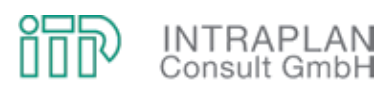

Nutzen-Kosten-Untersuchungen für die Stadt-Umland-Bahn (StUB) Erlangen nach dem Standardisierten Bewertungsverfahren

> Abschlussbericht August 2012

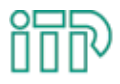

**INTRAPLAN**<br>Consult GmbH

Orleansplatz 5a 81667 München

in Zusammenarbeit mit:

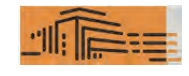

BPR ·Beraten | Planen | Realisieren

Elisabethenstraße 62 64283 Darmstadt

Auftraggeber

Zweckverband Verkehrsverbund Großraum Nürnberg GmbH (ZVGN)

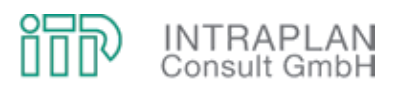

# **INHALT**

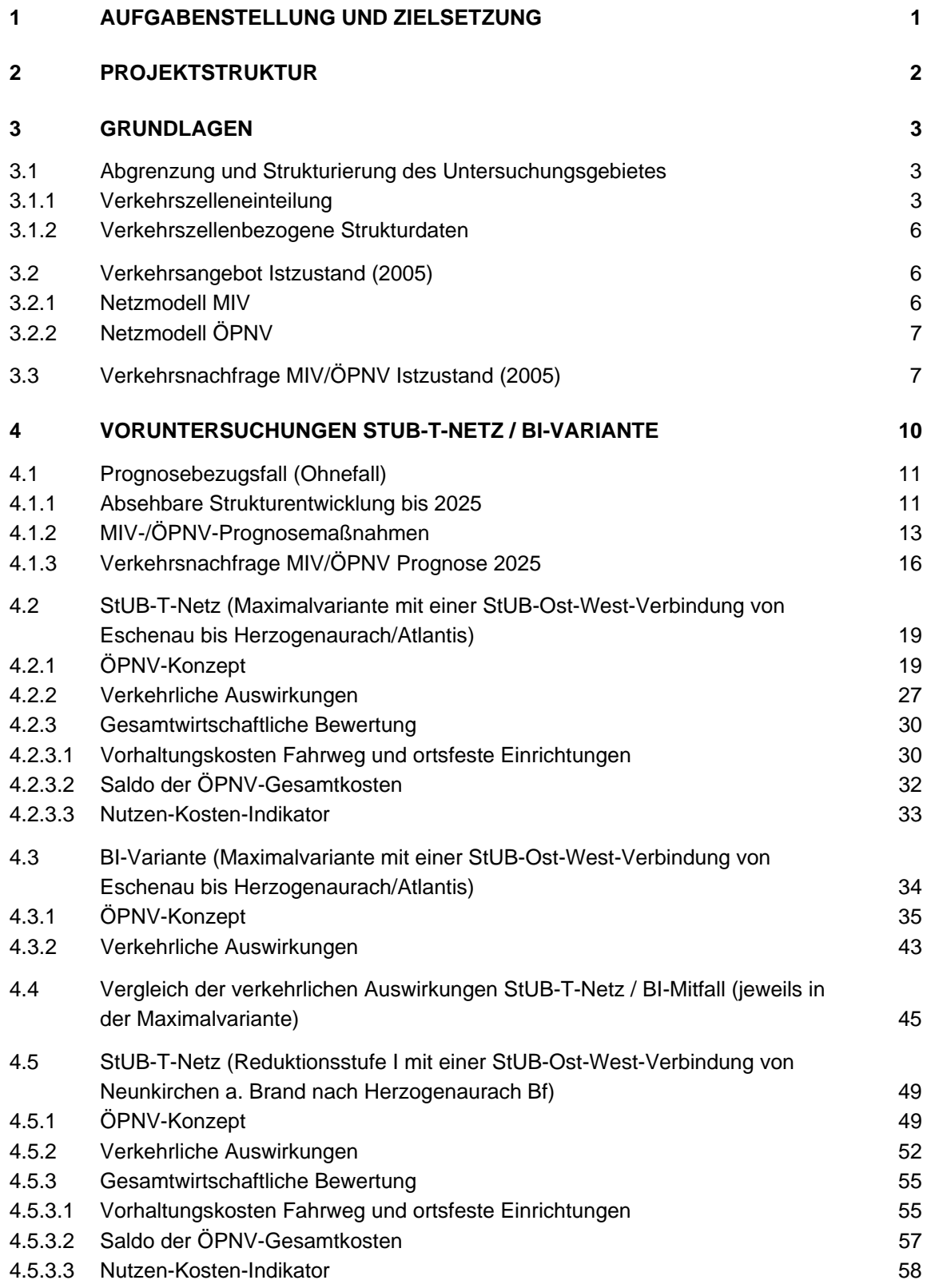

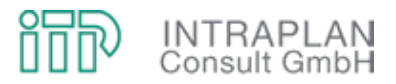

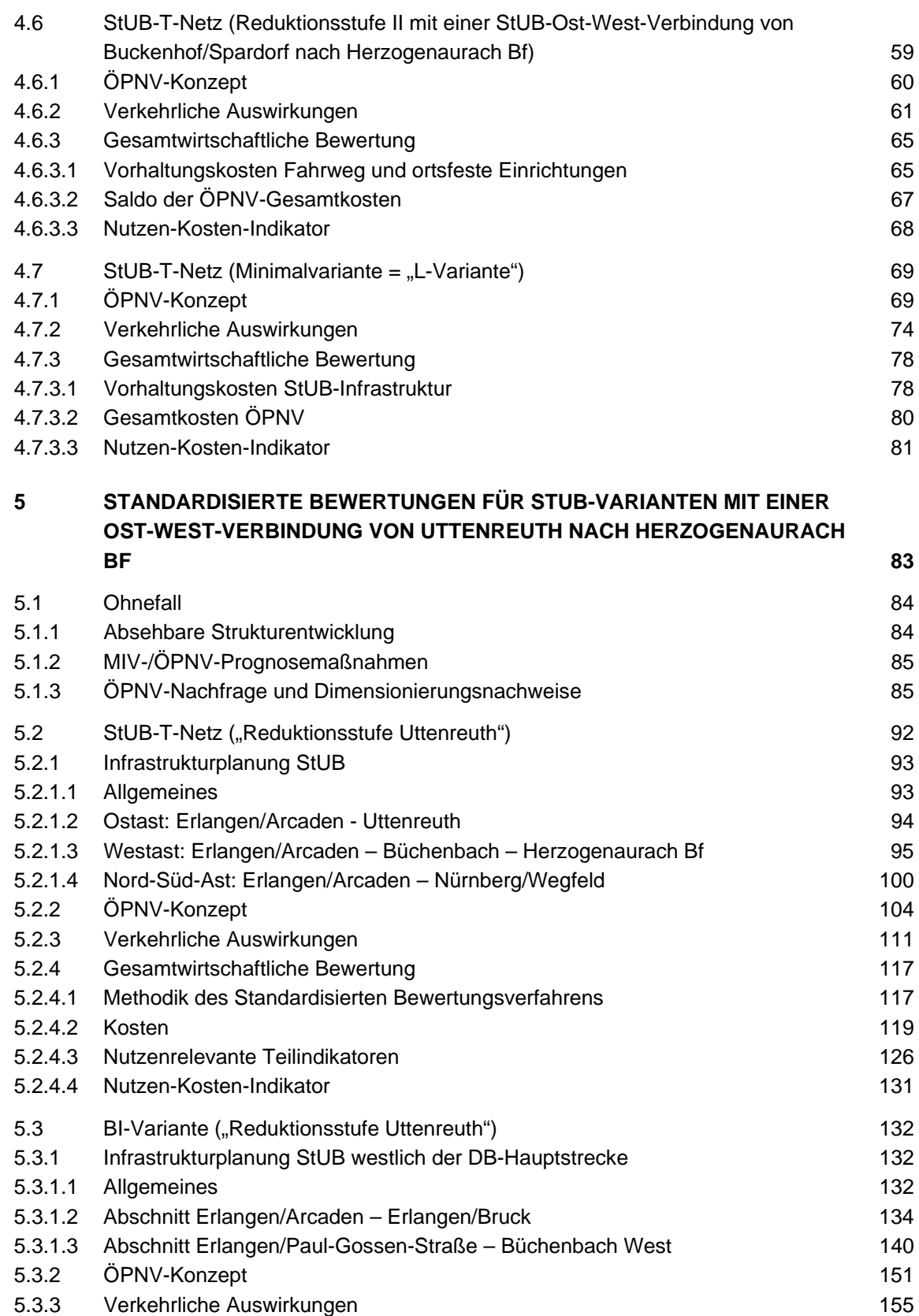

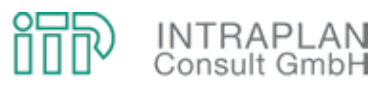

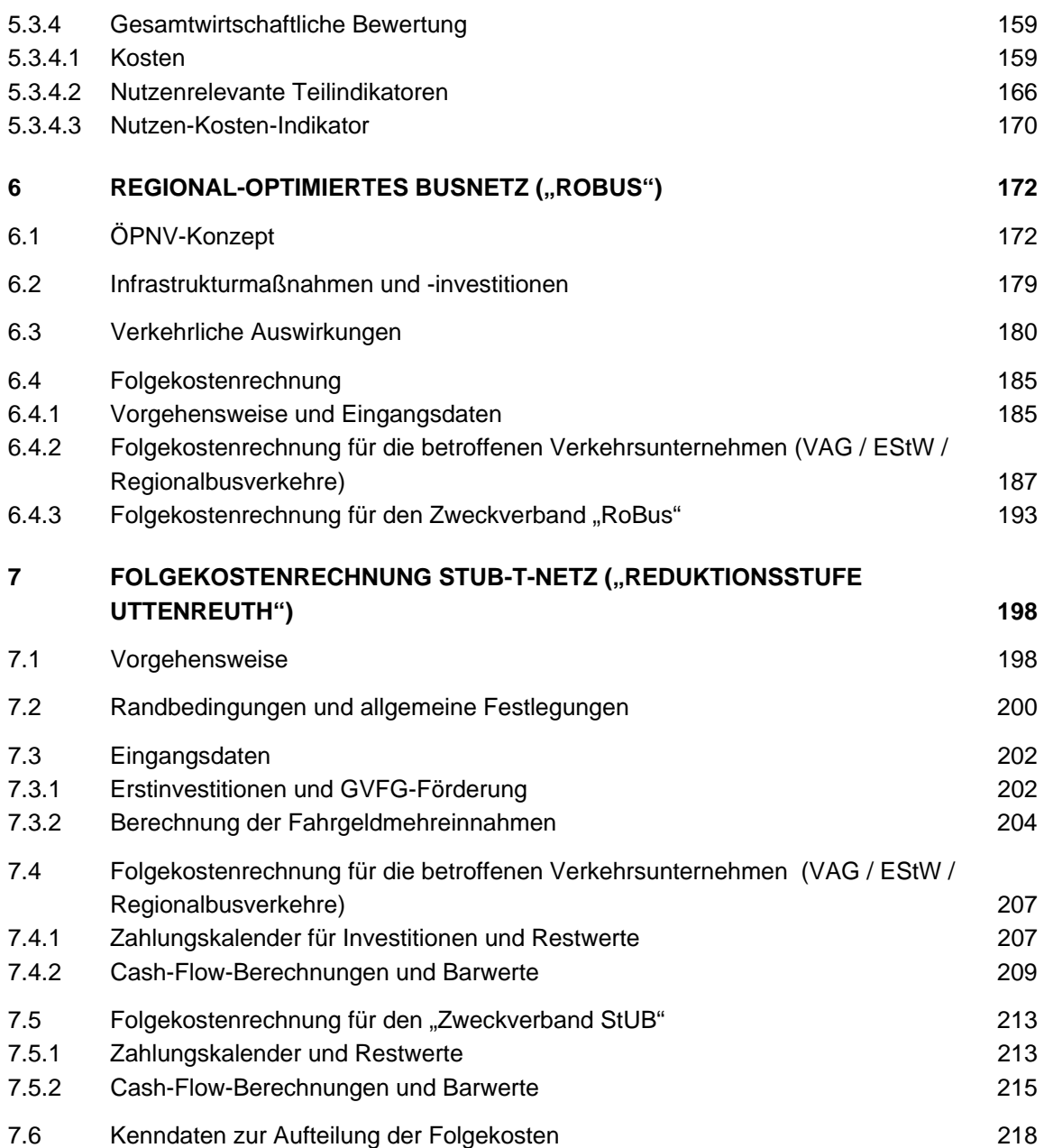

# **ANHANG**

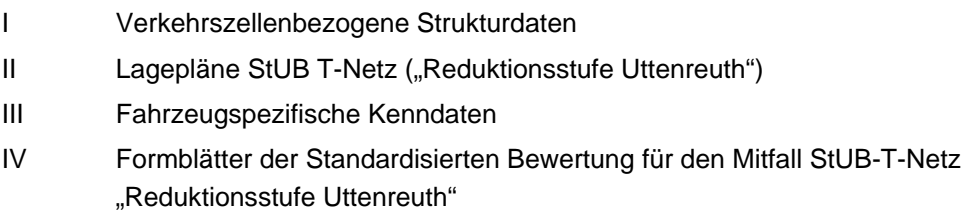

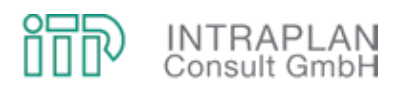

#### **1 AUFGABENSTELLUNG UND ZIELSETZUNG**

Bereits Anfang der 1990er Jahre wurden im Rahmen der Teilfortschreibung des Gesamtverkehrsplanes Großraum Nürnberg (GVGN) Untersuchungen für eine Stadt-Umland-Bahn erstellt. Diese Vorstudie<sup>1</sup> war Grundlage für eine Standardisierte Bewertung, die 1994/1995 auf Basis konkreter Planungen für die Stadtbahninfrastruktur erstellt wurde und zu einem aus gesamtwirtschaftlicher Sicht positiven Ergebnis geführt hat. Die seinerzeitigen Planungen und Bewertungen erfolgten ohne Beteiligung der Zuwendungsgeber (Freistaat Bayern und Bund). Es erfolgte auch keine Antragstellung hinsichtlich einer Aufnahme in ein GVFG-Förderungsprogramm.

In den Jahren 2004/2005 wurde im Auftrag des Zweckverbandes Verkehrsverbund Großraum Nürnberg (ZVGN) eine Stadtbahnverbindung von Thon über Tennenlohe bis Erlangen-Hauptpost untersucht und bewertet.2 Für eine ausschließliche Stadtbahnverbindung zwischen Nürnberg-Thon und Erlangen-Hauptpost (heute Arcaden) konnte kein aus gesamtwirtschaftlicher Sicht positives Ergebnis erzielt werden.

Zwischenzeitlich wurden die Diskussionen zu dem sogenannten T-Netz der ursprünglichen Untersuchungen (1994/1995) wieder aufgerollt. Auf Grundlage einer aktualisierten Datenbasis soll das ursprüngliche T-Netz nach der Standardisierten Bewertung (Version 2006) erneut bewertet werden.

Im Rahmen der Diskussionen zu dem ursprünglichen T-Netz wurde von einer Bürgerinitiative für die Stadtbahn östlich der DB-Hauptstrecke Bamberg - Erlangen - Fürth - Nürnberg ein Alternativvorschlag hinsichtlich Trassenführung und Bedienungskonzept eingebracht. Dieses Konzept soll nun im Rahmen einer Voruntersuchung hinsichtlich Machbarkeit überprüft und ebenfalls nach dem Standardisierten Bewertungsverfahren bewertet werden.

In Anbetracht der hohen Investitionen in die Stadtbahninfrastruktur und auch im Hinblick auf die sich daraus ableitenden Folgekosten soll alternativ ein verbessertes Busnetz entwickelt werden. Diese Planungsvariante (Arbeitstitel: "Regional-optimiertes Busnetz") soll hinsichtlich der verkehrlichen Wirkungen und auch hinsichtlich der Folgekosten mit dem "T-Netz" der Stadt-Umland-Bahn verglichen werden.

l

<sup>1</sup> Intraplan Consult GmbH, Teilfortschreibung Gesamtverkehrsplan Großraum Nürnberg, Stadtbahnuntersuchung Erlangen (Vorstudie), im Auftrag der Regierung von Mittelfranken unter Beteiligung der Stadt Erlangen, des Landkreises Erlangen-Höchstadt und des Landkreises Forchheim, Schlussbericht April 1991.

<sup>2</sup> Intraplan Consult GmbH, Standardisierte Bewertungen für Straßenbahn-/Stadtumlandbahnplanungen zwischen Nürnberg und Erlangen, im Auftrag des Zweckverbandes Verkehrsverbund Großraum Nürnberg (ZVGN), Untersuchungsergebnisse, Mai 2005.

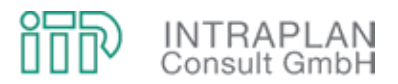

# **2 PROJEKTSTRUKTUR**

Die Projektstruktur des Gesamtvorhabens orientiert sich an den Vorgaben des Regelverfahrens der Standardisierten Bewertung:

- Die **Planungsgrundlagen** umfassen
	- die räumliche und inhaltliche Strukturierung des Untersuchungsgebietes,
	- das Verkehrsangebot für den Istzustand mit Hilfe von MIV-/ÖPNV-Netzmodellen und
	- die Verkehrsnachfrage MIV/ÖPNV für den Istzustand.
- Voruntersuchungen sowohl für das StUB-T-Netz als auch für die Variante der Bürgerinitiative (BI-Variante) sind erforderlich, weil nur so für die Stadt-Umland-Bahn ein aus verkehrlicher und gesamtwirtschaftlicher Sicht tragfähiges Konzept entwickelt werden kann.
- Grundlage für diese Voruntersuchungen ist ein **Prognosebezugsfall** mit einem Prognosehorizont 2025, dessen Mengengerüst die Auswirkungen der absehbaren Strukturentwicklung sowie unstrittiger MIV-/ÖPNV-Prognosemaßnahmen auf die Verkehrsnachfrage MIV/ÖPNV abbildet.
- Bei den Voruntersuchungen wird, ausgehend von einer Maximalvariante des StUB-T-Netzes mit einer Ost-West-Verbindung von Eschenau bis Herzogenaurach/Atlantis, in einem iterativen Planungsprozess das StUB-T-Netz bzw. die BI-Variante solange modifiziert bzw. reduziert bis verkehrlich und gesamtwirtschaftlich tragfähige StUB-Konzepte vorliegen.
- Nach Vorlage der Ergebnisse der Voruntersuchungen werden die ÖPNV-Konzepte sowohl für das T-Netz als auch für die BI-Variante als Grundlage für eine Standardisierte Bewertung so festgelegt, dass die Ergebnisse direkt vergleichbar sind.
- Bei einem aus gesamtwirtschaftlicher Sicht positivem Ergebnis mit einem Nutzen-Kosten-Indikator größer 1,0 sind neben der gesamtwirtschaftlichen Bewertung auch **Folgekostenrechnungen** erforderlich, die als betriebswirtschaftliche Bewertung die Folgekosten für die Vorhabenbeteiligten aufzeigen.
- Der Mitfall "Regional-optimiertes Busnetz" ("RoBus") baut auf dem gleichen Ohnefall auf wie die Mitfälle "StUB-T-Netz" und "BI-Variante". Die Beurteilung des Mitfalls "RoBus" konzentriert sich auf die verkehrlichen Wirkungen und die Folgekosten.

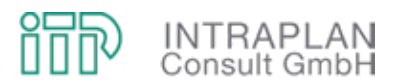

# **3 GRUNDLAGEN**

Als Grundlage für die Planungen und Bewertungen im Großraum Erlangen ist eine Datenlage zu schaffen, die

- die räumliche und inhaltliche Strukturierung des Untersuchungsgebietes,
- das Verkehrsangebot MIV/ÖPNV für den Istzustand sowie
- eine Verflechtungsmatrix für die Verkehrsnachfrage MIV/ÖPNV Istzustand beinhaltet.

#### **3.1 Abgrenzung und Strukturierung des Untersuchungsgebietes**

#### **3.1.1 Verkehrszelleneinteilung**

Bei der Abgrenzung und Strukturierung des Untersuchungsgebietes ist zu unterscheiden nach

- dem Untersuchungskernraum und
- dem erweiterten Untersuchungsraum.

Der Untersuchungskernraum umfasst die Stadt Erlangen mit den im Osten und Westen angrenzenden kommunalen Gebietskörperschaften des Landkreises Erlangen-Höchstadt (und des Landkreises Forchheim) (dargestellt in Abbildung 3-1) sowie im Süden von Erlangen die nördlichen Stadtteile der Stadt Nürnberg (dargestellt in Abbildung 3-2). Bei der Verkehrszelleneinteilung für den Untersuchungskernraum wird auf die DIVAN-Datengrundlage zurückgegriffen.

Der erweiterte Untersuchungsraum umfasst das Verbundgebiet Großraum Nürnberg. Mit zunehmender Entfernung vom Untersuchungskernraum werden die DIVAN3-Verkehrszellen zu Grobzellen aggregiert.

l

<sup>3</sup> Datenbasis für intermodale Verkehrsuntersuchungen und Auswertungen im Großraum Nürnberg

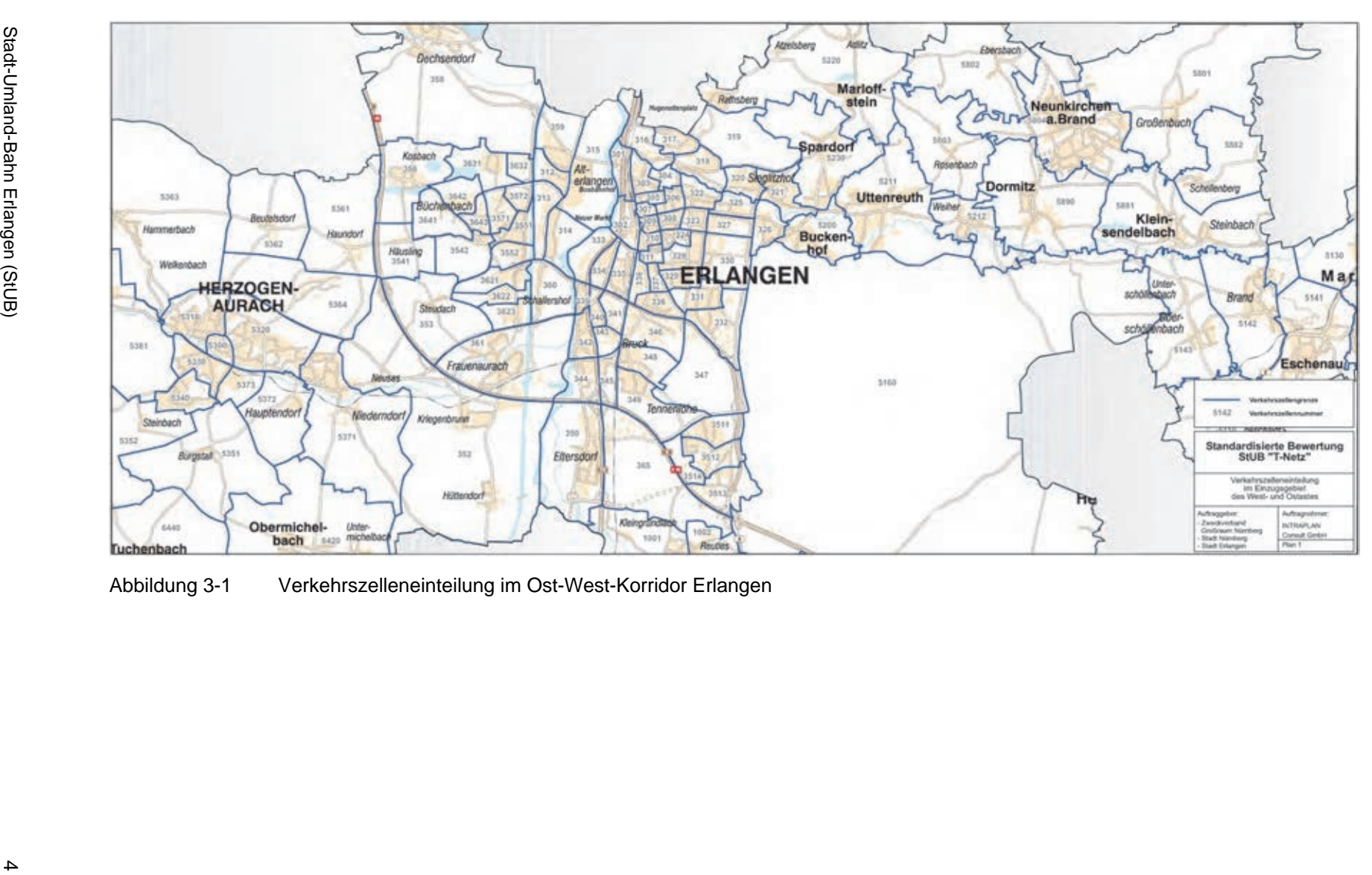

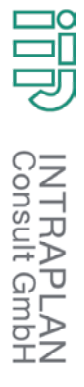

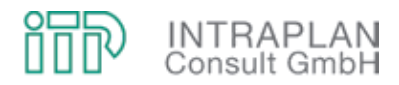

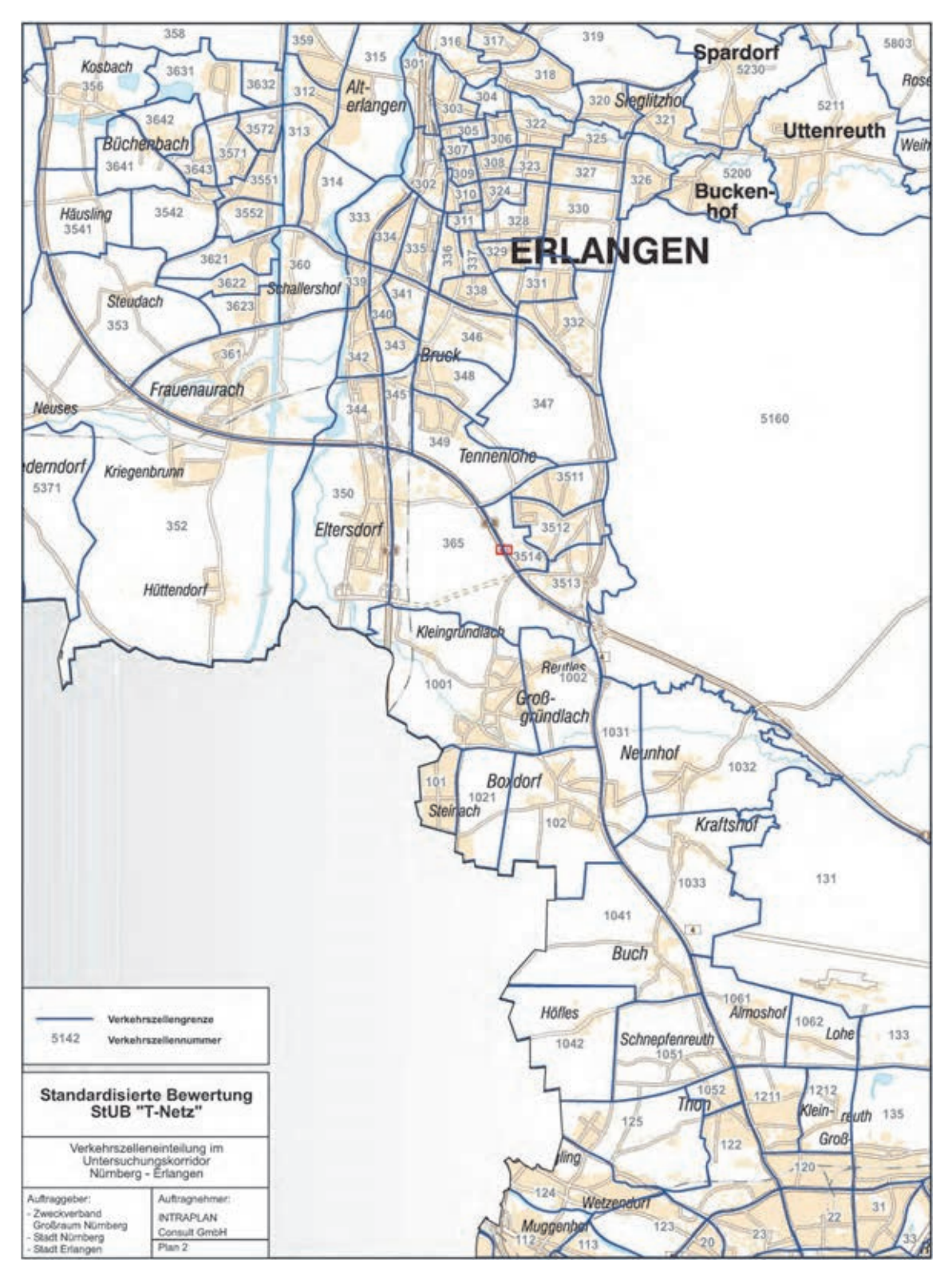

Abbildung 3-2 Verkehrszelleneinteilung im Korridor Erlangen - Nürnberg

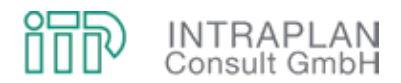

#### **3.1.2 Verkehrszellenbezogene Strukturdaten**

Für das in Verkehrszellen unterteilte Untersuchungsgebiet werden je Verkehrszelle nachfragerelevante Strukturdaten wie

- Einwohner,
- Beschäftigte am Arbeitsplatz,
- Schulplätze weiterführender Schulen und
- Anzahl der Studienplätze für die Universitätsstandorte in Erlangen

für den Analysezeitpunkt (Jahr 2005) aufbereitet.

Die verkehrszellenbezogenen Analysestrukturdaten sind in Tabellen im Anhang des vorliegenden Untersuchungsberichts den entsprechenden Werten für die Prognose gegenübergestellt.

#### **3.2 Verkehrsangebot Istzustand (2005)**

Als Grundlage für die Prognose sind bereits für den Istzustand die Angebotskenndaten für den MIV und den ÖPNV mit Hilfe von Netzmodellen aufzubereiten.

#### **3.2.1 Netzmodell MIV**

Das Netzmodell MIV Istzustand basiert auf dem NAVTEQ-Netzmodell, welches im Rahmen von DIVAN erstellt wurde. Das vorliegende Knoten- und Kantenmodell aus DIVAN berücksichtigt noch keine verkehrszellenbezogenen Parkraumverfügbarkeiten. Diese müssen nach den Vorgaben des Regelverfahrens der Standardisierten Bewertung (Version 2006) in das MIV-Netzmodell implementiert werden.

Für die Städte Nürnberg und Fürth lagen bereits abgestimmte Vorgaben vor. Für das Stadtgebiet von Erlangen sowie für die Stadt Herzogenaurach sind die Parkraumverfügbarkeiten in Abbildung 4-2 dargestellt. Die Parkraumverfügbarkeiten sind im Istzustand und in der Prognose identisch.

Das MIV-Netzmodell Istzustand unter Einbeziehung der verkehrszellenbezogenen Parkraumverfügbarkeiten ist

- zum einen Grundlage für das MIV-Netzmodell Prognose,
- zum anderen wird das MIV-Netzmodell Istzustand und die hieraus abzuleitende Widerstandsmatrix MIV für die Plausibilitätsprüfungen der Verflechtungsmatrizen MIV/ÖPNV im Istzustand (siehe Kapitel 3.3) benötigt.

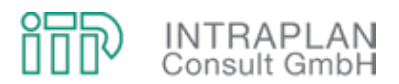

## **3.2.2 Netzmodell ÖPNV**

Das im Rahmen von DIVAN erstellte fahrplanfeine ÖPNV-Netzmodell muss durch einen sogenannten abstrahierten Fahrplan ersetzt werden. Bei einem abstrahierten Fahrplan werden je Linie

- die Haltestellenfolge,
- die Fahrzeiten zwischen den Haltestellen und
- die Bedienungshäufigkeiten, differenziert nach
	- Hauptverkehrszeit (HVZ).
	- Nebenverkehrszeit (NVZ) und
	- Spätverkehrszeit (SVZ),

aus den fahrplangenauen Daten abgeleitet.

Das ÖPNV-Netzmodell Istzustand ist Grundlage für das ÖPNV-Netzmodell Ohnefall und analog zum MIV-Netzmodell u.a. auch Grundlage für die Plausibilitätsprüfung der Verflechtungsmatrizen MIV/ÖPNV.

#### **3.3 Verkehrsnachfrage MIV/ÖPNV Istzustand (2005)**

Das Regelverfahren der Standardisierten Bewertung gibt vor, dass die relevanten Verflechtungsmatrizen MIV/ÖPNV zur Abbildung der Verkehrsnachfrage als Grundlage für eine Standardisierte Bewertung einer eingehenden Plausibilitätskontrolle zu unterziehen sind. Diese Plausibilitätsprüfungen umfassen folgende Schritte:

- Überprüfung der Mobilitäten im motorisierten Gesamtverkehr durch einen Vergleich des wohnungsbezogenen Quellverkehrs mit den Einwohnerzahlen unter Berücksichtigung von vorgegebenen Richtwerten,
- Überprüfung der Modal-Split-Kenndaten (Aufteilungsverhältnis MIV/ÖPNV) auf der Ebene von Grobrelationen unter besonderer Berücksichtigung von vorgegebenen Richtwerten.

Darüber hinaus ist nach der Version 2006 des Standardisierten Bewertungsverfahrens bei der ÖPNV-Nachfrage zu unterscheiden nach den Nachfragesegmenten

- ÖPNV "Erwachsene" und
- ÖPNV "Schüler".

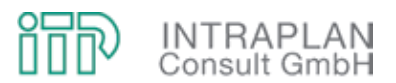

Da diese Segmentierung nicht über den Fahrtzweck, sondern über die jeweils genutzte Fahrkarte vorzunehmen ist, musste auf die Datenlage der VGN-Fahrgastbefragungen zurückgegriffen werden, bei der bei jedem Befragungssatz Informationen zur genutzten Fahrkarte vorliegen.

Die Plausibilisierung der Verflechtungsmatrizen MIV/ÖPNV aus unterschiedlichen Datenquellen (DIVAN und VGN-Fahrgastbefragungen) erfolgte iterativ. Modifikationen erfolgten primär bei den MIV-Daten, weil die ÖPNV-Daten im Gegensatz zu den MIV-Daten empirisch abgesichert sind. Die Verflechtungsdaten MIV/ÖPNV für den Istzustand 2005 sind in aggregierter Form in der Abbildung 3-3 skizziert.

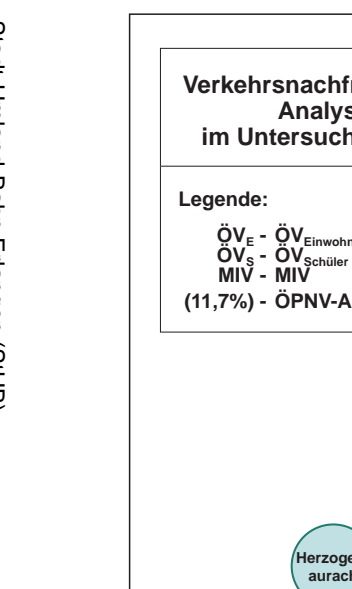

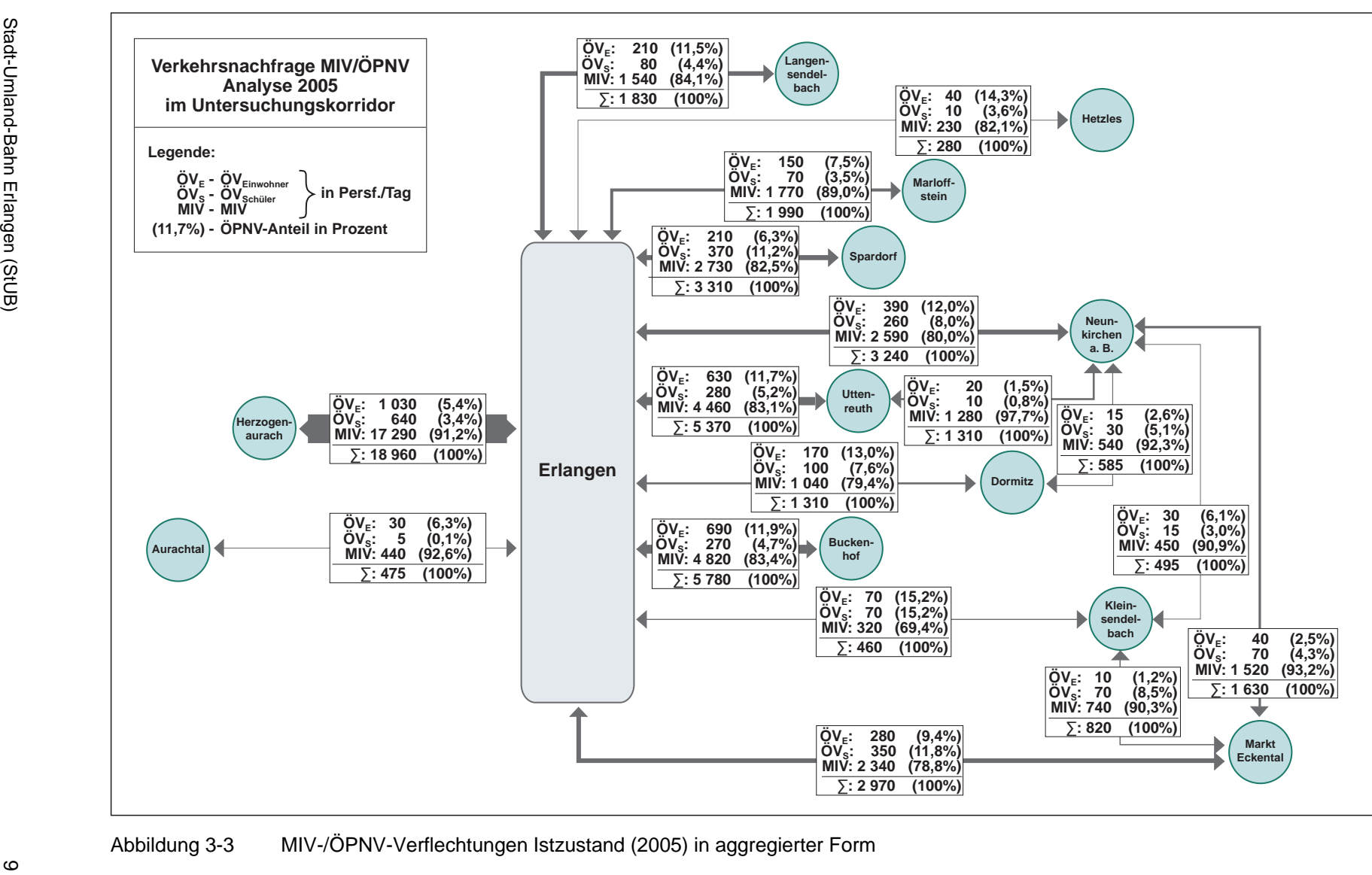

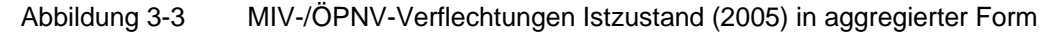

UU<br>UU **INTRAPLAN**<br>Consult GmbH

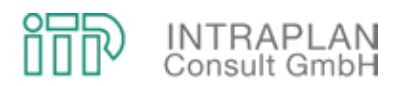

#### **4 VORUNTERSUCHUNGEN STUB-T-NETZ / BI-VARIANTE**

Das in den Jahren 1994/1995 von den Firmen Inovaplan und OBERMEYER Planen + Beraten (OPB) entwickelte StUB-T-Netz hat zu einem aus gesamtwirtschaftlicher Sicht positiven Ergebnis mit einem Nutzen-Kosten-Indikator von 1,48 geführt. Dieses T-Netz sollte auch Grundlage für die vorliegenden Planungen und Bewertungen sein. Eine kritische Auseinandersetzung mit den seinerzeitigen Planungen führte bezogen auf das **Mengengerüst Prognosebezugsfall** bzw. **Ohnefall** zu folgendem Ergebnis:

Das Ohnefall-Busnetz in den Korridoren der geplanten StUB entspricht bei den aktuellen **Intraplan-Planungen** weitestgehend dem Fahrplanangebot des Jahres 2010 unter besonderer Berücksichtigung von Anpassungsmaßnahmen an den S-Bahn-, U-Bahn- und Straßenbahnausbau.

Die Planungen und Bewertungen von **Inovaplan** unterstellen für den Ohnefall ein sogenanntes "optimiertes Busnetz". In diesem optimierten Busnetz werden gemessen am Istzustand (1993) auf den Buslinien im Erlanger Raum nahezu ausschließlich die Bedienungshäufigkeiten erhöht4, die Haltestellenfolge bleibt bis auf eine Ausnahme (Linie 284 mit Anbindung an den S-Bahnhalt Bruck) unverändert.

Die seinerzeit vom Gutachter (Inovaplan) vorgenommenen Erhöhungen des Betriebsleistungsangebotes im Busliniennetz sind in hohem Maße bewertungsrelevant für das StUB-Vorhaben und widersprechen aus folgenden Gründen eklatant der Anleitung zur Standardisierten Bewertung:

- Das dem Ohnefall zu unterstellende ÖPNV-Konzept darf Änderungen gegenüber dem Istzustand nur dann beinhalten, wenn diese Planungen nicht nur planerisch, sondern auch hinsichtlich ihrer Finanzierung gesichert sind.
- Der den Planungen unterstellte Ohnefall wird durch die Erhöhung der Bedienungshäufigkeiten "künstlich" verteuert, ohne dass diese Konzepte hinsichtlich ihrer Finanzierbarkeit durch die Aufgabenträger ÖPNV hinterfragt wurden.
- Im Rahmen einer Standardisierten Bewertung fließen die Betriebskosten im Saldo Mitfall -Ohnefall in die Berechnung des gesamtwirtschaftlichen Nutzens ein. Bei einer Steigerung der Betriebskosten erfolgt dies mit negativem Vorzeichen. Je teurer ein Ohnefall wird, umso geringer ist der Saldo zwischen Mit- und Ohnefall. Die Auswirkungen auf die Berechnung des gesamtwirtschaftlichen Nutzens sind erheblich.

l

<sup>4</sup> Eine detaillierte Gegenüberstellung ist Gegenstand einer Stellungnahme von Intraplan "Stadt-Umland-Bahn (StUB) Erlangen, Vergleichende Gegenüberstellung der Randbedingungen, Inhalte und Ergebnisse für die Untersuchungen von 1995 (Inovaplan/OPB) und die Untersuchungen aus den Jahren 2009/2010 (ITP/BPR)" vom Oktober 2010.

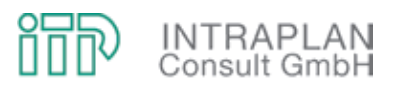

## **4.1 Prognosebezugsfall (Ohnefall)**

Aufbauend auf einem Prognosebezugsfall (in der Terminologie der Standardisierten Bewertung ein Ohnefall) werden deshalb im Rahmen der Voruntersuchungen ausgehend von einer Maximalvariante mit einer StUB-Ost-West-Verbindung von Eschenau bis Herzogenaurach/Atlantis unterschiedliche Varianten hinsichtlich ihrer verkehrlichen, z.T. aber auch gesamtwirtschaftlichen Auswirkungen hinterfragt. Diese Voruntersuchungen werden abgeschlossen mit einer Minimalvariante, bei der die StUB nur mehr von Herzogenaurach über Erlangen nach Nürnberg/Wegfeld geführt und auf den Ostast in Richtung Uttenreuth komplett verzichtet wird.

#### **4.1.1 Absehbare Strukturentwicklung bis 2025**

Die absehbare Strukturentwicklung bis zum Prognosehorizont 2025 wird hinsichtlich ihrer Auswirkungen auf die Verkehrsnachfrage ausschließlich in den Verkehrszellen des Untersuchungskernraumes berücksichtigt.

Verkehrlich relevant sind verkehrszellenbezogene Informationen zu

- den Einwohnern,
- den Beschäftigten (am Arbeitsplatz),
- den Schulplätzen (an weiterführenden Schulen) und
- die Anzahl der Studienplätze an den Universitätsstandorten in den Städten Erlangen und Nürnberg.

Die absehbare Strukturentwicklung ist für ausgewählte Gemeinden im Einzugsbereich des Planungsvorhabens StUB in Abbildung 4-1 skizziert. Verkehrszellenbezogene Kenndaten (insbesondere für das Stadtgebiet von Erlangen) sind im Anhang des vorliegenden Berichtes in einer Gegenüberstellung Prognose 2025 / Analyse 2005 zusammengestellt.

Die verkehrszellenbezogenen Strukturdaten für die Prognose wurden mit der Regionalplanungsstelle der Regierung von Mittelfranken in Ansbach abgestimmt und sind damit kompatibel mit dem übergeordneten Rahmenplan.

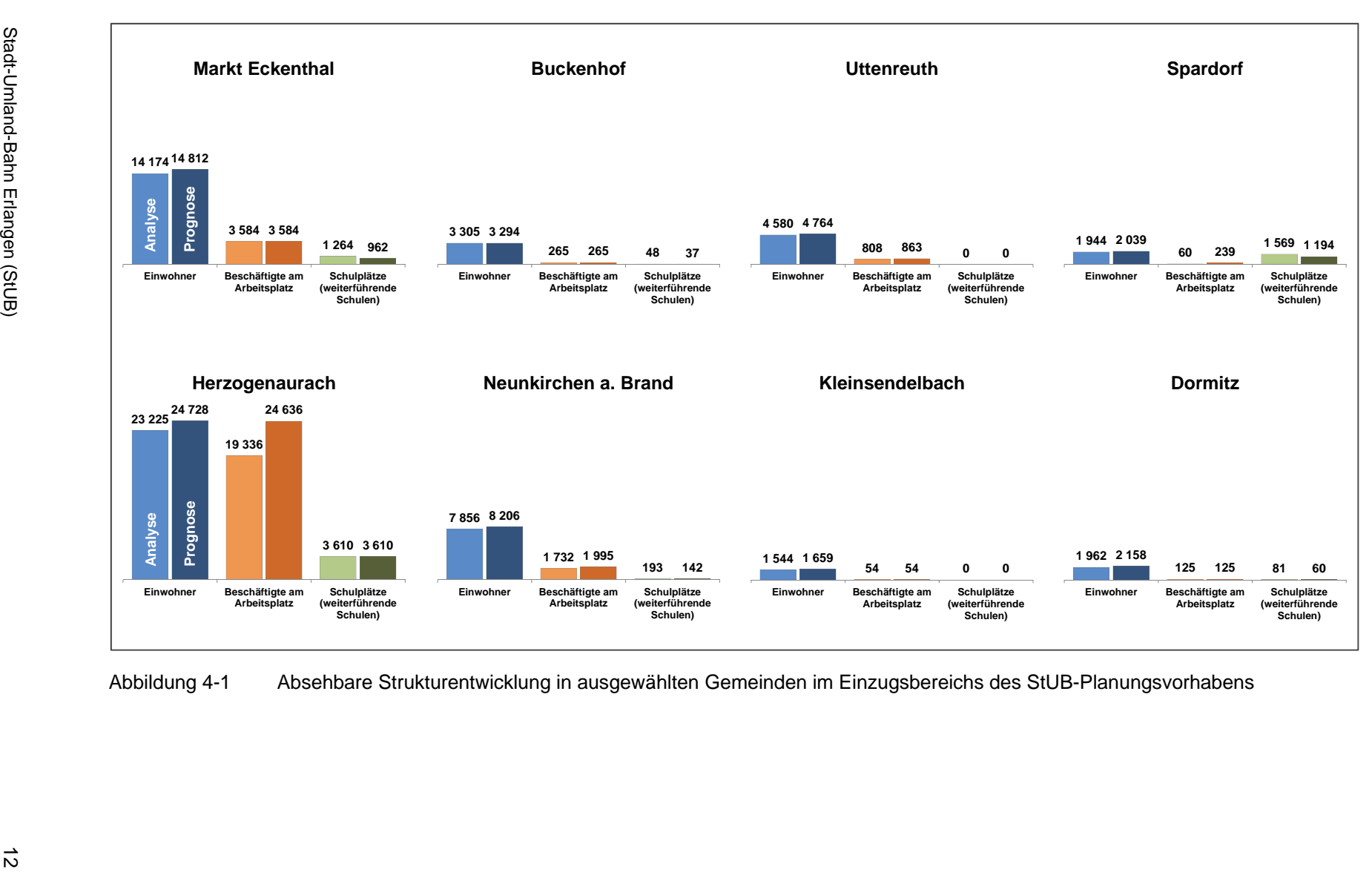

 $\frac{d}{d\Omega}$ **INTRAPLAN**<br>Consult GmbH

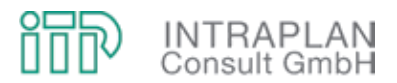

#### **4.1.2 MIV-/ÖPNV-Prognosemaßnahmen**

Ausgehend von der Verkehrsangebotssituation Analyse müssen für den Prognosehorizont unstrittige Neu- und Ausbaumaßnahmen sowohl im MIV als auch im ÖPNV berücksichtigt werden.

Bei den **MIV-Maßnahmen** handelt es sich um Straßenneu- bzw. -ausbaumaßnahmen. Im Einzelnen wurden in Abstimmung mit dem projektbegleitenden Arbeitskreis folgende MIV-Maßnahmen als unstrittig eingestuft:

- Höfener Spange
- Ortsumgehung Poppenreuth
- Sperrungen von Ortsverbindungen zwischen Eltersdorf und Großgründlach, Eltersdorf und Tennenlohe, Tennenlohe und Großgründlach sowie im Bereich Sack/Bislohe
- Autobahnanschluss A73 ("Möbel Höffner")
- Ausbau Frankenschnellweg
- Bamberger Straße
- Südwestumgehung Tennenlohe parallel zur A3 von der Weinstraße zur Straße am Wetterkreuz
- Durchbruch Adenauerring von der Mönaustraße bis Büchenbacher Damm
- Südumgehung Buckenhof Uttenreuth Weiher (siehe hierzu auch Kap. 5.1.2)
- Nordanbindung Flughafen

Die Anleitung zur Standardisierten Bewertung (seit der Version 2000) gibt vor, bei der Ermittlung der Nachfragewirkungen als signifikante Einflussgröße auch die **Parkplatzverfügbarkeiten** zu berücksichtigen. Die Parkplatzverfügbarkeit ist verkehrszellenbezogen vorzugeben. In Abstimmung mit den Planungsämtern der Städte Nürnberg, Erlangen sowie Herzogenaurach wurden die Wertansätze für insgesamt vier Klassen festgelegt:

- Verkehrszellen mit der geringsten Parkplatzverfügbarkeit (0,4) liegen in den Kernstadtbereichen von Nürnberg und Erlangen.
- Verkehrszellen mit einer Parkplatzverfügbarkeit zwischen 0,7 und 0,8 sind Verkehrszellen im erweiterten Zentrumsbereich.
- Leichte Einschränkungen der Parkplatzverfügbarkeit werden mit einem Wertansatz von 0,9 abgebildet.
- Für alle verbleibenden Teilräume wird keine Einschränkung der Parkplatzverfügbarkeit angenommen.

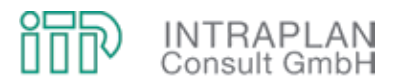

Die Parkplatzverfügbarkeiten sind in Abbildung 4-2 für das Stadtgebiet von Erlangen sowie für die Stadt Herzogenaurach ausgewiesen.

Die **ÖPNV-Verkehrsinfrastrukturneu- und -ausbaumaßnahmen** sind im Folgenden betriebszweigbezogen zusammengestellt:

- Betriebszweig S-Bahn:
	- S-Bahn Hartmannshof Lauf Nürnberg Hbf Fürth Hbf Bf Forchheim Bf mit Durchbindung nach Bamberg
	- S-Bahn Nürnberg Hbf Neumarkt Bf
	- S-Bahn Nürnberg Hbf Ansbach Dombühl
- **•** Betriebszweig U-Bahn:
	- U3 Nordwestring Gebersdorf mit AGT
	- Umstellung U2 auf AGT
- Betriebszweig Straßenbahn:
	- Zielnetz 2011 mit Anpassung des Straßenbahnnetzes an U3-Realisierung
	- Wegfeld Gibitzenhof
- Betriebszweig Bus:
	- Busanpassungsnetz an U3-Realisierung
	- Stadtbusnetz Herzogenaurach

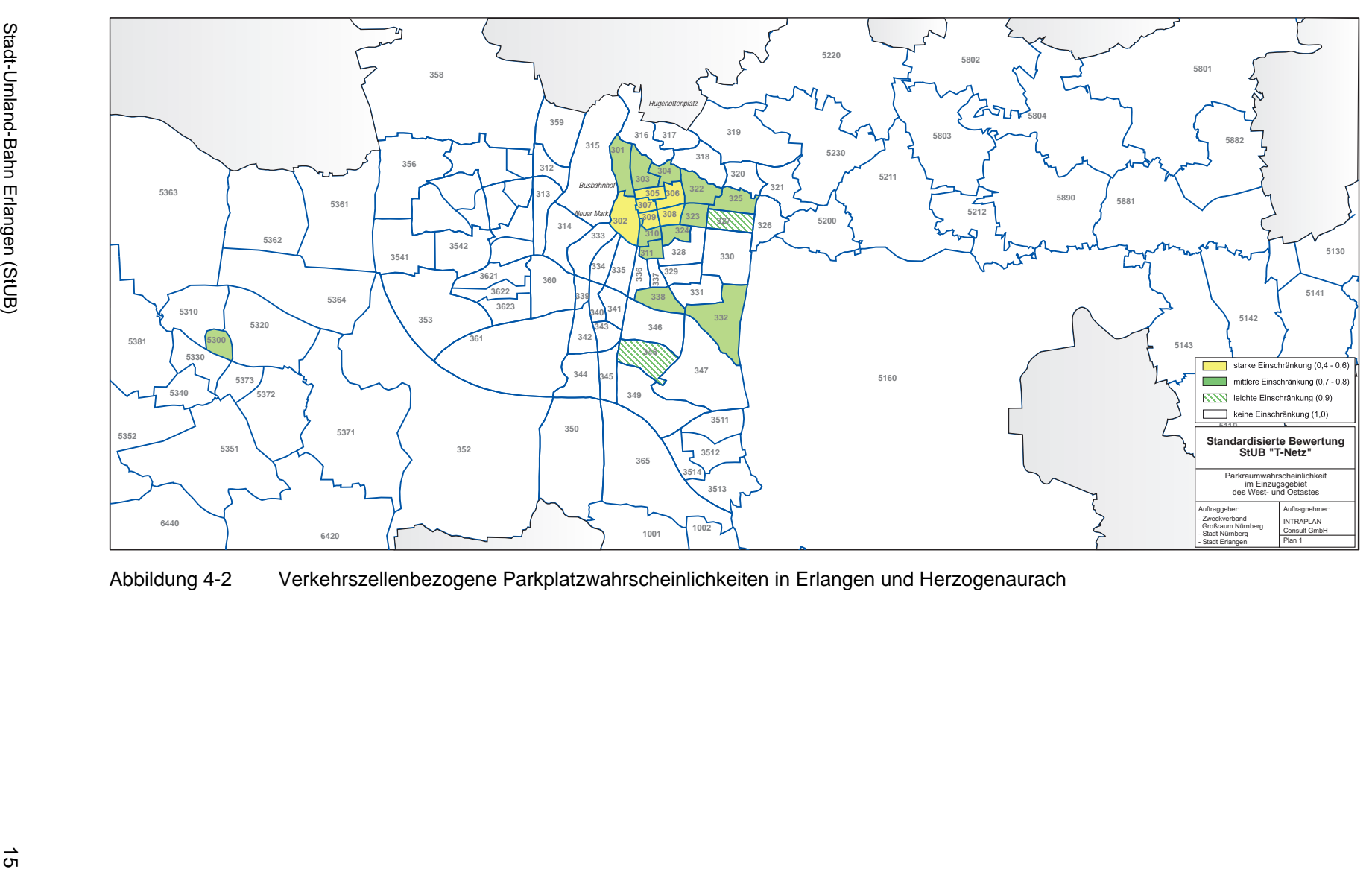

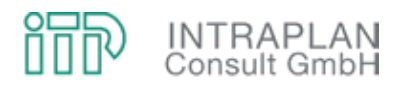

#### **4.1.3 Verkehrsnachfrage MIV/ÖPNV Prognose 2025**

Unter Berücksichtigung der in den Kapiteln 4.1.1 und 4.1.2 beschriebenen Prognoseprämissen wird aufbauend auf der Verflechtungsmatrix Istzustand für das Jahr 2005 die Verkehrsnachfrage MIV/ÖPNV für den Ohnefall (Prognose 2025) nach der Anleitung des Standardisierten Bewertungsverfahrens errechnet.

Die Verflechtungsmatrix als Grobmatrix auf Basis der betroffenen Gebietskörperschaften im Ohnefall ist in Abbildung 4-3 dargestellt. Gemessen an den entsprechenden Werten des Istzustandes (siehe Abbildung 3-3) sind die Steigerungen im Verkehrsaufkommen vergleichsweise geringfügig. Lediglich auf der Relation Herzogenaurach - Stadt Erlangen erhöht sich das Verkehrsaufkommen MIV/ÖPNV um rund 3.250 Personenfahrten je Tag, der MIV-Anteil bleibt mit über 91 % nahezu unverändert.

Durch Umlegung der Verflechtungsmatrix ÖPNV im Ohnefall können die Teilstreckenbelastungen betriebszweigbezogen ermittelt werden. Die Darstellung des ÖPNV-Aufkommens Ohnefall beschränkt sich in Abbildung 4-4 auf den Betriebszweig Bus in den Korridoren der geplanten StUB.

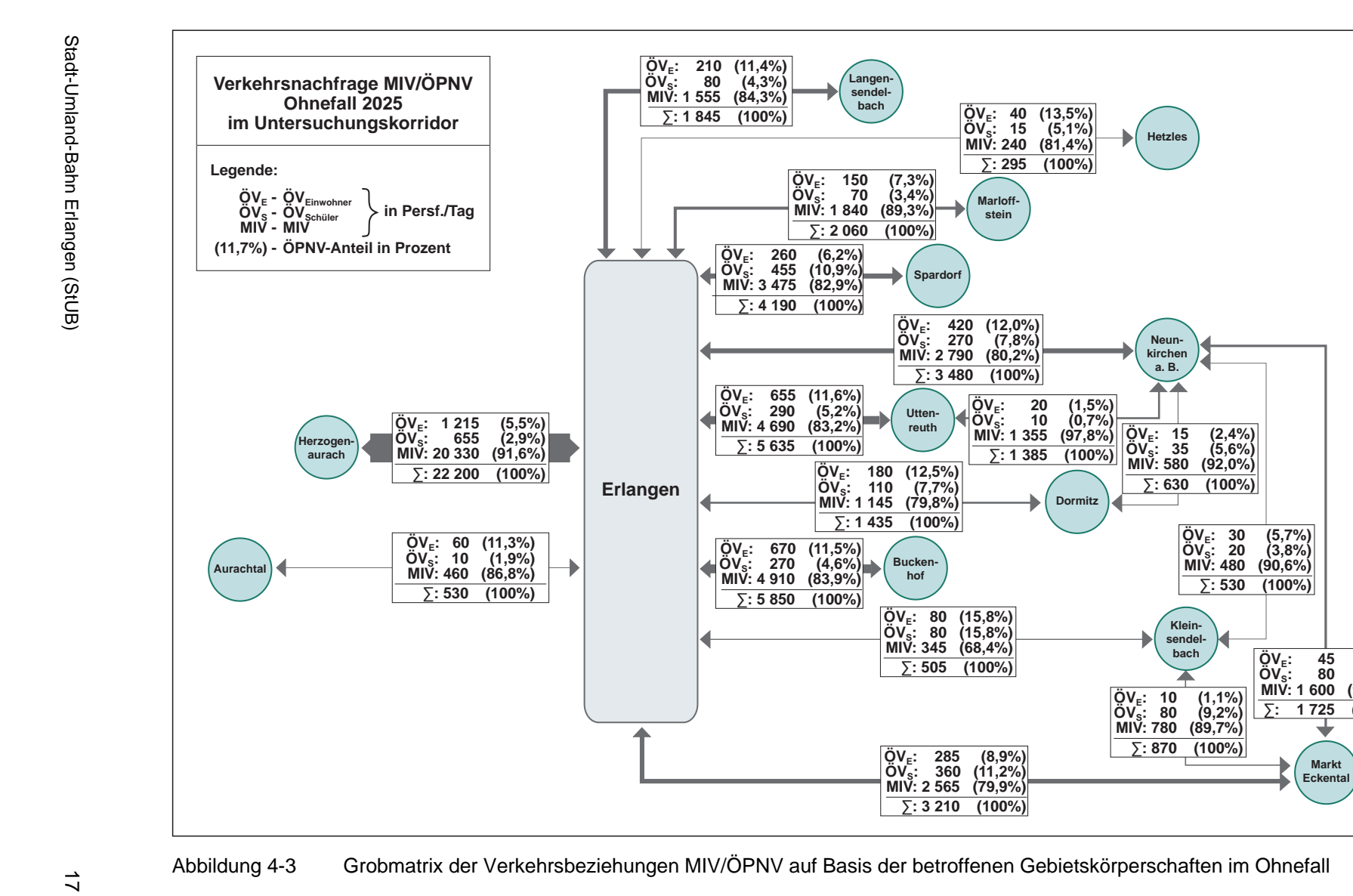

ÖV<sub>E</sub>: 40 (13,5%)<br>ÖV<sub>S</sub>: 15 (5,1%)<br>MIV:240 (81,4%) ∑**: 295 (100%)**

 $\overline{O}V_{E}$ : 20 (1,5%)<br> $\overline{O}V_{S}$ : 10 (0,7%)<br>**MIV: 1 355 (97,8%**) **MIV: 1 355** 

∑**: 1 385 (100%)**

ÖV<sub>E</sub>: 10 (1,1%)<br>ÖV<sub>S</sub>: 80 (9,2%)<br>MIV:780 (89,7%) ∑**: 870 (100%)**

ÖV<sub>E</sub>: 15 (2,4%)<br>ÖV<sub>s</sub>: 35 (5,6%)<br>MIV:580 (92,0%) ∑**: 630 (100%)**

> $\overline{O}V_{E}$ : 30 (5,7%)<br> $\overline{O}V_{S}$ : 20 (3,8%) **MIV: 480 (90,6%)** ∑**: 530 (100%)**

> > ÖV<sub>E</sub>: 45 (2,6%)<br>ÖV<sub>S</sub>: 80 (4,6%)<br>MIV:1 600 (92,8%) ∑**: 1 725 (100%)**

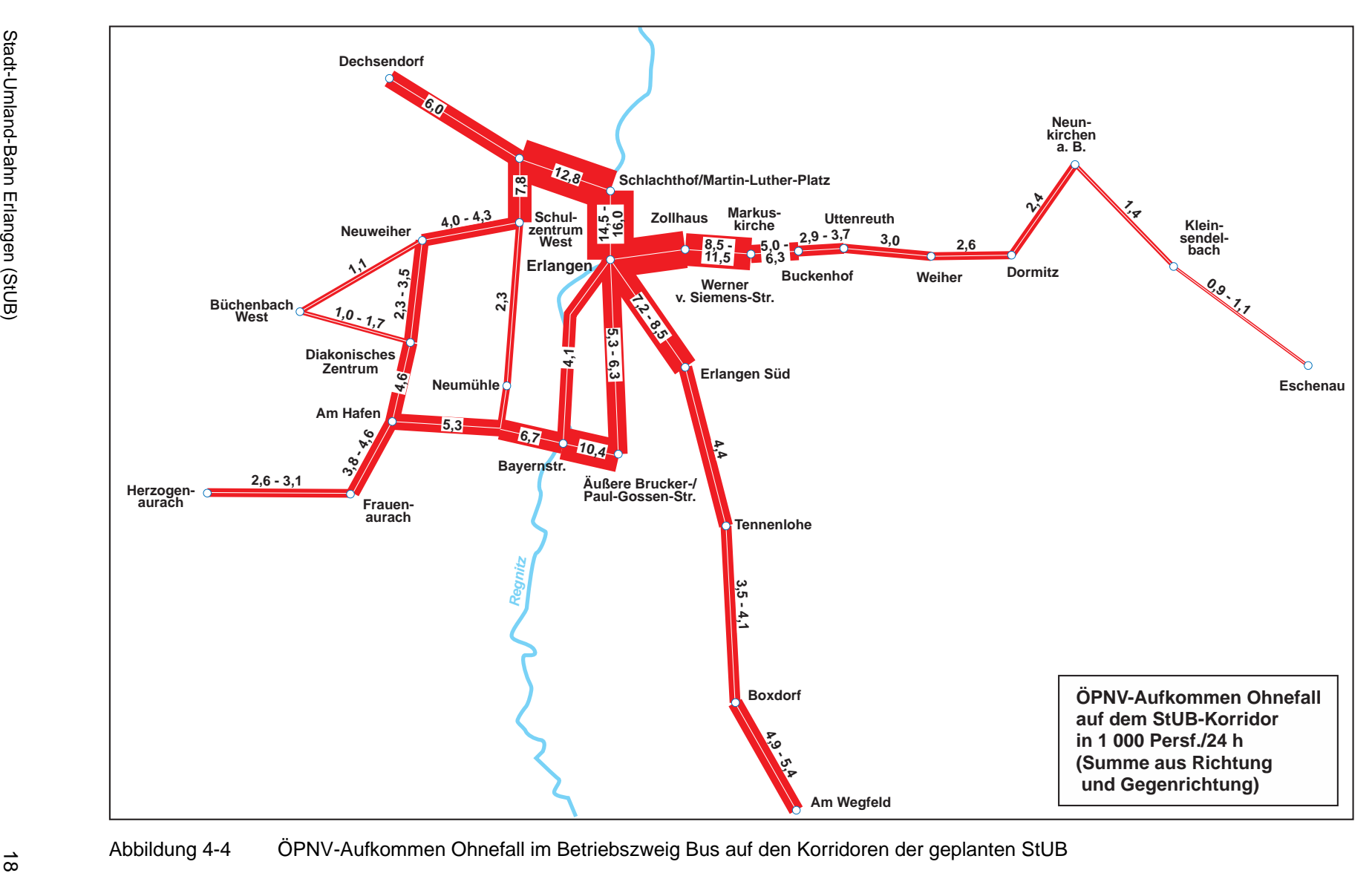

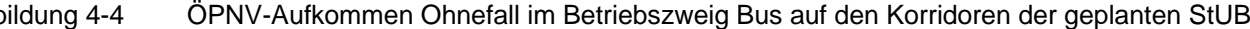

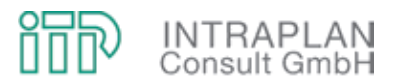

# **4.2 StUB-T-Netz (Maximalvariante mit einer StUB-Ost-West-Verbindung von Eschenau bis Herzogenaurach/Atlantis)**

Die Maximalvariante des T-Netzes geht auf die Planungen von Inovaplan/OPB aus den Jahren 1994/1995 zurück. Die Trassenführung ist in Abbildung 4-5 skizziert.

# **4.2.1 ÖPNV-Konzept**

Ausgehend von der in Abbildung 4-5 dargestellten StUB-Infrastruktur für die Maximalvariante wurde ein ÖPNV-Konzept entwickelt, das Veränderungen des ÖPNV-Angebotes lediglich bei den Betriebszweigen Straßenbahn/StUB und bei den Busverkehren vorsieht.

Die Linienführung (mit relevanten Haltestellen) ist für den Ost-West-Korridor in Abbildung 4-6, für den Korridor Nürnberg - Erlangen in Abbildung 4-7 dargestellt.

Das StUB-Liniennetz (für die Maximalvariante) mit allen relevanten Bedienungsmerkmalen geht aus Abbildung 4-8 hervor:

- Insgesamt sieht das StUB-Liniennetz drei StUB-Linien vor.
- Die im Ohnefall in Nürnberg-Wegfeld endende Straßenbahnlinie 4 wird (als Teillinie 4.1 und 4.2) nach Erlangen geführt. Die Teillinie 4.1 fährt nach Herzogenaurach/Atlantis, die Teillinie 4.2 bis Neunkirchen am Brand.
- Die StUB-Linie 3 fährt innerhalb von Erlangen in einem 10/20/40-Minuten-Taktraster (HVZ/NVZ/SVZ). Auf dem östlichen Außenast fährt in der HVZ und NVZ nur jeder zweite Zug über Neunkirchen a. B. nach Eschenau, in der SVZ ist keine Ausdünnung des Taktrasters auf diesem Abschnitt vorgesehen. Auf dem westlichen Außenast wird lediglich in der HVZ jeder zweite Zug nach Herzogenaurach/Atlantis verlängert, so dass sich auf dem Abschnitt Herzogenaurach/Atlantis – Büchenbach in Überlagerung mit der Linie 4.1 ein 10-Minuten-Taktwert in der HVZ ergibt.

Die ÖPNV-Bedienungskonzepte für die relevanten (betroffenen) Linien sind in Tabelle 4-1 für den Mitfall Maximalvariante den entsprechenden Bedienungskonzepten für den Ohnefall gegenübergestellt.

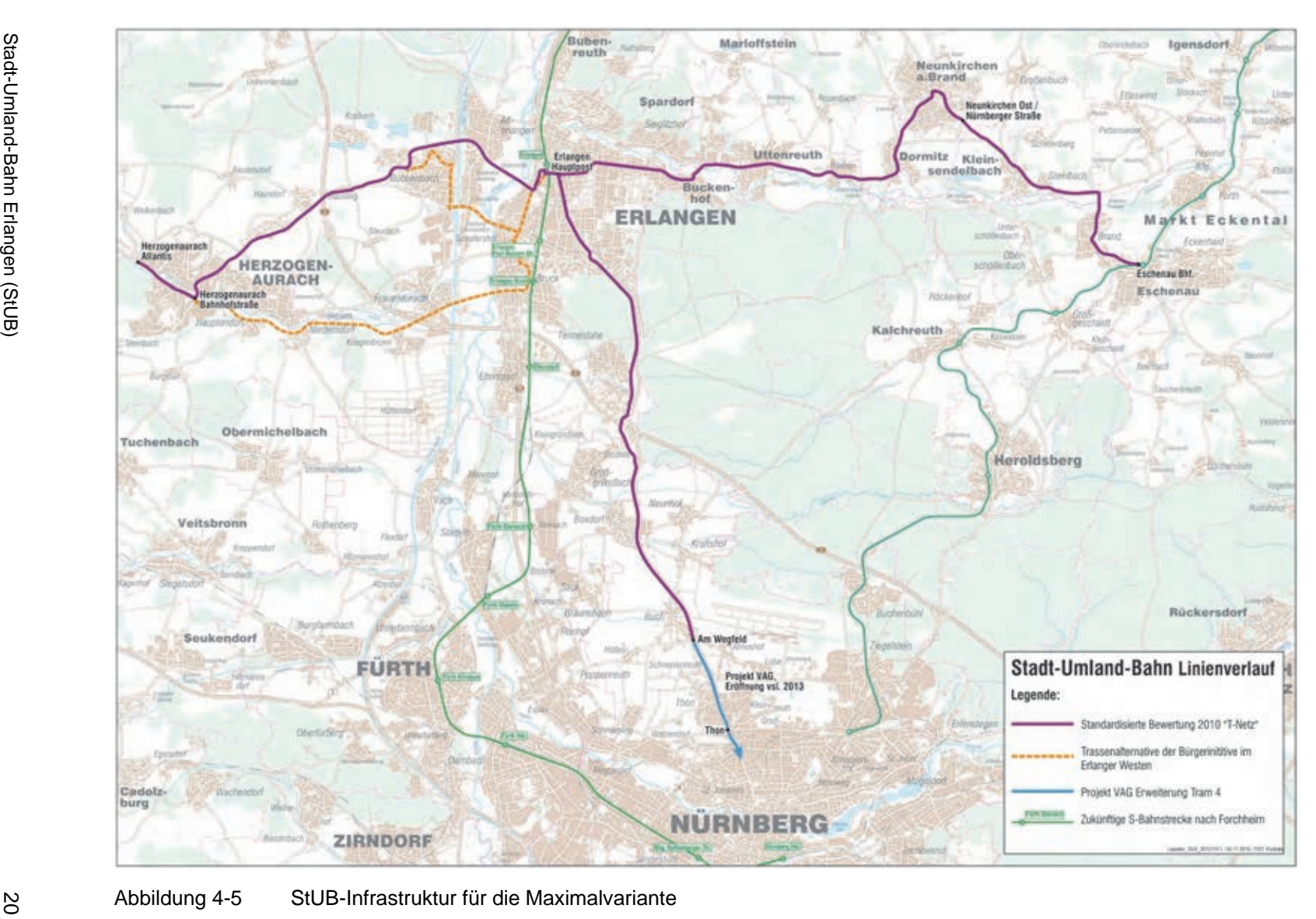

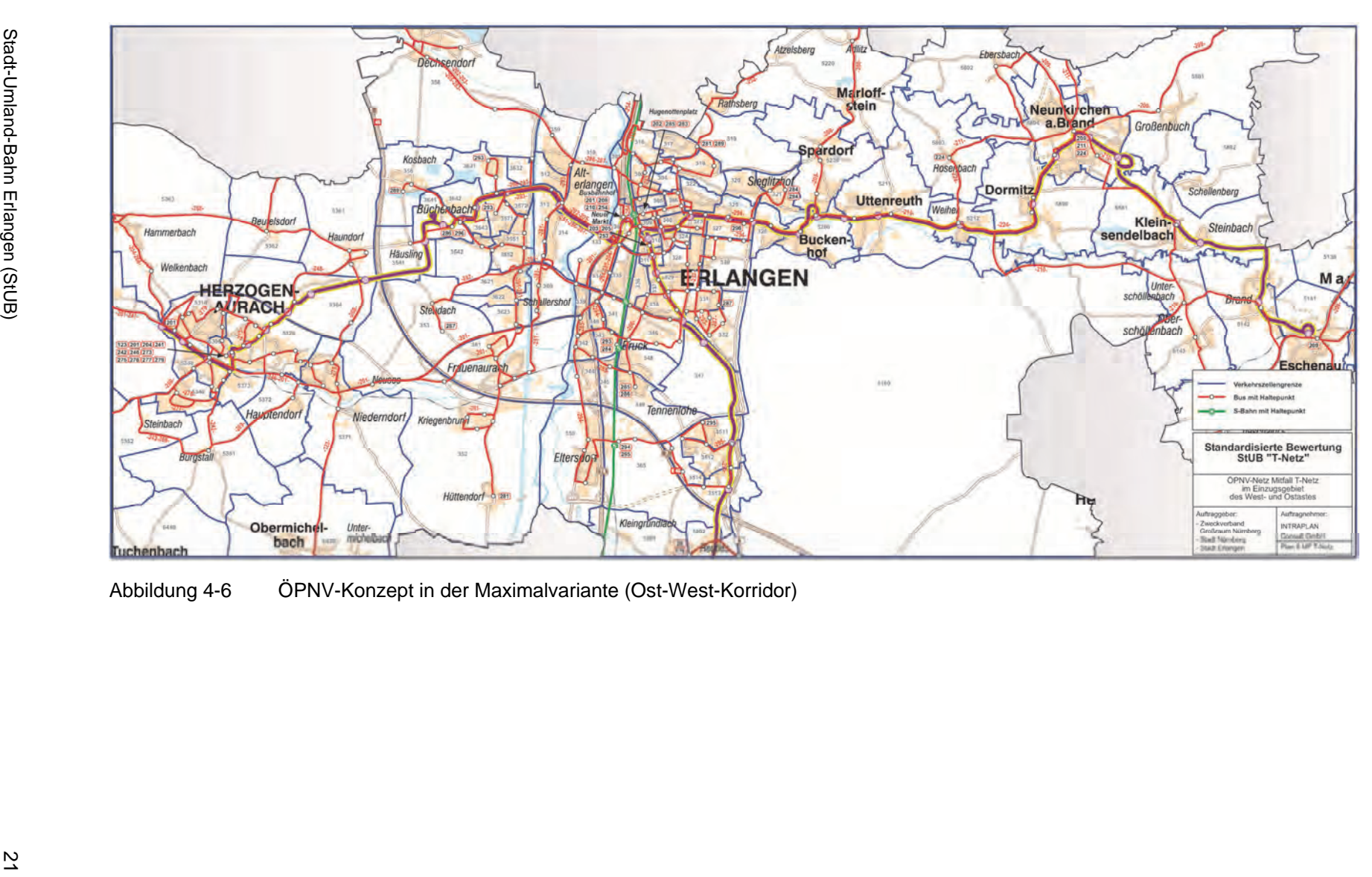

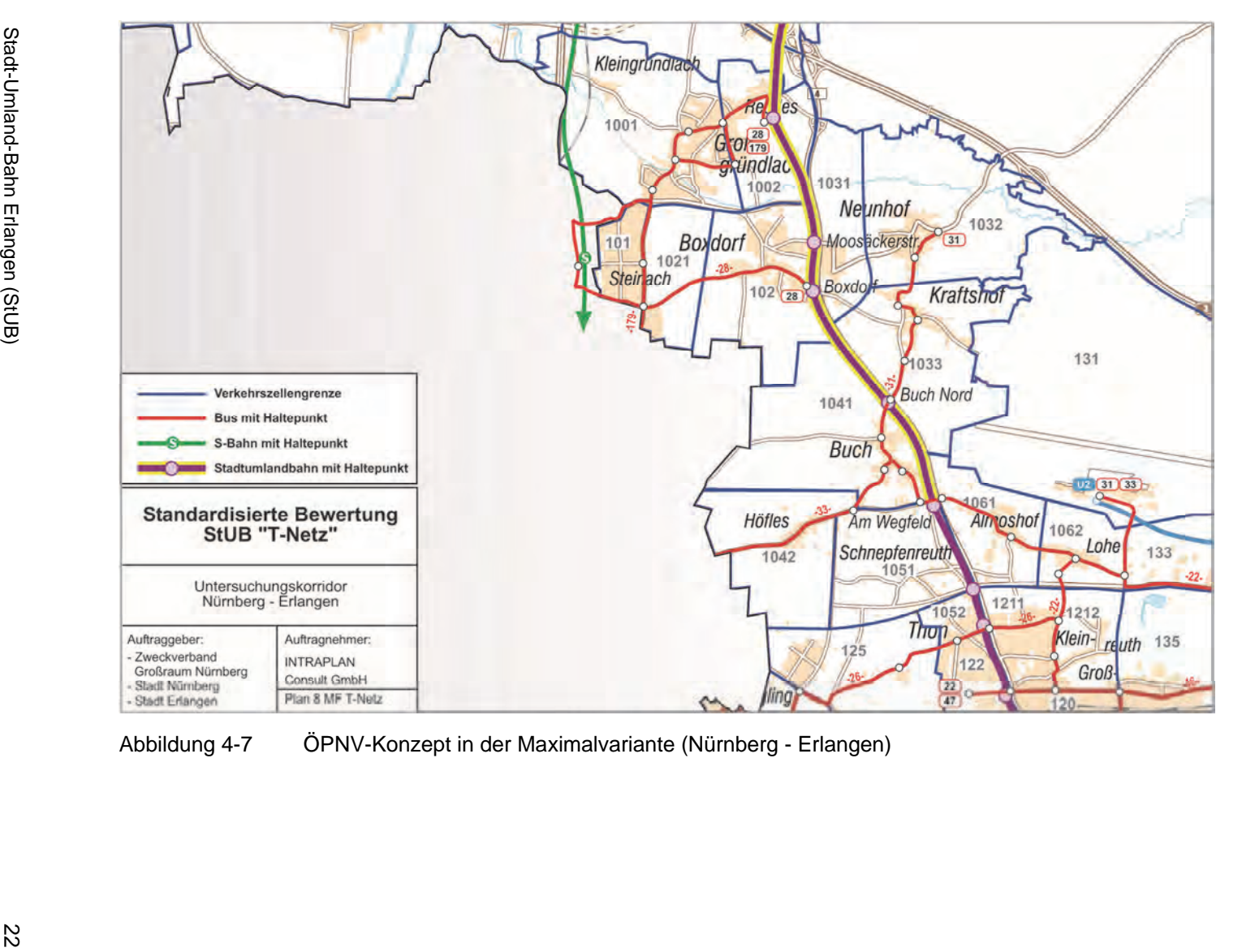

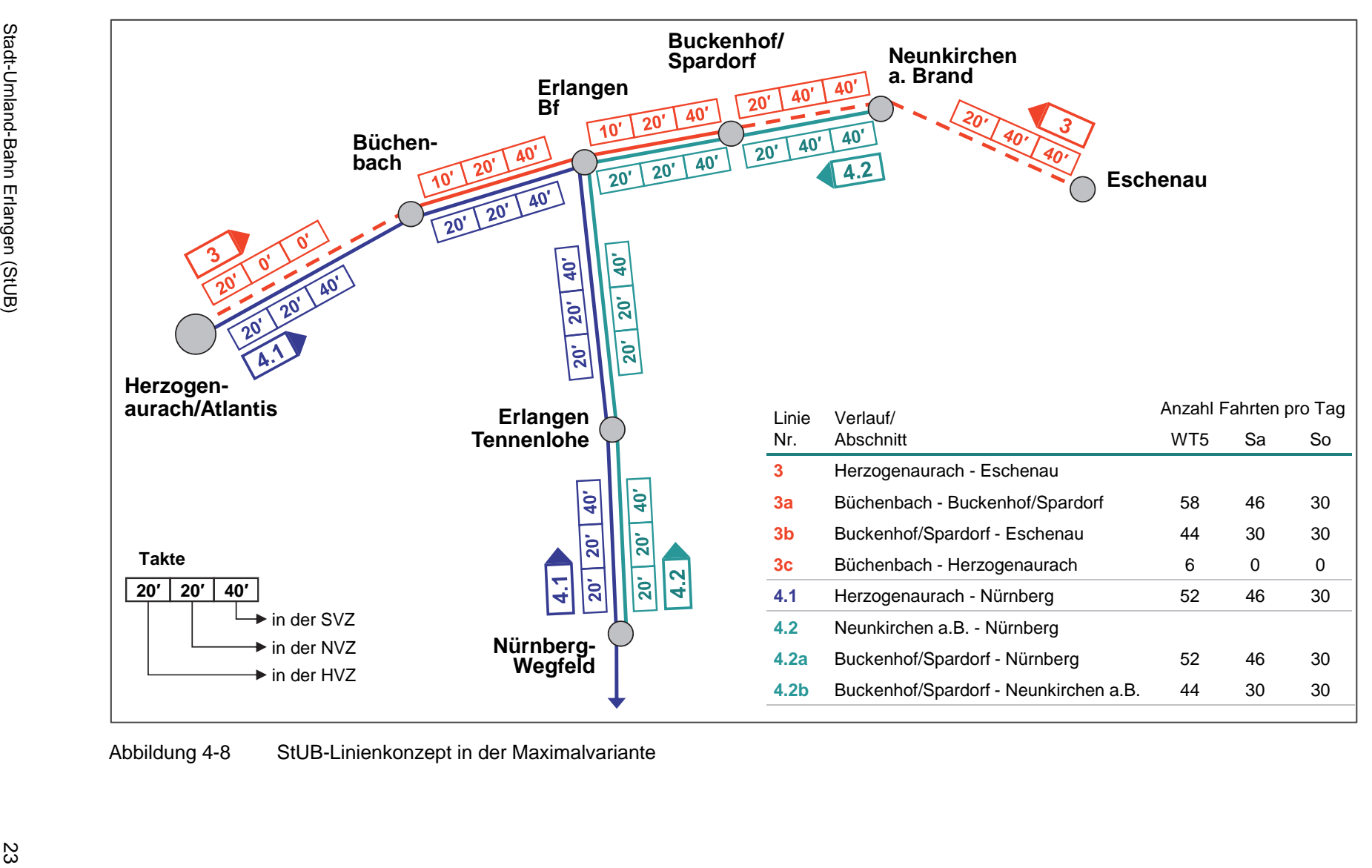

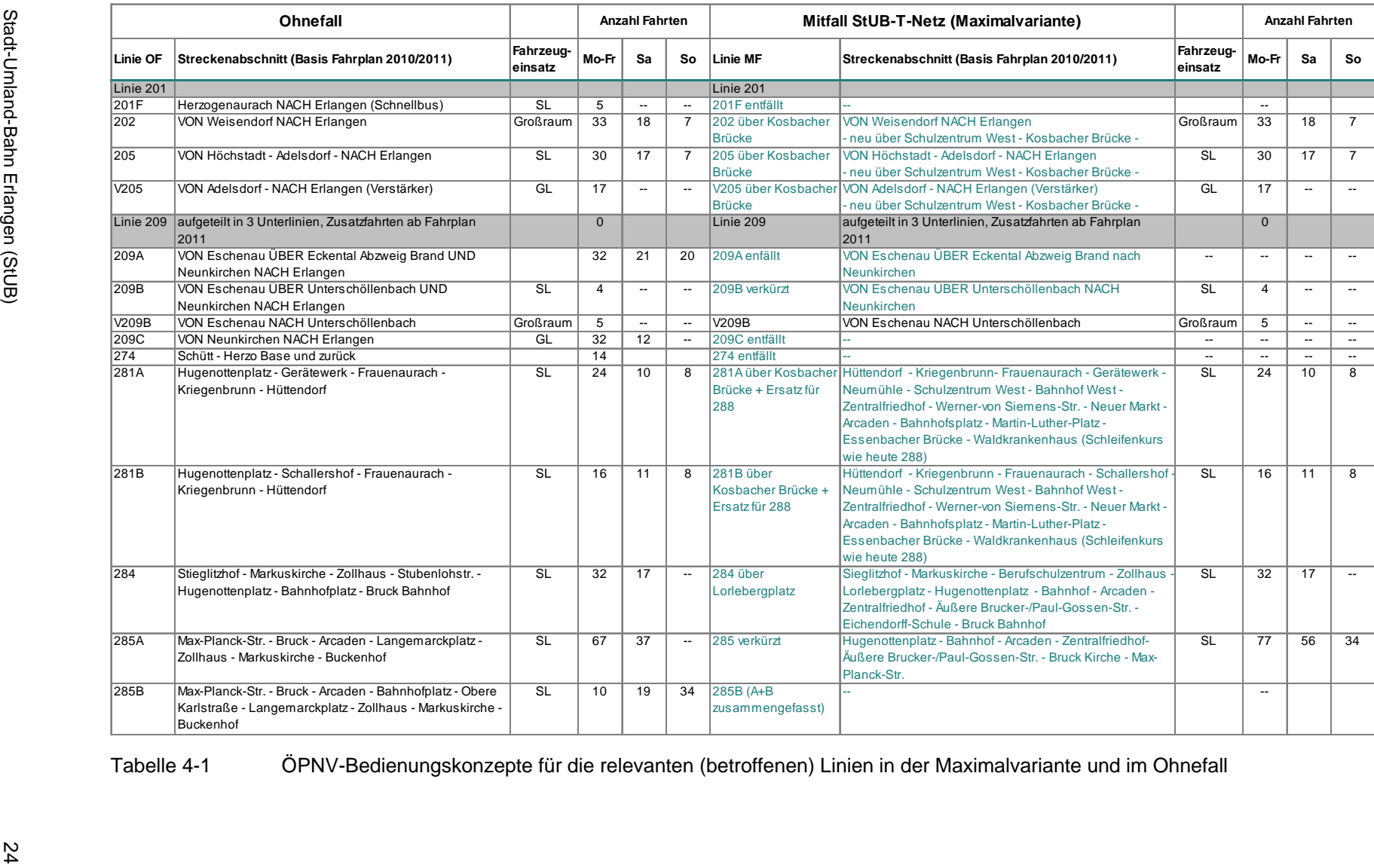

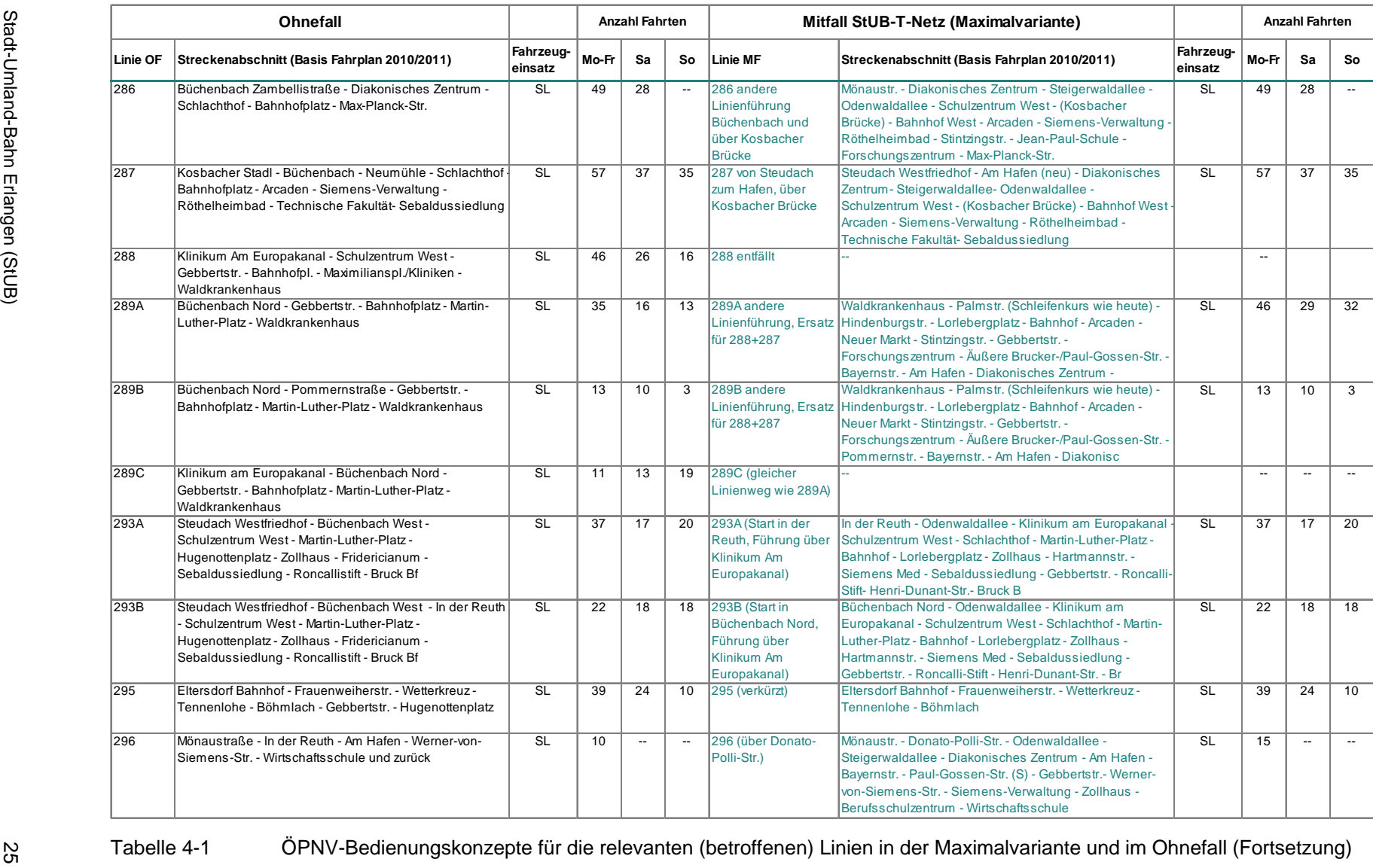

**SEEP INTRAPLAN** 

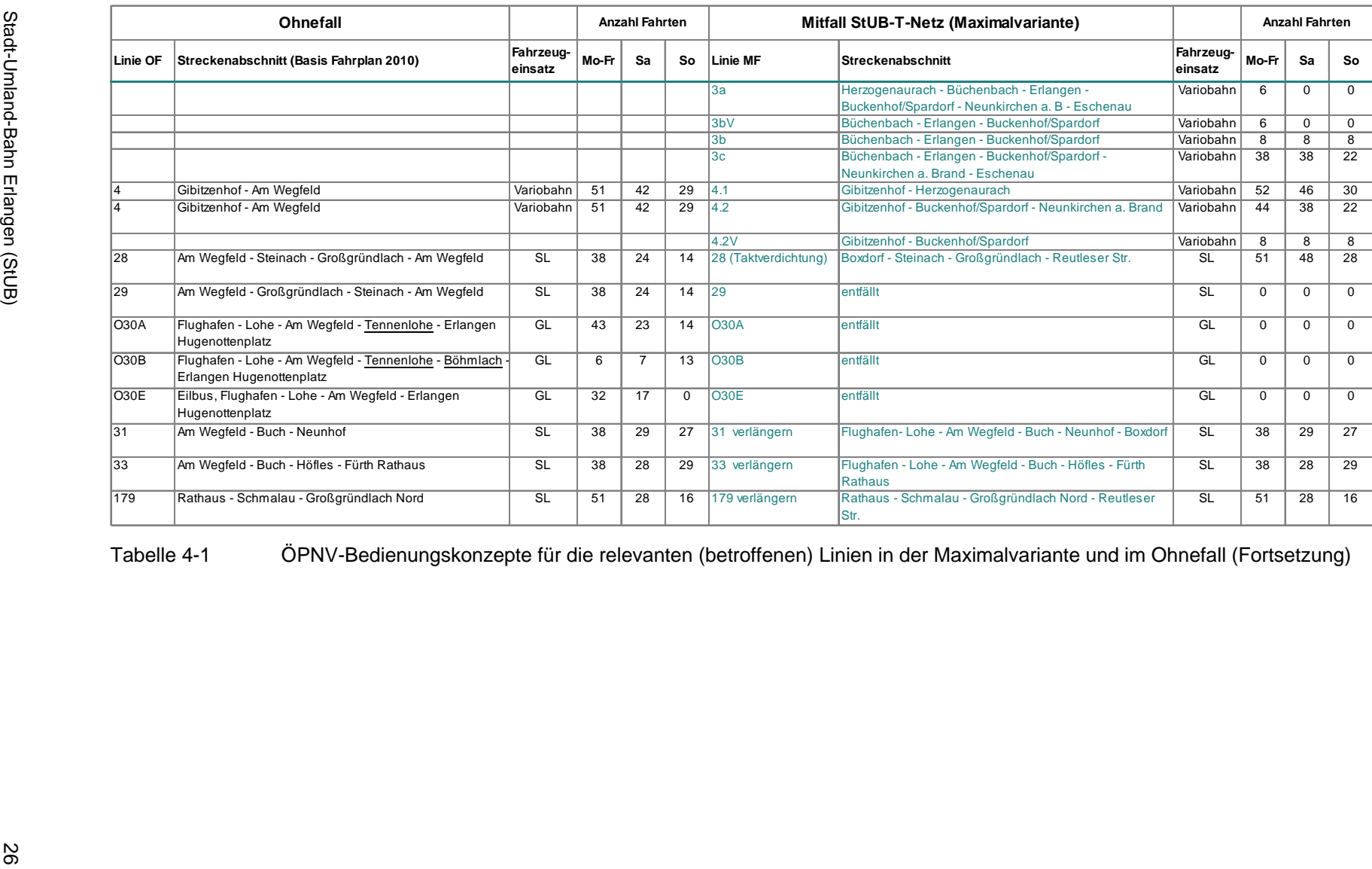

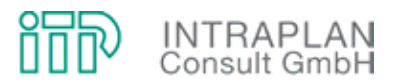

#### **4.2.2 Verkehrliche Auswirkungen**

Das im Mitfall StUB-T-Netz in der Maximalvariante gegenüber dem Ohnefall veränderte ÖPNV-Angebot führt zu

- Verlagerungen zwischen MIV und ÖPNV (Modal-Split-Wirkungen) und
- induzierten Verkehren ÖPNV.

Diese nach dem Regelverfahren der Standardisierten Bewertung errechneten Wirkungen sind in Abbildung 4-9 dargestellt:

- Pro Tag werden 14.400 Personenfahrten vom MIV zum ÖPNV verlagert,
- durch das Vorhaben 2.575 Personenfahrten ÖPNV induziert, so dass
- durch Realisierung des StUB-Vorhabens sich das ÖPNV-Aufkommen in der Summe über alle betroffenen Relationen um 16.975 Personenfahrten/24h erhöht.

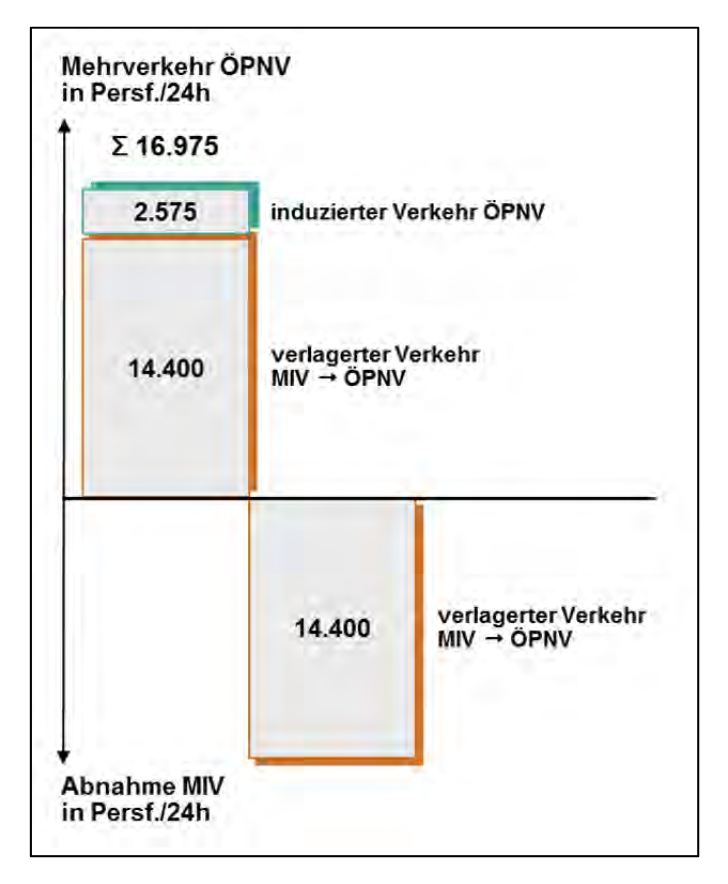

Abbildung 4-9 Modal-Split und induzierter Verkehr in der Maximalvariante des StUB-T-Netzes

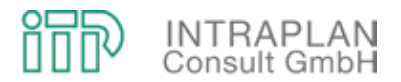

Ergebnis der Berechnungen zu den verkehrlichen Auswirkungen sind Verflechtungsmatrizen MIV/ÖPNV für die Maximalvariante des T-Netzes. Durch Umlegung der ÖPNV-Mitfallmatrix auf das entsprechende ÖPNV-Mitfallnetz können die Teilstreckenbelastungen ÖPNV betriebszweigbezogen ausgewiesen werden.

Die für den Mitfall ausgewiesenen Teilstreckenbelastungen in Abbildung 4-10 und Abbildung 4-11 beschränken sich auf den Betriebszweig StUB:

- Die Fahrgastaufkommenswerte auf den letzten Teilstrecken sowohl auf dem Westast (siehe Abbildung 4-10) als auch auf dem Ostast (siehe Abbildung 4-11) bewegen sich in der Größenordnung von 2.000 Fahrgästen/Tag und weniger (Summe aus Richtung und Gegenrichtung). Fahrgastaufkommenswerte in dieser Größenordnung rechtfertigen keinen Neubau der Schienenwege für eine StUB.
- Innerhalb des Stadtgebietes von Erlangen steigt das Fahrgastaufkommen sowohl aus westlicher als auch aus östlicher Richtung kontinuierlich an und erreicht Spitzenwerte von über 12.000 Fahrgästen/Tag (Summe aus Richtung und Gegenrichtung).
- Relativ geringe Schwankungen sind bei der Verbindung zwischen Erlangen und Nürnberg festzustellen. Die Werte hier liegen in einer Bandbreite von 6.000 bis 11.000 Fahrgästen/Tag.

Die im Rahmen einer Standardisierten Bewertung durchzuführenden Dimensionierungsnachweise konzentrieren sich in der StUB-Maximalvariante lediglich auf drei Querschnitte. Tabelle 4-2 verdeutlicht Inhalt und Ergebnisse der Dimensionierungsnachweise:

- Ausgehend von dem ÖPNV-Aufkommen am Gesamttag wird unter Berücksichtigung eines Spitzenstundenanteils das Aufkommen in der Spitzenstunde berechnet. Der Spitzenstundenanteil schwankt zwischen 20 % und 25 %.
- Durch Multiplikation der Anzahl Fahrten in der Spitzenstunde mit den Kapazitäten einer Variobahn (75 Sitz- und 147 Stehplätze = 222 Gesamtplätze) errechnet sich das Gesamtplatzangebot in der Spitzenstunde.
- Die Auslastung als Verhältnis von Nachfrage und Angebot soll laut Vorgaben der Standardisierten Bewertung einen Wert von 65 % nicht überschreiten. Wenn auf dem charakteristischen Querschnitt "Schulzentrum West - Erlangen Bf" der Spitzenstundenanteil in der Größenordnung von 20 % liegt, wird an keinem der charakteristischen Querschnitte der Auslastungsrichtwert überschritten.

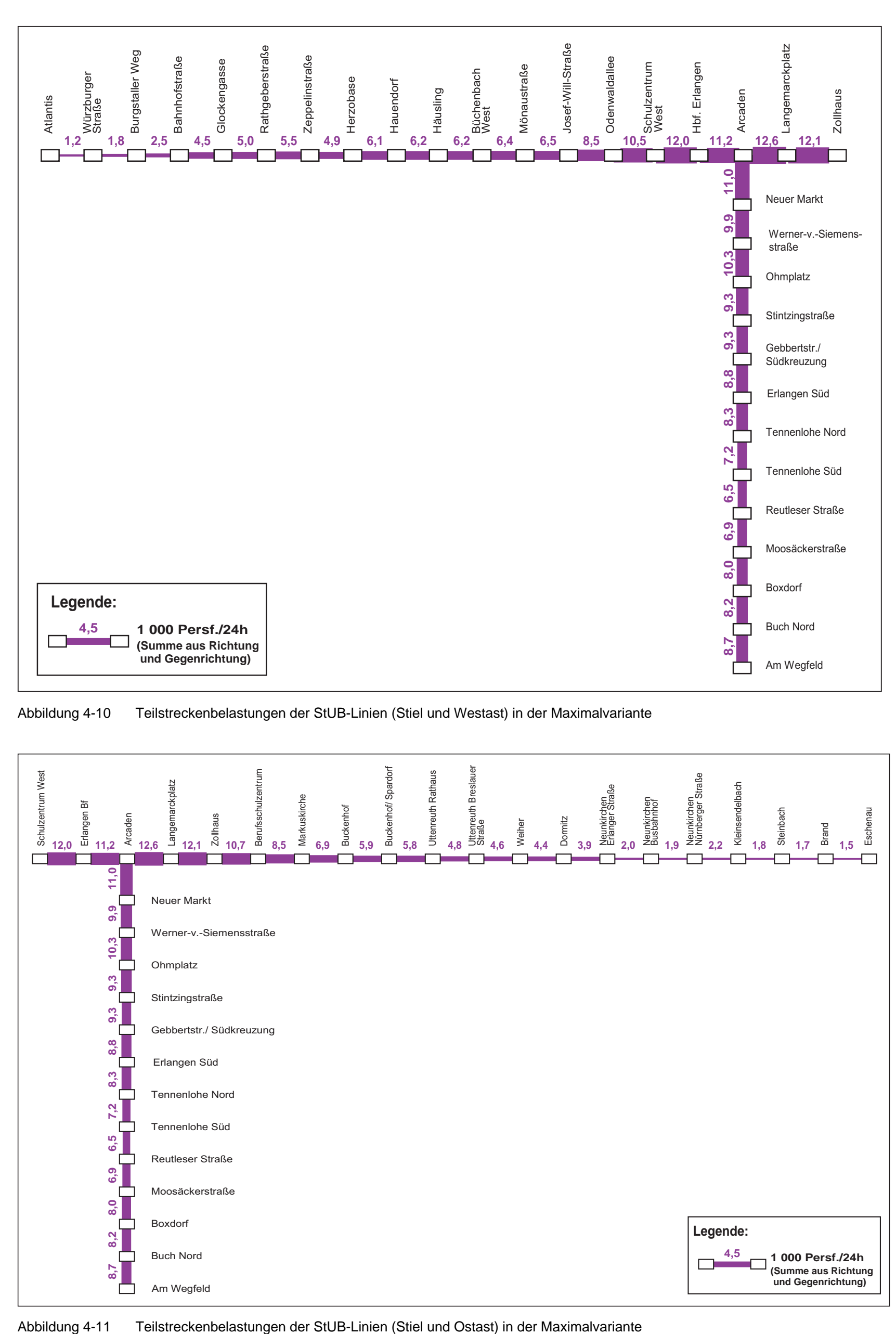

Abbildung 4-10 Teilstreckenbelastungen der StUB-Linien (Stiel und Westast) in der Maximalvariante

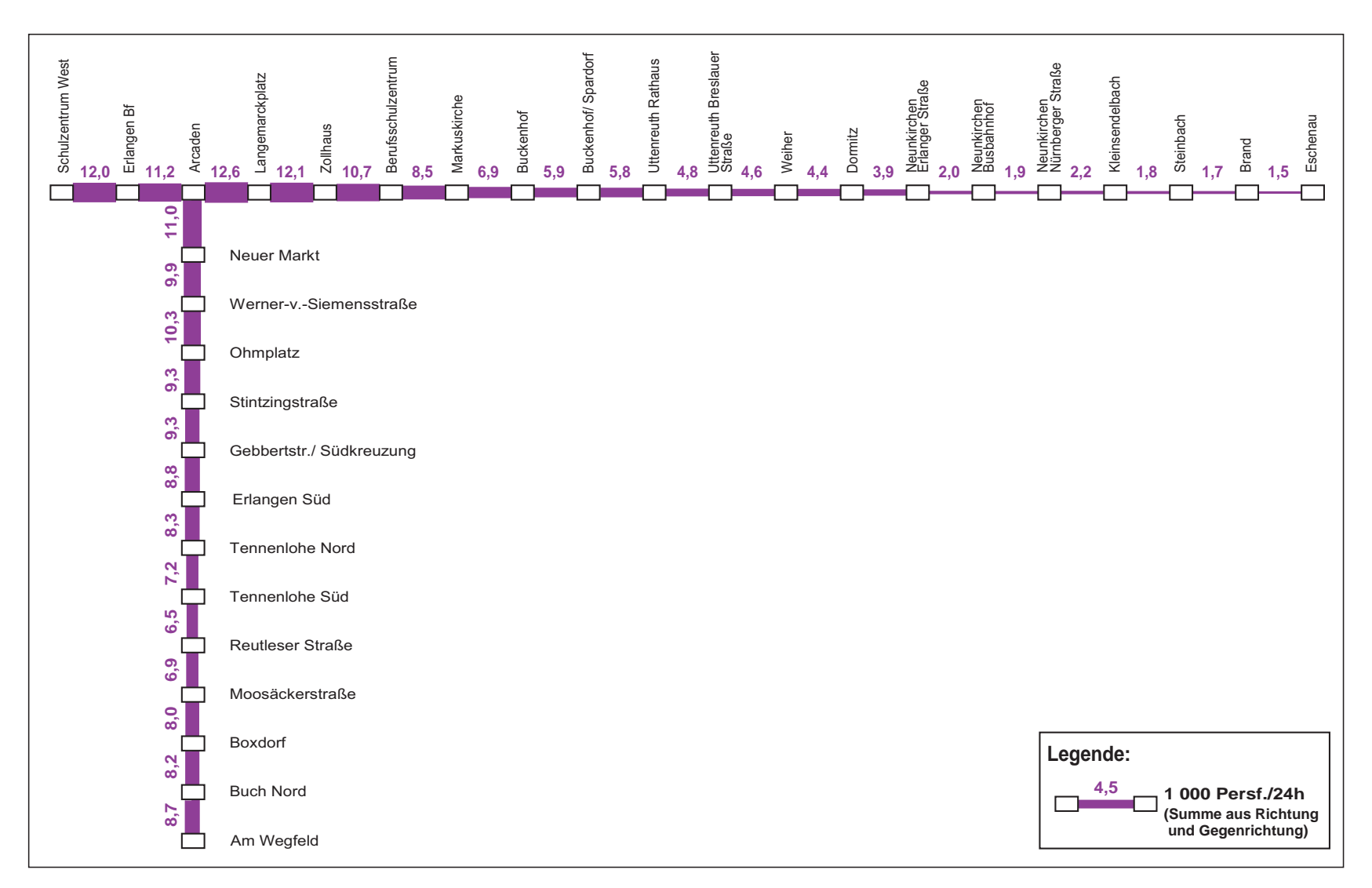

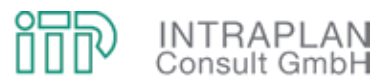

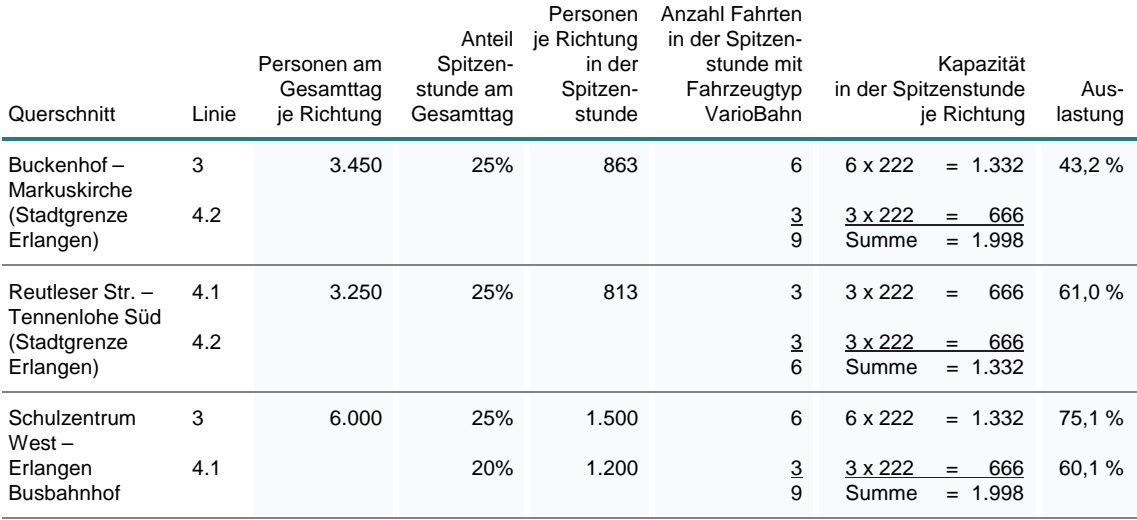

Tabelle 4-2 Dimensionierungsnachweise

#### **4.2.3 Gesamtwirtschaftliche Bewertung**

Die Durchführung einer gesamtwirtschaftlichen Bewertung mit positivem Ergebnis (Nutzen-Kosten-Indikator >1,0) ist Voraussetzung für eine Bezuschussung von ÖPNV-Investitionsvorhaben nach dem Gemeindeverkehrsfinanzierungsgesetz (GVFG). Das Verfahren erfolgt nach dem Mitfall-Ohnefall-Prinzip. Alle bewertungsrelevanten Kenndaten werden im Saldo Mitfall-Ohnefall berechnet und in Geldwert umgesetzt (monetarisiert). Der **Nutzen-Kosten-Indikator** errechnet sich aus dem Verhältnis der Summe von unterschiedlichen Nutzen-Komponenten **(= Gesamtnutzen)** und den kapitalisierten Investitionen für Fahrweg und ortsfeste Einrichtungen **(= Kosten)**.

#### **4.2.3.1 Vorhaltungskosten Fahrweg und ortsfeste Einrichtungen**

Die Vorhaltungskosten für Fahrweg und ortsfeste Einrichtungen umfassen die Aufwendungen für

- die Abschreibung und Verzinsung (Kapitaldienst) und
- die Unterhaltung dieser Anlagen.

Von dem Büro BPR wurden die Investitionen für die StUB-Infrastruktur differenziert nach Anlagenteilen abgeschätzt. Die ausgewiesenen Preise beziehen sich auf den Preisstand 2009/2010. Die derzeit noch aktuelle Version der Standardisierten Bewertung sieht bei allen Kosten- und Nutzenkomponenten einen Preisstand 2006 vor. Vor diesem Hintergrund müssen die Kosten unter Berücksichtigung der Preisindizes (veröffentlicht durch das Statistische Bundesamt) auf

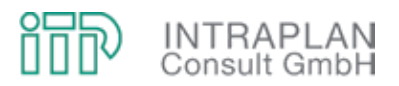

einen Preisstand 2006 umgerechnet werden. In Abbildung 4-12 sind die Eckwerte der Investitionen für die unterschiedlichen Preisstände ausgewiesen:

- Inklusive der Planungs- und Vorbereitungskosten (10 % der Infrastrukturinvestitionen) belaufen sich die Investitionen StUB-Maximalvariante auf 394,3 Mio. € mit Preisstand 2009/2010.
- Unter Berücksichtigung der Preisindizes zwischen 2006 und 2009/2010 reduziert sich das Investitionsgesamtvolumen auf 371,8 Mio. €.
- Unter Berücksichtigung der nach Anlagenteilen differenzierten Nutzungsdauern errechnet sich in der Summe über alle Anlagenteile (inkl. Planungs- und Vorbereitungskosten) ein Kapitaldienst von 16.379 T€/Jahr (Preisstand 2006). Die zusätzlichen Unterhaltungskosten für Fahrweg und ortsfeste Einrichtungen werden entsprechend der Verfahrensanleitung nach den auf die anlagenspezifischen Investitionsaufwendungen bezogenen prozentualen Sätzen ermittelt. An zusätzlichen Aufwendungen für die Unterhaltung errechnen sich Kosten von 6.213 T€/Jahr (siehe Tabelle 4-3).

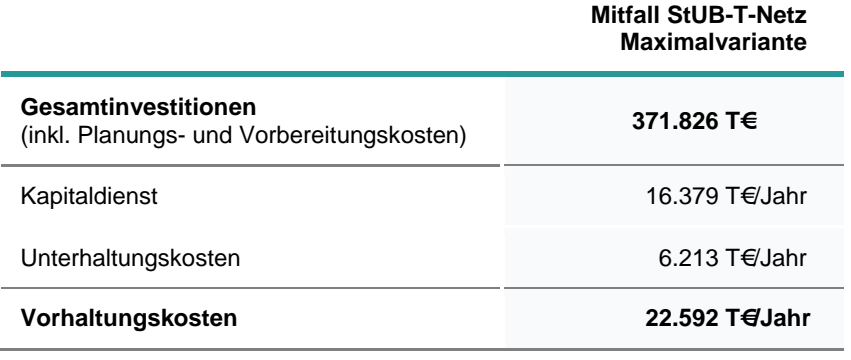

Tabelle 4-3 Vorhaltungskosten Fahrweg und ortsfeste Einrichtungen in der StUB-Maximalvariante
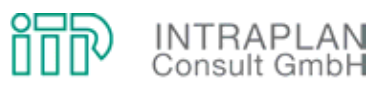

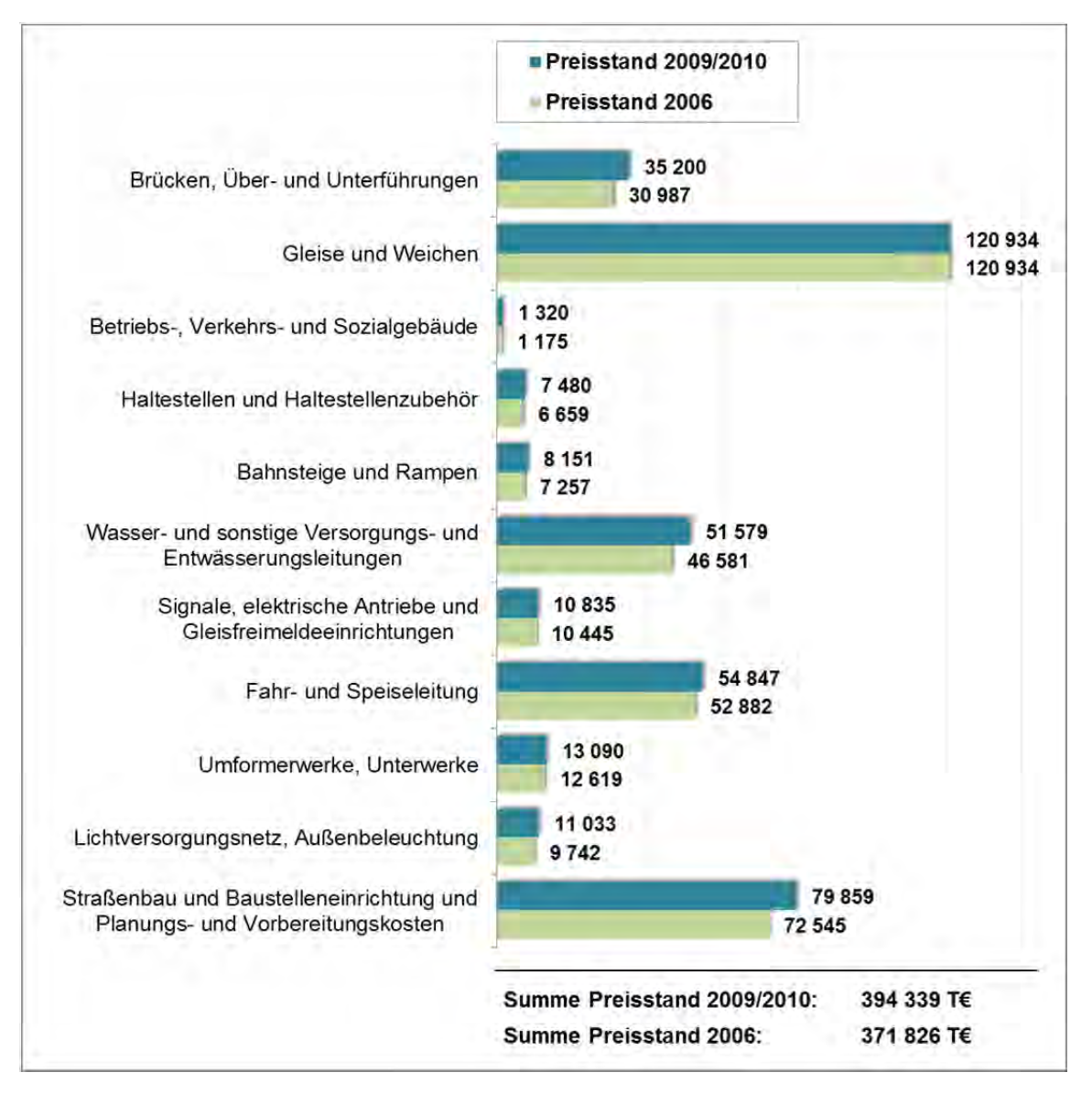

Abbildung 4-12 Investitionen Fahrweg und ortsfeste Einrichtungen für die Maximalvariante des StUB-T-Netzes

# **4.2.3.2 Saldo der ÖPNV-Gesamtkosten**

Der Saldo der ÖPNV-Gesamtkosten setzt sich zusammen aus Mehraufwendungen und Einsparungen, die (abgesehen von den kapitalisierten Investitionen in die StUB-Infrastruktur) vorhabenbedingt anfallen. In Abbildung 4-13 sind diese Kostenkomponenten zusammengestellt:

 Die höchsten zusätzlichen Kosten fallen durch die Unterhaltung für die StUB-Infrastruktur in Höhe von 6.213 T€/Jahr an.

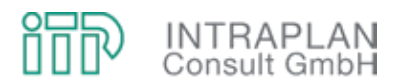

- Mit Umsetzung des StUB-Betriebskonzeptes für die Maximalvariante müssen (ohne Betriebsreserve) 18 Stadtbahnfahrzeuge beschafft werden. Durch die Anpassung im Busnetz können insgesamt 32 Omnibusse eingespart werden.
- Die fahrzeugspezifischen Verbrauchs- und Kostenkenndaten sind im Anhang des vorliegenden Untersuchungsberichtes zusammengestellt.
- Erhebliche Einsparungen sind beim Fahrpersonal möglich (1.575 T€/Jahr).
- Unter Berücksichtigung der Mehraufwendungen und Einsparungen errechnet sich im Saldo Mitfall (StUB-T-Netz, Maximalvariante) – Ohnefall ein Mehraufwand von 7.813 T€/Jahr.

Der Saldo der Gesamtkosten ÖPNV ist wesentlicher Teilindikator zu Ermittlung des gesamtwirtschaftlichen Nutzens. Bei einer Kostensteigerung fließt dieser Teilindikator grundsätzlich mit negativem Vorzeichen in die Berechnung des Gesamtnutzens ein.

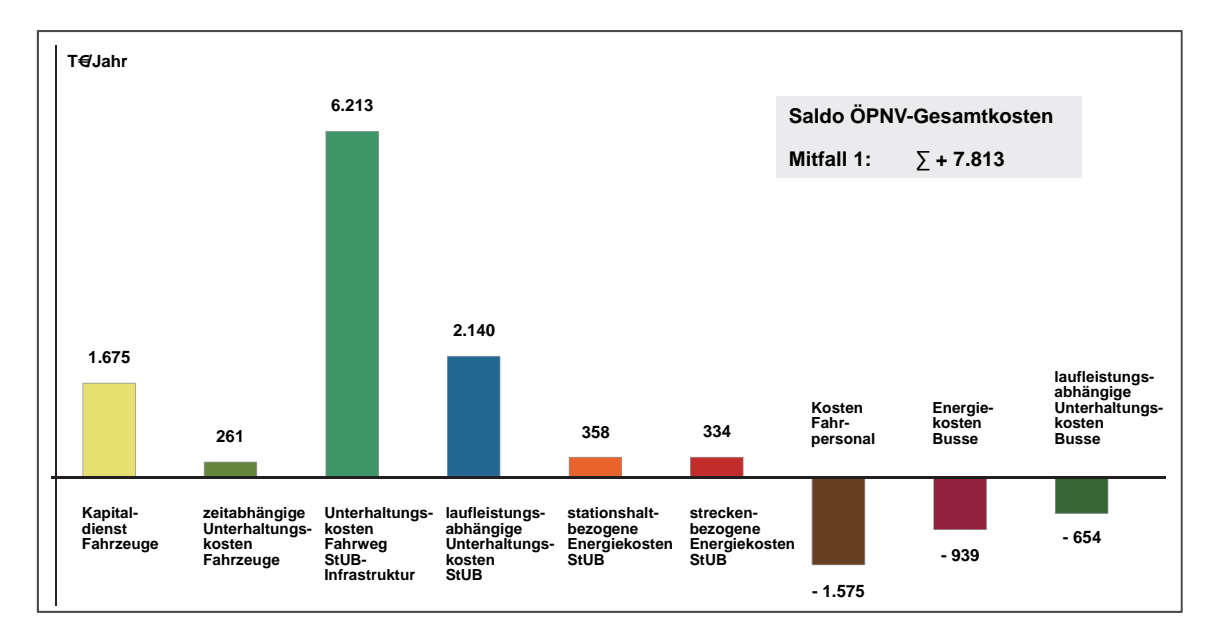

Abbildung 4-13 Saldo der ÖPNV-Gesamtkosten in der Maximalvariante des StUB-T-Netzes

## **4.2.3.3 Nutzen-Kosten-Indikator**

In Abbildung 4-14 sind die einzelnen Nutzen-Komponenten, aus denen sich der Gesamtnutzen in der Summe ableitet, ausgewiesen:

- Unter Berücksichtigung der Vorzeichen der unterschiedlichen nutzenrelevanten Teilindikatoren errechnet sich ein **Gesamtnutzen** von **12.942 T€/Jahr**.
- Bei kapitalisierten Kosten für die StUB-Infrastruktur in Höhe von 16.379 T€/Jahr liegt der **Nutzen-Kosten-Indikator E1** bei **0,79**.

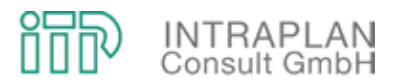

Die Ergebnisse der gesamtwirtschaftlichen Bewertung machen deutlich, dass die Maximalvariante des StUB-T-Netzes aus gesamtwirtschaftlicher Sicht nicht zu rechtfertigen ist. Vor diesem Hintergrund können für diese Variante keine GVFG-Zuschüsse gewährt werden. Insbesondere die vergleichsweise geringen Nachfragewirkungen auf den letzten Abschnitten sowohl im Osten als auch im Westen der StUB-T-Netz-Variante sind Ursache für das aus gesamtwirtschaftlicher Sicht unzureichende Ergebnis.

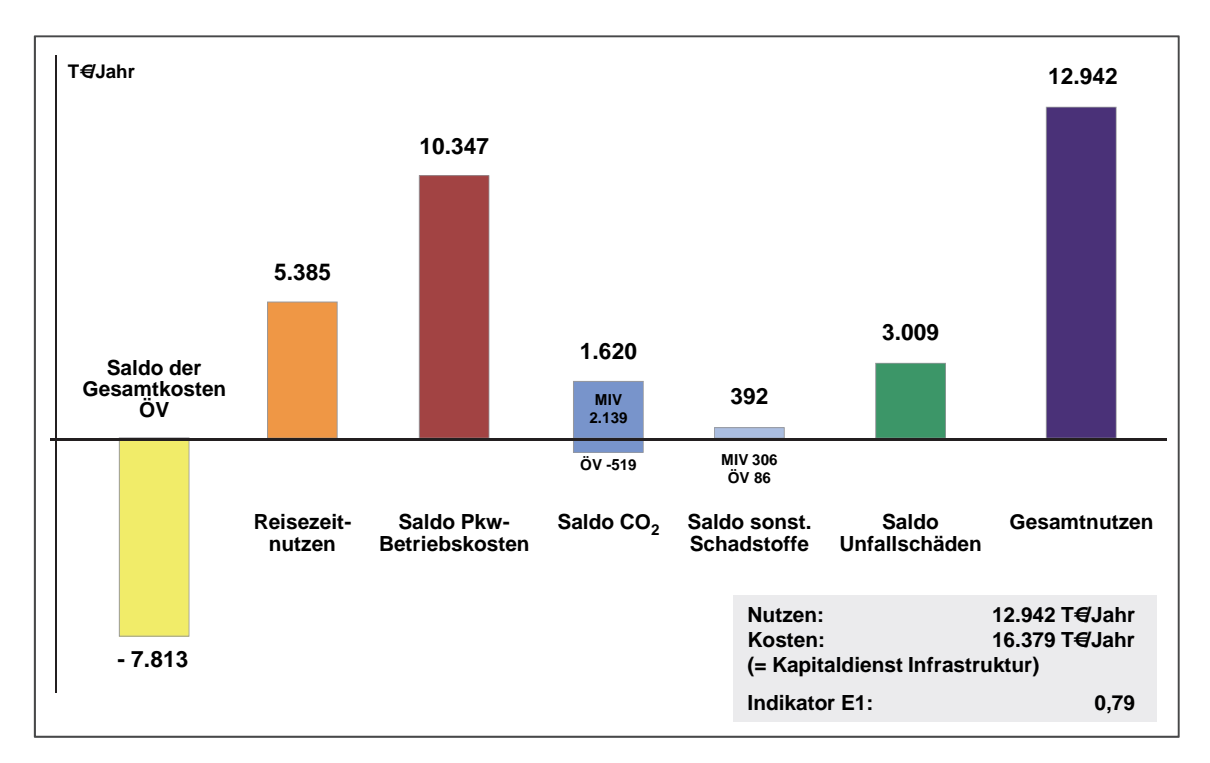

Abbildung 4-14 Nutzen-Kosten-Indikator für die Maximalvariante des StUB-T-Netzes

# **4.3 BI-Variante (Maximalvariante mit einer StUB-Ost-West-Verbindung von Eschenau bis Herzogenaurach/Atlantis)**

Die Variante der Bürgerinitiative (BI-Variante) unterscheidet sich vom StUB-T-Netz ausschließlich durch die Führung der StUB westlich der DB-Hauptstrecke Nürnberg - Fürth - Erlangen - Bamberg. Die BI-Variante verzichtet auf einen zusätzlichen Regnitz-Übergang und führt die StUB in Ost-West-Richtung zum einen über den Büchenbacher Damm, zum anderen auf der Strecke der ehemaligen Aurachtalbahn. Die Trassenführung hier ist in Abbildung 4-5 des vorliegenden Untersuchungsberichtes zusammen mit der Trassenführung des T-Netzes skizziert.

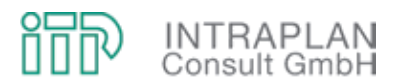

# **4.3.1 ÖPNV-Konzept**

Auch bei dem BI-Mitfall für die Maximalvariante berücksichtigt das ÖPNV-Angebot im Mitfall Veränderungen gegenüber dem Ohnefall lediglich bei dem Betriebszweig Straßenbahn/StUB und bei den Busverkehren.

Die Linienführung (mit relevanten Haltestellen) ist für den Ost-West-Korridor in Abbildung 4-15 und für den Korridor Nürnberg – Erlangen in Abbildung 4-16 dargestellt. Östlich der DB-Hauptstrecke ist die StUB-Linienführung identisch mit der Linienführung des T-Netzes.

Das StUB-Liniennetz im BI-Mitfall (für die Maximalvariante) mit allen relevanten Bedienungsmerkmalen geht aus Abbildung 4-17 hervor:

- Die im Ohnefall in Nürnberg-Wegfeld endende Straßenbahnlinie 4 wird als Teillinie 4.1 über Erlangen/Arcaden nach Büchenbach und als Teillinie 4.2 nach Neunkirchen a.B. geführt.
- Die StUB-Linie 3 fährt von Herzogenaurach/Atlantis nach Bruck auf der Trasse der Aurachtalbahn und von hier über Erlangen/Arcaden, Neunkirchen a.B. nach Eschenau. Auf dem Abschnitt Buckenhof/Spardorf – Eschenau fährt die Linie 3 nur während der Hauptverkehrszeit im 20-Minuten-Takt.
- Innerhalb des Stadtgebietes von Erlangen muss das StUB-Angebot während der Hauptverkehrszeit auf der Achse Büchenbach – Erlangen Zentrum – Buckenhof/Spardorf verdichtet werden. Diese Aufgabe übernimmt die Linie 4.3, die lediglich während der HVZ verkehrt.

Die ÖPNV-Bedienungskonzepte für die relevanten (betroffenen) Linien sind in Tabelle 4-4 für den Mitfall der BI-Variante den entsprechenden Bedienungskonzepten für den Ohnefall gegenübergestellt.

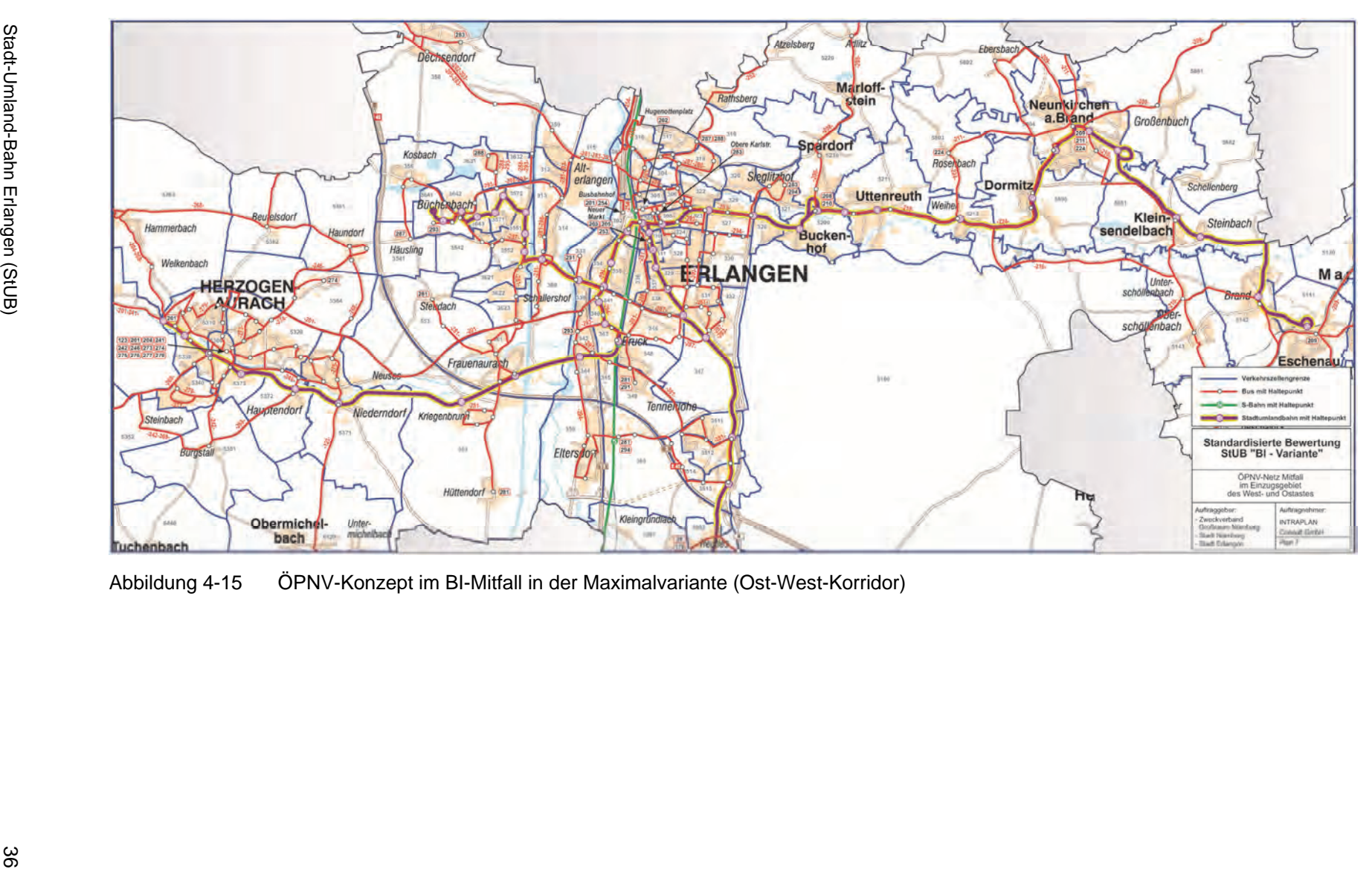

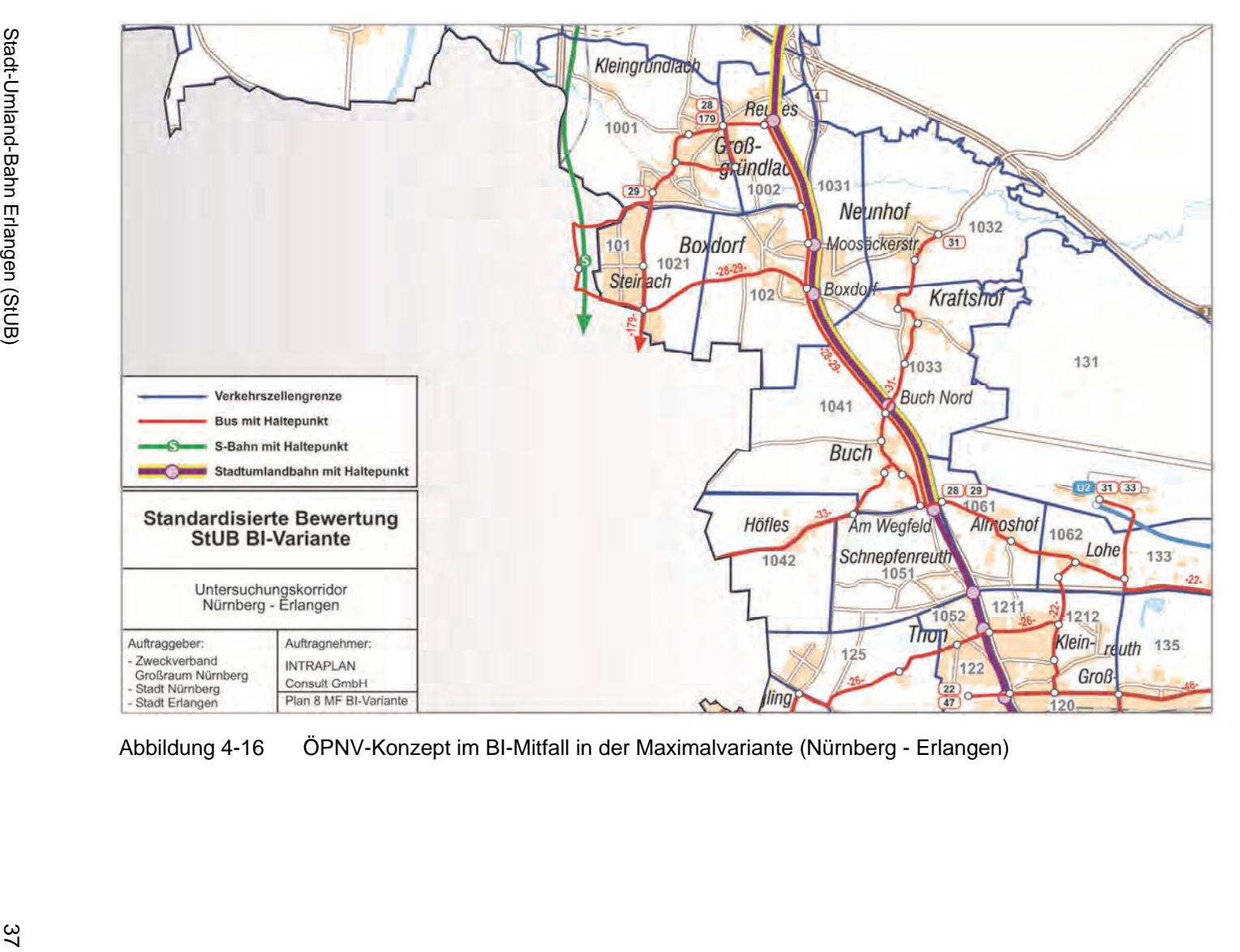

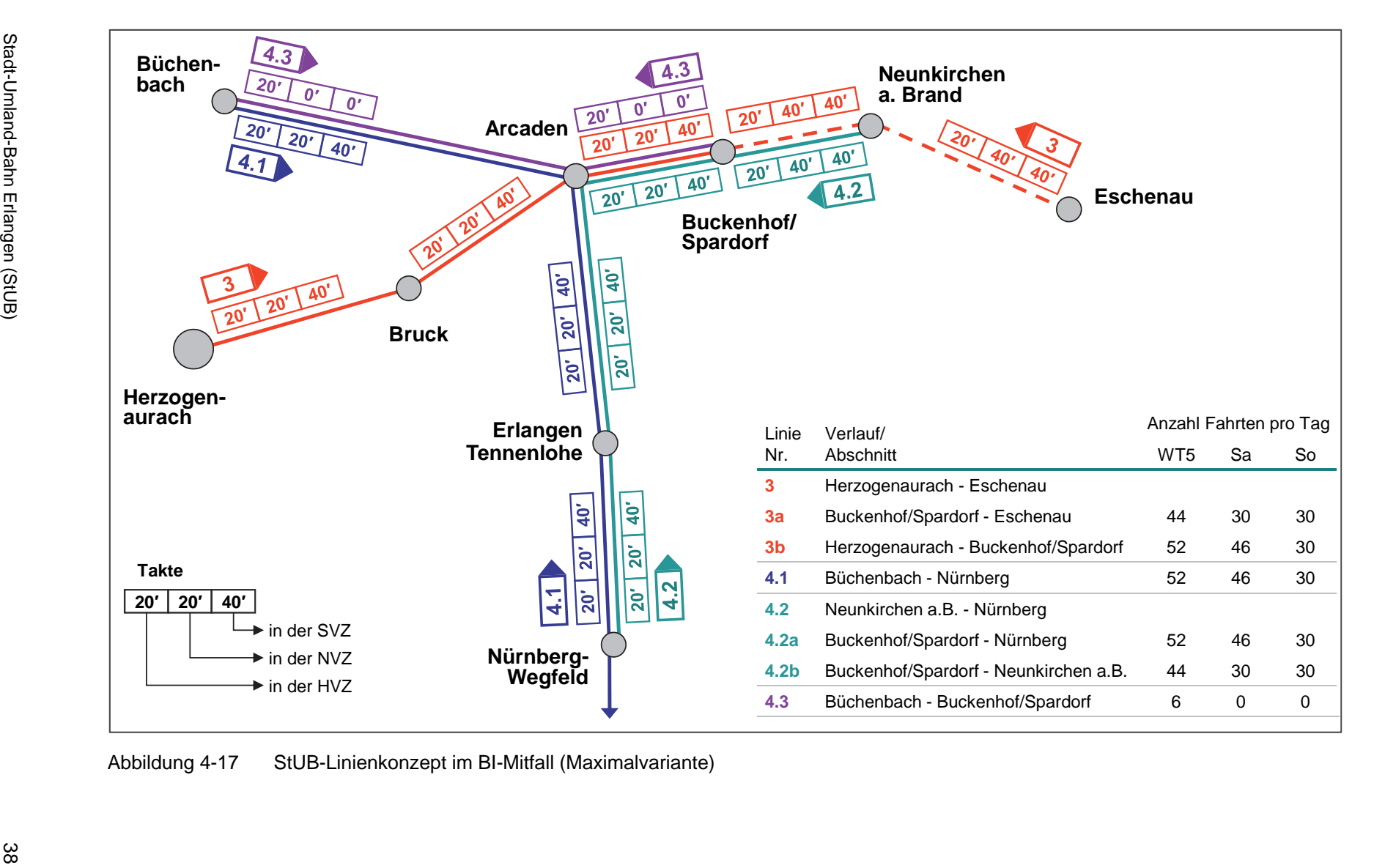

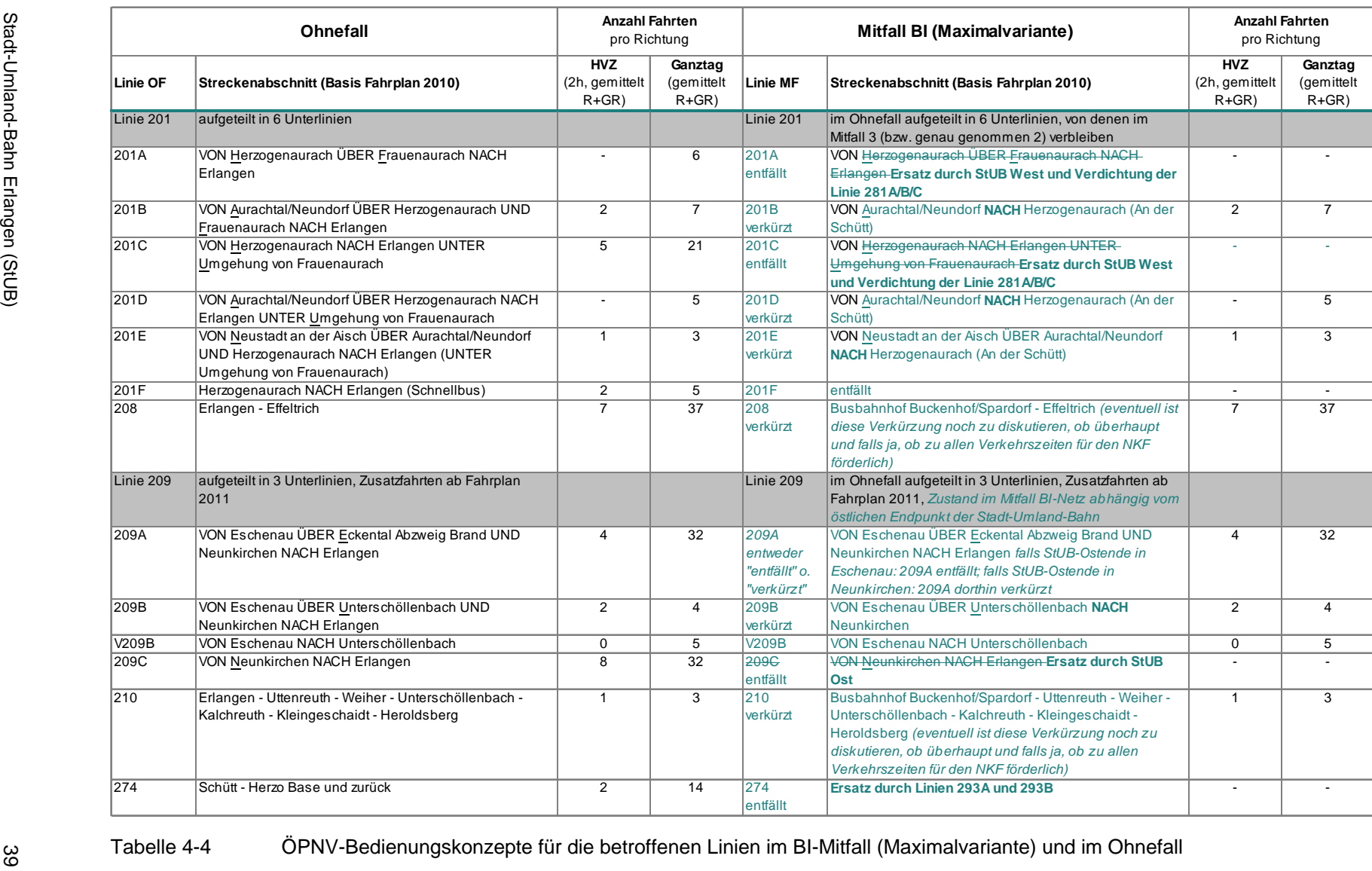

**SEED INTRAPLAN** 

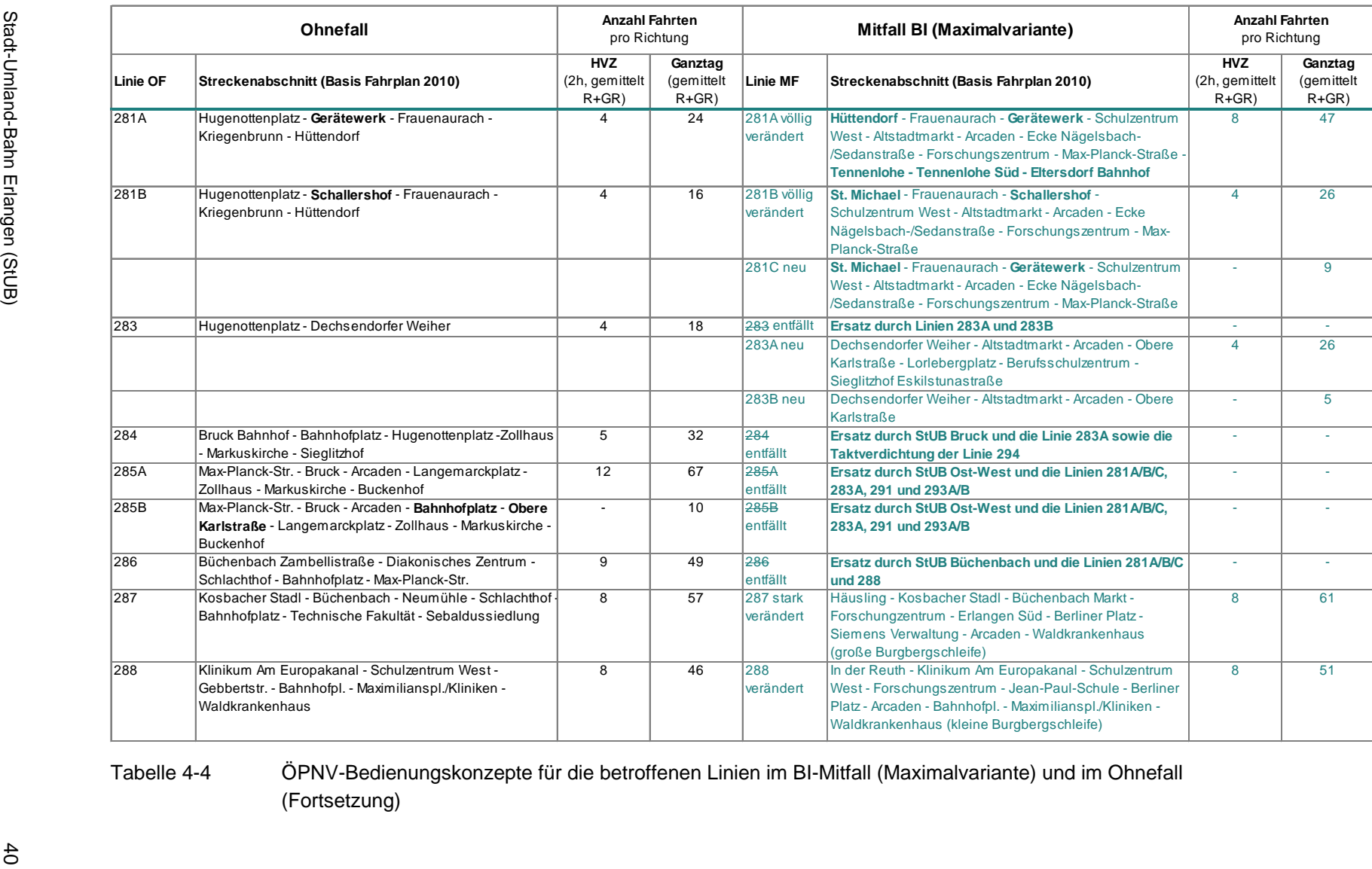

**SEEP INTRAPLAN** 

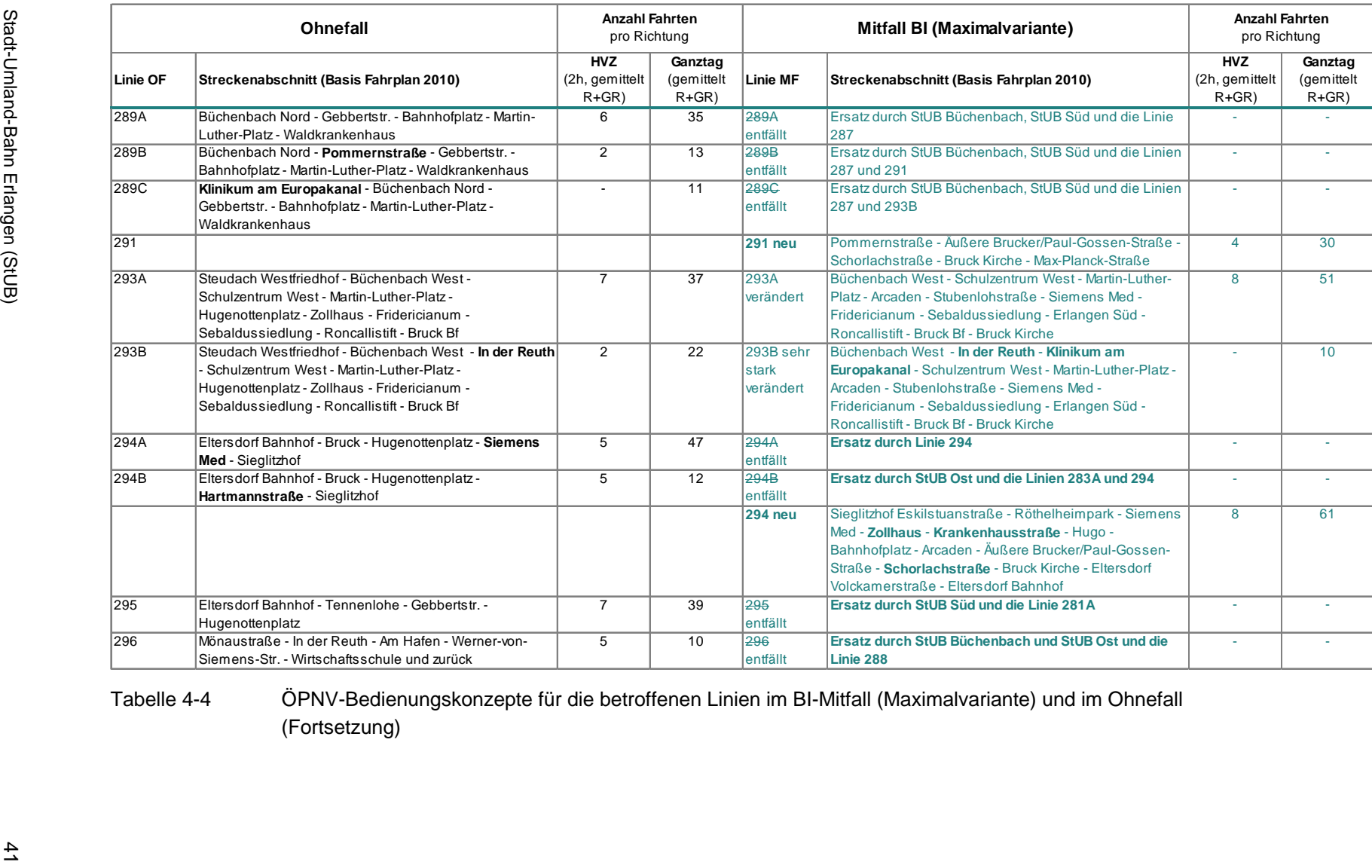

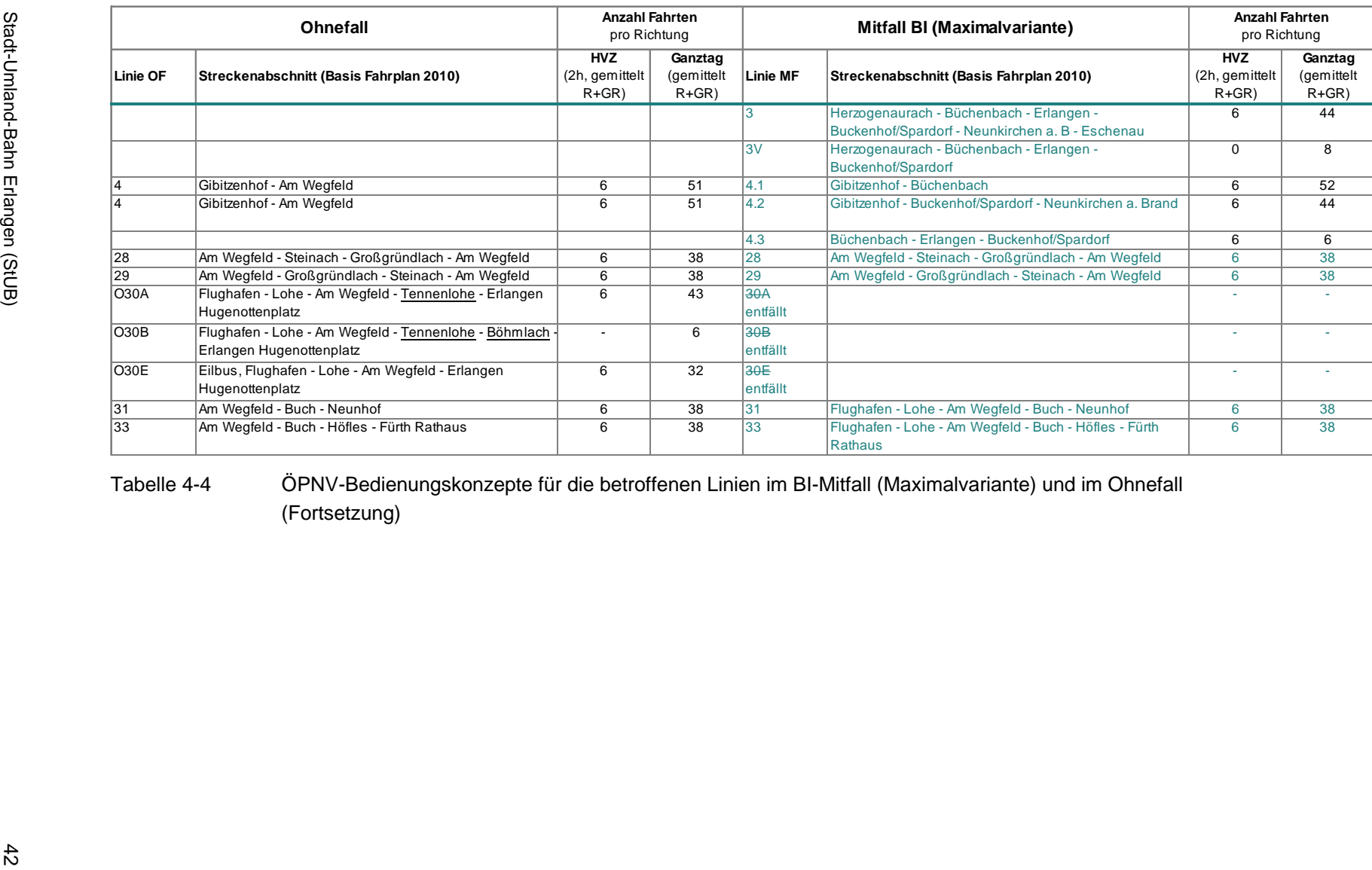

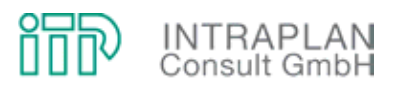

## **4.3.2 Verkehrliche Auswirkungen**

Auch für den Mitfall BI in der Maximalvariante werden, gemessen an der Situation des Ohnefalls, die verkehrlichen Auswirkungen errechnet. In Abbildung 4-18 sind die Verlagerungswirkungen sowie der induzierte Verkehr ÖPNV dargestellt. Der Mehrverkehr ÖPNV beläuft sich in der BI-Variante auf 14.215 Personenfahrten/24h.

Durch Umlegung der ÖPNV-Mitfallmatrix auf das ÖPNV-Mitfallnetz können die Teilstreckenbelastungen betriebszweigbezogen ausgewiesen werden. Die in Abbildung 4-19 und Abbildung 4-20 ausgewiesenen Teilstreckenbelastungen konzentrieren sich auf den Betriebszweig Stadtbahn:

- Die beiden Stadtbahnäste im Westen sind (auf vergleichsweise niedrigem Niveau) beide nahezu gleich stark frequentiert.
- Der Ostast sowie die Verbindung von Erlangen nach Nürnberg unterscheiden sich nur marginal von den Belastungen im entsprechenden StUB-T-Netz.

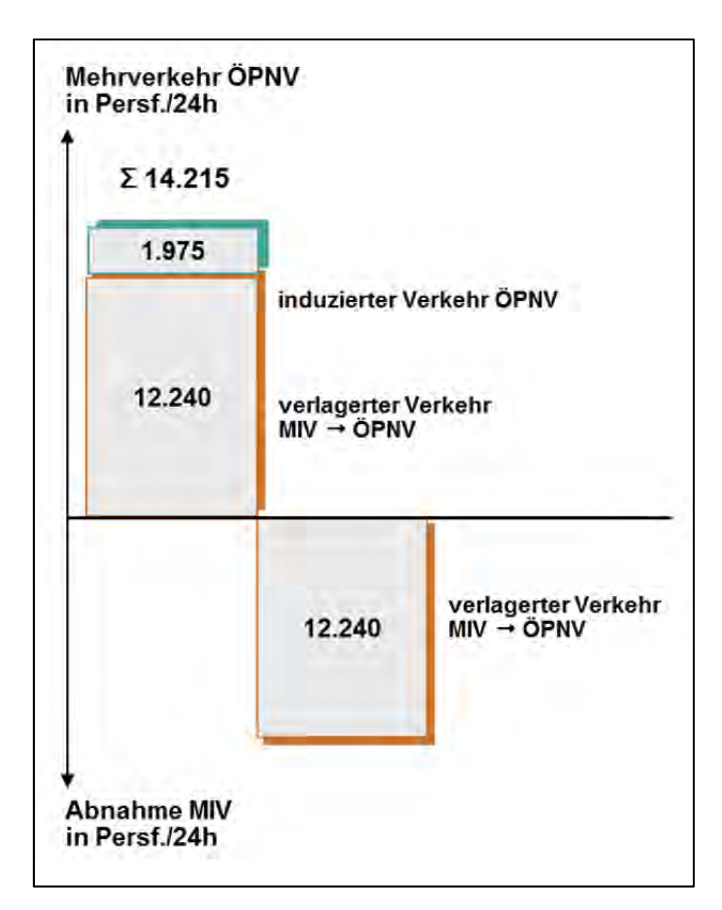

Abbildung 4-18 Modal-Split und induzierter Verkehr im Mitfall BI (Maximalvariante)

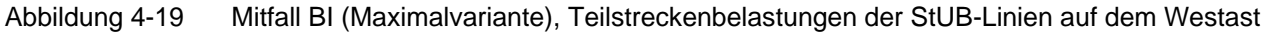

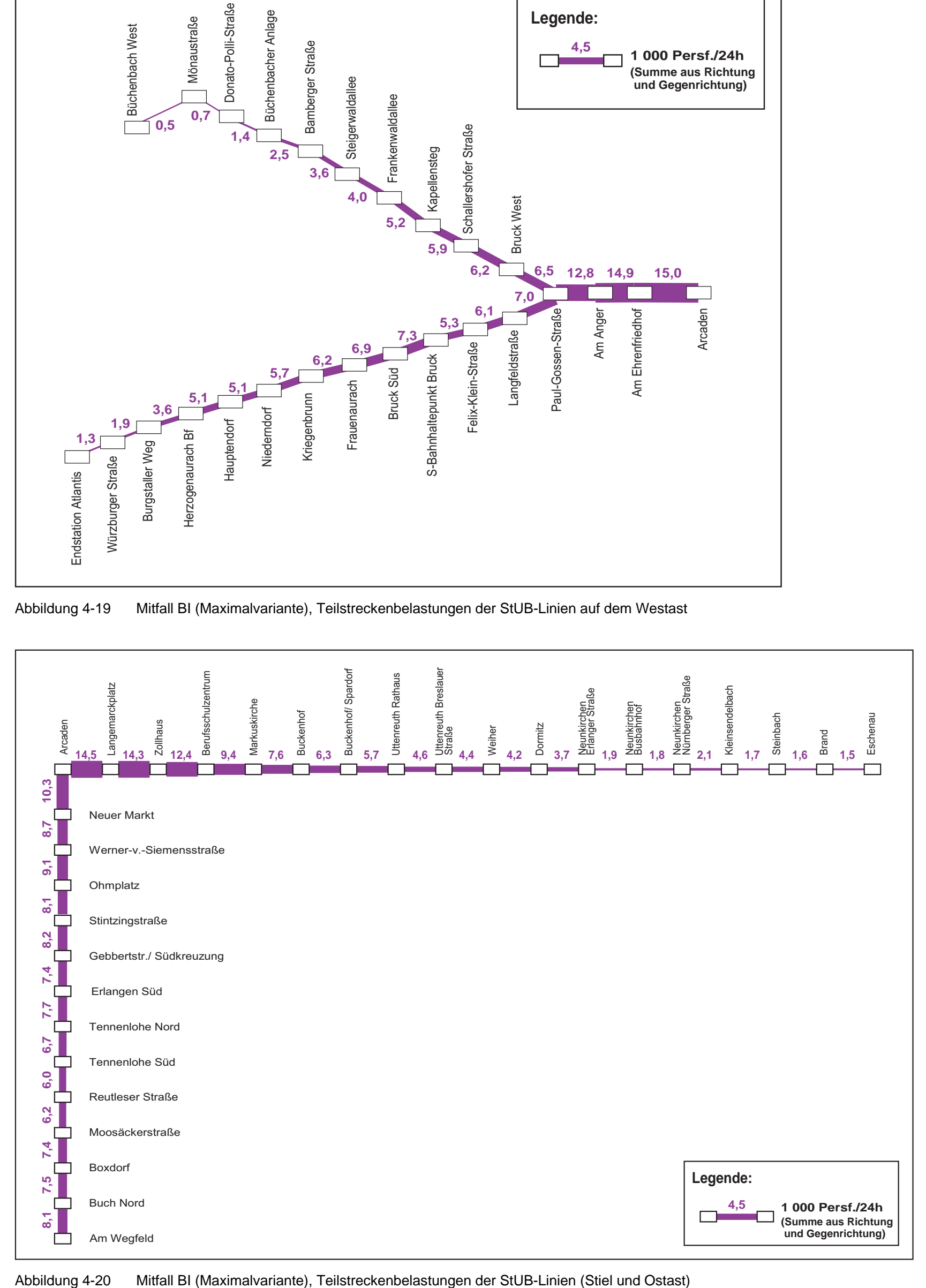

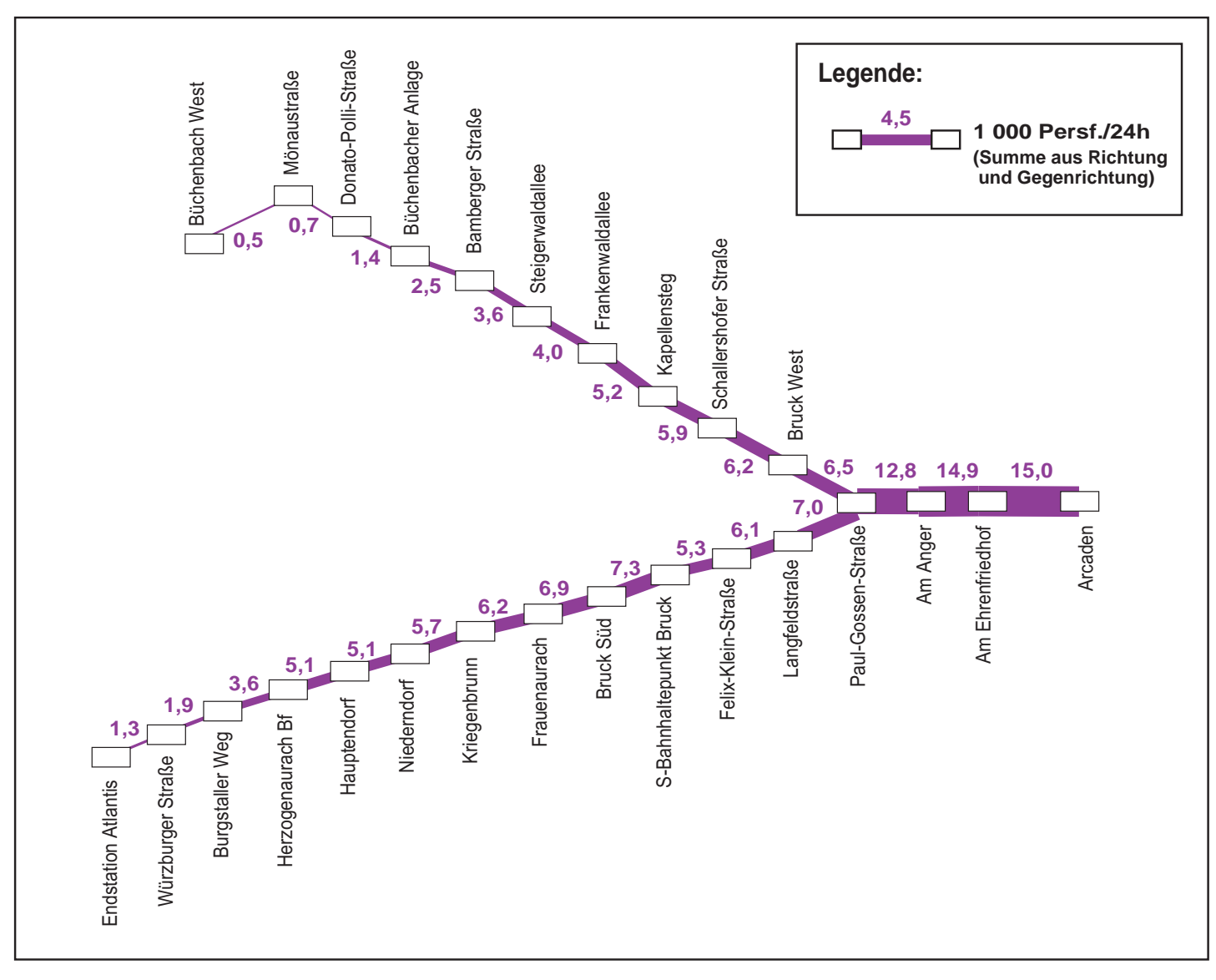

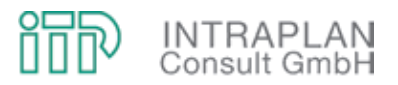

Auch bei dem Mitfall BI werden für charakteristische Stadtbahnquerschnitte Dimensionierungsnachweise geführt. Diese sind in Tabelle 4-5 zusammengestellt:

- Die charakteristischen Querschnitte auf dem Ostast und der Verbindung nach Erlangen sind in der morgendlichen Spitzenstunde auch bei einem Auslastungsgrad von 25 % so ausgelastet, dass der kritische Wert von 65 % nicht überschritten wird,
- das gleiche gilt für den nordwestlichen Ast der StUB nach Büchenbach.
- Bei einer Führung der StUB über die Aurachtalbahn (südwestlicher Ast der BI-Variante) wird der kritische Wert von 65 % Auslastung bereits bei einem Spitzenstundenanteil von 15 % deutlich überschritten. Wenn der BI-Mitfall in der Maximalvariante einer gesamtwirtschaftlichen Bewertung unterzogen werden würde, müssten hier in der morgendlichen Hauptverkehrszeit Verstärkerzüge eingerichtet werden, mit allen daraus resultierenden Konsequenzen (zusätzlicher Fahrbedarf, ggf. Infrastrukturausbau).

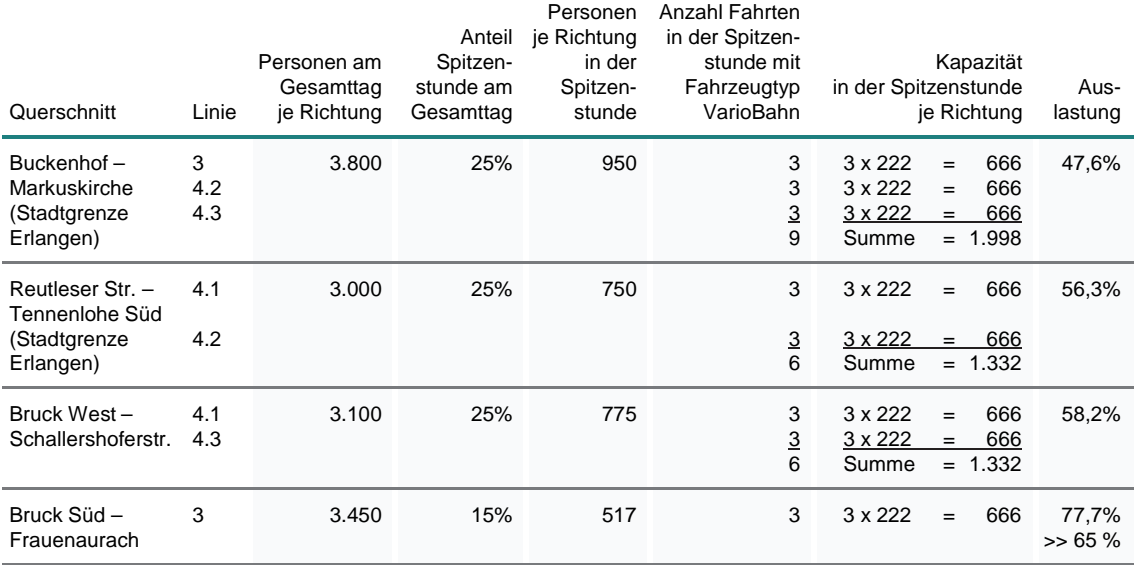

Tabelle 4-5 Mitfall BI (Maximalvariante) Dimensionierungsnachweise

# **4.4 Vergleich der verkehrlichen Auswirkungen StUB-T-Netz / BI-Mitfall (jeweils in der Maximalvariante)**

Ein Vergleich der beiden Maximalkonzepte im StUB-T-Netz einerseits und der BI-Variante andererseits konzentriert sich zunächst auf einen Vergleich der verkehrlichen Wirkungen.

In Abbildung 4-21 sind die Verlagerungswirkungen und der induzierte Verkehr ÖPNV vergleichend gegenübergestellt:

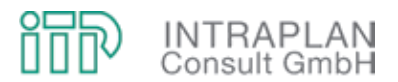

- Die Verlagerungswirkungen sind beim StUB-T-Netz um knapp 18 % höher als bei der BI-Variante,
- beim induzierten Verkehr liegt der Unterschied sogar bei 30 %, so dass
- sich für das StUB-T-Netz ein um knapp 20 % höherer Mehrverkehr ÖPNV errechnet als für die BI-Variante.

Die Unterschiede resultieren ausschließlich aus einem unterschiedlichen StUB-Konzept im Westen der DB-Hauptstrecke Nürnberg - Erlangen - Bamberg. Im Bereich Büchenbach ist die Erschließungsfunktion der StUB bei der BI-Variante höher als beim StUB-T-Netz. Ein Reisezeitvergleich für eine charakteristische Relation macht jedoch deutlich, dass sich mit der zusätzlichen Regnitzquerung (Kosbacher Brücke) die Fahrzeit von Büchenbach West bis Erlangen/Arcaden beim T-Netz auf 9,5 Minuten, in der BI-Variante hingegen auf 15,5 Minuten beläuft. Umgekehrt ist die Fahrzeit beispielsweise für die Relation Herzogenaurach/Atlantis – Erlangen/Arcaden im T-Netz mit 24 Minuten um 1,5 Minuten länger als bei der BI-Variante mit einer Führung der StUB über die Aurachtalbahn.

Unter Berücksichtigung der relationsbezogenen ÖPNV-Fahrtweiten können die in Abbildung 4-21 ausgewiesenen Mehrverkehre ÖPNV in Personenfahrten je 24h auch in eine Mehrverkehrsleistung (gemessen in Personen-Kilometer je Tag) umgerechnet werden:

- Bei der BI-Variante erhöht sich die ÖPNV-Verkehrsleistung gegenüber dem Ohnefall um 119.210 Pkm/Tag,
- in der entsprechenden T-Netz-Variante um 149.385 Pkm/Tag.

Diese ausschließlich für die kommunalen ÖPNV-Betriebszweige (StUB/Strab und Bus) errechnete Mehrverkehrsleistung ÖPNV liegt somit bei der T-Netz-Variante um 25 % höher als bei der BI-Variante.

Die Auswirkungen auf den MIV und auf den motorisierten Gesamtverkehr (Summe aus MIV und ÖPNV) können durch die Abnahme der MIV-Verkehrsleistung sowie durch die Veränderung der ÖPNV-Anteile gemessen werden:

- Bei dem Mitfall StUB-T-Netz sinkt die Verkehrsleistung MIV um 150.800 Pkm/Tag, bei dem Mitfall BI lediglich um 120.100 Pkm/Tag.
- Bezogen auf die betroffenen Relationen steigt der ÖPNV-Anteil beim T-Netz um 3,0 Prozentpunkte, bei der BI-Variante um 2,5 Prozentpunkte.

Die durch Umlegung der jeweiligen ÖPNV-Matrizen errechneten Teilstreckenbelastungen für die StUB sind für die Maximalvariante in Abbildung 4-22 vergleichend gegenübergestellt.

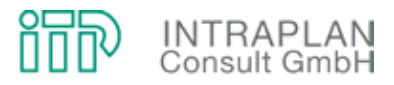

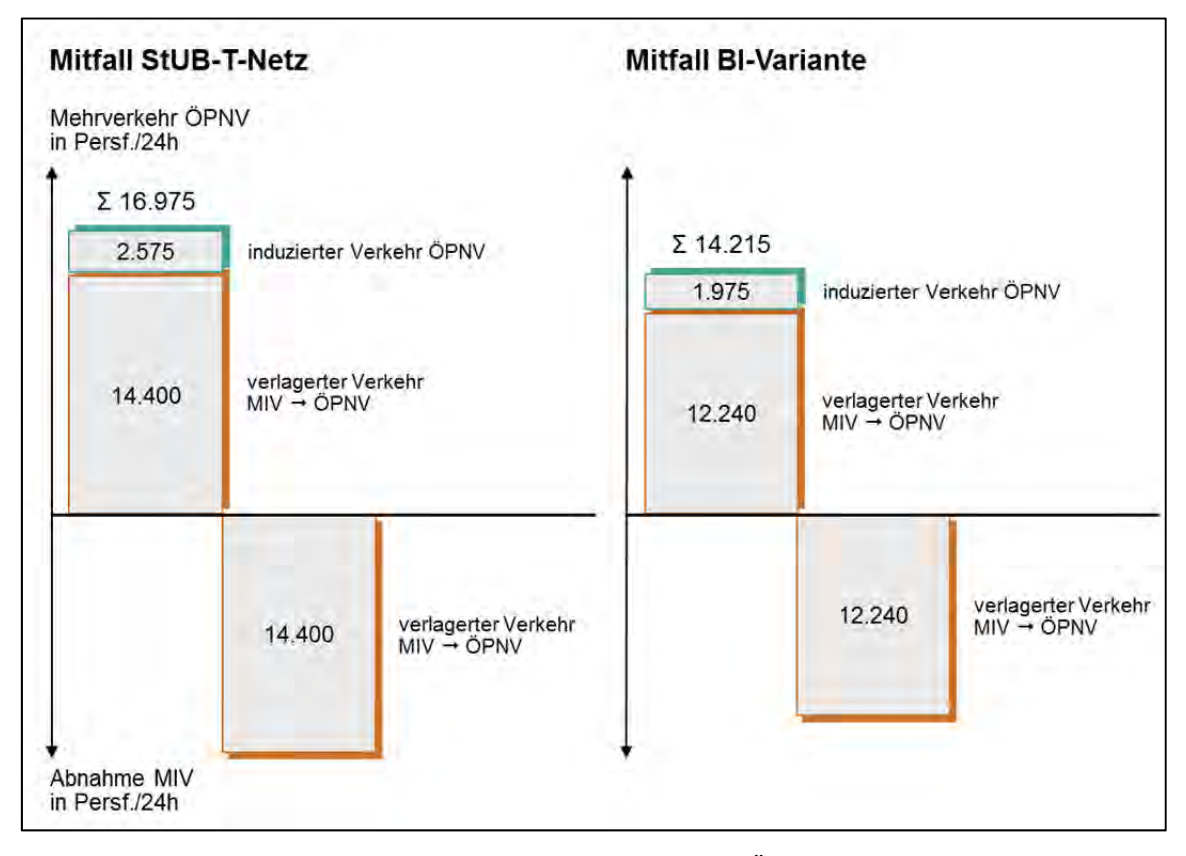

Abbildung 4-21 Auswirkungen auf die Verkehrsnachfrage ÖPNV/MIV in den beiden Mitfällen der Maximalvariante

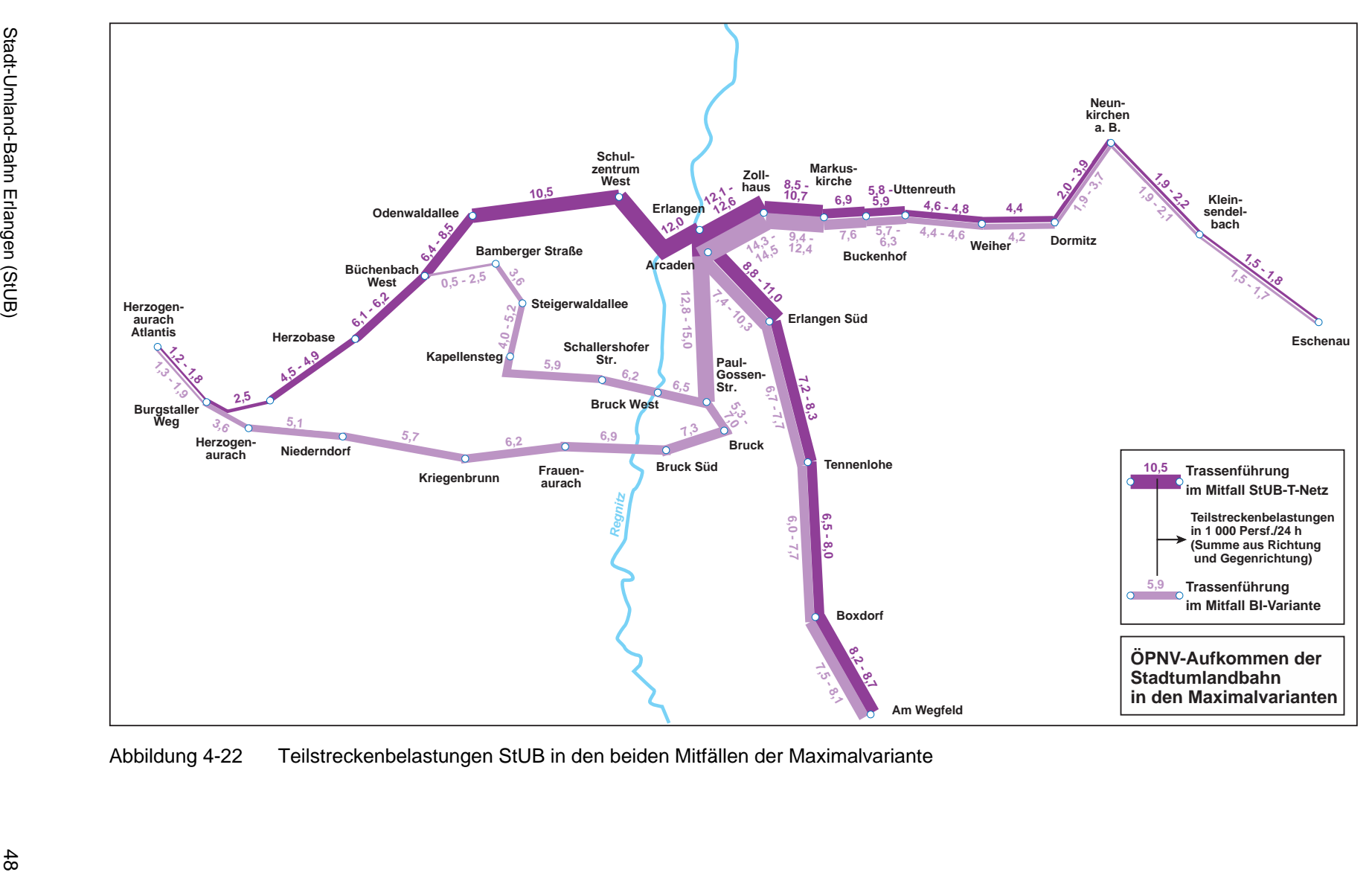

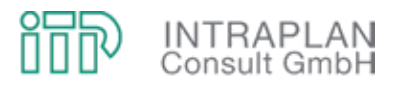

# **4.5 StUB-T-Netz (Reduktionsstufe I mit einer StUB-Ost-West-Verbindung von Neunkirchen a. Brand nach Herzogenaurach Bf)**

In Folge des unzureichenden Bewertungsergebnisses aus gesamtwirtschaftlicher Sicht mit einem Nutzen-Kosten-Indikator von 0,79 (siehe Kapitel 4.2.3) muss die Maximalvariante des T-Netzes iterativ reduziert werden. Maßzahl für die Reduktion sind die in der Maximalvariante des StUB-T-Netzes auf den Außenästen erzielten Fahrgastpotentiale. Abbildung 4-23 verdeutlicht die Reduktion des StUB-T-Netzes auf den Außenästen,

- im Osten um den Abschnitt Eschenau Neunkirchen a.B. und
- im Westen um den Abschnitt Herzogenaurach/Atlantis Herzogenaurach Bf.

## **4.5.1 ÖPNV-Konzept**

Das ÖPNV-Konzept für die Reduktionsstufe I muss dem reduzierten StUB-Infrastrukturausbau angepasst werden. Abbildung 4-24 verdeutlicht das entsprechende StUB-Liniennetz:

- Die im Ohnefall in Nürnberg-Wegfeld endende Straßenbahnlinie 4 wird wiederum aufgeteilt in zwei Teillinien, die zum einen über Eck von Nürnberg über Erlangen Bf den Westast nach Herzogenaurach Bf (Teillinie 4.1), zum anderen über Eck den Ostast (Teillinie 4.2) bis Neunkirchen a.B. bedienen.
- Der Westast wird von der Teillinie 4.1 tagsüber in einem 20-Minuten-Taktraster und in der Spätverkehrszeit in einem 40-Minuten-Taktraster, der Ostast (Teillinie 4.2) bis Buckenhof/ Spardorf ebenfalls tagsüber in einem 20-Minuten-Taktraster, in der SVZ in einem 40- Minuten-Taktraster bedient und auf dem Abschnitt Buckenhof/Spardorf – Neunkirchen a.B. in der NVZ auf einen 40-Minuten-Takt ausgedünnt.
- Die Linie 3 bedient die Ost-West-Verbindung von Herzogenaurach über Büchenbach Erlangen Bf nach Neunkirchen a. Brand. Innerhalb des Stadtgebietes von Erlangen fährt diese Linie in einem 10-Minuten- (HVZ), 20-Minuten- (NVZ), 40-Minuten-Taktraster (SVZ). Auf dem Abschnitt Buckenhof/Spardorf – Neunkirchen a.B. fährt während der HVZ und NVZ nur jeder zweite Zug nach Neunkirchen a.B., zwischen Büchenbach und Herzogenaurach Bf konzentrieren sich die Verstärkerfahrten auf die HVZ.

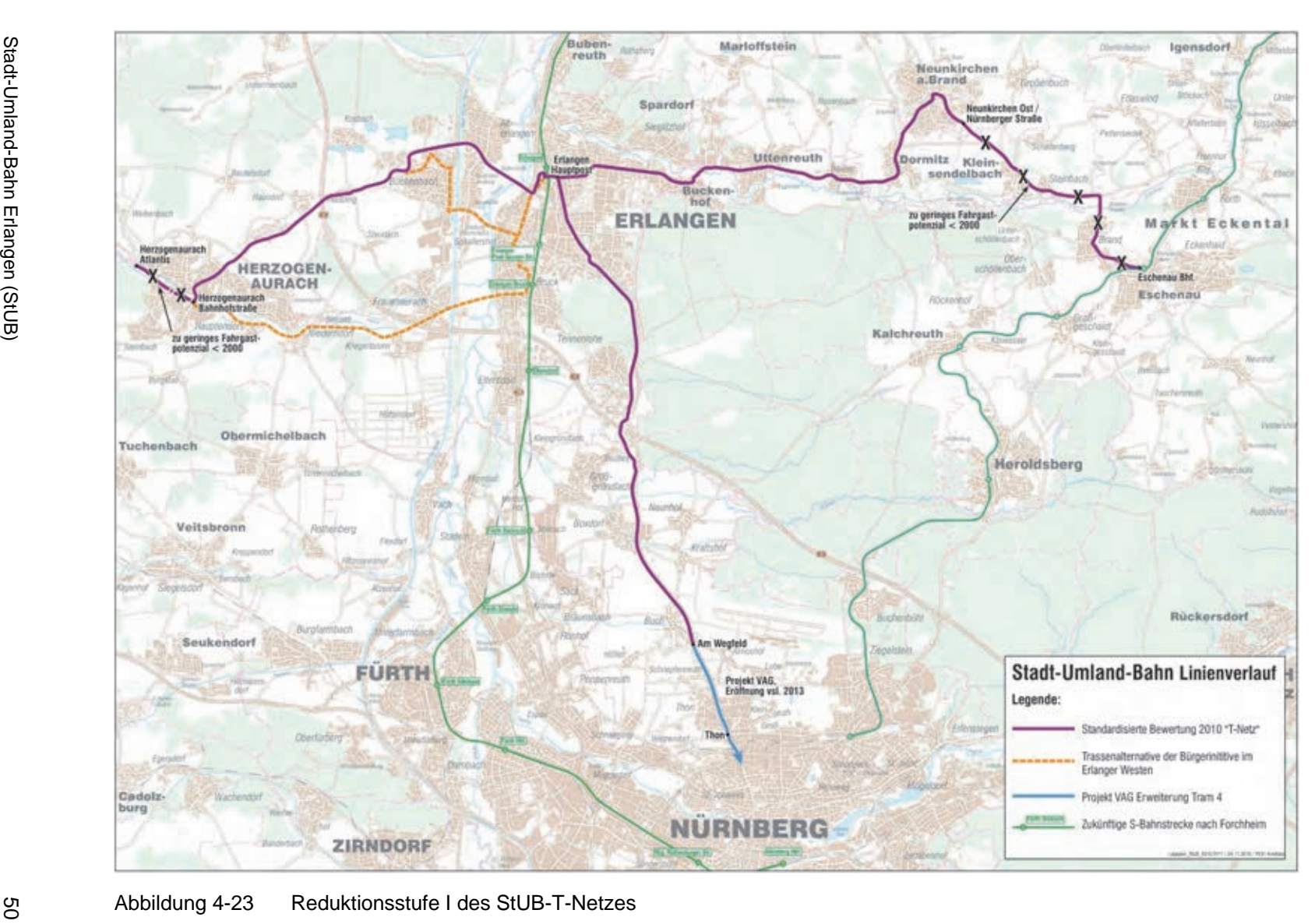

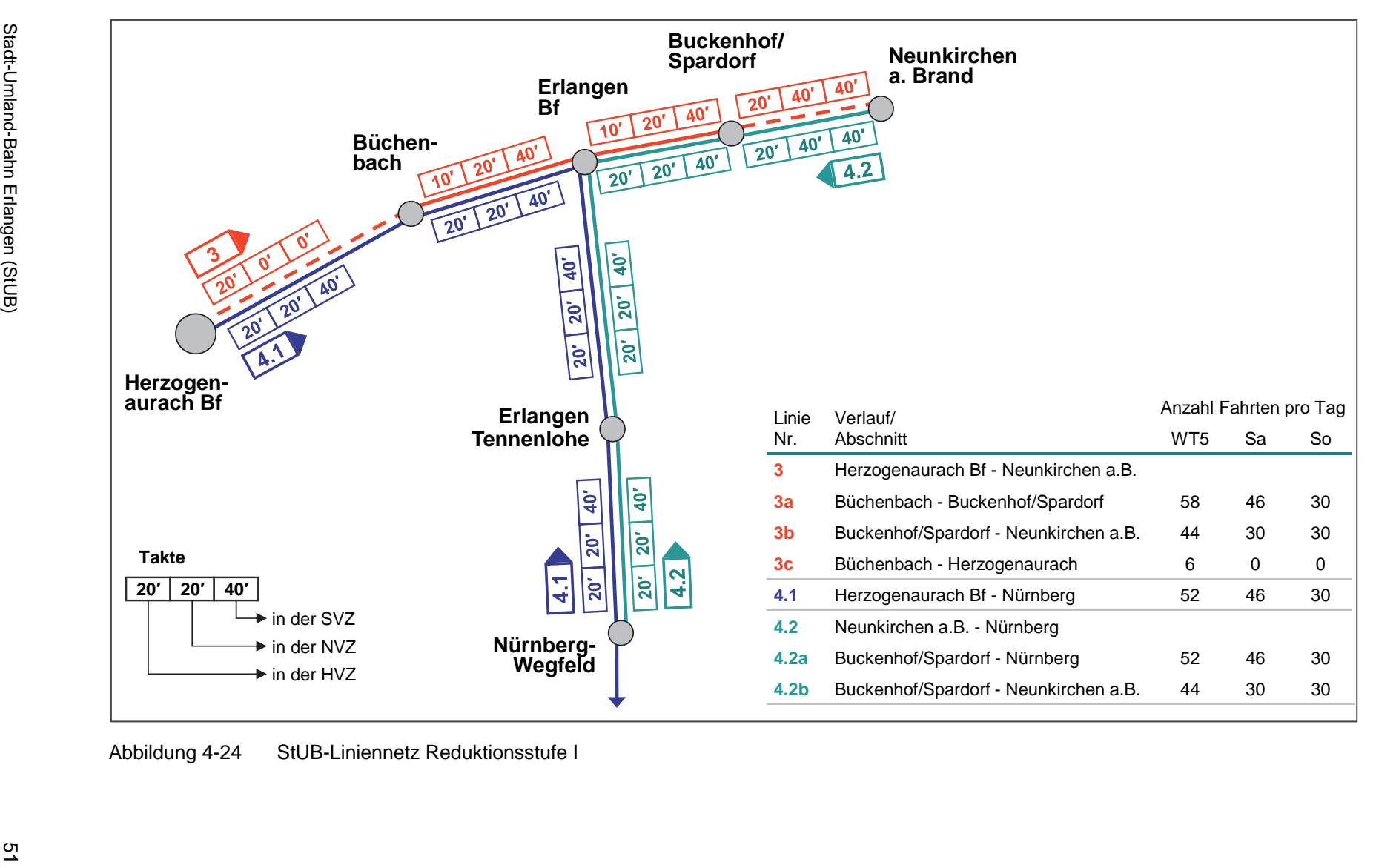

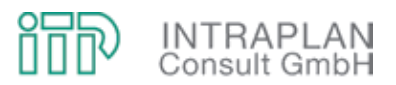

# **4.5.2 Verkehrliche Auswirkungen**

Bei den verkehrlichen Auswirkungen werden wiederum zunächst die Modal-Split-Wirkungen und der induzierte Verkehr ÖPNV errechnet. In Abbildung 4-25 sind diese Wirkungen für das Reduktionskonzept Stufe I den entsprechenden Wirkungen in der Maximalvariante des StUB-T-Netzes gegenübergestellt:

- Die Verlagerungswirkungen gehen in der Reduktionsstufe I gemessen an der Maximalvariante im Saldo Mitfall - Ohnefall von 14.400 Personenfahrten/24h (in der Maximalvariante) auf 12.730 Personenfahrten/24h (in der Reduktionsstufe I) zurück.
- Auch der induzierte Verkehr ÖPNV ist rückläufig, so dass in der Summe aus verlagertem Verkehr und induziertem Verkehr ÖPNV der Mehrverkehr ÖPNV in der Reduktionsstufe I mit 15.090 Personenfahrten/24h um mehr als 10 % unter dem entsprechenden Wert der Maximalvariante des StUB-T-Netzes liegt.

Die Teilstreckenbelastungen der StUB-Linien sind in Abbildung 4-26 im Vergleich Reduktionsstufe I - Maximalvariante ausgewiesen:

- Die Auswirkungen auf die Verbindung Erlangen Nürnberg sind marginal.
- Auch der Vergleich der Teilstreckenbelastungen im Stadtgebiet von Erlangen auf der Ost-West-Achse macht deutlich, dass ein Verzicht auf die Außenäste im Osten und Westen in der Reduktionsstufe I (gemessen an der Maximalvariante) innerstädtisch die StUB-Fahrgastaufkommenswerte nicht gravierend beeinflusst.

Auch die in Tabelle 4-6 geführten Dimensionierungsnachweise für charakteristische Querschnitte der StUB in der Reduktionsstufe I machen deutlich, dass an keinem der Querschnitte der kritische Auslastungswert von 65 % überschritten wird. Die Auslastungswerte sind auch Maßzahl dafür, dass für das StUB-Konzept in der Reduktionsstufe I des T-Netzes das Verhältnis von Verkehrsangebot und Verkehrsnachfrage ausgeglichen ist.

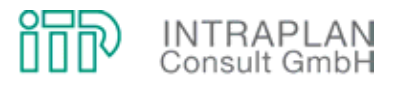

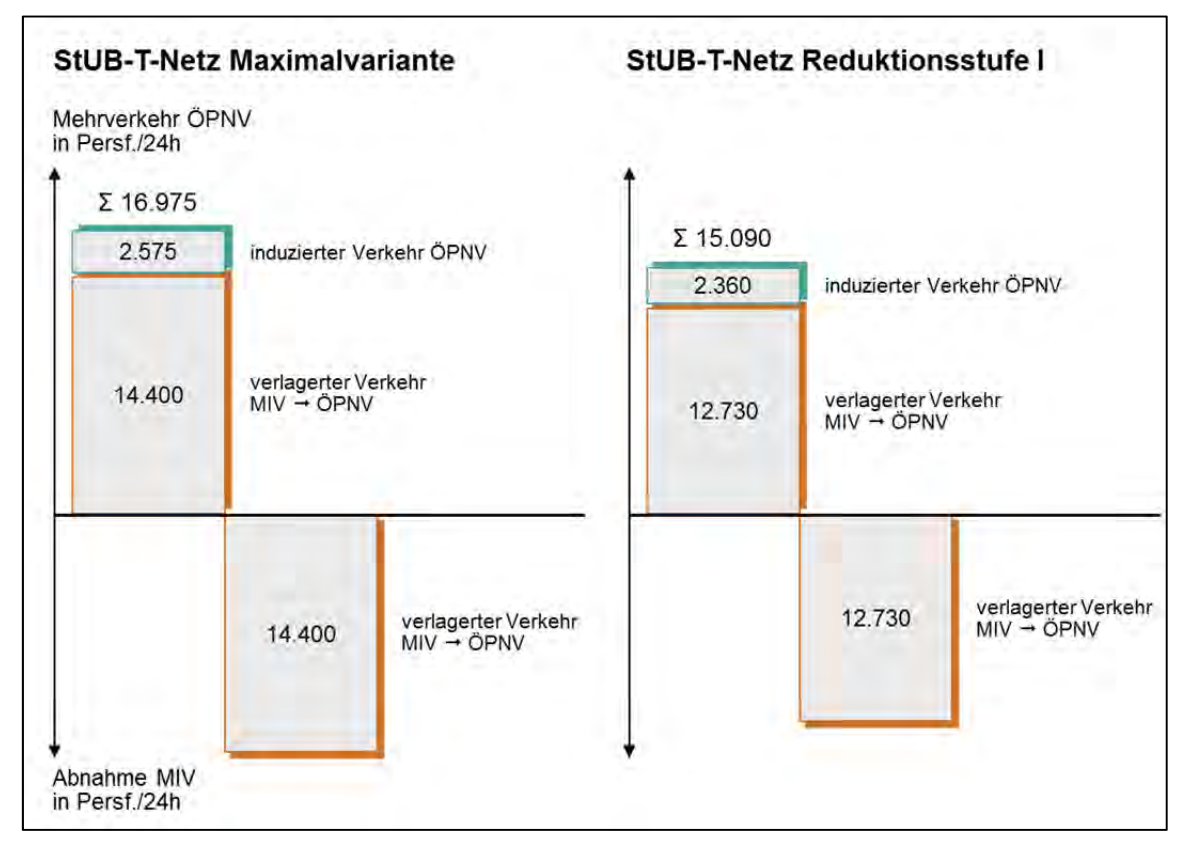

Abbildung 4-25 Modal-Split und induzierter Verkehr ÖPNV im Vergleich StUB-T-Netz Maximalvariante – StUB-T-Netz Reduktionsstufe I

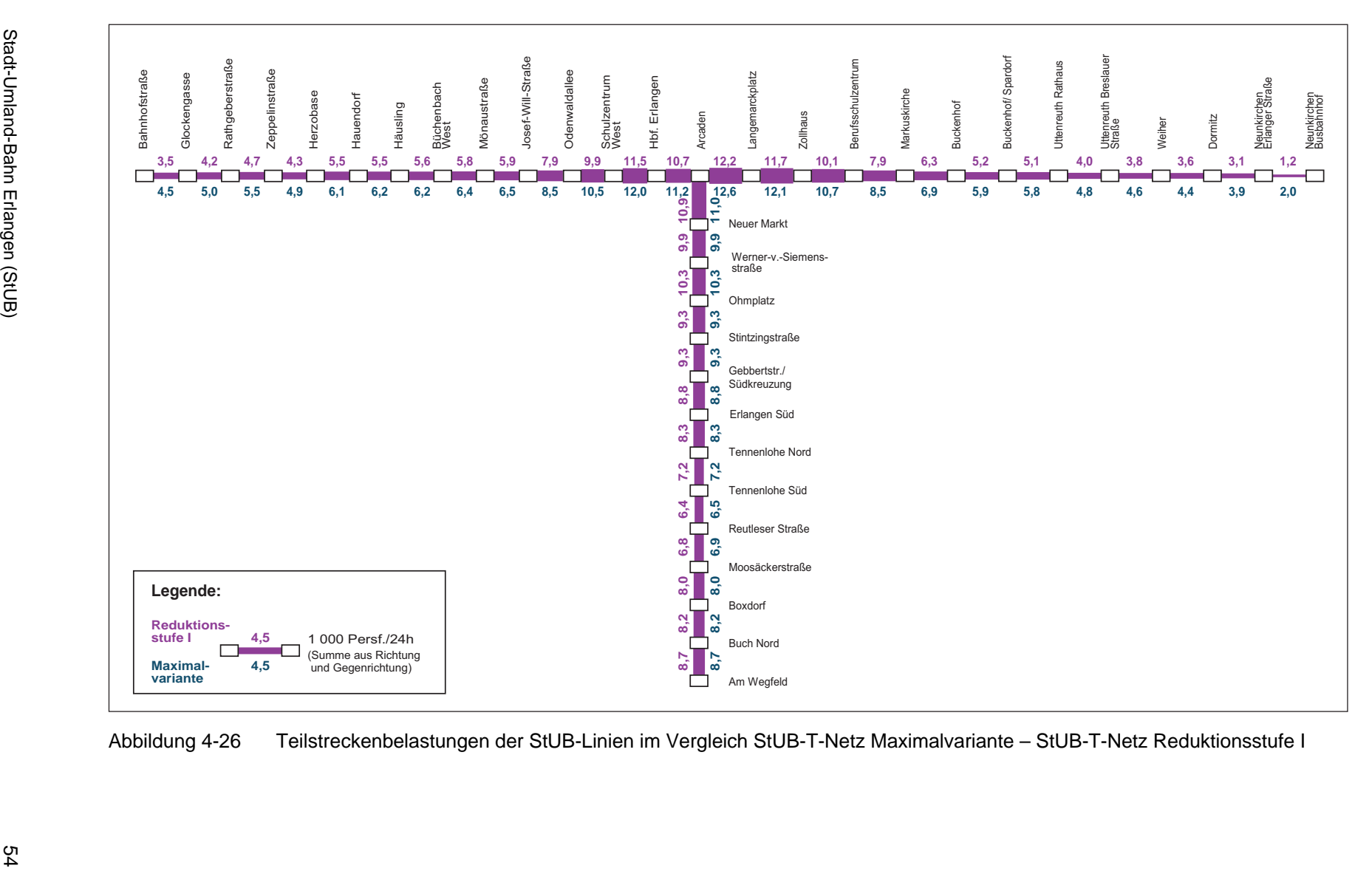

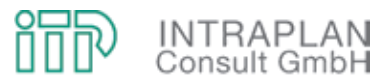

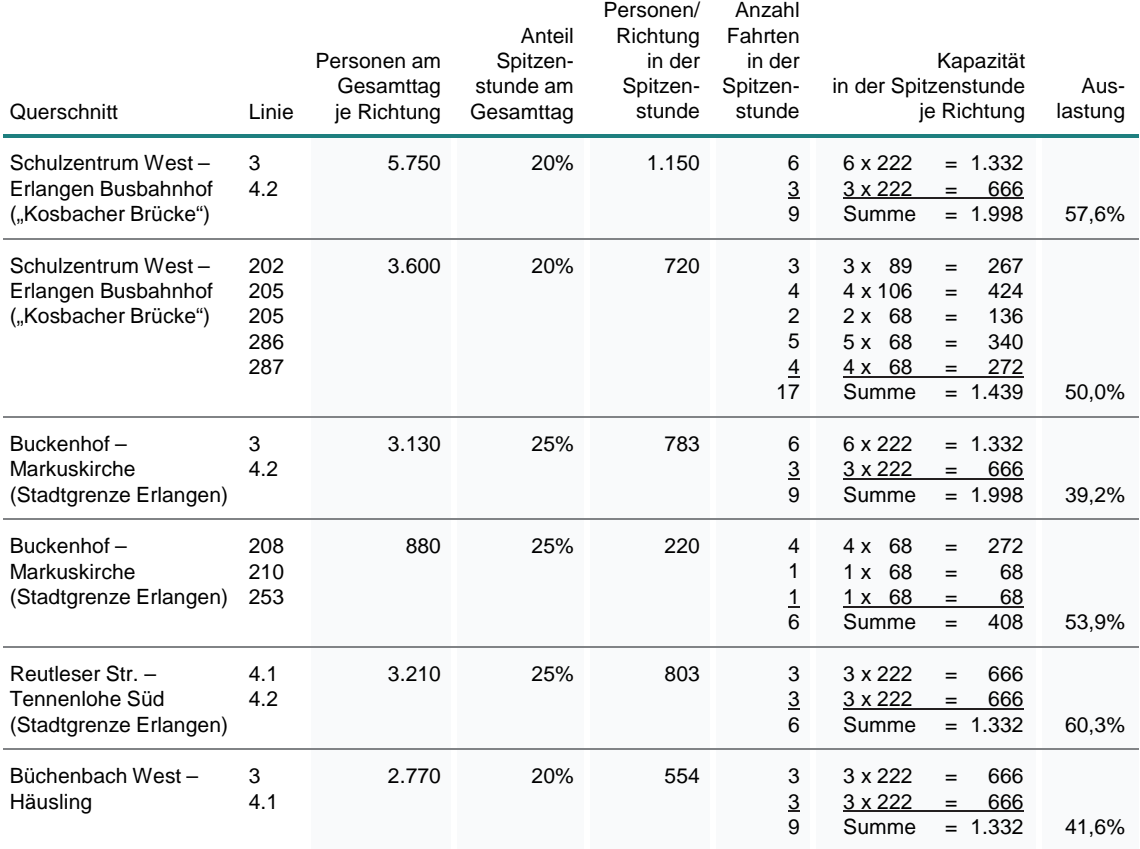

Tabelle 4-6 Dimensionierungsnachweise für charakteristische Querschnitte im StUB-T-Netz Reduktionsstufe I

## **4.5.3 Gesamtwirtschaftliche Bewertung**

Für die Reduktionsstufe I des StUB-T-Netzes mit einer StUB-Ost-West-Verbindung von Neunkirchen a.B. nach Herzogenaurach Bahnhof wird analog zur Maximalvariante eine gesamtwirtschaftliche Bewertung nach dem Standardisierten Bewertungsverfahren durchgeführt.

#### **4.5.3.1 Vorhaltungskosten Fahrweg und ortsfeste Einrichtungen**

Die Vorhaltungskosten für Fahrweg und ortsfeste Einrichtungen leiten sich aus den Investitionen für die StUB-Infrastruktur ab. In Abbildung 4-27 sind die Eckwerte der Investitionen für den bewertungsrelevanten Preisstand 2006 den Investitionen für die Maximalvariante gegenübergestellt:

• Inklusive der Planungs- und Vorbereitungskosten reduzieren sich die Investitionen gegenüber der StUB-Maximalvariante um ca. 51,3 Mio. €.

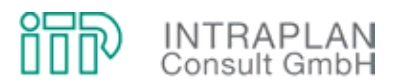

- Als Kapitaldienst leitet sich aus den Erstinvestitionen für die Reduktionsstufe I ein Betrag von 14.124 T€/Jahr ab.
- An zusätzlichen Aufwendungen für die Unterhaltung errechnen sich Kosten in Höhe von 5.351 T€/Jahr (siehe Tabelle 4-7).

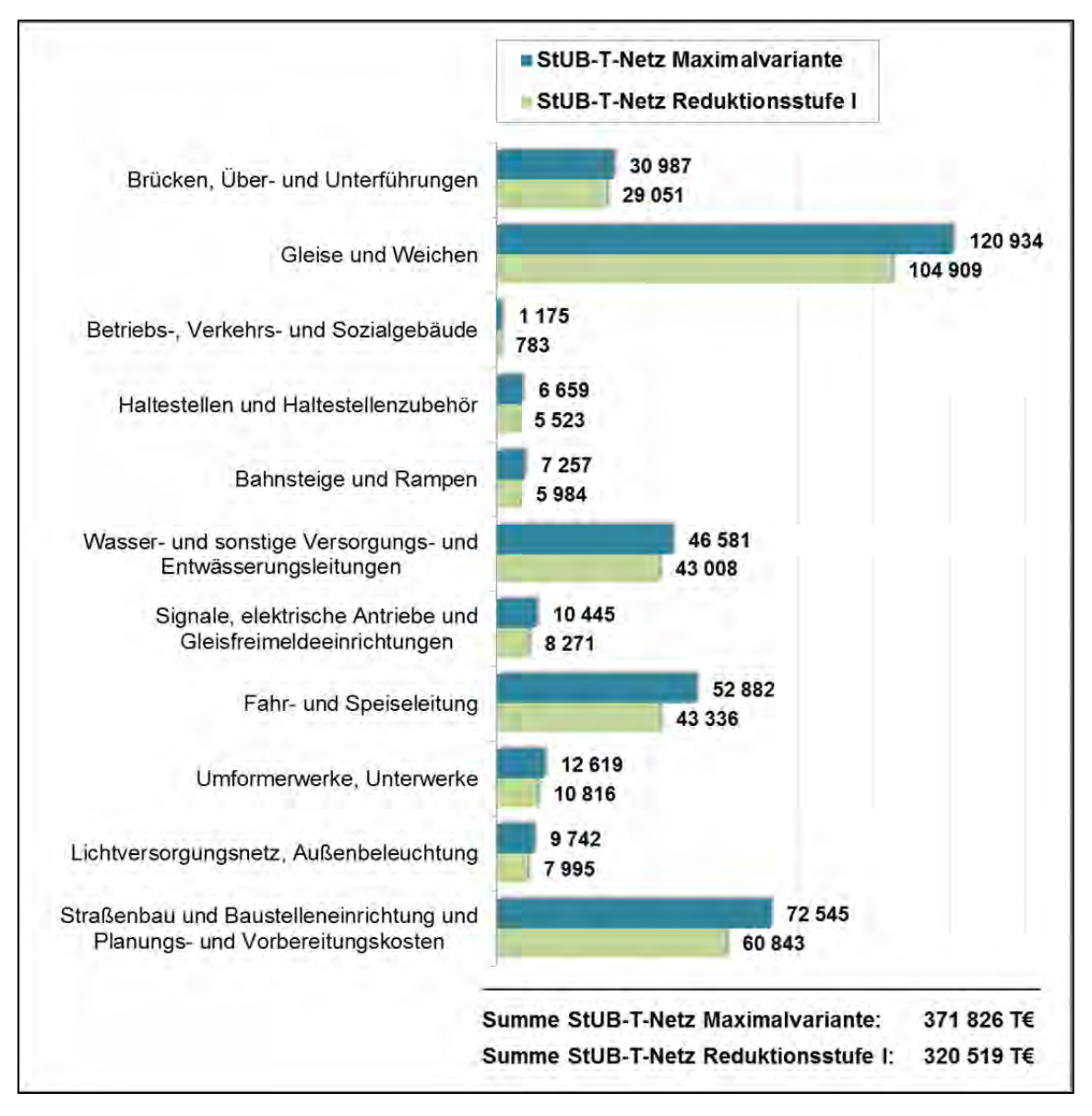

Abbildung 4-27 Investitionen Fahrweg und ortsfeste Einrichtungen im Vergleich StUB-T-Netz Reduktionsstufe I - Maximalvariante

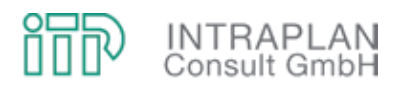

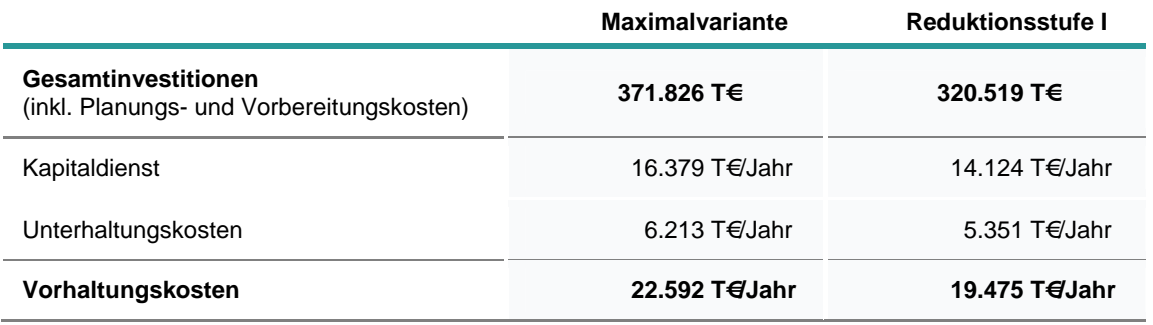

Tabelle 4-7 Vorhaltungskosten Fahrweg und ortsfeste Einrichtungen in der StUB-Maximalvariante und der Reduktionsstufe I

# **4.5.3.2 Saldo der ÖPNV-Gesamtkosten**

Der Saldo der ÖPNV-Gesamtkosten setzt sich zusammen aus Mehraufwendungen und Einsparungen, die (ohne Berücksichtigung der kapitalisierten Investitionen in die StUB-Infrastruktur) vorhabenbedingt anfallen. In Abbildung 4-28 sind diese Kostenkomponenten den entsprechenden Werten für die Maximalvariante gegenübergestellt:

- Die Unterhaltungskosten für die StUB-Infrastruktur sinken mit den fehlenden Außenastabschnitten Neunkirchen a.B. – Eschenau und Herzogenaurach Bf – Herzogenaurach/Atlantis um 862 T€/Jahr.
- Mit Umsetzung des StUB-Betriebskonzeptes in der Reduktionsstufe I müssen (ohne Betriebsreserve) 16 Stadtbahnfahrzeuge beschafft werden. Dies sind zwei Stadtbahnfahrzeuge weniger als bei der Maximalvariante. Durch die Anpassung im Busnetz können insgesamt 30 Omnibusse eingespart werden.
- Die Einsparungen bei den Kosten für das Fahrpersonal reduzieren sich auf 1.445 T€/Jahr.
- Unter Berücksichtigung der Mehraufwendungen und Einsparungen errechnet sich im Saldo Mitfall Reduktionsstufe I – Ohnefall ein Mehraufwand von 6.601 T€/Jahr. Dieser Mehraufwand liegt um rund 1,2 Mio. unter dem Mehraufwand beim StUB-T-Netz in der Maximalvariante.

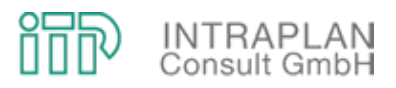

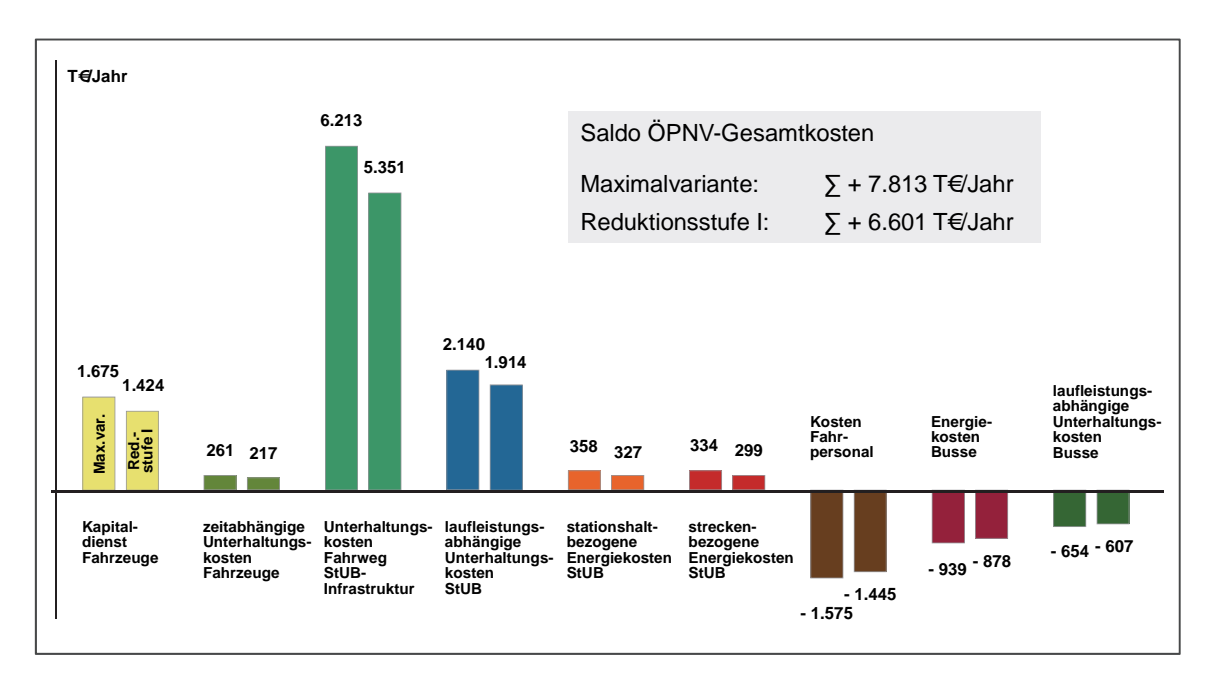

Abbildung 4-28 Saldo der ÖPNV-Gesamtkosten in der Reduktionsstufe I und in der Maximalvariante des StUB-T-Netzes

## **4.5.3.3 Nutzen-Kosten-Indikator**

In Abbildung 4-29 sind die einzelnen Nutzenkomponenten, aus denen sich der Gesamtnutzen in der Summe ableitet, für die Reduktionsstufe I den entsprechenden Werten für die Maximalvariante gegenübergestellt:

- Unter Berücksichtigung der Vorzeichen der unterschiedlichen nutzenrelevanten Teilindikatoren errechnet sich für die Reduktionsstufe I ein **Gesamtnutzen** von **12.630 T€/Jahr**. Dieser Gesamtnutzen liegt nur um 300 T€/Jahr unter dem entsprechenden Wert für die Maximalvariante.
- Bei kapitalisierten Kosten für die StUB-Infrastruktur in Höhe von 14.124 T€/Jahr liegt der **Nutzen-Kosten-Indikator E1** für die Reduktionsstufe I des T-Netzes bei **0,89** und damit um 0,1 höher als bei der Maximalvariante.

Die Ergebnisse der gesamtwirtschaftlichen Bewertung machen deutlich, dass trotz geringfügigen Anstiegs des Nutzen-Kosten-Indikators auch das StUB-Konzept in der Reduktionsstufe I aus gesamtwirtschaftlicher Sicht nicht zu rechtfertigen ist. Dennoch liegt der Nutzen-Kosten-Indikator in einer Größenordnung, bei der unter Berücksichtigung sich signifikant verändernder Prognoseprämissen ggf. auch einer maßgeblichen Reduktion der StUB-Infrastrukturkosten ein Nutzen-Kosten-Indikator in der Größenordnung von 1,0 erzielbar wäre. Dieser Umstand sollte von den Entscheidungsträgern zum Anlass genommen werden, bei einer grundsätzlichen Befürwortung

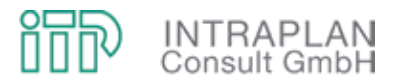

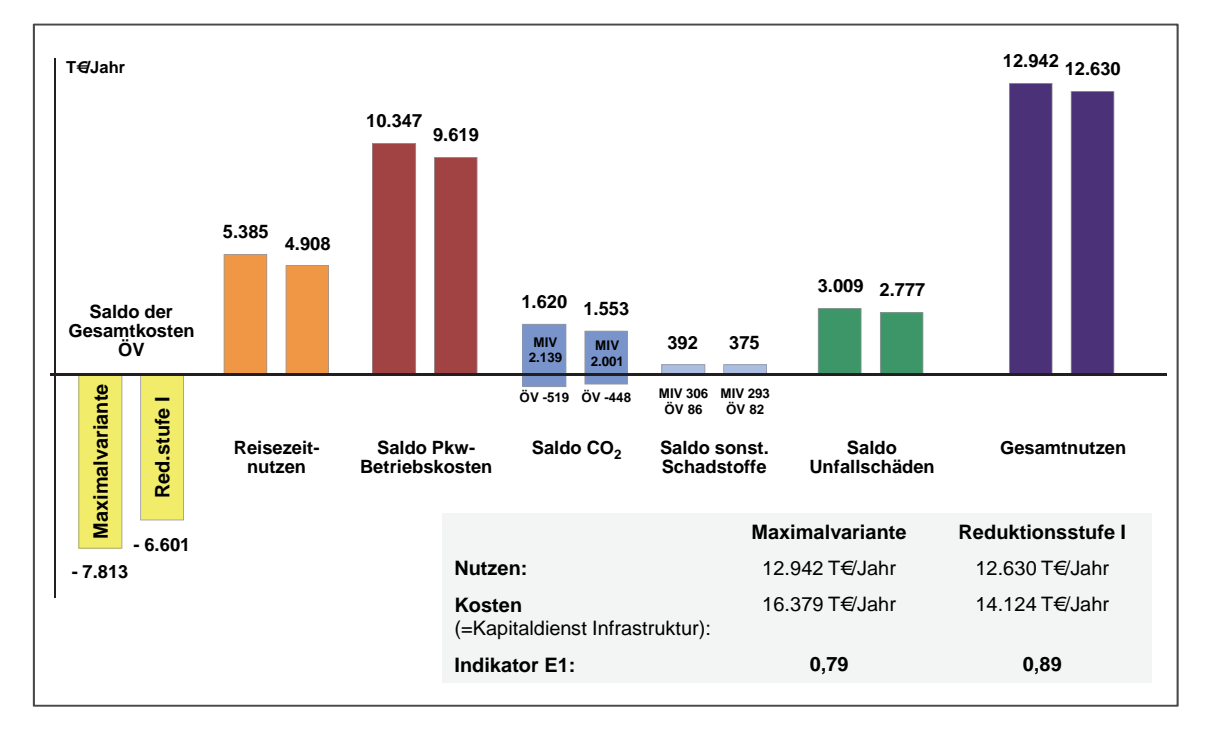

des StUB-Vorhabens die StUB-Trasse nach Neunkirchen a.B. bei übergeordneten Planungen frei zu halten.

# **4.6 StUB-T-Netz (Reduktionsstufe II mit einer StUB-Ost-West-Verbindung von Buckenhof/Spardorf nach Herzogenaurach Bf)**

Da auch das für die Reduktionsstufe I des T-Netzes erzielte gesamtwirtschaftliche Ergebnis mit einem Nutzen-Kosten-Indikator <1,0 nicht die Voraussetzung für eine etwaige GVFG-Förderung erfüllt, muss in einem weiteren Reduktionsschritt der Infrastrukturausbau der StUB reduziert werden. Eine Reduktion bietet sich nur auf dem Ostast des T-Netzes an, weil sich hier aufgrund der Siedlungsstruktur unterschiedliche Möglichkeiten für einen StUB-Endhalt ergeben, im Westen eine Reduktion hingegen die Stadt Herzogenaurach vom StUB-Netz abhängen würde.

In der Reduktionsstufe II des StUB-T-Netzes wird auf dem Ostast gemessen an der Reduktionsstufe I auch auf den Abschnitt Neunkirchen a.B. – Buckenhof/Spardorf verzichtet, die StUB endet hier in Buckenhof/Spardorf.

Abbildung 4-29 Nutzen-Kosten-Indikator für die Reduktionsstufe I des StUB-T-Netzes in Gegenüberstellung zu den Werten der Maximalvariante

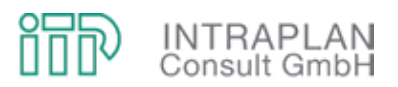

### **4.6.1 ÖPNV-Konzept**

Das ÖPNV-Konzept für die Reduktionsstufe II wird wiederum dem reduzierten StUB-Infrastrukturausbau angepasst. Abbildung 4-30 verdeutlicht das entsprechende StUB-Liniennetz:

- Die im Ohnefall in Nürnberg-Wegfeld endende Straßenbahnlinie 4 wird wieder aufgeteilt in zwei Teillinien, die zum einen über Eck von Nürnberg über Erlangen Bf den Westast nach Herzogenaurach Bf (Teillinie 4.1), zum anderen über Eck den Ostast (Teillinie 4.2) bis Buckenhof/Spardorf bedienen.
- Beide Teillinien fahren tagsüber im 20-Minuten-Takt, in der Spätverkehrszeit im 40-Minuten-Takt.
- Die Linie 3 bedient die Ost-West-Verbindung von Büchenbach über Erlangen Bf nach Buckenhof/Spardorf. Auch diese Linie fährt tagsüber im 10-Minuten-Takt und abends im 40- Minuten-Takt.
- Durch Überlagerung der unterschiedlichen Stadtbahnlinien ergibt sich bis auf den Abschnitt Herzogenaurach Bf – Büchenbach auf allen verbleibenden Abschnitten tagsüber ein 10- Minuten-Takt, in der Spätverkehrszeit ein 20-Minuten-Takt.

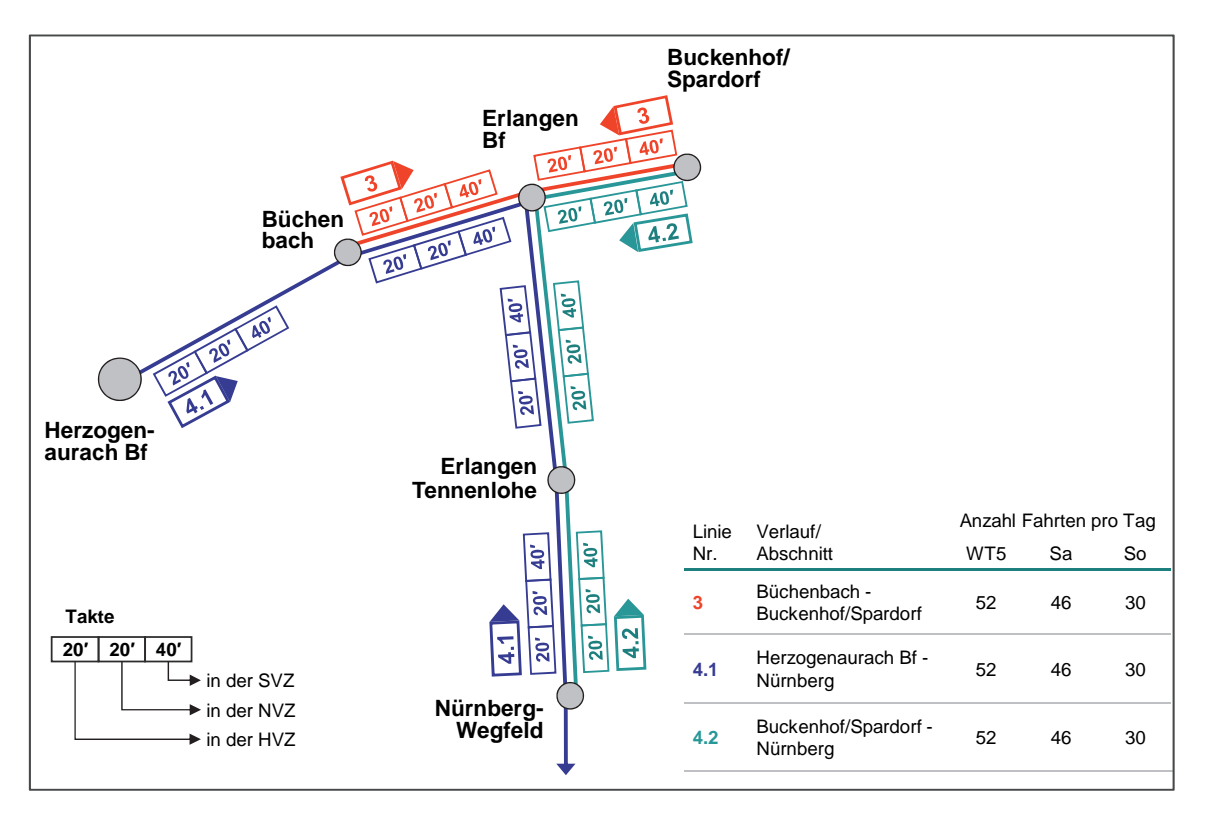

Abbildung 4-30 StUB-Liniennetz Reduktionsstufe II

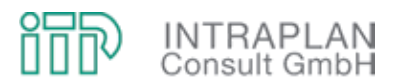

### **4.6.2 Verkehrliche Auswirkungen**

In Abbildung 4-31 sind die Modal-Split-Wirkungen und der induzierte Verkehr ÖPNV für das Reduktionskonzept Stufe II den entsprechenden Wirkungen im StUB-T-Netz Reduktionsstufe I gegenübergestellt:

- Die Verlagerungswirkungen gehen in der Reduktionsstufe II gemessen an der Reduktionsstufe I im Saldo Mitfall - Ohnefall von 12.730 Personenfahrten/24h (in der Reduktionsstufe I) auf 10.070 Personenfahrten/24h (in der Reduktionsstufe II) zurück.
- Auch der induzierte Verkehr ÖPNV ist rückläufig, so dass in der Summe aus verlagertem Verkehr und induziertem Verkehr ÖPNV der Mehrverkehr ÖPNV in der Reduktionsstufe II mit 11.995 Personenfahrten/24h mehr als 20 % unter dem entsprechenden Wert der Reduktionsstufe I des StUB-T-Netzes liegt.

Die Teilstreckenbelastungen der StUB-Linien sind in Abbildung 4-32 im Vergleich Reduktionsstufe II – Maximalvariante ausgewiesen:

- Die Auswirkungen des auf dem Ostast stark reduzierten StUB-Angebotes auf die Verbindung Erlangen – Nürnberg sind vergleichsweise gering.
- Innerhalb des Stadtgebietes von Erlangen wird hingegen deutlich, dass sich ausgehend von der Maximalvariante mit Reduktion des StUB-Netzes in der Reduktionsstufe II das Fahrgastaufkommen um mehr als 20 % reduziert.

In Tabelle 4-8 sind für charakteristische Stadtbahnquerschnitte Dimensionierungsnachweise geführt. Diese machen deutlich, dass auf dem Ast zwischen Büchenbach und Herzogenaurach mit nur einer Stadtbahnlinie der kritische Auslastungswert von 65 % überschritten wird. Der hier und auch auf der Kosbacher Brücke unterstellte Spitzenstundenanteil von 20 % dürfte infolge der auch nennenswerten gegenläufigen Flutrichtung in der morgendlichen Spitzenstunde (zu den Arbeitsplätzen in Herzogenaurach) ggf. auch zu einem Spitzenstundenanteil führen, bei dem die Überschreitung des Auslastungswertes von 65 % nur noch geringfügig ist.

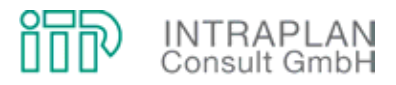

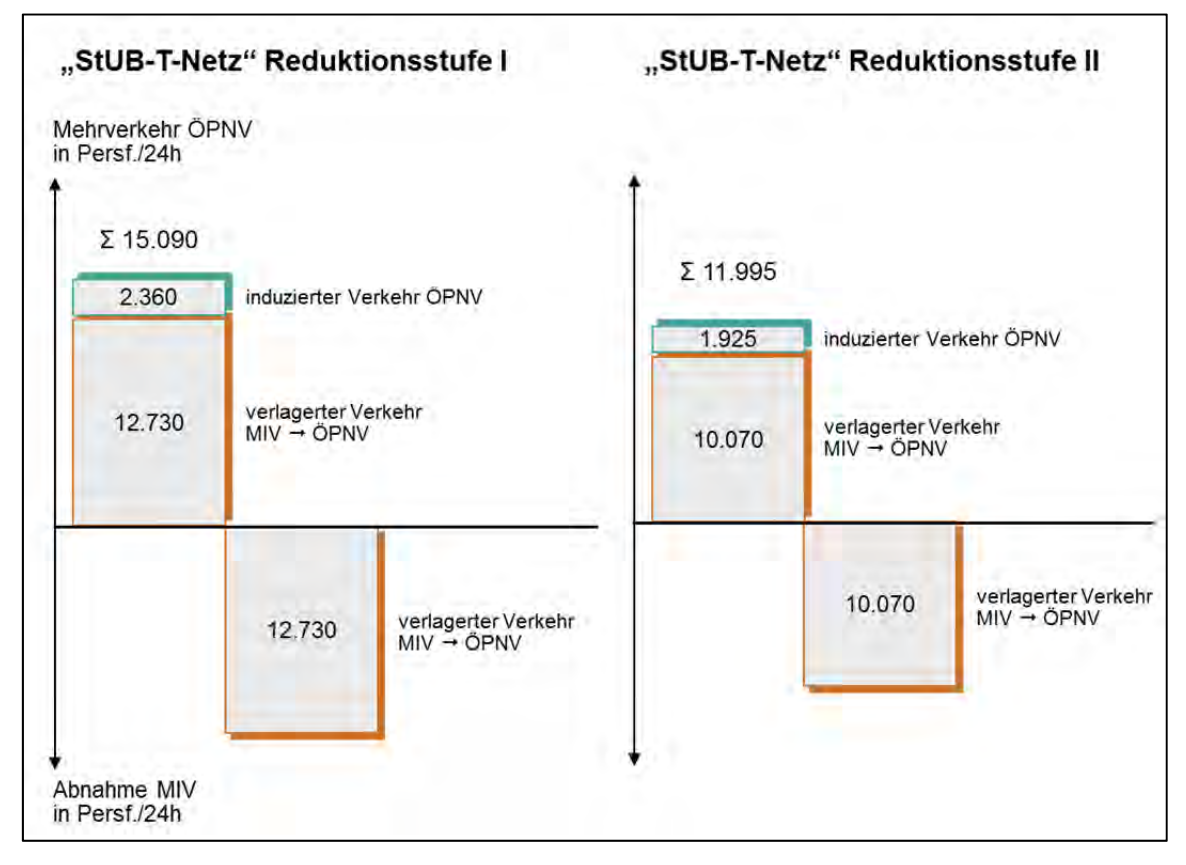

Abbildung 4-31 Modal-Split und induzierter Verkehr ÖPNV im Vergleich StUB-T-Netz Reduktionsstufe I – StUB-T-Netz Reduktionsstufe II

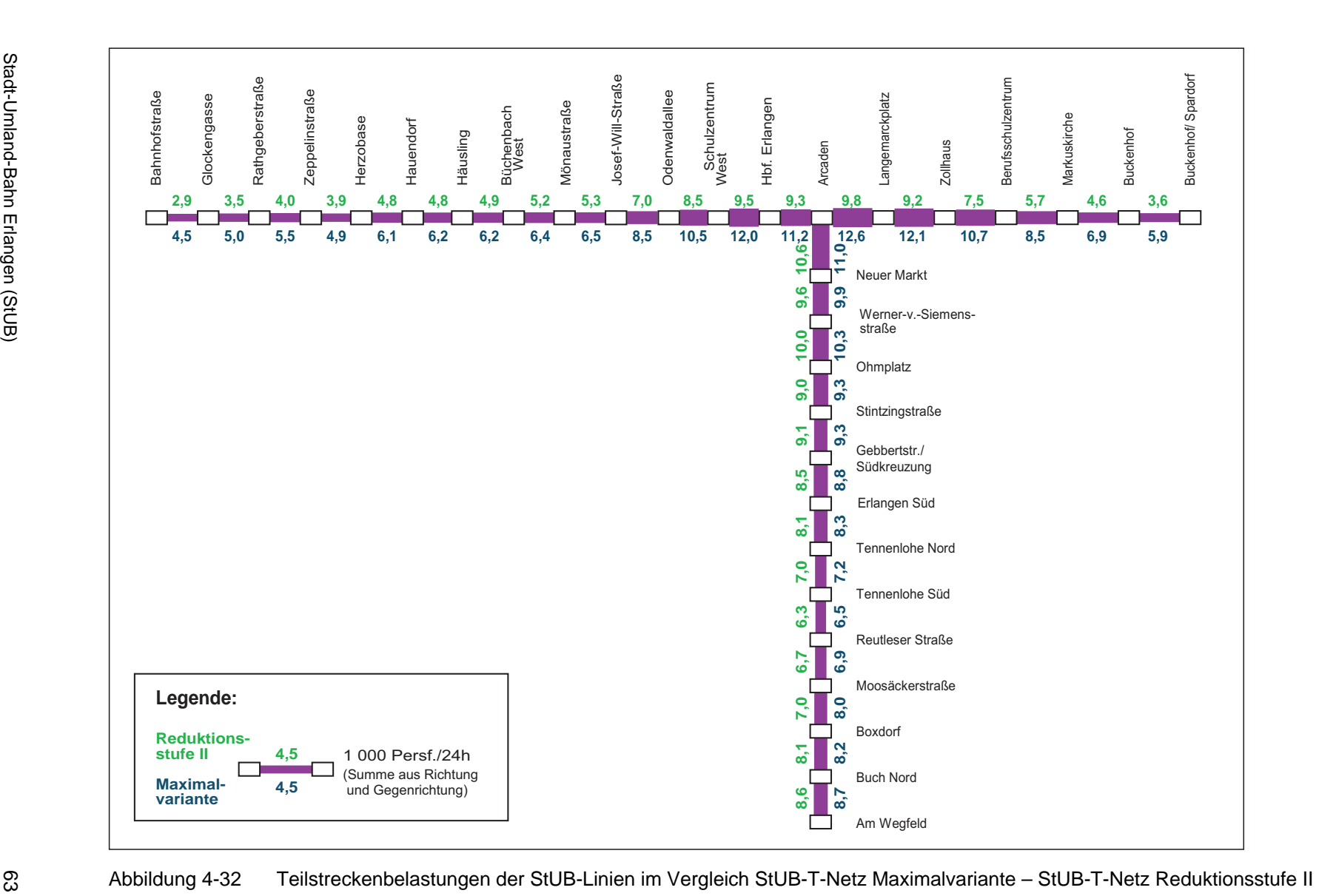

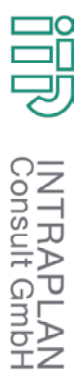

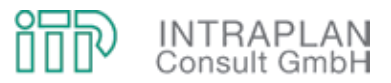

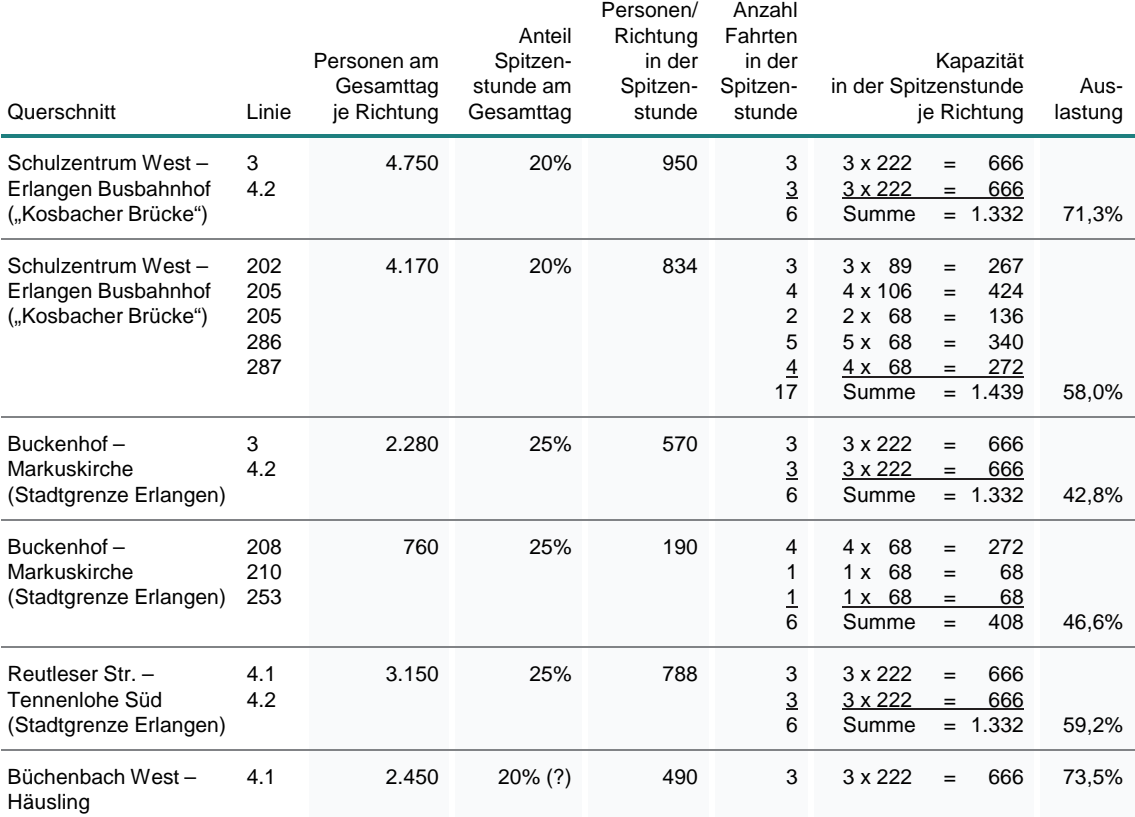

Tabelle 4-8 Dimensionierungsnachweise für charakteristische Querschnitte im StUB-T-Netz Reduktionsstufe II

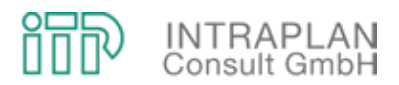

#### **4.6.3 Gesamtwirtschaftliche Bewertung**

In der Reduktionsstufe II des StUB-T-Netzes ändern sich gemessen an der Reduktionsstufe I alle kosten- und nutzenrelevanten Kenndaten, so dass auch für diese Reduktionsstufe eine komplett neue gesamtwirtschaftliche Bewertung durchzuführen war.

#### **4.6.3.1 Vorhaltungskosten Fahrweg und ortsfeste Einrichtungen**

Die Investitionen als Grundlage für die Berechnung der Vorhaltungskosten für Fahrweg und ortsfeste Einrichtungen belaufen sich bei der Reduktionsstufe II (Preisstand 2006) inklusive der Planungs- und Vorbereitungskosten (10 % der Infrastrukturinvestitionen) auf 256.712 T€. In Abbildung 4-33 sind die Eckwerte der Investitionen differenziert nach Anlagenteilen für das StUB-T-Netz vergleichend für die Maximalvariante, die Reduktionsstufe I und die Reduktionsstufe II gegenübergestellt.

Die Zusammensetzung der Vorhaltungskosten für die Reduktionsstufe I und die Reduktionsstufe II gehen aus Tabelle 4-9 hervor:

- Der Kapitaldienst beläuft sich in der Reduktionsstufe II auf 11.105 T€/Jahr und liegt damit rund 2 Mio. € unter dem entsprechenden Wert für die Reduktionsstufe I.
- Auch die Unterhaltungskosten reduzieren sich in der Reduktionsstufe II gegenüber der Reduktionsstufe I um rund 1,15 Mio. €/Jahr.

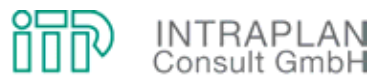

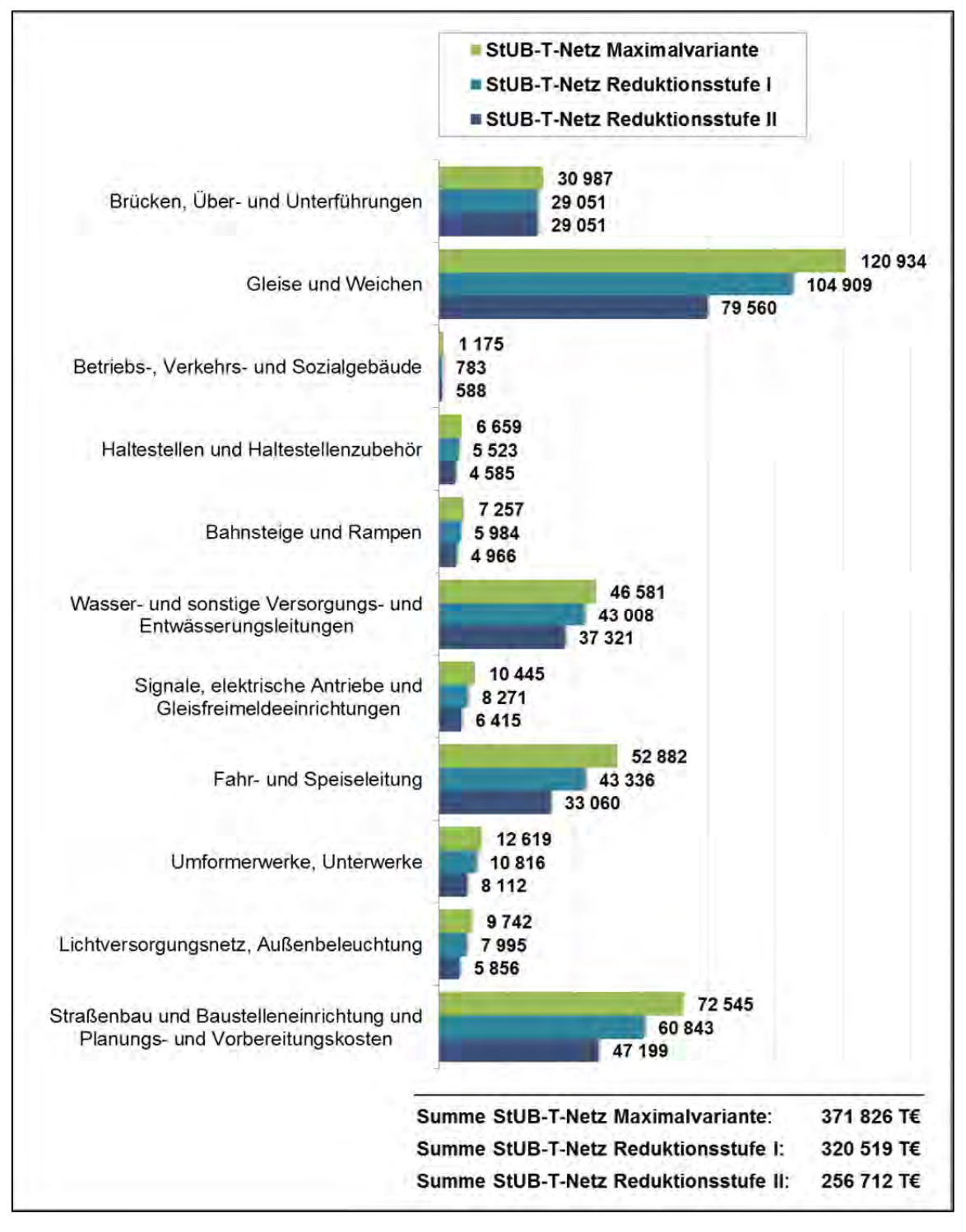

Abbildung 4-33 Investitionen Fahrweg und ortsfeste Einrichtungen (Preisstand 2006) für das StUB-T-Netz in der Maximalvariante sowie in den Reduktionsstufen I und II

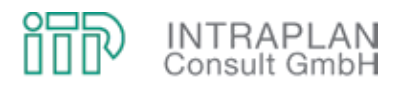

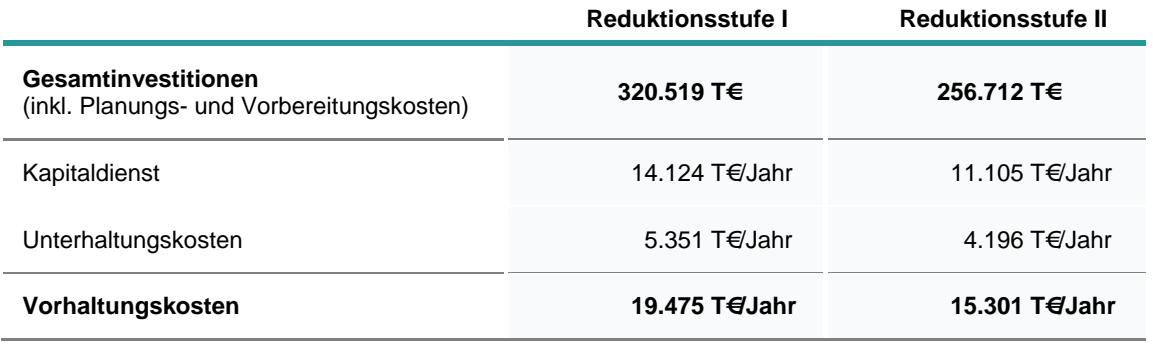

Tabelle 4-9 Vorhaltungskosten Fahrweg und ortsfeste Einrichtungen in den Reduktionsstufen I und II

## **4.6.3.2 Saldo der ÖPNV-Gesamtkosten**

Der Saldo der ÖPNV-Gesamtkosten setzt sich zusammen aus Mehraufwendungen und Einsparungen, die (abgesehen von den kapitalisierten Investitionen in die StUB-Infrastruktur) vorhabenbedingt anfallen. In Abbildung 4-34 sind die Kostenkomponenten für die Reduktionsstufe I und die Reduktionsstufe II vergleichend gegenübergestellt:

- Bei der Reduktionsstufe II müssen nur mehr neun Stadtbahnfahrzeuge (ohne Betriebsreserve) beschafft werden, während bei der Reduktionsstufe I der Stadtbahnfahrzeugbedarf noch bei 16 Fahrzeugen lag. Durch die Anpassungen im Busnetz können in der Reduktionsstufe II 24 Omnibusse, in der Reduktionsstufe I 30 Omnibusse eingespart werden.
- Kaum Unterschiede ergeben sich bei den Einsparungen beim Fahrzeugpersonal.
- Unter Berücksichtigung der Mehraufwendungen und Einsparungen errechnen sich im Saldo zum Ohnefall für die Reduktionsstufe I rund 6,6 Mio. €/Jahr, für die Reduktionsstufe II nur mehr 4 Mio. €/Jahr.
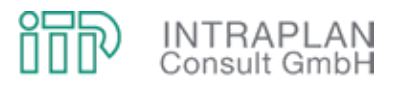

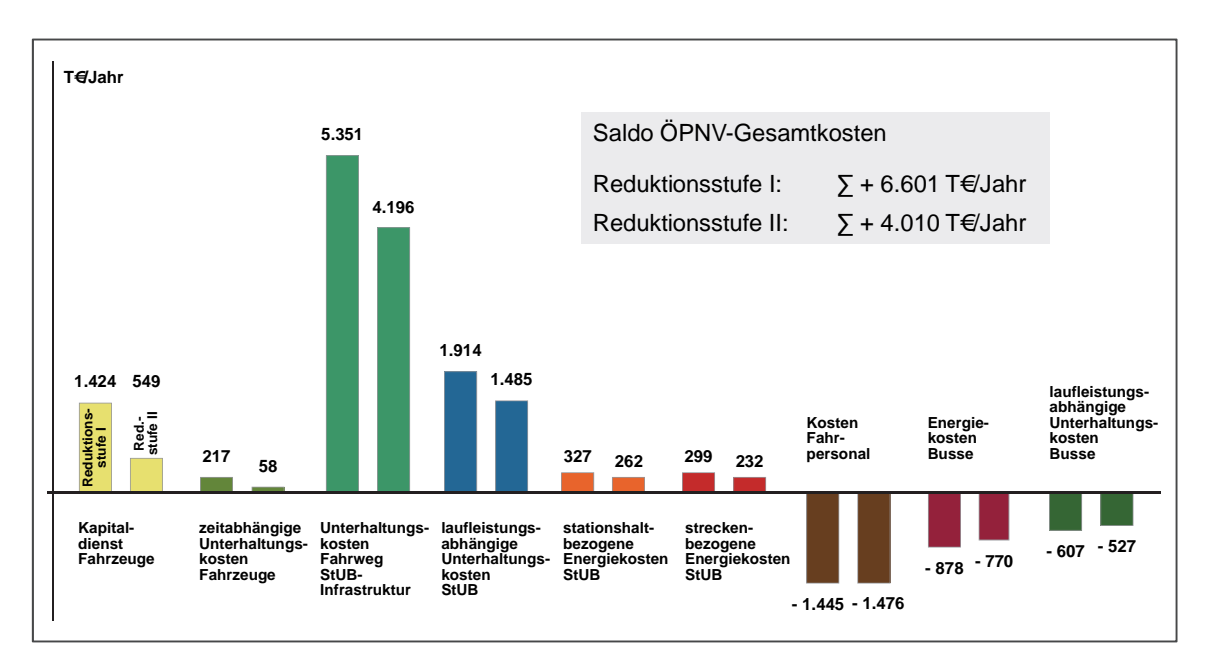

Abbildung 4-34 Saldo der Gesamtkosten für das StUB-T-Netz im Vergleich Reduktionsstufe I – Reduktionsstufe II

## **4.6.3.3 Nutzen-Kosten-Indikator**

In Abbildung 4-35 sind die einzelnen Nutzenkomponenten im Vergleich Reduktionsstufe I / Reduktionsstufe II sowie der jeweilige Gesamtnutzen ausgewiesen:

- Unter Berücksichtigung der Vorzeichen der unterschiedlichen nutzenrelevanten Teilindikatoren sinkt der Gesamtnutzen in Reduktionsstufe II gemessen an der Reduktionsstufe I um ca. 900 T€/Jahr.
- Da die kapitalisierten Investitionen in die StUB-Infrastruktur in der Reduktionsstufe II überproportional um 3 Mio. € gegenüber der Reduktionsstufe I zurückgehen, steigt der Nutzen-Kosten-Indikator von 0,89 in der Reduktionsstufe I auf 1,05 in der Reduktionsstufe II.

Mit dem StUB-Infrastrukturausbau und einem angepassten StUB-Betriebskonzept ist in der Reduktionsstufe II ein gesamtwirtschaftliches Ergebnis erzielt worden, bei dem das erste Mal der kritische Wert von 1,0 des Nutzen-Kosten-Indikators überschritten wird.

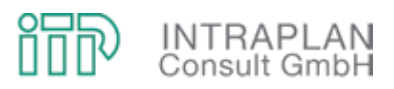

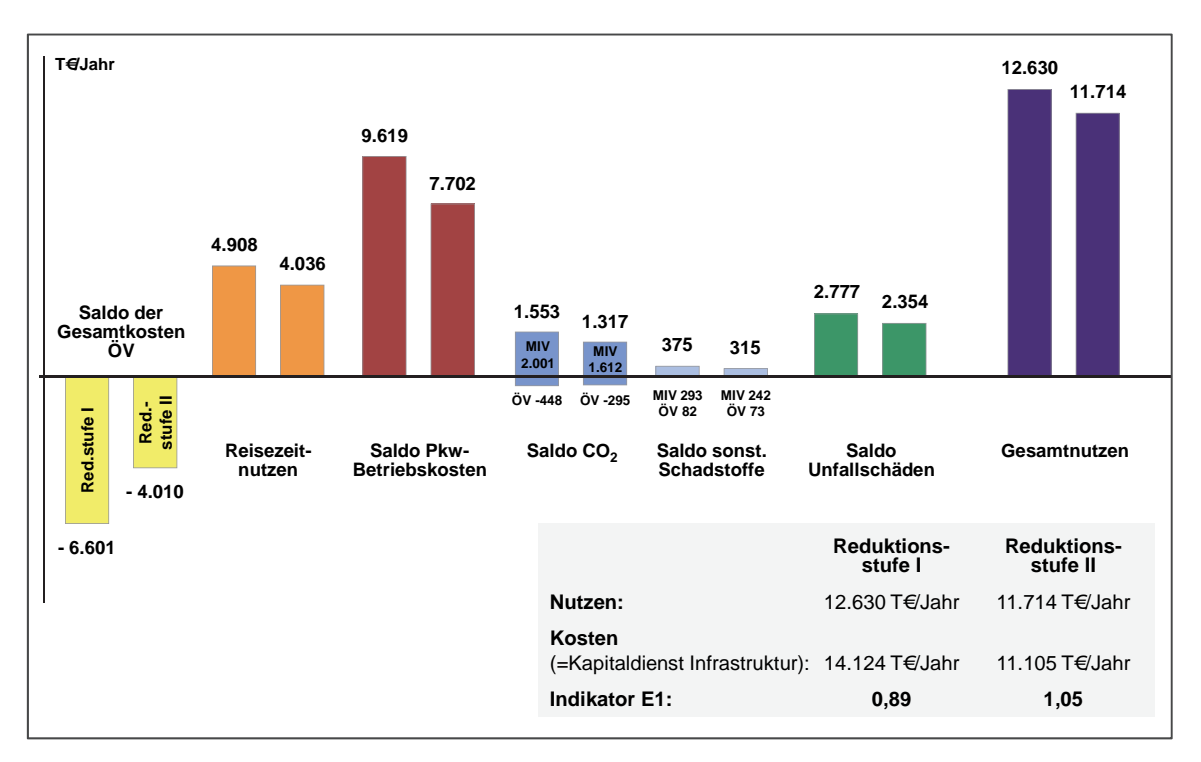

Abbildung 4-35 Nutzen-Kosten-Indikatoren im Vergleich Reduktionsstufe I / Reduktionsstufe II des StUB-T-Netzes

# 4.7 StUB-T-Netz (Minimalvariante = "L-Variante")

Bei den in den vorangegangenen Kapiteln beschriebenen Planungen und Bewertungen wurde ausgehend von der Maximalvariante des StUB-T-Netzes das StUB-Netz iterativ reduziert, bis mit Reduktionsstufe II ein aus gesamtwirtschaftlicher Sicht positives Ergebnis erzielt werden konnte.

Die Reduktionsstufe II des T-Netzes mit einem Nutzen-Kosten-Indikator von 1,05 kann noch weiter reduziert werden, indem man auf den östlichen Ast des T-Netzes gänzlich verzichtet. Es verbleibt ein ("auf den Kopf gestelltes") L. Die daraus resultierende StUB-Variante erhält den Arbeitstitel "L-Variante".

# **4.7.1 ÖPNV-Konzept**

Die in der "L-Variante" gegenüber dem Ohnefall vorgenommenen Veränderungen im ÖPNV-Angebot tangieren die Betriebszweige Straßenbahn/Stadtbahn und Bus.

Mit der Verlängerung der Straßenbahnstrecke von Thon nach Nürnberg / Am Wegfeld endet die Straßenbahnlinie 4 im Ohnefall Am Wegfeld. Im Mitfall werden die Straßenbahnzüge der Linie 4 aufgeteilt in zwei Teillinien,

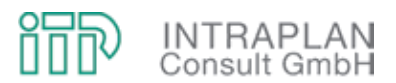

- die Teillinie 4.1 von Nürnberg / Am Wegfeld über Tennenlohe, Erlangen Bahnhof, Büchenbach nach Herzogenaurach Bahnhof und
- die Teillinie 4.2 von Nürnberg / Am Wegfeld über Tennenlohe, Erlangen Bahnhof nach Büchenbach.

Das StUB-Linienkonzept mit Ausweisung der Bedienungshäufigkeiten ist in Abbildung 4-36 dargestellt. Im Betriebszweig Bus entfallen Buslinien (weil durch die StUB ersetzt), andere Buslinien werden verändert geführt und insbesondere an das StUB-Vorhaben angepasst. In der Tabelle 4-10 sind für alle betroffenen Linien die Bedienungskonzepte für den Mitfall "L-Variante" den Bedienungskonzepten im Ohnefall gegenübergestellt.

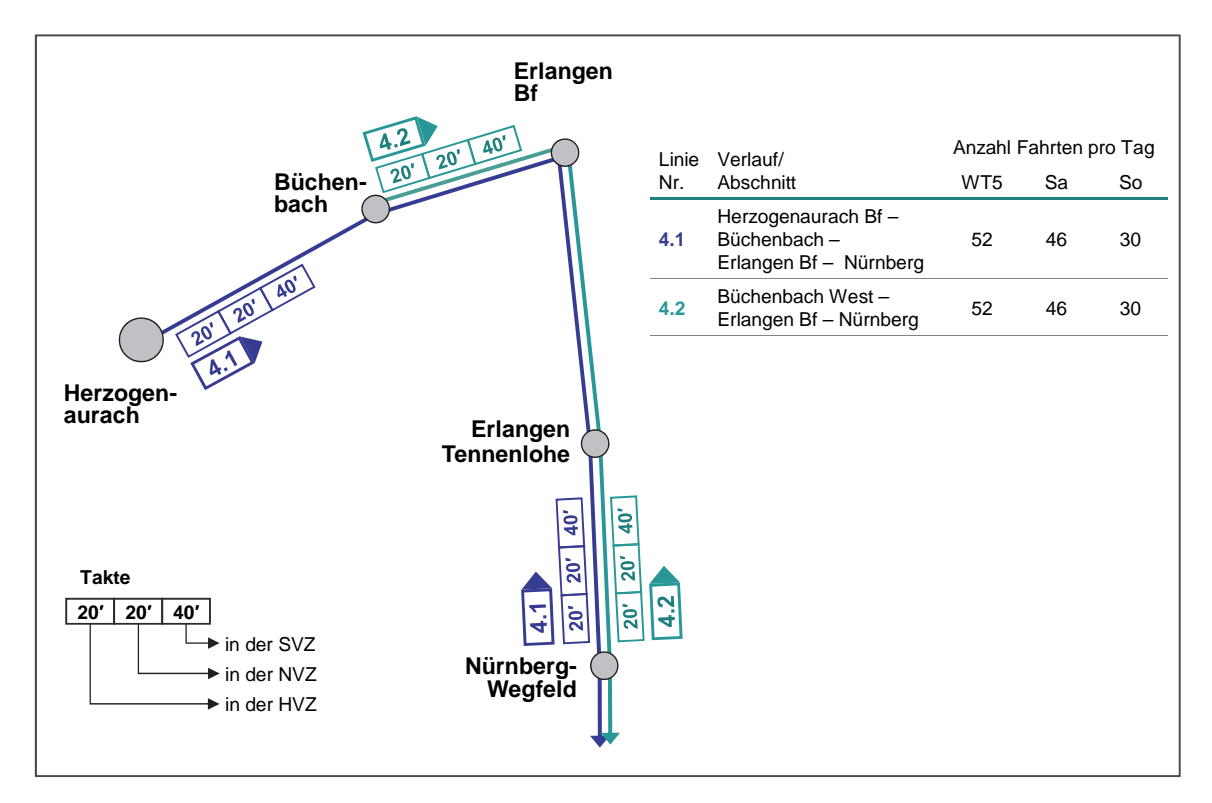

Abbildung 4-36 Linienkonzept Mitfall "L-Variante"

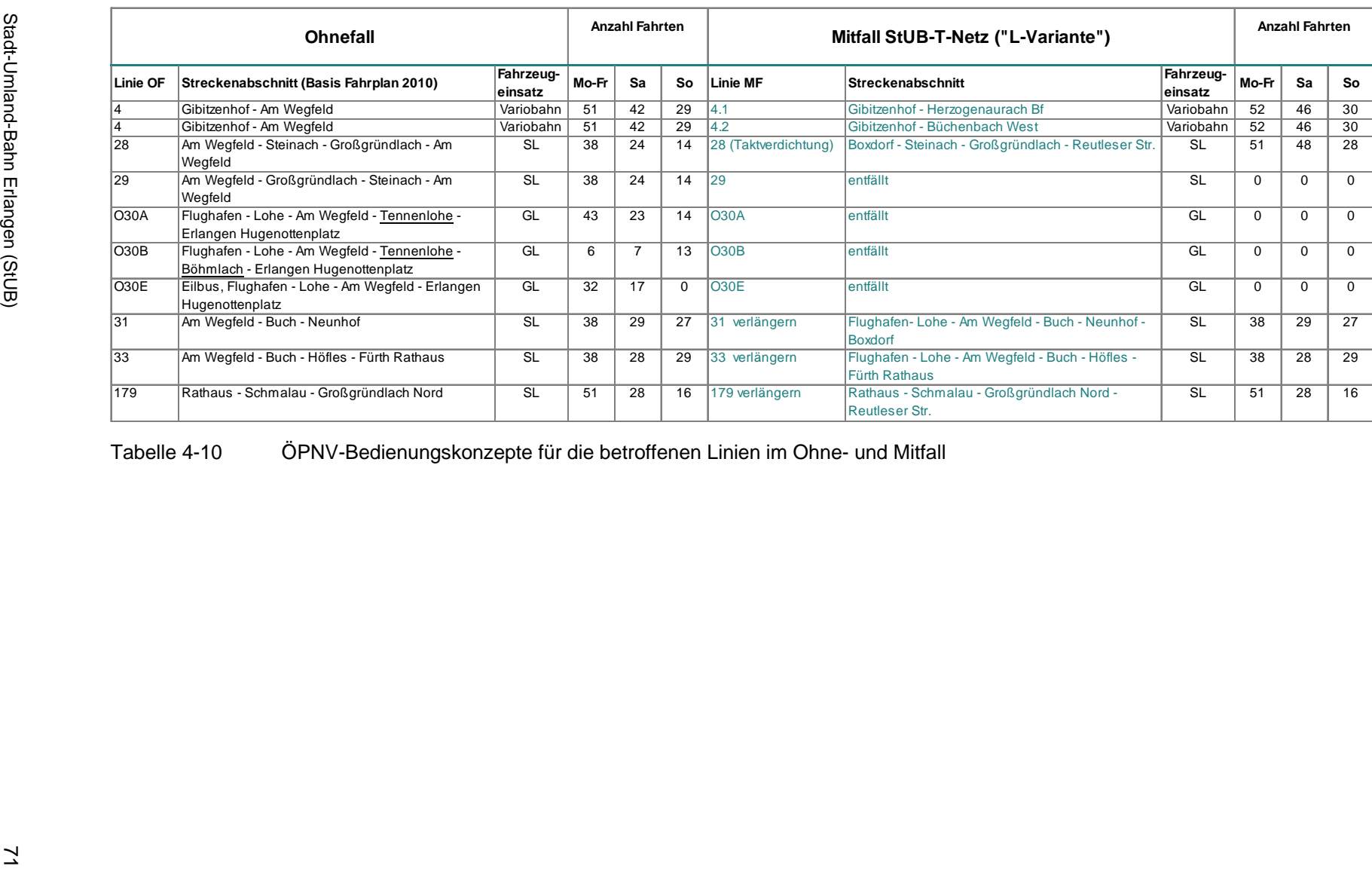

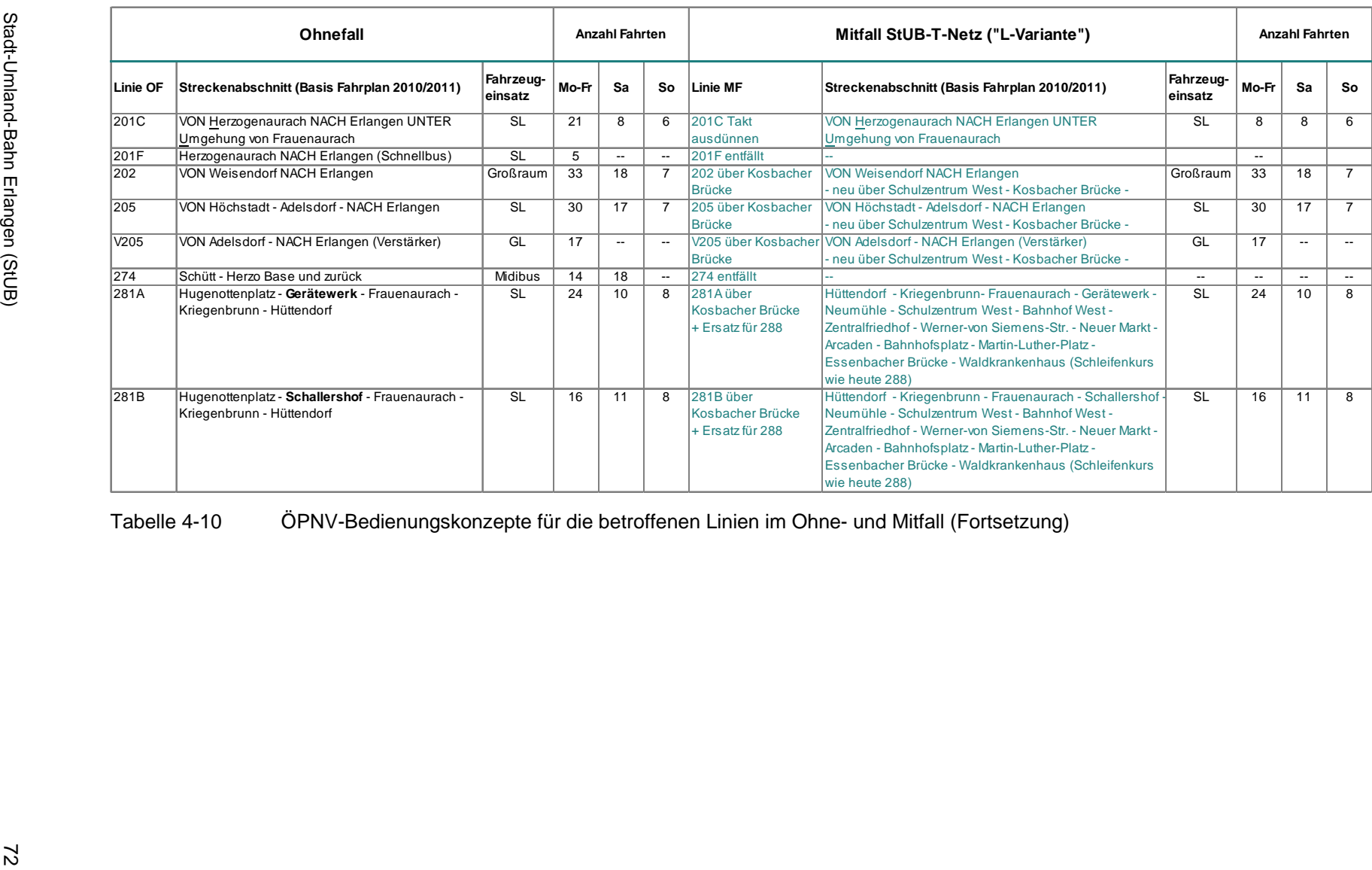

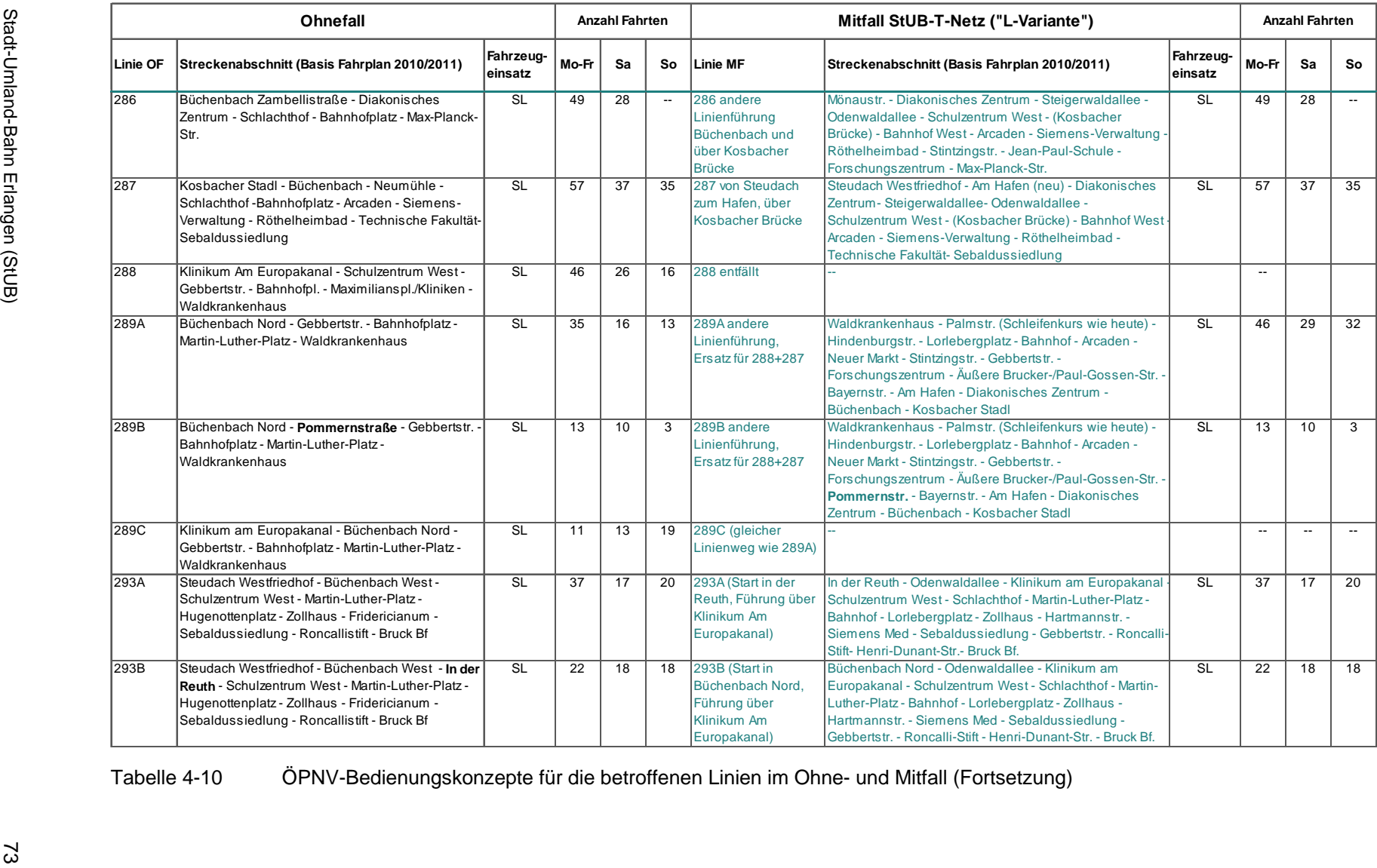

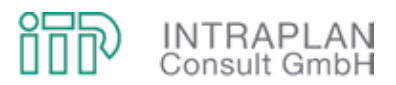

## **4.7.2 Verkehrliche Auswirkungen**

Zur Quantifizierung der verkehrlichen Auswirkungen werden in einem ersten Schritt die Quelle-Ziel-Beziehungen MIV und ÖPNV für den Mitfall berechnet. In Abbildung 4-37 sind die Auswirkungen der "L-Variante" den verkehrlichen Auswirkungen der StUB-Mitfallvariante in der Reduktionsstufe II gegenübergestellt:

- Bei der "L-Variante" werden 8.250 Personenfahrten pro Tag vom MIV zum ÖPNV verlagert. Dieser Wert liegt um rund 1.800 Personenfahrten unter dem entsprechenden Wert bei dem StUB-T-Netz in der Reduktionsstufe II.
- Unter Berücksichtigung der induzierten Verkehre ÖPNV errechnet sich für die "L-Variante" ein Mehrverkehr ÖPNV von 9.925 Personenfahrten pro Tag und damit 2.000 Personenfahrten weniger als für das StUB-T-Netz in der Reduktionsstufe II.

Die ÖPNV-Verflechtungsmatrix für die "L-Variante" wird auf das entsprechende ÖPNV-Mitfallnetz umgelegt. Ergebnis dieser Umlegung ist eine teilstrecken-betriebszweigbezogene Auswertung der Fahrgastströme. In Abbildung 4-38 sind diese (als Prinzipskizze) für die StUB im Vergleich Reduktionssstufe II / "L-Variante" dargestellt:

- Zwischen Herzogenaurach und Büchenbach sind die Fahrgastaufkommenswerte identisch, weil sich in diesem Bereich auch die Angebotskonzepte nicht unterscheiden.
- Auf der Strecke zwischen Erlangen und Nürnberg liegen die Fahrgastaufkommenswerte bei der "L-Variante" um rund 10 % unter den entsprechenden Werten in der Mitfallvariante Reduktionssstufe II.

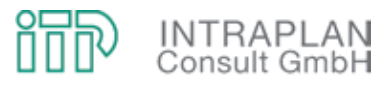

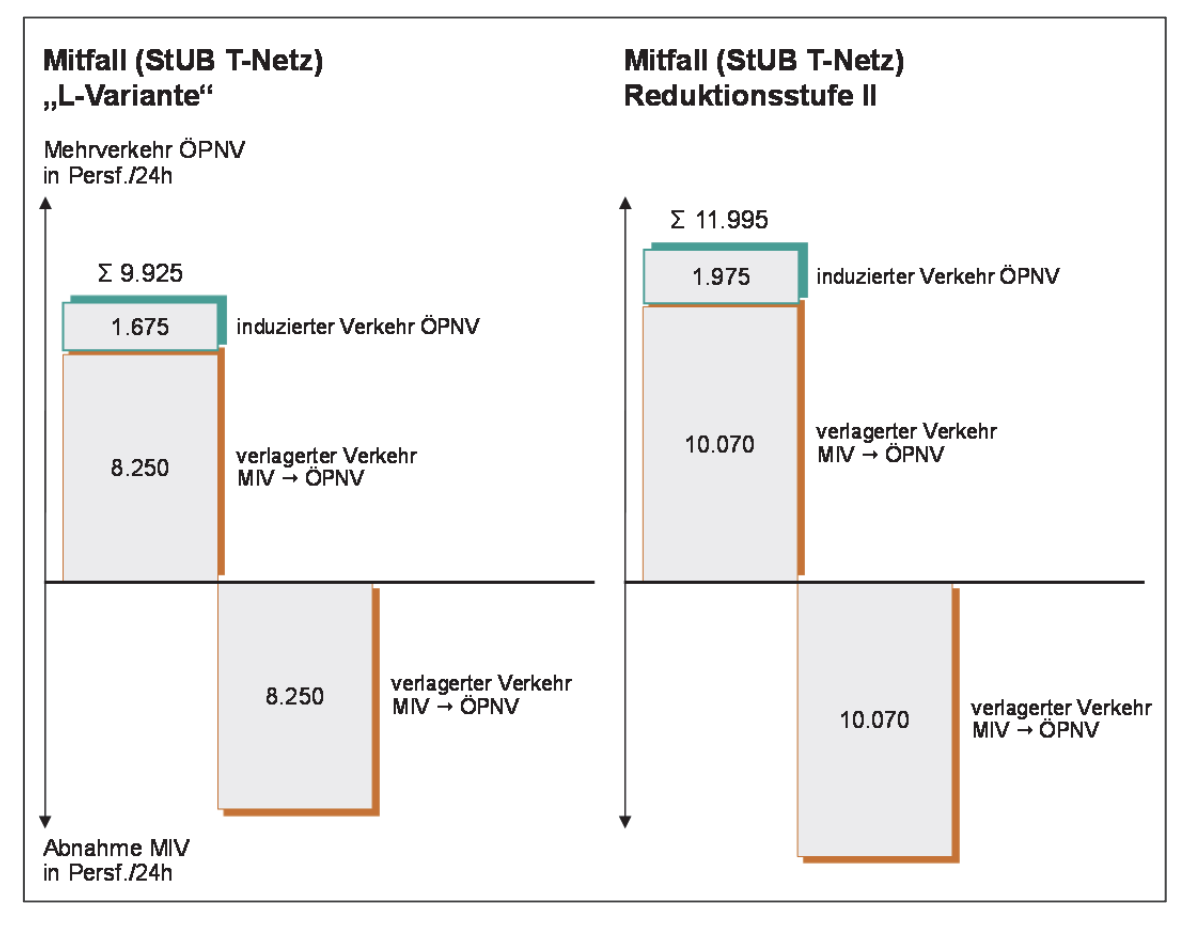

Abbildung 4-37 Verkehrliche Auswirkungen "L-Variante" / Reduktionsstufe II

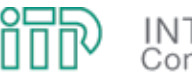

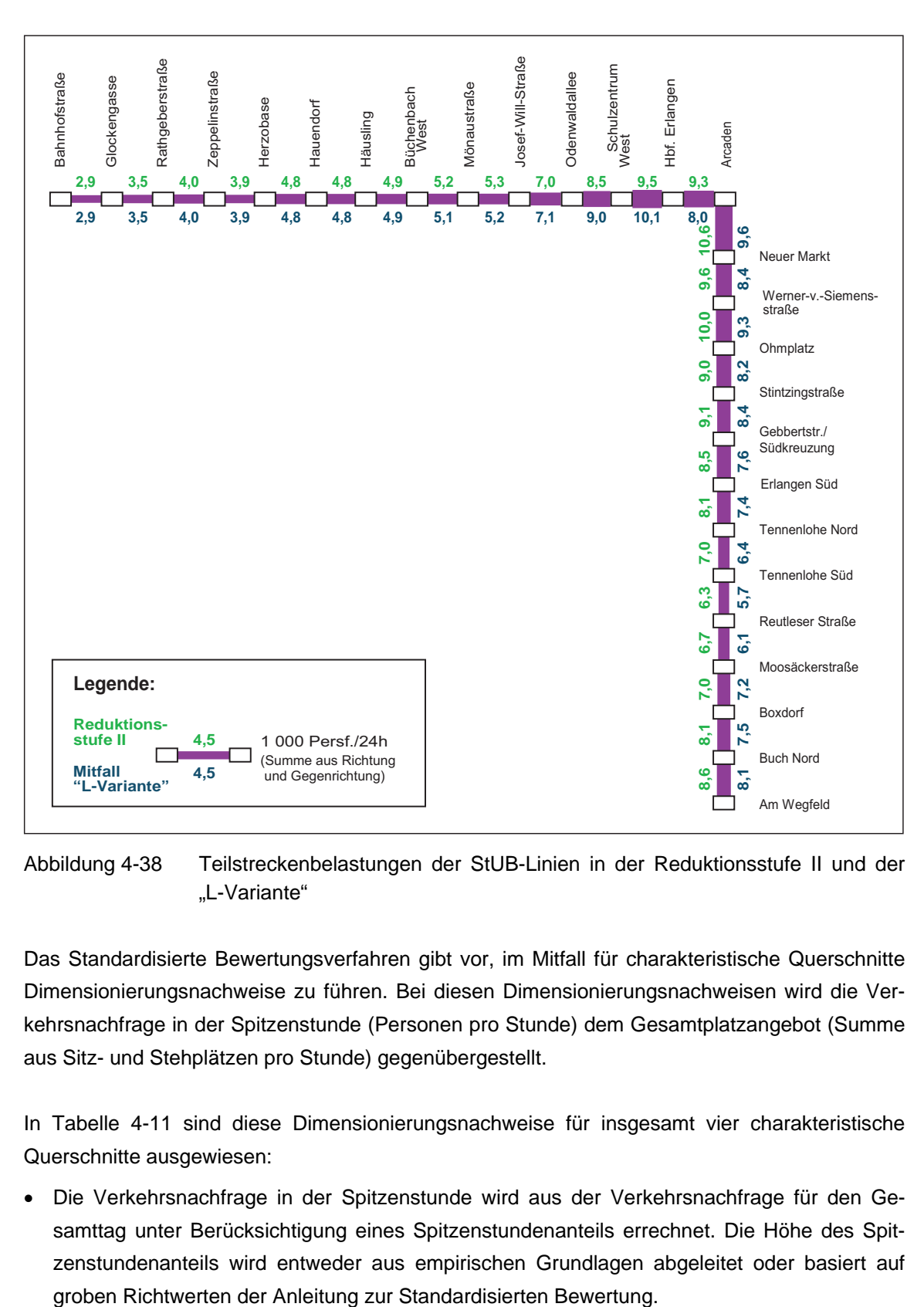

Abbildung 4-38 Teilstreckenbelastungen der StUB-Linien in der Reduktionsstufe II und der "L-Variante"

Das Standardisierte Bewertungsverfahren gibt vor, im Mitfall für charakteristische Querschnitte Dimensionierungsnachweise zu führen. Bei diesen Dimensionierungsnachweisen wird die Verkehrsnachfrage in der Spitzenstunde (Personen pro Stunde) dem Gesamtplatzangebot (Summe aus Sitz- und Stehplätzen pro Stunde) gegenübergestellt.

In Tabelle 4-11 sind diese Dimensionierungsnachweise für insgesamt vier charakteristische Querschnitte ausgewiesen:

 Die Verkehrsnachfrage in der Spitzenstunde wird aus der Verkehrsnachfrage für den Gesamttag unter Berücksichtigung eines Spitzenstundenanteils errechnet. Die Höhe des Spitzenstundenanteils wird entweder aus empirischen Grundlagen abgeleitet oder basiert auf

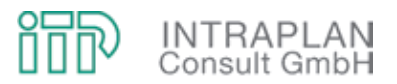

- Für die Kosbacher Brücke wurde in Richtung Erlangen Stadtzentrum ein Spitzenstundenanteil von 20 % abgeschätzt. Dieser Wert ist voraussichtlich zu hoch, weil über diesen charakteristischen Querschnitt auch nennenswerte Verkehrsströme in der morgendlichen Spitzenstunde in Richtung Westen (Schulzentrum) und in Richtung Herzogenaurach zu den Arbeitsplätzen führen. Eine exakte Ermittlung des Spitzenstundenanteils wäre nur möglich, wenn mit fahrtzweckbezogenen Nachfragealgorithmen dieser differenziert ausgerechnet werden würde.
- Die im Mitfall (nur für den ÖPNV) zu bauende Kosbacher Brücke wird sowohl von der StUB als auch von einer größeren Anzahl von Buslinien befahren. Bei der StUB wird eine Auslastung von 75,8 %, bei den Bussen (im Eckwert über alle Linien) eine Auslastung von 61,8 % errechnet. Der für die StUB errechnete Auslastungsgrad liegt über dem Richtwert von 65 %, würde aber bei einer Reduzierung des Spitzenstundenanteils auf nur mehr 17 % unter dem kritischen Wert von 65 % liegen.
- Bei dem StUB-Querschnitt Büchenbach West Häusling liegt der Auslastungsgrad bei 73,5 %. Auch hier gilt, dass in der morgendlichen Spitzenstunde nennenswerte Verkehrsströme mit gegenläufiger Flutrichtung zu erwarten sind.

Grundsätzlich kann für das StUB-Mitfallkonzept in der L-Variante unterstellt werden, dass in der morgendlichen Spitzenstunde keine Taktverdichtungen vorgenommen werden müssen und das hier unterstellte Angebotskonzept die Fahrgastströme ohne Engpässe befördern kann.

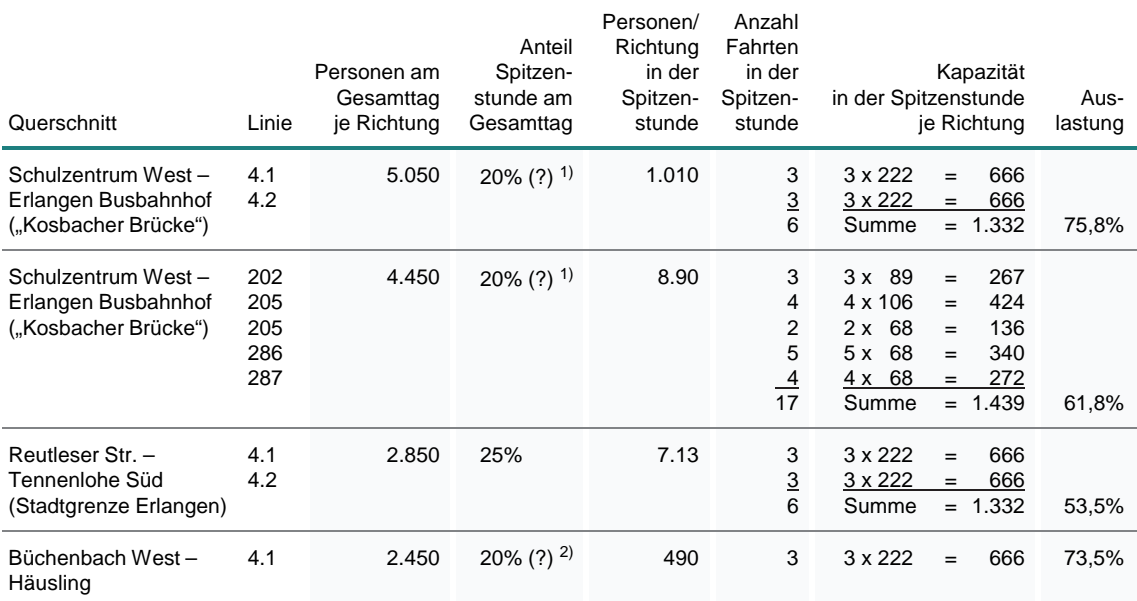

 $1)$  Spitzenstundenanteil niedriger wegen gegenläufiger Flutrichtung Schulzentrum West und Herzobase

2) Spitzenstundenanteil niedriger wegen gegenläufiger Flutrichtung Herzobase und Arbeitsplätze in Herzogenaurach

Tabelle 4-11 Dimensionierungsnachweise "L-Variante"

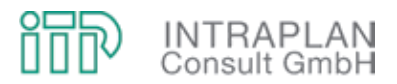

#### **4.7.3 Gesamtwirtschaftliche Bewertung**

Um sowohl die gesamtwirtschaftlichen Nutzenkomponenten als auch die Investitionen für die StUB-Infrastruktur besser einordnen zu können, werden in den folgenden Kapiteln alle Berechnungen für die "L-Variante" den Ergebnissen für den Mitfall StUB-T-Netz in der Reduktionsstufe II gegenübergestellt.

#### **4.7.3.1 Vorhaltungskosten StUB-Infrastruktur**

Die Vorhaltungskosten für die StUB-Infrastruktur umfassen die Aufwendungen für den Kapitaldienst und die Unterhaltung der StUB-Infrastrukturanlagen.

Zur Realisierung des StUB-Vorhabens in der "L-Variante" fallen in der Summe (inkl. 10 % Planungs- und Vorbereitungskosten) Investitionen in Höhe von 216.910 T€ an. In Abbildung 4-39 sind diese Investitionen differenziert nach Anlagenteilen den entsprechenden Investitionen für das StUB-T-Netz in der Reduktionsstufe II gegenübergestellt. Unter Berücksichtigung einer Bauzeit von vier Jahren und der nach Anlagenteilen differenzierten Nutzungsdauer errechnet sich in der Summe über alle Anlagenteile

- für die "L-Variante" ein Kapitaldienst von 9.361 T€/Jahr und
- für die Reduktionsstufe II ein Kapitaldienst von 11.105 T€/Jahr (siehe Tabelle 4-12).

Die Unterhaltungskosten für die StUB-Infrastruktur werden entsprechend den Vorgaben der Standardisierten Bewertung nach den auf die anlagenspezifischen Investitionsaufwendungen bezogenen prozentualen Sätzen ermittelt. In der Summe errechnen sich gegenüber dem Ohnefall zusätzliche Aufwendungen für die Unterhaltung in Höhe von

- 3.628 T€/Jahr für die "L-Variante" bzw.
- 4.196 T€/Jahr für die Reduktionsstufe II.

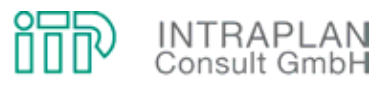

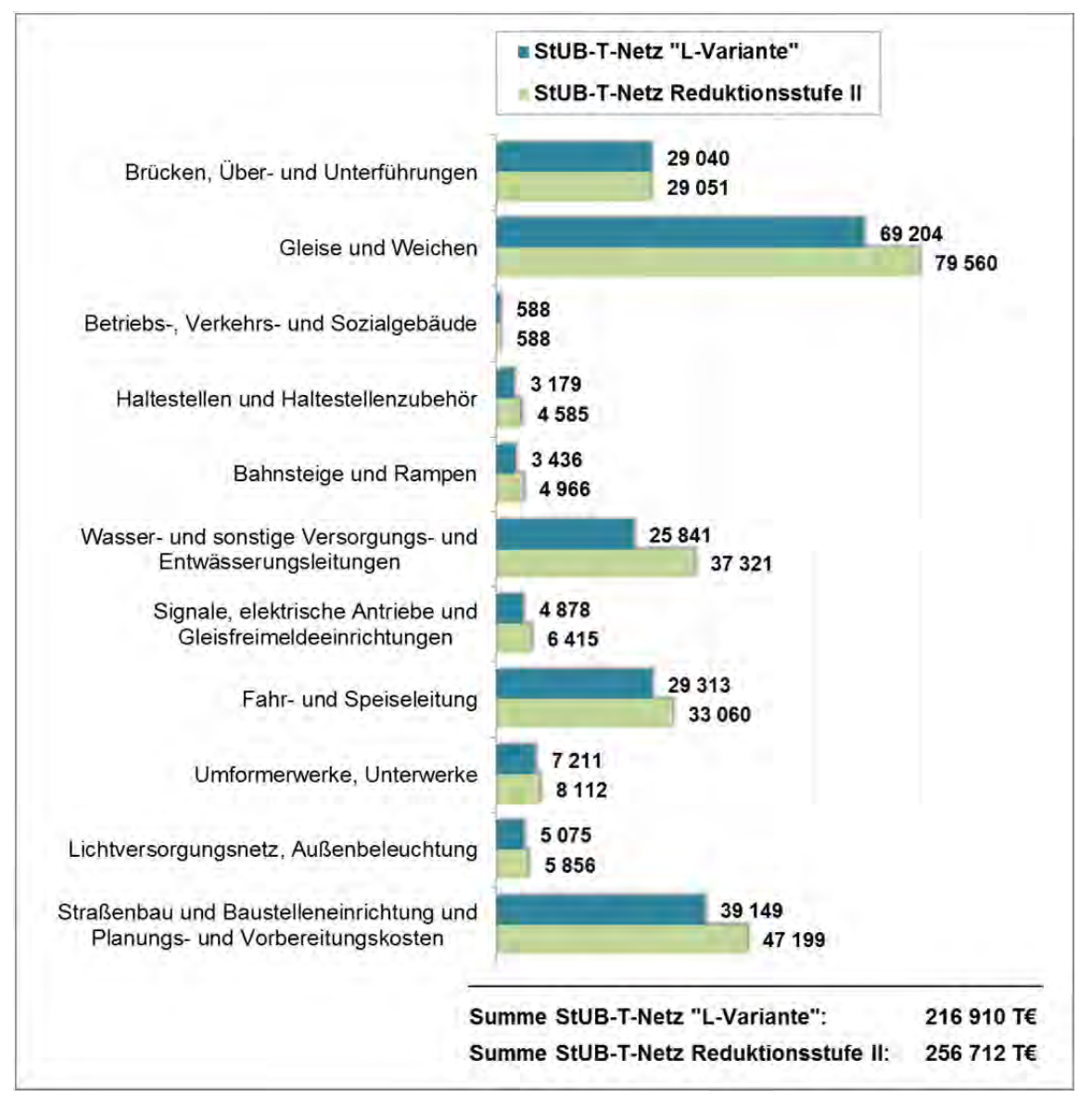

Abbildung 4-39 Investitionen Fahrweg und ortsfeste Einrichtungen für die "L-Variante" und die Reduktionsstufe II

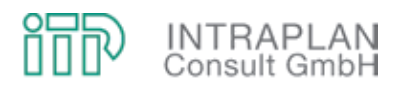

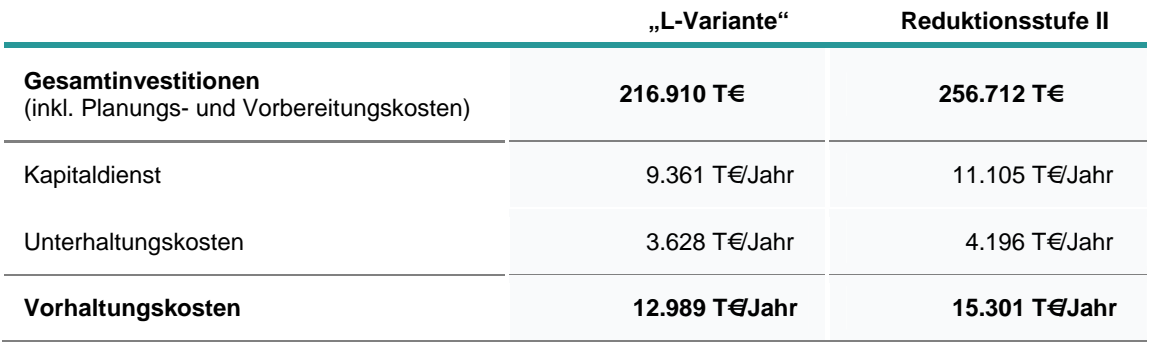

Tabelle 4-12 Vorhaltungskosten Fahrweg und ortsfeste Einrichtungen "L-Variante" / Reduktionsstufe II

#### **4.7.3.2 Gesamtkosten ÖPNV**

Der Saldo der Gesamtkosten ÖPNV berücksichtigt alle Mehraufwendungen im Mitfall gegenüber dem Ohnefall ausschließlich der kapitalisierten Investitionsaufwendungen für die StUB-Infrastruktur.

Die einzelnen Komponenten des Saldos der ÖPNV-Gesamtkosten sind in Abbildung 4-40 für die "L-Variante" und für die Reduktionsstufe II ausgewiesen:

- Beim Kapitaldienst Fahrzeuge werden die Mehraufwendungen für die StUB-Fahrzeuge mit den Einsparungen im Betriebszweig Bus saldiert.
- Den höchsten Anteil an den ÖPNV-Gesamtkosten machen die zusätzlichen Unterhaltungskosten für die StUB-Infrastruktur aus.
- Einsparungen können bei dem Betriebszweig Bus und bei den Kosten für das Fahrpersonal erzielt werden.

In der Summe über alle Kostenkomponenten errechnet sich

- für die "L-Variante" ein Saldo der ÖPNV-Gesamtkosten von +3.570 T€/Jahr,
- für die Reduktionsstufe II ein Saldo der ÖPNV-Gesamtkosten von +4.010 T€/Jahr.

Der Saldo der ÖPNV-Gesamtkosten ist ein nutzenrelevanter Teilindikator und damit Teil des Gesamtnutzens. Wenn der Saldo der Gesamtkosten zwischen Mit- und Ohnefall steigt, geht dieser gestiegene Wert mit negativem Vorzeichen in die Berechnung des Gesamtnutzens ein.

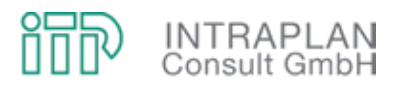

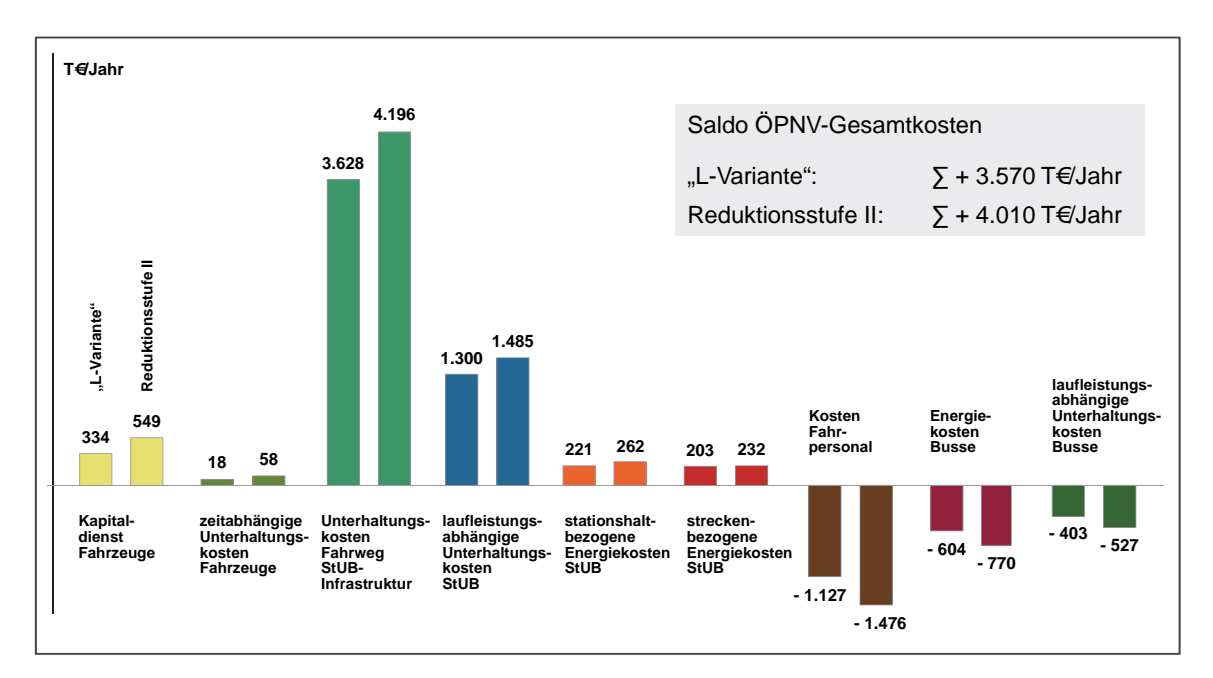

Abbildung 4-40 Saldo der ÖPNV-Gesamtkosten "L-Variante" / Reduktionsstufe II

## **4.7.3.3 Nutzen-Kosten-Indikator**

Zur Ermittlung des Nutzen-Kosten-Indikators werden die in den vorangegangenen Kapiteln beschriebenen nutzenrelevanten Teilindikatoren zu einem Gesamtnutzen (unter Berücksichtigung der Vorzeichen) aufaddiert. Dieser Gesamtnutzen wird durch die kapitalisierten Investitionen für die StUB-Infrastruktur dividiert.

In Abbildung 4-41 sind die nutzenrelevanten Teilindikatoren für die "L-Variante" den entsprechenden Werten für den Mitfall Reduktionsstufe II gegenübergestellt. Abgesehen von nutzenrelevanten Teilindikator "Saldo der Gesamtkosten ÖPNV" leisten alle anderen nutzenrelevanten Teilindikatoren einen positiven Beitrag zur Ermittlung des Gesamtnutzens. Im Eckwert wird für die "L-Variante" ein Gesamtnutzen von 10.262 T€/Jahr erzielt. Dieser Wert liegt um ca. 12 % unter dem für die Reduktionsstufe II erzielten Wert.

Die Kosten (= Kapitaldienst für die StUB-Infrastruktur) liegen bei der "L-Variante" mit 9.361 T€/Jahr um mehr als 15 % unter dem entsprechenden Wert für den Mitfall T-Netz in der Reduktionsstufe II.

Der für die "L-Variante" ermittelte Nutzen-Kosten-Indikator E1 liegt bei 1,10.

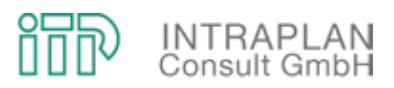

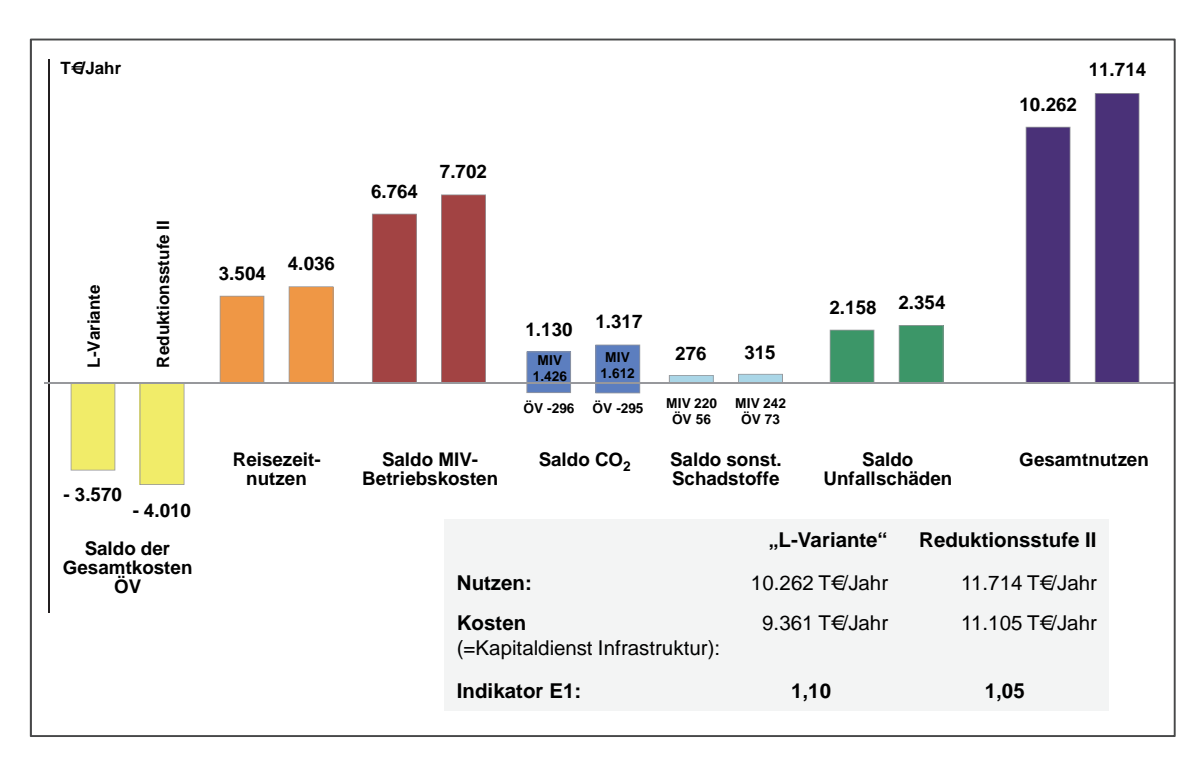

Abbildung 4-41 Nutzen-Kosten-Indikatoren "L-Variante" / Reduktionsstufe II

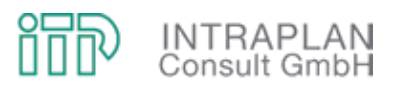

# **5 STANDARDISIERTE BEWERTUNGEN FÜR STUB-VARIANTEN MIT EINER OST-WEST-VERBINDUNG VON UTTENREUTH NACH HERZOGENAURACH BF**

In Kapitel 4 des vorliegenden Untersuchungsberichtes wurden, ausgehend von einer Maximalvariante mit einer StUB-Ost-West-Verbindung von Eschenau bis Herzogenaurach/Atlantis, unterschiedliche Ausbau-/Reduktionsstufen bis hin zu einer Minimalvariante (L-Variante) hinsichtlich ihrer verkehrlichen Auswirkungen untersucht und einer gesamtwirtschaftlichen Bewertung nach dem Standardisierten Bewertungsverfahren unterzogen.

Ziel dieser Voruntersuchung war es, ein aus gesamtwirtschaftlicher Sicht tragfähiges StUB-Konzept zu finden:

- Unstrittig ist die Verbindung von Nürnberg/Wegfeld nach Erlangen/Arcaden, weil das StUB-Netz aus dem Straßenbahnnetz der Stadt Nürnberg heraus entwickelt wird, mit einer Verlängerung der Straßenbahnlinie 4, die im Ohnefall in Nürnberg/Wegfeld endet.
- Bei dem Westast von Erlangen nach Herzogenaurach wurde bereits in einem ersten Reduktionsschritt auf den innerstädtischen Teilabschnitt der StUB zwischen Herzogenaurach Bf und Herzogenaurach/Atlantis verzichtet. In allen Varianten ist als Endhalt in Herzogenaurach Herzogenaurach Bf unterstellt. Offen ist derzeit nur noch, ob die StUB-Wendeschleife am alten Bahnhof oder am Busbahnhof angeordnet wird.
- Bei dem Ostast wurden unterschiedliche Reduktionsstufen untersucht, bis hin zu einem Verzicht auf den Ostast in der Minimalvariante (L-Variante). Ein Nutzen-Kosten-Indikator >1,0 konnte nur erzielt werden, wenn die StUB bis Weiher geführt wird. Dieses extrem knappe Ergebnis könnte aber schnell unter 1,0 rutschen, wenn sich die Investitionen abgeleitet aus einer höheren Planungstiefe auch nur geringfügig erhöhen würden.

Vor diesem Hintergrund wurde nach intensiver Diskussion der Ergebnisse der Variantenuntersuchung im projektbegleitenden Arbeitskreis festgelegt, eine Standardisierte Bewertung durchzuführen, bei der die StUB auf dem Westast in Herzogenaurach Bf und auf dem Ostast in Uttenreuth/Breslauer Straße endet.

In Anbetracht der bis zu dieser Entscheidung verstrichenen Zeit hatten sich auch Prognoseprämissen, die den Ohnefall und den Mitfall gleichermaßen tangieren, verändert, so dass auch ein komplett neues Mengengerüst für einen modifizierten Ohnefall erstellt werden musste.

Aufbauend auf diesem Ohnefall wird das StUB-T-Netz bewertet. Gleichermaßen wird die sogenannte BI-Variante, die sich ausschließlich durch die Streckenführung der StUB westlich der DB-Hauptstrecke Nürnberg - Erlangen - Bamberg vom T-Netz unterscheidet, einer Bewertung nach dem Standardisierten Bewertungsverfahren unterzogen.

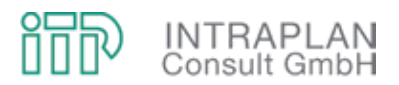

## **5.1 Ohnefall**

Ein Mengengerüst für den Ohnefall ist erforderlich, um mittelfristige Entwicklungen hinsichtlich ihrer Auswirkungen auf die Verkehrsnachfrage MIV/ÖPNV unabhängig von der Realisierung einer Stadt-Umland-Bahn Erlangen abbilden zu können. Die mittelfristigen Entwicklungen berücksichtigen

- die absehbare Strukturentwicklung,
- unstrittige ÖPNV-Infrastrukturmaßnahmen und
- unstrittige MIV-Maßnahmen.

## **5.1.1 Absehbare Strukturentwicklung**

Die absehbare Strukturentwicklung bis zum Prognosehorizont 2025 wird nur in den Verkehrszellen des Untersuchungskernraumes (siehe Kapitel 3.1.1 des vorliegenden Untersuchungsberichtes) berücksichtigt, weil nur hier Auswirkungen des StUB-Vorhabens auf die Verkehrsnachfrage zu erwarten sind.

Für die **Stadt Nürnberg** konnte auf eine Datenlage zurückgegriffen werden, die vom Statistischen Amt der Stadt Nürnberg für einen Prognosehorizont 2025 u.a. als Grundlage für den Nahverkehrsentwicklungsplan (NVEP) Nürnberg erarbeitet wurde. Auf eine verkehrszellenbezogenen Ausweisung der Strukturdaten für das Stadtgebiet von Nürnberg wird im vorliegenden Untersuchungsbericht verzichtet.

Für die **Stadt Erlangen** wurden aufbauend auf einer Analyse 2005 verkehrszellenbezogene Strukturdaten für die Prognose 2025 erarbeitet. Diese Strukturdaten unterscheiden sich von den Strukturdaten, die als Grundlage für die Voruntersuchungen erstellt wurden, ausschließlich in dem Segment "Anzahl der Studienplätze in Erlangen". Die verkehrszellenbezogenen Strukturdaten im Vergleich Prognose 2025 - Analyse 2005 sind im Anhang I des vorliegenden Untersuchungsberichtes zusammengestellt.

Die absehbare Strukturentwicklung in den **untersuchungsrelevanten Gemeinden** des StUB-Planungsvorhabens außerhalb des Stadtgebietes von Erlangen sind im Eckwert in Abbildung 4- 1 skizziert, verkehrszellenbezogene Daten sind ebenfalls im Anhang I des vorliegenden Untersuchungsberichtes dokumentiert.

Als untersuchungsrelevante Prognoseprämissen für sogenannte singuläre Verkehrserzeuger wurden folgende Festlegungen getroffen:

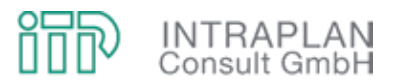

- Obwohl das originäre Fluggastaufkommen des **Flughafens Nürnberg** seit 2005 (mit 3,42 Mio. Fluggästen) kontinuierlich rückläufig ist (mit 2,99 Mio. Fluggästen im Jahr 2009), wurde im projektbegleitenden Arbeitskreis dahingehend Einvernehmen erzielt, dass die Prognosen zum originären Fluggastaufkommen mit 4,0 Mio. Fluggästen/Jahr im Jahr 2025 unverändert beibehalten werden.
- die Entwicklungen im Bereich **Herzo Base** in Herzogenaurach sind in hohem Maße relevant für die StUB im T-Netz. Die Prognosen gehen hier (in der Verkehrszelle 5364) davon aus, dass
	- Wohnungen für zusätzlich ca. 2.000 Einwohner und
	- zusätzlich 2.900 Arbeitsplätze

geschaffen werden. Verkehrlich relevant sind auch die Besucher unterschiedlicher Outlet-Einrichtungen (von Puma und Adidas und anderen Firmen). An einem Normalwerktag werden 10.500 Besucher in diesen Outlet-Einrichtungen erwartet.

## **5.1.2 MIV-/ÖPNV-Prognosemaßnahmen**

Die für den Prognosehorizont 2025 unterstellten Neu- und Ausbaumaßnahmen sowohl im MIV als auch im ÖPNV sind bereits in Kapitel 4.1.2 zusammengestellt. Änderungen gegenüber den Prognoseprämissen des ursprünglichen Prognosebezugsfalles (Ohnefall) ergeben sich für den modifizierten Ohnefall ausschließlich beim MIV: Die **Südumgehung Buckenhof - Uttenreuth - Weiher** kann nicht mehr als realisiert unterstellt werden. Die Nichtberücksichtigung dieser Maßnahme führt zu einer Verschlechterung der MIV-Angebotssituation im Zuge des Ostastes der Stadt-Umland-Bahn, darüber hinaus in den betroffenen Ortsdurchfahrten zu einer Verschärfung der Konfliktsituation zwischen der Stadt-Umland-Bahn und dem fließenden Kfz-Verkehr.

#### **5.1.3 ÖPNV-Nachfrage und Dimensionierungsnachweise**

Unter Berücksichtigung der Prognoseprämissen wird aufbauend auf der Verflechtungsmatrix Istzustand für das Jahr 2005 die Verkehrsnachfrage MIV/ÖPNV für den Ohnefall 2025 nach der Anleitung des Standardisierten Bewertungsverfahrens errechnet.

Ergebnis dieser Berechnungen sind Verflechtungsmatrizen für den MIV und den ÖPNV. Durch Umlegung der Verflechtungsmatrix ÖPNV können die Teilstreckenbelastungen betriebszweigbezogen ermittelt werden:

- Abbildung 5-1 verdeutlicht in einem Übersichtsplan die Teilstreckenbelastungen ÖPNV für den Betriebszweig Bus und die S-Bahn im untersuchungsrelevanten Ausschnitt.
- In Abbildung 5-2 bis Abbildung 5-5 sind die Teilstreckenbelastungen differenziert für unterschiedliche Ausschnitte des Untersuchungskernraumes dargestellt.

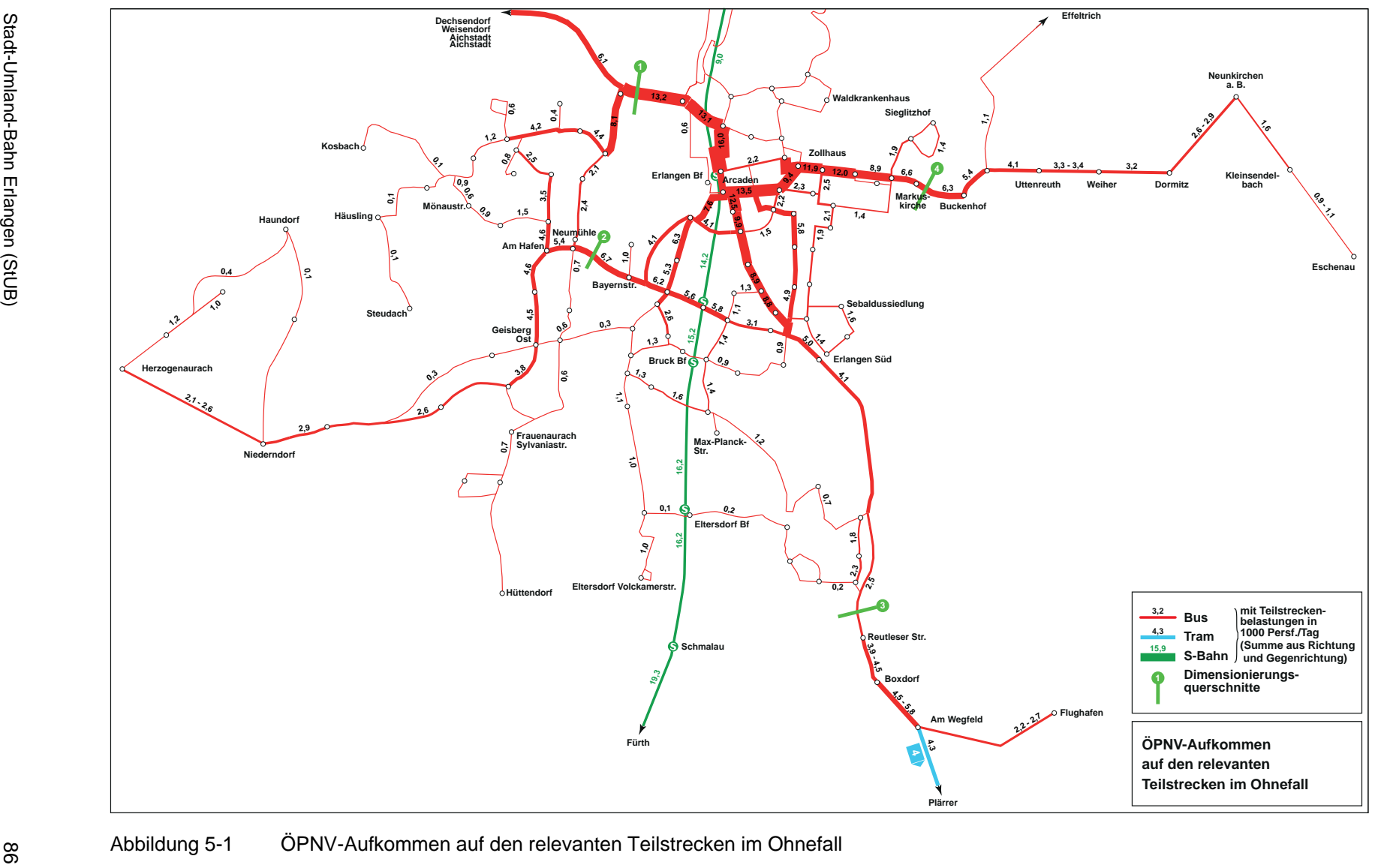

鄖 **INTRAPLAN**<br>Consult GmbH

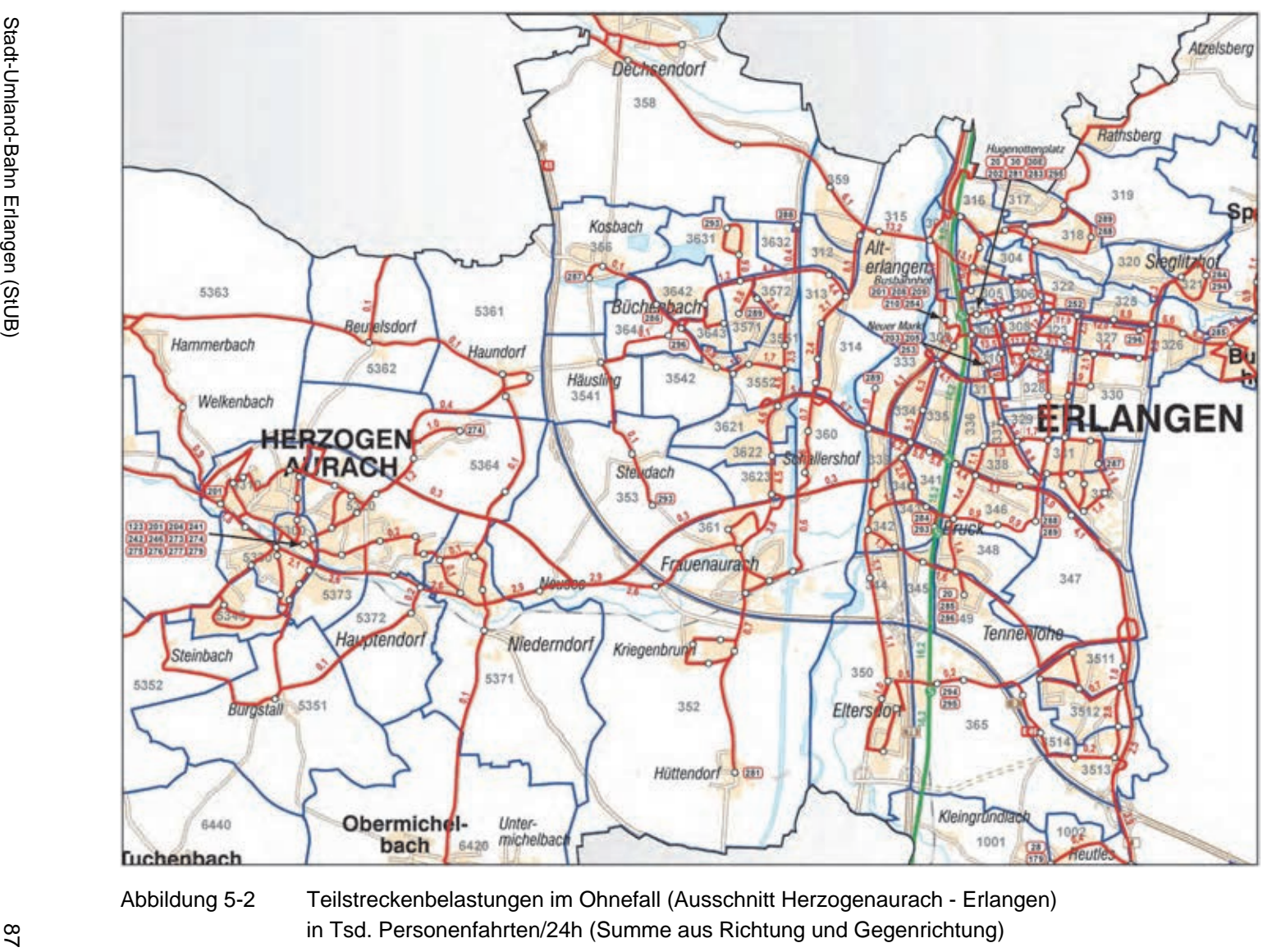

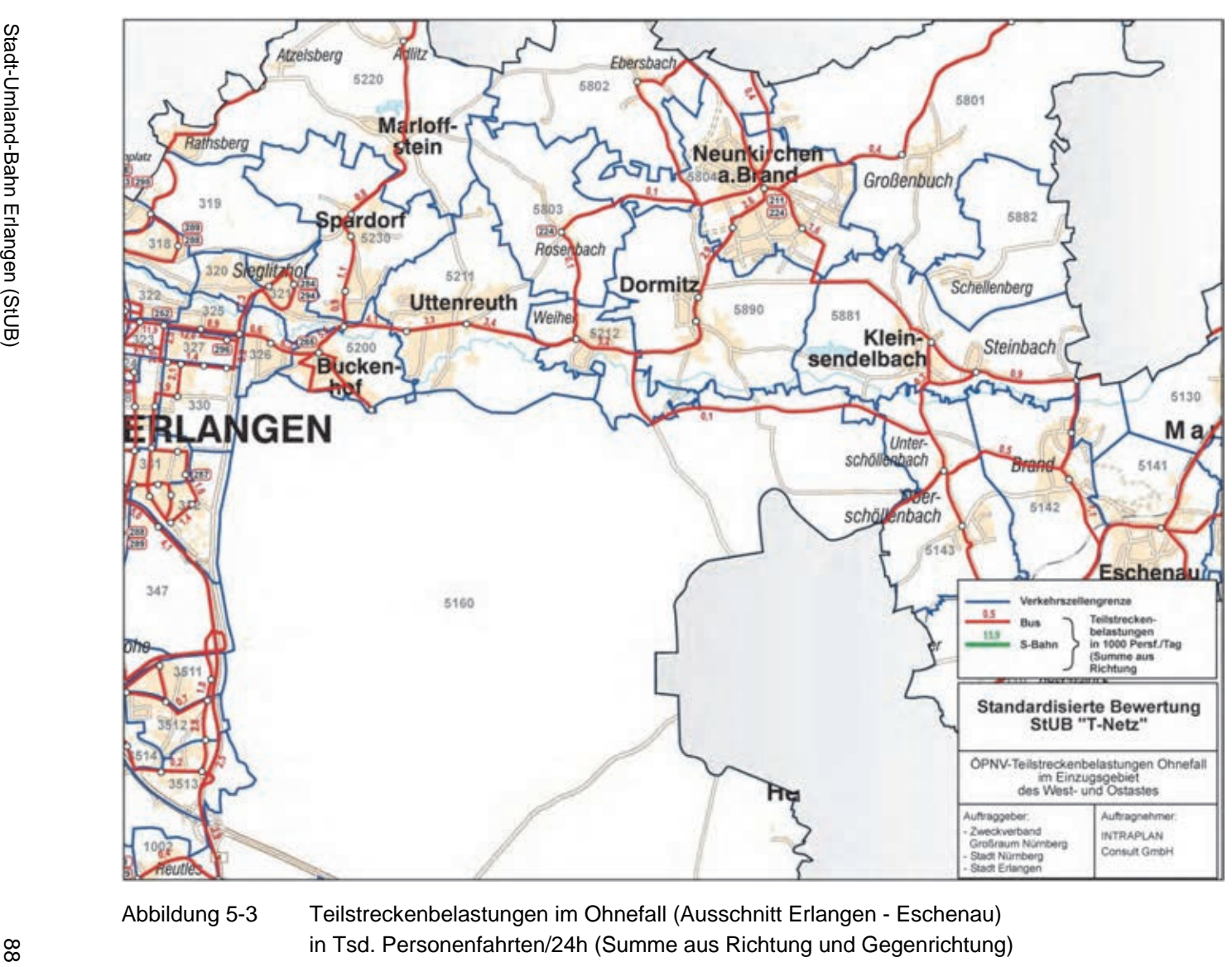

一旦 **INTRAPLAN**<br>Consult GmbH

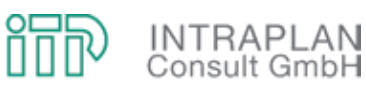

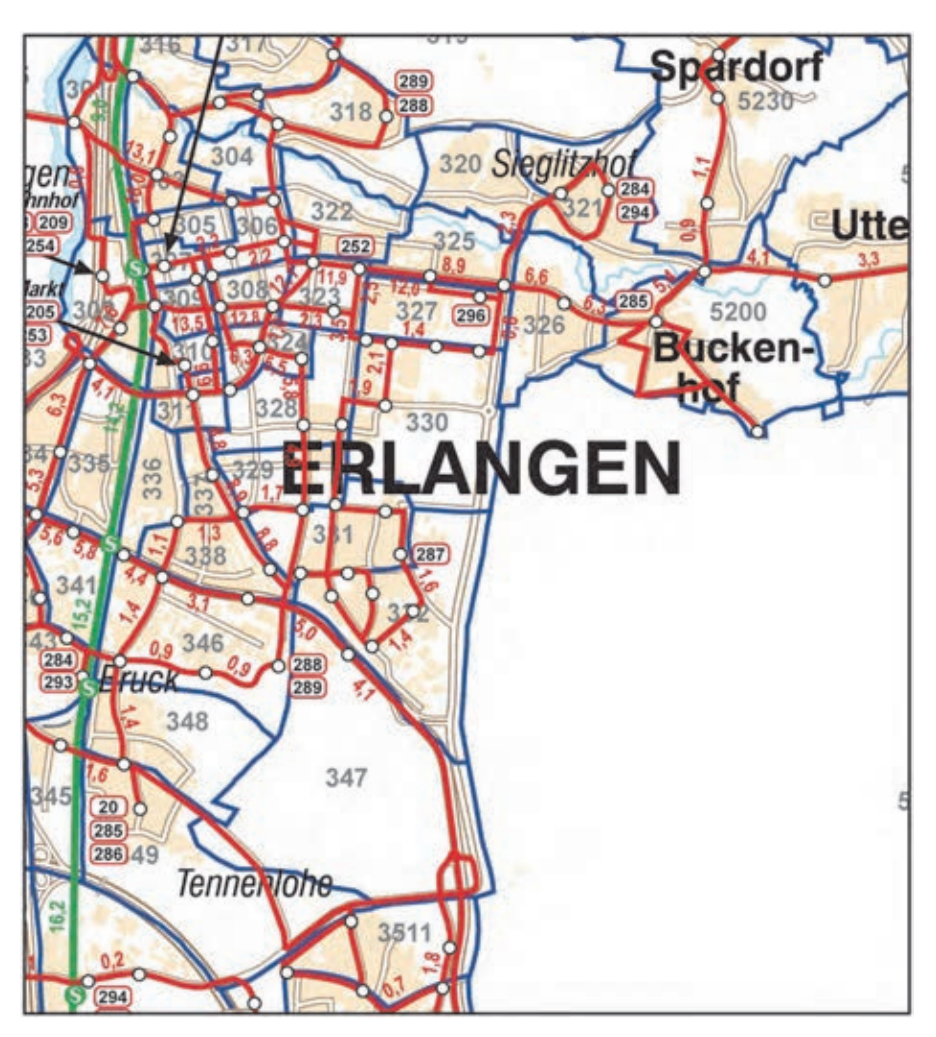

Abbildung 5-4 Teilstreckenbelastungen im Ohnefall (Innenstadtbereich Erlangen) in Tsd. Personenfahrten/24h (Summe aus Richtung und Gegenrichtung)

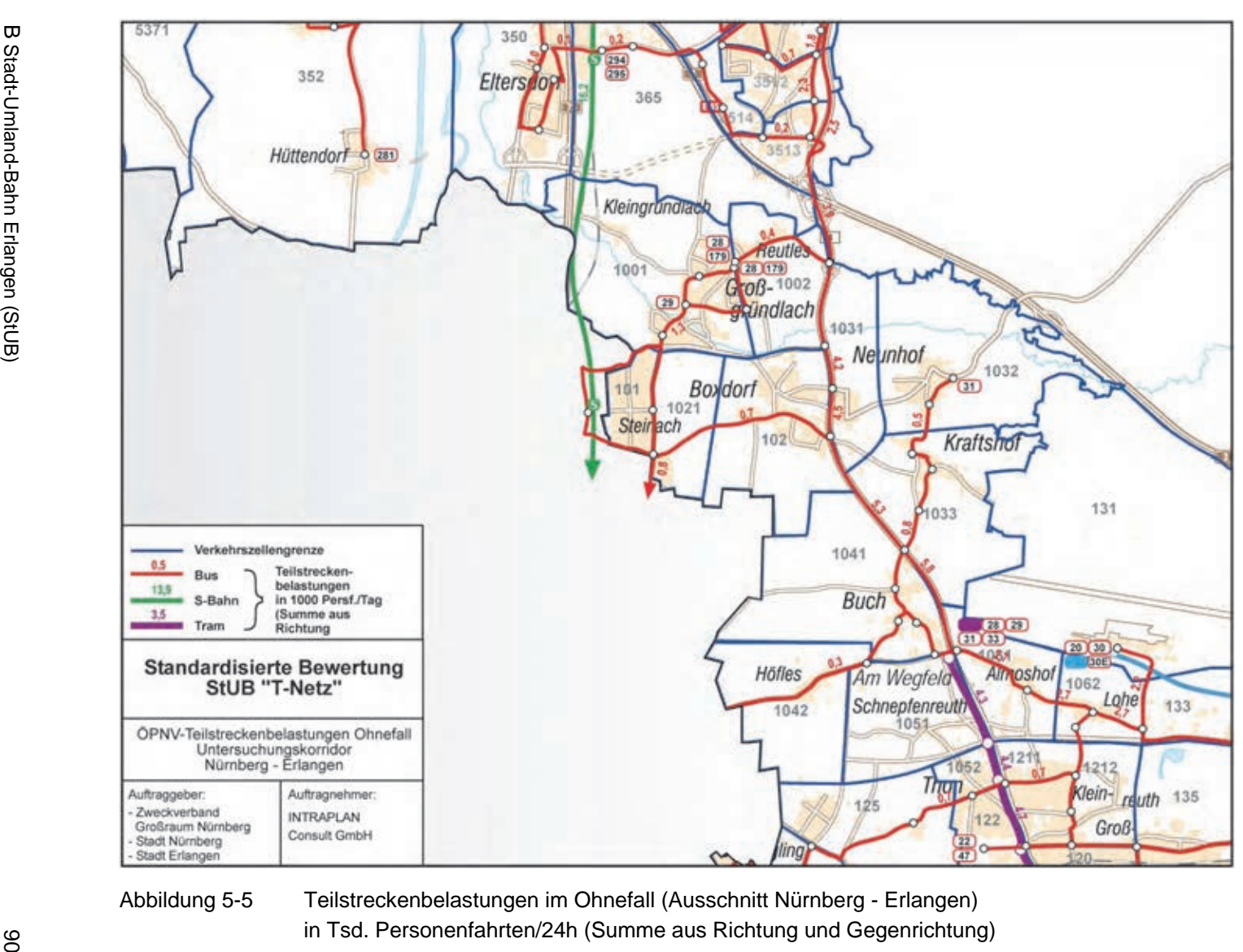

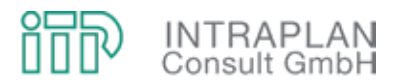

Das Standardisierte Bewertungsverfahren gibt vor, für charakteristische Querschnitte Dimensionierungsnachweise zu führen, bei denen das Verkehrsangebot ÖPNV der Verkehrsnachfrage ÖPNV in der relevanten Spitzenstunde gegenübergestellt wird. Tabelle 5-1 zeigt die Auswertungen für vier relevante Querschnitte:

- Als dimensionierungsrelevante Querschnitte wurden zum einen die Querschnitte an den stadtgrenzüberschreitenden Buslinienverkehren im Osten und Süden der Stadt Erlangen, zum anderen die beiden Regnitzübergänge Büchenbacher Damm und Dechsendorfer Damm definiert.
- Bei allen vier Querschnitten wurde gemäß Anleitung der Standardisierten Bewertung ein Spitzenstundenanteil von 25% unterstellt.
- Die Kapazitäten in der Spitzenstunde je Richtung wurden unter Berücksichtigung des Fahrzeugeinsatzes und der Bedienungshäufigkeit in der Spitzenstunde in der Summe über alle betroffenen Linien ermittelt.
- Die Auslastung errechnet sich aus dem Verhältnis der Anzahl Personen in der Spitzenstunde zu den Kapazitäten in der Spitzenstunde und liegt lediglich bei dem Querschnitt "Reutleser Straße - Wetterkreuz" geringfügig über dem in der Anleitung vorgegebenen Richtwert von 65%.

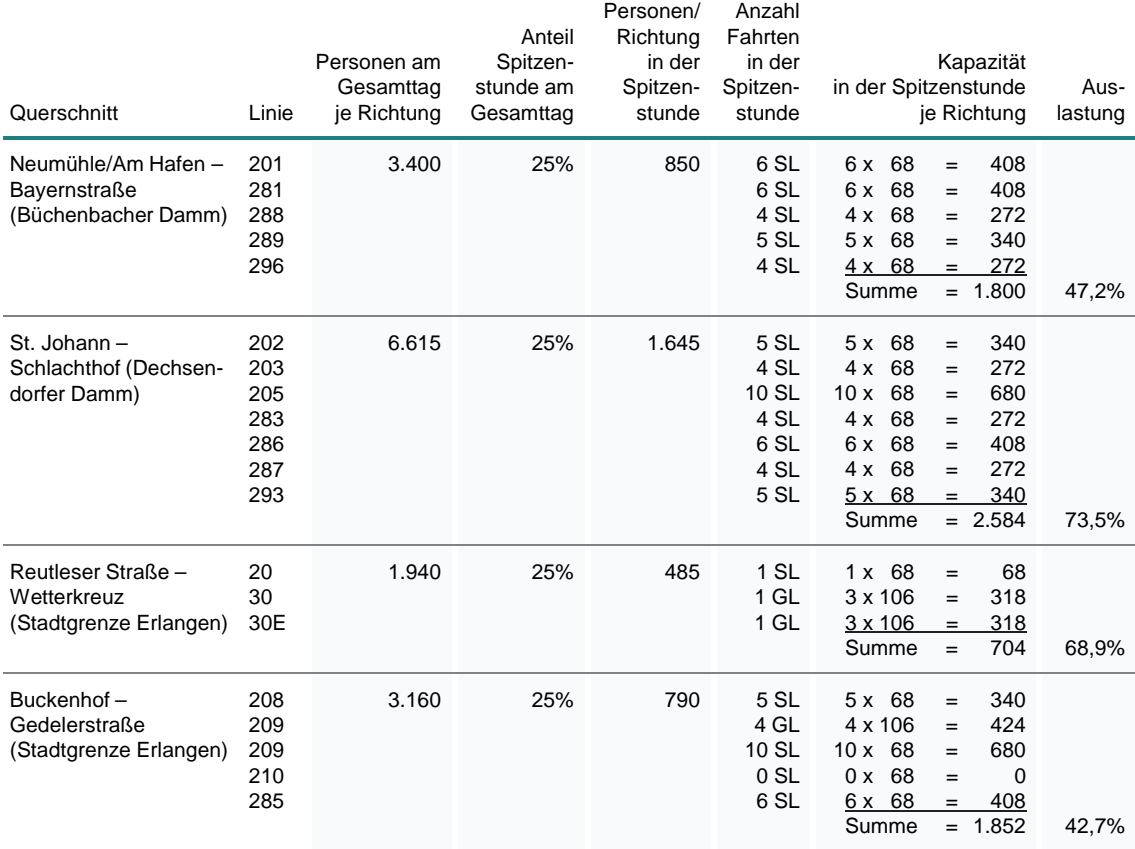

SL mit 34 Sitz- und 34 Stehplätzen (bei 4 Pers./m²); GL mit 48 Sitz- und 58 Stehplätzen (bei 4 Pers./m²)

Tabelle 5-1 Dimensionierungsnachweise im Ohnefall

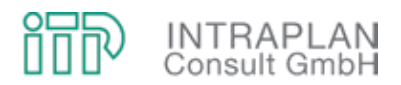

#### 5.2 StUB-T-Netz ("Reduktionsstufe Uttenreuth")

Der erste Mitfall, der als Voraussetzung für eine etwaige Förderung der StUB-Infrastrukturkosten nach dem Gemeindeverkehrsfinanzierungsgesetz (GVFG) bewertet wird, berücksichtigt das sogenannte T-Netz mit

- einem "Stiel", der eine Verlängerung der Straßenbahn/Stadtbahn von Nürnberg/Wegfeld bis Erlangen/Arcaden und
- eine StUB-West-Ost-Verbindung von Herzogenaurach Bf über Erlangen-Büchenbach, einen zusätzlichen Regnitzübergang (Kosbacher Brücke), Erlangen Bf und eine Weiterführung über Spardorf bis Uttenreuth vorsieht.

Dieser Mitfall unterscheidet sich von dem Ohnefall ausschließlich durch eine veränderte ÖPNV-Angebotssituation. Alle anderen Prognoseprämissen werden unverändert aus dem Ohnefall übernommen.

Die Bewertung des StUB-T-Netzes ("Reduktionsstufe Uttenreuth") erfolgt nach den Anforderungen des Standardisierten Bewertungsverfahrens und gliedert sich wie folgt:

- Zunächst wird die StUB-Infrastruktur für die drei Äste des T-Netzes beschrieben, die entsprechenden Lagepläne sowie Detailskizzen für kritische Abschnitte sind im Anhang des vorliegenden Untersuchungsberichtes zusammengestellt.
- Unter Berücksichtigung des für den Mitfall entwickelten ÖPNV-Konzeptes werden die verkehrlichen Auswirkungen aufgezeigt.
- Unter Berücksichtigung der aus den Infrastrukturplanungen abgeleiteten StUB-Infrastrukturinvestitionen wird eine gesamtwirtschaftliche Bewertung durchgeführt. Ergebnis dieser gesamtwirtschaftlichen Bewertung ist der Nutzen-Kosten-Indikator. Die Formblätter für die gesamtwirtschaftliche Bewertung sind im Anhang des vorliegenden Untersuchungsberichtes zusammengestellt.

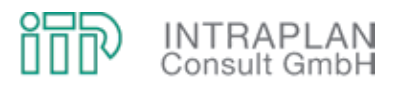

## **5.2.1 Infrastrukturplanung StUB**

#### **5.2.1.1 Allgemeines**

Basis der Bewertung ist die Machbarkeitsstudie aus dem Jahre 1993 von Obermeyer Planen+Beraten. Aus dieser Machbarkeitsstudie wurden für die Bewertung folgende Abschnitte in Bezug auf Machbarkeit und Investitionskosten aktualisiert:

- Ost-Ast: Erlangen/Arcaden Uttenreuth
- West-Ast: Erlangen/Arcaden Büchenbach Herzogenaurach Bahnhof
- Nord-Süd-Ast (Stiel): Erlangen/Arcaden Nürnberg/Wegfeld.

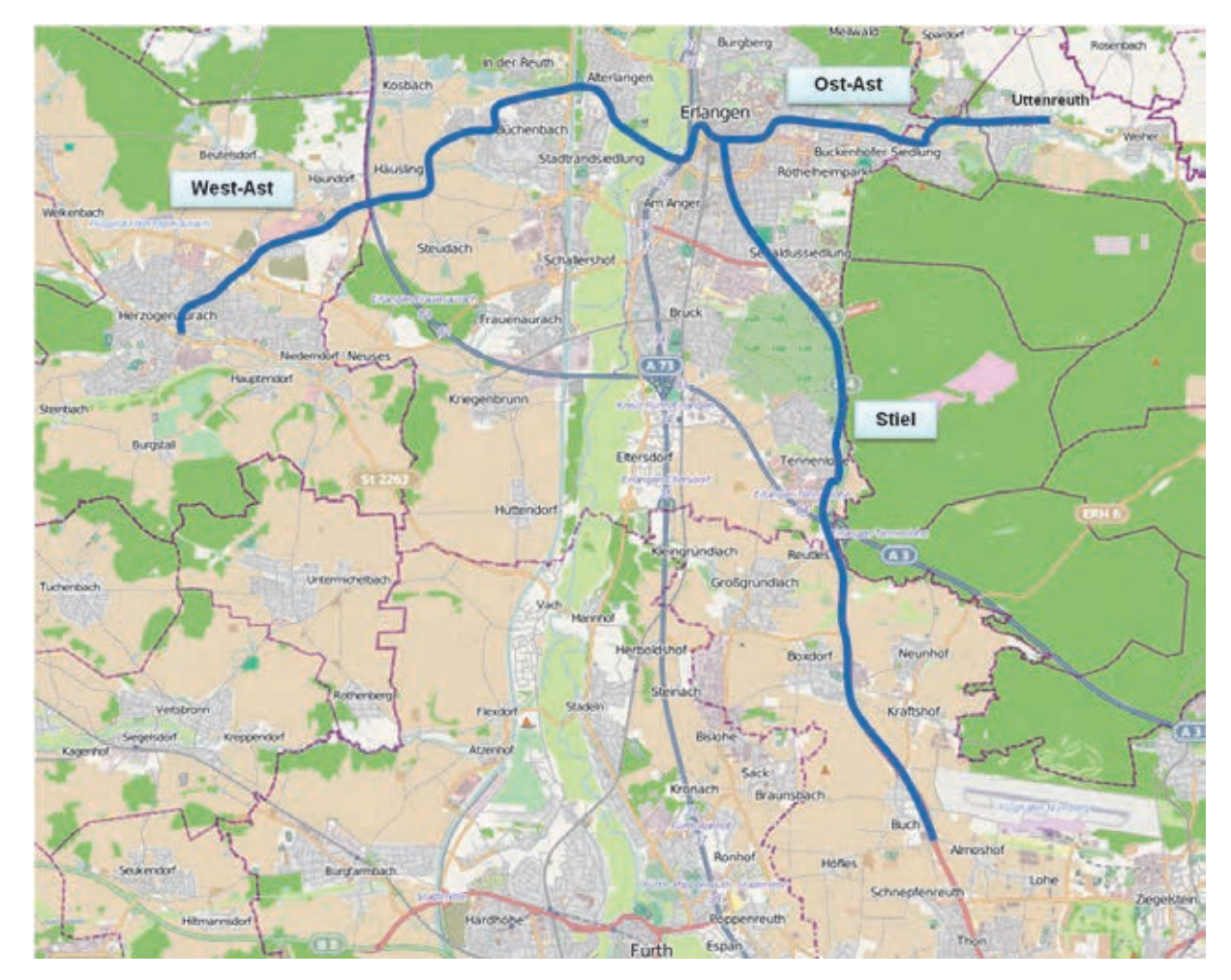

Abbildung 5-6 Streckenübersicht

Für diese Abschnitte wurde untersucht, ob die damalige Machbarkeit noch gegeben ist und inwieweit sich bauliche oder betriebliche Randbedingungen verändert haben. Außerdem wurden die Investitionskosten überprüft und auf den aktuellen Kostenstand gebracht.

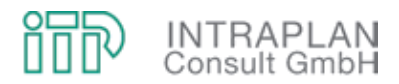

#### **5.2.1.2 Ostast: Erlangen/Arcaden - Uttenreuth**

Streckenlänge: 5,91 km

Die StUB wird über die Henkestraße / Werner-von-Siemens-Straße / Luitpoldstraße / Drausnickstraße durch die östliche Innenstadt von Erlangen geführt.

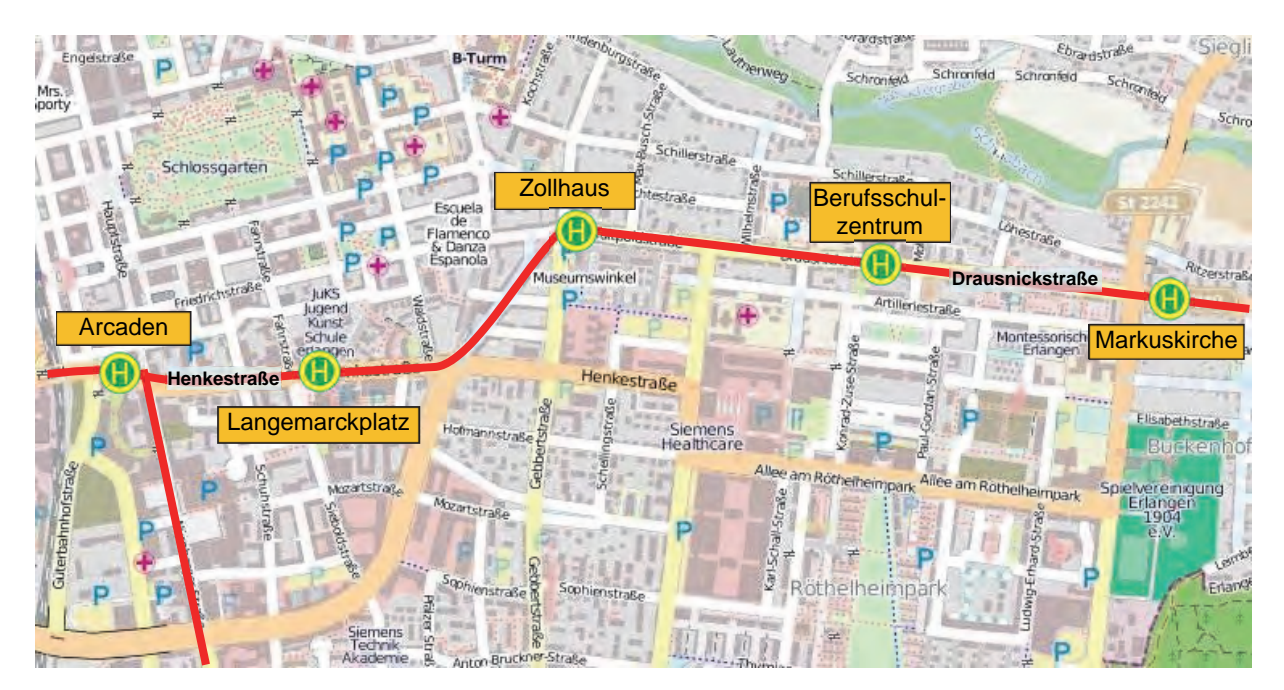

Abbildung 5-7 Übersicht Streckenast Ost, Abschnitt Erlangen

Die Trassenführung bleibt gegenüber der Machbarkeitsstudie 1993 unverändert. Es entfällt jedoch die damals geplante Haltestelle Hartmannstraße. Bis auf den Abschnitt Henkestraße ist die Anordnung eines besonderen Bahnkörpers möglich.

Die Strecke folgt ab der Stadtgrenze der St2240 durch Buckenhof, Spardorf, Uttenreuth und endet am östlichen Ortsrand Uttenreuths mit einer Wendeanlage. Im Bereich der Ortsdurchfahrten Buckenhof, Spardorf und Uttenreuth kann der Bahnkörper wegen den beengten Platzverhältnissen nur straßenbündig geführt werden.

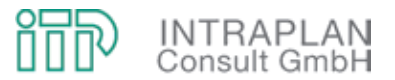

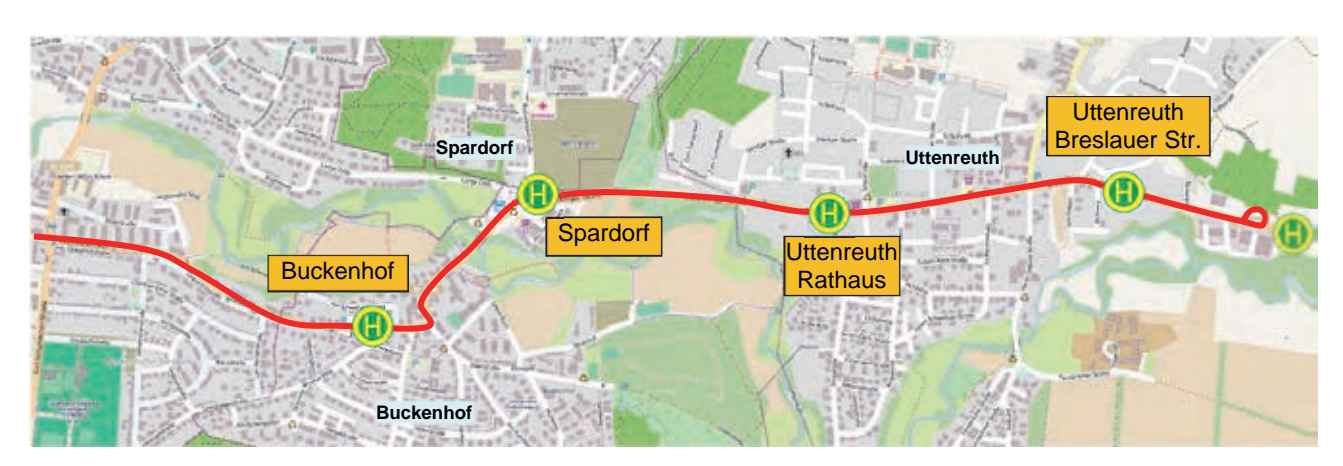

Abbildung 5-8 Übersicht Streckenast Ost, Abschnitt Buckenhof - Uttenreuth

Die Trassenführung bleibt gegenüber der Machbarkeitsstudie 1993 unverändert. Da die Strecke jedoch in Uttenreuth endet, ist am östl. Ortsrand eine Wendeanlage angeordnet. An dieser Wendeanlage ist die Verknüpfung mit den Busverkehren möglich.

#### **5.2.1.3 Westast: Erlangen/Arcaden – Büchenbach – Herzogenaurach Bf**

#### **► Abschnitt Erlangen bis Büchenbach**

Streckenlänge: 5,85 km

Die Strecke beginnt an der Haltestelle Arcaden, führt zum Bahnhof Erlangen, über eine neue Regnitzquerung nach Alt-Erlangen und über die bestehende Brücke Main-Donau-Kanal entlang des Adenauerringes bis Büchenbach-West.

Die Querung der Autobahn A73 erfolgt auf dem vorhandenen Brückenbauwerk der Autobahnanschlussstelle Erlangen-Zentrum. Die neu zu erstellende Brücke über die Regnitz wird nur dem ÖPNV vorbehalten sein, d.h. auch die Buslinien des angepassten Linienkonzeptes werden die Brücke nutzen. Für den Individualverkehr ist die Brücke gesperrt. Der gesamte Streckenabschnitt Arcaden bis Büchenbach kann als besonderer Bahnkörper ausgebildet werden.

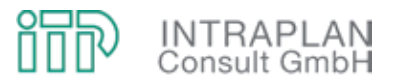

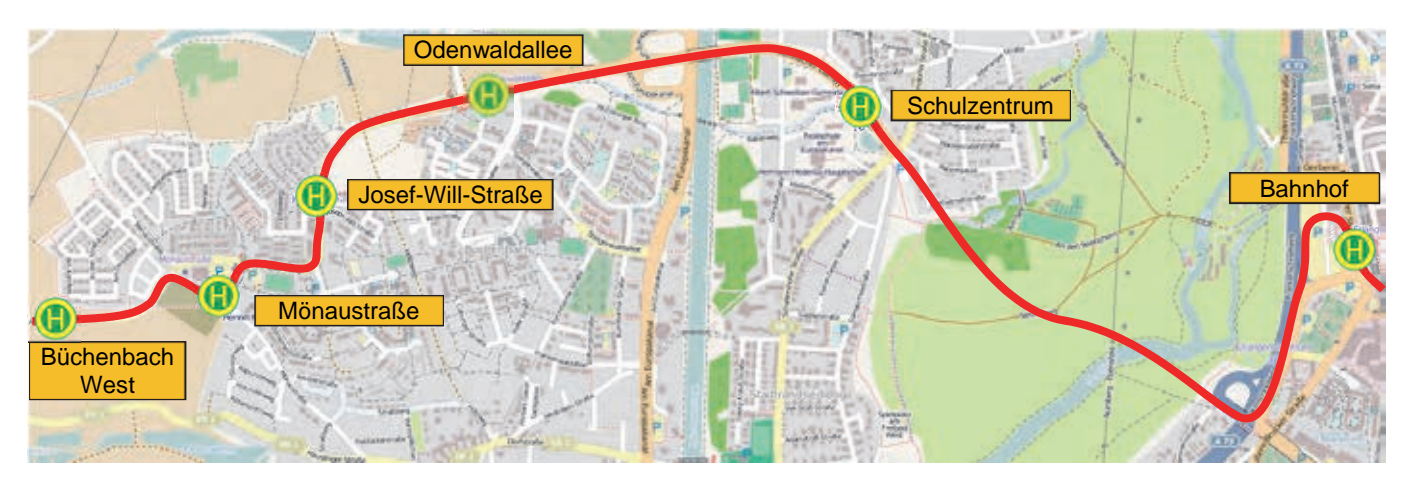

Abbildung 5-9 Übersicht Streckenast Ost, Abschnitt Buckenhof – Uttenreuth

Die Trassenführung entspricht größtenteils der alten Machbarkeitsstudie. Um eine optimale Lage der Haltestelle am Bahnhof zu erreichen, wurde jedoch die Trassenführung zwischen Arcaden und Bahnhof leicht verändert. Die Haltestelle liegt jetzt in einem geraden Streckenabschnitt und bietet kürzere Umsteigewege zur S-Bahn und den Fernbahnen. Die teilweise im Tunnel liegende Trassenführung ist in der folgenden Abbildung dargestellt.

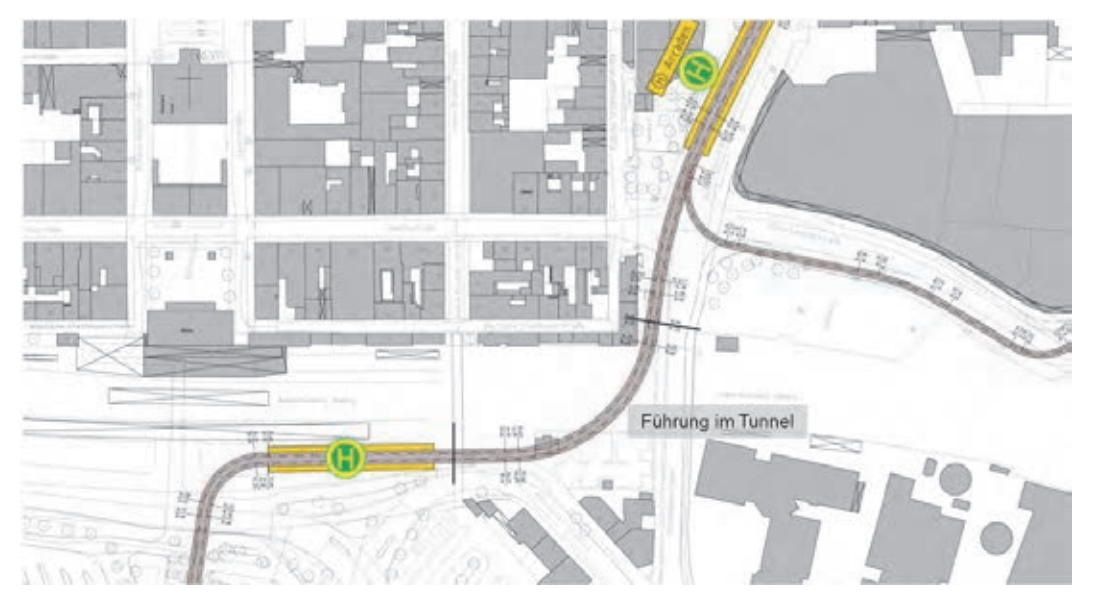

Abbildung 5-10 Trassenverlauf am Bahnhof Erlangen

Im Gegensatz zur Machbarkeitsstudie `93 wurde die Fahrtbeziehung Nürnberger Straße – Uttenreuth aufgenommen. Diese Abbiegebeziehung führt an der Einmündung Nürnberger Straße – Henkestraße zu einem Konflikt mit der bestehenden Bebauung. Für eine Trassierung mit dem Mindestradius von 20 m müsste die Eckbebauung zurückgebaut werden.

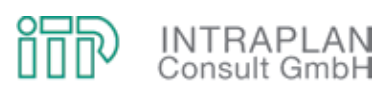

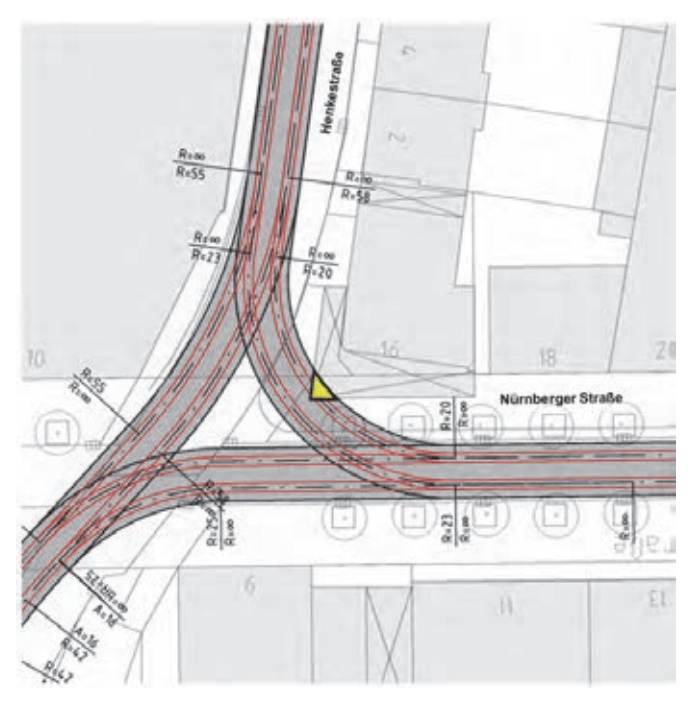

Abbildung 5-11 Einmündung Nürnberger Straße - Henkestraße

Als Alternative zum Gebäudeabbruch wurde eine Blockumfahrung entwickelt, die die Fahrtbeziehung Nürnberger Straße Richtung Uttenreuth um die Erlangen Arcaden herumführt, sodass das Gebäude erhalten werden kann.

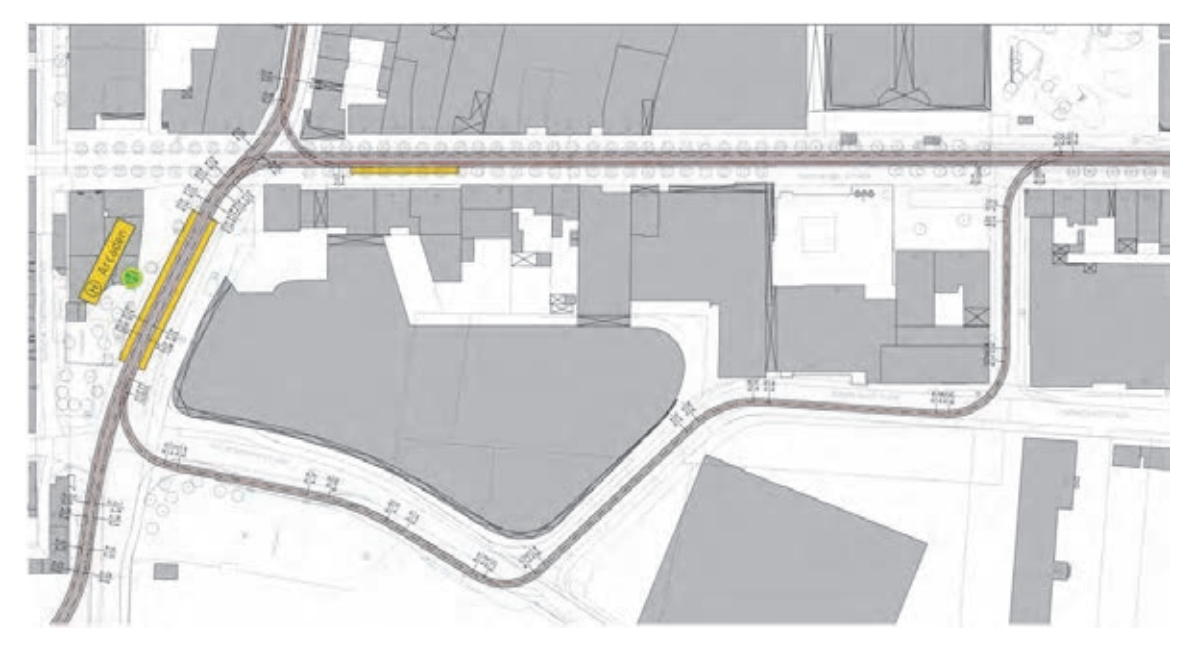

Abbildung 5-12 Blockumfahrung Erlangen Arcaden

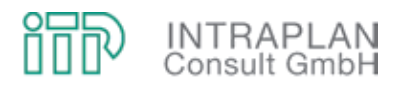

## **► Abschnitt Herzogenaurach**

Streckenlänge: 5,85 km.

Der Trassenverlauf entspricht, bis auf die Lage des Endpunktes, der Machbarkeitsstudie 1993. Aus Wirtschaftlichkeitsgründen entfällt jedoch der ursprünglich geplante Streckenteil Herzogenaurach Bahnhof bis Atlantis.

Die Strecke überquert die Autobahn A3 mit einem neuen Brückenbauwerk nördlich der Autobahnraststätte, führt südlich der Ortschaft Haundorf zum Gewerbegebiet Herzobase und weiter zum Zentrum nach Herzogenaurach.

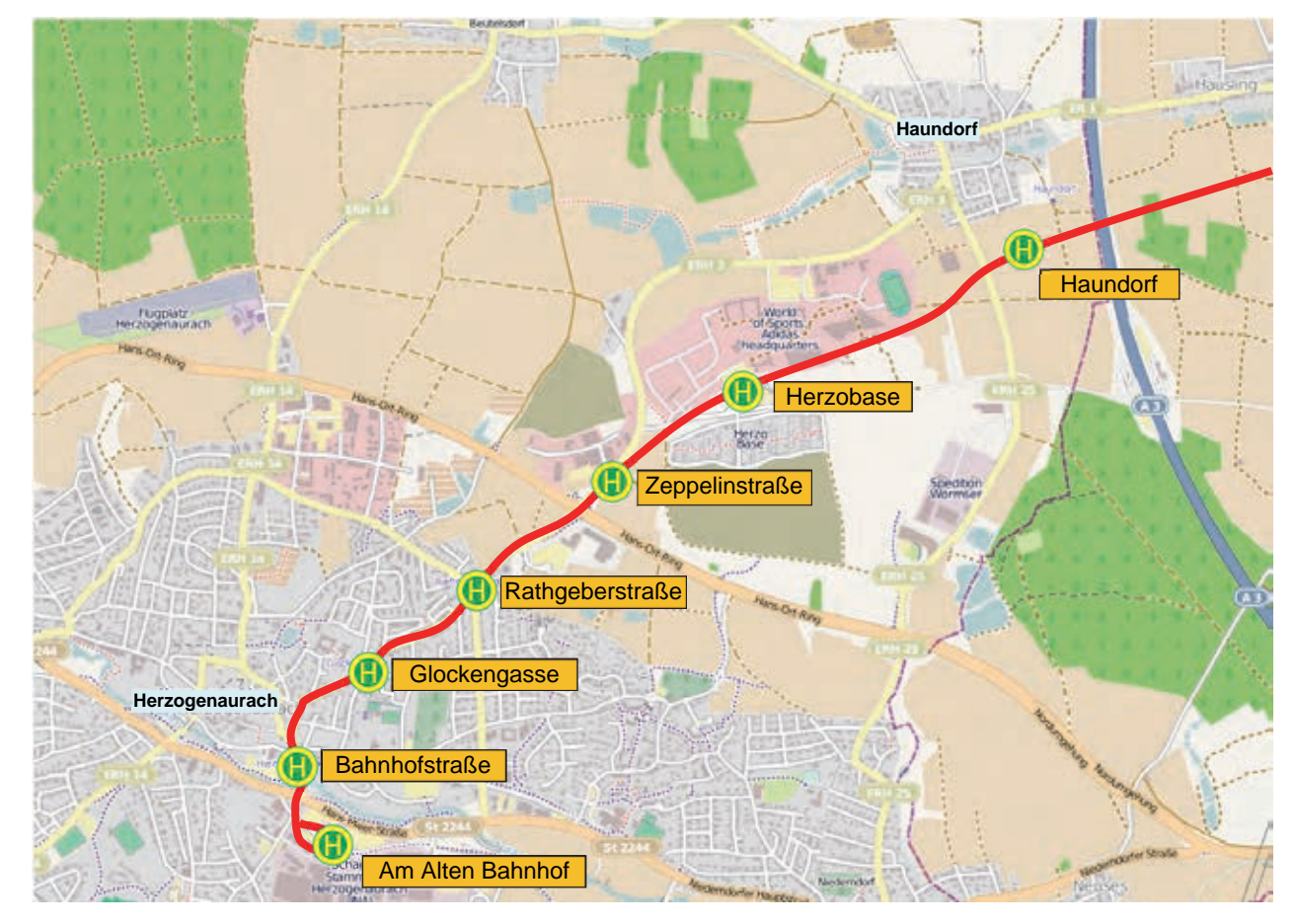

Abbildung 5-13 Trassenverlauf Herzogenaurach

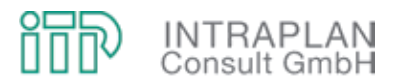

Der Streckenabschnitt zwischen Haundorf und Rathgeberstraße kann als besonderer Bahnkörper ausgebildet werden. Unter der Voraussetzung, dass alle vorhanden Verkehrsbeziehungen aufrecht erhalten werden, kann die StUB im Zentrumsbereich zwischen Rathgeberstraße und Endpunkt nur straßenbündig geführt werden.

Im Bereich des Gewerbegebietes Herzobase ist die Trasse der StUB in den B-Plänen bereits berücksichtigt.

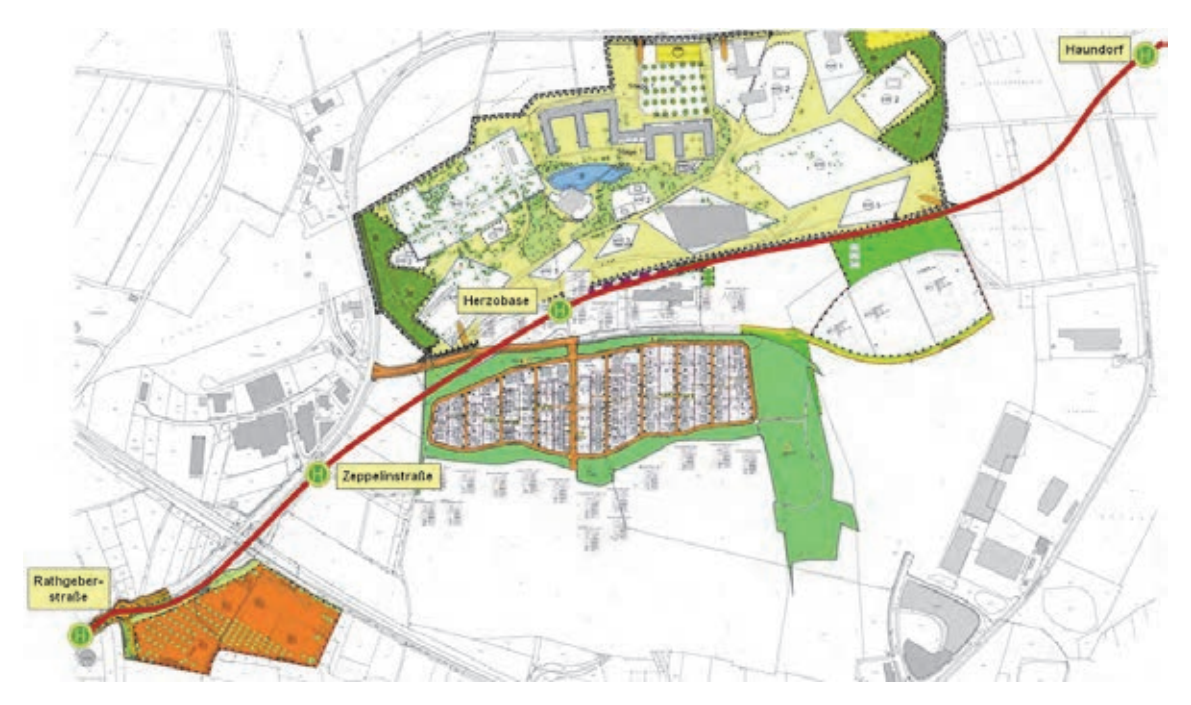

Abbildung 5-14 Herzobase

Für die neue Lage des Endpunktes wurden zwei Varianten untersucht. Variante 1 überquert die Aurach auf der vorhandenen Brücke und endet am ehemaligen Bahnhofsgebäude. Variante 2 überquert die Aurach nicht, sondern endet am bestehenden Busbahnhof. Bei dieser Variante entfällt ein Großteil des PKW-Parkplatzes.

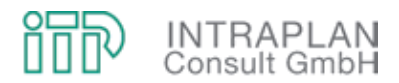

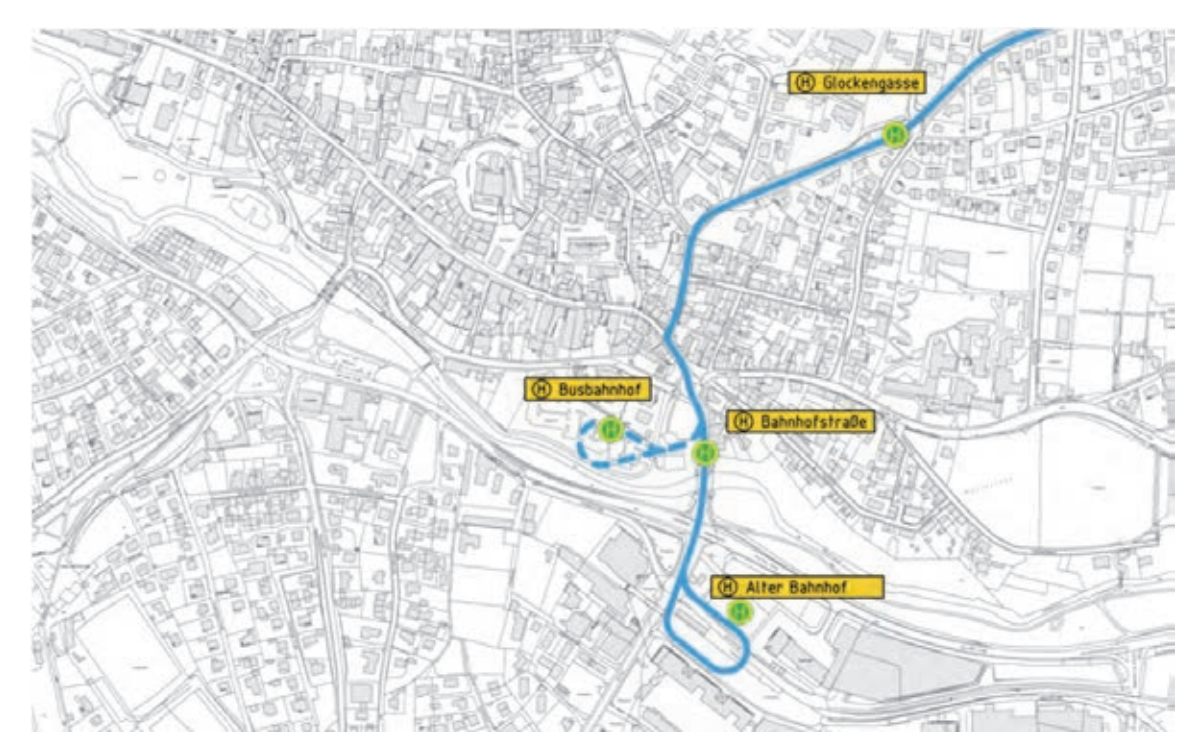

Abbildung 5-15 Varianten Endpunkt Herzogenaurach

#### **5.2.1.4 Nord-Süd-Ast: Erlangen/Arcaden – Nürnberg/Wegfeld**

#### **► Abschnitt Arcaden – Tennenlohe**

Streckenlänge: 6,89 km

Die Linienführung entspricht der Trassierung der Machbarkeitsstudie `93. Sie folgt der Nürnberger Straße bis zur Südkreuzung und weiter entlang der B4 bis nach Tennenlohe.

Bis zur Werner-von-Siemens-Straße verläuft die Trasse in der Fußgängerzone als straßenbündiger Bahnkörper. Die weitere Strecke ist als besonderer Bahnkörper geplant.

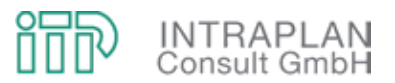

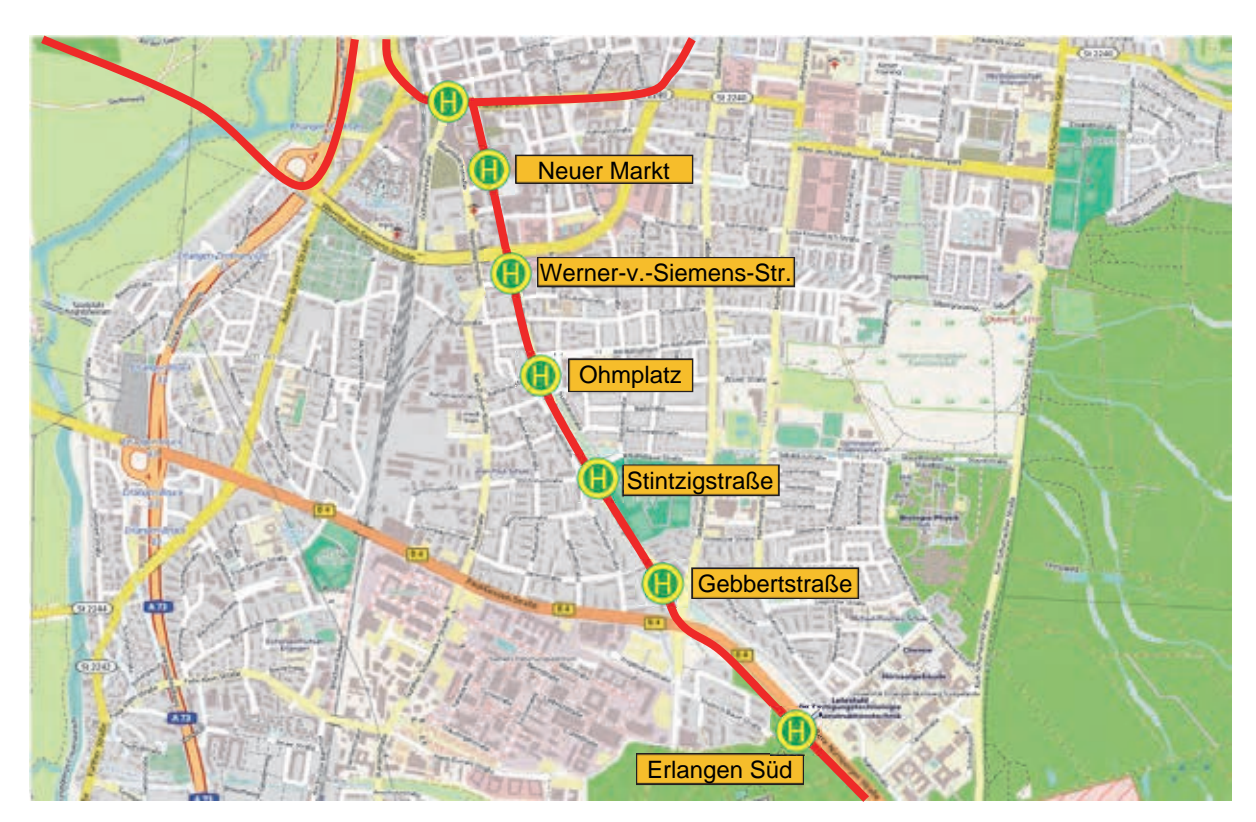

Abbildung 5-16 Übersicht Erlangen Süd

Die Querung der B4 an der Südkreuzung erfolgt höhengleich. Eine Überführung der Straßenbahn soll aus Kostengründen nicht realisiert werden.

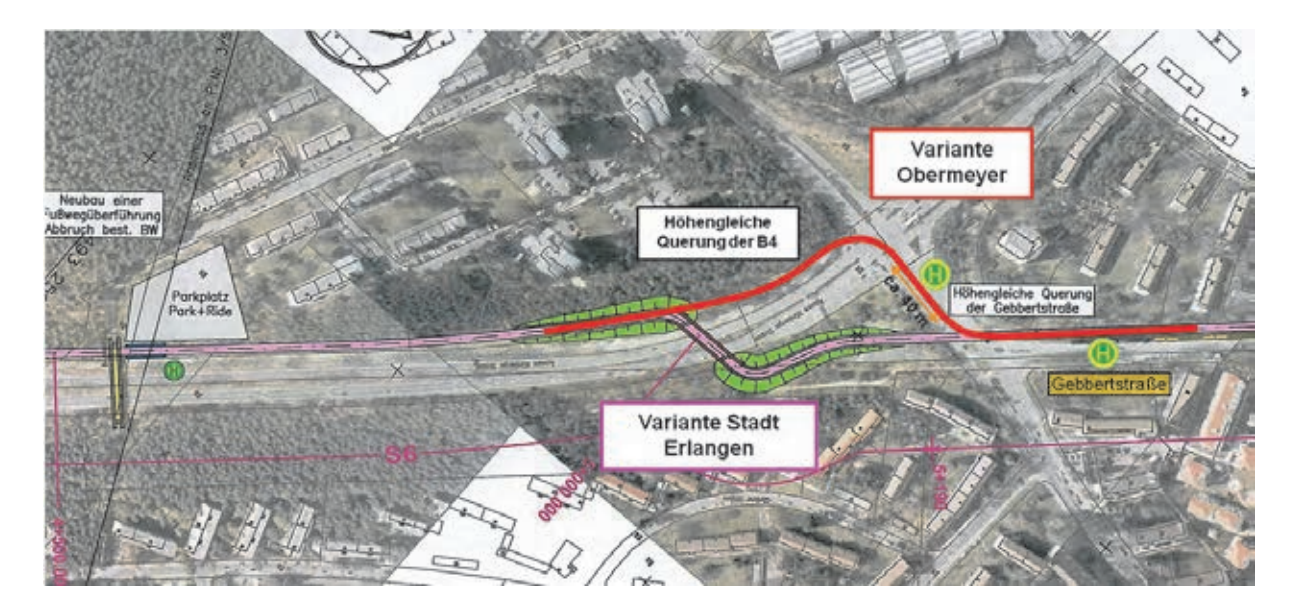

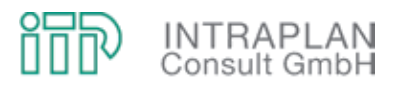

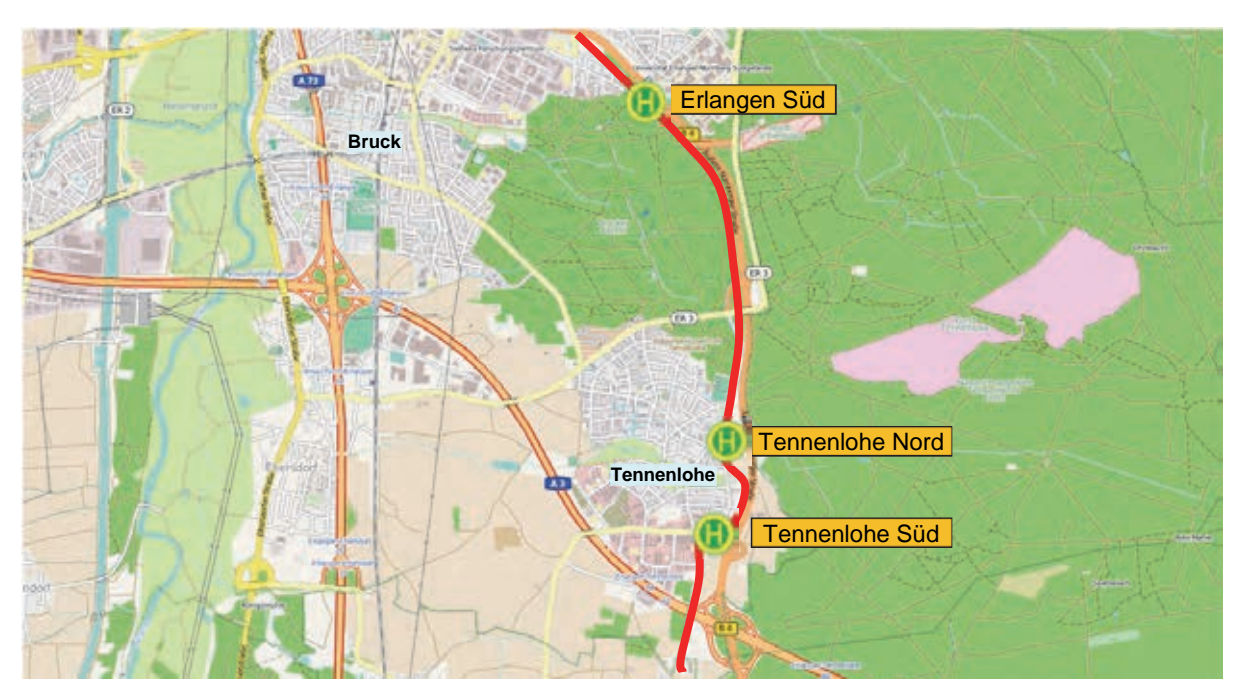

Abbildung 5-17 Übersicht Tennenlohe

Im Bereich Tennenlohe folgt die Streckenführung bis zur Haltestelle Tennenlohe Nord der Sebastianstraße und umfährt dann die zu enge Ortsdurchfahrt.

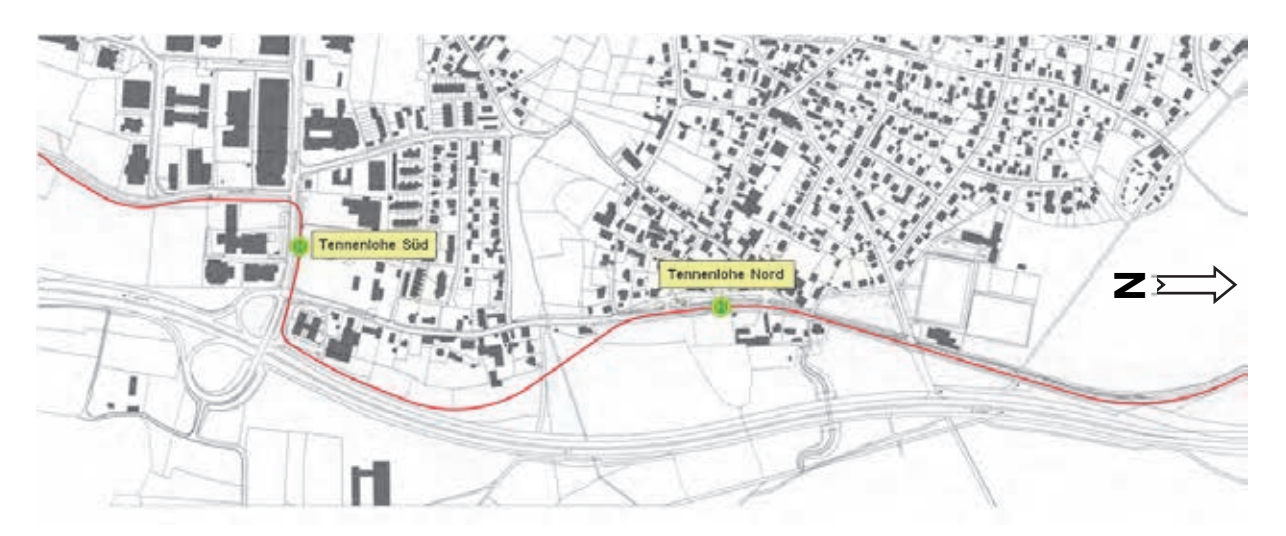

Abbildung 5-18 Trassenführung Tennenlohe

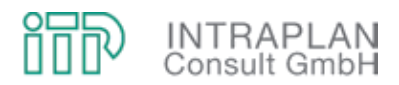

## **► Abschnitt Reutles – Nürnberg Am Wegfeld**

Streckenlänge: 6,31 km

Die Strecke überquert die A3, durchquert Reutles und folgt weiter der B4 über Boxdorf und Buch bis zum Anschlusspunkt an die Nürnberger Straßenbahn am Endpunkt Am Wegfeld. Die Strecke wird als besonderer Bahnkörper in Seitenlage geführt.

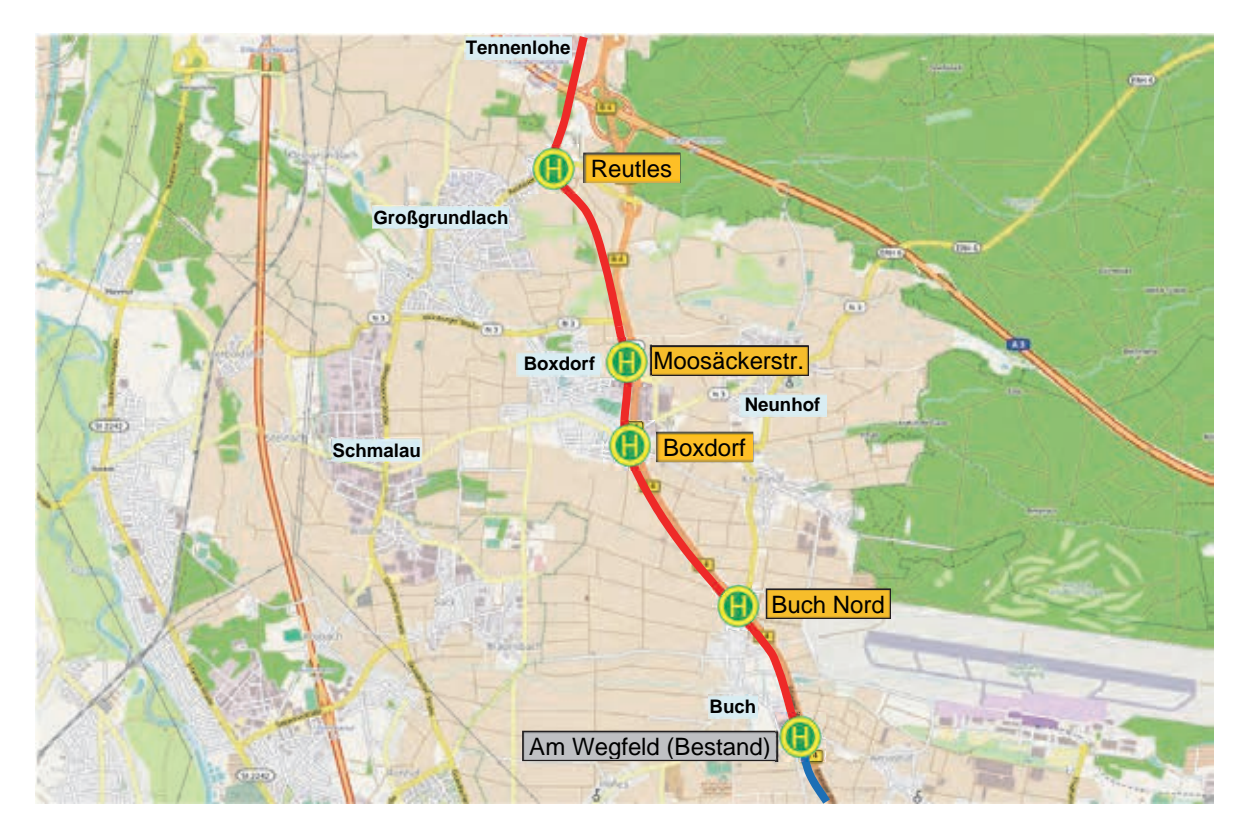

Abbildung 5-19 Übersicht Tennenlohe bis Am Wegfeld
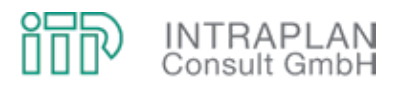

## **5.2.2 ÖPNV-Konzept**

Das im Mitfall StUB-T-Netz ("Reduktionsstufe Uttenreuth") konzipierte ÖPNV-Angebot sieht Veränderungen ausschließlich in den Betriebszweigen Straßenbahn/Stadtbahn und Bus vor.

In Abbildung 5-20 ist das StUB-Linienkonzept skizziert:

- Insgesamt sieht das StUB-Liniennetz drei StUB-Linien vor.
- Die im Ohnefall in Nürnberg/Wegfeld endende Straßenbahnlinie 4 wird als Teillinie 4.1 und 4.2 nach Erlangen geführt. Die Teillinie 4.1 fährt nach Herzogenaurach Bf, die Teillinie 4.2 nach Uttenreuth.
- Die Teillinien 4.1 und 4.2 fahren tagsüber jeweils im 20-Minuten-Takt, in der Spätverkehrszeit im 40-Minuten-Takt. In Überlagerung beider Teillinien ergibt sich zwischen Nürnberg/Wegfeld und Erlangen/Arcaden tagsüber ein 10-Minuten-Takt, in der Spätverkehrszeit ein 20-Minuten-Takt.
- Die StUB-Linie 3 wird von Büchenbach über Erlangen Bf, Buckenhof nach Uttenreuth tagsüber im 20-Minuten-Takt, in der Spätverkehrszeit im 40-Minuten-Takt.

Die Anpassungen bei den Busverkehren gehen aus Abbildung 5-21 und Abbildung 5-22 hervor. Darüber hinaus sind in Tabelle 5-2 die Bedienungskonzepte für die betroffenen Linien für den Mitfall den entsprechenden Bedienungskonzepten für den Ohnefall gegenübergestellt.

Weitere Informationen enthalten die Formblätter 4.2 ff im Anhang des vorliegenden Untersuchungsberichtes zu den betroffenen Linien im Mit- und im Ohnefall in operationaler Form.

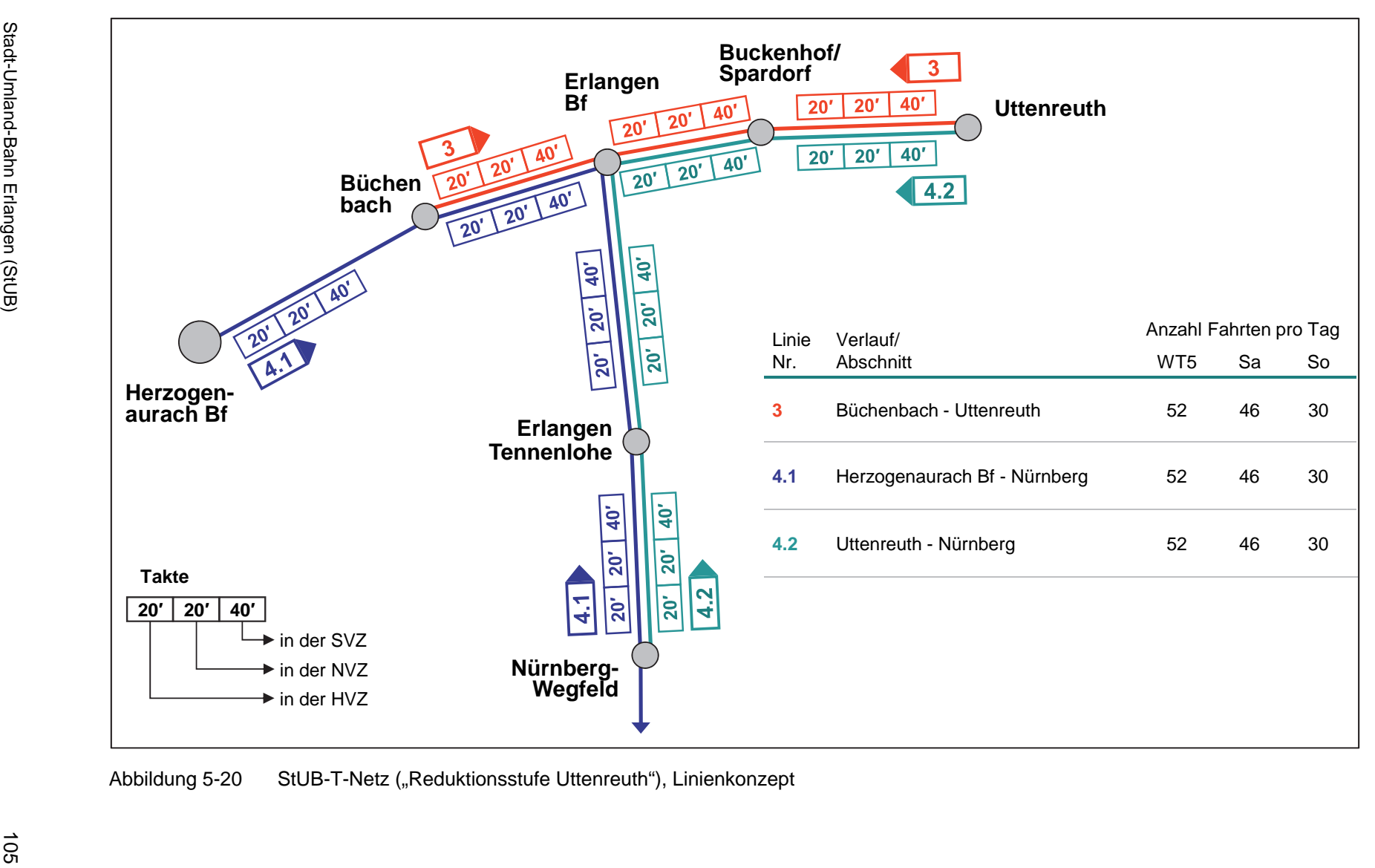

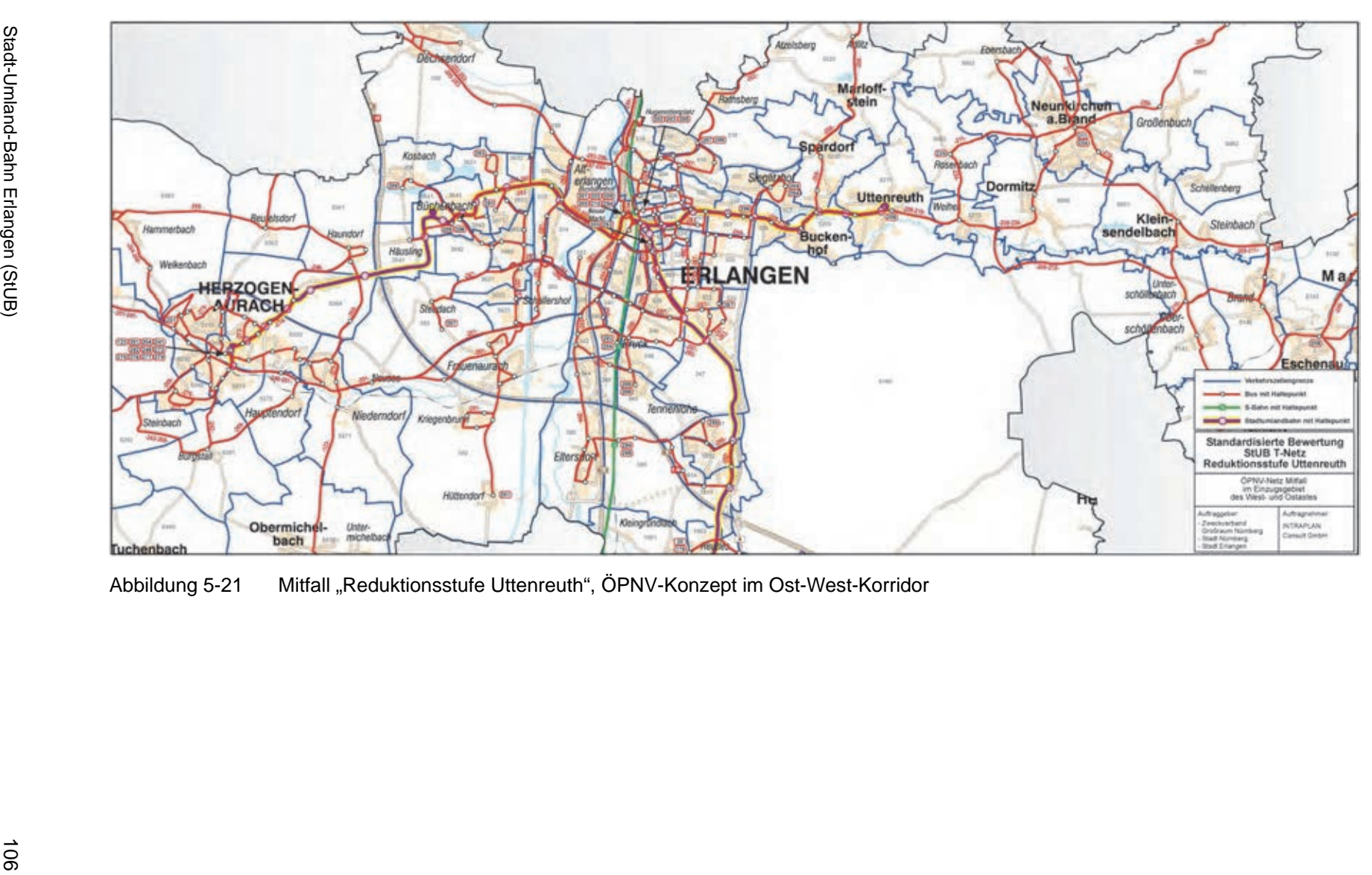

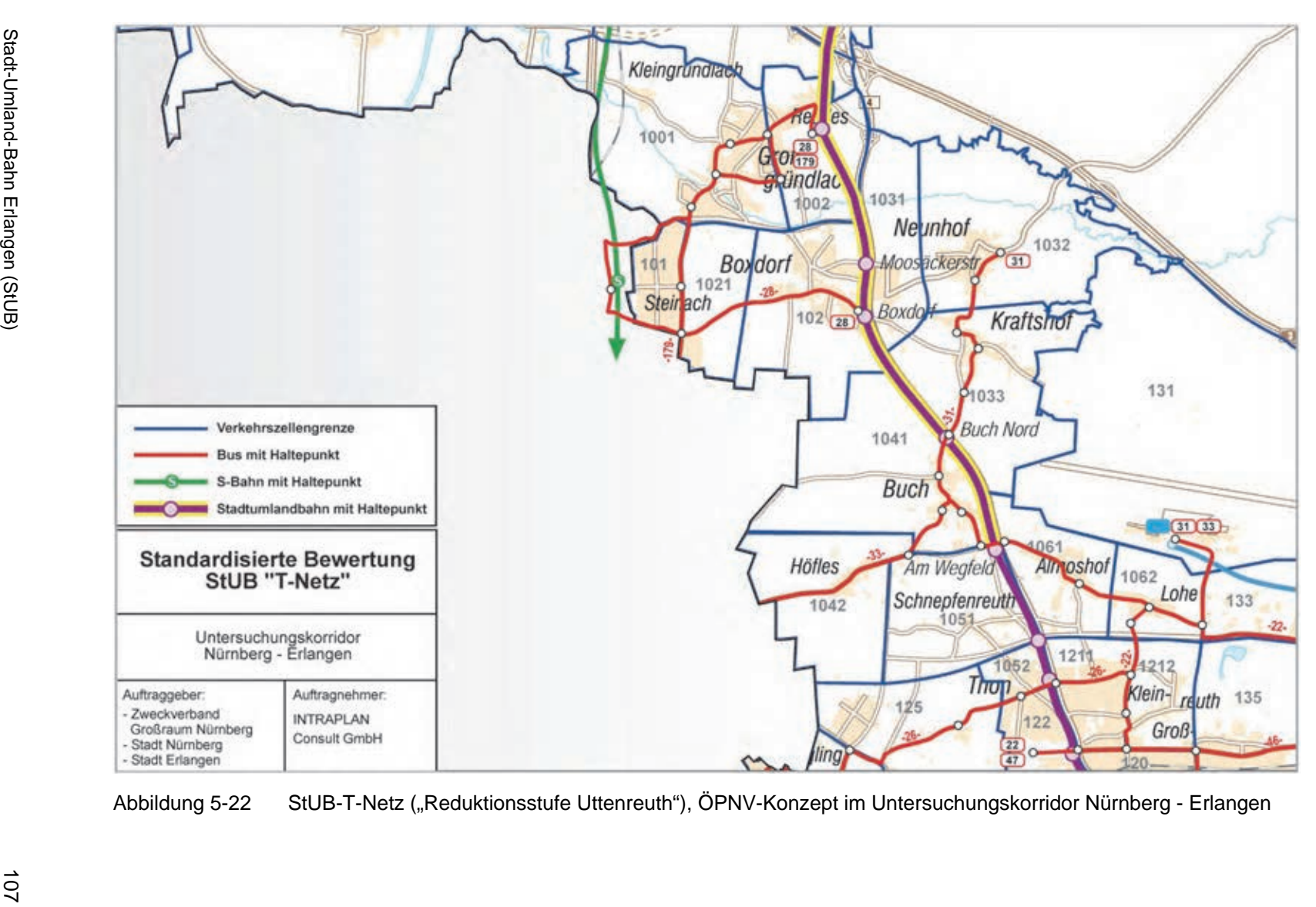

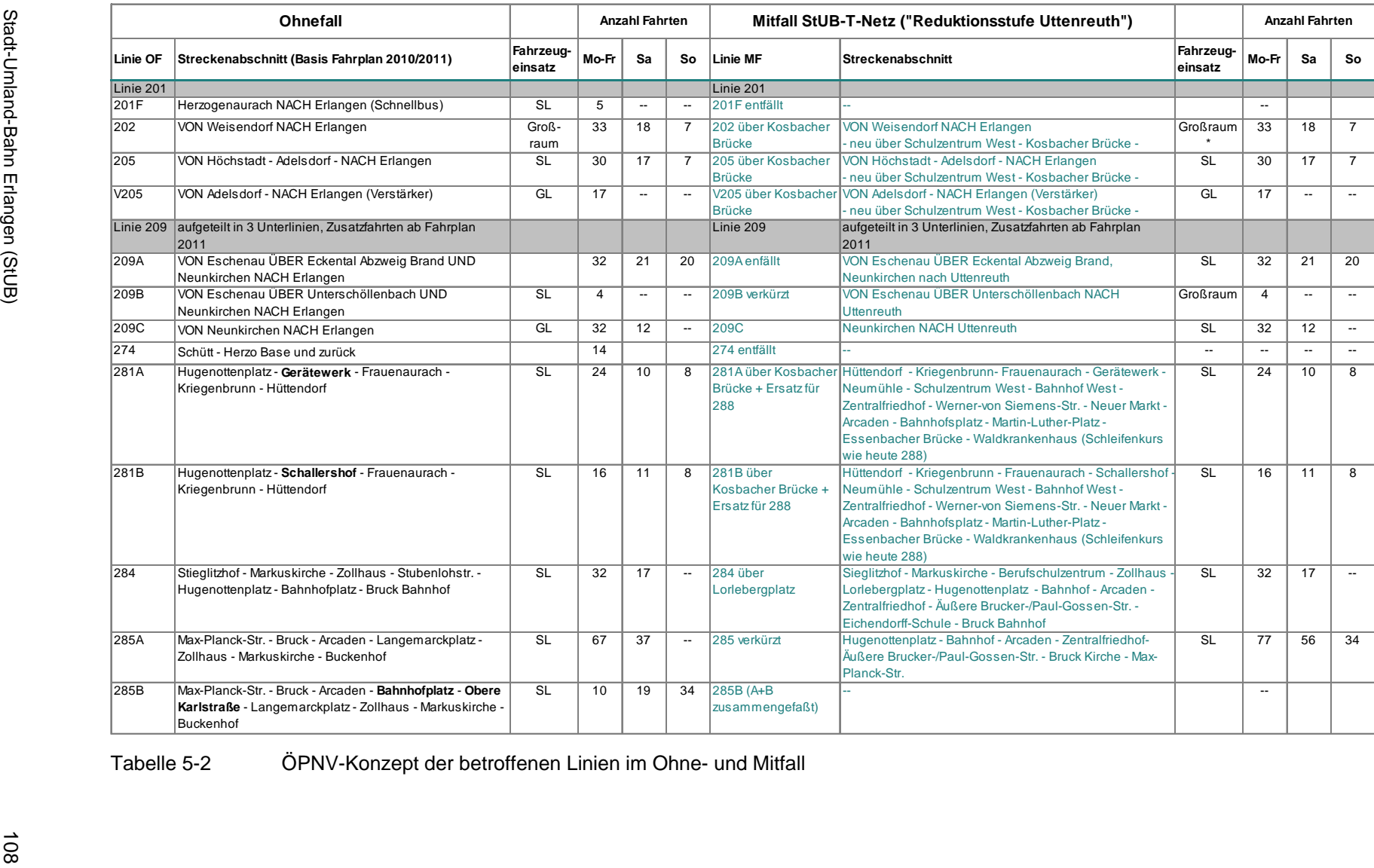

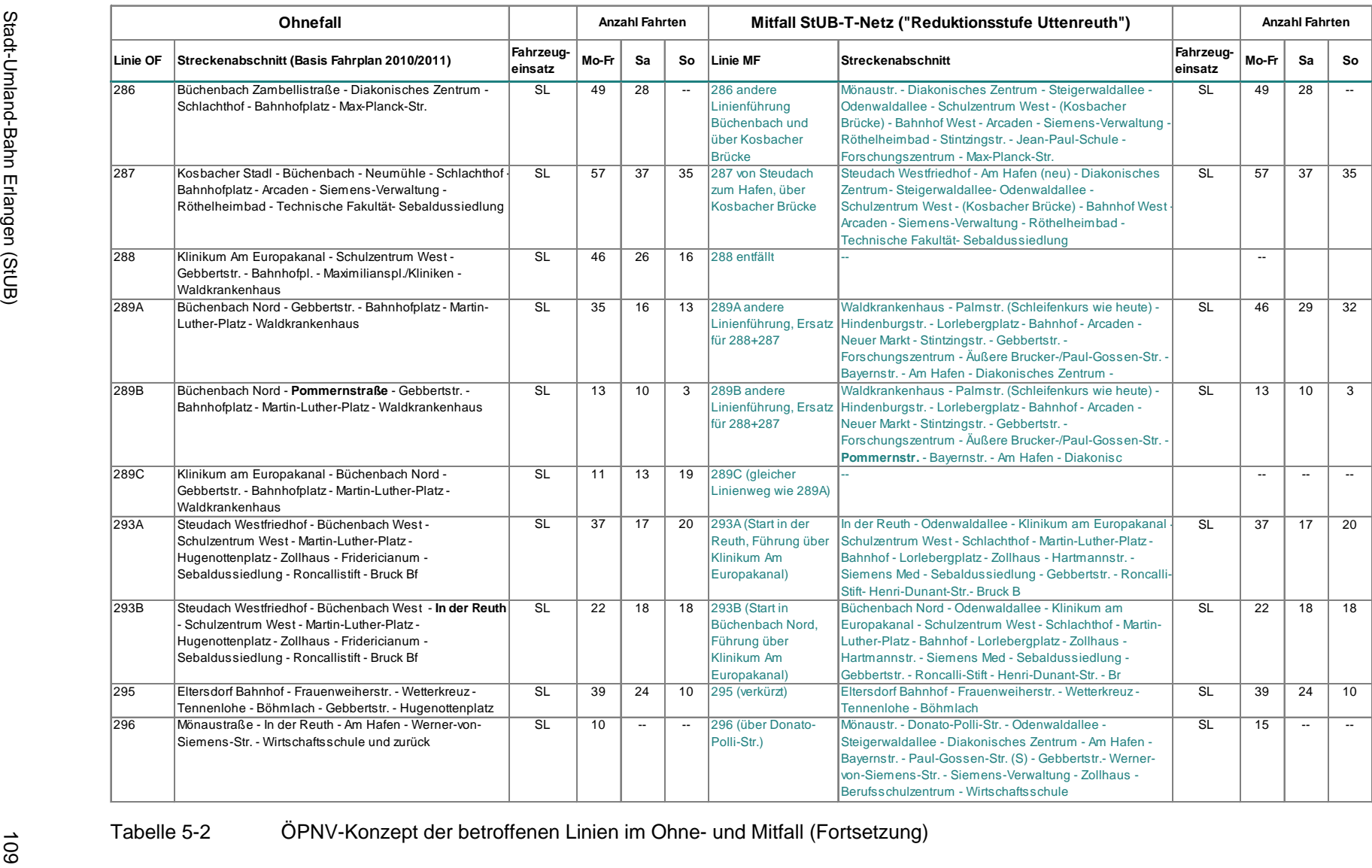

**QUID INTRAPLAN**<br>Consult GmbH

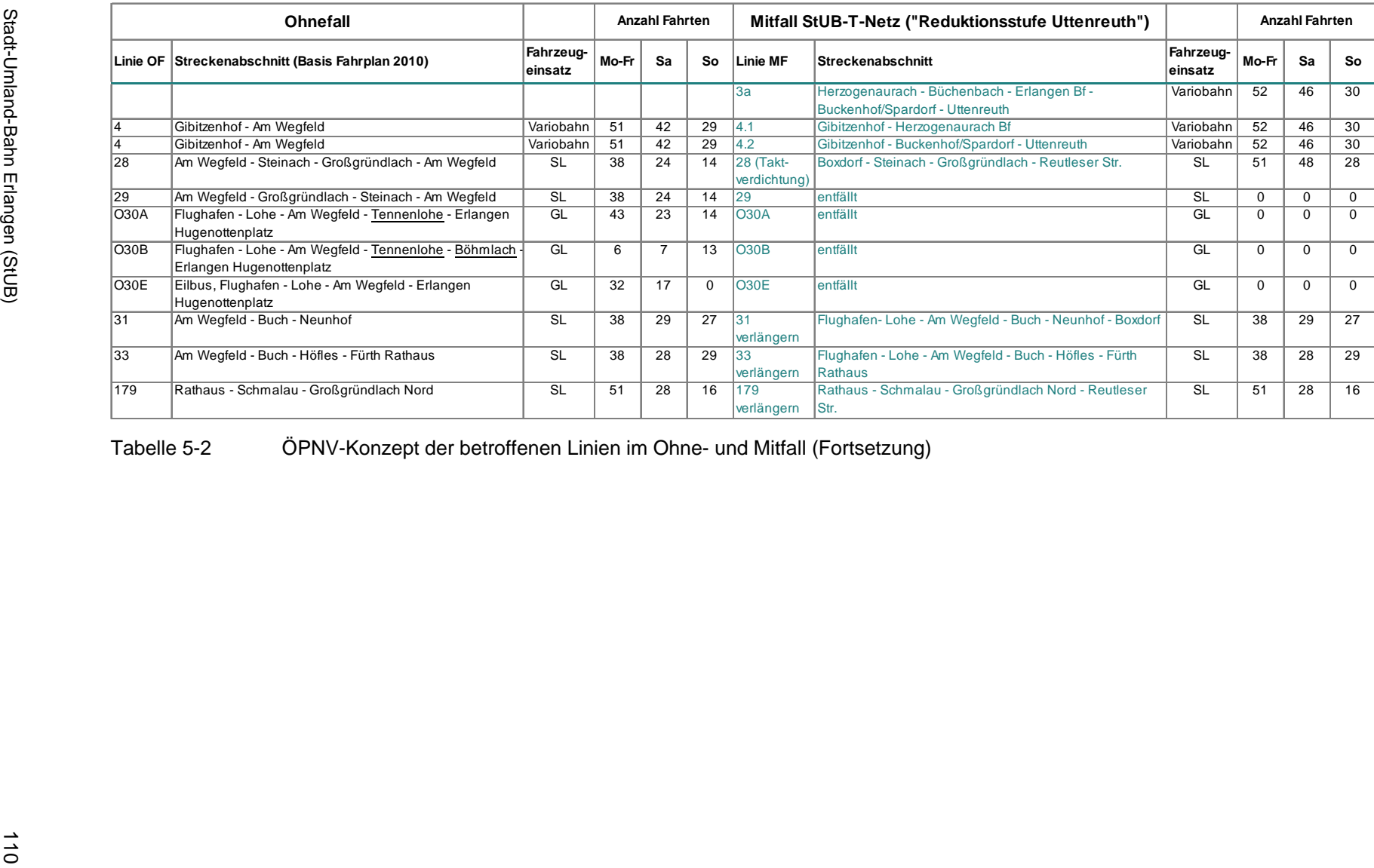

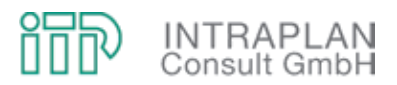

### **5.2.3 Verkehrliche Auswirkungen**

Das im Mitfall gegenüber dem Ohnefall veränderte ÖPNV-Konzept führt zu

- Verlagerungen zwischen MIV und ÖPNV (Modal-Split-Wirkung) und
- induzierten Verkehren ÖPNV.

Diese nach dem Regelverfahren der Standardisierten Bewertung errechneten Wirkungen sind für den Mitfall StUB-T-Netz ("Reduktionsstufe Uttenreuth") in Abbildung 5-23 aufgezeigt:

- 10.930 Personenfahrten/24h werden vom MIV zum ÖPNV verlagert,
- 2.260 Personenfahrten/24h für den Verkehr ÖPNV induziert,
- so dass sich der Mehrverkehr ÖPNV gemessen am Ohnefall auf 13.190 Personenfahrten/24h beläuft.

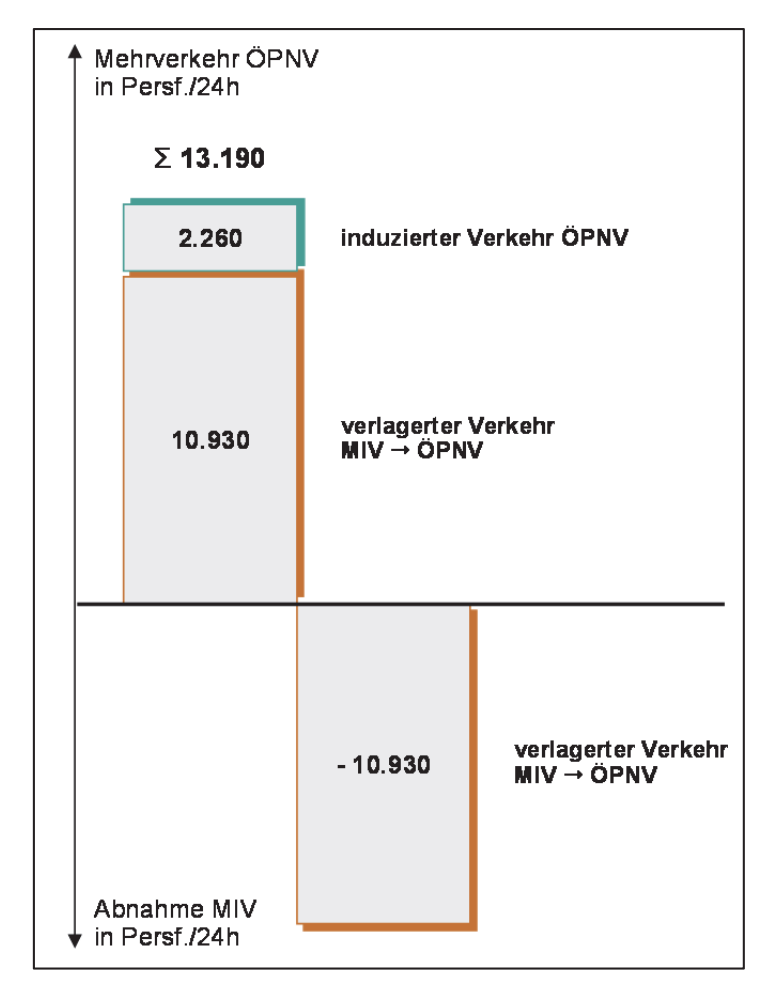

Abbildung 5-23 Auswirkungen auf die Verkehrsnachfrage MIV/ÖPNV im Mitfall StUB-T-Netz ("Reduktionsstufe Uttenreuth")

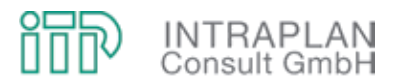

Ergebnis dieser Berechnungen zu den verkehrlichen Auswirkungen ist eine Verflechtungsmatrix MIV/ÖPNV für den Mitfall. Diese Matrix enthält, differenziert nach MIV und ÖPNV, die verkehrlichen Verflechtungen zwischen den Verkehrszellen. Durch Aggregation der feinräumigen Verflechtungsmatrizen im Mit- und im Ohnefall zu Grobmatrizen lassen sich die Mehrverkehre ÖPNV im Mitfall StUB-T-Netz ("Reduktionsstufe Uttenreuth") gegenüber dem Ohnefall zwischen und innerhalb der drei betroffenen Gebietskörperschaften, wie in Abbildung 5-24 dargestellt, ausweisen. Die in Abbildung 5-24 ausgewiesenen Verkehrsströme führen in der Summe zu einem Eckwert von 12.340 Personenfahrten/24h. Dieser Wert liegt um 850 Personenfahrten/24h unter dem in Abbildung 5-23 als Mehrverkehr ausgewiesenen Wert von 13.190 Personenfahrten/24h. Die Differenz ist auf Relationen zurückzuführen, für die sich auch Mehrverkehre ergeben, jedoch nicht durch die Verkehre innerhalb und zwischen den in Abbildung 5-24 dargestellten Gebietskörperschaften enthalten sind.

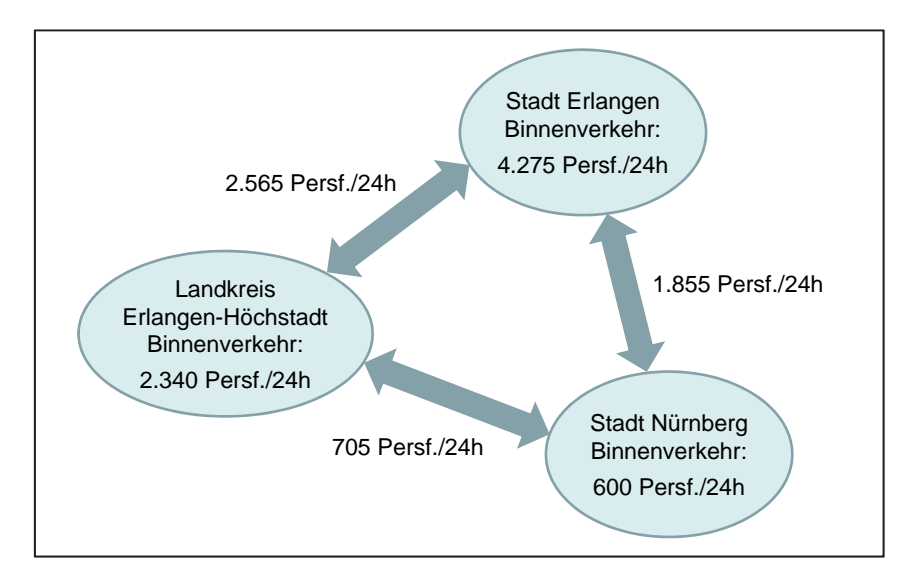

Abbildung 5-24 Mehrverkehre ÖPNV im Mitfall StUB-T-Netz ("Reduktionsstufe Uttenreuth") gegenüber dem Ohnefall

Durch Umlegung der anteiligen ÖPNV-Mitfallmatrix auf das entsprechende ÖPNV-Mitfallnetz können die Teilstreckenbelastungen ÖPNV betriebszweigbezogen ausgewiesen werden.

Abbildung 5-25 gibt zunächst einen Überblick über das auf den drei Ästen des T-Netzes prognostizierten Fahrgastaufkommen. Darüber hinaus sind in dieser Abbildung auch die teilstreckenbezogenen Fahrgastaufkommenswerte für einen Ausschnitt des S-Bahnvorhabens Nürnberg - Fürth - Erlangen - Forchheim (- Bamberg):

• Am Schnittpunkt der drei StUB-Äste (Arcaden) liegen die prognostizierten Verkehrsaufkommenswerte auf allen drei Zulaufstrecken in nahezu gleicher Größenordnung. Dies korrespondiert mit dem identischen StUB-Betriebsleistungsangebot auf den drei Zulaufstrecken.

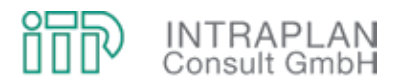

- Im Gegensatz zu der Verbindung Nürnberg Erlangen, wo die Fahrgastaufkommenswerte keinen großen Schwankungen unterworfen sind, baut sich auf dem Ost- und Westast das Fahrgastaufkommen stufenförmig auf.
- Ein Vergleich der S-Bahn-Teilstreckenbelastungen im Mitfall mit den entsprechenden Werten im Ohnefall macht deutlich, dass die Befürchtungen, die StUB-Verbindungen Erlangen - Nürnberg würde zu spürbaren Verlagerungseffekten von der S-Bahn zur StUB führen (Stichwort: "Kannibalisierung der S-Bahn"), unbegründet sind. Nördlich von Erlangen Bf nimmt das S-Bahn-Fahrgastaufkommen im Mitfall gegenüber dem Ohnefall sogar geringfügig zu. Auf den S-Bahnteilstrecken innerhalb des Stadtgebietes von Nürnberg sind im Mitfall gegenüber dem Ohnefall nur marginale Rückgänge zu verzeichnen. Erst südlich der S-Bahnhaltestelle Schmalau nimmt das S-Bahn-Fahrgastaufkommen um 1.500 Personenfahrten/24h (Summe aus Richtung und Gegenrichtung) ab. Dies entspricht, auf die Teilstrecke Schmalau - Stadeln Süd bezogen, einem Rückgang von 7,5 %. Dieser prozentuale Rückgang geht bei steigendem S-Bahn-Fahrgastaufkommen in Richtung Fürth/Nürnberg deutlich zurück.

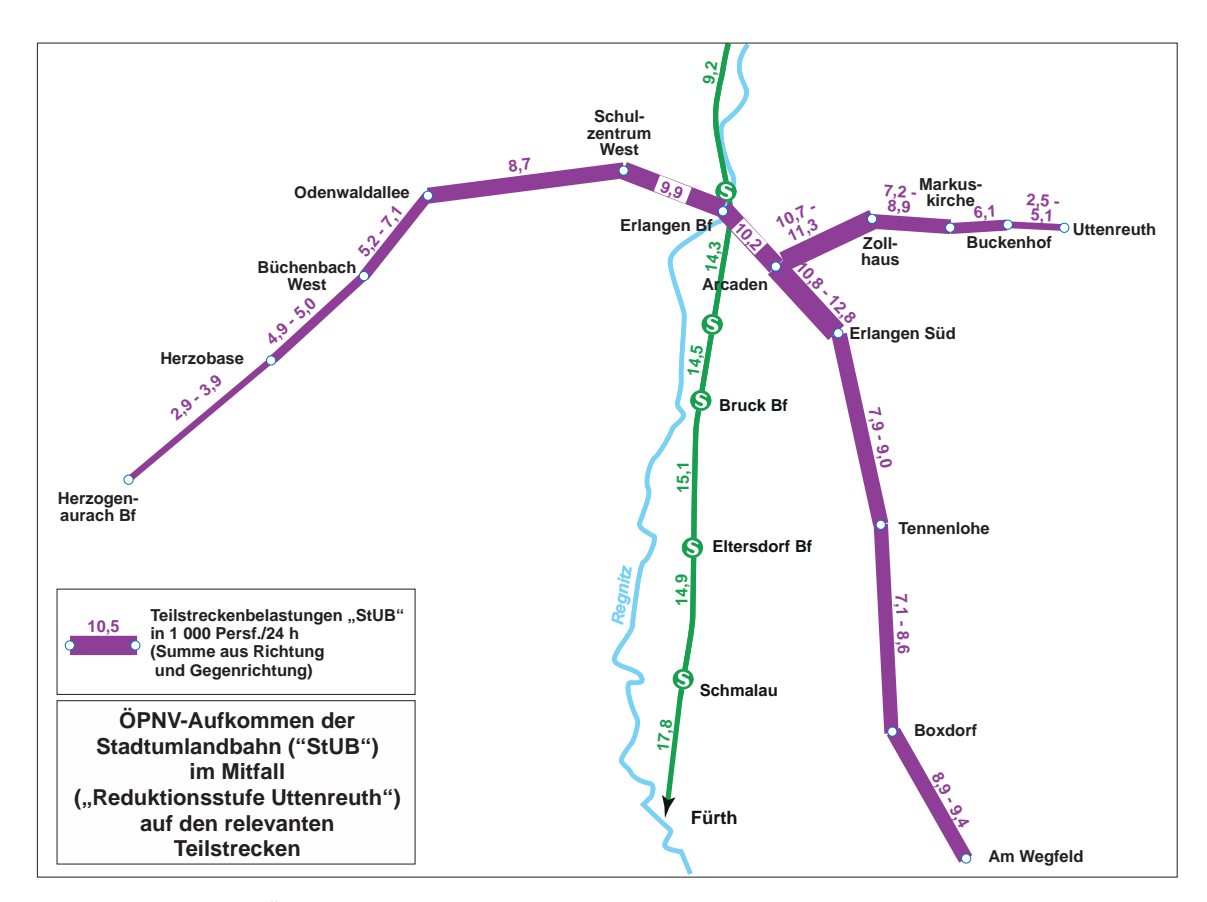

Abbildung 5-25 ÖPNV-Aufkommen der StUB im Mitfall StUB-T-Netz ("Reduktionsstufe Uttenreuth")

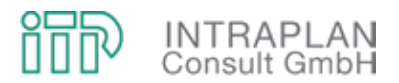

Aus der in Abbildung 5-25 dargestellten Übersicht zum StUB-Fahrgastaufkommen gehen die teilstreckenbezogenen Fahrgastaufkommenswerte des StUB-T-Netzes, aber auch die Fahrgastaufkommenswerte im ergänzenden Busnetz nicht hervor. Deshalb sind in Abbildung 5-26 für alle StUB-Teilstrecken sowie für relevante Teilstrecken im ergänzenden Busnetz die Fahrgastaufkommenswerte dargestellt.

Analog zum Ohnefall müssen auch für den Mitfall sogenannte **Dimensionierungsnachweise** geführt werden. Die erforderlichen Dimensionierungsnachweise sind in Tabelle 5-3 für charakteristische Querschnitte ausgewiesen: Regnitzübergänge, Teilstrecken an der Stadtgrenze von Erlangen sowie mit überproportional hohem Fahrgastaufkommen in der Innenstadt von Erlangen:

- Maßgeblich für die zu errechnende Auslastung in der Spitzenstunde ist der Spitzenstundenanteil am ÖPNV-Aufkommen eines Gesamttages. Da für eine Prognose keine empirischen Werte zur Verfügung stehen, müssen die Spitzenstundenanteile entweder aus empirischen Grundlagen für den Istzustand abgeleitet oder aber auch direkt aus der Anleitung zur Standardisierten Bewertung übernommen werden.
- Bei den in Tabelle 5-3 ausgewiesenen Auslastungsgraden in der Spitzenstunde wurden lediglich für zwei Querschnitte Auslastungsgrade errechnet, die signifikant über dem in der Standardisierten Bewertung vorgegebenen Grenzwert von 65 % liegen. Es handelt sich hierbei um zwei Querschnitte auf dem Westast in Richtung Herzogenaurach, die Kosbacher Brücke und den Querschnitt Büchenbach West - Häusling. Bei beiden Querschnitten wurde ein Spitzenstundenanteil von 20 % auf die in Richtung Erlangen Zentrum verlaufenden ÖPNV-Ströme. Bezogen auf die heutige Situation wäre dieser Spitzenstundenanteil voraussichtlich realistisch. Da aber in Herzogenaurach, insbesondere auch im Bereich der Herzo Base, für die Prognose erhebliche Zuwächse an Arbeitsplätzen unterstellt werden, sind auch die morgendlichen ÖPNV-Ströme in Richtung Herzogenaurach von erheblicher Bedeutung. Eine exakte Ermittlung der gegenläufigen Flutrichtungen ist nur mit einer ÖPNV-Mitfallmatrix, die ausschließlich die verkehrlichen Verflechtungen während der Spitzenstunde berücksichtigt, möglich. Dieser Aufwand erscheint unverhältnismäßig, weil bereits bei einer Reduzierung des Spitzenstundenanteils von 20 % auf 17,5 % der vorgegebenen Auslastungsgrad von 65 % erreicht wird.

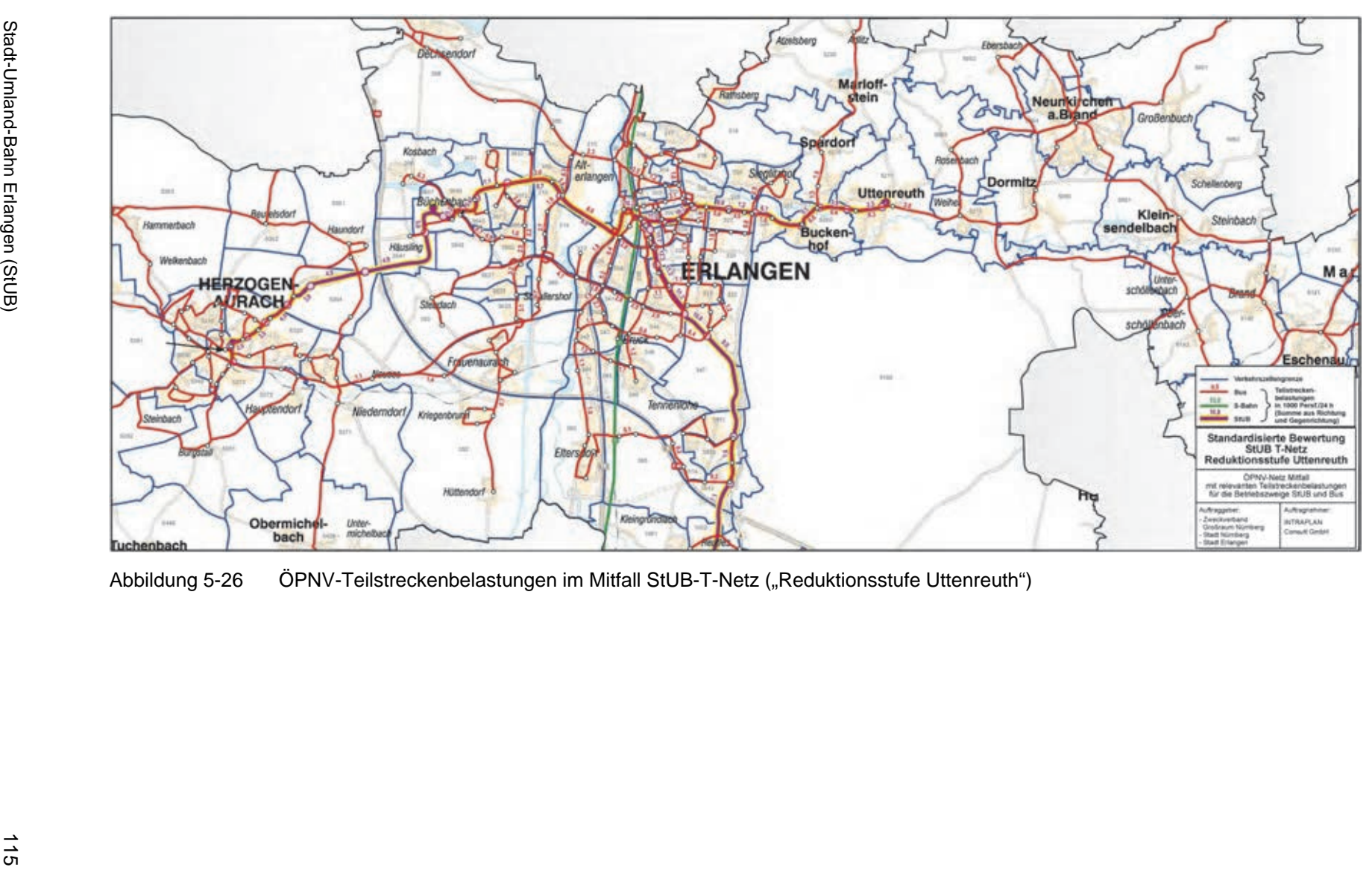

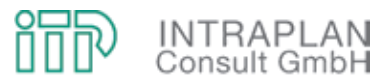

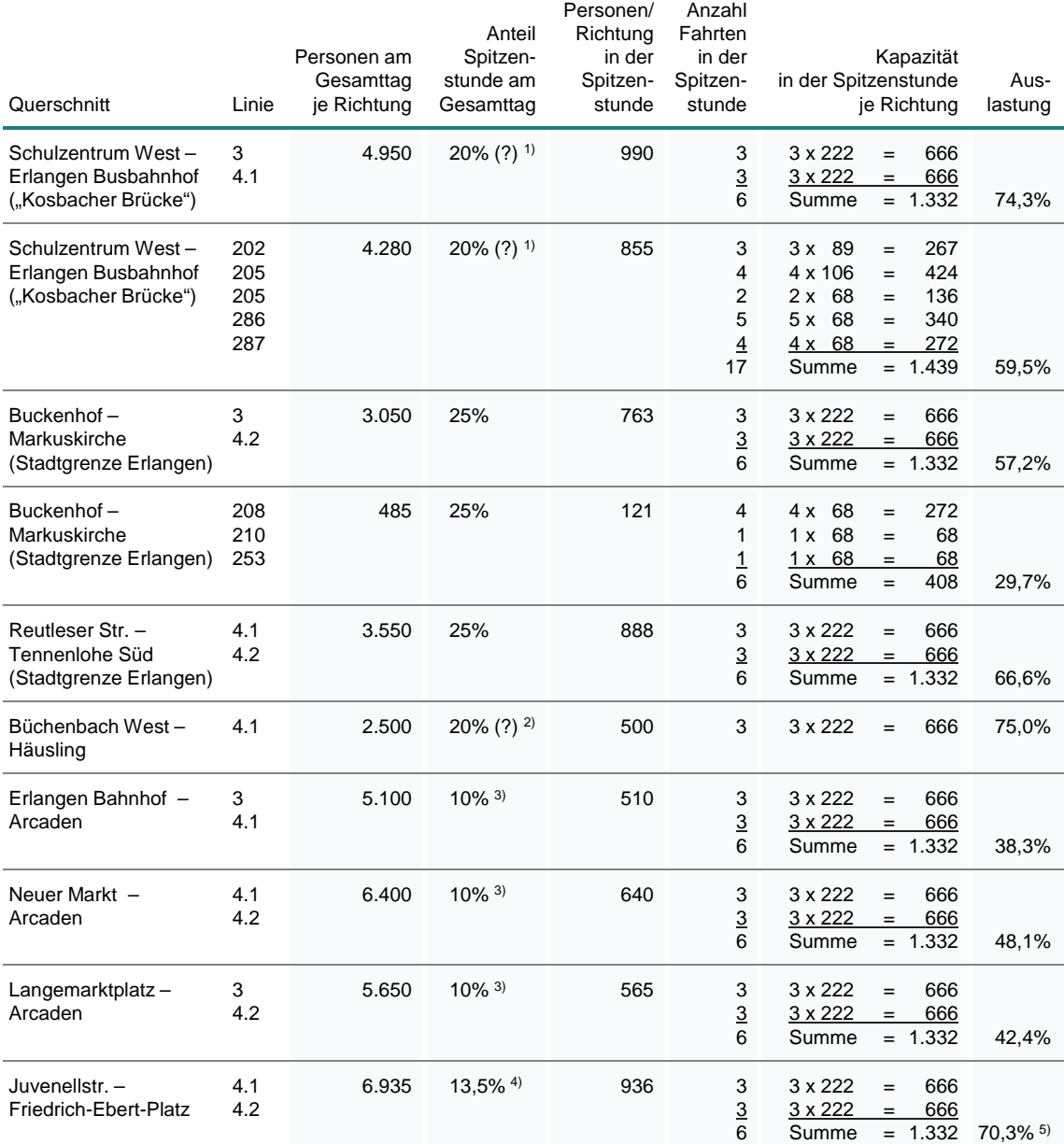

1) Spitzenstundenanteil niedriger wegen gegenläufiger Flutrichtung Schulzentrum West und Herzobase<br>2) Spitzer verhauft und der die bestehten der Schulzentrum Herzobase und Arbeiter in Herzobase

<sup>2)</sup> Spitzenstundenanteil niedriger wegen gegenläufiger Flutrichtung Herzobase und Arbeitsplätze in Herzogenaurach<br><sup>3)</sup> Spitzenstundenanteil abgeleitet aus der VGN-Erhebung 2008; Tagesganglinie der Ein-, Aus- und Umsteiger Bushaltestelle Arcaden

4)<br>Spitzenstundenanteil abgeleitet aus der VAG-Zählung vom Oktober 2010<br>5) Bei einem Spitzenstundenanteil von 12.5% liegt die Auslastung bei 65%

5) Bei einem Spitzenstundenanteil von 12,5% liegt die Auslastung bei 65%

Tabelle 5-3 Dimensionierungsnachweise für charakteristische Querschnitte im Mitfall StUB-T-Netz ("Reduktionsstufe Uttenreuth")

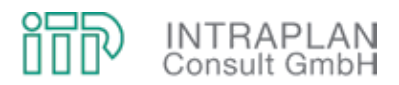

## **5.2.4 Gesamtwirtschaftliche Bewertung**

Die gesamtwirtschaftliche Bewertung erfolgt nach der Version 2006 des Standardisierten Bewertungsverfahrens. Zum Zeitpunkt der Durchführung der Bewertungen war die Version 2006 des Verfahrens die aktuellste Version. Vor diesem Hintergrund beziehen sich alle Kosten- und Wertansätze auf den Preisstand 2006.

Bevor die Eingangsgrößen, Rechengänge und Ergebnisse der gesamtwirtschaftlichen Bewertung für den Mitfall StUB-T-Netz beschrieben werden, sollen in einem vorgeschalteten Kapitel die Methodik des Standardisierten Bewertungsverfahrens und die Rechengänge zur Ermittlung des Nutzen-Kosten-Indikators im Hinblick auf eine bessere Nachvollziehbarkeit für eine erweiterten Leserkreis kurz erläutert werden.

#### **5.2.4.1 Methodik des Standardisierten Bewertungsverfahrens**

Die Durchführung einer Standardisierten Bewertung mit positivem Ergebnis (Nutzen-Kosten-Indikator >1,0) ist Voraussetzung für eine Bezuschussung von ÖPNV-Investitionsvorhaben nach dem Gemeindeverkehrsfinanzierungsgesetz (GVFG).

Das Verfahren erfolgt nach dem Mitfall-Ohnefall-Prinzip. Alle bewertungsrelevanten Kenndaten werden im Saldo Mitfall - Ohnefall berechnet und in Geldwert umgesetzt (monetarisiert).

Der **Nutzen-Kosten-Indikator** errechnet sich aus dem **Verhältnis der Summe von unterschiedlichen sogenannten nutzenrelevanten Teilindikator (= Gesamtnutzen)** und den **kapitalisierten Investitionen für Fahrweg und ortsfeste Einrichtungen (= Kosten)**.

Die Eingangsgrößen zur Ermittlung des Nutzen-Kosten-Indikators sind in Abbildung 5-27 skizziert:

- Aus den **Investitionen** für die U-Bahninfrastruktur (Fahrweg und ortsfeste Einrichtungen) werden die sogenannten Vorhaltungskosten **für Fahrweg und ortsfeste Einrichtungen** abgeleitet, die
	- zum einen den Aufwand für Abschreibung und Verzinsung der Investitionen (**Kapitaldienst**),
	- zum anderen die zusätzlichen **Unterhaltungskosten** für die U-Bahninfrastruktur berücksichtigen.
- Abgesehen von dem Kapitaldienst für Fahrweg und ortsfeste Einrichtungen sind alle Kostenkenndaten nutzenrelevant. Aus den Salden
	- der Unterhaltungskosten für Fahrweg und ortsfeste Einrichtungen,

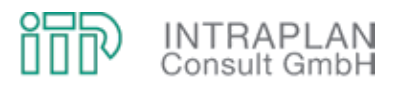

- der Vorhaltungskosten Fahrzeuge und
- der Betriebsführungskosten ÖPNV

errechnet sich in der Summe der **Saldo Gesamtkosten ÖPNV**. Der Saldo Gesamtkosten ÖPNV ist Teil des Gesamtnutzens. Bei einer Erhöhung des Saldos der Gesamtkosten ÖPNV fließt dieser nutzenrelevante Teilindikator mit negativem, bei einer Reduzierung der Gesamtkosten ÖPNV mit positivem Vorzeichen in die Ermittlung des Gesamtnutzens ein.

- Weitere nutzenrelevante Teilindikatoren zur Ermittlung des Gesamtnutzens sind
	- der aus den Reisezeitdifferenzen zwischen Mit- und Ohnefall abgeleitete **Reisezeitnutzen**,
	- der aus der rückläufigen MIV-Verkehrsleistung abgeleitete **Saldo der MIV-Betriebskosten**,
	- der Saldo der **Unfallschäden** und
	- der Saldo der **Abgase** (jeweils in monetarisierter Form).
- Die sechs auf der rechten Seite von Abbildung 5-27 ausgewiesenen nutzenrelevanten Teilindikatoren ergeben in der Summe den **Gesamtnutzen**. Da alle nutzenrelevanten Teilindikatoren monetarisiert sind und sich auf ein Jahr beziehen, ist die Dimension des Gesamtnutzens T€/Jahr.
- Bei einem Gesamtnutzen in T€/Jahr und Kosten (Kapitaldienst) in T€/Jahr ist der **Nutzen-Kosten-Indikator** als Verhältnis dieser beiden Kenngrößen dimensionslos.

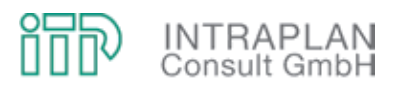

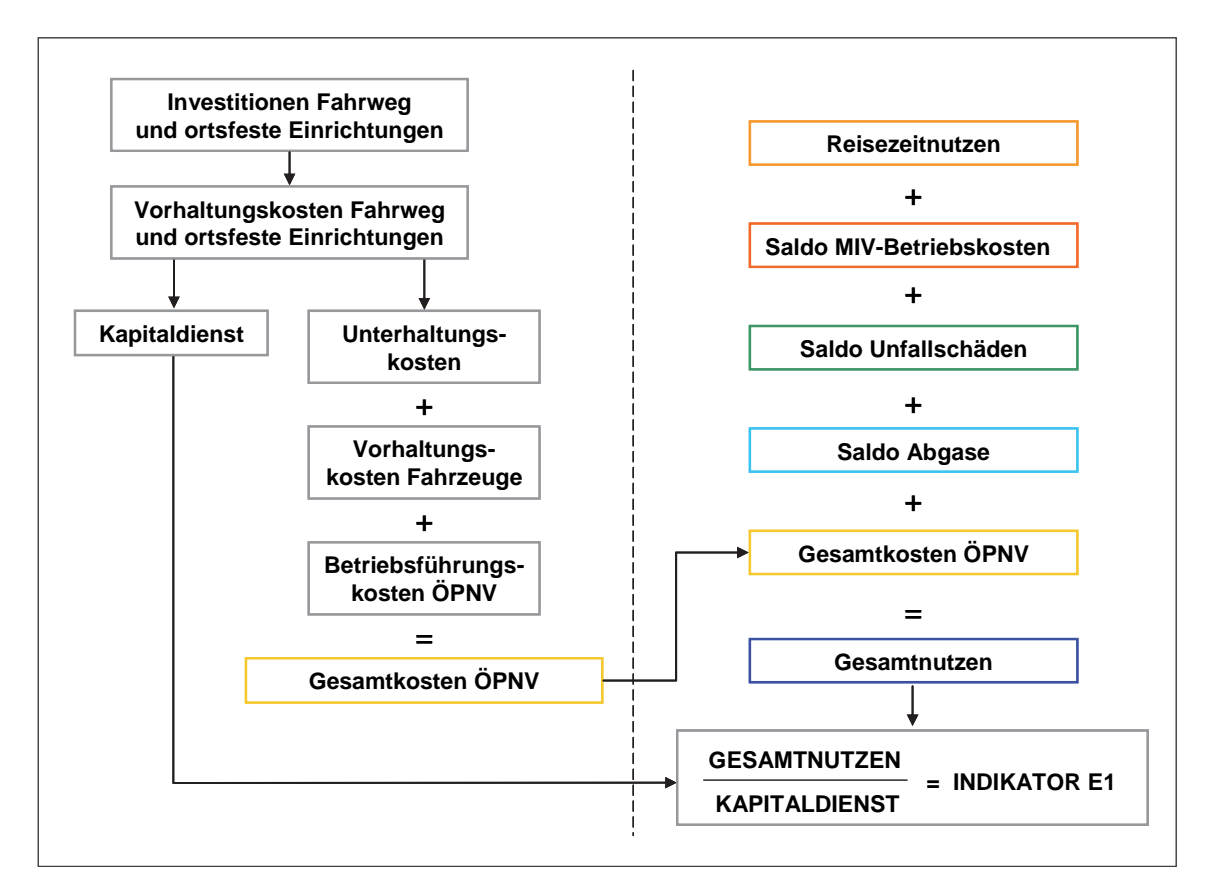

Abbildung 5-27 Ableitung des Nutzen-Kosten-Indikators aus den bewertungsrelevanten Teilindikatoren

## **5.2.4.2 Kosten**

Das für die gesamtwirtschaftliche Bewertung zu erstellende Mengengerüst hinsichtlich der veränderten Kostensituation umfasst

- (1) den Saldo der **Vorhaltungskosten Fahrweg und ortsfeste Einrichtungen**,
- (2) den Saldo der **Vorhaltungskosten Fahrzeuge** und
- (3) den Saldo der **Betriebsführungskosten ÖPNV**.

#### **ad (1) Vorhaltungskosten Fahrweg und ortsfeste Einrichtungen**

Die Vorhaltungskosten für Fahrweg und ortsfeste Einrichtungen umfassen die Aufwendungen für

- die Abschreibung und Verzinsung (**Kapitaldienst**) und
- die **Unterhaltung** dieser Anlagen.

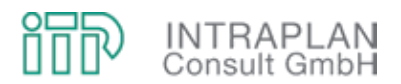

Von dem Büro BPR wurden, aufbauend auf den ursprünglichen Planungen und Kostenschätzungen des Büros Obermeyer Planen+Beraten (OPB) aus dem Jahre 1993, die erforderlichen Investitionen in die StUB-Infrastruktur, differenziert nach Anlagenteilen, ermittelt. Die Ergebnisse sind in Abbildung 5-28 zusammengestellt:

- Die reinen Baukosten belaufen sich auf 243.918 T€.
- Unabhängig von den tatsächlichen Aufwendungen für Planung und Vorbereitung der Investitionsvorhaben werden nach dem Regelverfahren der Standardisierten Bewertung für Planung und Vorbereitung einheitlich 10 % der Netto-Baukosten angesetzt.
- Mit Berücksichtigung der Aufwendungen für Planung und Vorbereitung belaufen sich die Gesamtinvestitionen für den StUB-Mitfall ("Reduktionsstufe Uttenreuth") auf 268.310 T€.
- Wie alle Kosten- und Wertansätze beziehen sich auch die Investitionen in die Infrastruktur (auch wenn Kosten mit einem aktuelleren Preisstand vorliegen) auf den **Preisstand 2006**.

Unter Berücksichtigung der nach Anlagenteilen differenzierten Nutzungsdauern errechnet sich in der Summe über alle Anlagenteile (inklusive Planungs- und Vorbereitungskosten) ein **Kapitaldienst** von **11.644 T€/Jahr**.

Die zusätzlichen **Unterhaltungskosten** für Fahrweg und ortsfeste Einrichtungen werden entsprechend den Vorgaben der Standardisierten Bewertung nach den auf die anlagenspezifischen Investitionsaufwendungen bezogenen prozentualen Sätzen ermittelt. An zusätzlichen Aufwendungen für die Unterhaltung errechnen sich für den Mitfall StUB-T-Netz ("Reduktionsstufe Uttenreuth") **4.805 T€/Jahr**.

Die saldierten **Vorhaltungskosten für Fahrweg und ortsfeste Einrichtungen** erhöhen sich demnach um **16.449 T€/Jahr**.

Die Ermittlung der Vorhaltungskosten für Fahrweg und ortsfeste Einrichtungen kann in den Formblättern 12m im Anhang des vorliegenden Untersuchungsberichtes im Detail nachvollzogen werden.

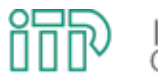

# **INTRAPLAN**<br>Consult GmbH

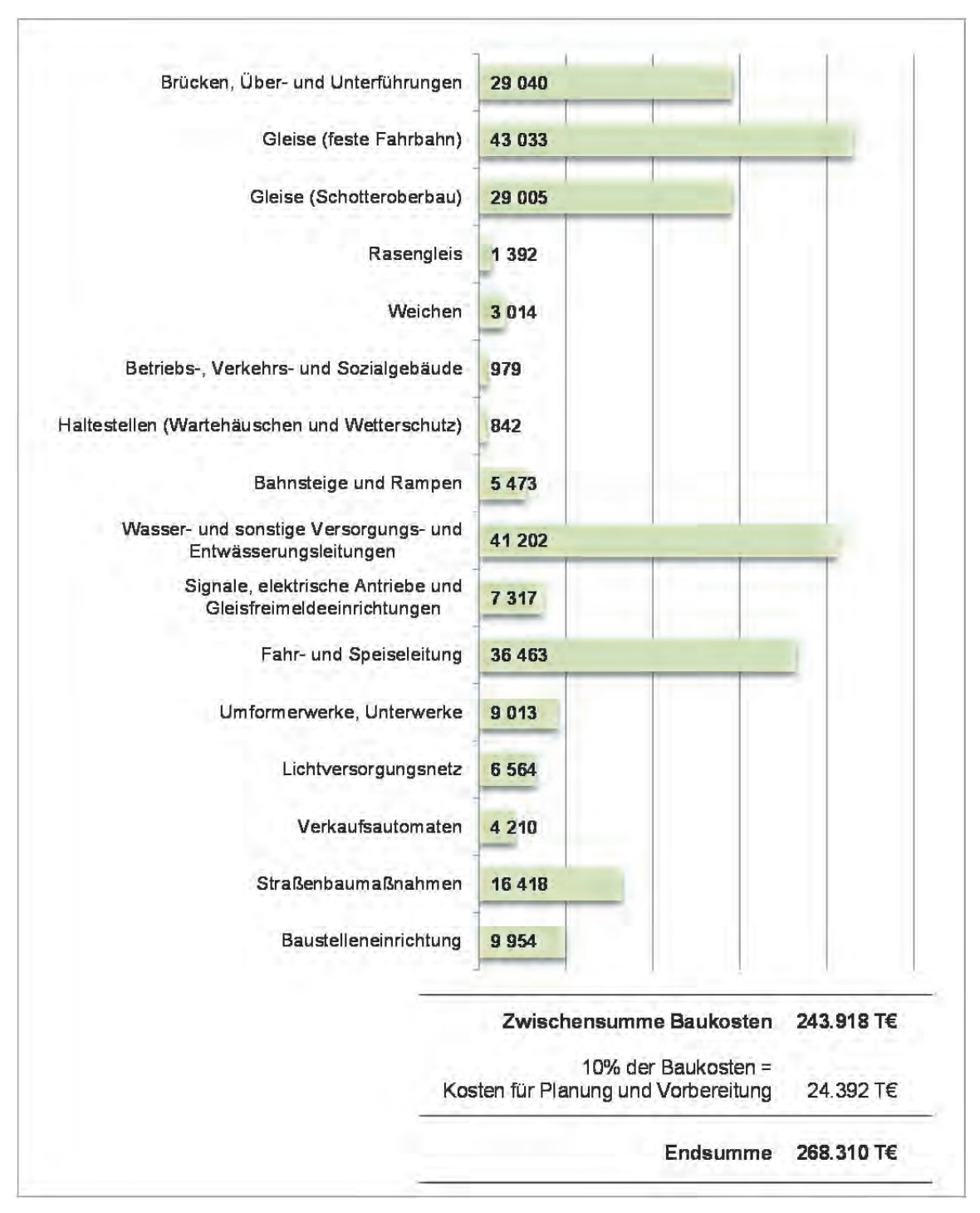

Abbildung 5-28 Investitionen Fahrweg und ortsfeste Einrichtungen für den Mitfall StUB-T-Netz ("Reduktionsstufe Uttenreuth")

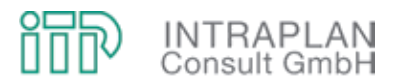

### **ad (2) Vorhaltungskosten Fahrzeuge**

Analog zu den Vorhaltungskosten für Fahrweg und ortsfeste Einrichtungen addieren sich die Vorhaltungskosten Fahrzeuge aus

- den kapitalisierten Investitionen Fahrzeuge in Abhängigkeit des Fahrzeugbedarfs im Saldo Mitfall - Ohnefall und
- den saldieren Aufwendungen für die Unterhaltung dieser Fahrzeuge.

Zur Ermittlung der Vorhaltungskosten Fahrzeuge (und auch der Energie- und Emissionskosten) ist ein Mengengerüst mit fahrzeugspezifischen Kenndaten erforderlich, die im Anhang des vorliegenden Untersuchungsberichtes zusammengestellt sind.

Mit Inbetriebnahme des StUB-T-Netzes in der "Reduktionsstufe Uttenreuth" und den entsprechenden Anpassungen im ergänzenden Busliniennetz verändert sich der **Fahrzeugbedarf** auf den durch das Vorhaben betroffenen Linien (siehe Tabelle 5-4):

- Für die Bedienung des StUB-T-Netzes (mit der "Reduktionsstufe Uttenreuth") sind 10 Stadtbahnfahrzeuge vom Typ VarioBahn zusätzlich erforderlich.
- Entsprechend den Vorgaben der Standardisierten Bewertung werden beim Fahrzeugbedarf als Betriebsreserve (BR) grundsätzlich 10 % angesetzt, so dass im Saldo Mitfall - Ohnefall ein Mehrbedarf von 11 Stadtbahnfahrzeugen zu unterstellen ist.
- Durch die Anpassungen im ergänzenden Busliniennetz können im Mitfall gegenüber dem Ohnefall Fahrzeuge im Betriebszweig Bus eingespart werden. Die Fahrzeugeinsparungen, differenziert nach den unterschiedlichen Busfahrzeugtypen, gehen aus Tabelle 5-4 hervor.

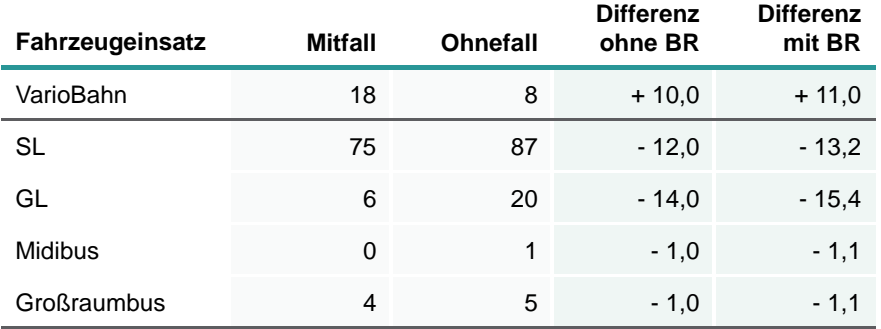

Tabelle 5-4 Fahrzeugbedarf im Saldo Mitfall - Ohnefall

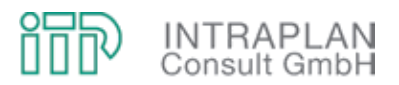

Aus dem Fahrzeugmehrbedarf bzw. den Fahrzeugeinsparungen leitet sich der Kapitaldienst Fahrzeuge im Saldo Mitfall - Ohnefall ab (siehe Tabelle 5-5):

- Unter Berücksichtigung der Einsparungen beim Betriebszweig Bus und den Mehraufwendungen bei der Stadtbahn errechnet sich ein zusätzlicher Investitionsbedarf für die Beschaffung der Fahrzeuge in Höhe von 20.552 T€.
- Der Kapitaldienst für die Fahrzeugbeschaffung leitet sich aus den Anschaffungskosten und der Abschreibung in Abhängigkeit der Nutzungsdauer ab. Im Eckwert beläuft sich der **kapitalisierte Mehraufwand** für die Fahrzeugbeschaffung auf 568 T€/Jahr.

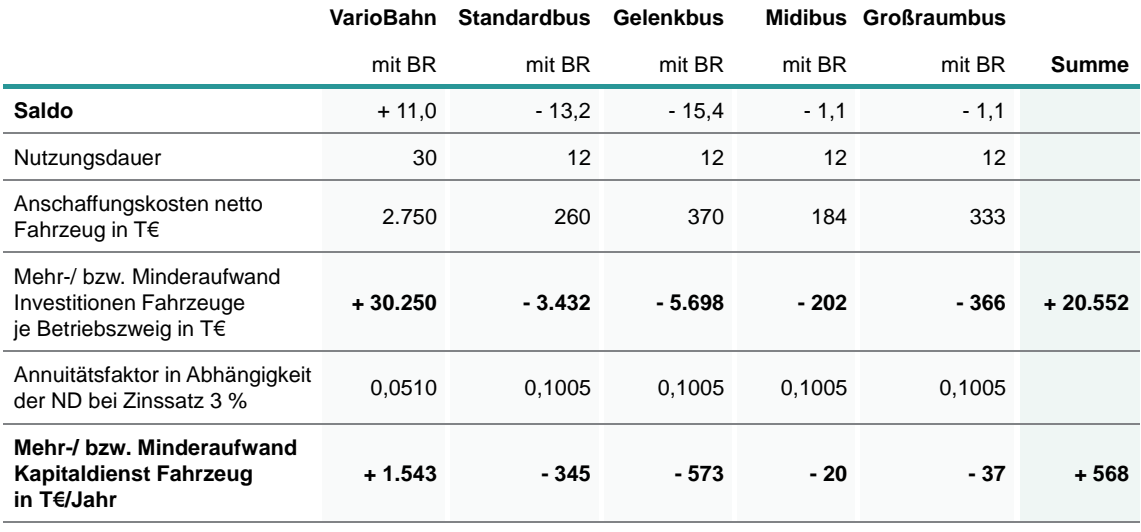

#### Tabelle 5-5 Kapitaldienst Fahrzeuge im Saldo Mitfall - Ohnefall

Bei dem Saldo der **Unterhaltungskosten Fahrzeuge** ist zu unterscheiden nach zeitabhängigen und laufleistungsabhängigen Unterhaltungskosten:

- Die **zeitabhängigen** Unterhaltungskosten (siehe Tabelle 5-6) leiten sich aus dem Fahrzeugbedarf im Saldo Mitfall - Ohnefall ab. Je Fahrzeug und Jahr sind die zeitabhängigen Unterhaltungskosten in der Anleitung zur Standardisierten Bewertung vorgegeben. Im Eckwert über beide Betriebszweige steigt der Aufwand für die zeitabhängigen Unterhaltungskosten um 54 T€/Jahr.
- Als Grundlage für die **laufleistungsabhängigen** Unterhaltungskosten müssen zunächst für die betroffenen Linien die saldierten Laufleistungen zwischen Mit- und Ohnefall ausgewiesen werden. Unter Berücksichtigung der im Bewertungsverfahren vorgegebenen Kostensätze für die laufleistungsabhängige Unterhaltung leiten sich hieraus die in Tabelle 5-7 nach den unterschiedlichen Fahrzeugtypen differenzierten laufleistungsabhängigen Unterhaltungskosten ab. Im Eckwert steigt der Aufwand für die laufleistungsabhängige Unterhaltung der Fahrzeuge um 1.049 T€/Jahr.

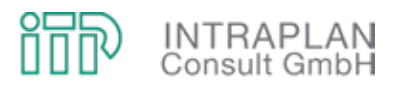

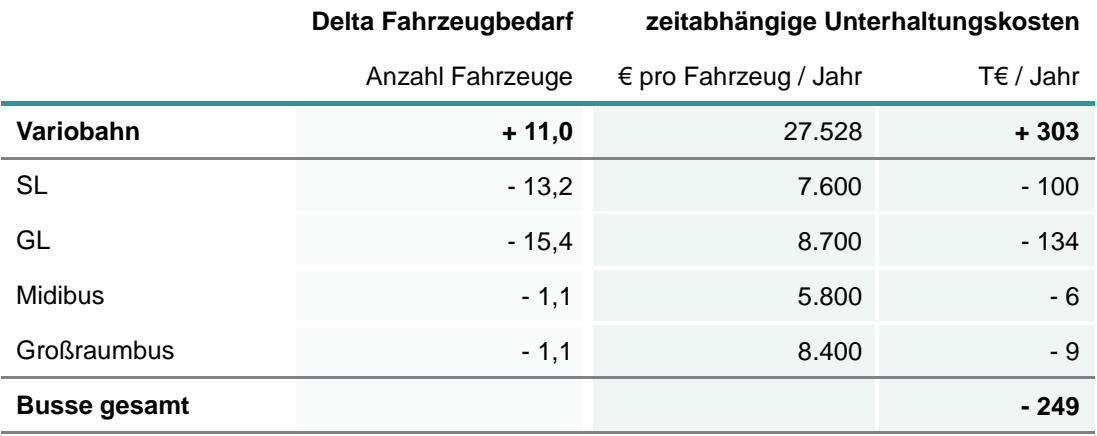

Tabelle 5-6 Zeitabhängige Unterhaltungskosten im Saldo Mitfall - Ohnefall

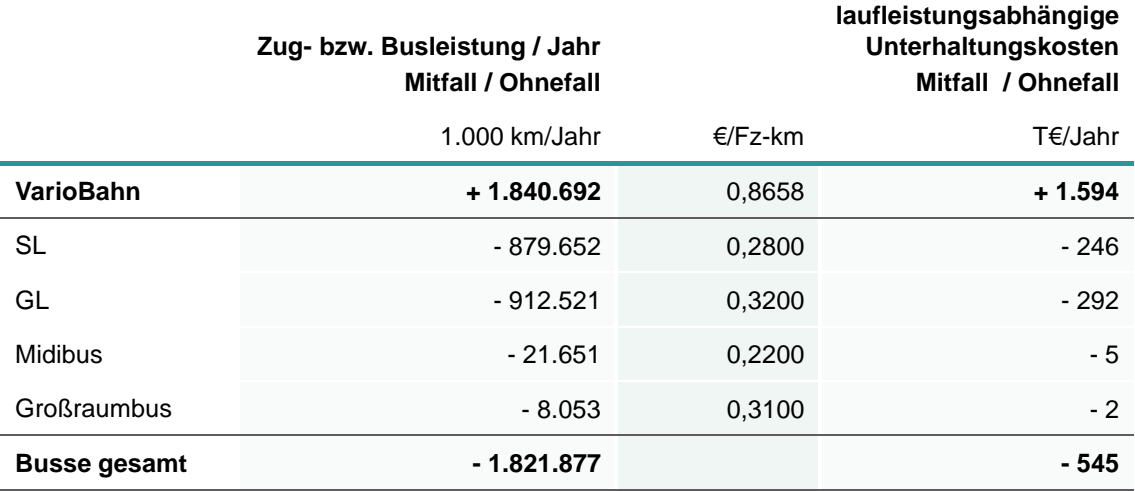

Tabelle 5-7 Laufleistungsabhängige Unterhaltungskosten Fahrzeuge im Saldo Mitfall - **Ohnefall** 

#### **ad (3) Betriebsführungskosten ÖPNV**

Die Betriebsführungskosten ÖPNV im Saldo Mitfall - Ohnefall setzen sich zusammen aus

- den saldierten Kosten für den Energieverbrauch und sonstige Betriebsstoffe differenziert nach
	- den stationshaltbezogenen Energiekosten (nur im schienengebundenen ÖPNV) und
	- den streckenbezogenen Energiekosten (im schienengebundenen ÖPNV und bei den Buslinienverkehren), und
- den saldierten Kosten für das Fahrpersonal.

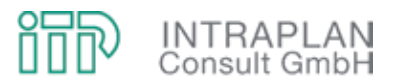

Die Ableitung der strecken- und stationshaltbezogenen Energiekosten geht aus Tabelle 5-8 hervor. Die streckenbezogenen Energiekosten sinken um 546 T€/Jahr, die stationshaltbezogenen Energiekosten steigen um 282 T€/Jahr. Die Einsparungen bei dem Energieaufwand für die Fahrzeuge liegen demnach bei 264 T€/Jahr.

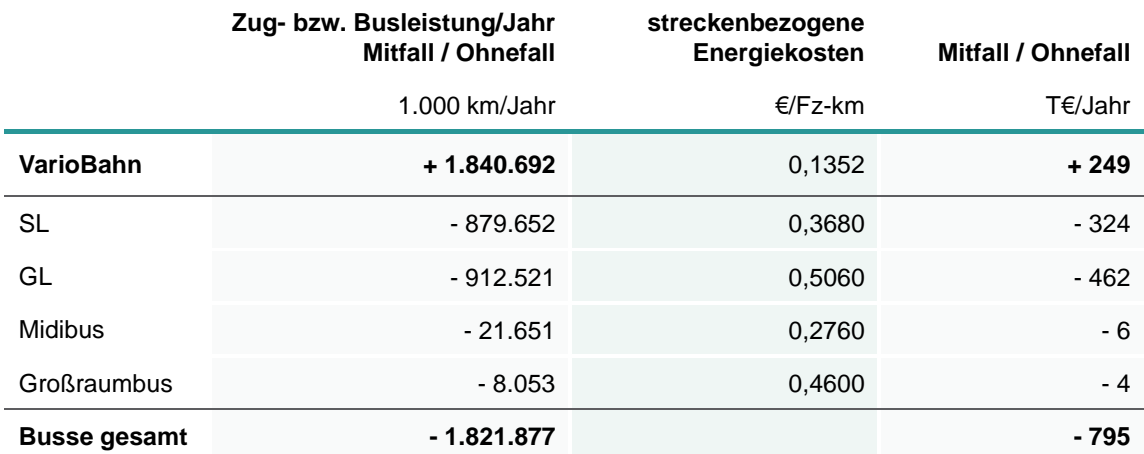

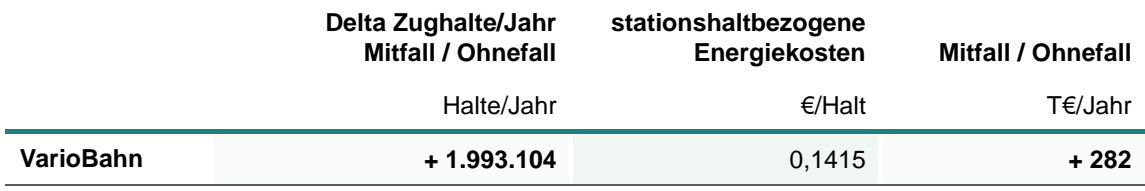

Tabelle 5-8 Strecken- und stationshaltbezogene Energiekosten im Saldo Mitfall - Ohnefall

Die veränderten Kosten beim Fahrpersonal werden aus den veränderten Umlaufzeiten der betroffenen Linien zwischen Mit- und Ohnefall abgeleitet. Die veränderten Fahrpersonalkosten gehen aus Tabelle 5-9 hervor:

- Entsprechend der Vorgaben des Standardisierten Bewertungsverfahrens wird grundsätzlich beim Fahrpersonal ein Kostensatz von 28 €/Stunde angesetzt.
- Aufgrund der vergleichsweise hohen Einsparungen im Betriebszweig Bus reduzieren sich trotz Mehraufwand für die StUB die Kosten für das Fahrpersonal um 1.616 T€/Jahr.

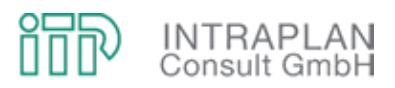

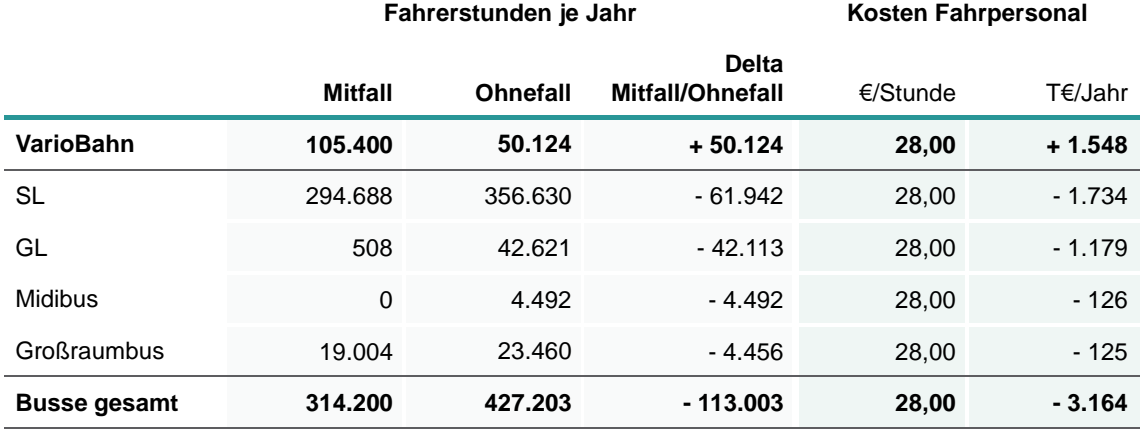

Tabelle 5-9 Veränderte Kosten beim Fahrpersonal im Saldo Mitfall - Ohnefall

#### **5.2.4.3 Nutzenrelevante Teilindikatoren**

Zur Berechnung des Gesamtnutzens des StUB-T-Netzes ("Reduktionsstufe Uttenreuth") sind folgende nutzenrelevante Teilindikatoren in monetarisierter Form zu bestimmen:

- (4) Saldo der Gesamtkosten ÖPNV
- (5) Reisezeitnutzen
- (6) Saldo der MIV-Betriebskosten
- (7) Saldo der Abgasemissionen
- (8) Saldo der Unfallschäden

#### **ad (1) Saldo der Gesamtkosten ÖPNV**

Durch Überlagerung der saldierten

- Unterhaltungskosten Fahrweg und ortsfeste Einrichtungen,
- Vorhaltungskosten Fahrzeuge und
- Betriebsführungskosten ÖPNV

errechnet sich der Saldo der Gesamtkosten ÖPNV (ohne Kapitaldienst Fahrweg und ortsfeste Einrichtungen) als wesentlicher Teilindikator zur Ermittlung der gesamtwirtschaftlichen Nutzenwirkungen.

In Abbildung 5-29 sind die unterschiedlichen Kostenkomponenten zur Ermittlung der Gesamtkosten ÖPNV nochmals zusammenfassend ausgewiesen:

Einsparungen gegenüber dem Ohnefall treten auf bei

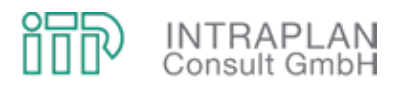

- den Kosten Fahrpersonal,
- den Energiekosten Bus und
- den laufleistungsabhängigen Unterhaltungskosten Busse.
- Ein Großteil der anfallenden Mehraufwendungen entsteht durch die zusätzlichen Unterhaltungskosten Fahrweg und ortsfeste Einrichtungen.
- In der Summe erhöhen sich die **Gesamtkosten ÖPNV** gegenüber dem Ohnefall um 4.355 T€/Jahr

Bei einer Erhöhung der Gesamtkosten ÖPNV fließen diese mit negativem Vorzeichen in die Ermittlung des Gesamtnutzens ein.

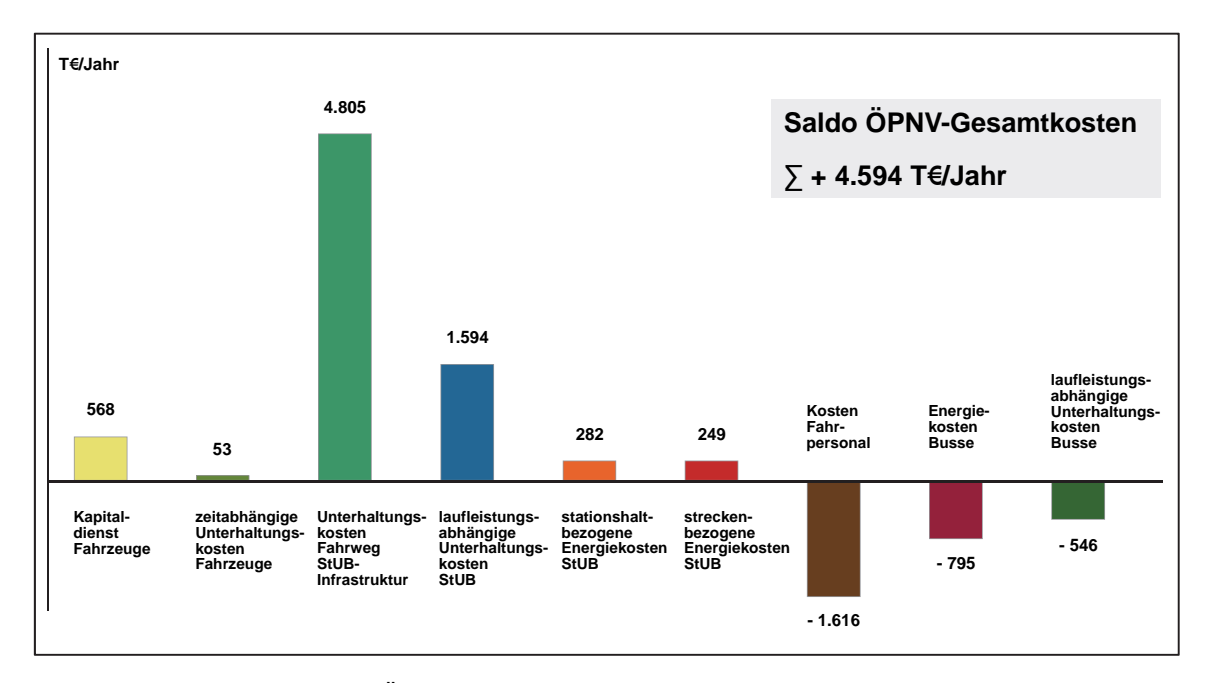

Abbildung 5-29 Saldo der ÖPNV-Gesamtkosten

#### **ad (2) Reisezeitnutzen**

Der Reisezeitnutzen leitet sich aus den Reisezeitdifferenzen im ÖPNV ab. Eine Differenzierung der Reisezeitdifferenzen nach den Nachfragesegmenten "Erwachsene" und "Schüler" ist erforderlich, da den Reisezeiten von Schülern und Erwachsenen unterschiedliche Monetarisierungswerte beigemessen werden. Eine Stunde Reisezeitnutzen wird

- $\bullet$  bei dem Nachfragesegment "Erwachsene" mit 7,50 € und
- bei dem Nachfragesegment "Schüler" mit 2,00 €

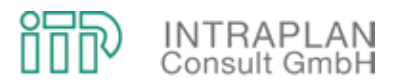

monetarisiert. Hieraus leitet sich der in Abbildung 5-30 skizzierte **Reisezeitnutzen** in Höhe von **4.820 T€/Jahr** ab.

### **ad (3) Saldo der MIV-Betriebskosten**

Der Saldo der MIV-Betriebskosten basiert auf den Pkw-Fahrleistungen des zwischen MIV und ÖPNV verlagerten Verkehrs unter Ansatz von Einheitskostensätzen je Pkw-km. Diese bauen auf statistischen Berechnungen für ein Durchschnittsfahrzeug auf.

Die MIV-Betriebskosten werden getrennt für "innerorts" und "außerorts" erbrachte Verkehrsleistungen ausgewiesen. Die Ableitung der saldierten MIV-Betriebskosten geht aus Abbildung 5-31 hervor. Der hinsichtlich der **eingesparten MIV-Betriebskosten** errechnete Nutzenbeitrag liegt bei 8.267 T€/Jahr.

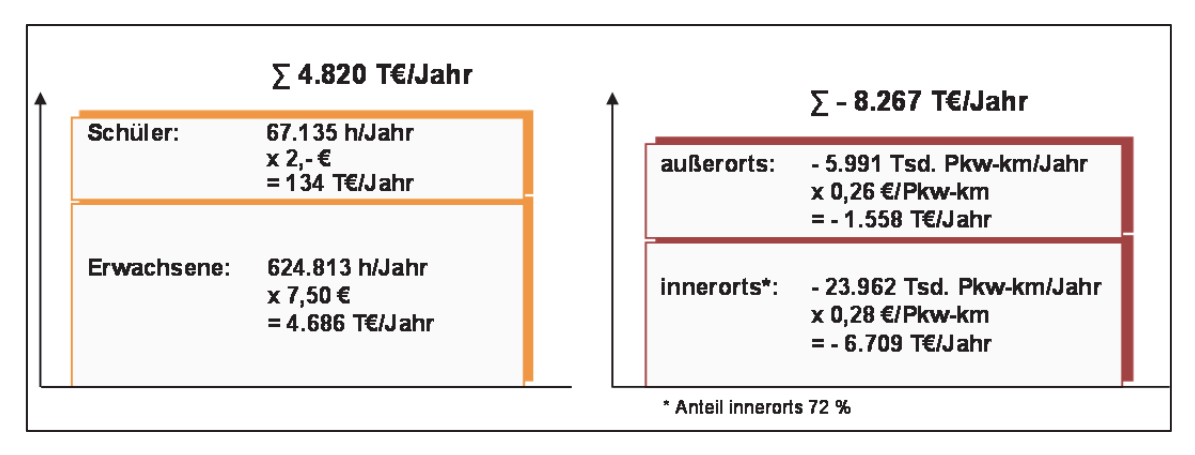

Abbildung 5-30 Reisezeitnutzen Abbildung 5-31 Saldo der MIV-Betriebskosten

#### **ad (4) Saldo der Abgasemissionen**

In der gesamtwirtschaftlichen Bewertung werden die Salden der Emissionen monetarisiert. Die aktuelle Version der Standardisierten Bewertung berücksichtigt nur noch die CO<sub>2</sub>-Emissionen und weitere Schadstoffemissionen in der Summe. Bei der Ableitung der Abgasemissionen ist zu differenzieren nach

- den saldierten Abgasemissionen durch den veränderten Energieverbrauch im ÖPNV und
- den rückläufigen Abgasemissionen durch die reduzierte MIV-Verkehrsleistung.

In Abbildung 5-32 sind die Eckdaten zu den saldierten Abgasemissionen in monetärer Form für den MIV und den ÖPNV ausgewiesen:

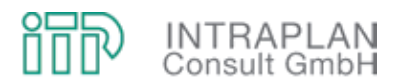

- Die ÖPNV-induzierten Emissionen verzeichnen bei den sonstigen Schadstoffen einen Rückgang im Saldo Mitfall - Ohnefall und damit einen Nutzen von 75 T€/Jahr, der CO<sub>2</sub>-Mehrausstoß von 1.476 t/Jahr reduziert den Nutzen um 341 T€/Jahr.
- Die Reduktion der MIV-Verkehrsleistung führt zu einer nennenswerten Reduktion sowohl der CO2-Emissionen als auch der sonstigen Schadstoffe.
- Unter Berücksichtigung der zusätzlichen bzw. rückläufigen Abgasemissionen errechnet sich im Eckwert ein positiver Nutzenbeitrag in Höhe von 1.723 T€/Jahr.

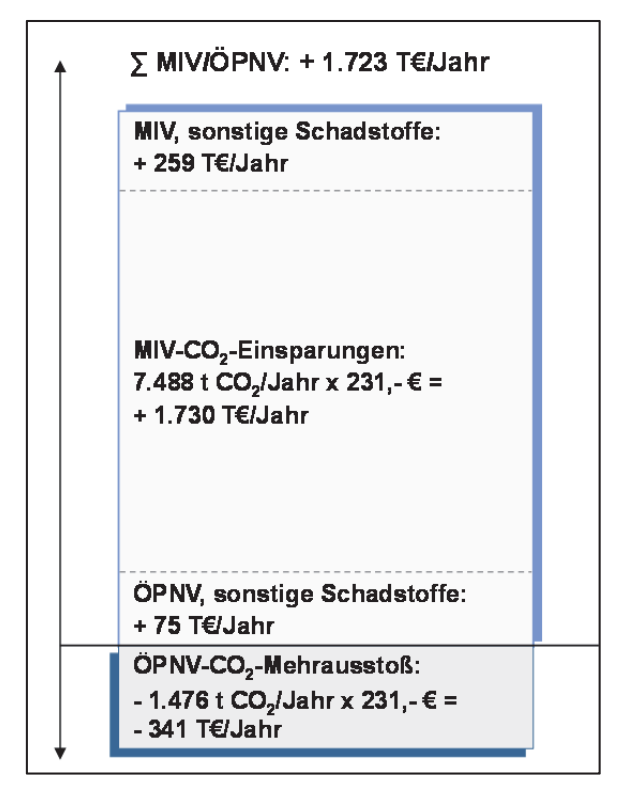

Abbildung 5-32 Saldo der Abgasemissionen

#### **ad (5) Saldo der Unfallfolgen**

Im Rahmen einer gesamtwirtschaftlichen Bewertung werden

- die veränderte ÖPNV-Angebotssituation (zwischen Mit- und Ohnefall) und
- die vom MIV zum ÖPNV verlagerten Verkehre

hinsichtlich ihrer Auswirkungen auf die Unfallhäufigkeit bewertet. Die hierfür erforderlichen Rechenschritte sind in der Anleitung zur Standardisierten Bewertung vorgegeben. Dabei wird unterschieden nach

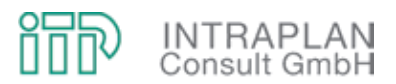

- dem Saldo der Sachschadenkosten und
- dem Saldo der Personenschäden (differenziert nach Leichtverletzten, Schwerverletzten und Toten).

Die Eckdaten für den nutzenrelevanten Teilindikator "Saldo der Unfallfolgen" sind in Abbildung 5-33 aufgezeigt. Im Eckwert errechnet sich ein volkswirtschaftlicher Nutzen von 2.543 T€/Jahr.

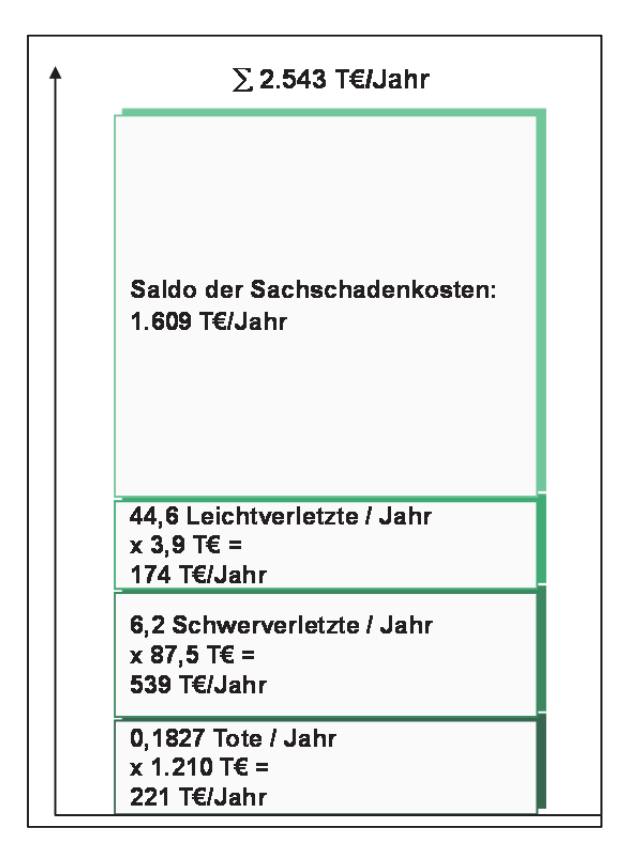

Abbildung 5-33 Saldo der Unfallfolgen

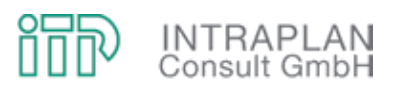

#### **5.2.4.4 Nutzen-Kosten-Indikator**

In den Nutzen-Kosten-Indikator E1 werden alle gesamtwirtschaftlichen Auswirkungen einbezogen, soweit sie in originären Messgrößen vorliegen oder durch konventionell abgesicherte Umrechnungsmethoden monetarisierbar sind. Der Nutzen-Kosten-Indikator errechnet sich aus dem Verhältnis Gesamtnutzen zu Kosten. Die Zusammensetzung des Gesamtnutzens aus unterschiedlichen nutzenrelevanten Teilindikatoren ist in Kapitel 5.2.4.3 beschrieben. Die im Nenner des Indikators berücksichtigten Kosten berücksichtigen ausschließlich die kapitalisierten Investitionen in Fahrweg und ortsfeste Einrichtungen.

In Abbildung 5-34 sind die einzelnen Nutzenkomponenten ausgewiesen sowie die Ableitung des Nutzen-Kosten-Indikators aufgezeigt:

 Lediglich der Saldo der Gesamtkosten ÖPNV fließt mit negativem Vorzeichen in die Ermittlung des Gesamtnutzens ein. Alle anderen nutzenrelevanten Teilindikatoren haben positives Vorzeichen.

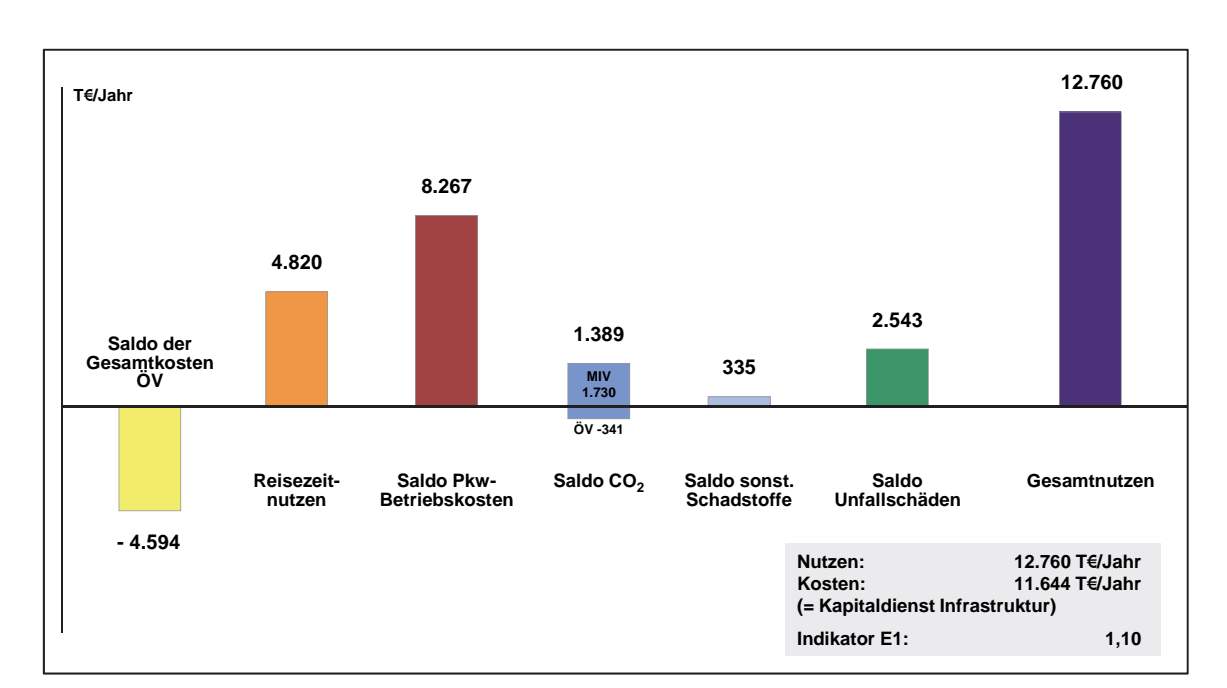

• Für den Mitfall StUB-T-Netz ("Reduktionsstufe Uttenreuth") errechnet sich ein Nutzen-**Kosten-Indikator** von **1,10**.

Abbildung 5-34 Nutzen-Kosten-Indikator für das StUB-T-Netz ("Reduktionsstufe Uttenreuth")

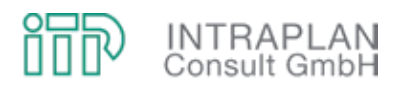

## **5.3** BI-Variante ("Reduktionsstufe Uttenreuth")

Die Variante der Bürgerinitiative (BI-Variante) unterscheidet sich vom StUB-T-Netz ausschließlich durch die Führung der StUB westlich der DB-Hauptstrecke Nürnberg - Fürth - Erlangen - Bamberg. Die BI-Variante verzichtet auf einen zusätzlichen Regnitzübergang und führt die StUB zum einen über den Büchenbacher Damm, zum anderen auf der Strecke der ehemaligen Aurachtalbahn.

Die BI-Variante wurde als "Maximalvariante" bereits hinsichtlich ihrer verkehrlichen Auswirkungen untersucht (siehe Kapitel 4.3 des vorliegenden Untersuchungsberichtes), für die "Reduktionsstufe Uttenreuth" sollen neben den verkehrlichen Auswirkungen auch noch die gesamtwirtschaftlichen Auswirkungen aufgezeigt und mit den entsprechenden Wirkungen des StUB-T-Netzes (in der Reduktionsstufe Uttenreuth) verglichen werden.

Bevor die verkehrlichen und gesamtwirtschaftlichen Auswirkungen der BI-Variante in der Reduktionsstufe Uttenreuth aufgezeigt werden, befasst sich ein vorgeschaltetes Kapitel mit der StUB-Infrastruktur für die beiden Äste westlich der DB-Hauptstrecke.

## **5.3.1 Infrastrukturplanung StUB westlich der DB-Hauptstrecke**

## **5.3.1.1 Allgemeines**

Der von der Bürgerinitiative eingebrachte Vorschlag für eine Stadtbahn-Linienführung unterscheidet sich ausschließlich westlich der DB-Hauptstrecke Bamberg - Erlangen - Fürth - Nürnberg von der Streckenführung des StUB-T-Netzes. Für diese alternative Führung der Stadtbahn von Erlangen Bf über Schallershof nach Büchenbach sowie auf der ehemaligen DB-Nebenstrecke über Frauenaurach, Niederdorf nach Herzogenaurach (Aurachtalbahn) wurde die Machbarkeit überprüft.

Die BI-Variante lässt sich in die drei folgenden Abschnitte unterteilen:

- 1. Abschnitt Erlangen/Arcaden Erlangen/Bruck
- 2. Abschnitt Aurachtalbahn (Erlangen/Bruck Herzogenaurach Bf)
- 3. Abschnitt Erlangen/Paul-Gossen-Straße Büchenbach-West

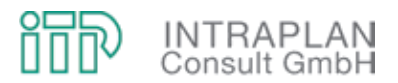

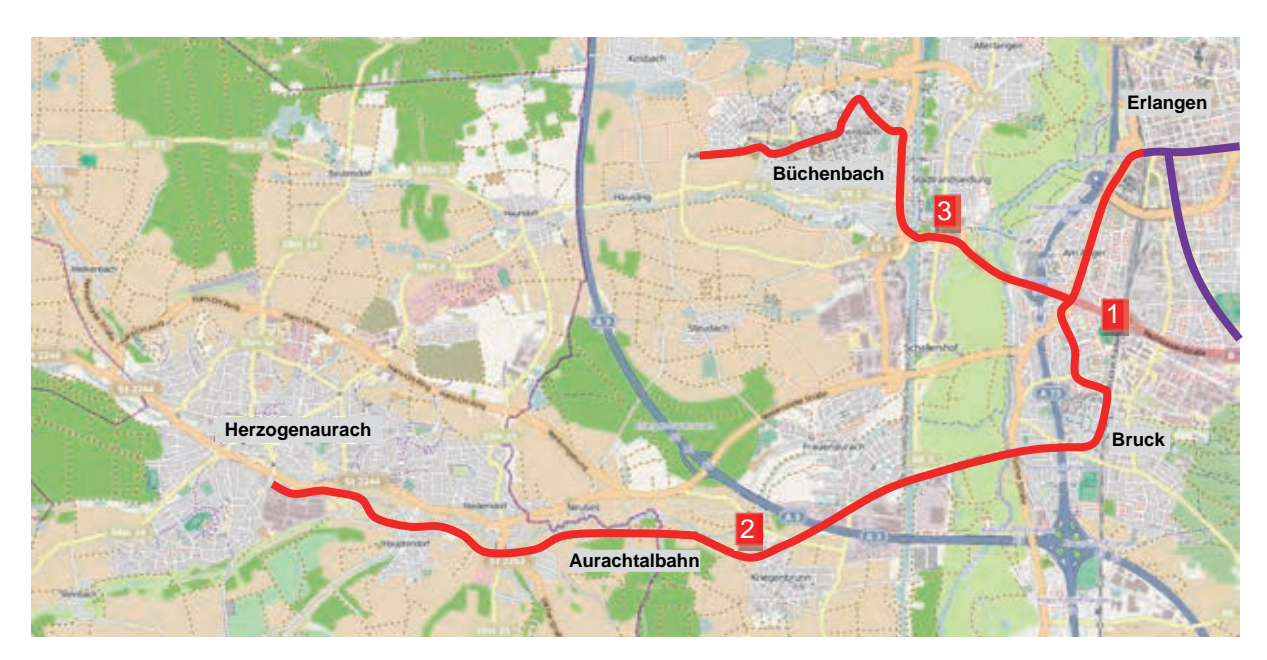

Abbildung 5-35 Übersicht BI-Trasse

Grundsätzliches Ziel der alternativen Streckenführung der Bürgerinitiative (BI-Variante) ist die Vermeidung einer neuen Regnitzquerung und des Unterführungsbauwerkes am Bahnhof Erlangen sowie die Reaktivierung und Einbindung der stillgelegten Aurachtalbahn. Außerdem unterscheidet sich die BI-Variante in der Trassenführung in Büchenbach, die im Gegensatz zum T-Netz durch Büchenbachs Zentrum führt. Der Abschnitt Büchenbach – Herzogenaurach über Häusling und Haundorf entfällt zugunsten der Aurachtalbahn.

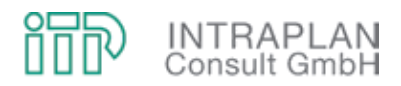

## **5.3.1.2 Abschnitt Erlangen/Arcaden – Erlangen/Bruck**

## **► Teilabschnitt Arcaden – Paul-Gossen-Straße**

Die Strecke beginnt an der Haltestelle Arcaden, unterquert die DB-Strecke und folgt der Äußeren Brucker Straße bis zum Knoten mit der Paul-Gossen-Straße. Hier zweigt die Teilstrecke nach Büchenbach ab.

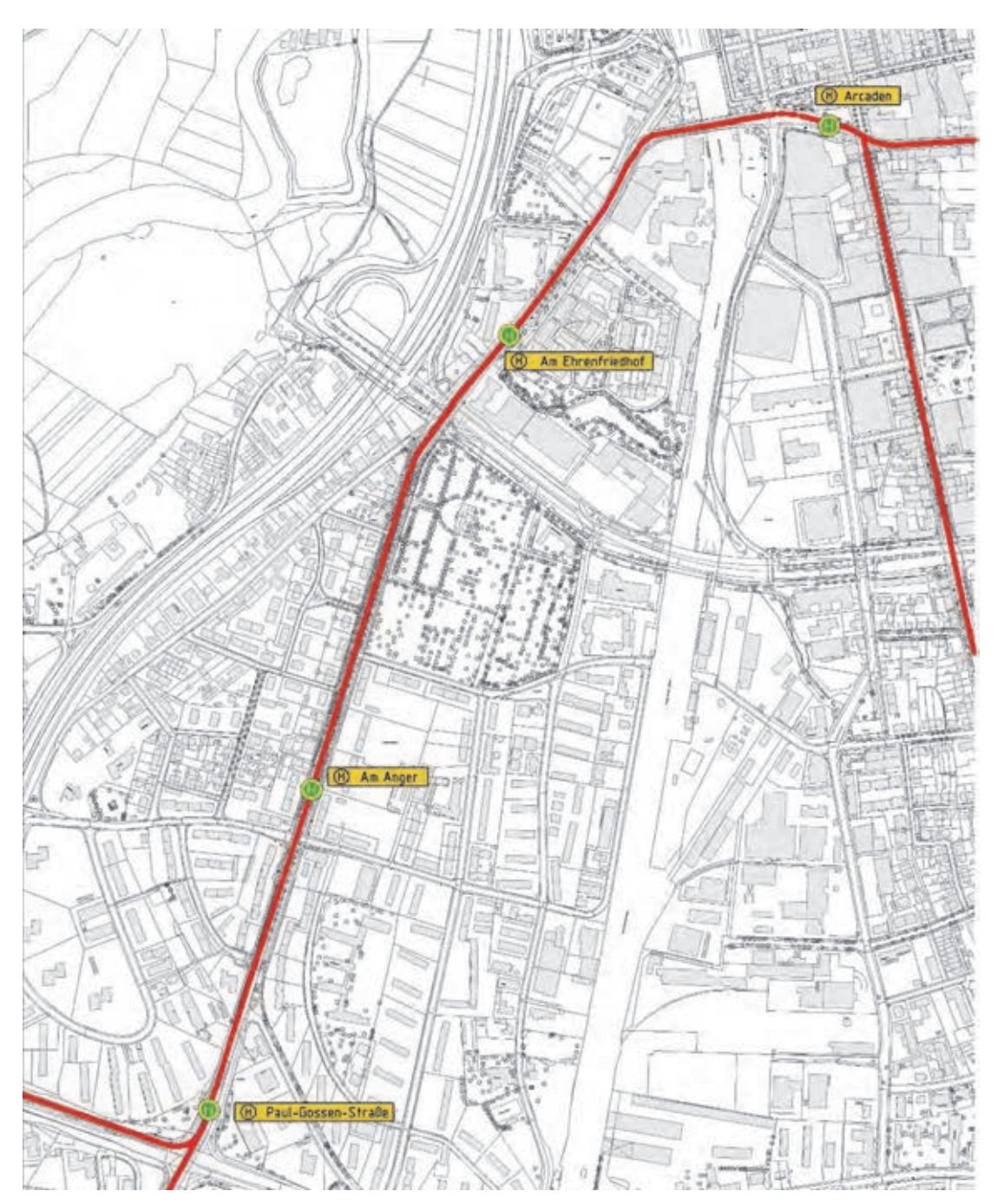

Abbildung 5-36 Übersicht Teilabschnitt Arcaden – Paul-Gossen-Straße

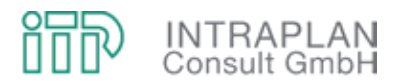

Die Unterquerung der DB-Strecke erfolgt innerhalb des vorhandenen Unterführungsbauwerkes. Wegen der geringen lichten Höhe (ca. 4,10 m) muss die Straßenbahn auf einem besonderen Bahnkörper geführt werde. Bei einer straßenbündige Führung ist eine Mindesthöhe der Fahrleitung von 4,50 m (Regelfahrdrahthöhe 5,50 m) zu gewährleisten.

Für zwei Fahrspuren MIV und zwei Gleise reicht die zu Verfügung stehende Breite nicht aus. Da beide Fahrtrichtungen des MIV erhalten bleiben sollen, kann die Straßenbahn in diesem Abschnitt deshalb nur eingleisig geführt werden (siehe nachfolgende Abbildung).

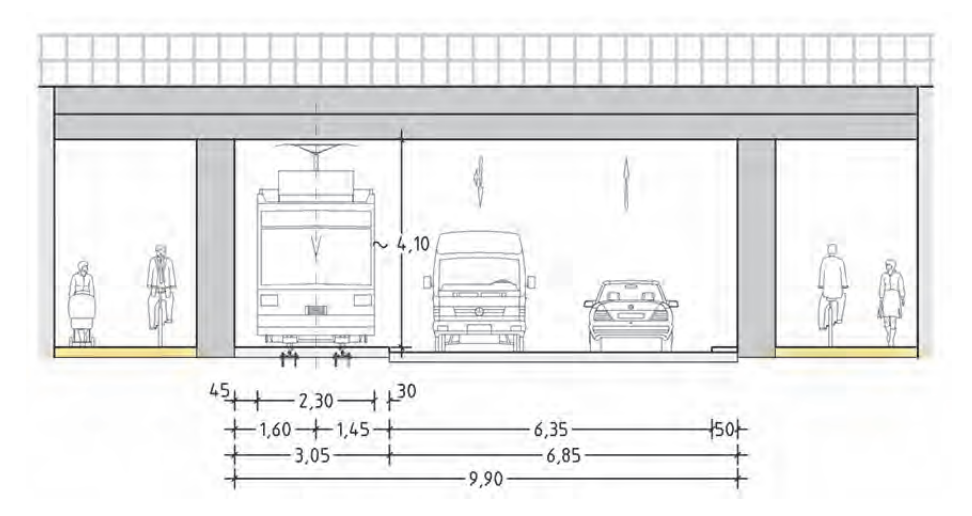

Abbildung 5-37 Querprofil DB-Brücke Güterhallenstraße (Blickrichtung Ost)

Im Zuge der Äußeren Brucker Straße wird ein besonderer Bahnkörper in Mittellage angeordnet. Für den MIV ist eine Fahrspur je Fahrtrichtung möglich. Die Anzahl der bestehenden Parkstände wird sich deutlich reduzieren. Im Folgenden ist exemplarisch für diesen Streckenabschnitt der Bereich des Knotens Am Anger dargestellt.

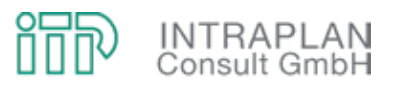

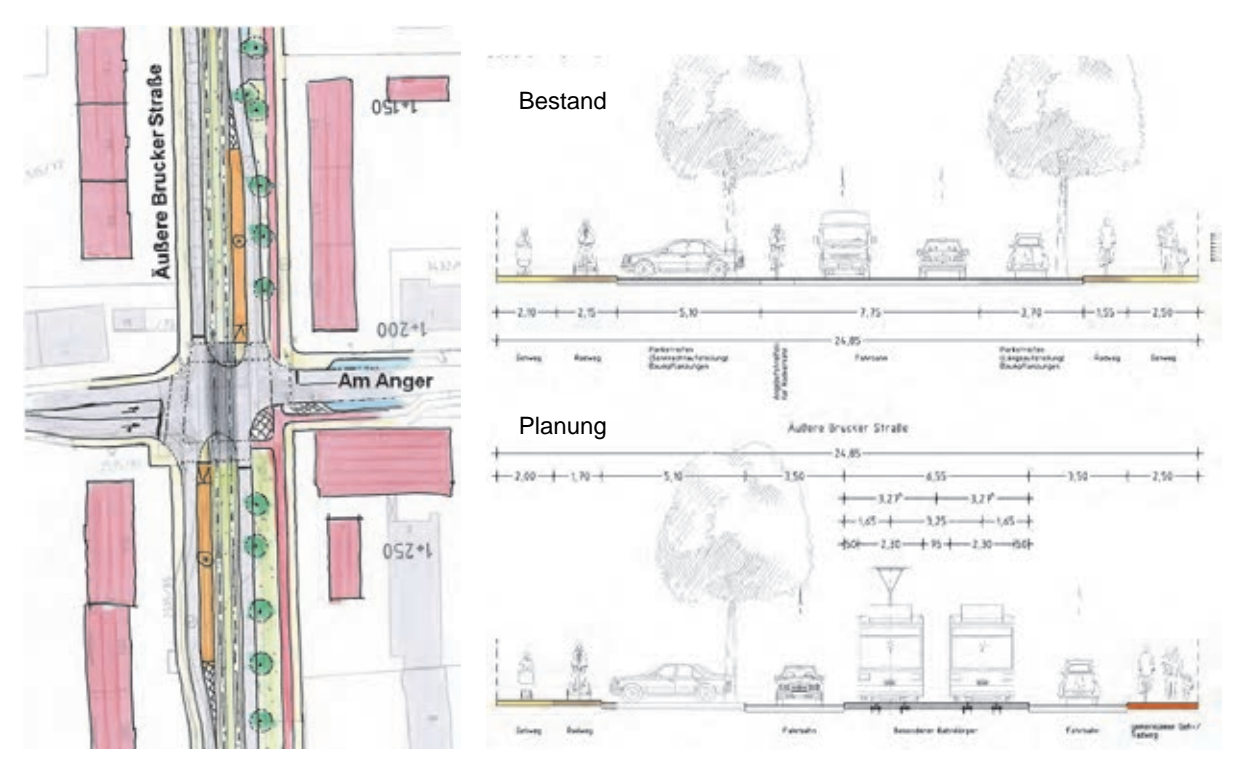

Abbildung 5-38 Äußere Brucker Straße Lageplanskizze und Querprofil

# **► Teilabschnitt Paul-Gossen-Straße – S-Bahnhaltepunkt Bruck**

Nach der Querung der Paul-Gossen-Straße verlässt die Trasse die Äußere Brucker Straße und führt über die Langfeldstraße und Felix-Klein-Straße bis zum S-Bahnhaltepunkt Bruck. Am S-Bahnhaltepunkt Bruck schließt die Strecke auf die vorhandene Gleisanlage der Aurachtalbahn an.

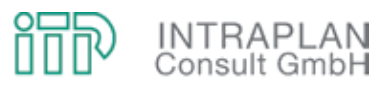

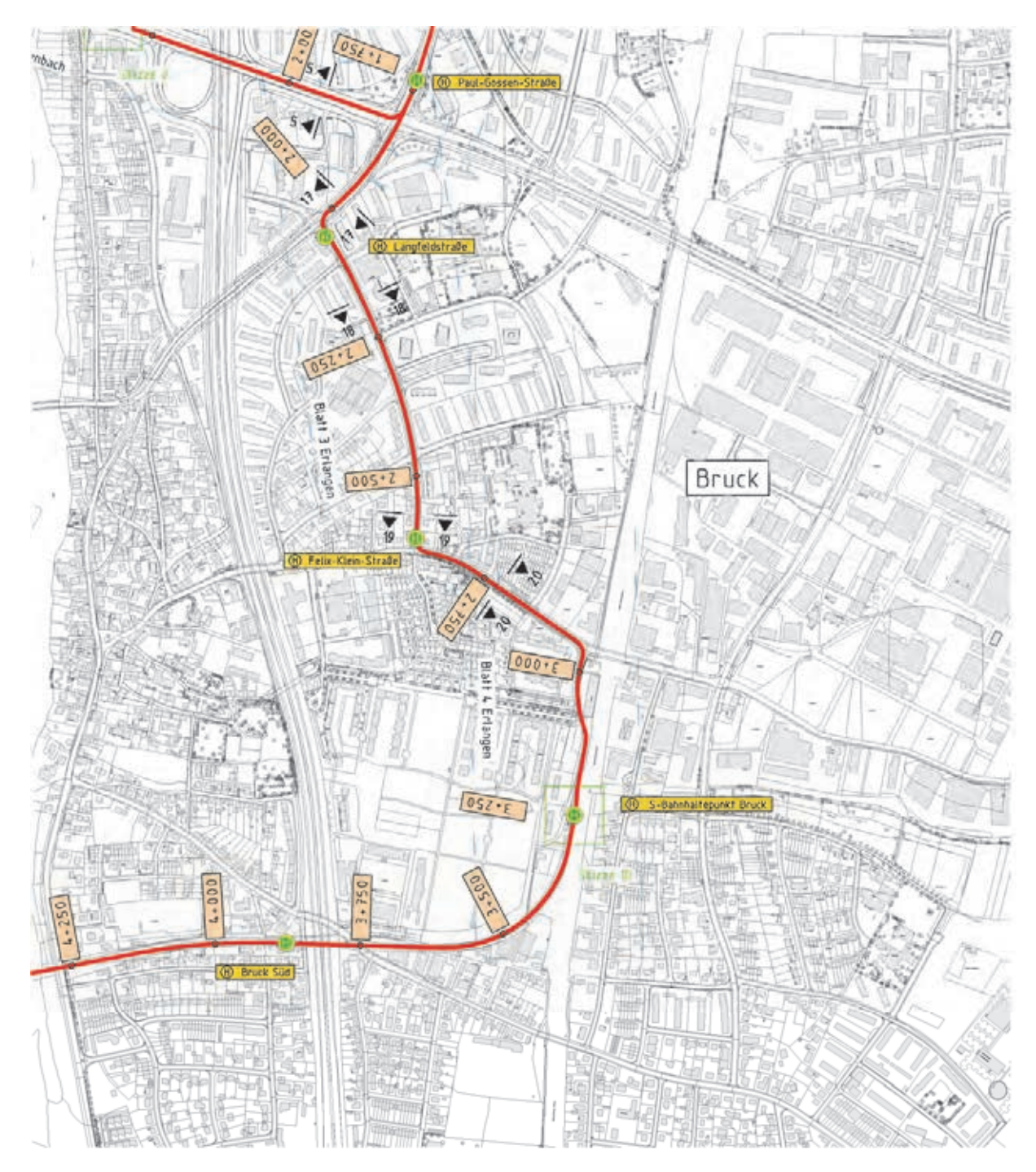

Abbildung 5-39 Übersicht Teilabschnitt Paul-Gossen-Straße bis S-Bahnhaltepunkt Bruck

Auf der Äußeren Brucker Straße kann ein besonderer Bahnkörper angeordnet werden. In den Straßenzügen Langefeldstraße und Felix-Klein-Straße muss die Straßenbahn voraussichtlich straßenbündig geführt werden.

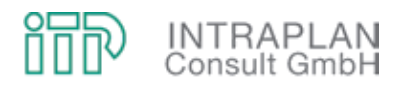

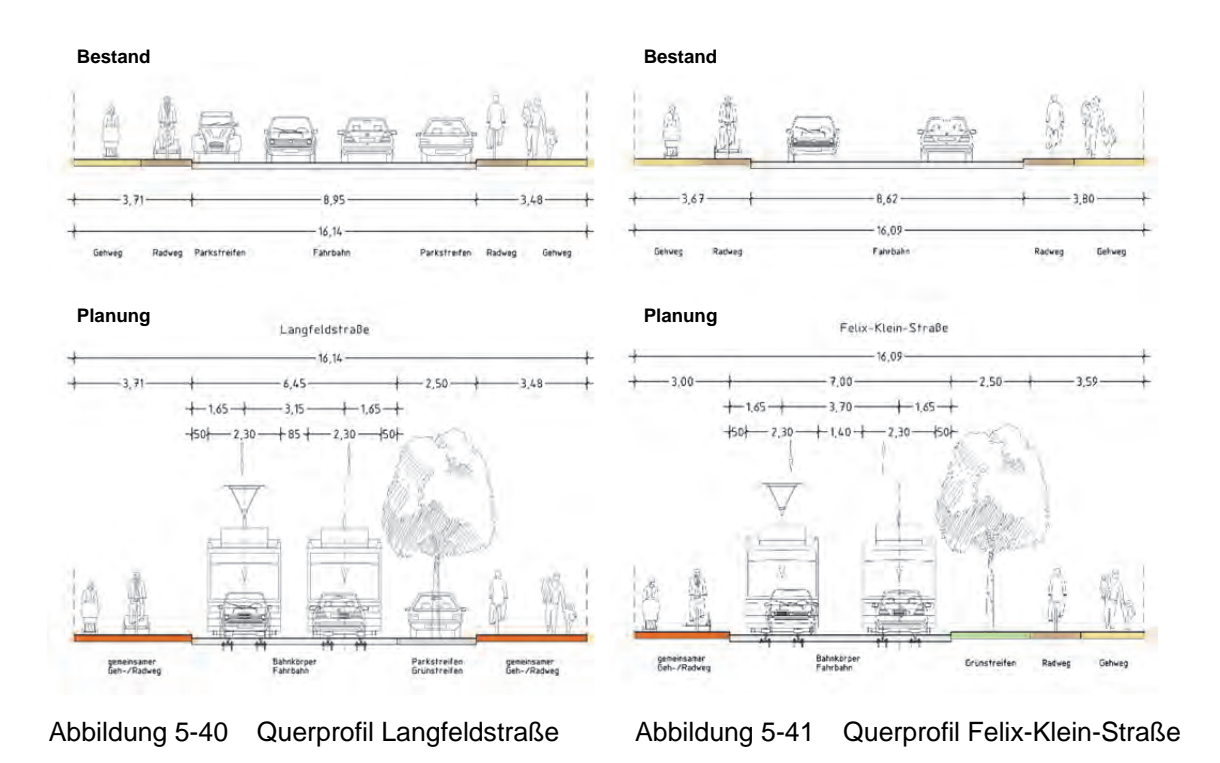

Die Planung des S-Bahnhaltepunktes Bruck berücksichtigt die Erweiterung der Bahnstrecke und den Umbau der S-Bahnsteige. Die Haltestelle wird zwischen dem Bahnhofsgebäude und dem Parkhaus angeordnet. Nach der Haltestelle beginnt der eingleisige Abschnitt der Aurachtalbahn.

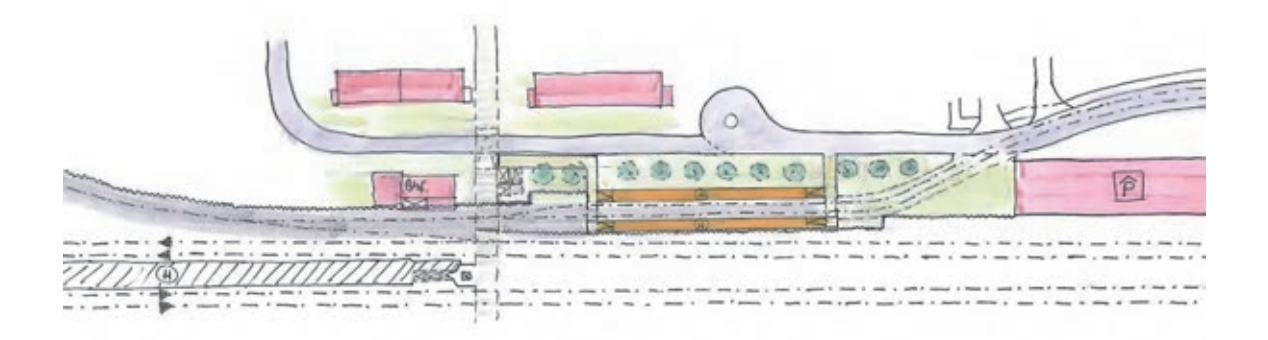

Abbildung 5-42 S-Bahnhaltepunkt Bruck

## **► Teilabschnitt Aurachtalbahn (Erlangen/Bruck – Herzogenaurach Bf)**

Die Strecke der Aurachtalbahn teilt sich in einen noch im Betrieb befindlichen und in einen stillgelegten, nicht mehr befahrbaren Abschnitt. Zwischen dem S-Bahnhaltepunkt Bruck und dem ehemaligen Bahnhof Frauenaurach westl. des Main-Donau-Kanals findet noch Güterverkehr statt. Ab Frauenaurach ist die Strecke außer Betrieb. Die Gleistrasse ist bis auf einen kurzen

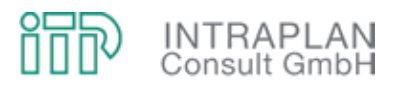

Abschnitt im Bereich der Schaeffler AG unverbaut. Für diese Untersuchung wird davon ausgegangen, dass die Schaeffler AG die Trasse wieder freimacht.

Die Gleisanlagen sind größtenteils noch vorhanden, es ist jedoch davon auszugehen, dass die gesamte Infrastruktur erneuert werden muss (Quelle: Untersuchung aus dem Jahre 1993 von Obermeyer Planen+Beraten). Die Strecke wird elektrifiziert und mit einer Fahrsignalanlage ausgerüstet. Es ist geplant die Strecke im Mischbetrieb EBO und BOStraB zu befahren. Die Elektrifizierung wird für die Straßenbahn ausgelegt, der Güterverkehr ist nur im Dieselbetrieb möglich. In Frauenaurach ist ein zweigleisiger Begegnungsabschnitt angeordnet.

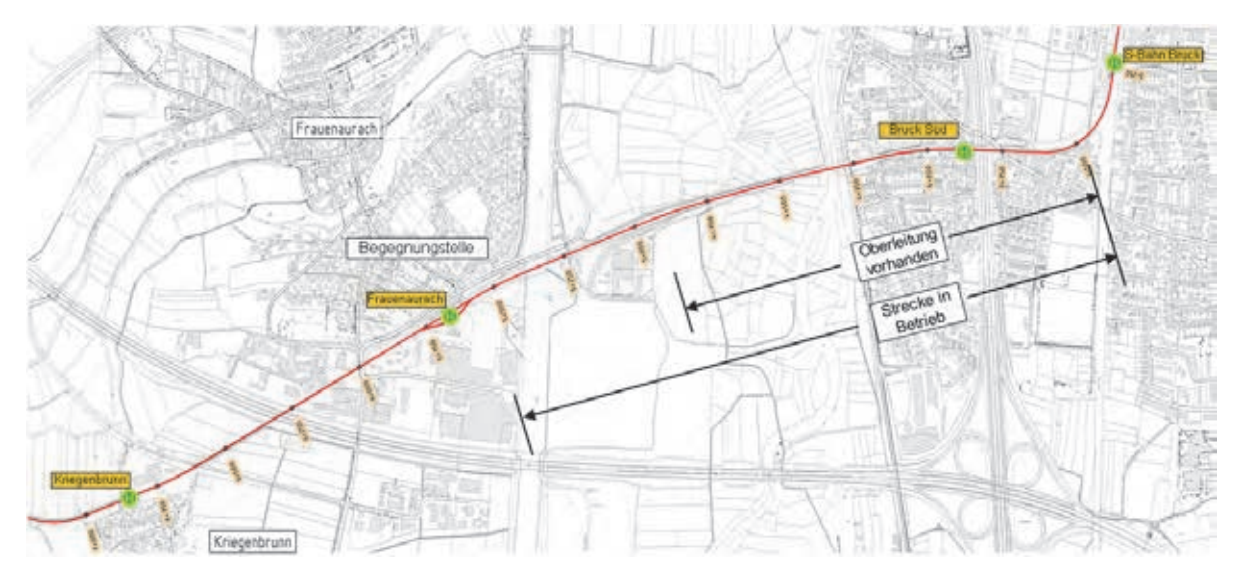

Abbildung 5-43 Übersicht Aurachtalbahn Bruck – Kriegenbrunn

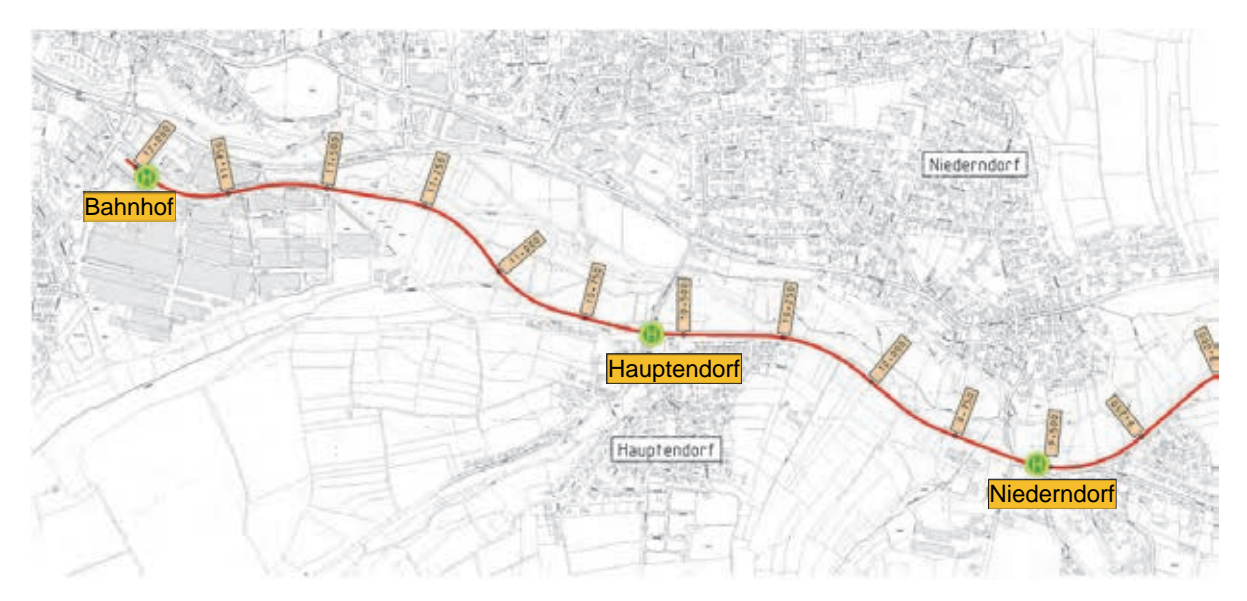

Abbildung 5-44 Übersicht Aurachtalbahn Niederndorf - Herzogenaurach
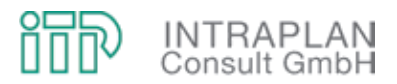

#### **5.3.1.3 Abschnitt Erlangen/Paul-Gossen-Straße – Büchenbach West**

#### **► Teilabschnitt Büchenbacher Damm**

Die Strecke zweigt an der Paul-Gossen-Straße vom Abschnitt 1 ab. Sie quert die Regnitz im Zuge des Büchenbacher Damms. Nach der Querung des Main-Donau-Kanals zweigt die Trasse zur Frauenauracher Straße / Am Europakai ab.

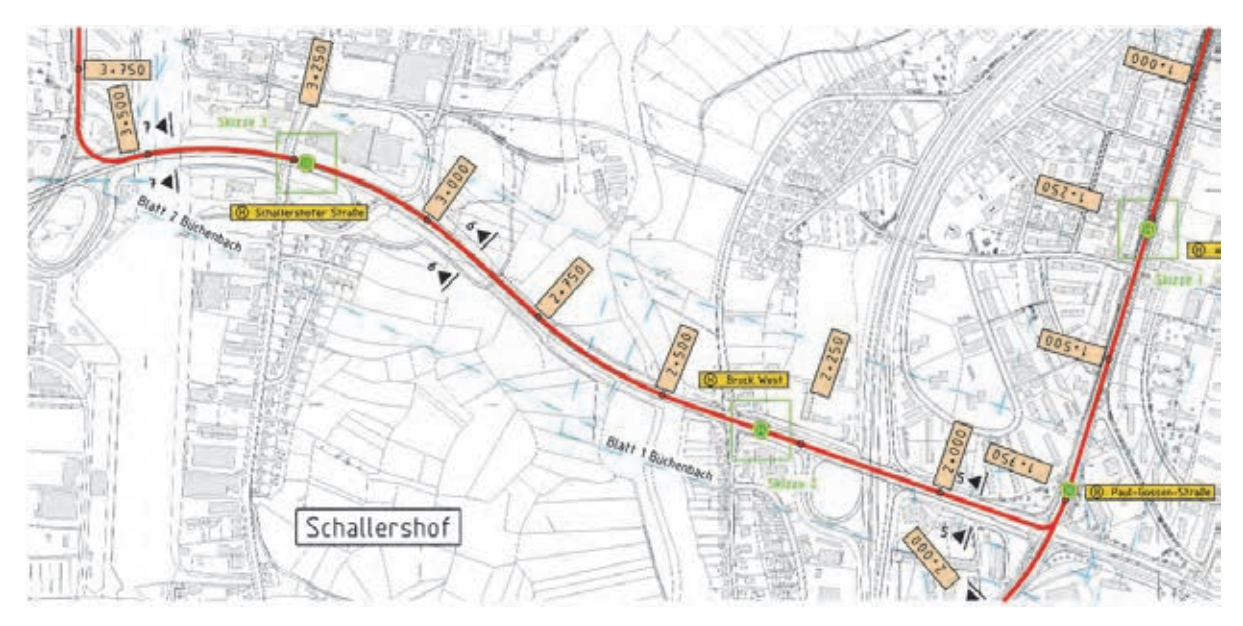

Abbildung 5-45 Übersicht Teilabschnitt Büchenbacher Damm

Es wird davon ausgegangen, dass die vorhandenen Ingenieurbauwerke der Regnitz- und der Main-Donau-Kanalquerung für die Straßenbahn nicht ausgetauscht werden müssen. Von den vier Spuren des MIV werden zwei Fahrspuren für den besonderen Bahnkörper der Straßenbahn genutzt. Für den MIV verbleibt somit nur noch eine Fahrspur je Richtung.

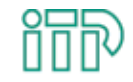

## **INTRAPLAN**<br>Consult GmbH

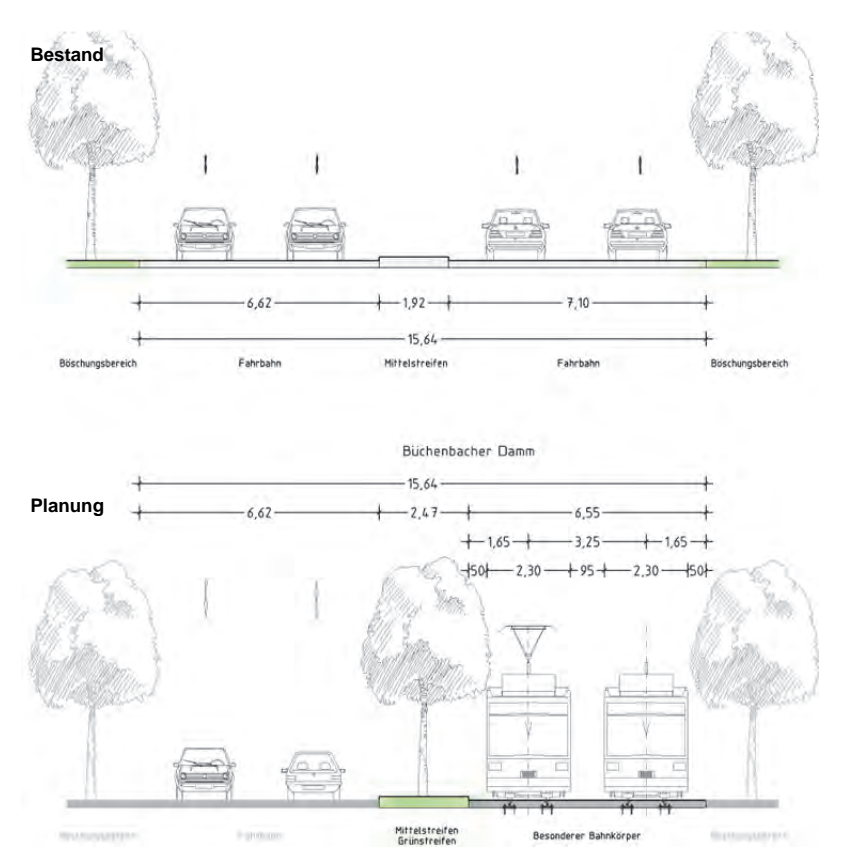

Abbildung 5-46 Profil 6 - Büchenbacher Damm

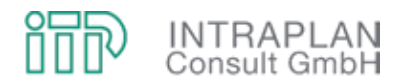

Die Haltestellen Bruck West und Schallersdorfer Straße könnten wie nachfolgend dargestellt angeordnet werden.

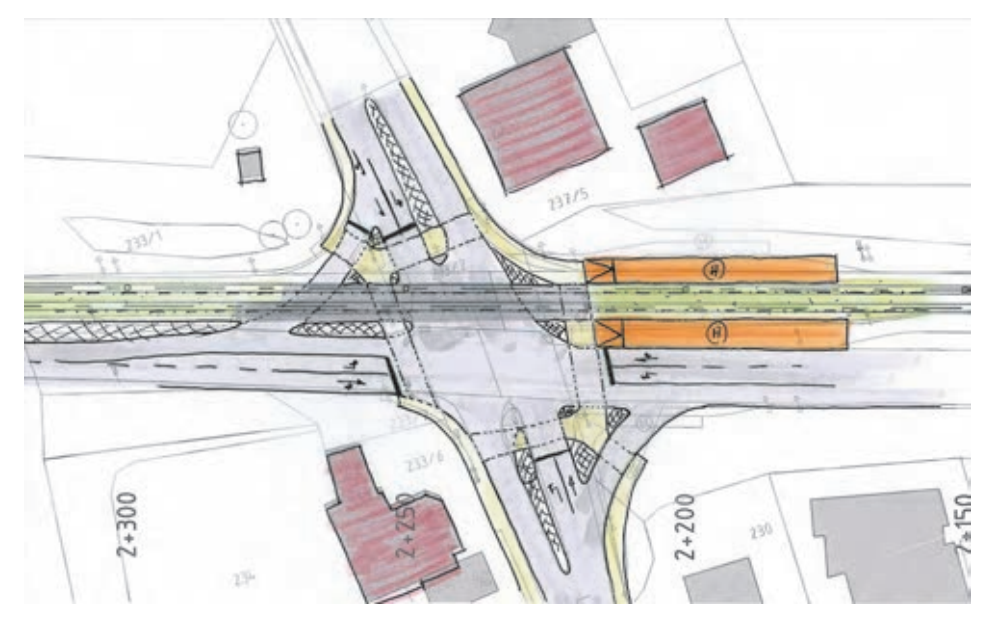

Abbildung 5-47 Haltestelle Bruck West

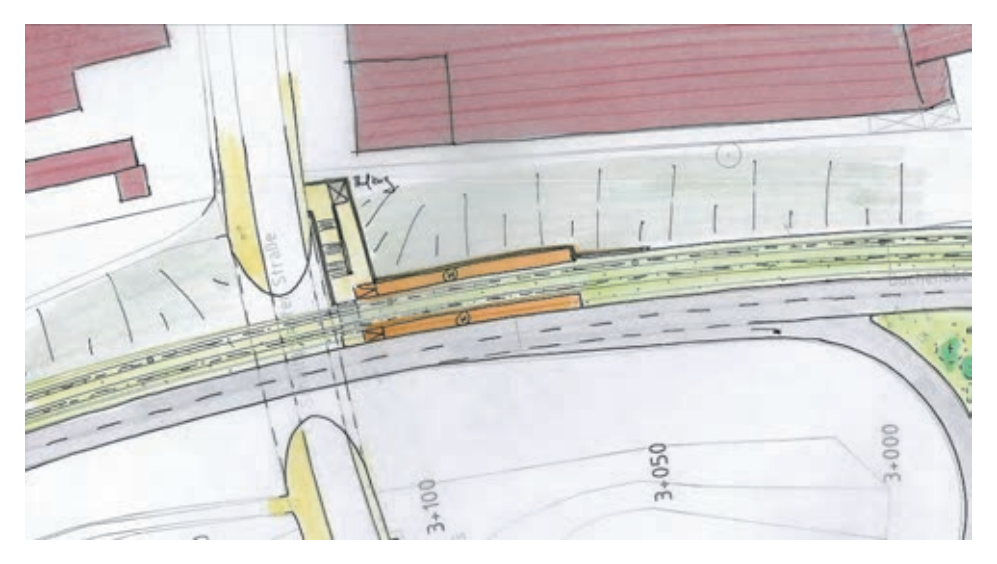

Abbildung 5-48 Haltestelle Schallersdorfer Straße

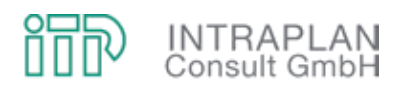

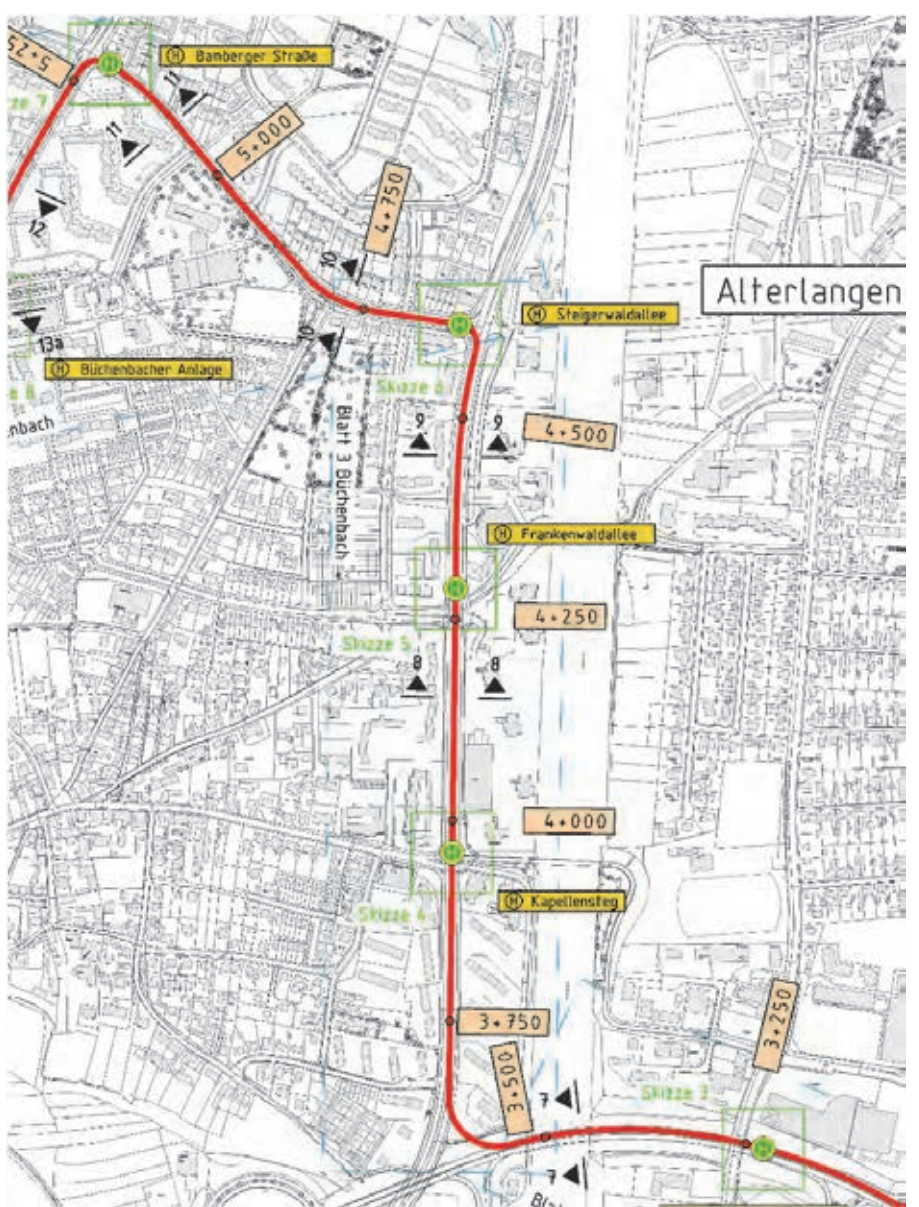

#### **► Teilabschnitt Kappellensteg – Bamberger Straße**

Abbildung 5-49 Übersicht Teilabschnitt Büchenbacher Damm

Die Strecke verläuft entlang des Straßenzuges Frauenauracher Straße und Am Europakanal, biegt in die Steigerwaldallee ab und erreicht die Odenwaldallee. Im Straßenzug Frauenauracher Straße und Am Europakanal kann, unter der Voraussetzung, dass nur noch ein Fahrstreifen je Richtung für den MIV vorhanden ist, ein besonderer Bahnkörper in Mittellage mit begleitenden Baumstreifen angeordnet werden. In der Steigerwaldallee kann die Strecke auf ebenfalls auf einem besonderen Bahnkörper in Mittellage geführt werden. Die Querprofile der Straßen Am Europakanal und Steigerwaldallee und die Haltestellen Kappellensteg und Steigerwaldallee sind in den nachfolgenden Abbildungen dargestellt.

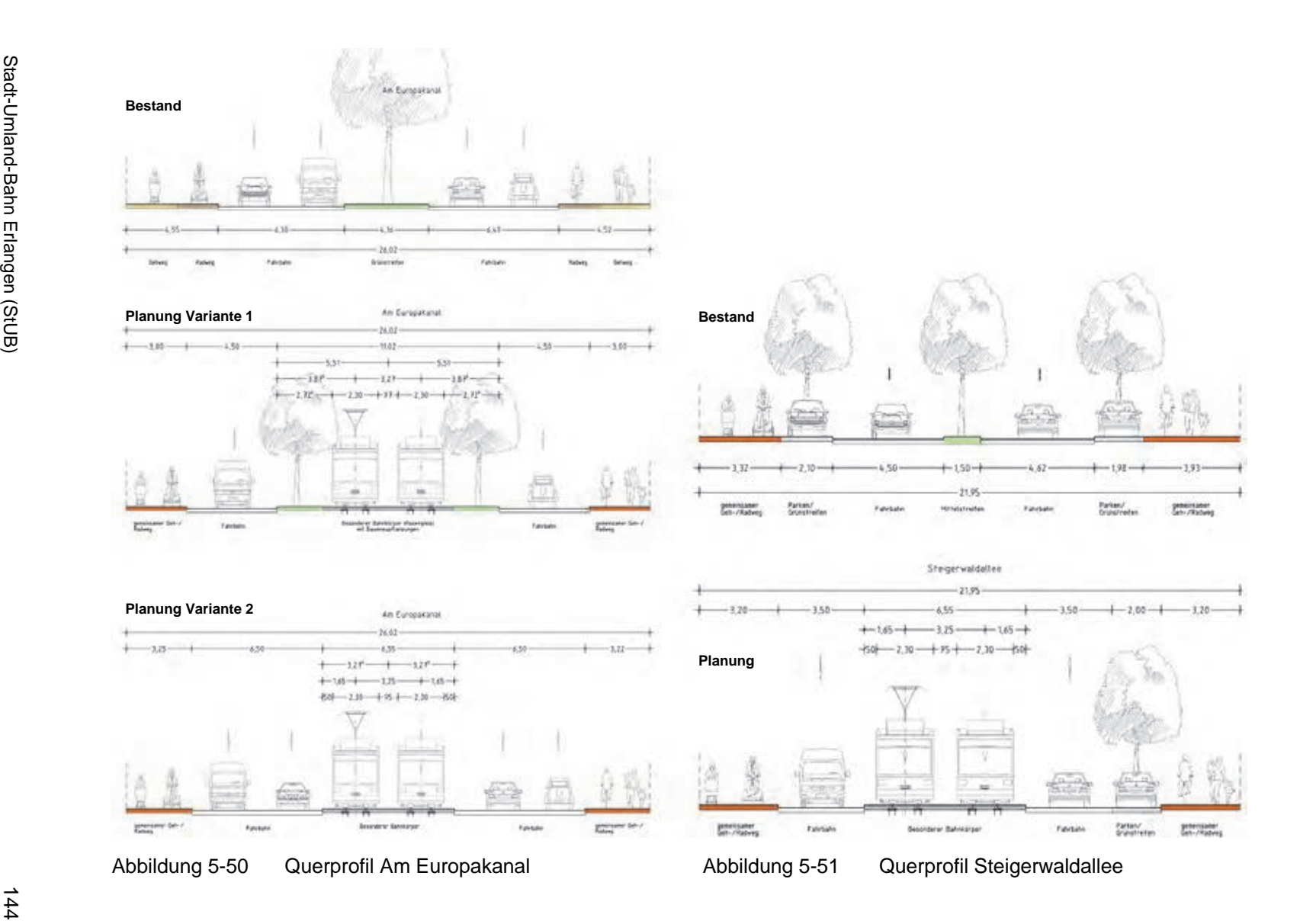

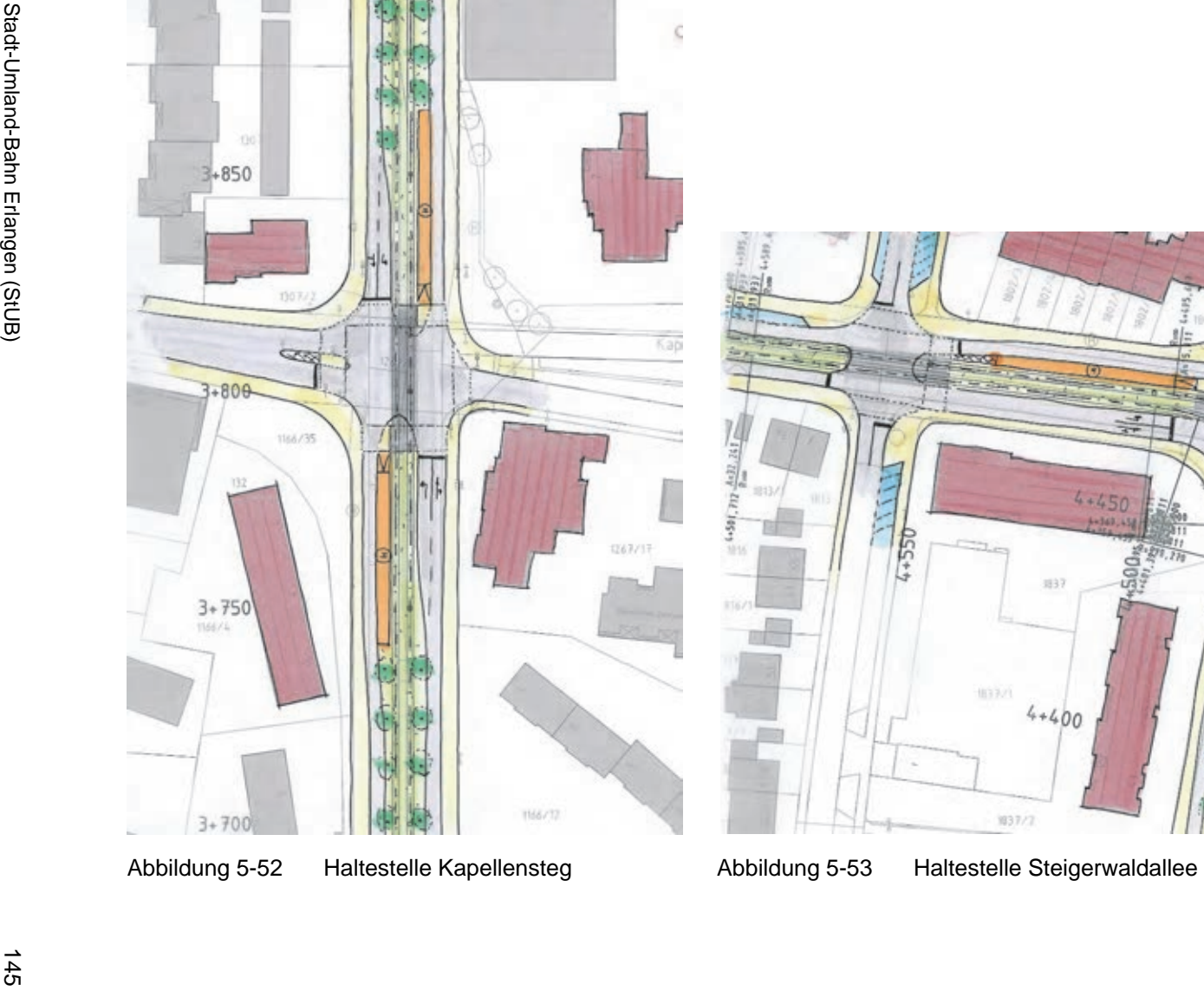

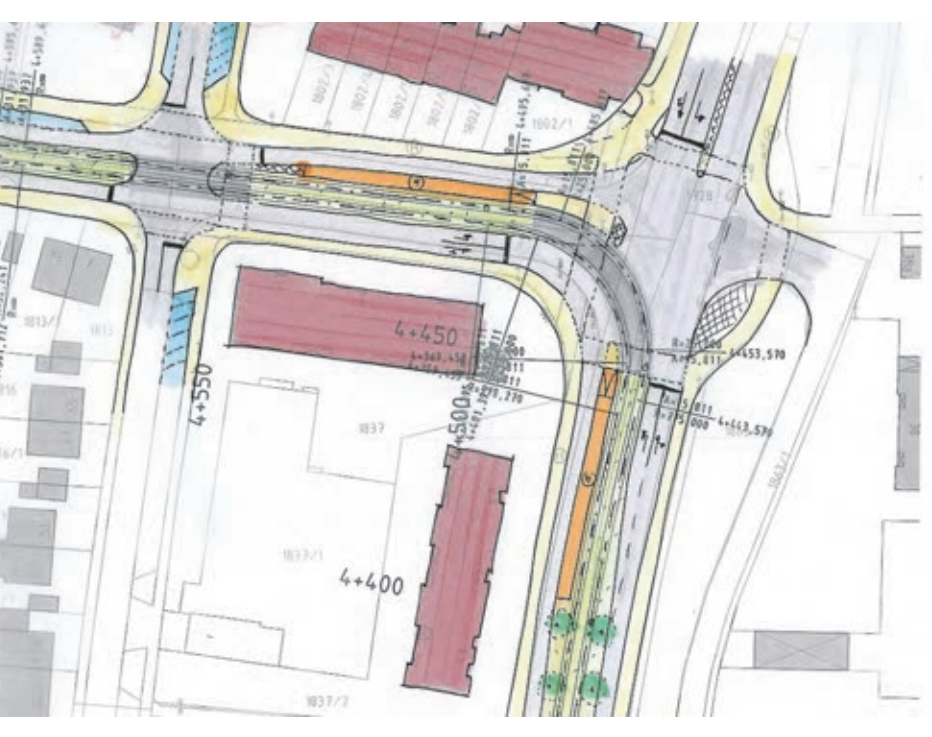

dupe **INTRAPLAN**<br>Consult GmbH

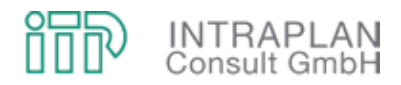

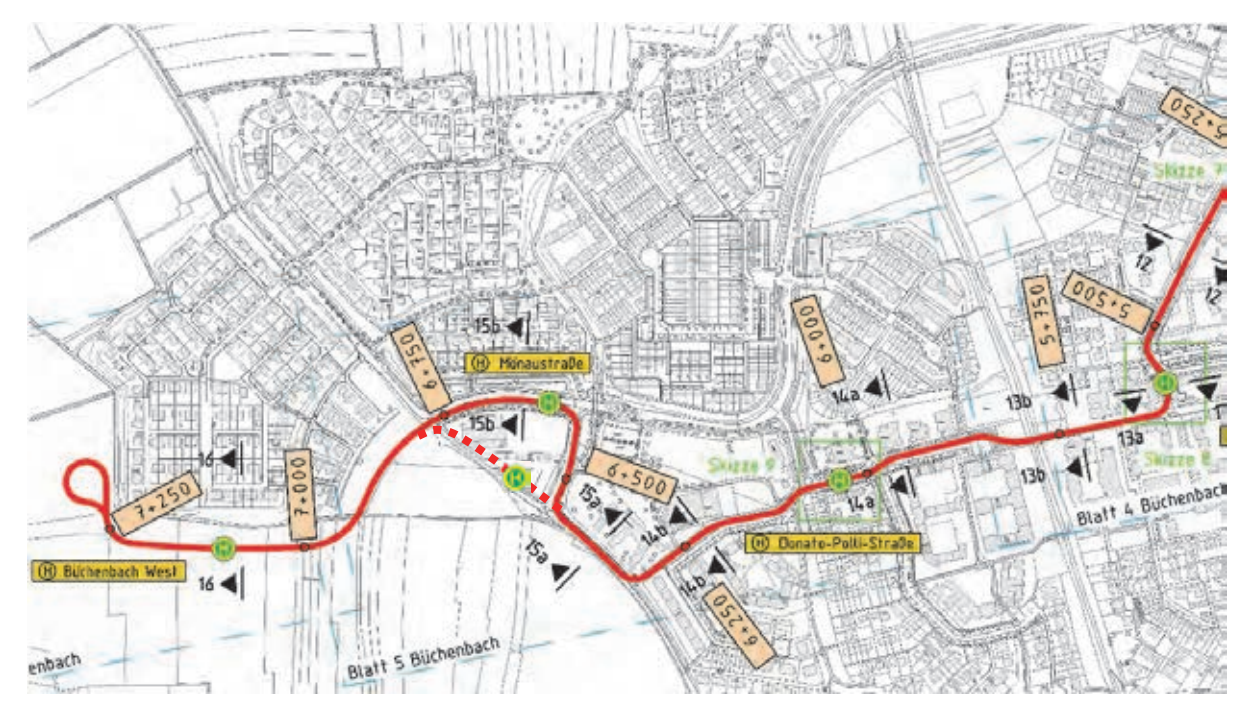

### **► Teilabschnitt Bamberger Straße – Büchenbach West**

Abbildung 5-54 Haltestelle Kapellensteg

Die Strecke erreicht über die Odenwaldallee die Büchenbacher Anlage. Hier verläuft die Trasse durch die engen Straßenräume der Büchenbacher Anlage, die nicht oder nur eingeschränkt für den MIV befahrbar sind. In diesen Bereich kann die Straßenbahn nur eingleisig und straßenbündig geführt werden.

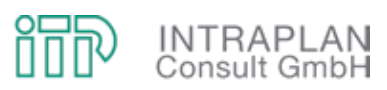

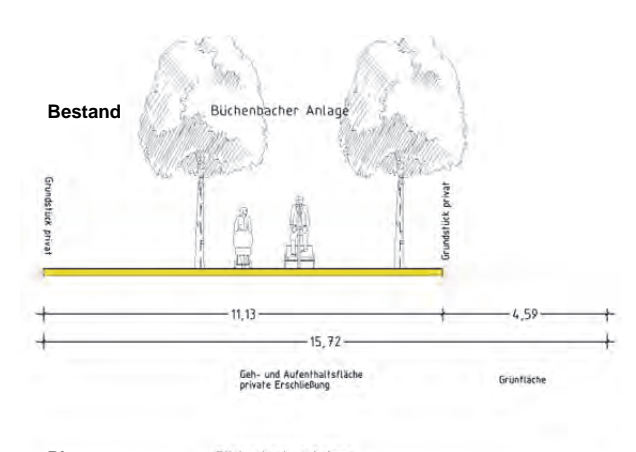

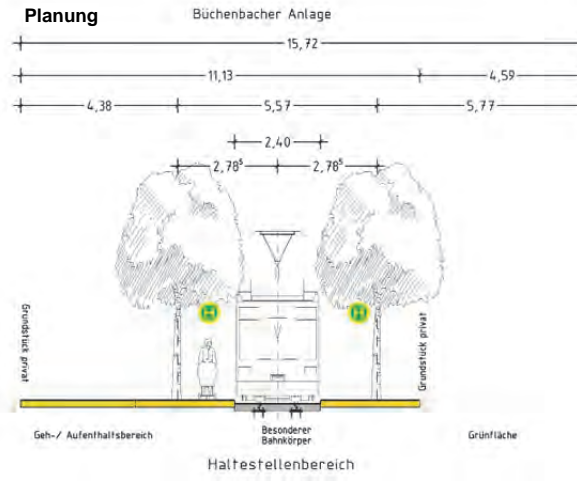

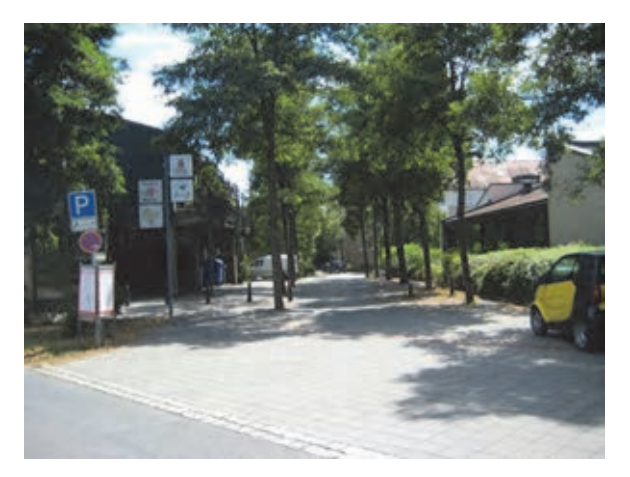

Abbildung 5-55 Büchenbacher Anlage Querprofil 13a

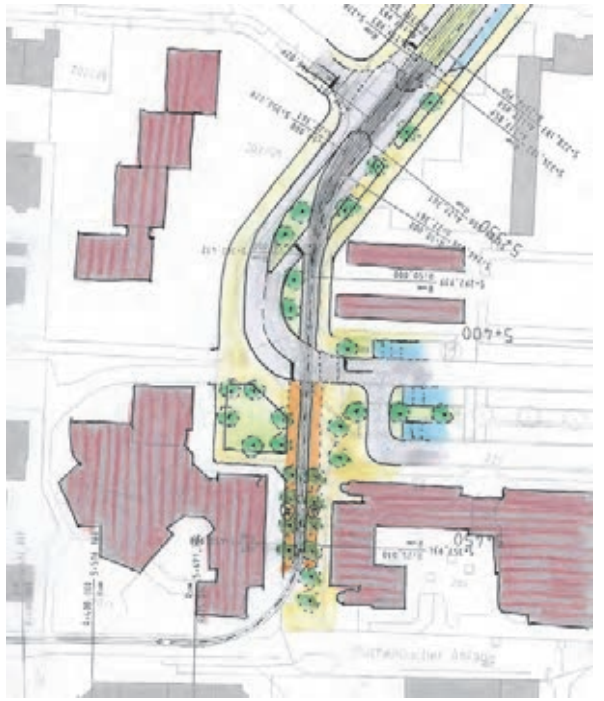

Abbildung 5-56 Haltestelle Büchenbacher Anlage

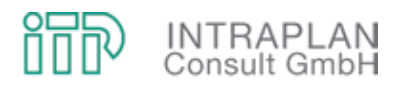

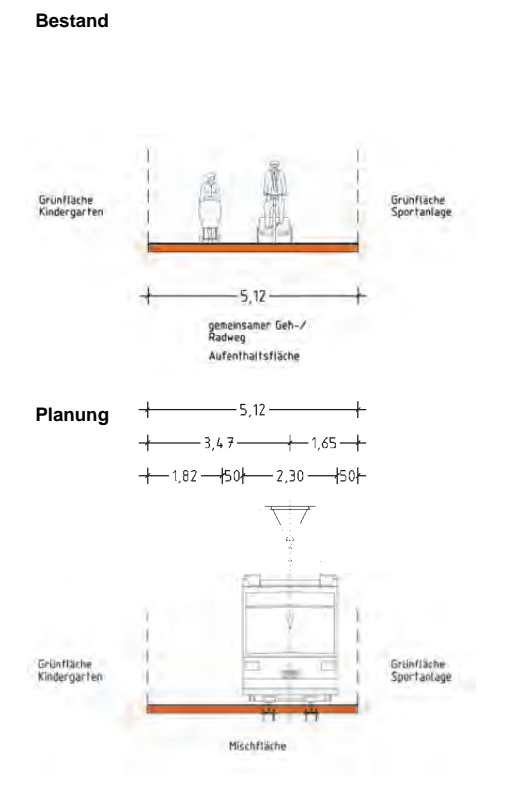

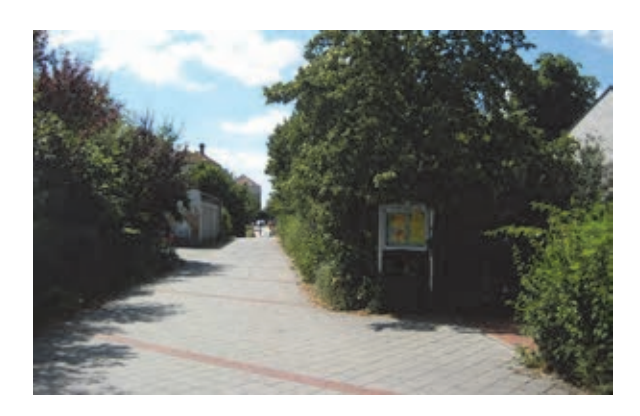

Abbildung 5-57 Büchenbacher Anlage Querprofil 13b

Im Straßenzug Donato-Polli-Straße / Domprobststraße kann die Strecke entweder straßenbündig (Variante 1) unter Erhalt aller Parkstände oder in Seitenlage auf einem besonderen Bahnkörper (Variante 2) geführt werden.

Um einen störungsfreien Betrieb zu gewährleisten wird die Anlage eines besonderen Bahnkörpers bevorzugt.

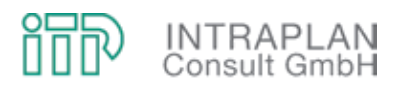

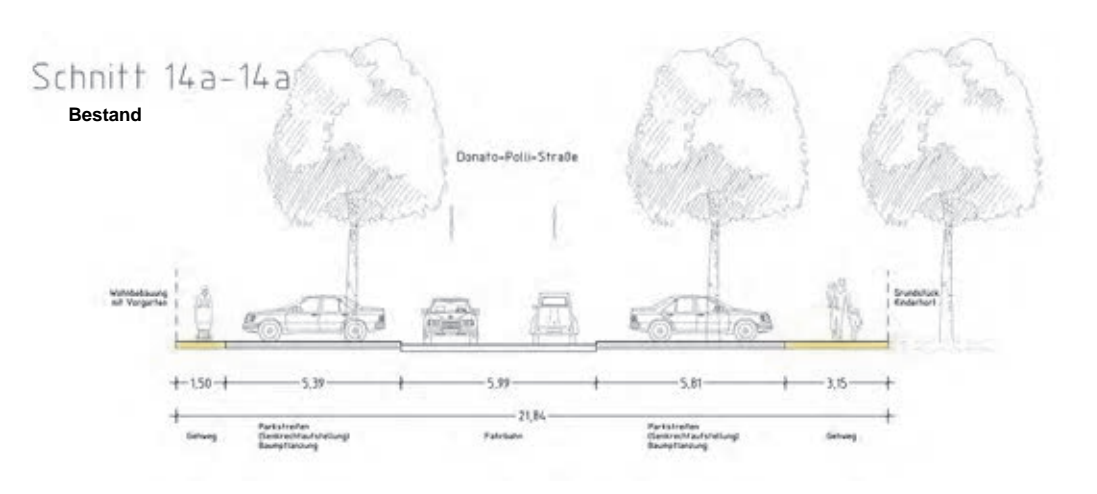

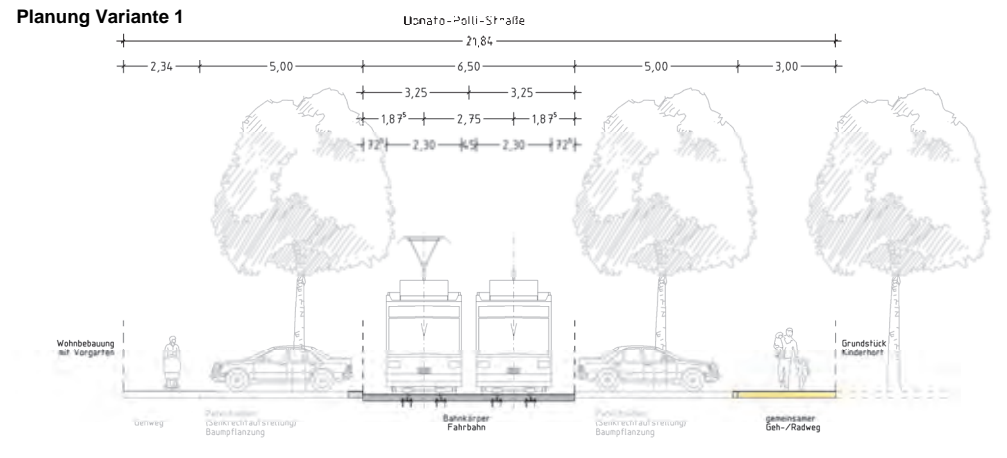

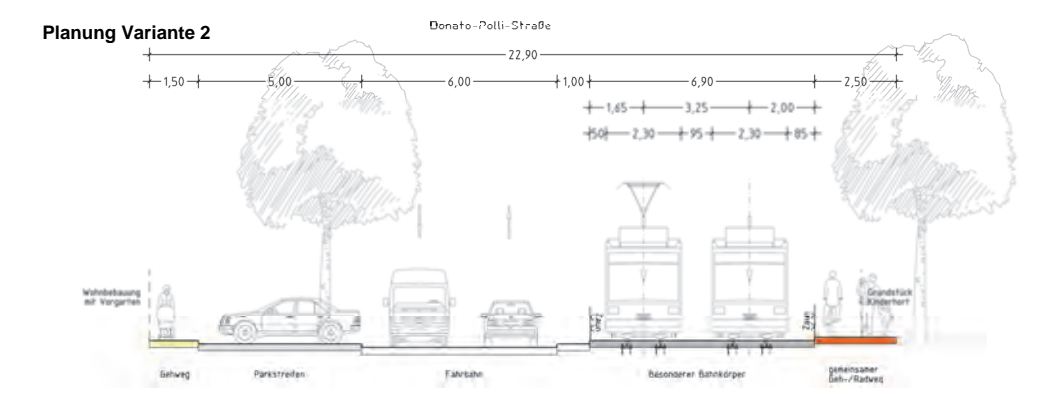

Abbildung 5-58 Querprofil Donato-Polli-Straße

Die Strecke erreicht die Mönaustraße und verläuft als besonderer Bahnkörper in Seitenlage bis zum Nahversorgungszentrum Mönaustraße. Für diesen Bereich wurden zwei alternative Streckenführungen diskutiert. In Variante 1 umfährt die Straßenbahn das Nahversorgungszentrum

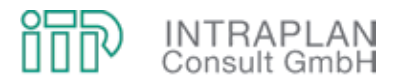

und in Variante 2 quert die Strecke das Gebiet auf direktem Wege. Um eine möglichst direkte, geradlinige und damit schnelle Verbindung zu schaffen wird die Variante 2 bevorzugt.

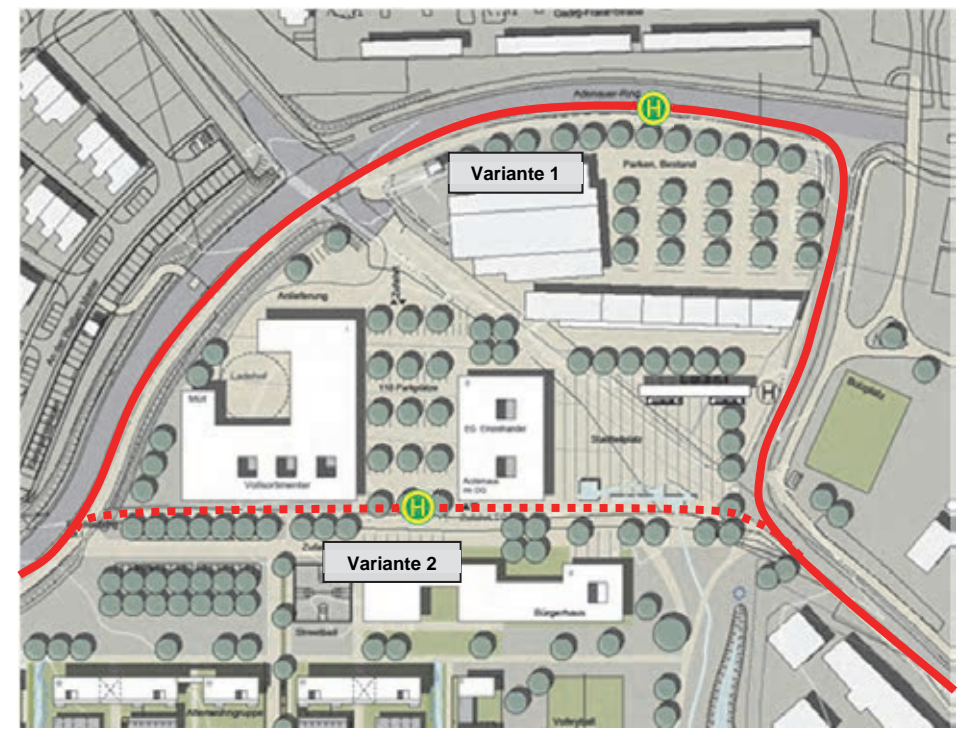

Abbildung 5-59 Nahversorgungszentrum Mönaustraße

Im weiteren Verlauf folgt die Strecke dem Adenauerring auf einem besonderen Bahnkörper in Seitenlage und endet mit einer Wendeanlage an der Haltestelle Büchenbach West.

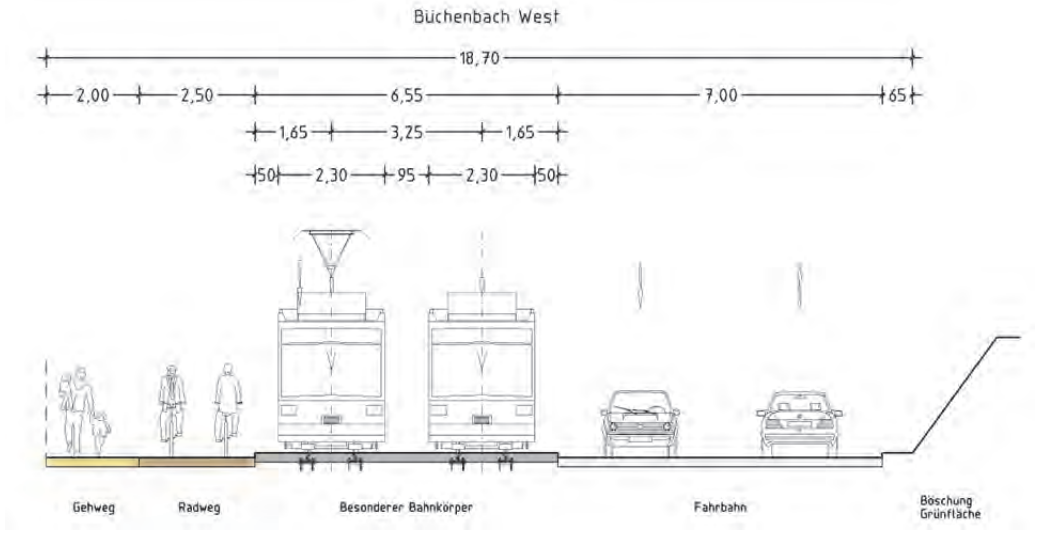

Abbildung 5-60 Adenauerring Büchenbach West

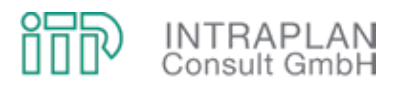

#### **5.3.2 ÖPNV-Konzept**

Auch die BI-Variante sieht hinsichtlich des ÖPNV-Angebotes Veränderungen gegenüber dem Ohnefall ausschließlich in den Betriebszweigen Straßenbahn/Stadtbahn und Bus vor.

In Abbildung 5-61 ist das StUB-Linienkonzept skizziert:

- Auch in der BI-Variante sieht das StUB-Liniennetz drei StUB-Linien vor.
- Die im Ohnefall in Nürnberg/Wegfeld endende Straßenbahnlinie 4 wird als Teillinie 4.1 und 4.2 nach Erlangen geführt, die Teillinie 4.1 fährt über den Büchenbacher Damm nach Büchenbach West, die Teillinie 4.2 nach Uttenreuth.
- Die StUB-Linie 3 wird von Herzogenaurach Bf auf der Trasse der Aurachtalbahn über Erlangen Bruck zu den Arcaden und von hier über Buckenhof/Spardorf nach Uttenreuth geführt.
- Alle drei Linien fahren tagsüber im 20-Minuten-Takt und in der Spätverkehrszeit im 40- Minuten-Takt.
- Sowohl auf dem Ast nach Büchenbach als auch auf der Strecke über Bruck, die Aurachtalbahn nach Herzogenaurach Bf muss während der Hauptverkehrszeit eine Verstärkerlinie eingeführt werden. Sie fährt im 20-Minuten-Takt und nur an Normalwerktagen (WT5).

Das Busanpassungskonzept in der BI-Variante ist für die betroffenen Linien in Abbildung 5-62 dargestellt, das ÖPNV-Netz für den Mitfall BI im Einzugsgebiet der West-Ost-Achse geht aus Abbildung 5-63 hervor.

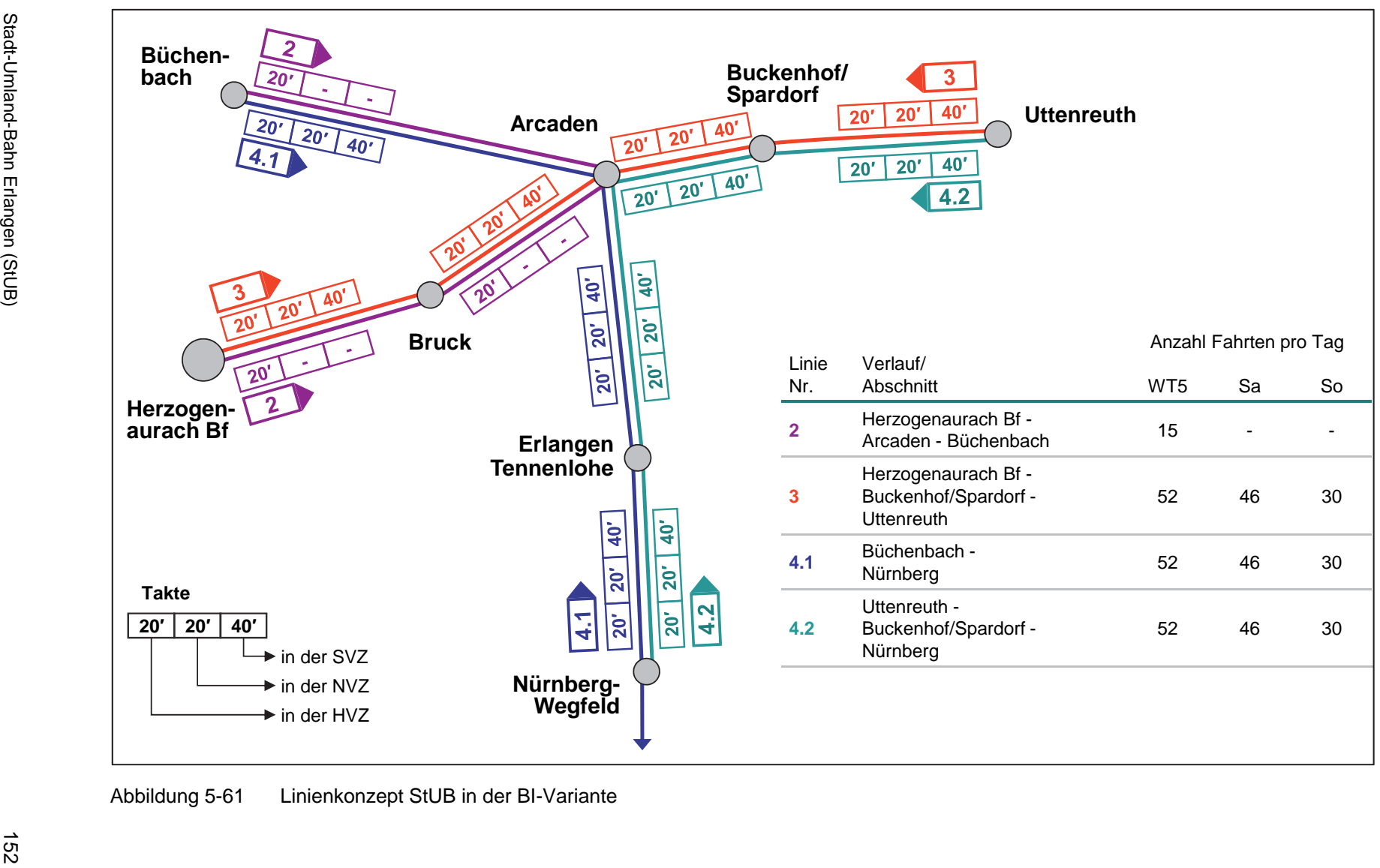

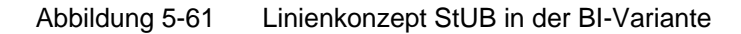

gy<br>gy

**INTRAPLAN**<br>Consult GmbH

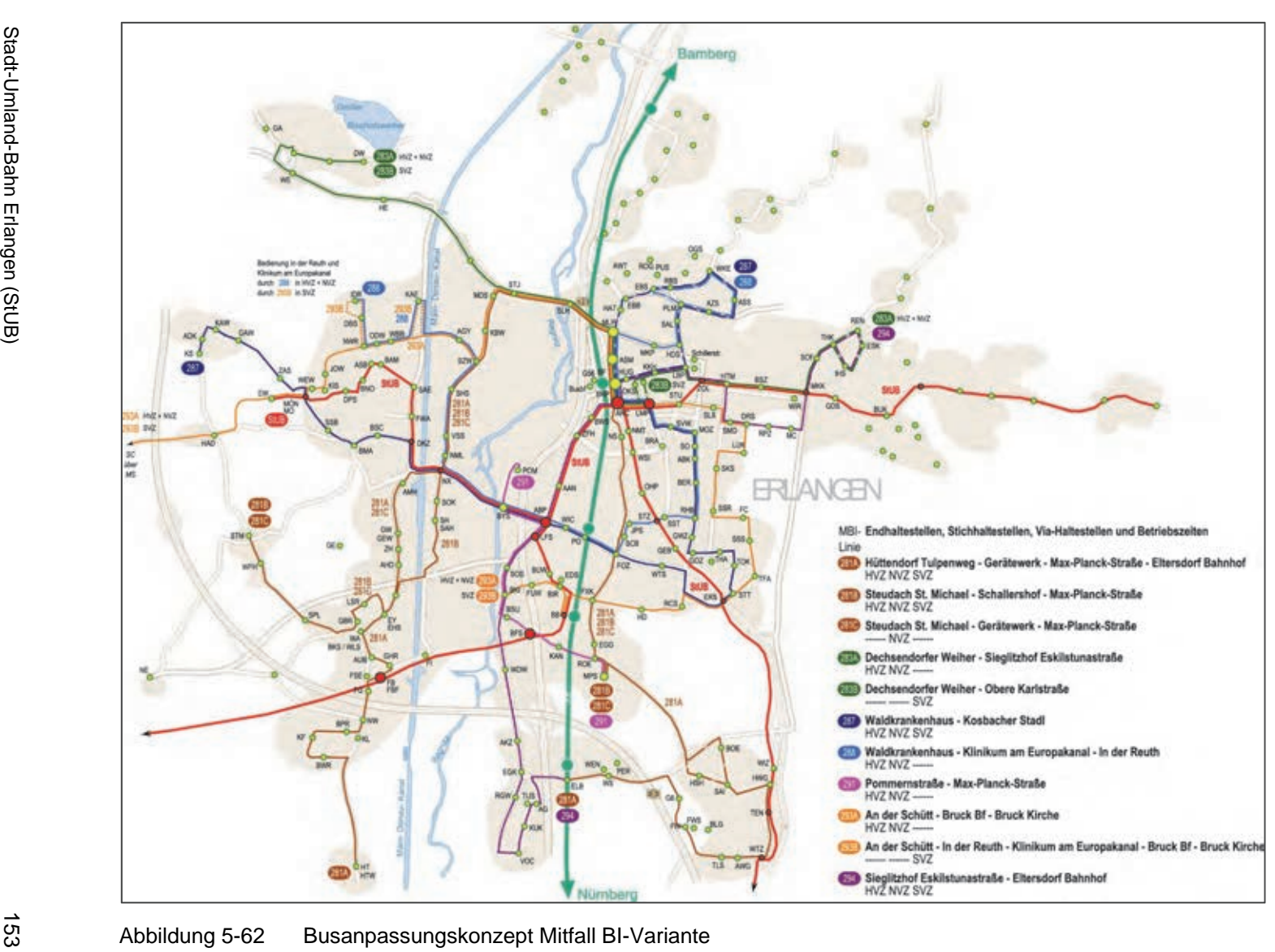

# $\Xi_0^{\circ}$ **INTRAPLAN**<br>Consult GmbH

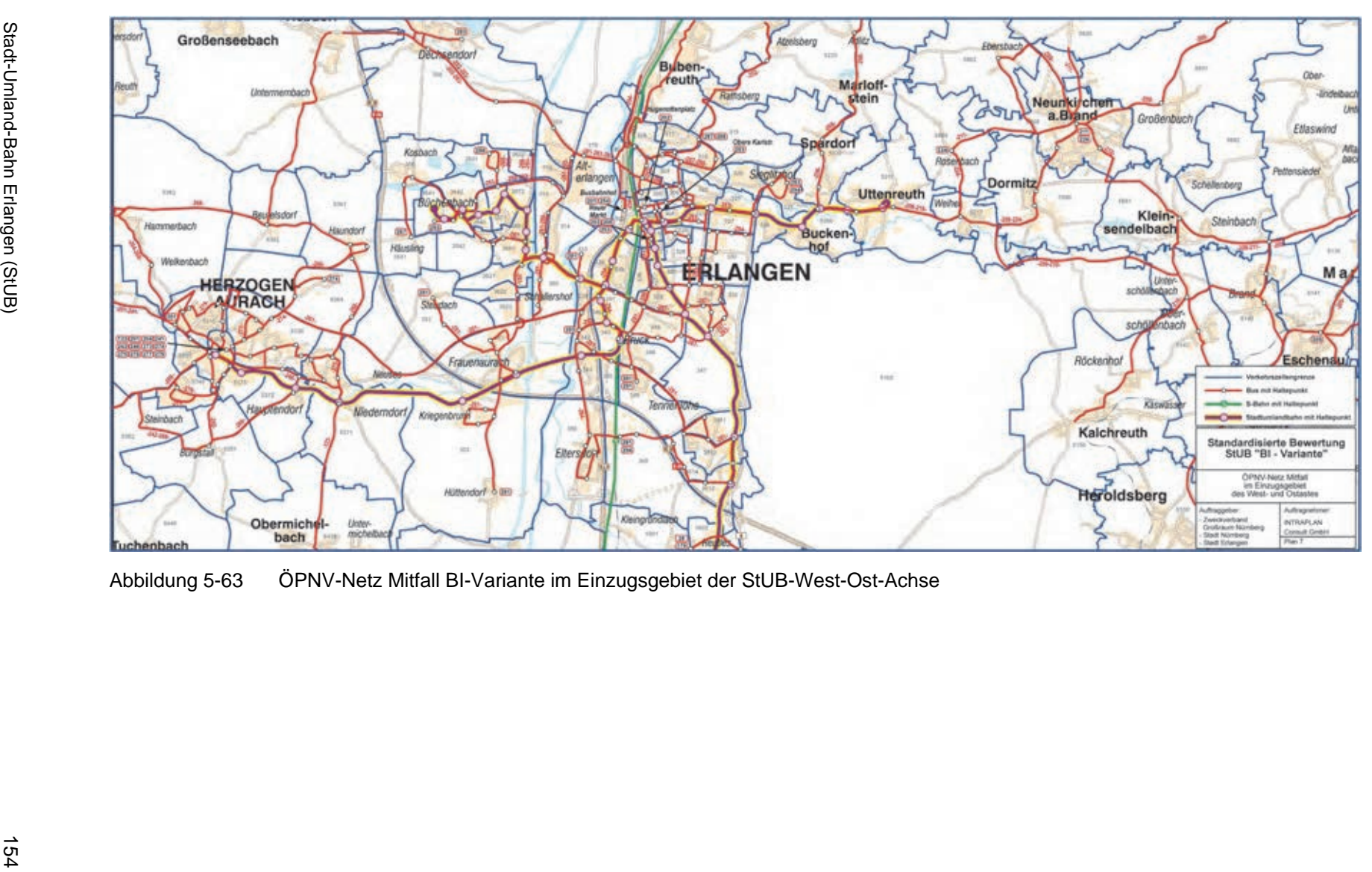

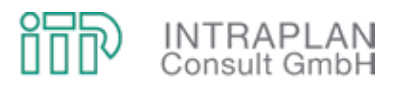

#### **5.3.3 Verkehrliche Auswirkungen**

Die Verlagerungen zwischen MIV und ÖPNV (Modal-Split-Wirkungen) sowie die induzierten Verkehre ÖPNV sind in Abbildung 5-64 für den Mitfall BI-Variante den entsprechenden Werten für das StUB-T-Netz gegenübergestellt:

- Bei den Verlagerungswirkungen sind zwischen den beiden Mitfallvarianten nahezu keine Unterschiede festzustellen,
- auch der Mehrverkehr ÖPNV ist beim T-Netz nur um 120 Personenfahrten/24h höher als bei der BI-Variante.

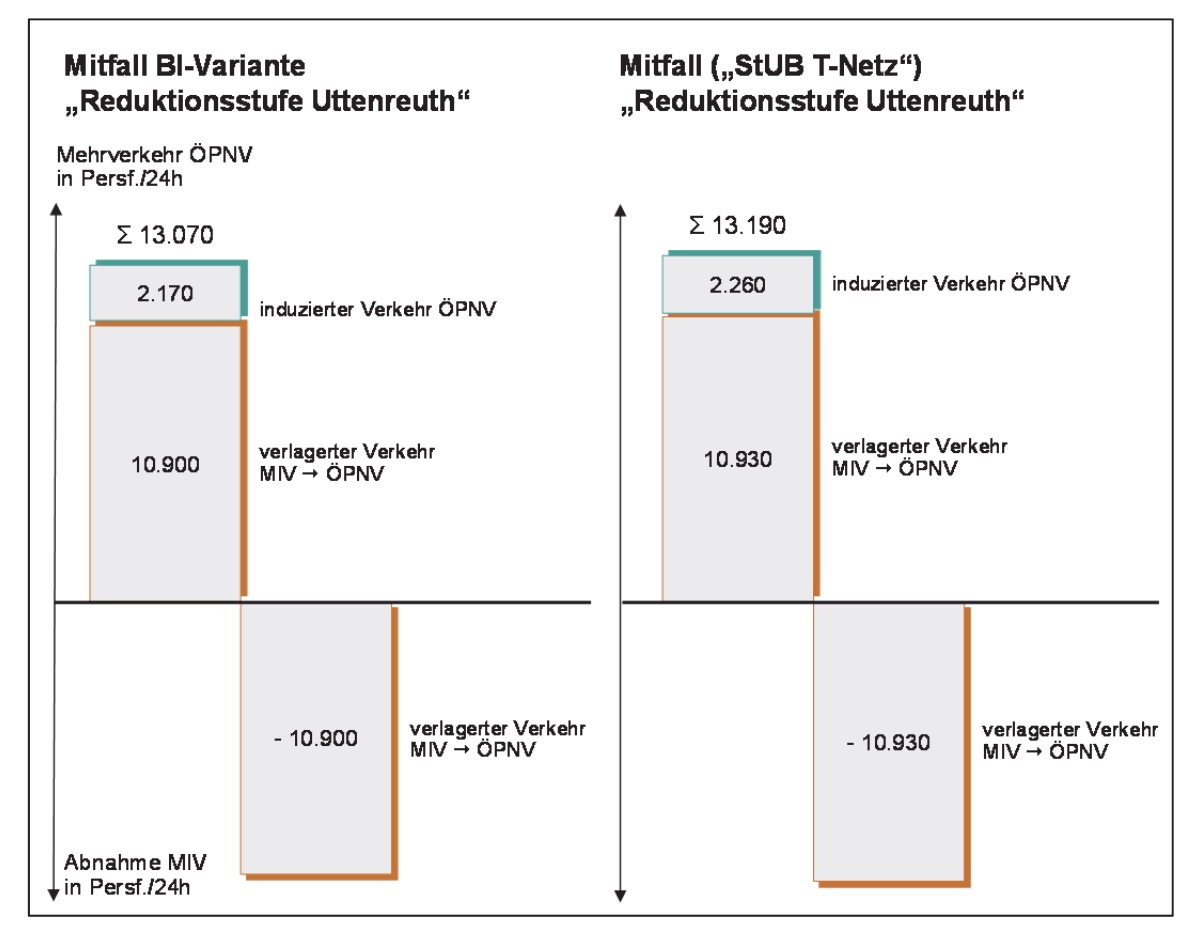

Abbildung 5-64 Mehrverkehr ÖPNV im Vergleich BI-Variante – StUB-T-Netz

Durch Umlegung der anteiligen ÖPNV-Mitfallmatrix auf das entsprechende ÖPNV-Mitfallnetz können die Teilstreckenbelastungen ÖPNV ausgewiesen werden. Abbildung 5-65 gibt zunächst einen Überblick über die teilstreckenbezogenen Fahrgastaufkommenswerte der StUB, in Abbildung 5-66 sind die StUB-Teilstreckenbelastungen für die BI-Variante und das T-Netz vergleichend gegenübergestellt:

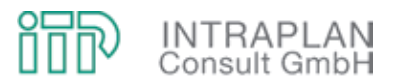

- Der über die Aurachtal geführte StUB-Ast ist gleichmäßiger und höher ausgelastet als der StUB-Linienast nach Büchenbach West.
- Zwischen Paul-Gossen-Straße und Arcaden steigt das Fahrgastaufkommen in der BI-Variante auf knapp 16.000 Personenfahrten/24h (Summe aus Richtung und Gegenrichtung).
- Der Ostast ist innerhalb von Erlangen in der BI-Variante (zwischen Arcaden und Markuskirche) stärker frequentiert als beim T-Netz,
- die Verbindung nach Nürnberg wird im T-Netz stärker genutzt als in der BI-Variante.

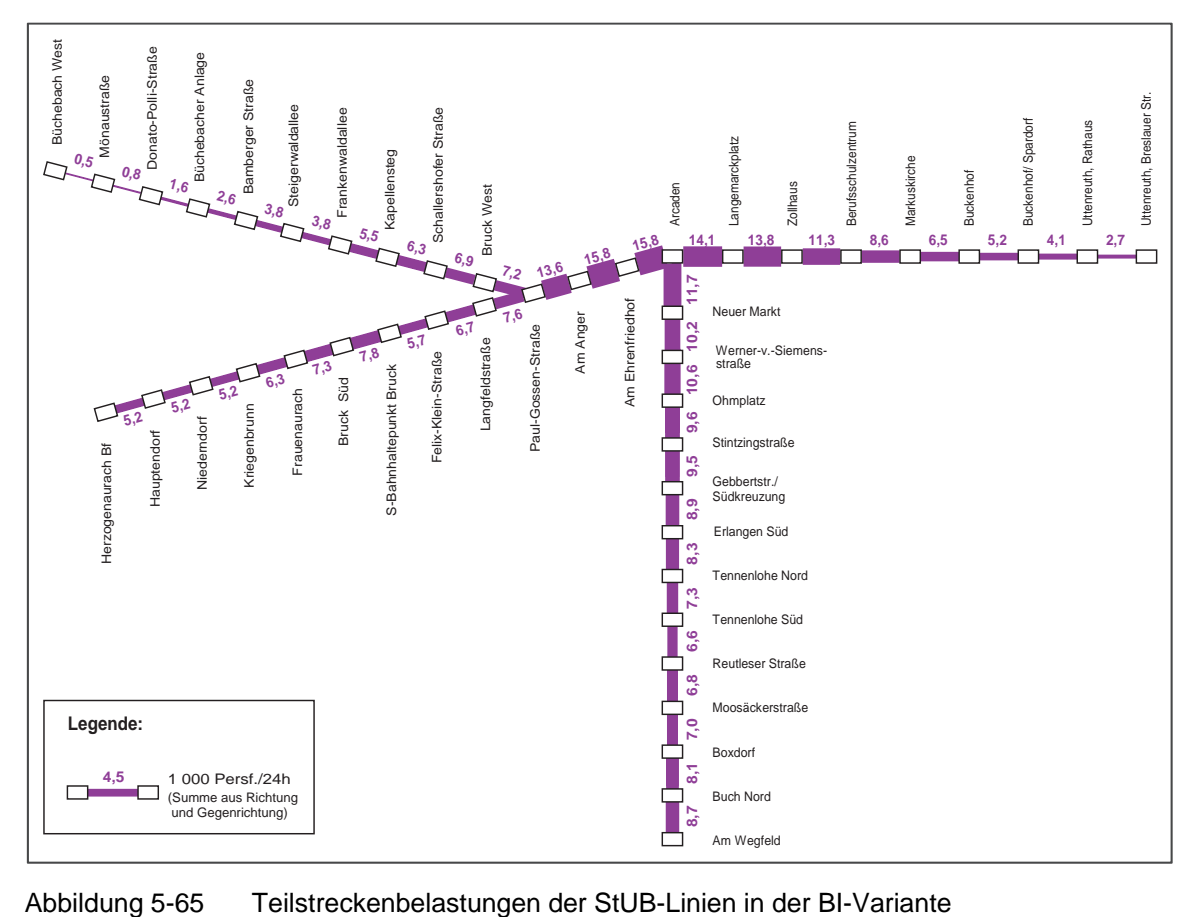

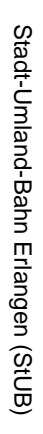

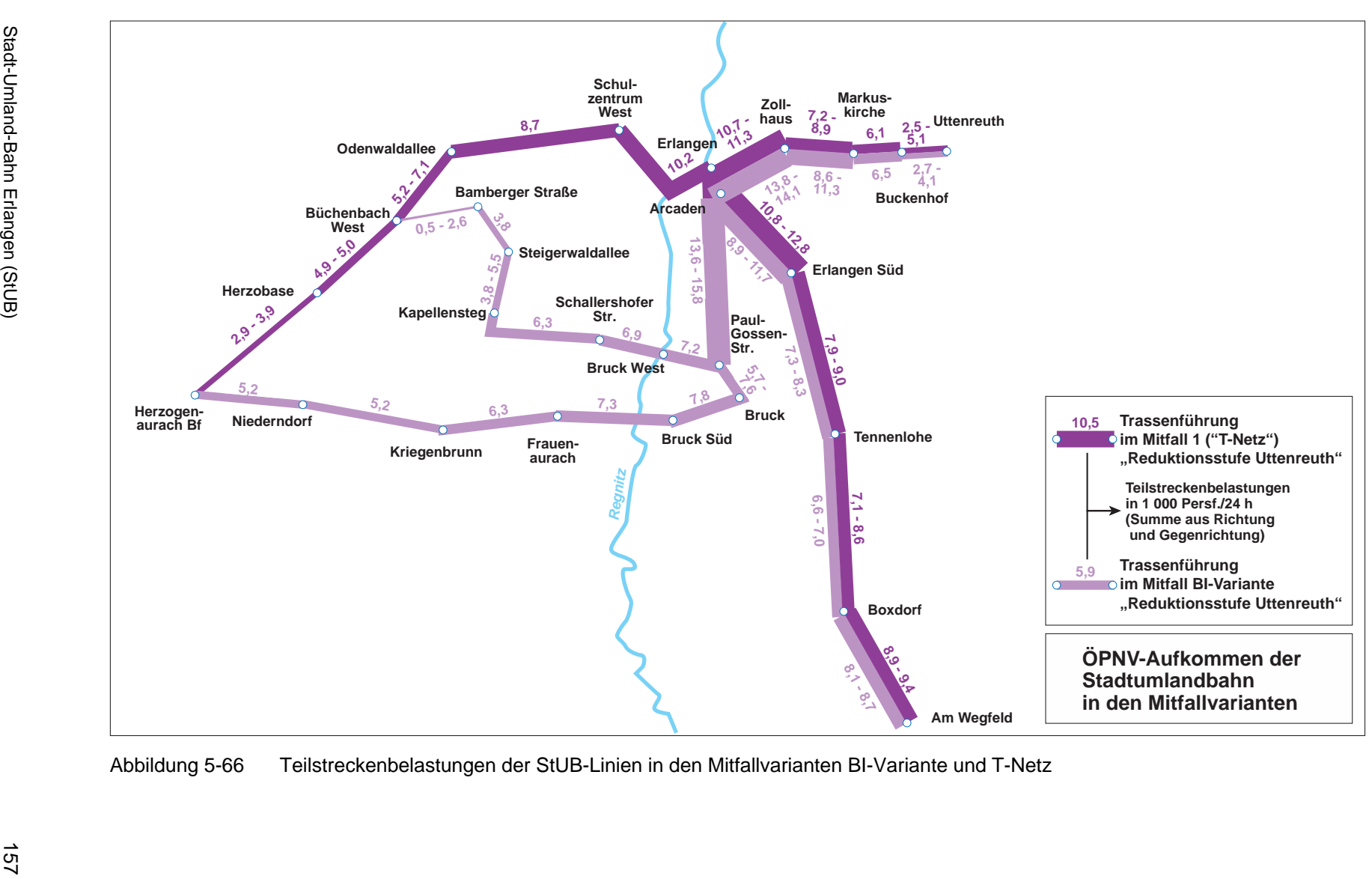

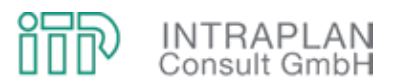

Die Dimensionierungsnachweise für charakteristische Querschnitte der BI-Variante gehen aus Tabelle 5-10 hervor. An keinem der Querschnitte wird der kritische Wert von 65 % überschritten.

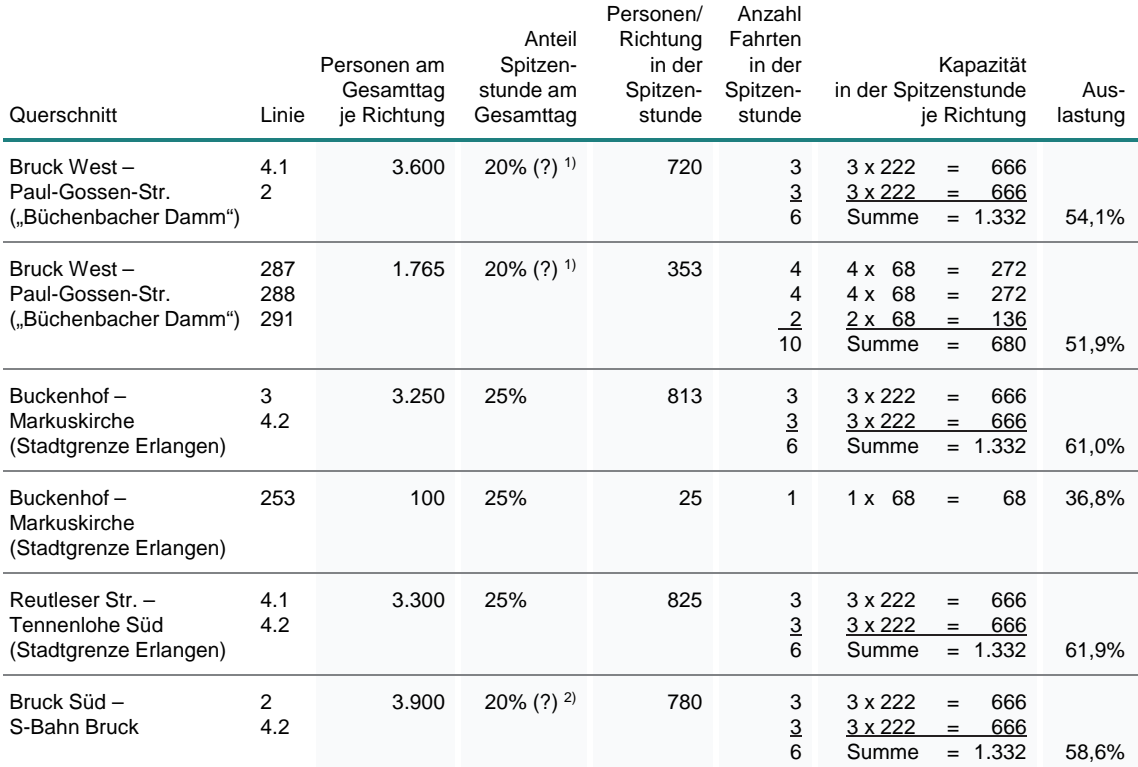

1) Spitzenstundenanteil niedriger wegen gegenläufiger Flutrichtung Schulzentrum West und Herzobase<br>2) Spitzenstundenanteil niedriger wegen gegenläufiger Flutrichtung Herzobase und Arbeitsplätze in Her

2) Spitzenstundenanteil niedriger wegen gegenläufiger Flutrichtung Herzobase und Arbeitsplätze in Herzogenaurach

Tabelle 5-10 Dimensionierungsnachweise in der BI-Variante ("Reduktionsstufe Uttenreuth")

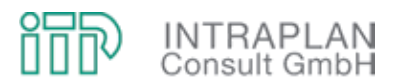

#### **5.3.4 Gesamtwirtschaftliche Bewertung**

Die gesamtwirtschaftliche Bewertung erfolgt nach der Version 2006 des Standardisierten Bewertungsverfahrens. Zum Zeitpunkt der Durchführung der Bewertungen war die Version 2006 des Verfahrens die aktuellste Version. Vor diesem Hintergrund beziehen sich alle Kosten- und Wertansätze auf den Preisstand 2006. Die Methodik des Verfahrens ist in Kapitel 5.2.4.1 des vorliegenden Untersuchungsberichts kurz skizziert.

#### **5.3.4.1 Kosten**

Das für die gesamtwirtschaftliche Bewertung zu erstellende Mengengerüst hinsichtlich der veränderten Kostensituation umfasst

- (1) den Saldo der **Vorhaltungskosten Fahrweg und ortsfeste Einrichtungen**,
- (2) den Saldo der **Vorhaltungskosten Fahrzeuge** und
- (3) den Saldo der **Betriebsführungskosten ÖPNV**.

#### **ad (1) Vorhaltungskosten Fahrweg und ortsfeste Einrichtungen**

Die Vorhaltungskosten für Fahrweg und ortsfeste Einrichtungen umfassen die Aufwendungen für

- die Abschreibung und Verzinsung (**Kapitaldienst**) und
- die **Unterhaltung** dieser Anlagen.

Von dem Büro BPR wurden, aufbauend auf einer Machbarkeitsstudie (siehe Kap. 5.3.1) die erforderlichen Investitionen in die StUB-Infrastruktur, differenziert nach Anlagenteilen, ermittelt. Die Ergebnisse sind in Abbildung 5-67 den Investitionen für das StUB-T-Netz gegenübergestellt:

- Die reinen Baukosten belaufen sich in der BI-Variante auf 252.229 T€.
- Unabhängig von den tatsächlichen Aufwendungen für Planung und Vorbereitung der Investitionsvorhaben werden nach dem Regelverfahren der Standardisierten Bewertung für Planung und Vorbereitung einheitlich 10 % der Netto-Baukosten angesetzt.
- Mit Berücksichtigung der Aufwendungen für Planung und Vorbereitung belaufen sich die Gesamtinvestitionen für die BI-Variante ("Reduktionsstufe Uttenreuth") auf 277.452 T€ und sind damit um ca. 9 Mio. € teurer als beim StUB-T-Netz. Der Mehraufwand ist insbesondere durch das bei der BI-Variante um ca. 6 km längere StUB-Netz begründet.
- Wie alle Kosten- und Wertansätze beziehen sich auch die Investitionen in die Infrastruktur (auch wenn Kosten mit einem aktuelleren Preisstand vorliegen) auf den **Preisstand 2006**.

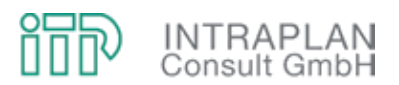

Unter Berücksichtigung der nach Anlagenteilen differenzierten Nutzungsdauern errechnet sich in der Summe über alle Anlagenteile (inklusive Planungs- und Vorbereitungskosten) für die BI-Variante ein **Kapitaldienst** von **12.422 T€/Jahr**.

Die zusätzlichen **Unterhaltungskosten** für Fahrweg und ortsfeste Einrichtungen werden entsprechend den Vorgaben der Standardisierten Bewertung nach den auf die anlagenspezifischen Investitionsaufwendungen bezogenen prozentualen Sätzen ermittelt. An zusätzlichen Aufwendungen für die Unterhaltung errechnen sich für den Mitfall StUB-T-Netz ("Reduktionsstufe Uttenreuth") **5.450 T€/Jahr**.

Die saldierten **Vorhaltungskosten für Fahrweg und ortsfeste Einrichtungen** erhöhen sich demnach um **17.872 T€/Jahr**.

Die Ermittlung der Vorhaltungskosten für Fahrweg und ortsfeste Einrichtungen kann auch für die BI-Variante in den Formblättern 12m im Anhang des vorliegenden Untersuchungsberichtes im Detail nachvollzogen werden.

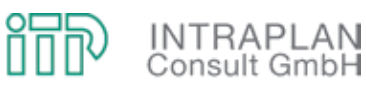

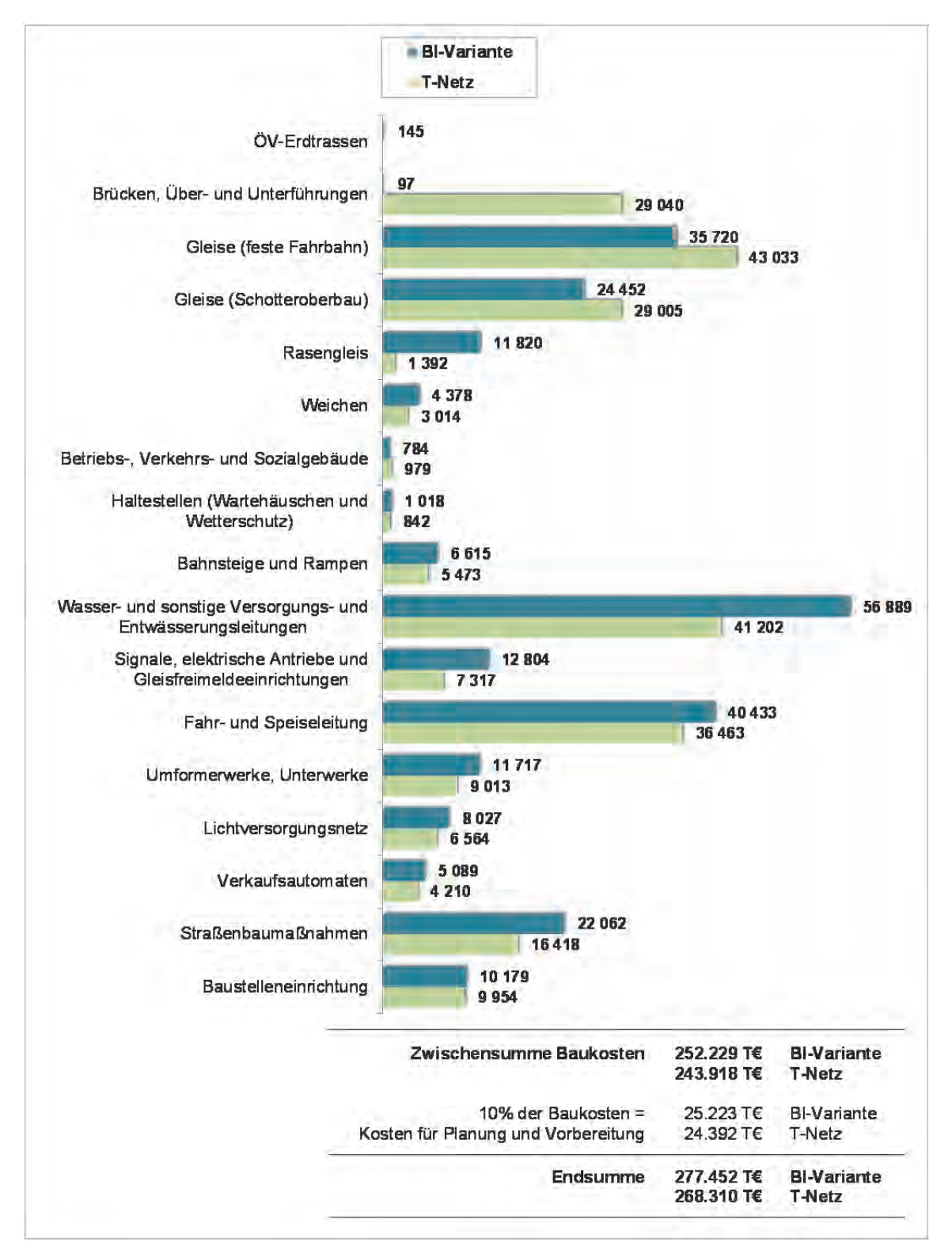

Abbildung 5-67 Investitionen Fahrweg und ortsfeste Einrichtungen (Preisstand 2006) für den Mitfall StUB-T-Netz und die BI-Variante (jeweils "Reduktionsstufe Uttenreuth") im Vergleich

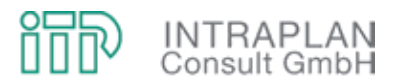

#### **ad (2) Vorhaltungskosten Fahrzeuge**

Analog zu den Vorhaltungskosten für Fahrweg und ortsfeste Einrichtungen addieren sich die Vorhaltungskosten Fahrzeuge aus

- den kapitalisierten Investitionen Fahrzeuge in Abhängigkeit des Fahrzeugbedarfs im Saldo Mitfall - Ohnefall und
- den saldieren Aufwendungen für die Unterhaltung dieser Fahrzeuge.

Zur Ermittlung der Vorhaltungskosten Fahrzeuge (und auch der Energie- und Emissionskosten) ist ein Mengengerüst mit fahrzeugspezifischen Kenndaten erforderlich, die im Anhang des vorliegenden Untersuchungsberichtes zusammengestellt sind.

Mit Inbetriebnahme der BI-Variante in der "Reduktionsstufe Uttenreuth" und den entsprechenden Anpassungen im ergänzenden Busliniennetz verändert sich der **Fahrzeugbedarf** auf den durch das Vorhaben betroffenen Linien (siehe Tabelle 5-11):

- Für die Bedienung des StUB-Netzes (in der BI-Variante) sind 14 Stadtbahnfahrzeuge vom Typ VarioBahn und damit 4 Fahrzeuge mehr als beim T-Netz zusätzlich erforderlich.
- Entsprechend den Vorgaben der Standardisierten Bewertung werden beim Fahrzeugbedarf als Betriebsreserve (BR) grundsätzlich 10 % angesetzt, so dass im Saldo Mitfall - Ohnefall ein Mehrbedarf von 15,4 Stadtbahnfahrzeugen zu unterstellen ist.
- Durch die Anpassungen im ergänzenden Busliniennetz können im Mitfall gegenüber dem Ohnefall Fahrzeuge im Betriebszweig Bus eingespart werden. Die Fahrzeugeinsparungen, differenziert nach den unterschiedlichen Busfahrzeugtypen, gehen aus Tabelle 5-11 hervor.

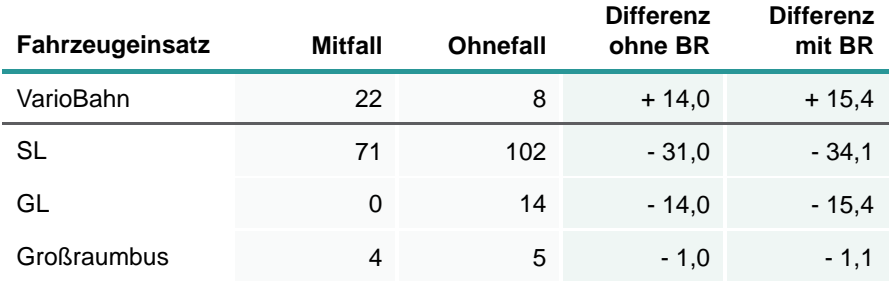

Tabelle 5-11 Fahrzeugbedarf im Saldo Mitfall - Ohnefall

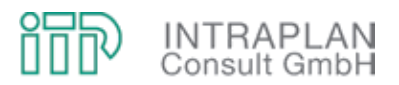

Aus dem Fahrzeugmehrbedarf bzw. den Fahrzeugeinsparungen leitet sich der Kapitaldienst Fahrzeuge im Saldo Mitfall - Ohnefall ab (siehe Tabelle 5-12):

- Unter Berücksichtigung der Einsparungen beim Betriebszweig Bus und den Mehraufwendungen bei der Stadtbahn errechnet sich ein zusätzlicher Investitionsbedarf für die Beschaffung der Fahrzeuge in Höhe von 27.420 T€.
- Der Kapitaldienst für die Fahrzeugbeschaffung leitet sich aus den Anschaffungskosten und der Abschreibung in Abhängigkeit der Nutzungsdauer ab. Im Eckwert beläuft sich der **kapitalisierte Mehraufwand** für die Fahrzeugbeschaffung auf 660 T€/Jahr.

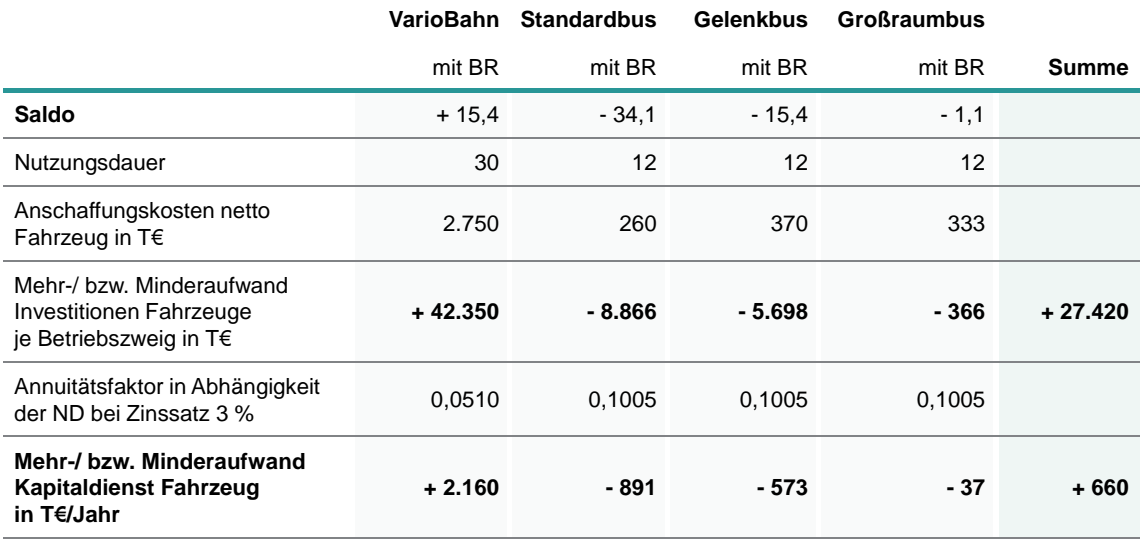

Tabelle 5-12 Kapitaldienst Fahrzeuge im Saldo Mitfall - Ohnefall

Bei dem Saldo der **Unterhaltungskosten Fahrzeuge** ist zu unterscheiden nach zeitabhängigen und laufleistungsabhängigen Unterhaltungskosten:

- Die **zeitabhängigen** Unterhaltungskosten (siehe Tabelle 5-13) leiten sich aus dem Fahrzeugbedarf im Saldo Mitfall - Ohnefall ab. Je Fahrzeug und Jahr sind die zeitabhängigen Unterhaltungskosten in der Anleitung zur Standardisierten Bewertung vorgegeben. Im Eckwert über beide Betriebszweige steigt der Aufwand für die zeitabhängigen Unterhaltungskosten um 20 T€/Jahr.
- Als Grundlage für die **laufleistungsabhängigen** Unterhaltungskosten müssen zunächst für die betroffenen Linien die saldierten Laufleistungen zwischen Mit- und Ohnefall ausgewiesen werden. Unter Berücksichtigung der im Bewertungsverfahren vorgegebenen Kostensätze für die laufleistungsabhängige Unterhaltung leiten sich hieraus die in Tabelle 5-14 nach den unterschiedlichen Fahrzeugtypen differenzierten laufleistungsabhängigen Unterhaltungskosten ab. Im Eckwert steigt der Aufwand für die laufleistungsabhängige Unterhaltung der Fahrzeuge um 1.176 T€/Jahr.

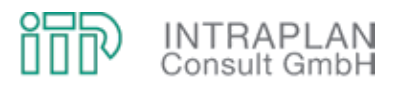

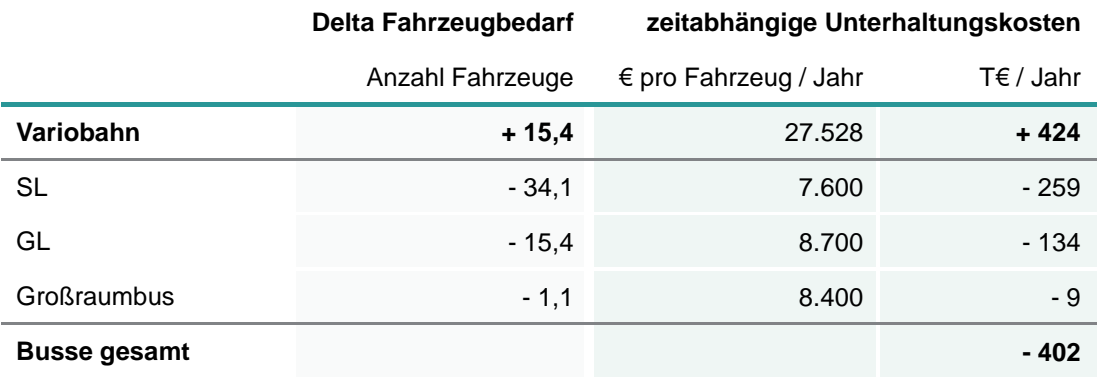

Tabelle 5-13 Zeitabhängige Unterhaltungskosten im Saldo Mitfall - Ohnefall

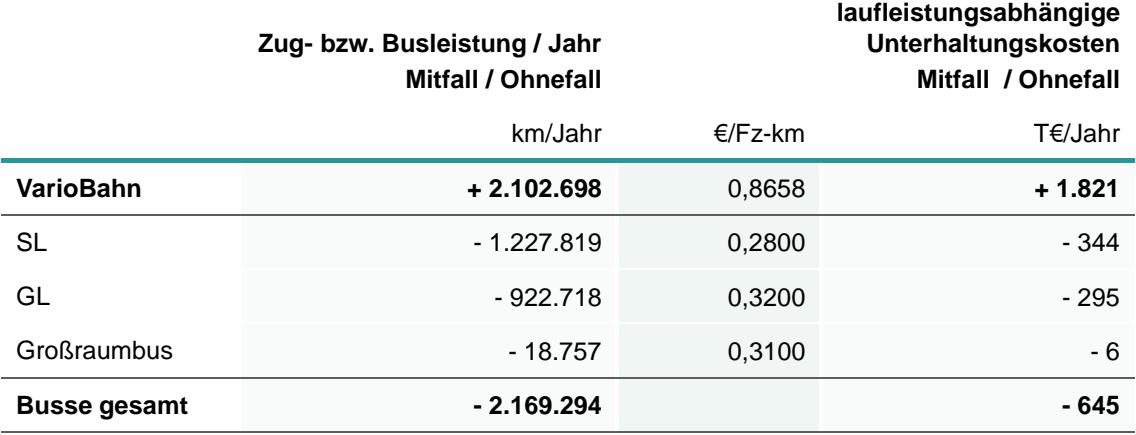

Tabelle 5-14 Laufleistungsabhängige Unterhaltungskosten Fahrzeuge im Saldo Mitfall - **Ohnefall** 

#### **ad (3) Betriebsführungskosten ÖPNV**

Die Betriebsführungskosten ÖPNV im Saldo Mitfall - Ohnefall setzen sich zusammen aus

- den saldierten Kosten für den Energieverbrauch und sonstige Betriebsstoffe differenziert nach
	- den stationshaltbezogenen Energiekosten (nur im schienengebundenen ÖPNV) und
	- den streckenbezogenen Energiekosten (im schienengebundenen ÖPNV und bei den Buslinienverkehren), und
- den saldierten Kosten für das Fahrpersonal.

Die Ableitung der strecken- und stationshaltbezogenen Energiekosten geht aus Tabelle 5-15 hervor. Die streckenbezogenen Energiekosten sinken um 643 T€/Jahr, die stationshaltbezoge-

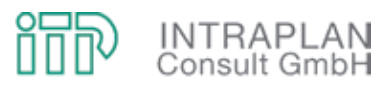

nen Energiekosten steigen um 361 T€/Jahr. Die Einsparungen bei dem Energieaufwand für die Fahrzeuge liegen demnach bei 282 T€/Jahr.

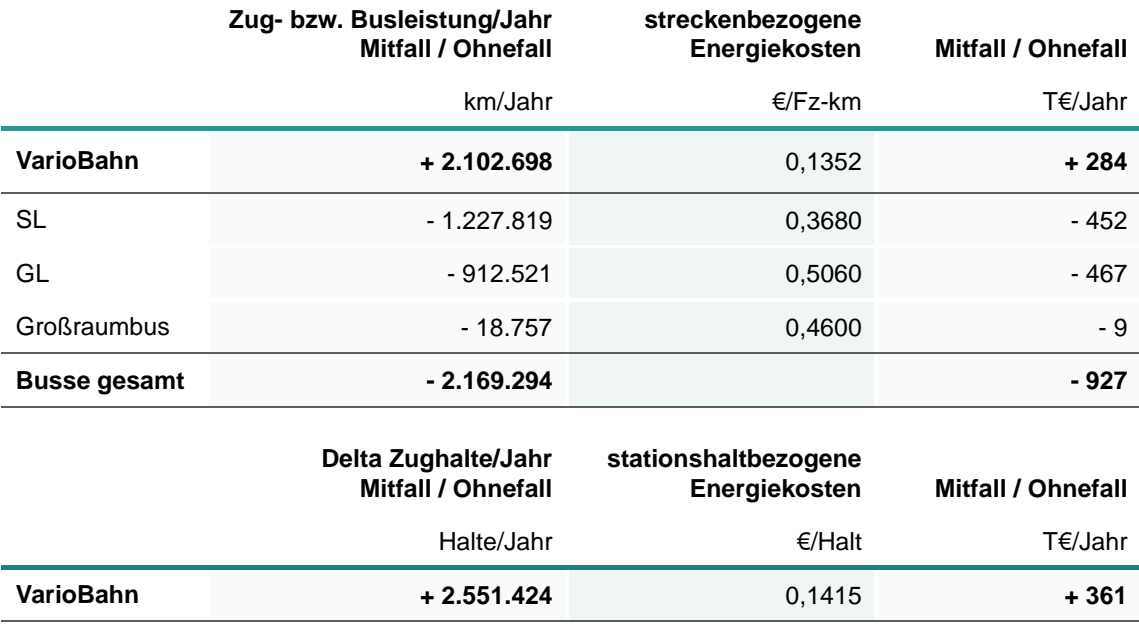

Tabelle 5-15 Strecken- und stationshaltbezogene Energiekosten im Saldo Mitfall - Ohnefall

Die veränderten Kosten beim Fahrpersonal werden aus den veränderten Umlaufzeiten der betroffenen Linien zwischen Mit- und Ohnefall abgeleitet. Die veränderten Fahrpersonalkosten gehen aus Tabelle 5-16 hervor:

- Entsprechend der Vorgaben des Standardisierten Bewertungsverfahrens wird grundsätzlich beim Fahrpersonal ein Kostensatz von 28 €/Stunde angesetzt.
- Aufgrund der vergleichsweise hohen Einsparungen im Betriebszweig Bus reduzieren sich trotz Mehraufwand für die StUB die Kosten für das Fahrpersonal um 2.057 T€/Jahr.

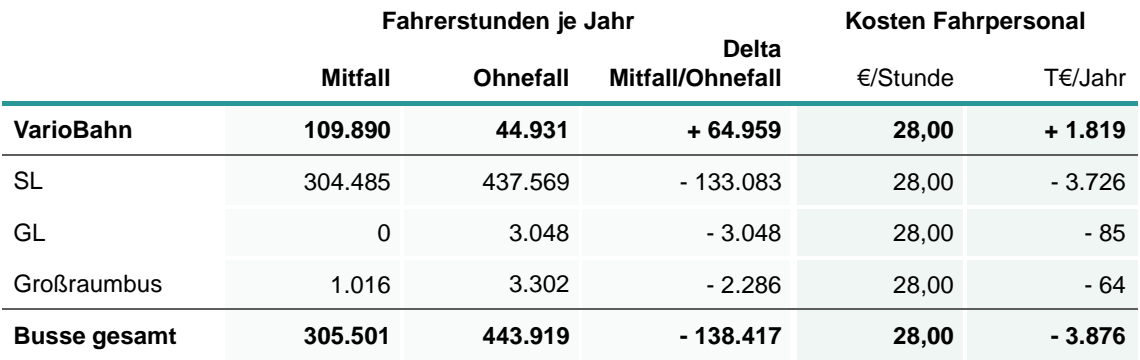

Tabelle 5-16 Veränderte Kosten beim Fahrpersonal im Saldo Mitfall - Ohnefall

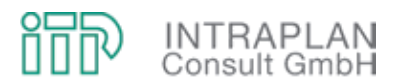

#### **5.3.4.2 Nutzenrelevante Teilindikatoren**

Zur Berechnung des **Gesamtnutzens** der BI-Variante ("Reduktionsstufe Uttenreuth") sind folgende nutzenrelevante Teilindikatoren in monetarisierter Form zu bestimmen:

- (1) Saldo der Gesamtkosten ÖPNV
- (2) Reisezeitnutzen
- (3) Saldo der MIV-Betriebskosten
- (4) Saldo der Abgasemissionen
- (5) Saldo der Unfallschäden

#### **ad (1) Saldo der Gesamtkosten ÖPNV**

Durch Überlagerung der saldierten

- Unterhaltungskosten Fahrweg und ortsfeste Einrichtungen,
- Vorhaltungskosten Fahrzeuge und
- Betriebsführungskosten ÖPNV

errechnet sich der Saldo der Gesamtkosten ÖPNV (ohne Kapitaldienst Fahrweg und ortsfeste Einrichtungen) als wesentlicher Teilindikator zur Ermittlung der gesamtwirtschaftlichen Nutzenwirkungen.

In Abbildung 5-68 sind die unterschiedlichen Kostenkomponenten zur Ermittlung der Gesamtkosten ÖPNV für die BI-Variante den entsprechenden Kenndaten des T-Netzes (jeweils "Reduktionsstufe Uttenreuth") gegenübergestellt:

- Einsparungen gegenüber dem Ohnefall treten in beiden Mitfall-Varianten auf bei
	- den Kosten Fahrpersonal,
	- den Energiekosten Bus und
	- den laufleistungsabhängigen Unterhaltungskosten Busse.
- Ein Großteil der anfallenden Mehraufwendungen entsteht durch die zusätzlichen Unterhaltungskosten Fahrweg und ortsfeste Einrichtungen.
- In der Summe erhöhen sich die **Gesamtkosten ÖPNV** gegenüber dem Ohnefall um 4.968 T€/Jahr bei der BI-Variante und 4.594 T€/Jahr beim T-Netz.

Bei einer Erhöhung der Gesamtkosten ÖPNV fließen diese mit negativem Vorzeichen in die Ermittlung des Gesamtnutzens ein.

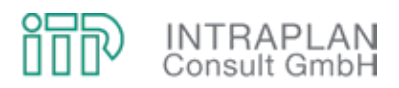

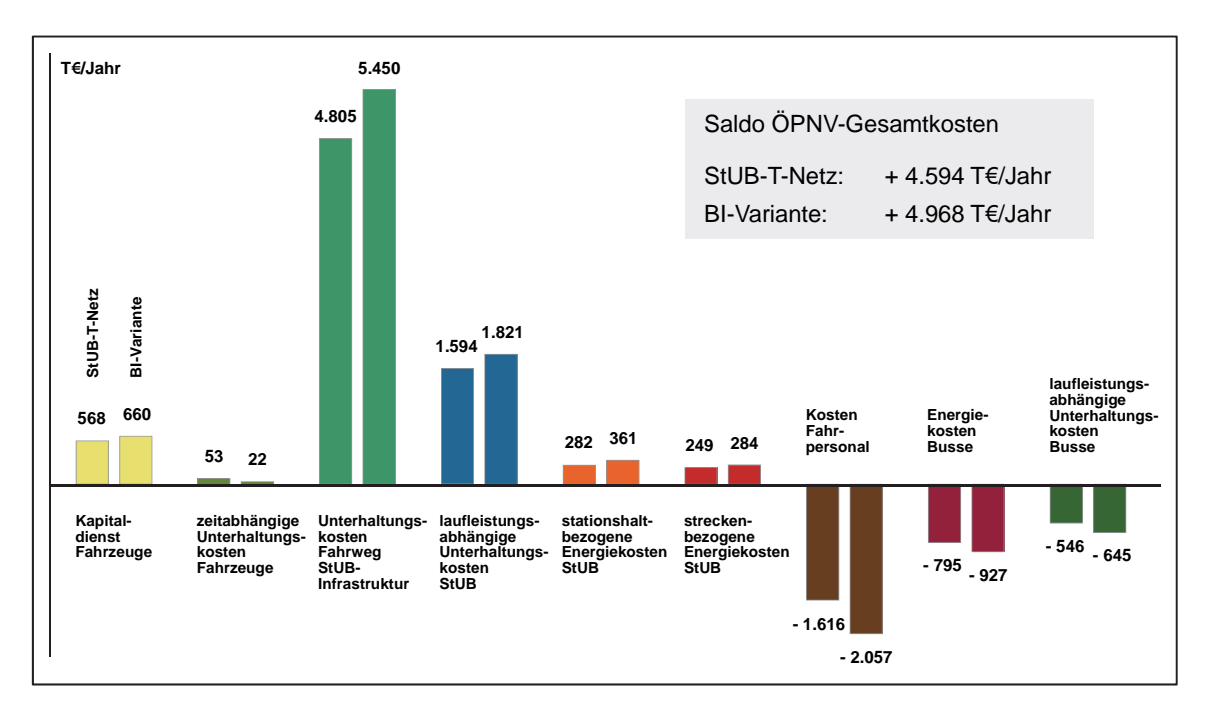

Abbildung 5-68 Saldo der ÖPNV-Gesamtkosten im Vergleich BI-Variante - T-Netz

#### **ad (2) Reisezeitnutzen**

Der Reisezeitnutzen leitet sich aus den Reisezeitdifferenzen im ÖPNV ab. Eine Differenzierung der Reisezeitdifferenzen nach den Nachfragesegmenten "Erwachsene" und "Schüler" ist erforderlich, da den Reisezeiten von Schülern und Erwachsenen unterschiedliche Monetarisierungswerte beigemessen werden. Eine Stunde Reisezeitnutzen wird

- $\bullet$  bei dem Nachfragesegment "Erwachsene" mit 7,50 € und
- $\bullet$  bei dem Nachfragesegment "Schüler" mit 2,00 €

monetarisiert. Hieraus leitet sich der in Abbildung 5-69 skizzierte **Reisezeitnutzen** in Höhe von **3.825 T€/Jahr** ab.

#### **ad (3) Saldo der MIV-Betriebskosten**

Der Saldo der MIV-Betriebskosten basiert auf den Pkw-Fahrleistungen des zwischen MIV und ÖPNV verlagerten Verkehrs unter Ansatz von Einheitskostensätzen je Pkw-km. Diese bauen auf statistischen Berechnungen für ein Durchschnittsfahrzeug auf.

Die MIV-Betriebskosten werden getrennt für "innerorts" und "außerorts" erbrachte Verkehrsleistungen ausgewiesen. Die Ableitung der saldierten MIV-Betriebskosten geht aus Abbildung 5-70 hervor. Der hinsichtlich der **eingesparten MIV-Betriebskosten** errechnete Nutzenbeitrag liegt bei 8.267 T€/Jahr.

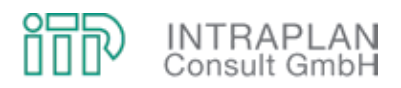

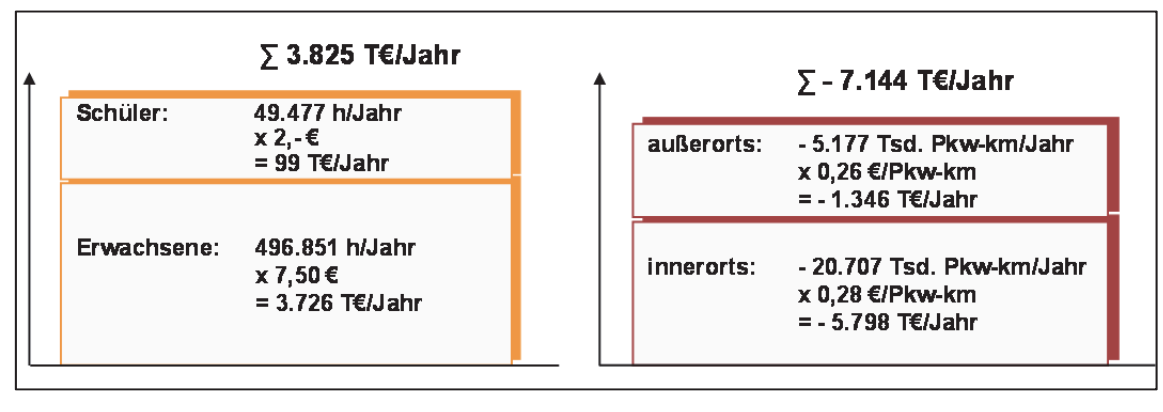

Abbildung 5-69 Reisezeitnutzen Abbildung 5-70 Saldo der MIV-Betriebskosten

#### **ad (4) Saldo der Abgasemissionen**

In der gesamtwirtschaftlichen Bewertung werden die Salden der Emissionen monetarisiert. Die aktuelle Version der Standardisierten Bewertung berücksichtigt nur noch die CO<sub>2</sub>-Emissionen und weitere Schadstoffemissionen in der Summe. Bei der Ableitung der Abgasemissionen ist zu differenzieren nach

- den saldierten Abgasemissionen durch den veränderten Energieverbrauch im ÖPNV und
- den rückläufigen Abgasemissionen durch die reduzierte MIV-Verkehrsleistung.

In Abbildung 5-71 sind die Eckdaten zu den saldierten Abgasemissionen in monetärer Form für den MIV und den ÖPNV ausgewiesen:

- Die ÖPNV-induzierten Emissionen verzeichnen bei den sonstigen Schadstoffen einen Rückgang im Saldo Mitfall - Ohnefall und damit einen Nutzen von 87 T€/Jahr, der CO<sub>2</sub>-Mehrausstoß von 1.923 t/Jahr reduziert den Nutzen um 444 T€/Jahr.
- Die Reduktion der MIV-Verkehrsleistung führt zu einer nennenswerten Reduktion sowohl der CO2-Emissionen als auch der sonstigen Schadstoffe.
- Unter Berücksichtigung der zusätzlichen bzw. rückläufigen Abgasemissionen errechnet sich im Eckwert ein positiver Nutzenbeitrag in Höhe von 1.362 T€/Jahr.

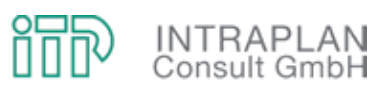

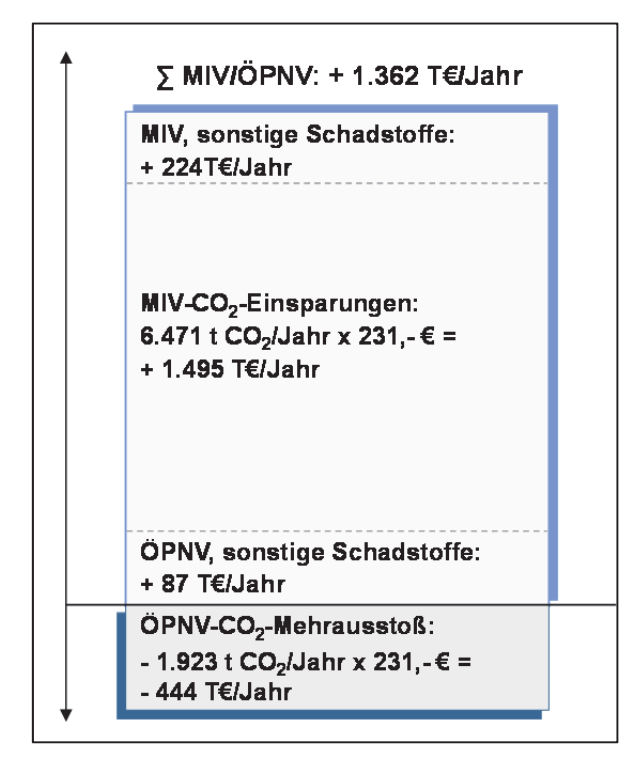

Abbildung 5-71 Saldo der Abgasemissionen

#### **ad (5) Saldo der Unfallfolgen**

Im Rahmen einer gesamtwirtschaftlichen Bewertung werden

- die veränderte ÖPNV-Angebotssituation (zwischen Mit- und Ohnefall) und
- die vom MIV zum ÖPNV verlagerten Verkehre

hinsichtlich ihrer Auswirkungen auf die Unfallhäufigkeit bewertet. Die hierfür erforderlichen Rechenschritte sind in der Anleitung zur Standardisierten Bewertung vorgegeben. Dabei wird unterschieden nach

- dem Saldo der Sachschadenkosten und
- dem Saldo der Personenschäden (differenziert nach Leichtverletzten, Schwerverletzten und Toten).

Die Eckdaten für den nutzenrelevanten Teilindikator "Saldo der Unfallfolgen" sind in Abbildung 5-72 aufgezeigt. Im Eckwert errechnet sich ein volkswirtschaftlicher Nutzen von 2.215 T€/Jahr.

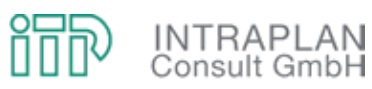

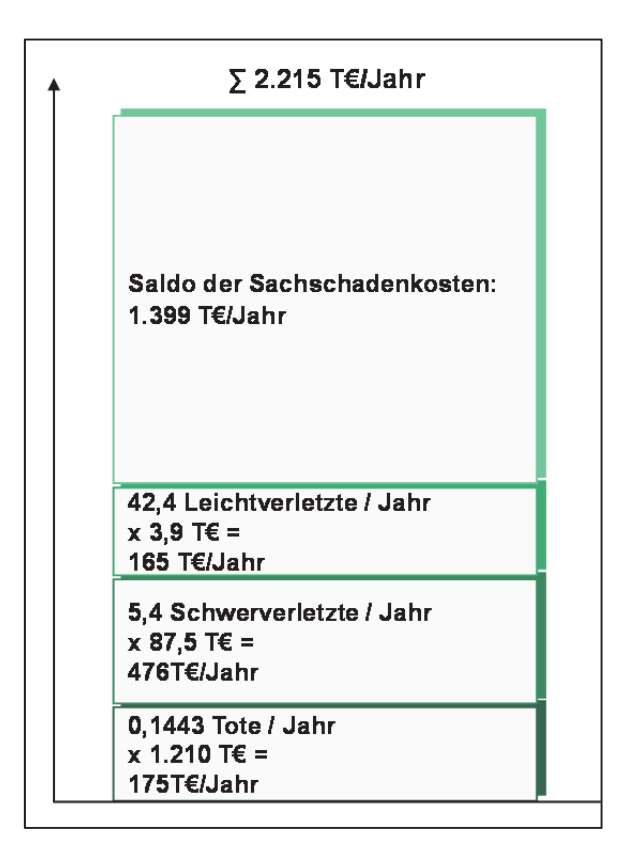

Abbildung 5-72 Saldo der Unfallfolgen

#### **5.3.4.3 Nutzen-Kosten-Indikator**

In den Nutzen-Kosten-Indikator E1 werden alle gesamtwirtschaftlichen Auswirkungen einbezogen, soweit sie in originären Messgrößen vorliegen oder durch konventionell abgesicherte Umrechnungsmethoden monetarisierbar sind. Der Nutzen-Kosten-Indikator errechnet sich aus dem Verhältnis Gesamtnutzen zu Kosten. Die Zusammensetzung des Gesamtnutzens aus unterschiedlichen nutzenrelevanten Teilindikatoren ist in Kapitel 5.2.4.3 beschrieben. Die im Nenner des Indikators berücksichtigten Kosten berücksichtigen ausschließlich die kapitalisierten Investitionen in Fahrweg und ortsfeste Einrichtungen.

In Abbildung 5-73 sind die einzelnen Nutzenkomponenten im Vergleich T-Netz / BI-Variante ausgewiesen sowie die Ableitung der Nutzen-Kosten-Indikatoren aufgezeigt:

- Lediglich der Saldo der Gesamtkosten ÖPNV fließt mit negativem Vorzeichen in die Ermittlung des Gesamtnutzens ein. Alle anderen nutzenrelevanten Teilindikatoren haben positives Vorzeichen.
- Für die BI-Variante ("Reduktionsstufe Uttenreuth") errechnet sich ein Nutzen-Kosten-**Indikator** von **0,77**, ein Wert deutlich unter 1,0.

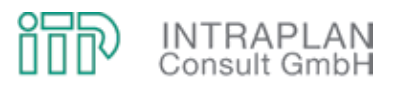

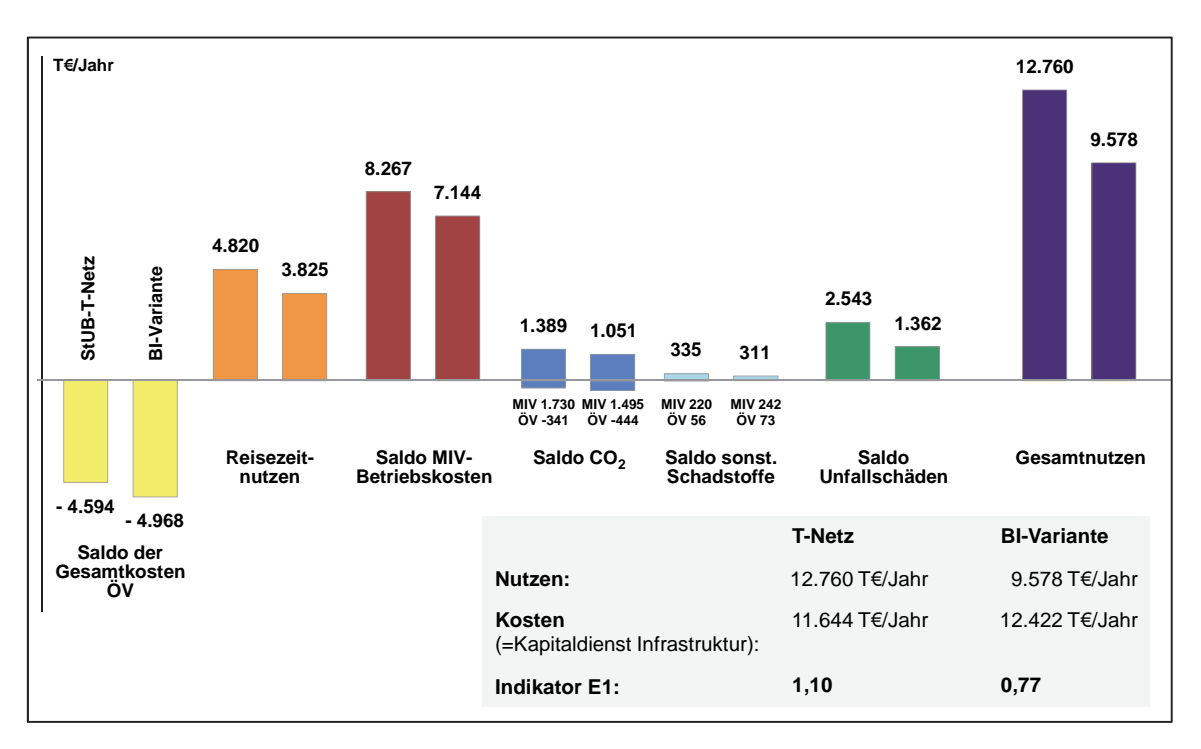

Abbildung 5-73 Nutzen-Kosten-Indikatoren für das StUB-T-Netz und die BI-Varianten (jeweils "Reduktionsstufe Uttenreuth")

Mit dem Bewertungsergebnis aus gesamtwirtschaftlicher Sicht für die BI-Variante wird deutlich, dass diese Variante keine Chance auf eine etwaige GVFG-Förderung hätte. Vor diesem Hintergrund erübrigen sich weitere Berechnungen, insbesondere die Erstellung einer Folgekostenrechnung, die entsprechend der Vorgaben des Bewertungsverfahrens nur bei Vorhaben mit einem Nutzen-Kosten-Indikator >1,0 zu erstellen ist.

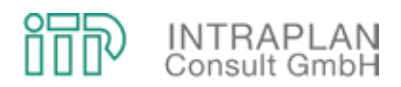

#### **6** REGIONAL-OPTIMIERTES BUSNETZ ("ROBUS")

Für die in den vorangegangenen Kapiteln beschriebenen Planungen einer Stadt-Umland-Bahn (StUB) von Erlangen sind hohe Investitionen erforderlich, die auch bei einer etwaigen Förderung nach dem Gemeindeverkehrsfinanzierungsgesetz (GVFG) für die Aufgabenträger des kommunalen ÖPNV-Investitionsvorhabens mit einer vergleichsweise hohen Komplementärfinanzierung und hohen Folgekosten verbunden sind. Vor diesem Hintergrund soll alternativ ein verbessertes Busnetz (Arbeitstitel: "Regional-optimiertes Busnetz") entwickelt werden, das hinsichtlich der verkehrlichen Wirkungen aber auch hinsichtlich der Folgekosten mit dem "T-Netz" der Stadt-Umland-Bahn verglichen wird.

#### **6.1 ÖPNV-Konzept**

Bei der Entwicklung des ÖPNV-Konzeptes wurden, abgesehen von der Umstellung der Buslinien auf ein 15-/30-/60-Minuten-Taktraster, unterschiedliche Planungsansätze verfolgt:

- Abbildung 6-1 gibt einen Überblick über das relevante Linien- und Bedienungskonzept. Bei den Linien A bis J handelt es sich um Linien mit einer neuen Linienführung, bei den verbleibenden hier dargestellten Buslinien mit dreistelliger Liniennummer wurden, gemessen am Ohnefall, die Bedienungshäufigkeiten oder aber auch die Linienführung modifiziert.
- In Tabelle 6-1 sind Details zu den Buslinien A bis D, die eine Verknüpfung von Regionalbuslinien mit Stadtbuslinien beinhalten, ausgeführt.
- Tabelle 6-2 beschreibt die Buslinien E bis J, bei denen Stadtbuslinien zusammengelegt wurden.
- In Tabelle 6-3 sind die drei Buslinien 288, 294 und 296 beschrieben, Linien bei denen keinen Änderungen der Linienführung, hingegen ein neuer Takt vorgesehen ist.
- In Tabelle 6-4 sind die Änderungen bei Regionalbuslinien mit neuer Linienführung und neuem Takt aufgeführt.

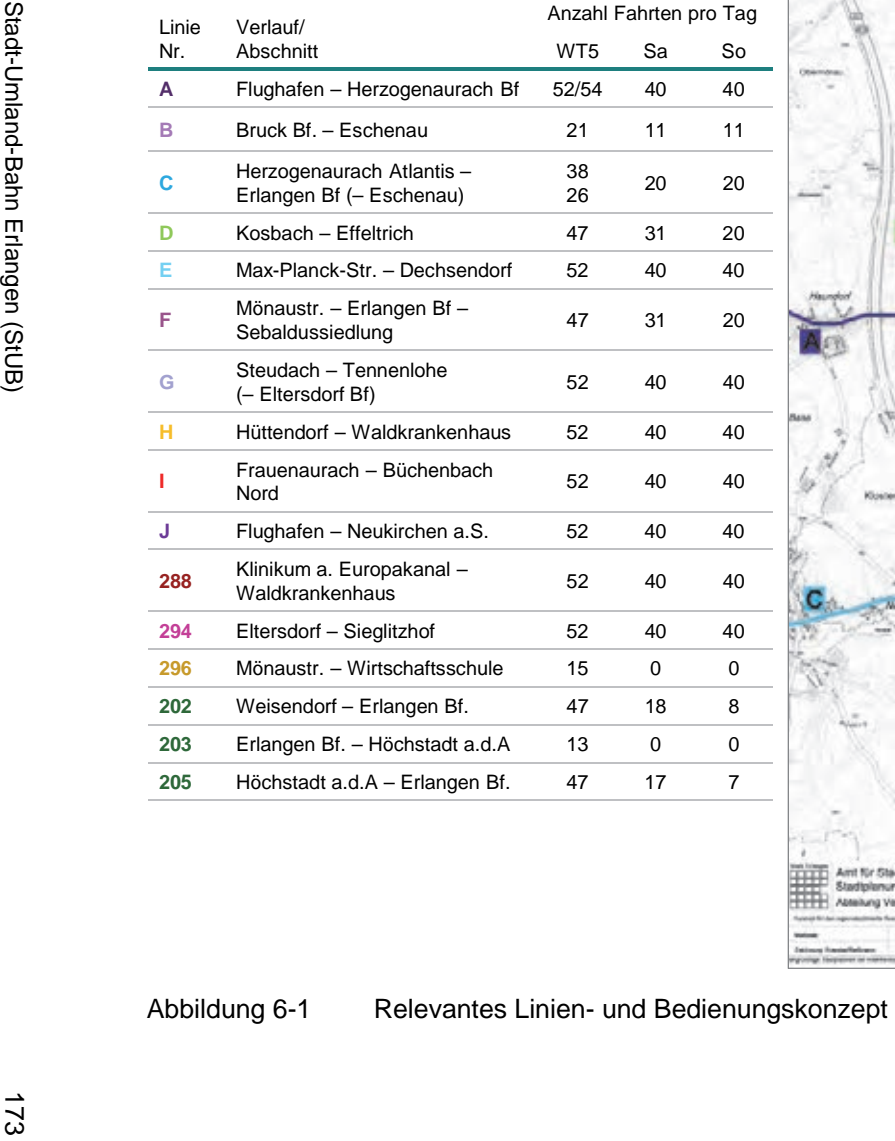

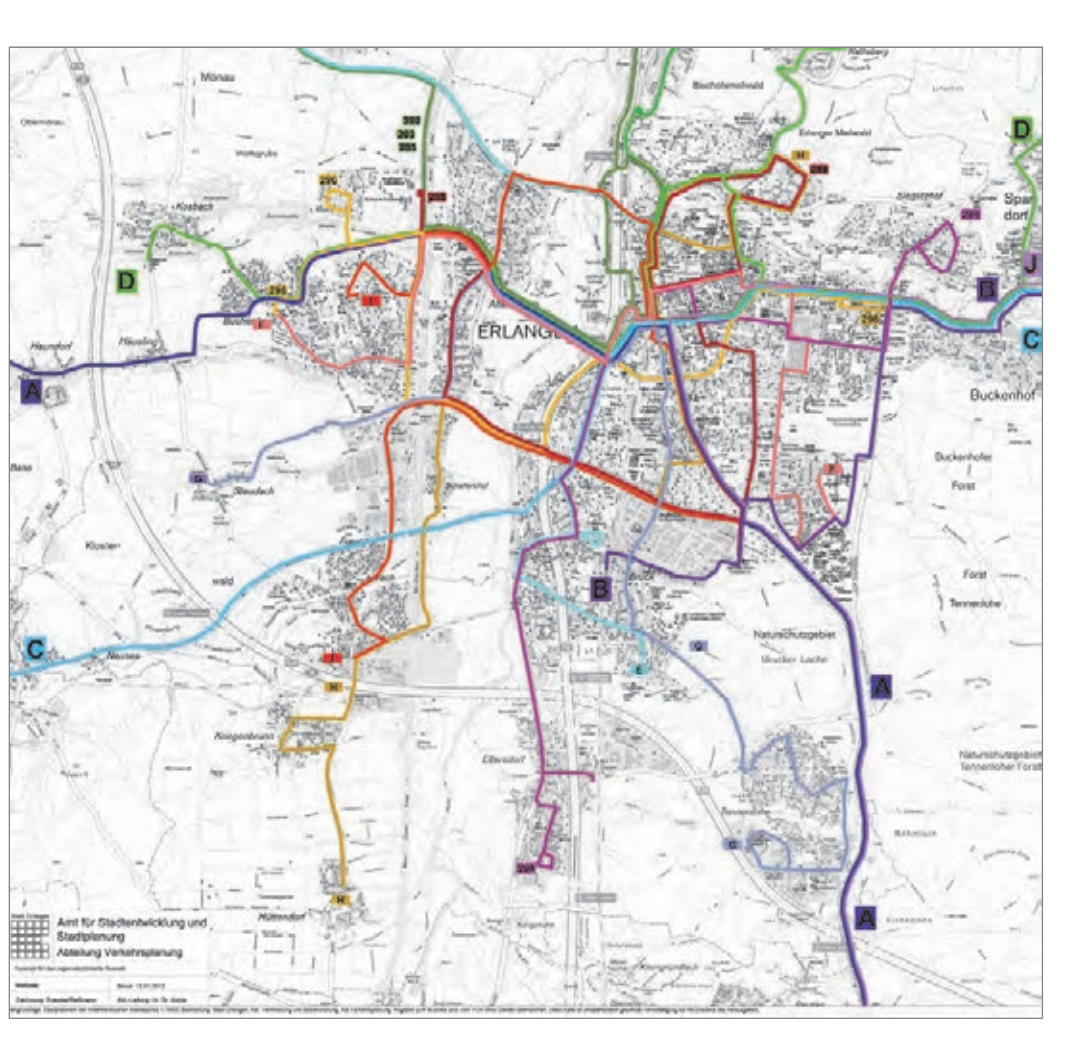

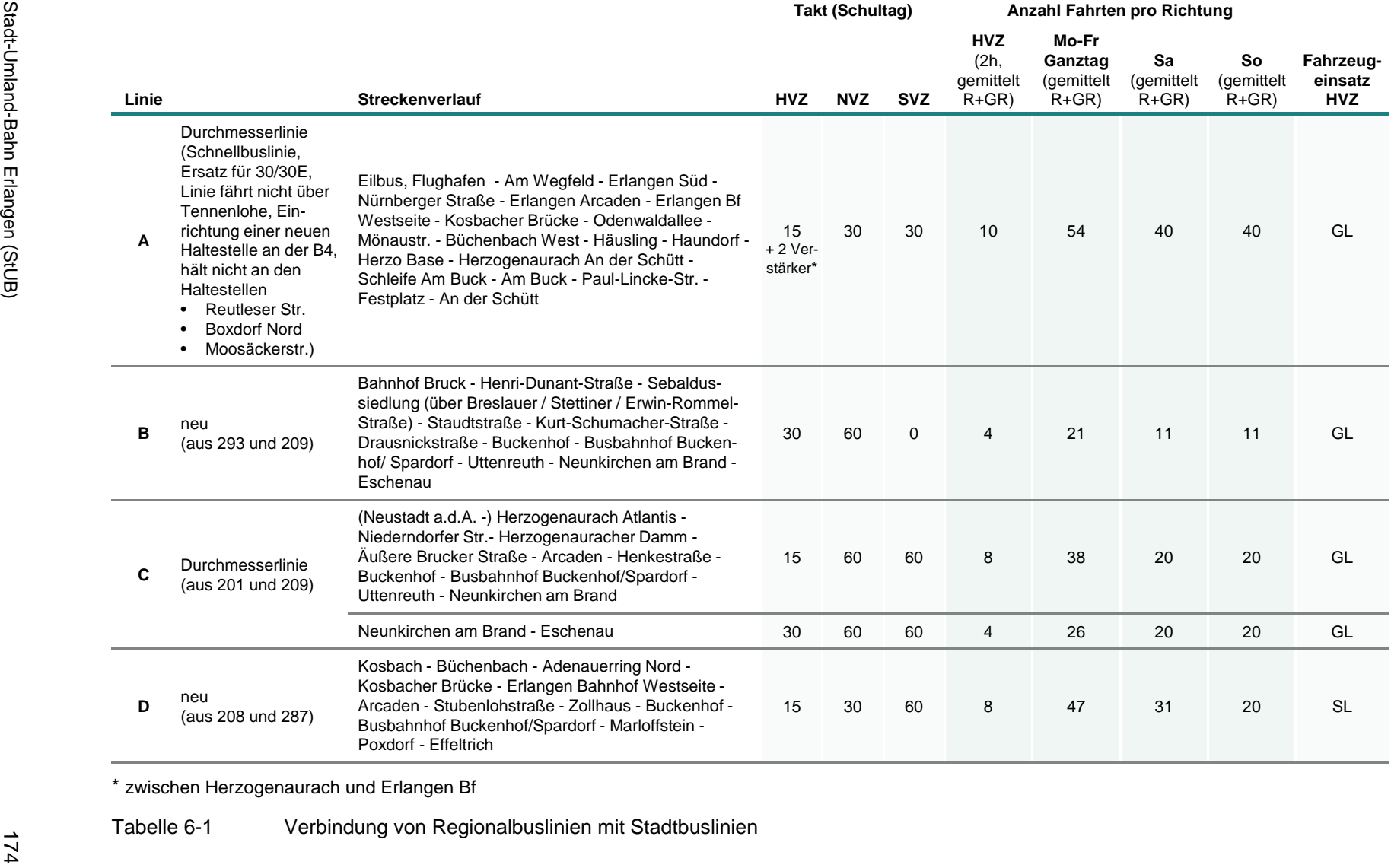

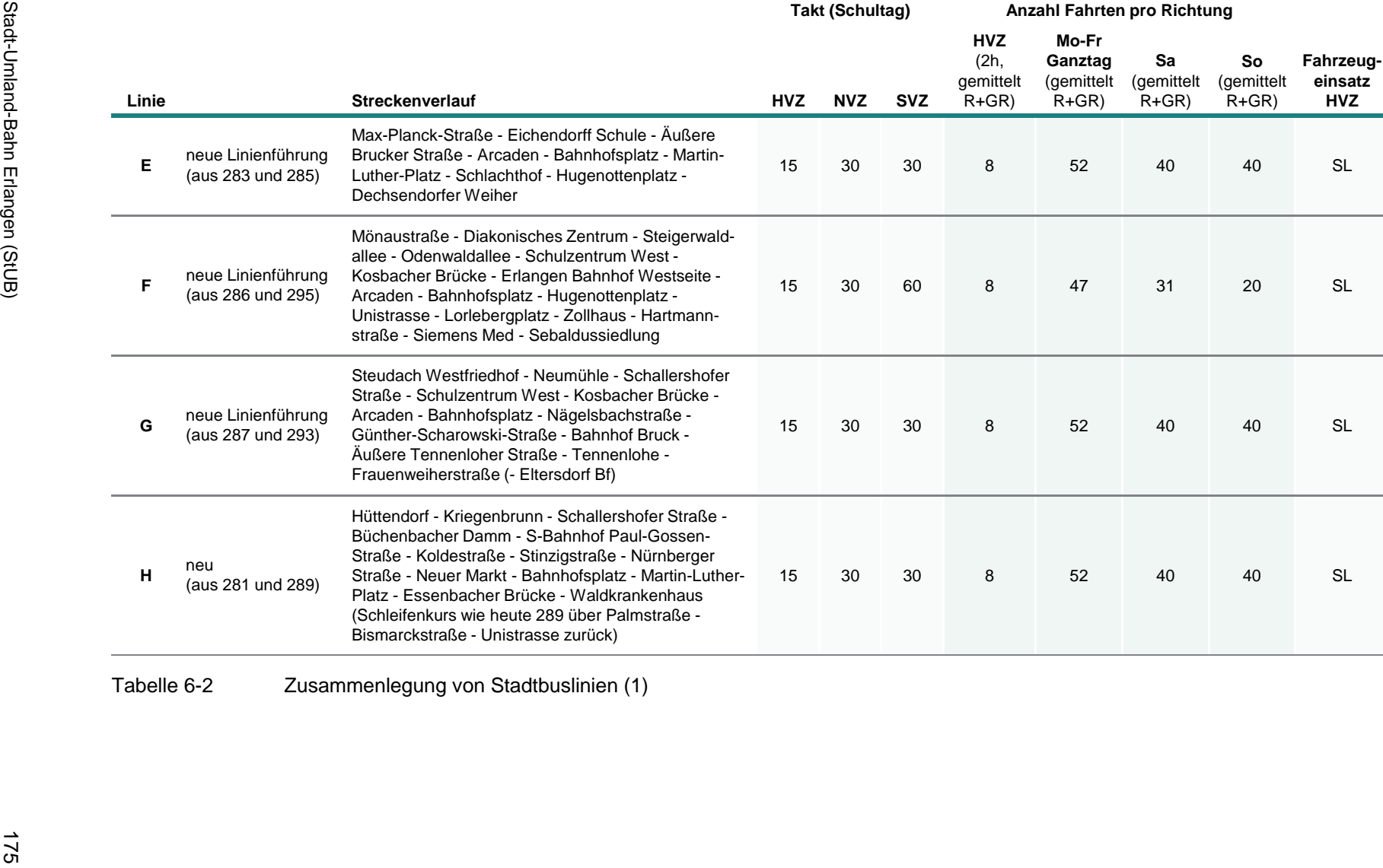

**OFFIN INTRAPLAN**
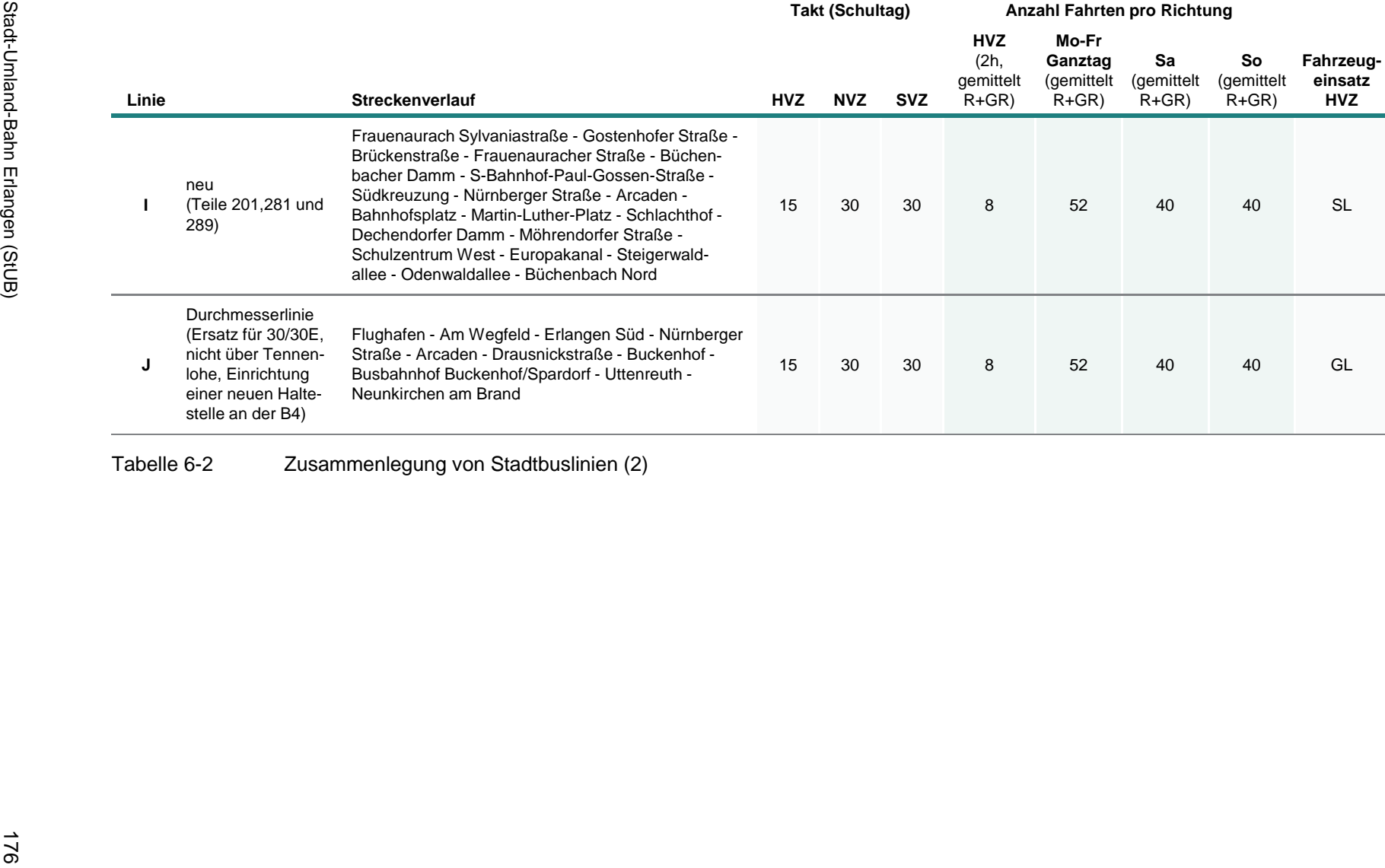

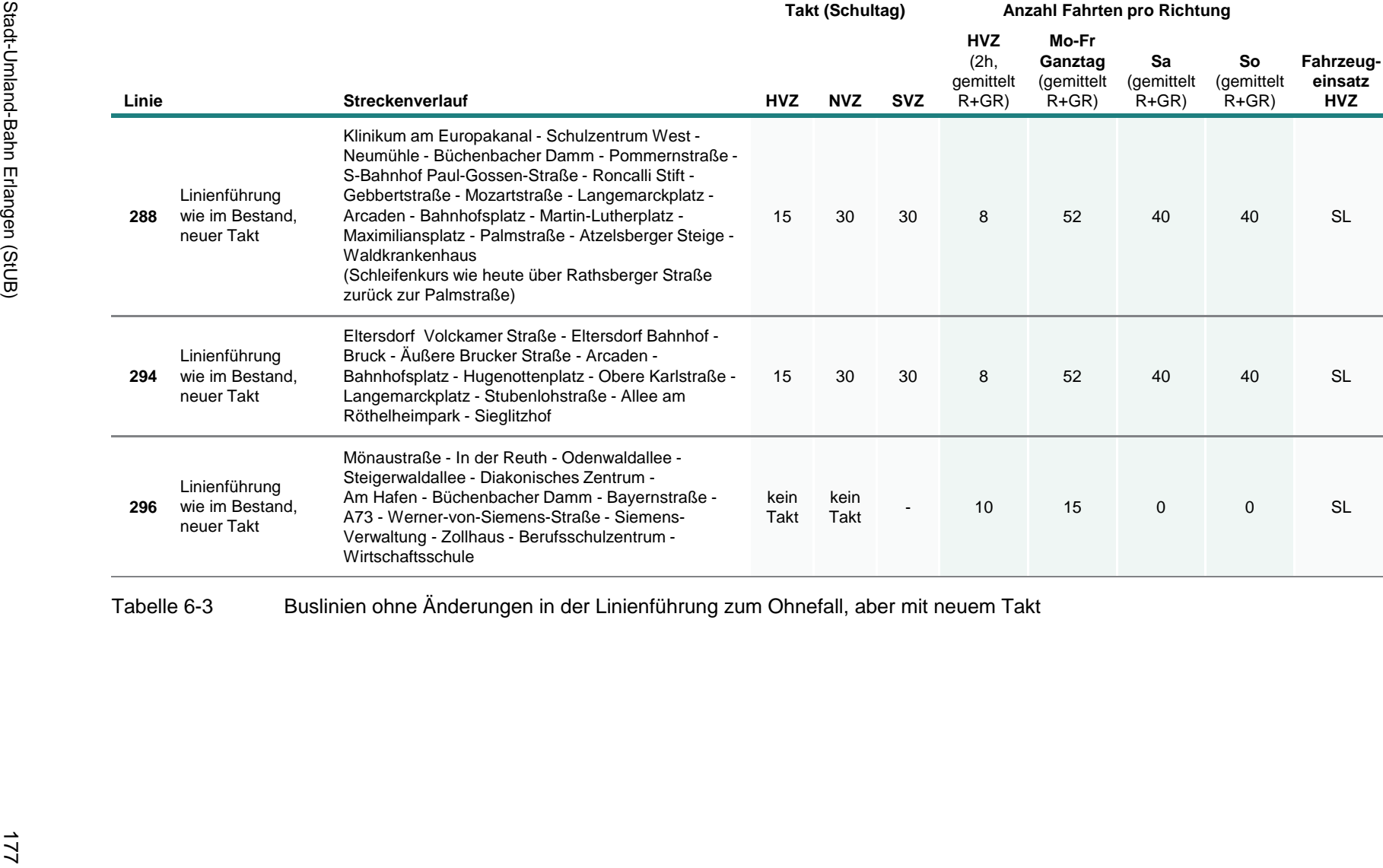

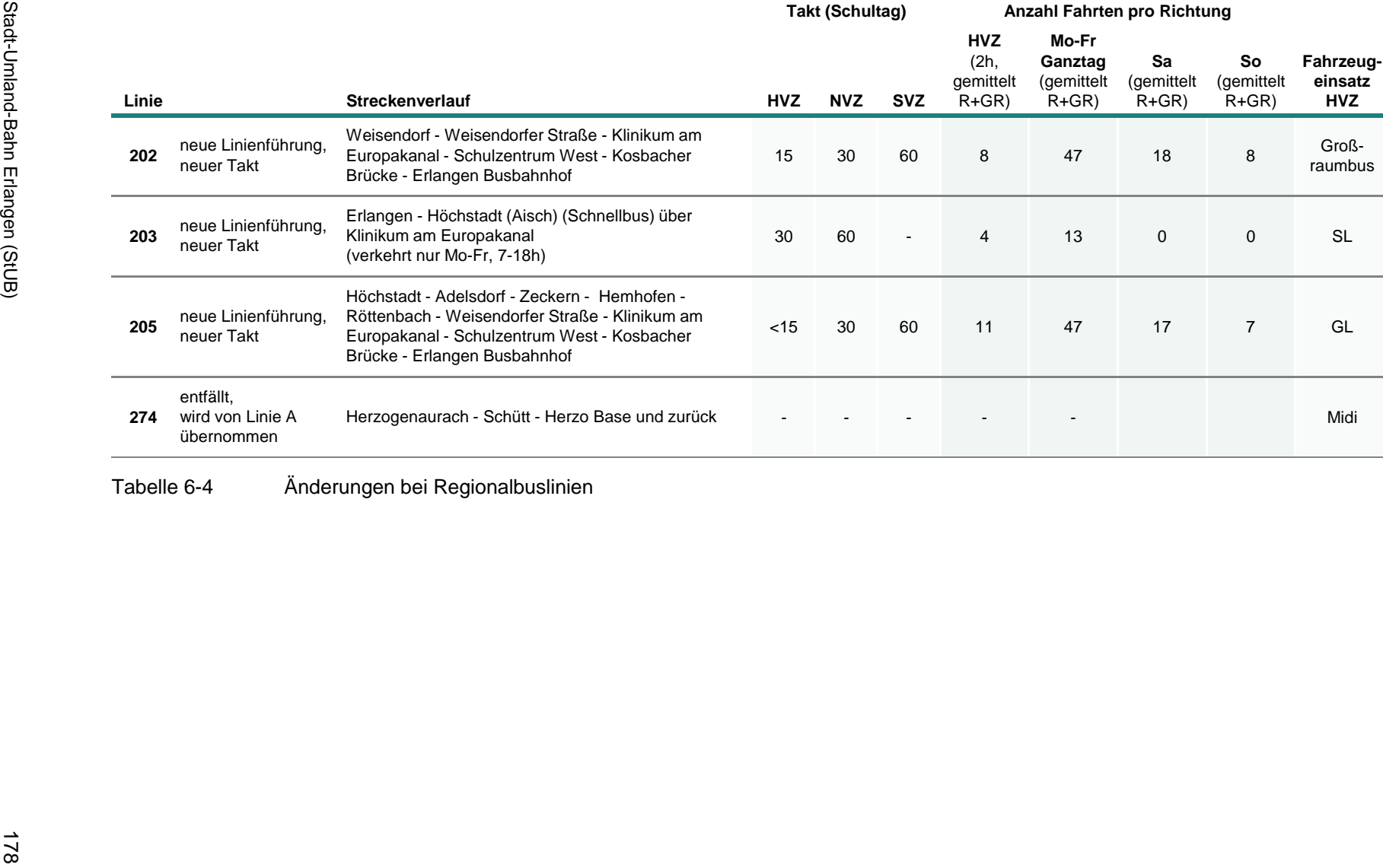

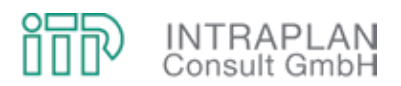

#### **6.2 Infrastrukturmaßnahmen und -investitionen**

Das RoBus-Konzept sieht nicht nur Änderungen in der Linienführung und bei den Takten vor, sondern beinhaltet auch eine Reihe von Infrastrukturmaßnahmen, die die Betriebsqualität für den Betriebszweig Bus erhöhen sollen:

- Analog zum StUB-T-Netz ist auch im RoBus-Konzept mit einer Kosbacher Brücke ein zusätzlicher Regnitzübergang vorgesehen. Die Kosbacher Brücke ist nur für Buslinienverkehre freigegeben und für den sonstigen Kfz-Verkehr gesperrt.
- Die Erschließungsqualität wird erhöht durch zwei neue Haltestellen in Frauenaurach und eine Haltestelle an der B4 in Höhe Tennenlohe.
- In Zusammenarbeit mit den Fachdiensten der Stadt Erlangen wurde geprüft, wo Busspuren zu einem störungsfreierem Busverkehr führen und insbesondere wo diese Busspuren auch realisierbar sind. Die einzelnen Maßnahmen sind in Tabelle 6-5 zusammengestellt.

Die Infrastrukturmaßnahmen sind mit Investitionen verbunden. Die für die Realisierung des Ro-Bus-Konzeptes erforderlichen Investitionen belaufen sich im Eckwert auf 12,4 Mio. €, der Löwenanteil hiervon entfällt mit 10 Mio. € auf den Bau der Kosbacher Brücke.

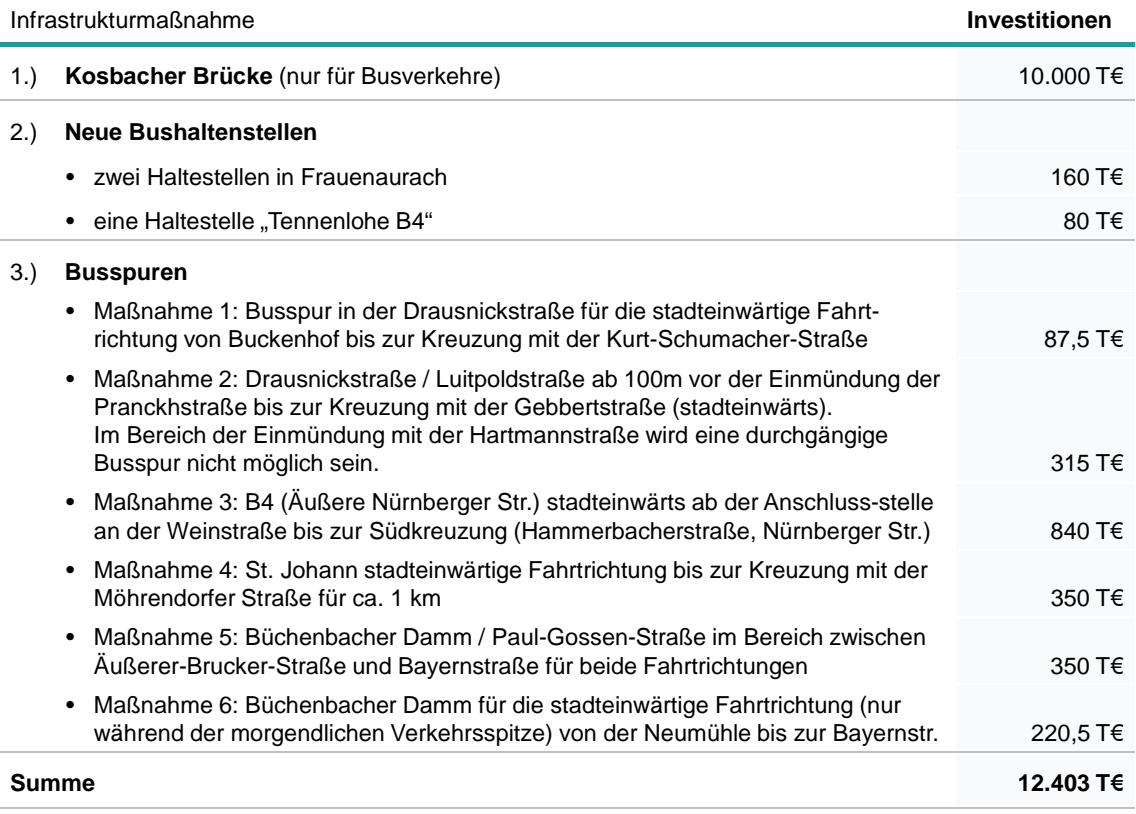

Tabelle 6-5 Infrastrukturmaßnahmen und -investitionen

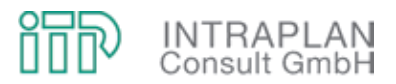

#### **6.3 Verkehrliche Auswirkungen**

Die durch die Realisierung des RoBus-Konzepts erzielten verkehrlichen Wirkungen werden am Ohnefall gemessen, der ohne Veränderung auch Bezugsfall für die StUB-Planungen und -Bewertungen ist. Das im RoBus-Konzept gegenüber diesem Ohnefall veränderte ÖPNV-Angebot führt zu

- Verlagerungen zwischen MIV und ÖPNV (Modal-Split-Wirkungen) und
- induzierten Verkehren ÖPNV.

Diese nach dem Regelverfahren der Standardisierten Bewertung errechneten Wirkungen sind in Abbildung 6-2 den entsprechenden Wirkungen des StUB-T-Netzes ("Reduktionsstufe Uttenreuth") gegenübergestellt:

- Die Verlagerungswirkungen machen beim Mitfall "RoBus" mit 6.610 Personenfahrten/24h nur 60 % der Verlagerungswirkungen beim StUB-T-Netz mit 10.930 Personenfahrten/24h aus.
- Da auch der induzierte Verkehr ÖPNV beim "RoBus" deutlich geringer ist als beim StUB-T-Netz, liegt der für das RoBus-Konzept erzielte Mehrverkehr mit 7.445 Personenfahrten/24h knapp 45 % unter dem Mehrverkehr ÖPNV für das StUB-T-Netz mit 13.190 Personenfahrten/24h.

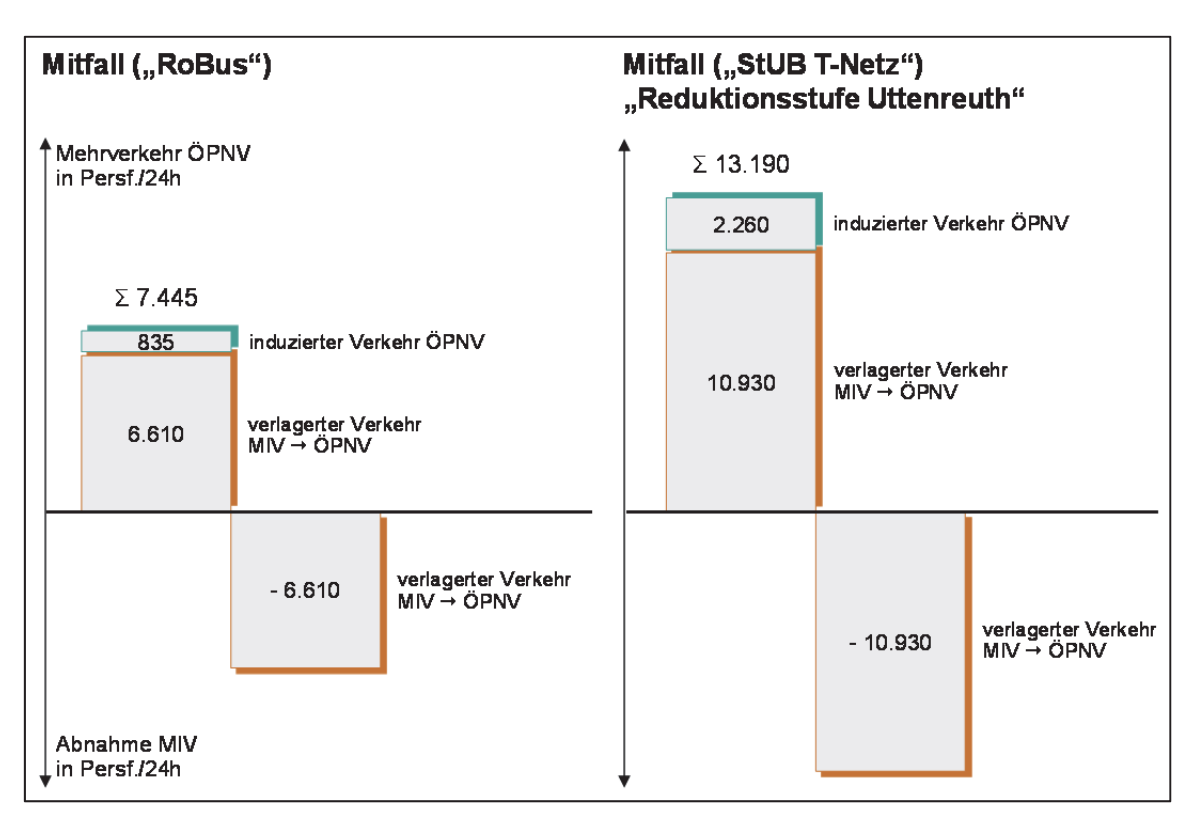

Abbildung 6-2 Verkehrliche Wirkungen im Vergleich Mitfall "RoBus" / Mitfall "StUB-T-Netz"

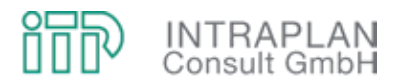

Weitere Wirkungen im Vergleich Mitfall "RoBus" / Mitfall "StUB-T-Netz" enthält Abbildung 6-3:

- Während mit Realisierung des StUB-T-Netzes die MIV-Verkehrsleistung um knapp 30 Mio. Pkw-km/Jahr zurückgeht, liegt der Rückgang beim Mitfall "RoBus" nur bei knapp 17 Mio. Pkw-km/Jahr.
- Noch deutlicher ist der Unterschied bei der Abnahme der  $CO<sub>2</sub>$ -Emissionen: Mit einer Abnahme von über 6.000 t CO<sub>2</sub>/Jahr ist der Rückgang beim StUB-T-Netz mehr als 3,5-mal so groß wie beim Mitfall "RoBus" mit knapp 1.700 t CO<sub>2</sub>/Jahr.

Die Ursache für die deutlichen Unterschiede zwischen "RoBus" und "StUB-T-Netz" sind vielfältig:

- Bei den Relationen von und nach Nürnberg muss (im Gegensatz zum StUB-T-Netz) weiterhin an der Station Wegfeld umgestiegen werden.
- Die Reisezeitdifferenzen machen deutlich, dass der Reisezeitnutzen beim StUB-T-Netz höher ist als beim RoBus. Dies ist zum einen auf eine weitgehend störungsfreie Führung der StUB auf unabhängigem Bahnkörper, zum anderen auf größere Haltestellenabstände zurückzuführen.
- Darüber hinaus sieht das Regelverfahren der Standardisierten Bewertung zur Berechnung der verkehrlichen Wirkungen vor, dass Relationen mit Schienenverkehr bei der Berechnung der Modal-Split-Wirkungen im Gegensatz zu Relationen im Betriebszweig Bus mit einem sogenannten Schienenbonus versehen werden, der den empirisch bestätigten höheren Komfort eines Schienenverkehrsmittels gemessen an den Busverkehren berücksichtigt.

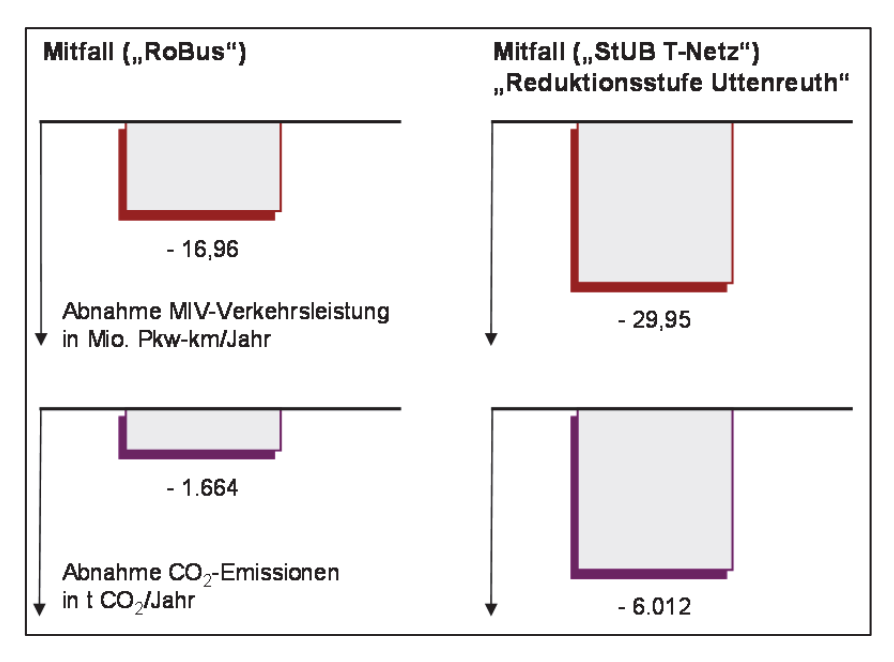

Abbildung 6-3 Rückläufige MIV-Verkehrsleistungen und CO<sub>2</sub>-Bilanz im Vergleich Mitfall "RoBus" / Mitfall "StUB-T-Netz"

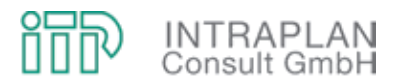

Ergebnis der Berechnungen zu den verkehrlichen Auswirkungen sind Verflechtungsmatrizen MIV/ÖPNV für den Mitfall "RoBus". Durch Umlegung der ÖPNV-Mitfallmatrix auf das entsprechende ÖPNV-Mitfallnetz können die Teilstreckenbelastungen ÖPNV betriebszweigbezogen ausgewiesen werden. Die für den Mitfall "RoBus" ausgewiesenen Teilstreckenbelastungen sind in Abbildung 6-4 dargestellt:

- Die ausschließlich für die Busverkehre freigegebene Kosbacher Brücke als wesentliches Investitionsvorhaben des RoBus-Konzeptes wird täglich von 14.700 Personen (Summe aus Richtung und Gegenrichtung) in Omnibussen frequentiert.
- Das Fahrgastaufkommen zwischen Erlangen/Arcaden und Nürnberg "Am Wegfeld" entlang der B4 unterscheidet sich vom Ohnefall nur marginal.
- Hingegen können auf der Ost-West-Verbindung zwischen Neunkirchen am Brand und Erlangen/Arcaden gemessen am Ohnefall nennenswerte Fahrgastzuwächse erzielt werden.

Die auch für das RoBus-Konzept durchzuführenden Dimensionierungsnachweise berücksichtigen insgesamt acht Querschnitte. Tabelle 6-6 verdeutlicht die Ergebnisse der Dimensionierungsnachweise:

- Die ersten vier charakteristischen Querschnitte beinhalten Regnitzübergänge. Über die Kosbacher Brücke fahren in der morgendlichen Spitzenstunde 4 Großraumbusse, 12 Gelenkbusse und 10 Standardlinienbusse (in der Summe 26 Busse in einer Richtung). Bei einem Spitzenstundenanteil von 20 % liegt hier die Auslastung bei 63,7 %. Auch bei den anderen Regnitzübergängen ist die Auslastung unter bzw. nur unwesentlich über dem Richtwert von 65 %.
- Bei den verbleibenden Querschnitten wird lediglich an dem Querschnitt Buckenhof Markuskirche (Stadtgrenze von Erlangen) der Richtwert von 65 % überschritten. Bei einem Spitzenstundenanteil von 25 % liegt er hier bei 70,4 %. Wenn der Spitzenstundenanteil hingegen nur bei 20 % liegt würde auch hier der Richtwert nicht überschritten werden.

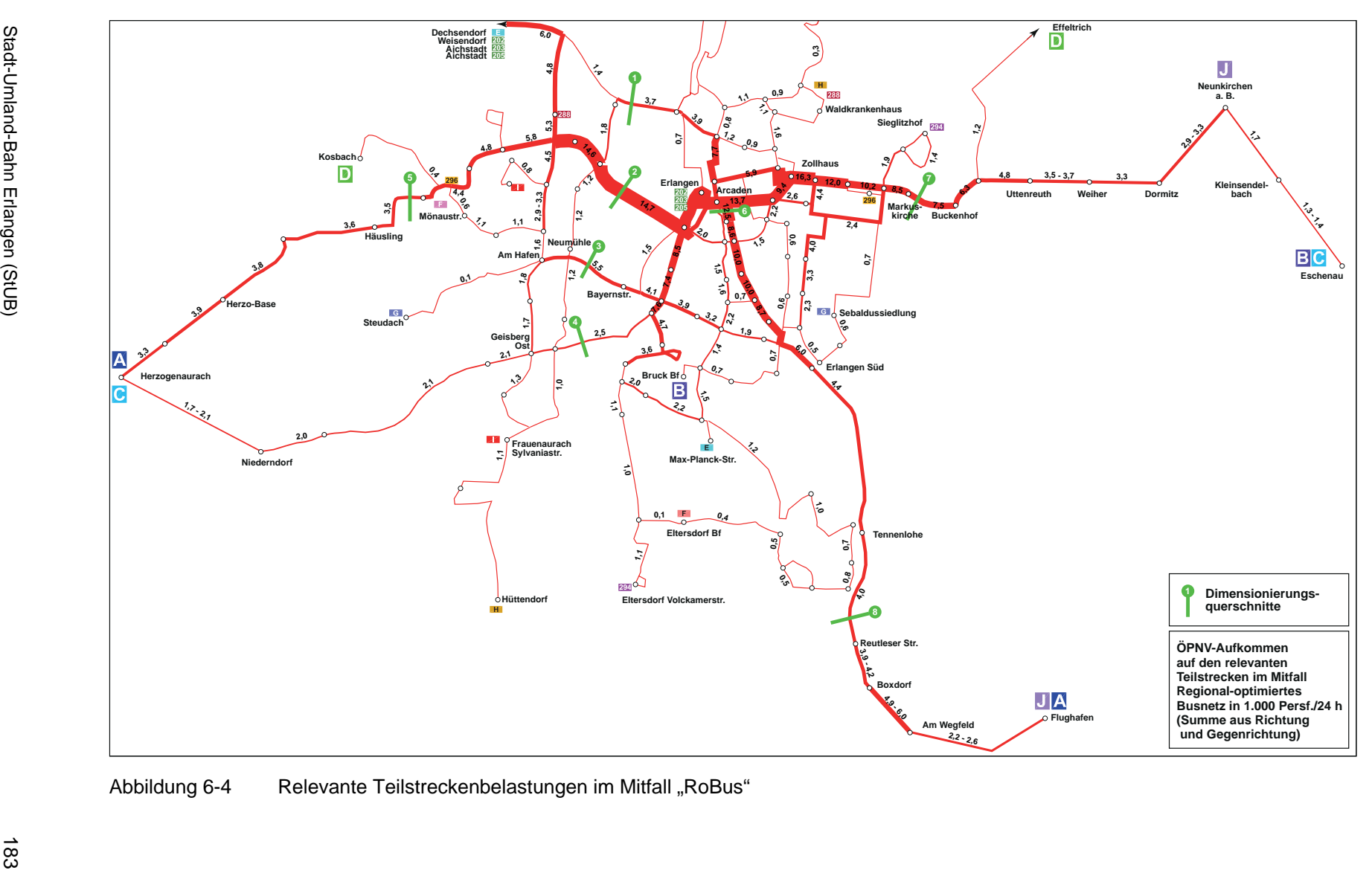

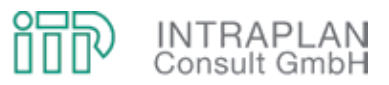

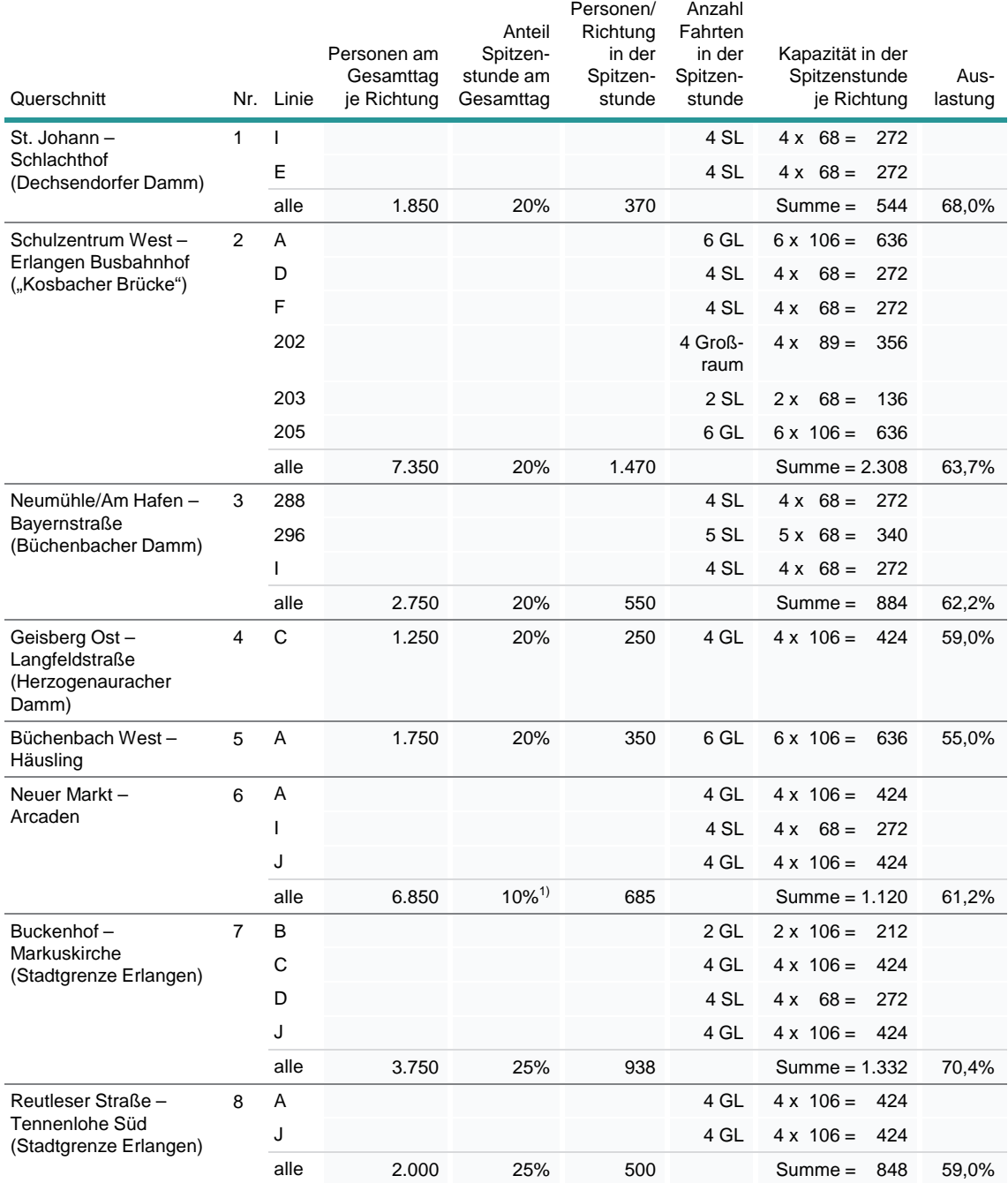

 $1)$  Spitzenstundenanteil abgeleitet aus der VGN-Erhebung 2008; Tagesganglinie der Ein-, Aus- und Umsteiger an der Bushaltestelle Arcaden

Tabelle 6-6 Dimensionierungsnachweise für charakteristische Querschnitte im Mitfall "RoBus"

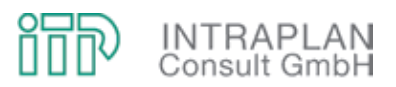

#### **6.4 Folgekostenrechnung**

In Anbetracht der geringen Investitionen in Fahrweg und ortsfeste Einrichtungen bei dem Mitfall "RoBus" erübrigt sich eine gesamtwirtschaftliche Bewertung mit Ausweisung eines Nutzen-Kosten-Indikators. Die betriebswirtschaftlichen Auswirkungen auf alle an dem Vorhaben Beteiligten werden hingegen in einer Folgekostenrechnung aufgezeigt. Die Durchführung dieser Folgekostenrechnung erfolgt nach der Anleitung des Standardisierten Bewertungsverfahrens (Version 2006).

#### **6.4.1 Vorgehensweise und Eingangsdaten**

Als Grundlage für die Folgekostenrechnung für den Mitfall "RoBus" sind zunächst die Vorha**benbeteiligten**, für die jeweils getrennt Folgekostenrechnungen durchzuführen sind, zu definieren:

- Das heterogene Spektrum der Vorhabenbeteiligten wird in zwei Institutionen zusammengefasst,
	- dem Zweckverband "Regional-optimiertes Busnetz" mit den ÖPNV-Aufgabenträgern Erlangen, Nürnberg und den Landkreisen Erlangen - Höchstadt und Forchheim sowie
	- allen betroffenen Verkehrsunternehmen (VAG, EStW und Regionalbusverkehrsunternehmen).
- Die zu berücksichtigenden Einnahmen und Ausgaben der Vorhabenbeteiligten bei der Folgekostenrechnung "RoBus" gehen aus Abbildung 6-5 hervor. Die Einnahmen sind jeweils grün, die Ausgaben rot markiert.
- Für den Fall, dass bei den Verkehrsunternehmen die Einnahmen die Ausgaben nicht abdecken und somit ein Fehlbetrag entsteht, wird dieser Fehlbetrag als Ausgleichszahlung an die Verkehrsunternehmen durch den Zweckverband in der Folgekostenrechnung berücksichtigt.
- Die finanziellen Auswirkungen des Vorhabens (sowohl einnahme- als auch ausgabeseitig) beziehen sich auf den (zukünftigen) Ohnefall und nicht auf einen Vergleich zur heutigen Situation.

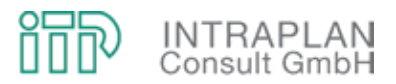

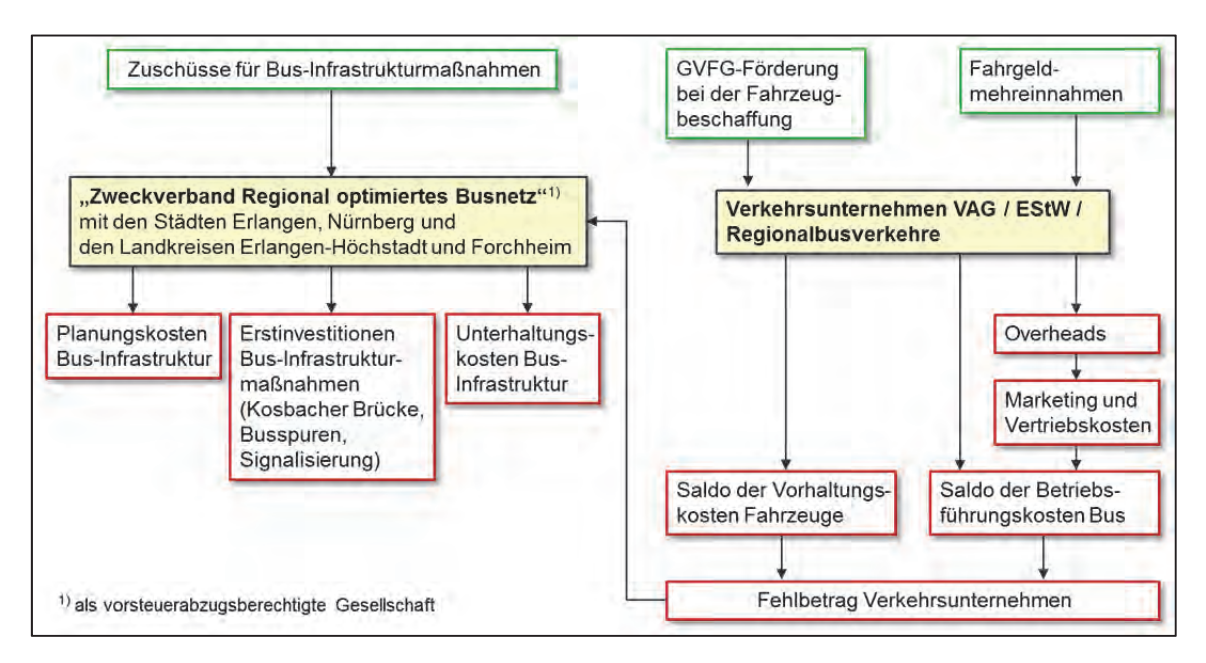

Abbildung 6-5 Berücksichtigte Einnahmen und Ausgaben der Vorhabenbeteiligten bei der Folgekostenrechnung für das "RoBus"-Konzept

Für das "RoBus"-Konzept wird bei der Folgekostenrechnung von einem Zeitplan ausgegangen, der sich aus Vergleichbarkeitsgründen an dem Zeitplan der Folgekostenrechnung für das StUB-T-Netz orientiert (siehe Kapitel 7.1). Die wesentlichen Kenndaten sind in Tabelle 6-7 zusammengestellt:

- Der Betrachtungszeitraum erstreckt sich vom Jahr 2012 bis zum Jahr 2049.
- Kalkulationszinssatz (5 %) und Inflationsrate (2,5 %) wurden im projektbegleitenden Arbeitskreis diskutiert und einvernehmlich festgelegt.
- Bei den Förderquoten für die Erstinvestitionen Infrastruktur wurde davon ausgegangen, dass der Freistaat die mit dem "RoBus"-Konzept verbundenen Infrastrukturvorhaben zu 50 % finanziert.
- Bei den GVFG-Förderquoten für die Fahrzeugbeschaffung wurde von der heutigen Situation ausgegangen.

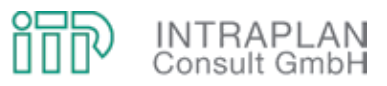

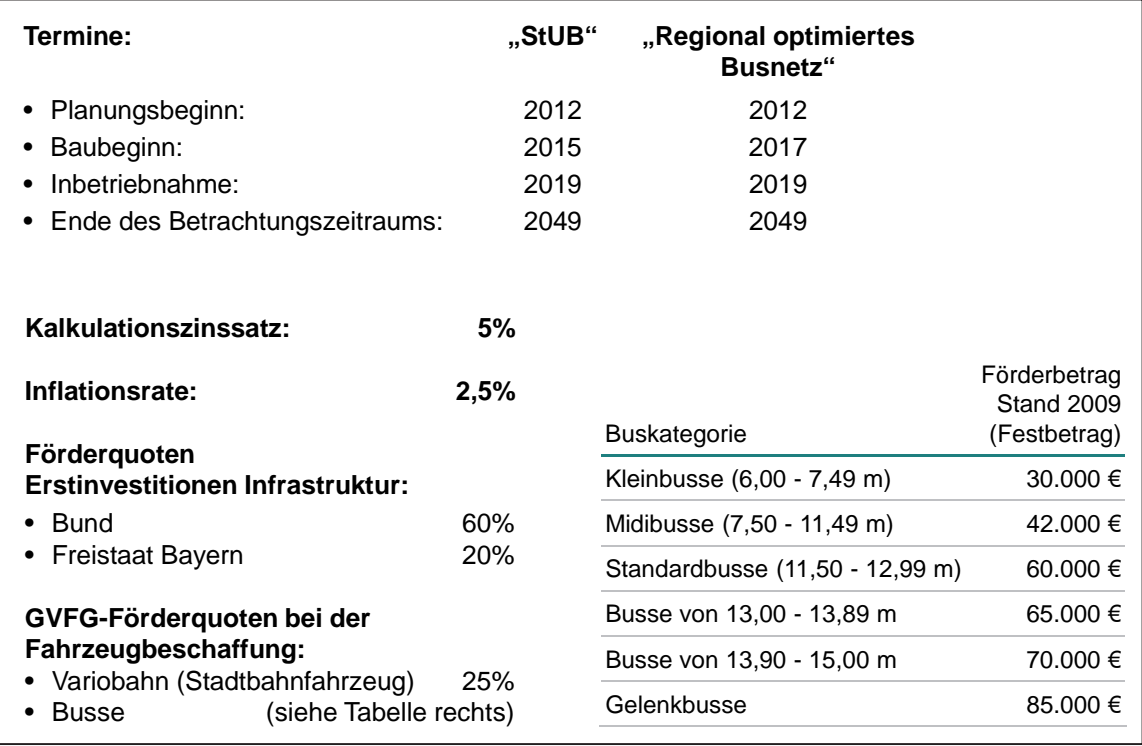

Tabelle 6-7 Vorgehensweise und Eingangsdaten

### **6.4.2 Folgekostenrechnung für die betroffenen Verkehrsunternehmen (VAG / EStW / Regionalbusverkehre)**

Die bei einer Folgekostenrechnung für die Verkehrsunternehmen zu berücksichtigenden Einnahmen und Ausgaben sind in Abbildung 6-5 qualitativ aufgezeigt.

#### Auf der **Einnahmenseite** werden

- die Fahrgeldmehreinnahmen unter ausschließlicher Berücksichtigung der Mehrverkehre ÖPNV und
- die GVFG-Förderung bei der Fahrzeugbeschaffung

#### berücksichtigt.

Grundlage für die Ermittlung der Fahrgeldmehreinnahmen ist eine ÖPNV-Verflechtungsmatrix im Saldo Mitfall "RoBus" - Ohnefall zwischen den betroffenen Tarifzonen. Im Eckwert errechnen sich Mehreinnahmen von 5.249 € je Werktag, hochgerechnet auf das Jahr (mit dem Faktor 300) 1,575 Mio. €. Diese Mehreinnahmen beziehen sich auf den Preisstand 2008, weil die für die Berechnung der Mehreinnahmen erforderliche Fahrkartennutzung aus den VGN-Fahrgastbefragungen im Jahr 2008 abgeleitet wurden. Abweichend von den inflationierten Einnahmen- und

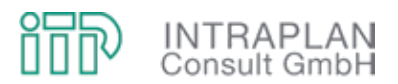

Ausgabenströmen werden bei den Fahrgeldeinnahmen Tarifsteigerungen pro Jahr von 3,5 % (ein Prozentpunkt höher als die Inflation) unterstellt.

Bei der Folgekostenrechnung für die Verkehrsunternehmen bezieht sich der **Zahlungskalender** für die Investitionen und Restwerte ausschließlich auf die Fahrzeuge. **Ausgabenseitig** werden die Mehraufwendungen bzw. Einsparungen bei den Omnibussen (differenziert nach insgesamt vier Omnibustypen) berücksichtigt. **Einnahmenseitig** werden die GVFG-Zuschüsse für die Fahrzeugbeschaffung angesetzt (siehe Tabelle 6-7).

Nach Ende des Betrachtungszeitraumes sind Restwerte der Fahrzeuge unter besonderer Berücksichtigung der anteiligen Zuwendungen an den Restwerten zu berücksichtigen. Bei diesen Annahmen wird grundsätzlich unterstellt, dass sich bis zum Ende des Betrachtungszeitraumes (im Jahr 2048) an den Regularien für eine GVFG-Bezuschussung der Fahrzeuge nichts ändern wird.

Der Zahlungskalender für die jährlichen Investition und Restwerte Fahrzeuge geht aus Tabelle 6-8 hervor.

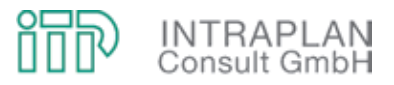

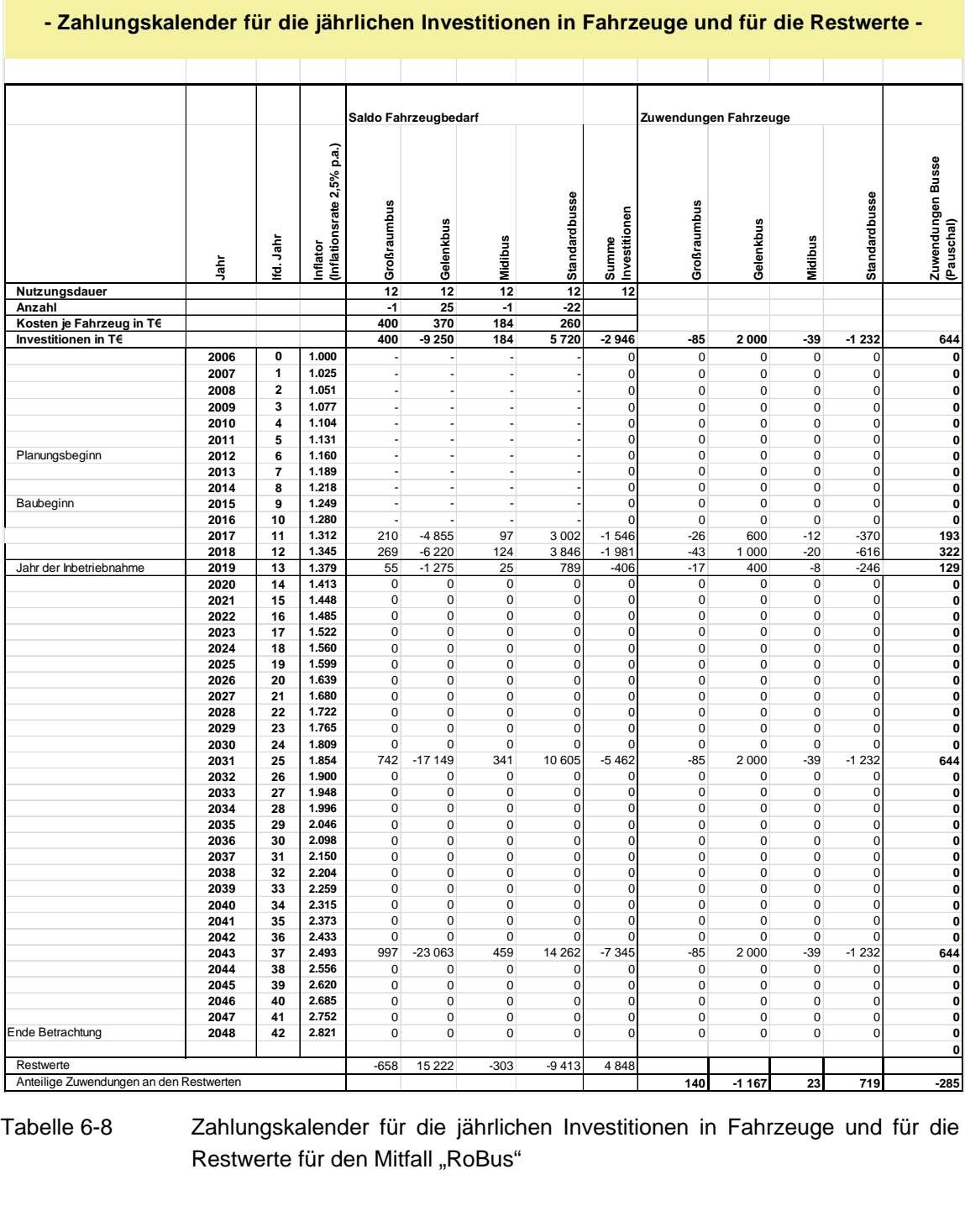

# **Folgekostenrechnung für die VAG/EStW/Regionalbusverkehre**

Tabelle 6-8 Zahlungskalender für die jährlichen Investitionen in Fahrzeuge und für die Restwerte für den Mitfall "RoBus"

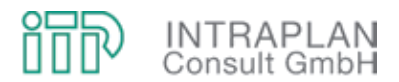

Die Folgekostenrechnung für die betroffenen Verkehrsunternehmen für den Mitfall "RoBus" ist als Cash-Flow-Betrachtung in Tabelle 6-9 ausgewiesen. Das Spektrum der saldierten **Ausgaben** umfasst im Einzelnen

- die Investitionen Fahrzeuge, deren Unterhaltungs- und Energiekosten sowie die Personalkosten,
- darüber hinaus die Kosten für Marketing und Vertrieb sowie Overheads.
- Lediglich beim Personal entstehen Einsparungen (in Höhe von 275 T€/Jahr, Preisstand 2006).
- Die erhöhten Aufwendungen für Marketing und Vertrieb wurden abgeleitet aus den Vorgaben der VAG, diese in Höhe von 7,5 % der Fahrgeldmehreinnahmen festzulegen.
- Die zusätzlichen Kosten bei den Overheads wurden vereinbarungsgemäß mit 6,5 % der zusätzlichen Betriebskosten (Unterhaltungs- und Energiekosten Fahrzeuge) sowie Personalkosten) festgelegt.

Als **Einnahmen** werden im Rahmen der Folgekostenrechnung für die betroffenen Verkehrsunternehmen berücksichtigt:

- Die GVFG-Zuwendungen für die Fahrzeugbeschaffung und auch bei den nach Ablauf der Nutzungsdauer erforderlichen Wiederbeschaffung von Fahrzeugen werden GVFG-Zuschüsse unterstellt.
- Bei einer Folgekostenrechnung können die aus der maßnahmenbedingten Erhöhung der ÖPNV-Nachfrage resultierenden Fahrgeldmehreinnahmen nicht unmittelbar in dem Jahr der Inbetriebnahme in vollem Umfang angesetzt werden. Deshalb gibt die Verfahrensanleitung vor, dass
	- im Jahr der Inbetriebnahme 70 % des Mehrverkehr bzw. der Fahrgeldmehreinnahmen,
	- im Jahr nach Inbetriebnahme 90 % des Mehrverkehr bzw. der Fahrgeldmehreinnahmen und
	- erst zwei Jahre nach Inbetriebnahme die Zunahme des Mehrverkehrs (nach dem sogenannten eingeschwungenen Zustand) zu 100 % angesetzt werden kann.

Die eigentliche Folgekostenrechnung für die Verkehrsunternehmen erfolgt (als Cash-Flow-Betrachtung) durch eine Gegenüberstellung der Einnahme- und Ausgabeströme. Die für die einzelnen Jahre errechneten und in Spalte 14 ausgewiesenen Cash-Flow-Werte werden diskontiert (siehe Spalte 15). Bezogen auf des Jahr des Planungsbeginns errechnet sich für die Verkehrsunternehmen ein **Barwert** von **+8.172 T€**.

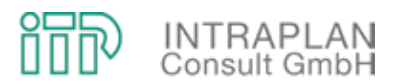

Die Zusammensetzung des Barwertes (bezogen auf das Jahr des Planungsbeginns) ist im oberen Teil von Tabelle 6-10 dokumentiert:

- Nennenswert negative Komponenten des Barwertes sind die Investitionen Fahrzeuge sowie deren Unterhaltungs- und Energiekosten, die Kosten für Marketing und Vertrieb sowie der Aufwand für zusätzliche Overheads.
- Einen wesentlichen Beitrag zu dem positiven Barwert im Eckwert leisten die eingesparten Personalkosten, die Zuwendungen für die Fahrzeuge und insbesondere die Fahrgeldmehreinnahmen.

Da der Barwert eine relativ abstrakte Größe ist, wird bei der Folgekostenrechnung für die **Erfolgsbetrachtung** auf eine finanzmathematische Mittelwertbildung auf Grundlage der Annuitätenmethode zurückgegriffen:

- Zunächst wird der Barwert auf das Jahr der Inbetriebnahme aufgezinst und erhöht sich auf 11.499 T€.
- In einem nächsten Schritt wird der Barwert bezogen auf das Jahr der Inbetriebnahme (2019) bis zum Ende des Betrachtungszeitraumes unter Berücksichtigung des Realzinssatzes verteilt ("reale Annuität").
- Durch Multiplikation des Barwertes mit der Annuität errechnet sich für das Jahr 2019 ein Wert von +532 T€. Für die weiteren Jahre wird dieser Betrag inflationiert.

Die für die Verkehrsunternehmen durchgeführte Folgekostenrechnung für den Mitfall "RoBus" macht deutlich, dass das angestrebte Ziel, für das Vorhaben ein ausgeglichenes Betriebsergebnis zu erzielen, mit den hier unterstellten Randbedingungen erreicht ist und die in Abbildung 6-5 dargestellten Ausgleichszahlungen nicht erforderlich sind.

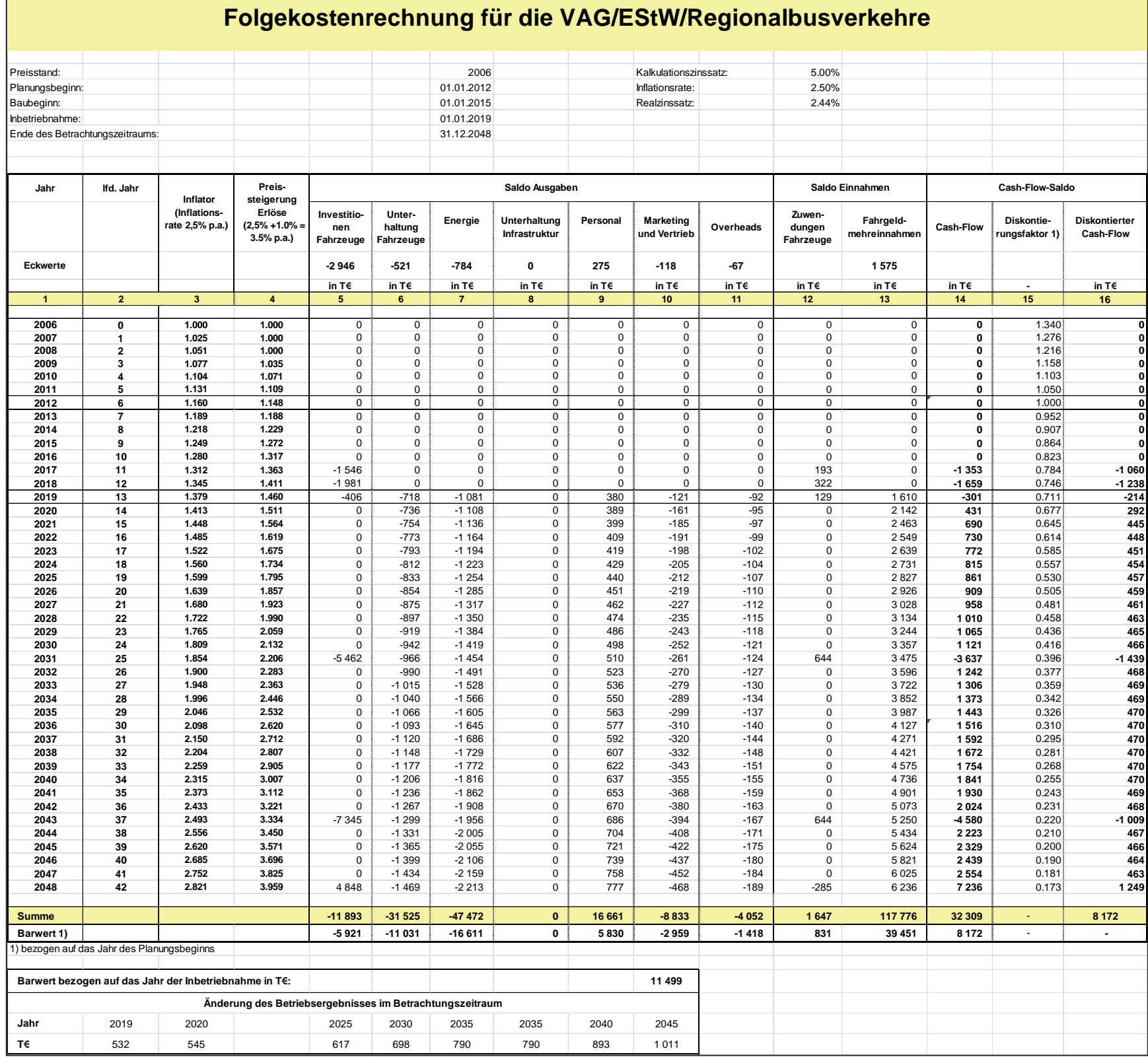

Tabelle 6-9 Folgekostenrechnung für die VAG / EStW / Regionalbusverkehrsunternehmen im Mitfall "RoBus"

г

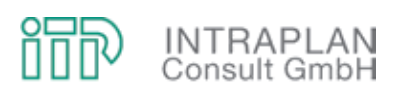

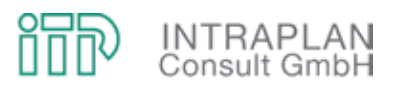

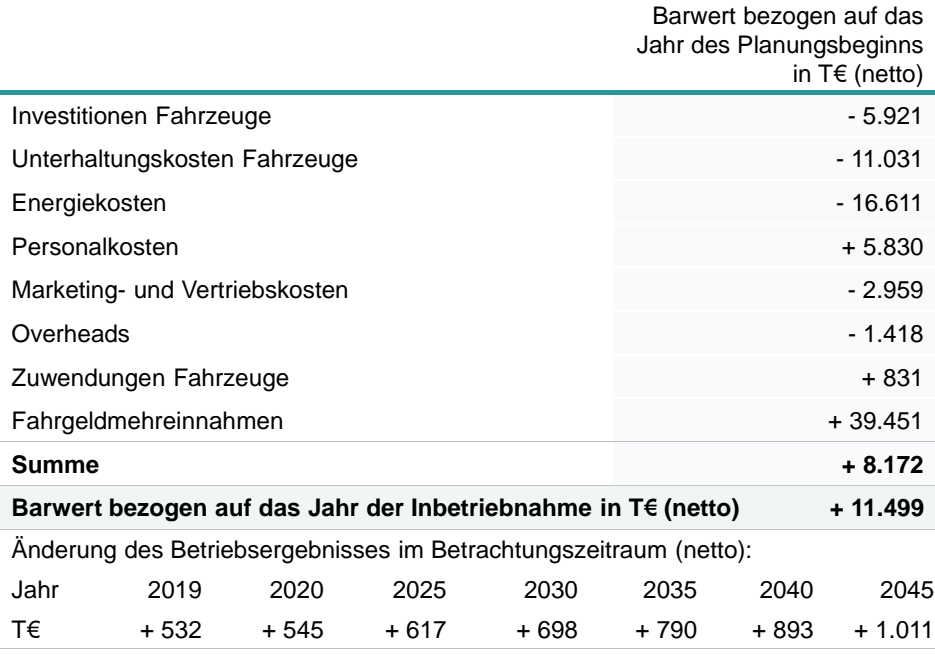

Tabelle 6-10 Ergebnisse der Folgekostenrechnung inkl. Erfolgsbetrachtung

#### 6.4.3 Folgekostenrechnung für den Zweckverband "RoBus"

Die für eine Folgekostenrechnung des Zweckverbandes "RoBus" relevanten Einnahme- und Ausgabeströme sind in Abbildung 6-5 skizziert. Die Erstinvestitionen für die Businfrastrukturmaßnahmen, die Planungskosten und die Zuschüsse für die Businfrastrukturmaßnahmen wurden gemäß Verfahrensanleitung zur Standardisierten Bewertung auf Planungs- und Bauzeit aufgeteilt. Grundsätzlich wird unterstellt, dass der Zweckverband "RoBus" vorsteuerabzugsberechtigt ist.

Für die Erstinvestitionen, die Kosten für Planung und Vorbereitung sowie die Zuschüsse ist ein **Zahlungskalender** zu erstellen. Dieser Zahlungskalender ist in Tabelle 6-11 unter Berücksichtigung der jährlichen Preissteigerungsraten (Inflation) dokumentiert. Bei allen Anlagenteilen mit einer Nutzungsdauer < 30 Jahre werden die Restwerte berücksichtigt. Bei der Kosbacher Brücke mit einer Nutzungsdauer von 90 Jahren wurden die Restwerte auf null gesetzt.

Die Folgekostenrechnung für den Zweckverband "RoBus" ist als Cash-Flow-Betrachtung in Tabelle 6-12 dokumentiert. **Ausgabenseitig** sind die Investitionen in die Businfrastruktur, die Planungskosten und die Unterhaltungskosten für die Businfrastruktur zu verbuchen. **Einnahmeseitig** werden lediglich die Zuwendungen in die Businfrastruktur berücksichtigt.

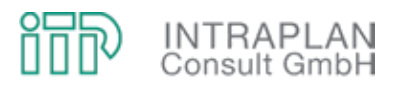

Die Folgekostenrechnung erfolgt wiederum durch Gegenüberstellung der Einnahme- und Ausgabeströme. Unter Berücksichtigung der Diskontierung errechnet sich bezogen auf das Jahr des Planungsbeginns ein **Barwert** von **-13.326 T€**. Die Zusammensetzung des Barwertes (bezogen auf das Jahr des Planungsbeginns) ist im oberen Teil von Tabelle 6-13 dokumentiert: Lediglich die Zuwendungen in die Businfrastruktur fließen mit positivem Vorzeichen in den Barwert ein. Analog zur Folgekostenrechnung für die Verkehrsunternehmen wird zur Ermittlung des Betriebsergebnisses wieder auf eine finanzmathematische Mittelwertbildung auf Grundlage der Annuitätenmethode zurückgegriffen:

- Zunächst wird der Barwert auf das Jahr der Inbetriebnahme aufgezinst und erhöht sich auf 18.750 T€ (siehe Tabelle 6-13 unten).
- Im nächsten Schritt wird der Barwert bezogen auf das Jahr der Inbetriebnahme (2019) bis zum Ende des Betrachtungszeitraumes unter Berücksichtigung des Realzinssatzes verteilt ("reale Annuität").
- Durch Multiplikation des Barwertes mit der Annuität errechnet sich für das Jahr 2019 ein Wert von -867 T€. Für die weiteren Jahre wird dieser Betrag inflationiert.

Die in dem unteren Kästchen von Tabelle 6-13 ausgewiesenen Betriebsergebnisse im Betrachtungszeitraum können als Kostendeckungsfehlbetrag des Zweckverbandes RoBus interpretiert werden. Es handelt sich auch hierbei um eine Saldobetrachtung zwischen Mitfall "RoBus" und Ohnefall bezogen auf das Jahr der Inbetriebnahme und nicht auf eine Änderung des Betriebsergebnisses bezogen auf die heutige Situation.

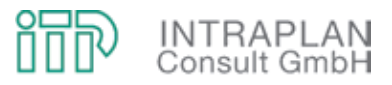

# **Folgekostenrechnung für den "Zweckverband Regionaloptimiertes Busnetz"**

# **- Zahlungskalender für die Investitionen Infrastruktur und für die Restwerte -**

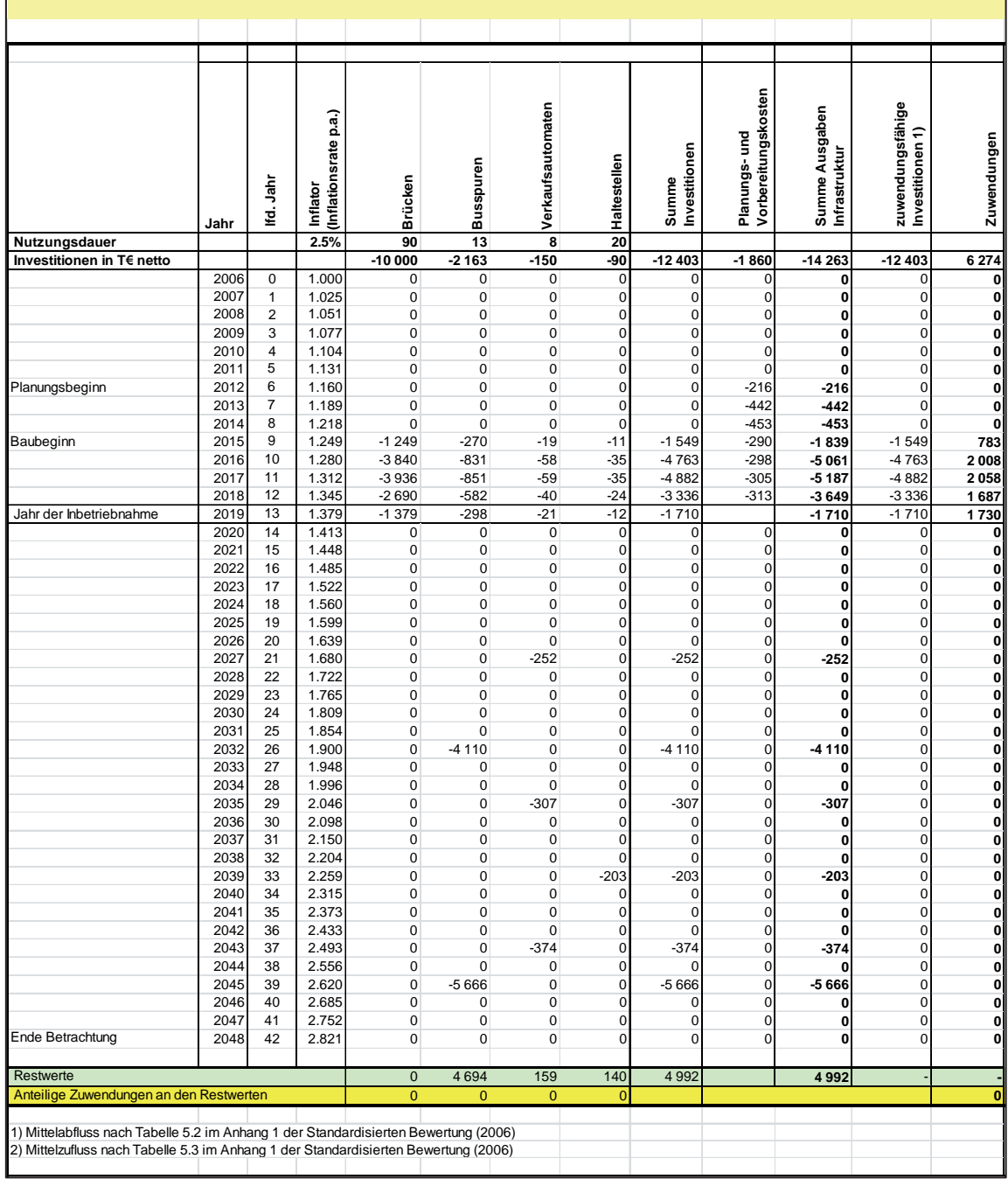

Tabelle 6-11 Zahlungskalender für die Investitionen Infrastruktur und für die Restwerte im Mitfall "RoBus"

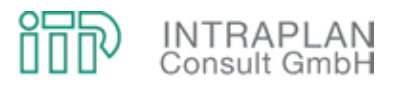

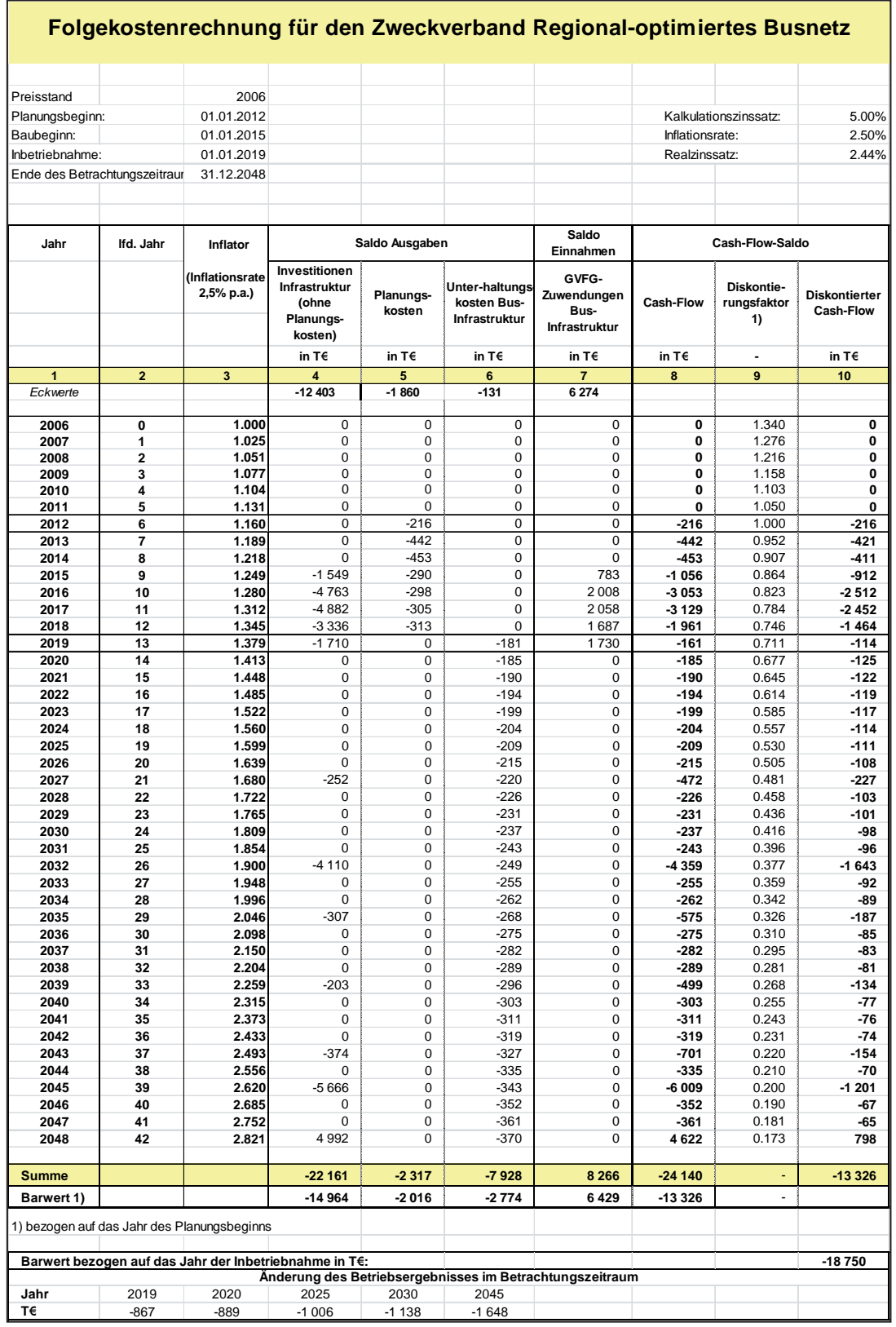

Tabelle 6-12 Folgekostenrechnung für den Zweckverband "RoBus"

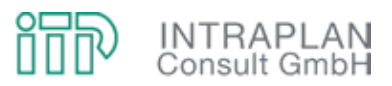

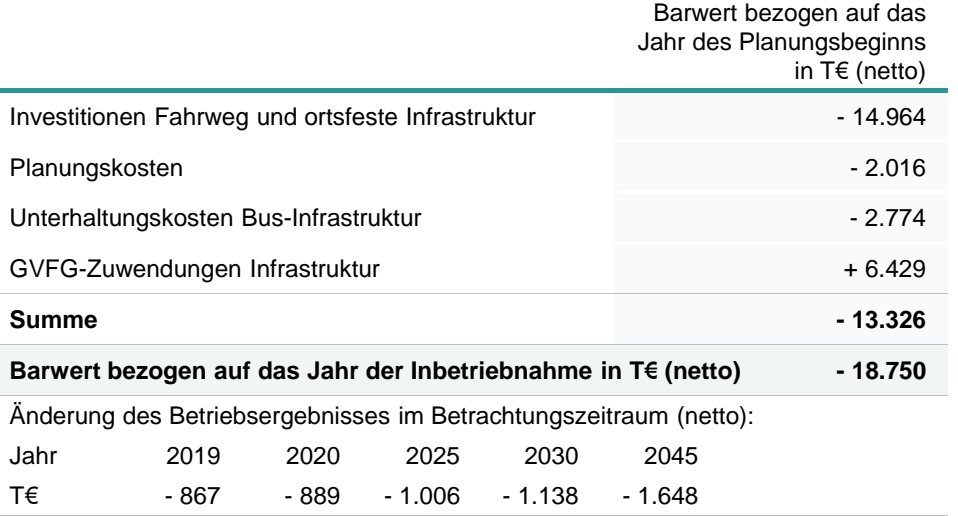

Tabelle 6-13 Ergebnisse der Folgekostenrechnung für den Zweckverband "RoBus"

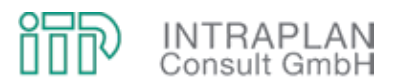

## 7 FOLGEKOSTENRECHNUNG STUB-T-NETZ ("REDUKTIONSSTUFE UTTEN-**REUTH")**

Für das StUB-T-Netz ("Reduktionsstufe Uttenreuth") wurden in Kapitel 5.2 die Infrastrukturplanung, das ÖPNV-Konzept sowie die verkehrlichen und gesamtwirtschaftlichen Auswirkungen beschrieben. Die gesamtwirtschaftliche Bewertung führte im Ergebnis zu einem Nutzen-Kosten-Indikator von 1,10. Die aktuelle Version der Standardisierten Bewertung gibt vor, dass neben der gesamtwirtschaftlichen Bewertung bei einem aus gesamtwirtschaftlicher Sicht positivem Ergebnis auch eine betriebswirtschaftliche Bewertung in Form einer Folgekostenrechnung vorzunehmen ist, in der diejenigen Kostenbestandteile transparent dargestellt werden, die von den Vorhabenbeteiligten vor Ort langfristig zu tragen sind. Es handelt sich hierbei um

- den Eigenanteil an Erstinvestitionen in die Infrastruktur,
- zukünftige Reinvestitionen.
- die Unterhaltungskosten für die Infrastruktur,
- die saldierten Vorhaltungskosten Fahrzeuge sowie
- die veränderten Betriebsführungskosten ÖPNV.

#### **7.1 Vorgehensweise**

Als Grundlage für eine Folgekostenrechnung des StUB-T-Netzes sind zunächst die **Vorhabenbeteiligten**, für die jeweils getrennt Folgekostenrechnungen durchzuführen sind, zu definieren. Als Vorhabenbeteiligte wurden zwei Gruppen definiert:

- Eine StUB-Infrastrukturgesellschaft (Arbeitstitel: **"Zweckverband StUB"**) mit den ÖPNV-Aufgabenträgern Stadt Erlangen, Stadt Nürnberg und Landkreis Erlangen - Höchstadt a.d.A. als Maßnahmenträger für die Planungskosten und die Investitionen in die Infrastruktur sowie
- ein Zusammenschluss aller betroffenen **Verkehrsunternehmen** (VAG, EStW und Regionalbusverkehrsunternehmen) mit der VAG als Infrastrukturbetreiber.

Im Rahmen der Folgekostenrechnungen wird ermittelt, welche finanziellen Auswirkungen die Realisierung des StUB-T-Netzes in der "Reduktionsstufe Uttenreuth" für den "Zweckverband StUB" sowie die betroffenen Verkehrsunternehmen hat. Dabei wird die Situation mit dem StUB-T-Netz mit der Situation verglichen, die sich ohne Realisierung der StUB, also mit Endhalt der Straßenbahnlinie 4 in Nürnberg, Am Wegfeld (Ohnefall), ergeben würde.

Die Einnahme- bzw. Ausgabeströme für die beiden Vorhabenbeteiligten sind in Abbildung 7-1 skizziert:

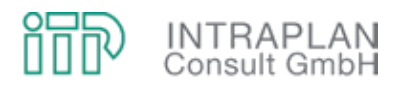

- Der **"Zweckverband StUB"** trägt die **Kosten** für
	- die Planung und Vorbereitung sowie
	- die Erst- und Reinvestitionen in die Infrastruktur.
- Auf der **Einnahmeseite** kann der **"Zweckverband StUB"** die GVFG-Zuschüsse für die zuwendungsfähigen Erstinvestitionen in die StUB-Infrastruktur verbuchen.
- Die **Verkehrsunternehmen** tragen die **Kosten** für
	- die Vorhaltung der Fahrzeuge,
	- die Betriebsführungskosten ÖPNV,
	- den Overhead,
	- die Marketing- und Vertriebskosten sowie
	- die Unterhaltung der StUB-Infrastruktur.
- An **Einnahmen** fallen bei den **Verkehrsunternehmen** an:
	- Die GVFG-Förderung bei der Fahrzeugbeschaffung und
	- die Fahrgeldmehreinnahmen mit Realisierung des StUB-T-Netzes.

Wenn die Folgekostenrechnung bei den Verkehrsunternehmen und dem Infrastrukturbetreiber zu einem negativen Ergebnis führt, wird der entsprechende Fehlbetrag dem "Zweckverband StUB" als zusätzliche Aufwendung angelastet.

Die für die beiden Vorhabenbeteiligten durchzuführenden Folgekostenrechnungen beschreiben die finanziellen Auswirkungen des Vorhabens gegenüber einem zukünftigen Ohnefall und nicht die finanziellen Mehr- oder Minderbedarfe im Vergleich zu heutigen Situation. Die Folgekosten werden

- als **Cash-Flow-Analyse** über einen längerfristigen Betrachtungszeitraum sowie
- als **Barwert** der Einnahmen-Ausgaben-Salden

dargestellt.

Die **Cash-Flow-Analyse** zeigt auf, wie sich die finanziellen Folgekosten des Vorhabens für die beiden Vorhabenbeteiligten in den Jahren der Planungs- und Bauphase sowie in der 30-jährigen Betriebsphase entwickeln. Hierzu werden die Einnahmen-Ausgaben-Salden (Cash-Flow) für jedes Jahr innerhalb des Betrachtungszeitraumes ermittelt und ausgewiesen.

Der **Barwert** (Kapitalwert) wird mit Hilfe finanzmathematischer Methoden aus den Einnahmen-Ausgaben-Salden der einzelnen Jahre berechnet. Er ist eine Maßzahl dafür, welcher Betrag erforderlich wäre, um das StUB-Vorhaben zu Beginn der Planungsphase vollständig auszufinanzieren. Stünden zu diesem Zeitpunkt Mittel in Höhe des Barwertes zur Verfügung, so würde

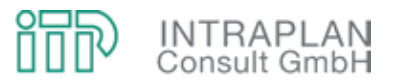

dieses Geld zusammen mit den Einnahmen und den damit erzielbaren Zinserträgen ausreichen, um sämtliche Ausgaben während des gesamten Betrachtungszeitraumes zu leisten.

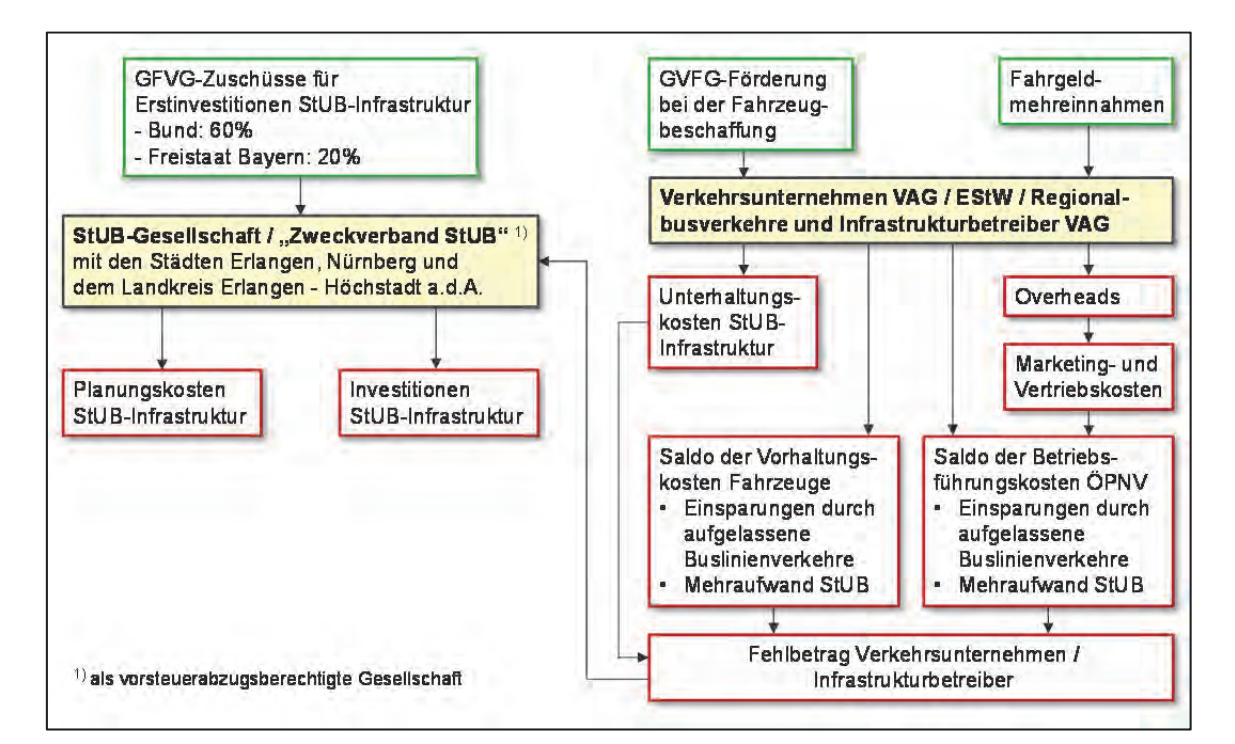

Abbildung 7-1 Berücksichtigte Einnahmen und Ausgaben der Vorhabenbeteiligten

#### **7.2 Randbedingungen und allgemeine Festlegungen**

Bei einer Folgekostenrechnung bestehen deutlich höhere Freiheiten bei der Festlegung der Zins- und Kostensätze als bei einer gesamtwirtschaftlichen "Standardisierten" Bewertung. Allgemeine Festlegungen sind in Tabelle 7-1 dokumentiert.

Für das StUB-T-Netz wird von folgendem **Zeitplan** ausgegangen:

- Nach einer dreijährigen Planungs- und Vorbereitungsphase soll mit dem Bau im Jahre 2015 begonnen werden.
- Nach einer vierjährigen Bauzeit wird eine Inbetriebnahme im Jahr 2019 unterstellt.
- Das Ende des Betrachtungszeitraumes liegt in dem Jahr 30 Jahre nach Inbetriebnahme.

Im Gegensatz zur gesamtwirtschaftlichen Bewertung des Standardisierten Bewertungsverfahrens handelt es sich bei der Folgekostenrechnung nicht um eine inflationsbereinigte Betrachtungsweise, die Ausgaben und Einnahmen gehen somit nicht mit einheitlichem Preisstand ein,

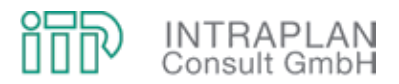

sondern geben die Ausgaben und Einnahmen des jeweiligen Jahres unter Berücksichtigung der Preissteigerung wieder. Als Kalkulationszinssatz wurden vereinbarungsgemäß 5 % unterstellt. Sämtliche Ausgaben und Einnahmen werden mit der einheitlichen Preissteigerungsrate von 2,5 % (bezogen auf den Preisstand 2006) inflationiert. Hieraus errechnet sich ein Realzinssatz (Zinssatz unter Berücksichtigung der Geldentwertung von 2,44 %).

Die Förderquote für die zuwendungsfähigen Erstinvestitionen in die StUB-Infrastruktur nach dem GVFG wurde mit 80 % veranschlagt. Die Förderquote setzt sich zusammen aus

- einer (ggf. zu erwartenden) 60%-GVFG-Förderung durch den Bund und
- einer 20%-GVFG-Förderung durch den Freistaat Bayern.

Die GVFG-Förderquoten für die Fahrzeugbeschaffung (durch den Freistaat Bayern) liegen bei den Stadtbahnfahrzeugen bei 25 %, bei den Bussen sind Festbeträge nach dem Stand des Jahres 2009 unterstellt (siehe Tabelle 7-1).

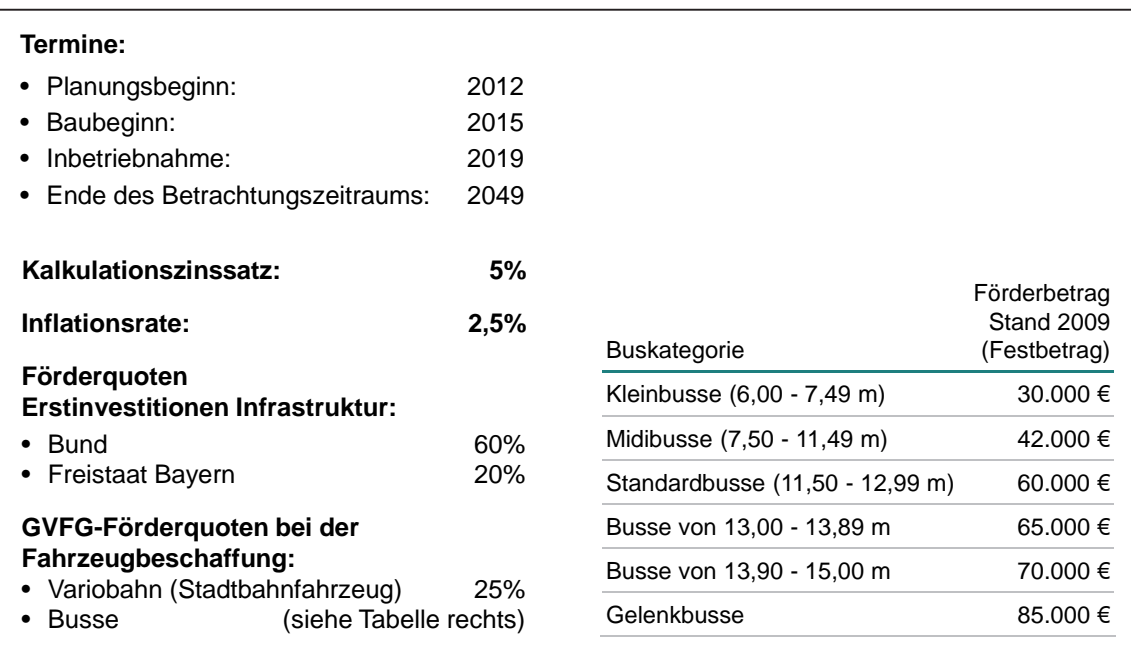

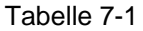

Tabelle 7-1 Randbedingungen und allgemeine Festlegungen

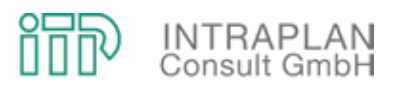

#### **7.3 Eingangsdaten**

Im Vorfeld der eigentlichen Cash-Flow-Betrachtung einer Folgekostenrechnung müssen bestimmte Kosten und auch Einnahmen entsprechend aufbereitet werden. Es handelt sich hierbei insbesondere um die Erstinvestitionen in die StUB-Infrastruktur und die hier veranschlagten GVFG-Zuwendungen sowie um die Ableitung der Fahrgeldmehreinnahmen.

#### **7.3.1 Erstinvestitionen und GVFG-Förderung**

Die Investitionen in die StUB-Infrastruktur des T-Netzes in der "Reduktionsstufe Uttenreuth" wurden aus den in Kapitel 5.2.1 beschriebenen Infrastrukturplanungen abgeleitet und hinsichtlich ihrer gesamtwirtschaftlichen Auswirkungen bewertet (siehe Kapitel 5.2.4). Die Kostenkenndaten für die StUB-Infrastruktur sind nochmals in Tabelle 7-2 mit dem Preisstand 2006 zusammengestellt:

- Die Investitionen belaufen sich auf 243.913 T€. Davon sind 193.231 T€ GVFG-zuwendungsfähig, d.h. nur dieser Betrag wird nach dem GVFG gefördert.
- Nicht GVFG-zuwendungsfähig sind über 50 Mio. €. Es handelt sich hierbei in erster Linie um Investitionen in Teilbereiche der StUB-Infrastruktur, wo die StUB nicht auf eigenem, unabhängigem Bahnkörper geführt werden kann.
- Ebenfalls nicht GVFG-zuwendungsfähig sind die Planungs- und Vorbereitungskosten. Abweichend von der gesamtwirtschaftlichen Bewertung werden diese nicht mit 10 %, sondern mit 15 % der Investitionen in die StUB-Infrastruktur angesetzt.
- Die Gesamtkosten belaufen sich auf 280,5 Mio. €. Davon sind mehr als 30 % nicht zuwendungsfähig und müssen von den Vorhabenträgern (im konkreten Fall von dem "Zweckverband StUB") getragen werden.

Bei allen in Tabelle 7-2 und auch im Folgenden genannten Kostenkenndaten handelt es sich um Nettobeträge. Die Umsatzsteuer spielt bei den Folgekostenrechnungen keine Rolle, weil unterstellt ist, dass es sich bei dem "Zweckverband StUB" um ein vorsteuerabzugsberechtigtes Vorhaben handelt und die Verkehrsunternehmen dieses per se sind.

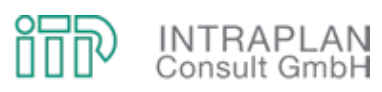

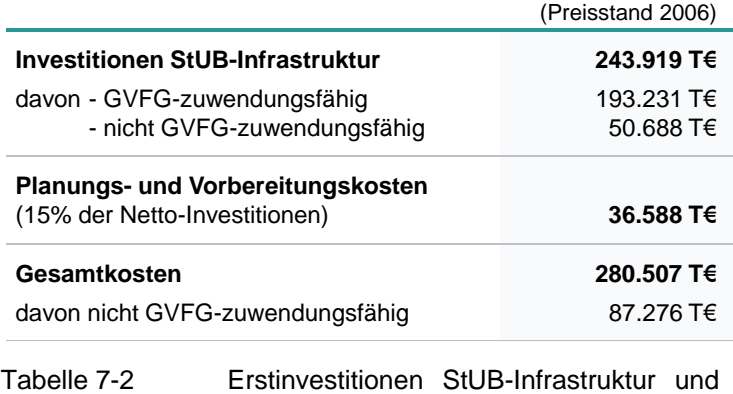

Planungs- und Vorbereitungskosten

Tabelle 7-3 zeigt den Zahlungskalender für die Planungskosten, die Baukosten und die GVFG-Zuwendungen. Die prozentuale Verteilung auf die einzelnen Jahre ist in der Anleitung zur Erstellung einer Folgekostenrechnung nach dem Standardisierten Bewertungsverfahren vorgegeben. Alle Kosten in dieser Tabelle sind nicht inflationiert, sondern berücksichtigen den Preisstand 2006. Die GVFG-Zuwendungen belaufen sich im Eckwert auf 154.585 T€ und machen entsprechend der unterstellten GVFG-Förderquote 80 % der GVFG-zuwendungsfähigen Investitionen in Höhe von 193.231 T€ aus.

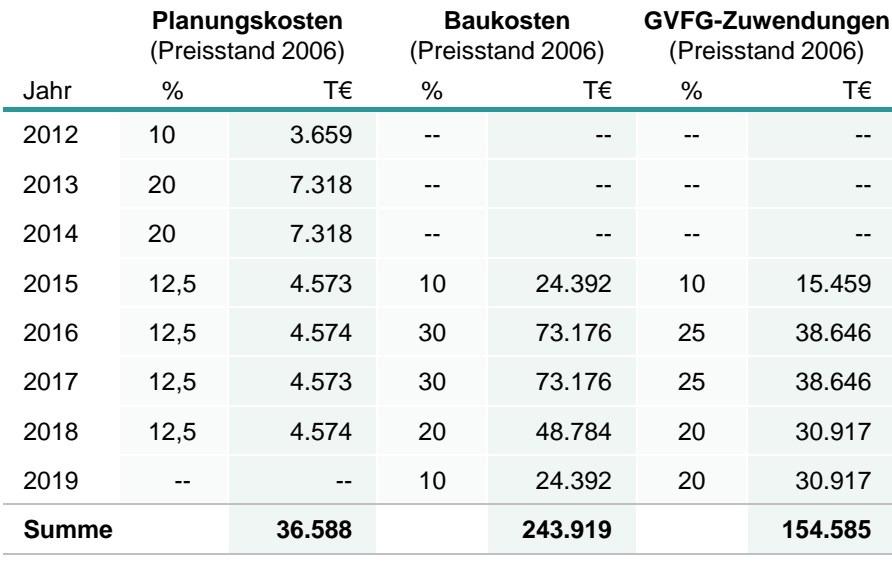

Tabelle 7-3 Zeitliche Verteilung der Mittelzu- und -abflüsse für die StUB-Infrastruktur

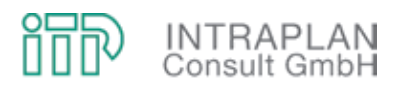

#### **7.3.2 Berechnung der Fahrgeldmehreinnahmen**

Mit Realisierung des "StUB-T-Netzes" (Reduktionsstufe Uttenreuth) werden zusätzliche Fahrgäste für den ÖPNV aufgrund der Verlagerungen vom MIV zum ÖPNV und der induzierten Verkehres ÖPNV (siehe Kapitel 5.2.3 des vorliegenden Untersuchungsberichtes) gewonnen.

Grundlage für die Ermittlung der Fahrgeldmehreinnahmen ist eine ÖPNV-Verflechtungsmatrix im Saldo Mitfall "StUB-T-Netz" - Ohnefall zwischen den betroffenen Tarifzonen. Zur Ermittlung dieser in Tabelle 7-4 ausgewiesenen Verflechtungsmatrix, wurden die in den originären Mitfall-Ohnefall-Matrizen berücksichtigten Verkehrszellen den Tarifzonen zugeordnet. Der im Eckwert in Tabelle 7-4 zwischen und innerhalb der betroffenen Tarifzonen ausgewiesene Mehrverkehr in Höhe von 12.550 Personenfahrten/Tag (an einem Normalwerktag) ist nicht identisch mit dem insgesamt prognostizierten Mehrverkehr ÖPNV in Höhe von 13.190 Personenfahrten/Tag. Der nicht berücksichtigte Rest in einer Größenordnung von knapp 5 % verteilt sich auf eine große Anzahl von Tarifzonen im erweiterten Einzugsbereich des StUB-Vorhabens. Diese Mehrverkehre bleiben bei der Berechnung der Fahrgeldmehreinnahmen unberücksichtigt, weil es sich bei der Berechnung der Fahrgeldmehreinnahmen um eine Grobabschätzung handelt, und bei einer differenzierteren Betrachtungsweise auch eine Einnahmezuscheidung zwischen den Busverkehrsunternehmen und anderen betroffenen Verkehrsunternehmen (insbesondere DB Regio) vorgenommen werden müsste.

Grundlage für die Berechnung der Mehreinnahmen ist die im Jahre 2008 durchgeführte Fahrgastbefragung der VGN GmbH. Unter Berücksichtigung der unterschiedlichen Fahrkartennutzung wurden von der VGN GmbH durchschnittliche Nettoerlössätze zwischen den betroffenen Tarifzonen ermittelt und dem Gutachter vorgegeben. Unter Berücksichtigung der mittleren Erlössätze errechnen sich, wie in Tabelle 7-5 ausgewiesen, Mehreinnahmen von 8.671 €/Tag. Nach dem Regelverfahren der Standardisierten Bewertung werden die täglichen Mehreinnahmen mit dem Faktor 300 auf das Jahr hochgerechnet. Hieraus leiten sich jährliche **Mehreinnahmen** für die betroffenen Verkehrsunternehmen in Höhe von **2.601 T€/Jahr** ab.

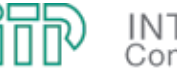

# **INTRAPLAN**<br>Consult GmbH

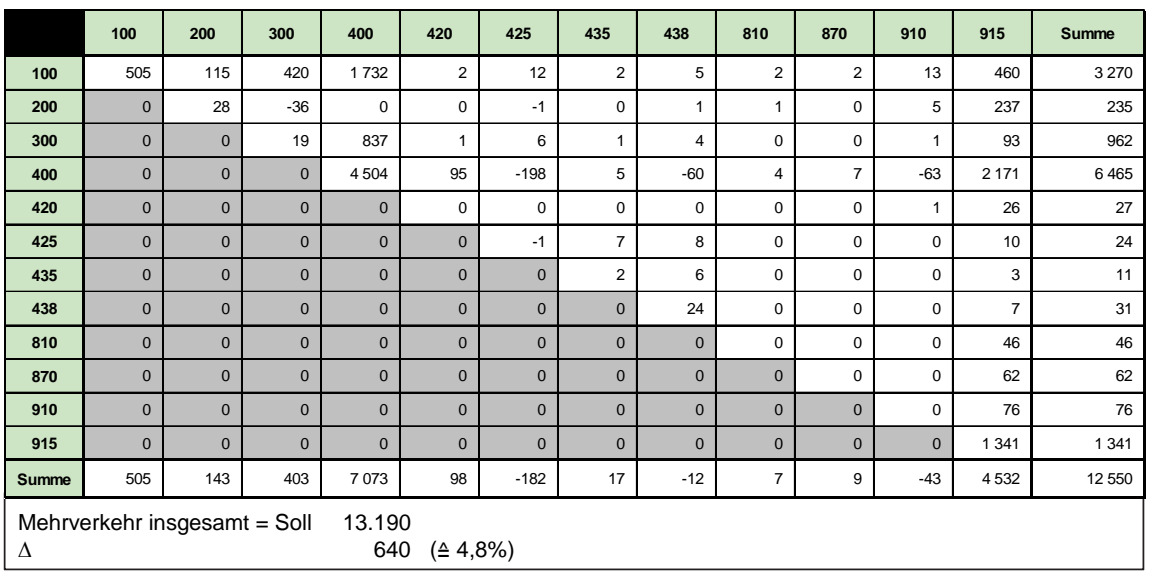

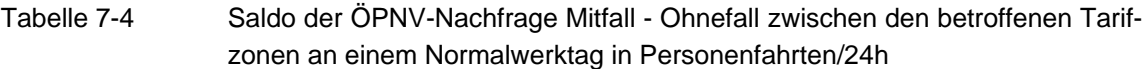

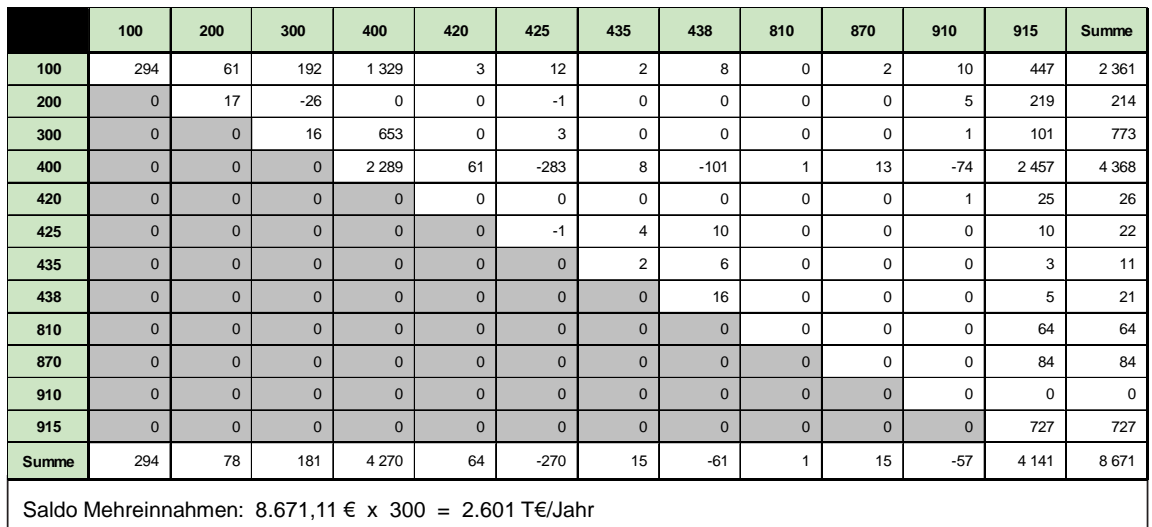

Saldo Mehreinnahmen: 8.671,11 € x 300 = 2.601 T€/Jahr

Tabelle 7-5 Mehreinnahmen resultierend aus dem Mehrverkehr ÖPNV im Saldo Mitfall - Ohnefall in €/Tag bzw. T€/Jahr

Die Mehreinnahmen von 2.601 T€/Jahr berücksichtigen den Preisstand 2008. Bei den Fahrgeldmehreinnahmen wird, abweichend von den anderen Kostensteigerungen, eine Preissteigerung der VGN-Tarife von 3,5 % pro Jahr (ein Prozentpunkt über der Inflationsrate) angesetzt. Dieser Ansatz wurde mit der VGN GmbH und im projektbegleitenden Arbeitskreis so festgelegt,

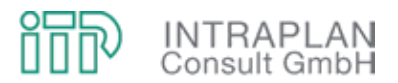

weil auch in der Vergangenheit die Preissteigerungen beim VGN-Tarif über der Inflationsrate lagen.

Im Rahmen einer Folgekostenrechnung können die aus der maßnahmenbedingten Erhöhung der ÖPNV-Nachfrage resultierenden Fahrgeldmehreinnahmen nicht unmittelbar in dem Jahr der Inbetriebnahme in vollem Umfang angesetzt werden. Deshalb gibt die Verfahrensanleitung für die Erstellung einer Folgekostenrechnung vor, dass

- im Jahr der Inbetriebnahme 70 % des Mehrverkehrs bzw. der Fahrgeldmehreinnahmen,
- im Jahr nach Inbetriebnahme 90 % des Mehrverkehrs bzw. der Fahrgeldmehreinnahmen und
- erst zwei Jahre nach Inbetriebnahme die Zunahme des Mehrverkehrs (im sogenannten eingeschwungenen Zustand) zu 100 % angesetzt werden kann.

Die hieraus resultierenden Kenndaten zur Berücksichtigung der Fahrgeldmehreinnahmen gehen aus Tabelle 7-6 hervor.

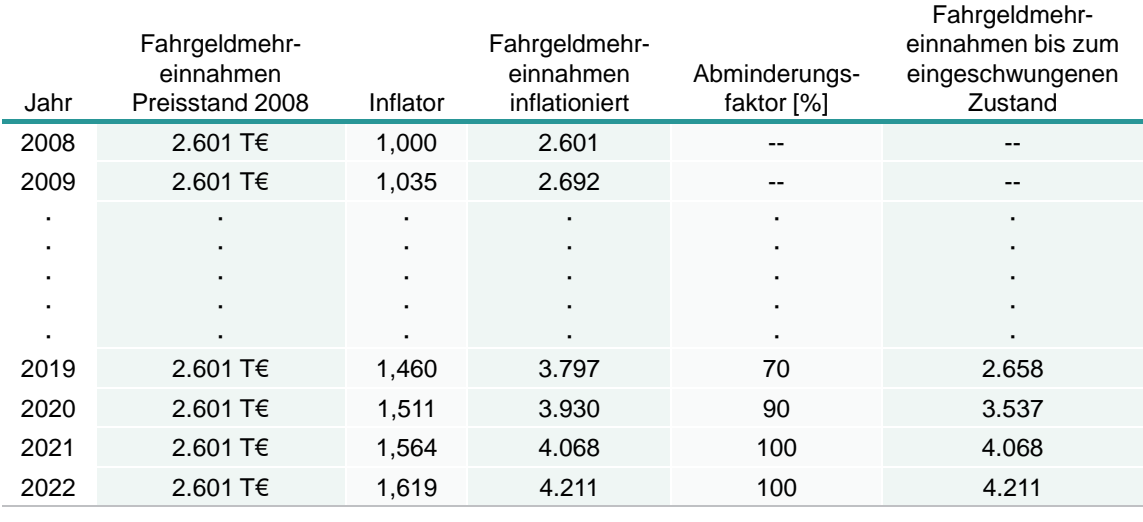

Tabelle 7-6 Entwicklung der Fahrgeldmehreinnahmen nach Inbetriebnahme der StUB

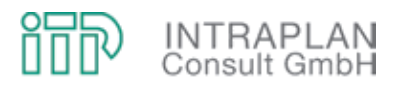

## **7.4 Folgekostenrechnung für die betroffenen Verkehrsunternehmen (VAG / EStW / Regionalbusverkehre)**

Die bei einer Folgekostenrechnung für die Verkehrsunternehmen (VAG / EStW / Regionalbusverkehre) zu berücksichtigenden Einnahmen und Ausgaben sind in Abbildung 7-1 qualitativ aufgezeigt und in Kapitel 7.1 beschrieben.

#### **7.4.1 Zahlungskalender für Investitionen und Restwerte**

Im Rahmen der Folgekostenrechnung für die Verkehrsunternehmen bezieht sich der Zahlungskalender für die Investitionen und Restwerte ausschließlich auf die Fahrzeuge (siehe Tabelle 7-7).

#### **Ausgabenseitig** werden berücksichtigt:

- Der Mehraufwand für die Beschaffung von elf zusätzlich erforderlichen Stadtbahnfahrzeugen (vom Typ Variobahn) und
- die Einsparungen bei den unterschiedlichen Omnibussen infolge der Anpassung des Buslinienkonzeptes im Mitfall gegenüber dem Ohnefall.

**Einnahmenseitige** werden die GVFG-Zuschüsse für die Fahrzeuge angesetzt.

- Bei der zusätzlichen Beschaffung der Stadtbahnfahrzeuge liegen die GVFG-Zuschüsse bei 25 % der Fahrzeugbeschaffungskosten.
- Die GVFG-Zuschüsse für die Omnibusse sind in Tabelle 7-1 zusammengestellt.

Bei diesen Annahmen wird grundsätzlich unterstellt, dass sich bis zum Ende des Betrachtungszeitraumes an den Regularien für eine GVFG-Bezuschussung der Fahrzeuge nichts ändert. Vor diesem Hintergrund werden bei den Omnibussen nach Ablauf der Nutzungsdauer jeweils wieder GVFG-Zuschüsse unterstellt. Im Gegensatz zu den eingesparten Investitionen bei der Busbeschaffung wird die GVFG-Förderung jedoch nicht inflationiert, es bleibt vielmehr bei den in Tabelle 7-1 für die unterschiedlichen Omnibustypen aufgeführten Festbeträgen.

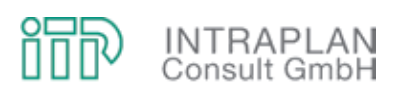

| Folgekostenrechnung für die VAG/EStW/Regionalbusverkehre<br>- Zahlungskalender für die jährlichen Investitionen in Fahrzeuge und für die Restwerte - |              |                   |                                        |                                    |                               |                                  |                               |                      |                         |                                |                                  |                                  |                                |                                    |                                             |                                |
|----------------------------------------------------------------------------------------------------|--------------|-------------------|----------------------------------------|------------------------------------|-------------------------------|----------------------------------|-------------------------------|----------------------|-------------------------|--------------------------------|----------------------------------|----------------------------------|--------------------------------|------------------------------------|---------------------------------------------|--------------------------------|
|                                                                                                    |              |                   |                                        |                                    |                               |                                  |                               |                      |                         |                                |                                  |                                  |                                |                                    |                                             |                                |
|                                                                                                    |              |                   |                                        |                                    |                               |                                  |                               |                      |                         |                                |                                  |                                  |                                |                                    |                                             |                                |
|                                                                                                    |              |                   |                                        | Saldo Fahrzeugbedarf               |                               |                                  |                               |                      |                         |                                |                                  |                                  |                                |                                    |                                             |                                |
|                                                                                                    | 흚            | Ifd. Jahr         | Inflator<br>(Inflationsrate 2,5% p.a.) | Variobahn                          | Gelenkbus                     | Regionalbus                      | Midibus                       | Standardbusse        | Summe<br>Investitionen  | Zuwendungen Variobahn<br>(25%) | Gelenkbus                        | Regionalbus                      | Midibus                        | Standardbusse                      | <b>Busse</b><br>Zuwendungen E<br>(pauschal) | Zuwendungen Variobahn<br>+ Bus |
| Nutzungsdauer<br>Anzahl                                                                                                    |              |                   |                                        | 30<br>11                           | 12<br>$-15.4$                 | 12<br>$-1.1$                     | 12<br>$-1.1$                  | 12<br>$-13.2$        | 12                      |                                |                                  |                                  |                                |                                    |                                             |                                |
| Kosten je Fahrzeug in T€                                                                                                    |              |                   |                                        | 2750                               | 370                           | 333                              | 184                           | 260                  |                         |                                |                                  |                                  |                                |                                    |                                             |                                |
| Investitionen in T€                                                                                                    |              |                   |                                        | -30 250                            | 5698                          | 366                              | 202                           | 3432                 | $-20551$                | 7563                           | $-1232$                          | -67                              | -43                            | $-739$                             | $-2081$                                     | 5481                           |
|                                                                                                    | 2006<br>2007 | 0<br>$\mathbf{1}$ | 1.000<br>1.025                         | $\overline{\phantom{a}}$<br>$\sim$ |                               | $\blacksquare$<br>$\blacksquare$ |                               |                      | $\Omega$                | $\mathbf 0$<br>$\mathbf 0$     | $\overline{0}$<br>$\mathbf 0$    | $\overline{0}$<br>$\overline{0}$ | $\mathbf 0$<br>$\mathbf 0$     | $\overline{0}$<br>$\overline{0}$   | $\Omega$<br>O                               | $\mathbf{0}$<br>$\mathbf{0}$   |
|                                                                                                    | 2008         | $\mathbf{2}$      | 1.051                                  | $\blacksquare$                     |                               |                                  |                               |                      | $\Omega$                | $\mathbf 0$                    | $\overline{0}$                   | $\overline{0}$                   | $\mathbf 0$                    | $\overline{0}$                     | O                                           | $\mathbf{0}$                   |
|                                                                                                    | 2009         | 3                 | 1.077                                  | $\blacksquare$                     |                               |                                  |                               |                      | 0                       | 0                              | $\mathbf 0$                      | $\mathbf 0$                      | 0                              | $\overline{0}$                     | 0                                           | $\mathbf{0}$                   |
|                                                                                                    | 2010<br>2011 | 4<br>5            | 1.104<br>1.131                         | $\overline{\phantom{a}}$           |                               |                                  |                               |                      | $\Omega$<br>$\Omega$    | $\mathbf 0$<br>$\mathbf 0$     | $\mathbf 0$<br>$\mathbf 0$       | $\mathbf 0$<br>$\mathbf 0$       | $\mathbf 0$<br>$\mathbf 0$     | $\overline{0}$<br>$\overline{0}$   | O<br>0                                      | $\mathbf{0}$<br>$\mathbf{0}$   |
| Planungsbeginn                                                                                                    | 2012         | 6                 | 1.160                                  | $\sim$                             |                               | $\blacksquare$                   | $\sim$                        |                      | $\Omega$                | 0                              | $\mathbf 0$                      | $\mathbf{0}$                     | 0                              | $\overline{0}$                     | O                                           | $\mathbf{0}$                   |
|                                                                                                    | 2013         | 7                 | 1.189                                  |                                    |                               |                                  |                               |                      | $\Omega$                | $\mathbf 0$                    | $\mathbf 0$                      | $\mathbf 0$                      | 0                              | $\overline{0}$                     | 0                                           | $\mathbf{0}$                   |
|                                                                                                    | 2014         | 8                 | 1.218                                  | $\blacksquare$                     |                               | $\overline{a}$                   |                               |                      | $\Omega$                | $\mathbf 0$                    | $\mathbf{0}$                     | $\mathbf 0$                      | $\mathbf 0$                    | $\overline{0}$                     |                                             | 0                              |
| Baubeginn                                                                                                    | 2015<br>2016 | 9<br>10           | 1.249<br>1.280                         | $\sim$<br>$\overline{\phantom{a}}$ |                               | $\overline{\phantom{a}}$         |                               |                      | $\Omega$<br>$\Omega$    | $\mathbf 0$<br>$\mathbf 0$     | $\mathbf 0$<br>$\overline{0}$    | $\mathbf 0$<br>$\mathbf 0$       | $\pmb{0}$<br>$\mathbf 0$       | $\overline{0}$<br>$\overline{0}$   | 0<br>$\Omega$                               | $\mathbf{0}$<br>0              |
|                                                                                                    | 2017         | 11                | 1.312                                  | $-15876$                           | 2991                          | 192                              | 106                           | 1801                 | $-10786$                | 2977                           | $-370$                           | $-20$                            | $-13$                          | $-222$                             | $-624$                                      | 2 3 5 2                        |
|                                                                                                    | 2018         | 12                | 1.345                                  | $-20341$                           | 3832                          | 246                              | 136                           | 2 3 0 8              | $-13820$                | 5 0 8 5                        | $-616$                           | $-34$                            | $-21$                          | $-370$                             | $-1041$                                     | 4 0 4 5                        |
| Jahr der Inbetriebnahme                                                                                                    | 2019         | 13                | 1.379                                  | $-4170$                            | 785                           | 50                               | 28                            | 473                  | $-2833$                 | 2085                           | $-246$                           | $-13$                            | -9                             | $-148$                             | $-416$                                      | 1669                           |
|                                                                                                    | 2020<br>2021 | 14<br>15          | 1.413<br>1.448                         | $\mathbf 0$<br>$\mathbf{0}$        | $\mathbf 0$<br>$\mathbf 0$    | $\mathbf 0$<br>$\mathsf 0$       | $\overline{0}$<br>$\mathbf 0$ | 0<br>$\mathbf 0$     | $\Omega$<br>$\Omega$    | 0<br>$\mathbf 0$               | $\mathbf 0$<br>$\mathbf 0$       | $\overline{0}$<br>$\mathbf 0$    | $\mathbf 0$<br>$\pmb{0}$       | $\overline{0}$<br>0                | 0<br>O                                      | $\mathbf{0}$<br>$\mathbf{0}$   |
|                                                                                                    | 2022         | 16                | 1.485                                  | $\mathbf{0}$                       | $\mathbf 0$                   | $\mathbf 0$                      | $\mathbf 0$                   | $\mathbf 0$          | $\Omega$                | $\mathbf 0$                    | $\mathbf 0$                      | $\mathbf 0$                      | $\mathbf 0$                    | $\overline{0}$                     | O                                           | $\mathbf{0}$                   |
|                                                                                                    | 2023         | 17                | 1.522                                  | $\mathbf{0}$                       | 0                             | 0                                | $\mathbf 0$                   | $\mathbf 0$          | 0                       | $\mathbf 0$                    | $\mathbf 0$                      | $\mathbf 0$                      | 0                              | $\overline{0}$                     | O                                           | $\mathbf{0}$                   |
|                                                                                                    | 2024         | 18                | 1.560                                  | $\mathbf 0$                        | $\mathbf 0$                   | $\mathbf 0$                      | $\overline{0}$                | $\Omega$             | $\Omega$                | $\mathbf{0}$                   | $\mathbf{0}$                     | $\mathbf 0$                      | $\mathbf 0$                    | $\overline{0}$                     | O                                           | 0                              |
|                                                                                                    | 2025<br>2026 | 19<br>20          | 1.599<br>1.639                         | $\mathbf{0}$<br>$\mathbf{0}$       | $\mathbf 0$<br>0              | $\mathbf 0$<br>$\mathsf 0$       | $\mathbf 0$<br>$\mathbf 0$    | $\mathbf 0$<br>0     | $\Omega$<br>0           | $\mathbf 0$<br>$\mathbf 0$     | $\mathbf 0$<br>$\mathbf 0$       | $\overline{0}$<br>$\mathbf 0$    | $\mathbf 0$<br>$\mathbf 0$     | $\overline{0}$<br>$\overline{0}$   | 0<br>O                                      | $\mathbf{0}$<br>$\mathbf{0}$   |
|                                                                                                    | 2027         | 21                | 1.680                                  | $\mathbf{0}$                       | $\mathbf 0$                   | $\mathbf 0$                      | $\mathbf 0$                   | $\Omega$             | $\Omega$                | $\mathbf{0}$                   | $\mathbf{0}$                     | $\mathbf 0$                      | $\pmb{0}$                      | $\mathbf 0$                        |                                             | $\mathbf{0}$                   |
|                                                                                                    | 2028         | 22                | 1.722                                  | $\mathbf{0}$                       | 0                             | 0                                | $\mathbf{0}$                  | 0                    | $\Omega$                | $\mathbf 0$                    | $\mathbf 0$                      | $\mathbf 0$                      | 0                              | $\overline{0}$                     | 0                                           | $\mathbf{0}$                   |
|                                                                                                    | 2029         | 23                | 1.765                                  | $\overline{0}$                     | $\Omega$                      | $\mathbf 0$                      | $\mathbf{0}$                  | $\Omega$             | $\Omega$                | $\mathbf 0$                    | $\mathbf 0$                      | $\mathbf 0$                      | $\mathbf 0$                    | $\pmb{0}$                          |                                             | 0                              |
|                                                                                                    | 2030<br>2031 | 24<br>25          | 1.809<br>1.854                         | $\mathbf{0}$<br>$\mathbf{0}$       | $\mathbf 0$<br>10 5 64        | $\mathsf 0$<br>679               | $\mathbf 0$<br>375            | $\Omega$<br>6363     | 17981                   | $\mathbf 0$<br>$\mathbf 0$     | $\mathbf 0$<br>$-1232$           | $\overline{0}$<br>-67            | $\mathbf 0$<br>$-43$           | $\mathbf 0$<br>$-739$              | $-2081$                                     | $\mathbf{0}$<br>$-2081$        |
|                                                                                                    | 2032         | 26                | 1.900                                  | $\overline{0}$                     | 0                             | $\mathbf 0$                      | $\mathbf{0}$                  | $\Omega$             | $\Omega$                | $\mathbf{0}$                   | $\mathbf 0$                      | $\mathbf 0$                      | $\pmb{0}$                      | 0                                  | O                                           | 0                              |
|                                                                                                    | 2033         | 27                | 1.948                                  | $\sigma$                           | 0                             | 0                                | $\mathbf{0}$                  | 0                    |                         | 0                              | $\mathbf{0}$                     | 0                                | 0                              | $\vert 0 \vert$                    |                                             |                                |
|                                                                                                    | 2034         | 28                | 1.996                                  | $\mathbf{0}$                       | $\mathbf 0$                   | 0                                | $\mathbf 0$                   | 0                    | $\Omega$                | $\mathbf 0$                    | $\mathbf 0$                      | $\mathbf 0$                      | $\overline{0}$                 | $\overline{0}$                     | 0                                           | 0                              |
|                                                                                                    | 2035<br>2036 | 29<br>30          | 2.046<br>2.098                         | $\mathbf{0}$<br>$\mathbf{0}$       | $\mathbf 0$<br>$\overline{0}$ | $\mathsf 0$<br>$\mathsf 0$       | $\mathbf{0}$<br>$\mathbf{0}$  | 0<br>0               | $\Omega$<br>0           | $\mathbf 0$<br>$\mathbf 0$     | $\overline{0}$<br>$\overline{0}$ | $\overline{0}$<br>$\overline{0}$ | $\mathbf{0}$<br>$\overline{0}$ | $\overline{0}$<br>$\overline{0}$   | 0<br>0                                      | 0<br>$\mathbf{0}$              |
|                                                                                                    | 2037         | 31                | 2.150                                  | $\mathbf 0$                        | $\mathbf 0$                   | $\mathsf 0$                      | $\mathbf 0$                   | $\pmb{0}$            | $\mathbf 0$             | $\mathbf 0$                    | $\overline{0}$                   | $\mathbf 0$                      | $\mathbf 0$                    | $\overline{0}$                     | 0                                           | $\mathbf{0}$                   |
|                                                                                                    | 2038         | 32                | 2.204                                  | $\mathbf{0}$                       | $\mathbf 0$                   | $\mathsf 0$                      | $\overline{0}$                | 0                    | $\mathbf 0$             | $\mathbf 0$                    | $\overline{0}$                   | $\overline{0}$                   | $\mathbf{0}$                   | $\overline{0}$                     | $\mathbf{0}$                                | $\mathbf{0}$                   |
|                                                                                                    | 2039         | 33                | 2.259                                  | $\mathbf{0}$                       | $\mathbf 0$                   | $\mathsf 0$                      | $\mathbf 0$                   | 0                    | $\mathbf 0$             | $\mathbf 0$                    | $\overline{0}$                   | $\overline{0}$                   | $\overline{0}$                 | $\overline{0}$                     | 0                                           | $\mathbf{0}$                   |
|                                                                                                    | 2040<br>2041 | 34<br>35          | 2.315<br>2.373                         | $\mathbf{0}$<br>$\mathbf{0}$       | $\mathbf 0$<br>$\mathbf 0$    | $\mathbf 0$<br>$\mathsf 0$       | $\mathbf 0$<br>$\mathbf 0$    | $\Omega$<br>$\Omega$ | $\Omega$<br>$\Omega$    | $\mathbf 0$<br>$\mathbf 0$     | $\overline{0}$<br>$\mathbf 0$    | $\mathbf 0$<br>$\overline{0}$    | $\mathbf{0}$<br>$\mathbf{0}$   | $\overline{0}$<br>$\overline{0}$   | O<br>0                                      | 0<br>0                         |
|                                                                                                    | 2042         | 36                | 2.433                                  | $\mathbf{0}$                       | $\mathbf{0}$                  | $\mathbf 0$                      | $\overline{0}$                | $\Omega$             | $\Omega$                | $\mathbf 0$                    | $\mathbf 0$                      | $\overline{0}$                   | $\mathbf{0}$                   | $\pmb{0}$                          |                                             | $\mathbf{0}$                   |
|                                                                                                    | 2043         | 37                | 2.493                                  | $\overline{0}$                     | 14 207                        | 913                              | 505                           | 8557                 | 24 182                  | $\mathbf 0$                    | $-1232$                          | $-67$                            | $-43$                          | $-739$                             | $-2081$                                     | $-2081$                        |
|                                                                                                    | 2044         | 38                | 2.556                                  | $\overline{0}$                     | 0                             | 0                                | $\overline{0}$                | 0                    | $\Omega$                | $\mathbf 0$                    | $\overline{0}$                   | $\overline{0}$                   | $\overline{0}$                 | 0                                  | 0                                           | $\mathbf{0}$                   |
|                                                                                                    | 2045<br>2046 | 39<br>40          | 2.620<br>2.685                         | $\overline{0}$<br>$\mathbf{0}$     | $\mathbf 0$<br>$\mathbf 0$    | $\mathbf 0$<br>$\mathsf 0$       | $\overline{0}$<br>$\mathbf 0$ | $\mathbf 0$<br>0     | $\mathbf 0$<br>$\Omega$ | $\mathbf 0$<br>$\mathbf 0$     | $\overline{0}$<br>$\overline{0}$ | $\overline{0}$<br>$\overline{0}$ | $\mathbf{0}$<br>$\mathbf{0}$   | $\boldsymbol{0}$<br>$\overline{0}$ | 0                                           | $\mathbf{0}$<br>$\mathbf{0}$   |
|                                                                                                    | 2047         | 41                | 2.752                                  | $\mathbf{0}$                       | $\mathbf{0}$                  | 0                                | $\overline{0}$                | 0                    | 0                       | $\mathbf 0$                    | $\overline{0}$                   | $\overline{0}$                   | $\mathbf{0}$                   | $\overline{0}$                     | 0                                           | $\mathbf{0}$                   |
| Ende Betrachtung                                                                                                    | 2048         | 42                | 2.821                                  | $\overline{0}$                     | $\overline{0}$                | $\mathbf 0$                      | $\overline{0}$                | $\Omega$             | $\Omega$                | $\mathbf{0}$                   | $\overline{0}$                   | $\overline{0}$                   | $\overline{0}$                 | $\overline{0}$                     | O                                           | $\mathbf{0}$                   |
|                                                                                                    |              |                   |                                        |                                    |                               |                                  |                               |                      |                         |                                |                                  |                                  |                                |                                    |                                             | $\mathbf{0}$                   |
| Restwerte<br>Anteilige Zuwendungen an den Restwerten                                                                                                 |              |                   |                                        | 2845                               | $-9377$                       | $-603$                           | $-333$                        | $-5648$              | $-13115$                | $-711$                         | 719                              | 39                               | 25                             | 431                                | 1 2 1 4                                     | 503                            |
|                                                                                                    |              |                   |                                        |                                    |                               |                                  |                               |                      |                         |                                |                                  |                                  |                                |                                    |                                             |                                |

Tabelle 7-7 Zahlungskalender für die jährlichen Investitionen in Fahrzeuge und für die Restwerte für den Mitfall "StUB-T-Netz"

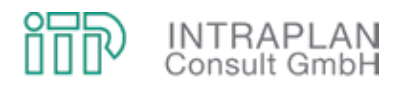

#### **7.4.2 Cash-Flow-Berechnungen und Barwerte**

Die Folgekostenrechnung für die Verkehrsunternehmen (VAG / EStW / Regionalbusverkehre) für den Mitfall "StUB-T-Netz" (Reduktionsstufe Uttenreuth) ist als Cash-Flow-Betrachtung in Tabelle 7-8 dokumentiert. Das Spektrum der saldierten **Ausgaben** ist relativ umfangreich und umfasst im Einzelnen:

- Die saldierten Investitionen für die Fahrzeuge unter Berücksichtigung des Mehraufwands für die Stadtbahn und der Einsparungen im Buslinienverkehr in Höhe von 20.551 T€ (Preisstand 2006, siehe Spalte 4),
- den erforderlichen Mehraufwand für die Unterhaltung der Fahrzeuge in Höhe von jährlich 1.101 T€ (Preisstand 2006, siehe Spalte 5),
- die Einsparungen bei der Energie in Höhe von jährlich 265 T€ (Preisstand 2006, siehe Spalte 6),
- die Aufwendungen für die Unterhaltung der StUB-Infrastruktur in Höhe von jährlich 4.805 T€ (Preisstand 2006, siehe Spalte 7),
- die Einsparungen bei den Personalkosten in Höhe von jährlich 1.616 T€ (Preisstand 2006, siehe Spalte 8),
- die erhöhten Aufwendungen für Marketing und Vertrieb (in Höhe von 7,5 % der Fahrgeldmehreinnahmen) in Höhe von jährlich 195 T€ (Preisstand 2006, siehe Spalte 9) sowie
- die Einsparungen bei den Overheads, die mit 6,5 % der zusätzlichen Betriebskosten anzusetzen sind und aufgrund der sinkenden Energie- und Personalkosten mit positivem Vorzeichen (siehe Spalte 10) berücksichtigt werden.

Als **Einnahmen** (im Saldo Mitfall - Ohnefall) werden im Rahmen der Folgekostenrechnung für die Verkehrsunternehmen berücksichtigt:

- Die GVFG-Zuwendungen für die Fahrzeugbeschaffung in Höhe von 5.481 T€ (Preisstand 2006, siehe Spalte 11) sowie
- die Fahrgeldmehreinnahmen in Höhe von jährlich 2.601 T€ (Preisstand 2008, siehe Spalte 12).

Die Festlegung der von dem Zweckverband StUB zu leistenden Ausgleichszahlungen erfolgte iterativ, indem bei der Folgekostenrechnung für die Verkehrsunternehmen die Ausgleichszahlungen so festgelegt wurden, dass für die Verkehrsunternehmen ein, wenn auch vergleichsweise geringes, positives Ergebnis erreicht werden kann. Bei diesem iterativen Ansatz ergab sich für den Preisstand 2006 ein Wert von 1.500 T€, der inflationiert erstmalig im Jahr 2019 in Höhe von 2.068 T€ vom Zweckverband StUB zu leisten ist und bei der Cash-Flow-Berechnung für die Verkehrsunternehmen als Einnahmen verbucht wird (siehe Spalte 12).

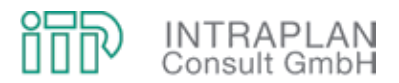

Bei der Folgekostenrechnung für die Verkehrsunternehmen werden die Einnahme- und Ausgabeströme (als Cash-Flow-Betrachtung) gegenübergestellt. Die für die einzelnen Jahre errechneten und in Spalte 14 ausgewiesenen Cash-Flow-Werte werden diskontiert (siehe Spalte 15). Bezogen auf das Jahr des Planungsbeginns errechnet sich für die Verkehrsunternehmen ein **Barwert** von **+2.119 T€** (siehe Spalte 16).

Die Zusammensetzung des Barwertes (bezogen auf das Jahr des Planungsbeginns) ist im oberen Teil von Tabelle 7-9 dokumentiert.

- Nennenswert negative Komponenten des Barwertes insgesamt sind
	- die Investitionen Fahrzeuge und
	- die Unterhaltungskosten sowohl für die Fahrzeuge als auch für die StUB-Infrastruktur.
- Einen wesentlichen Beitrag zu einem ausgeglichen Barwert leisten
	- die Fahrgeldmehreinnahmen,
	- die Ausgleichszahlungen durch den "Zweckverband StUB" und
	- die eingesparten Personalkosten.

Da die Barwertbetrachtung sehr abstrakt und für die Entscheidungsträger ggf. keine "verständliche Größe" ist, wird für die Erfolgsbetrachtung wieder auf eine finanzmathematische Mittelwertbildung auf Grundlage der Annuitätenmethode zurückgegriffen:

- Zunächst wird der Barwert auf das Jahr der Inbetriebnahme aufgezinst und erhöht sich auf 2.982 T€ (siehe Tabelle 7-9 unten).
- In einem nächsten Schritt wird der Barwert bezogen auf das Jahr der Inbetriebnahme (2019) bis zum Ende des Betrachtungszeitraumes unter Berücksichtigung des Realzinssatzes verteilt (reale Annuität).
- Durch Multiplikation des Barwertes mit der Annuität errechnet sich für das Jahr 2019 ein Wert von 138 T€. Für die weiteren Jahre wird dieser Betrag inflationiert.

Die für die Verkehrsunternehmen (VAG / EStW / Regionalbusverkehre) durchgeführte Folgekostenrechnung für den Mitfall "StUB-T-Netz" in der "Reduktionsstufe Uttenreuth" macht deutlich, dass das angestrebte Ziel, für dieses Vorhaben ein ausgeglichenes Betriebsergebnis zu erzielen, mit den hier unterstellten Randbedingungen erreicht ist.

Г

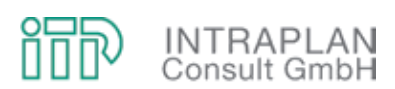

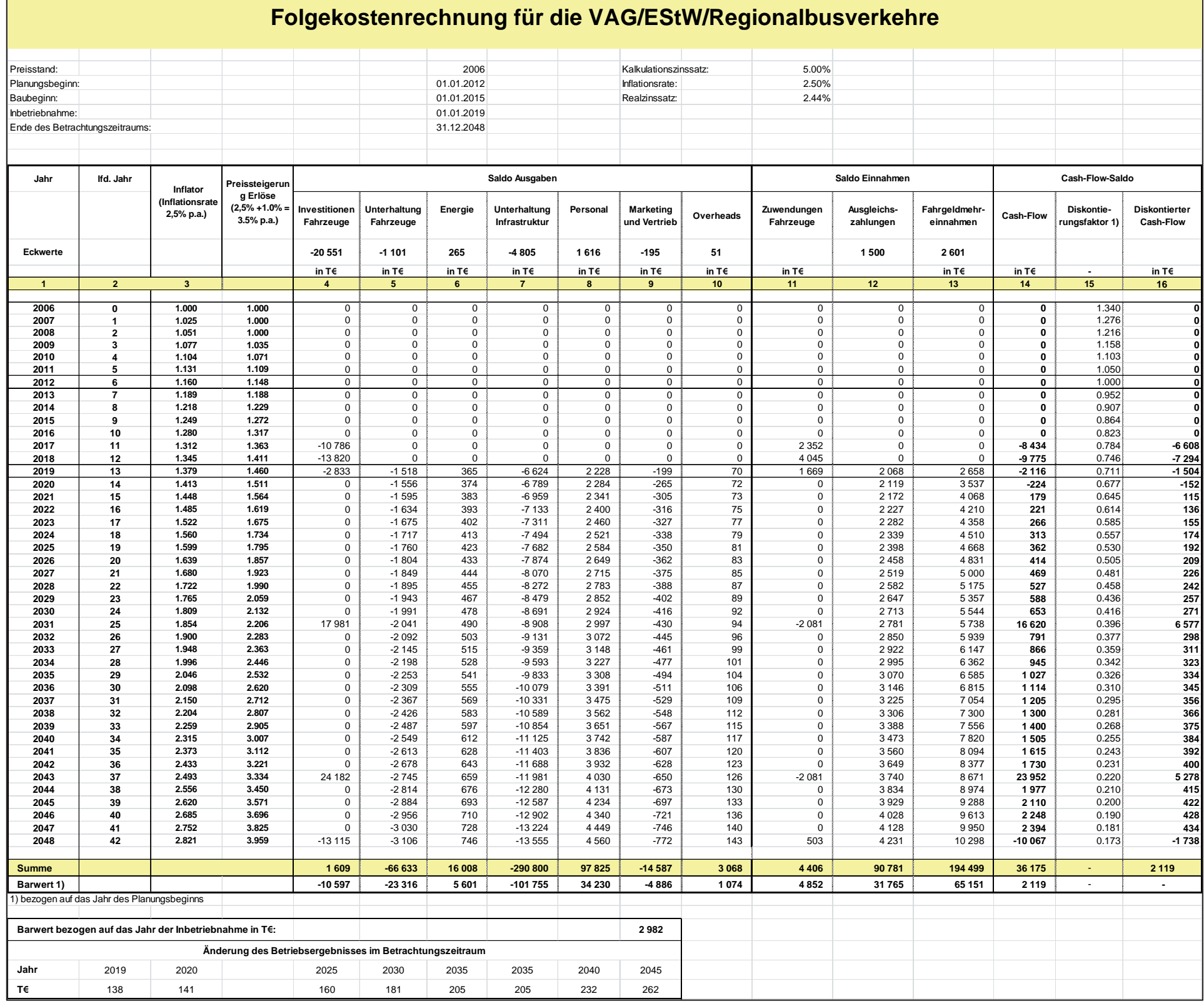

Tabelle 7-8 Ergebnisse der Folgekostenrechnung für die Verkehrsunternehmen (VAG / EStW / Regionalbusverkehre) für den Mitfall "StUB-T-Netz"
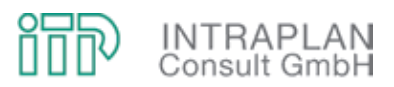

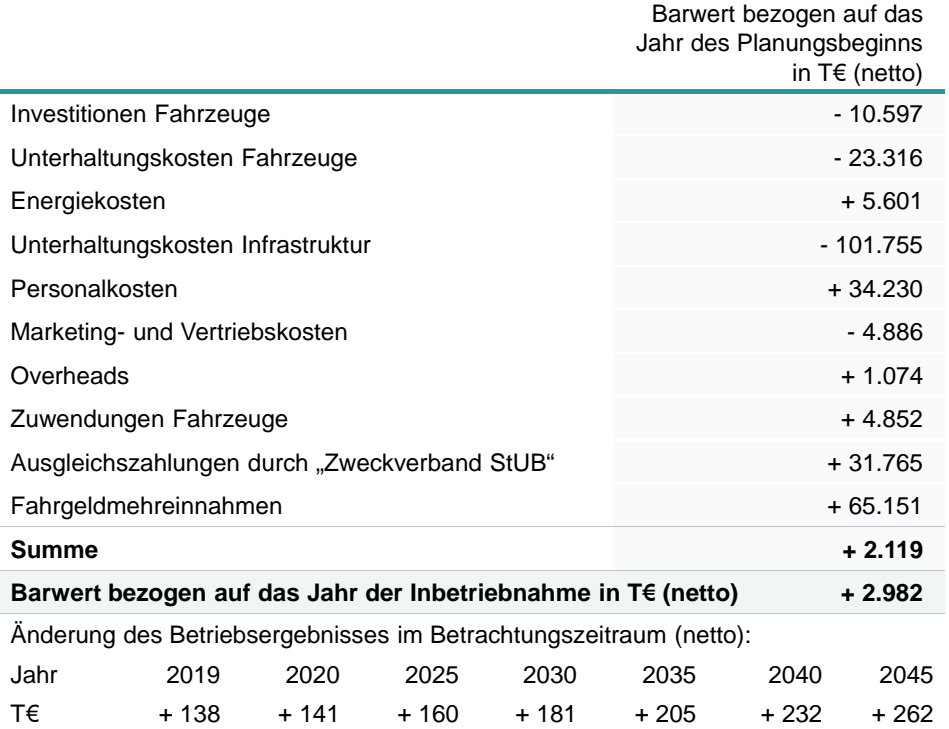

Tabelle 7-9 Zusammensetzung des Barwertes und Änderung des Betriebsergebnisses für die betroffenen Verkehrsunternehmen

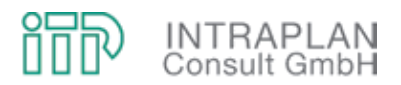

#### 7.5 Folgekostenrechnung für den "Zweckverband StUB"

Die für eine Folgekostenrechnung für den "Zweckverband StUB" relevanten Einnahme- und Ausgabeströme sind in Abbildung 7-1 skizziert.

Die Investitionen in Fahrweg und ortsfeste Einrichtungen, die Planungskosten und die GVFG-Zuwendungen wurden gemäß Verfahrensanleitung auf die Planungs- und Bauzeit aufgeteilt (siehe Tabelle 7-3). Grundsätzlich wird unterstellt, dass der "Zweckverband StUB" vorsteuerabzugsberechtigt ist. Vor diesem Hintergrund handelt es sich bei den in den folgenden Tabellen dargestellten Mittelzu- und -abflüssen grundsätzlich um Nettobeträge.

#### **7.5.1 Zahlungskalender und Restwerte**

Für die Erstinvestitionen, die Kosten für Planung und Vorbereitung sowie für die GVFG-Förderung ist ein Zahlungskalender zu erstellen. Dieser Zahlungskalender ist in Tabelle 7-10 unter Berücksichtigung der jährlichen Preissteigerungsraten (Inflation) dokumentiert. Für die StUB-Infrastruktur fallen in regelmäßigen Abständen Reinvestitionen an, die nicht durch GVFG-Zuschüsse gefördert werden. Die erforderlichen Reinvestitionen sind für Anlagenteile mit einer Nutzungsdauer < 30 Jahre ebenfalls in Tabelle 7-10 ausgewiesen. Da der Betrachtungszeitraum unabhängig von der tatsächlichen wirtschaftlichen Nutzungsdauer relativ willkürlich bei 30 Jahren abgeschnitten wird, sieht das Regelverfahren der Standardisierten Bewertung vor, etwaige Restwerte der einzelnen Anlagenteile zu berücksichtigen.

Im konkreten Fall einer Folgekostenrechnung für den "Zweckverband StUB" wurden die Restwerte ausschließlich bei Anlagenteilen mit einer Nutzungsdauer < 30 Jahren berücksichtigt. Bei Anlagenteilen mit einer Nutzungsdauer ≥ 30 Jahren wurden die Restwerte auf null gesetzt, weil der "Zweckverband StUB" diese Restwerte nur dann im Rahmen einer Folgekostenrechnung als tatsächlichen Restwert realisieren könnte, wenn - fiktiv unterstellt - der Zweckverband nach 30 Jahren einen Käufer für die Infrastruktur fände, der bereit wäre, die Infrastruktur unter Berücksichtigung der ausgewiesenen Restwerte zu übernehmen. Diese fiktive Annahme würde aber, da relativ unrealistisch, das Ergebnis der Folgekostenrechnung für den "Zweckverband StUB" in nicht zulässiger Weise positiv beeinflussen. Vor diesem Hintergrund sind auch die in Tabelle 7-10 ausgewiesenen anteiligen GVFG-Zuwendungen an den Restwerten auf null gesetzt.

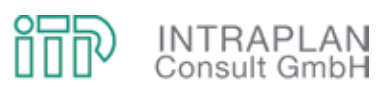

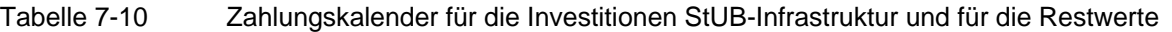

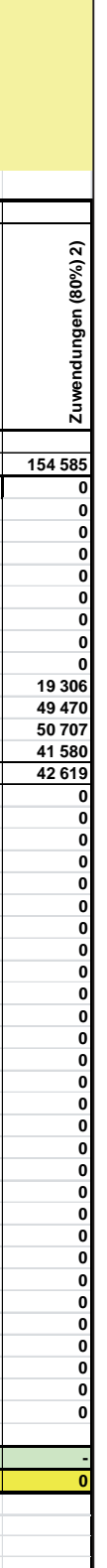

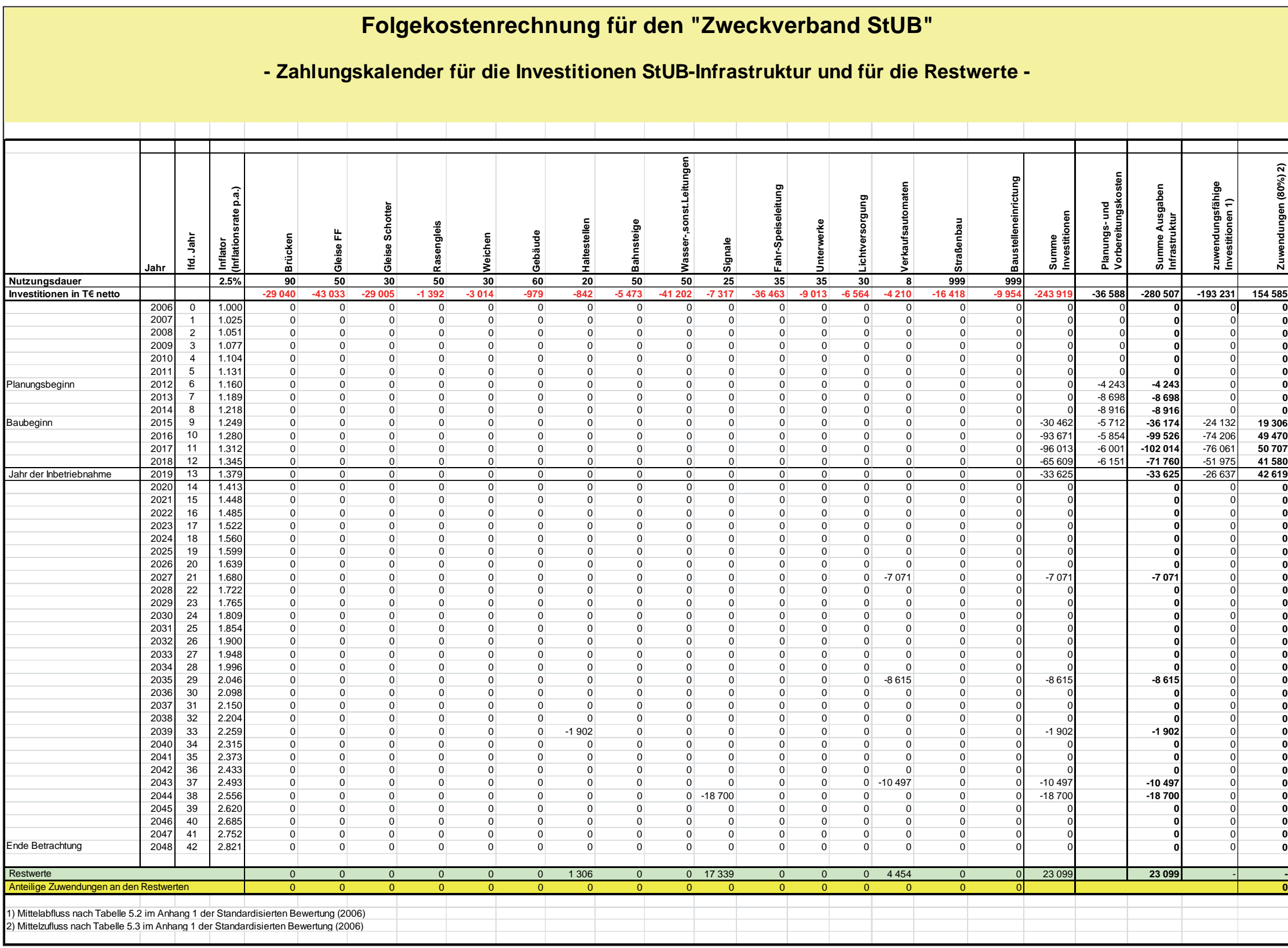

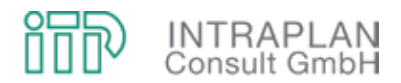

#### **7.5.2 Cash-Flow-Berechnungen und Barwerte**

Die Folgekostenrechnung für den "Zweckverband StUB" ist als Cash-Flow-Betrachtung in Tabelle 7-11 dokumentiert:

- **Ausgabenseitig** sind
	- die Investitionen in Fahrweg und ortsfeste Einrichtungen in Höhe von 243.919 T€ (Preisstand 2006, siehe Spalte 4) und
	- die Planungskosten in Höhe von 36.588 T€ (Preisstand 2006, siehe Spalte 5)

zu verbuchen. Die Ausgleichszahlungen an die Verkehrsunternehmen VAG / EStW / Regionalbusverkehre wurden im Rahmen der Folgekostenrechnung für die Verkehrsunternehmen iterativ ermittelt und belaufen sich auf 1.500 T€ jährlich (Preisstand 2006, siehe Spalte 6).

 Als **Einnahmen** werden ausschließlich die GVFG-Zuwendungen für Fahrweg und ortsfeste Einrichtungen in Höhe von 154.585 T€ (Preisstand 2006, siehe Spalte 8) verbucht.

Die eigentliche Folgekostenrechnung erfolgt (als Cash-Flow-Betrachtung) durch Gegenüberstellung der Einnahme- und Ausgabeströme. Die für die einzelnen Jahre errechneten und in Tabelle 7-11 ausgewiesenen Cash-Flow-Werte werden diskontiert (siehe Spalte 13). Bezogen auf das Jahr des Planungsbeginns errechnet sich ein **Barwert** von **-173.425 T€**.

Die Zusammensetzung des Barwertes (bezogen auf das Jahr des Planungsbeginns) ist im oberen Teil von Tabelle 7-12 dokumentiert:

- Der negative Barwert für die StUB-Infrastrukturinvestitionen in Höhe von 260.426 T€ wird nur teilweise kompensiert durch den positiven Barwert der GVFG-Zuwendungen in Höhe 158.423 T€.
- Der negative Barwert für die Ausgleichszahlungen an die Verkehrsunternehmen in Höhe von 31.765 T€ erreicht beinahe den negativen Barwert der Planungskosten in Höhe 39.656 T€.

Da der Barwert eine sehr abstrakte Zahl darstellt und für die Entscheidungsträger keine "verständliche Größe" ist, wird für die Erfolgsbetrachtung wieder auf eine finanzmathematische Mittelwertbildung auf Grundlage der Annuitätenmethode zurückgegriffen:

- Zunächst wird der Barwert auf das Jahr der Inbetriebnahme aufgezinst und erhöht sich auf -244.026 T€.
- In einem nächsten Schritt wird der Barwert bezogen auf das Jahr der Inbetriebnahme (2019) bis zum Ende des Betrachtungszeitraumes unter Berücksichtigung des Realzinssatzes verteilt (reale Annuität).

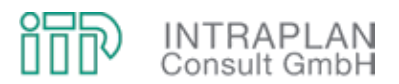

 Durch Multiplikation des Barwertes mit der Annuität errechnet sich für das Jahr 2019 ein Wert von -11.289 T€. Für die weiteren Jahre wird dieser Betrag inflationiert.

Die in dem unteren Kästchen von Tabelle 7-12 ausgewiesenen Betriebsergebnisse im Betrachtungszeitraum können als Kostendeckungsfehlbetrag des "Zweckverbands StUB" interpretiert werden. Voraussetzung hierfür ist jedoch das Wissen hinsichtlich des methodischen Hintergrundes des Zahlenwerkes.

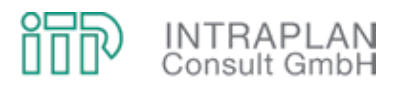

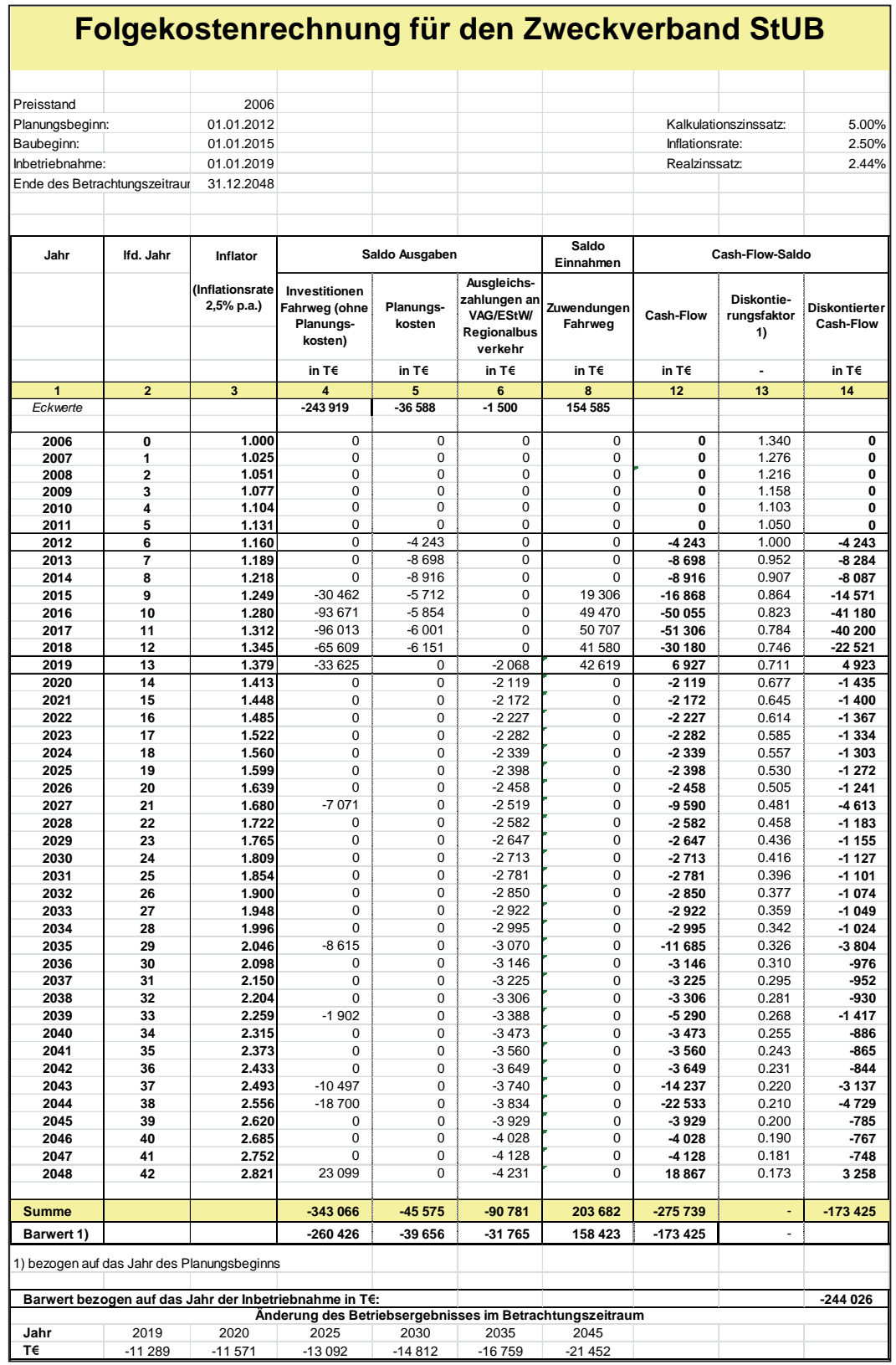

Tabelle 7-11 Folgekostenrechnung für den "Zweckverband StUB" im Mitfall "StUB-T-Netz"

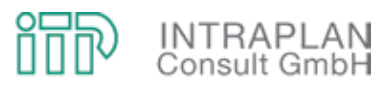

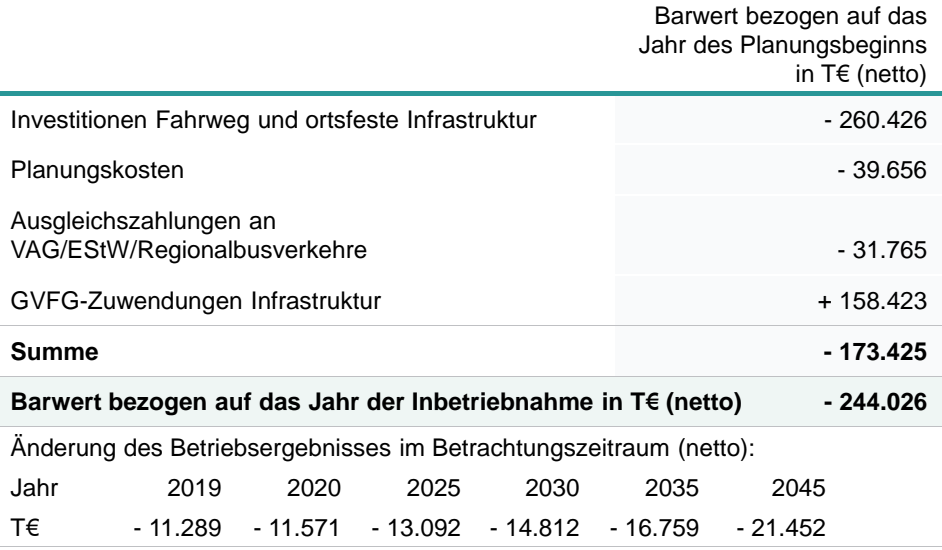

Tabelle 7-12 Zusammensetzung des Barwertes und Änderung des Betriebsergebnisses im Betrachtungszeitraum

#### **7.6 Kenndaten zur Aufteilung der Folgekosten**

In der im vorangegangenen Kapitel beschriebenen Folgekostenrechnung für den "Zweckverband StUB" wird unterstellt, dass sich drei Aufgabenträger für den kommunalen ÖPNV, die Stadt Erlangen, die Stadt Nürnberg und der Landkreis Erlangen-Höchstadt zu einem Zweckverband zusammenschließen. Es ist Aufgabe der politischen Entscheidungsträger, die Folgekosten auf die drei Vorhabenbeteiligten aufzuteilen. Als Grundlage für diese Aufteilung können Kenndaten herangezogen werden, die im Folgenden kurz beschrieben werden.

Maßgeblich für die Folgekosten beim StUB-T-Netz sind die Investitionen in die StUB-Infrastruktur inklusive der Planungs- und Vorbereitungskosten unter besonderer Berücksichtigung der GVFG-Zuwendungen in Höhe von 80 % der zuwendungsfähigen Investitionen. Die Aufteilung dieser Kosten nach dem sogenannten Territorialprinzip sind in Tabelle 7-13 dokumentiert. Alle hier genannten Beträge sind Nettobeträge und beziehen sich auf den Preisstand 2006.

Wenn die von den drei Gebietskörperschaften aufzubringenden Investitionen und Planungskosten in Höhe von 125,92 Mio. € nach dem Territorialprinzip aufgeteilt werden, entfallen

- 57 % auf die Stadt Erlangen,
- 7 % auf die Stadt Nürnberg
- und 36 % auf den Landkreis Erlangen-Höchstadt.

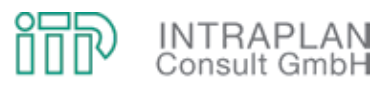

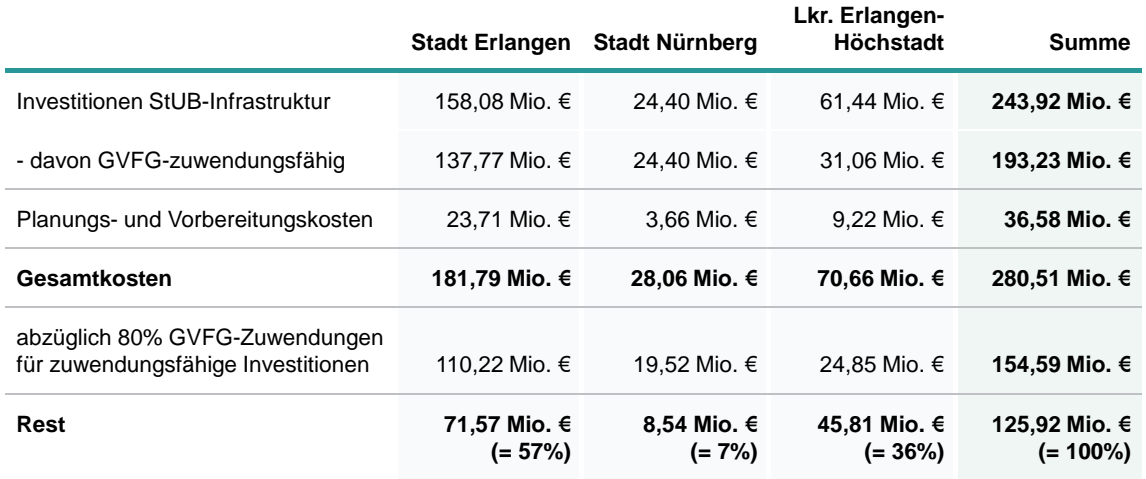

Tabelle 7-13 Aufteilung der Investitionen StUB-Infrastruktur (**Preisstand 2006**) auf die drei betroffenen Gebietskörperschaften

Die in Tabelle 7-13 vorgenommene Aufteilung berücksichtigt nur die Erstinvestitionen und Planungskosten für die StUB-Infrastruktur.

Wenn zusätzlich die vom "Zweckverband StUB" ebenfalls zu tragenden Reinvestitionen in die StUB-Infrastruktur sowie die jährlich anfallenden Ausgleichszahlungen an die Verkehrsunternehmen VAG / EStW / Regionalbusverkehre berücksichtigt werden sollen, bietet es sich an, die mögliche Verteilung auf Grundlage der im Rahmen der Folgekostenrechnung errechneten **Barwerte** vorzunehmen. Diese Aufteilung ist in Tabelle 7-14 dokumentiert. Die prozentuale Aufteilung ändert sich nur unwesentlich, der Anteil der Städte Nürnberg und Erlangen erhöht sich geringfügig zugunsten des Anteils des Landkreises Erlangen-Höchstadt.

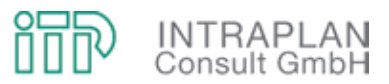

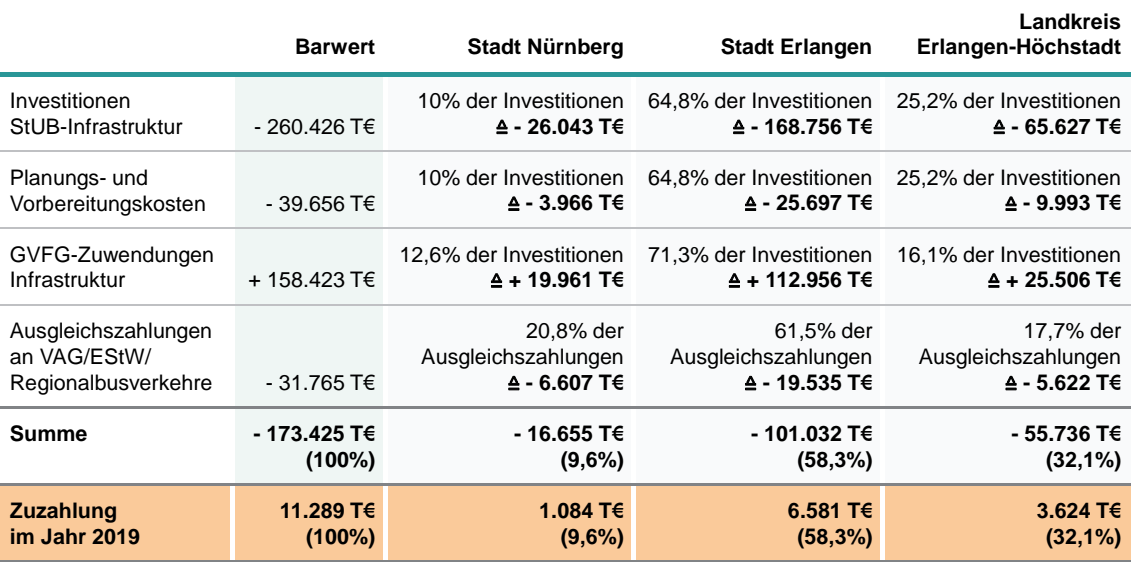

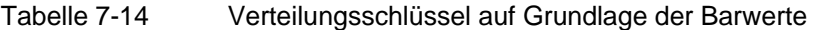

Während die in Tabelle 7-13 und Tabelle 7-14 aufgeführten Kenndaten exakt dem Territorium der drei betroffenen Gebietskörperschaften zuordenbar sind, ist eine Zuordnung nachfragerelevanter Kenndaten nur auf Basis des ÖPNV-Mehrverkehr gemessen in Personenkilometer/Tag möglich. Mit Realisierung des StUB-T-Netzes ("Reduktionsstufe Uttenreuth") steigt gegenüber dem Ohnefall die ÖPNV-Verkehrsleistung um 113.140 Personenkilometer/Tag. Hiervon entfallen

- auf das Stadtgebiet von Nürnberg 41.980 Personenkilometer/Tag (= 37,1 %),
- auf die Stadt Erlangen 57.690 Personenkilometer/Tag (= 51 %) und
- auf den Landkreis Erlangen-Höchstadt 13.470 Personenkilometer/Tag (= 11,9 %).

Die nachfragerelevanten Kenndaten können bei der Diskussion eines Verteilungsschlüssels aus Sicht des Gutachters lediglich argumentativ verwandt werden, eine Verknüpfung mit den in Tabelle 7-13 und Tabelle 7-14 aufgeführten kostenrelevanten Kenndaten ist methodisch nicht möglich.

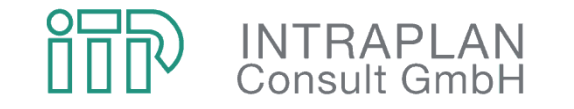

Mobilität verantwortlich gestalten

# Anhang I

# Verkehrszellenbezogene Strukturdaten

# Absehbare Strukturentwicklung bis 2025, Einzugsgebiet West- und Ostast (I)

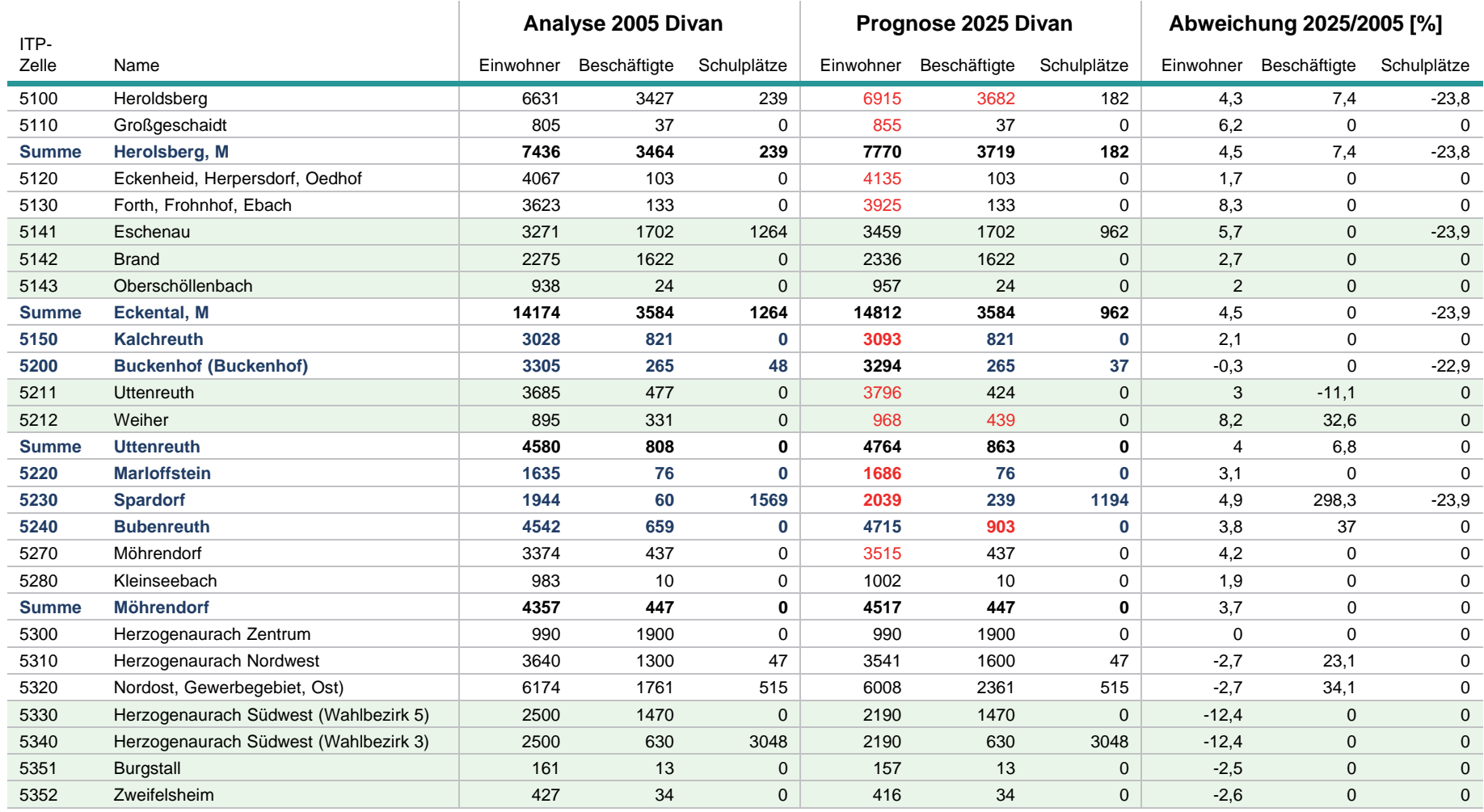

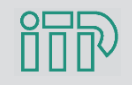

## Absehbare Strukturentwicklung bis 2025, Einzugsgebiet West- und Ostast (II)

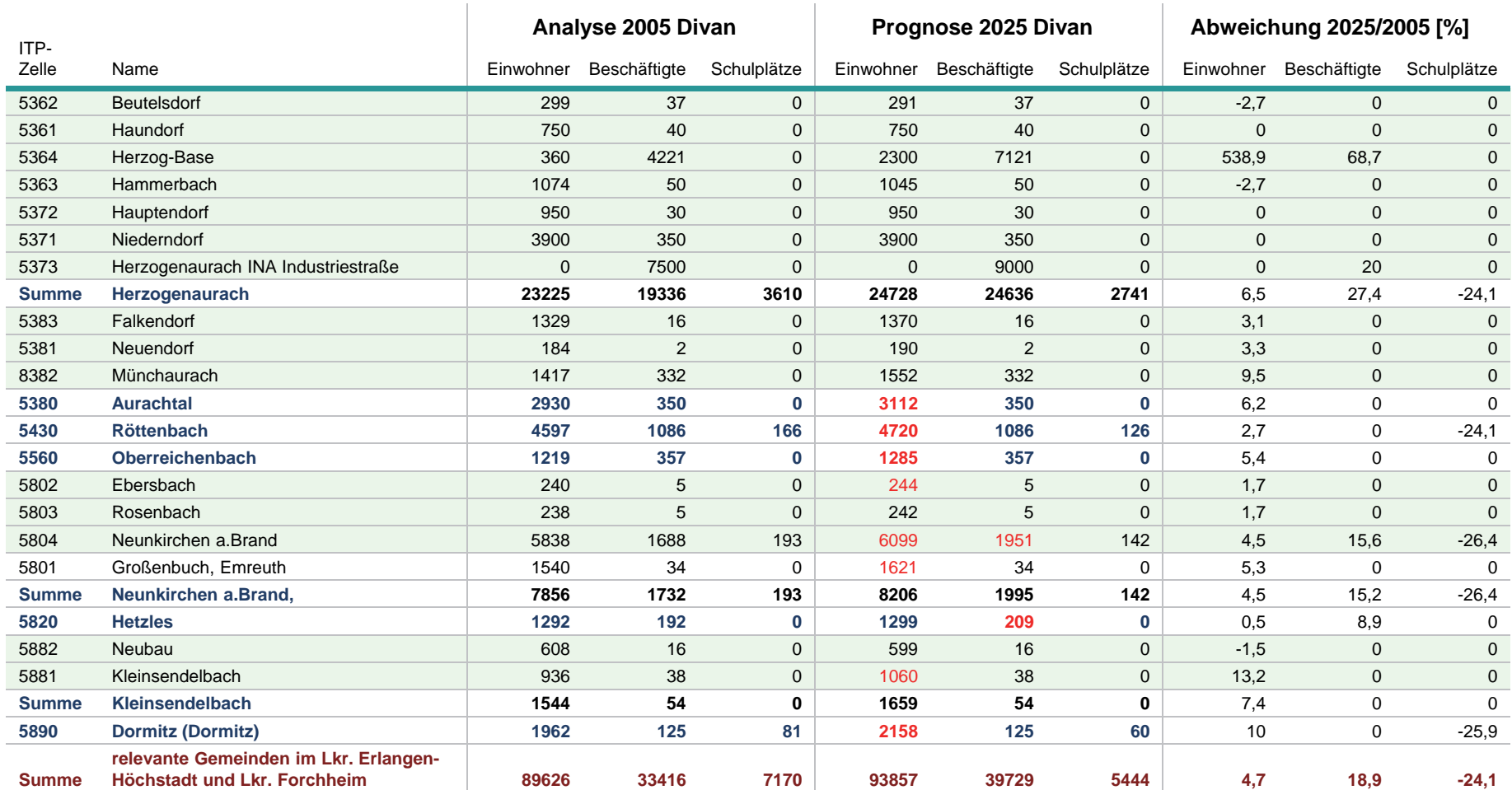

#### **rote Zahlen:**

Abschätzung der Prognosezahlen **Einwohner 2025** aus den Flächennutzungsplänen der betreffenden Gemeinden unter Ansatz entsprechender Kennzahlen zur Siedlungsdichte. Annahme: 50 %-Realisierung der Neubaugebiete.

Abschätzung der Prognosezahlen **Arbeitsplätze 2025** mittels Kartengrundlage des Bayerischen Behördennetzen (Ermittlung der Flächenpotenziale) und einer pauschalen Annahme von 75 Beschäftigten pro Hektar Gewerbefläche. Annahme: 50 %-Realisierung der abgeschätzten Gewerbeflächen.

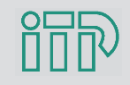

# Absehbare Strukturentwicklung bis 2025 Erlangen (I)

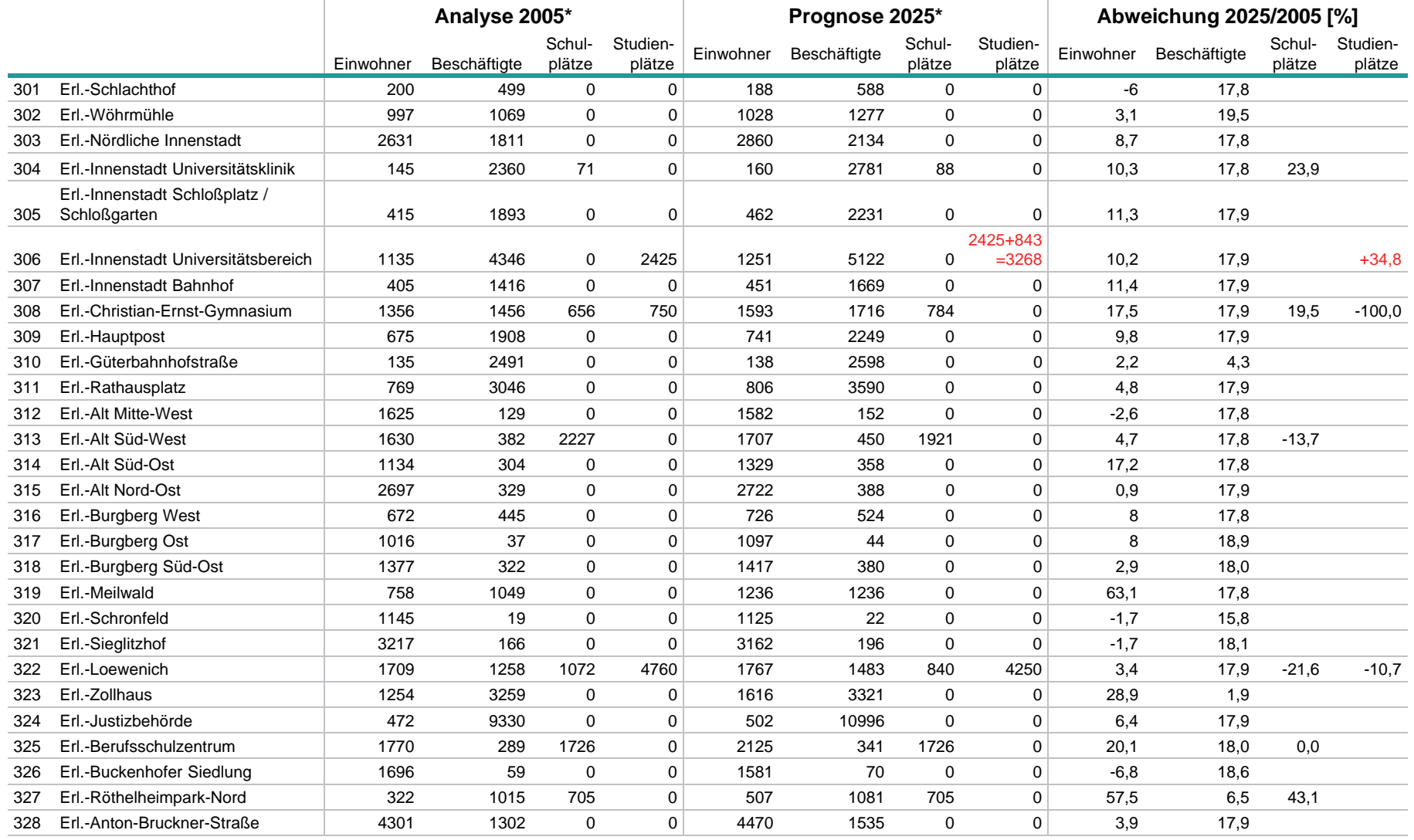

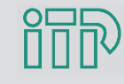

\* Vorgaben der Stadt Erlangen vom 17. Mai 2010

sowie Universität Nürnberg/Erlangen, Abteilung Strategie vom 27.09.2011

# Absehbare Strukturentwicklung bis 2025 Erlangen (II)

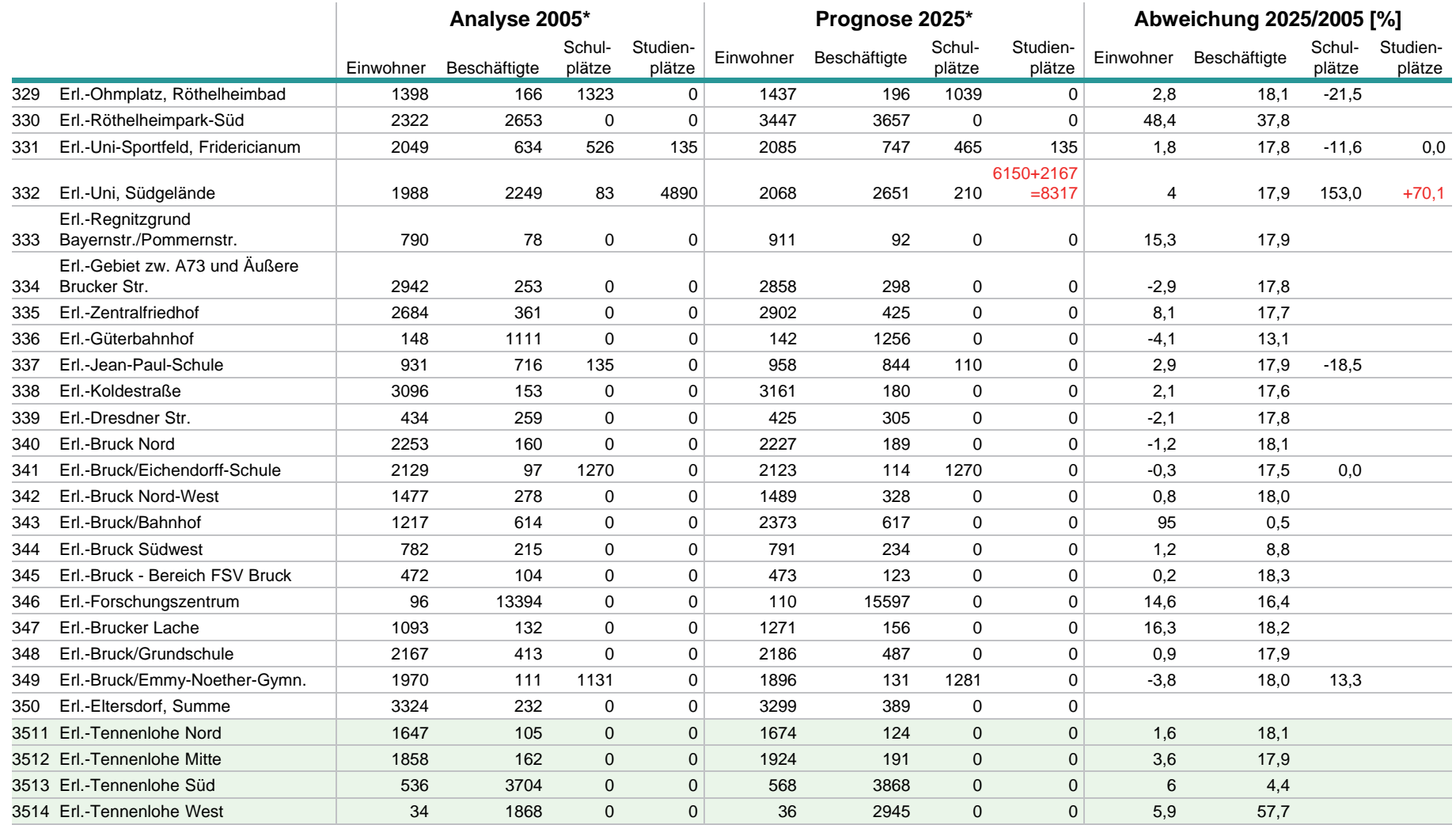

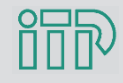

\* Vorgaben der Stadt Erlangen vom 17. Mai 2010 Anhang I sowie Universität Nürnberg/Erlangen, Abteilung Strategie vom 27.09.2011

# Absehbare Strukturentwicklung bis 2025 Erlangen (III)

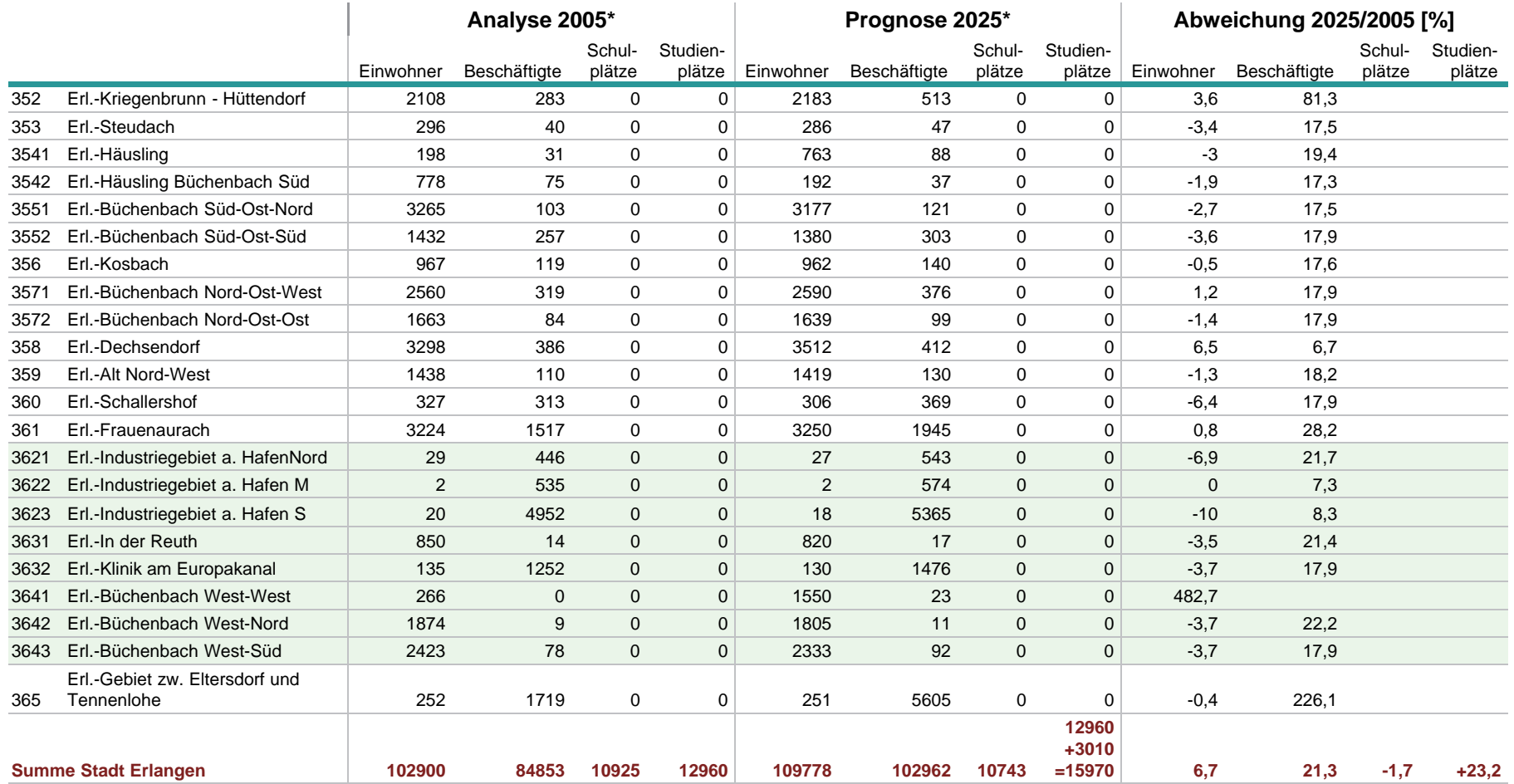

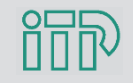

\* Vorgaben der Stadt Erlangen vom 17. Mai 2010 Anhang I sowie Universität Nürnberg/Erlangen, Abteilung Strategie vom 27.09.2011

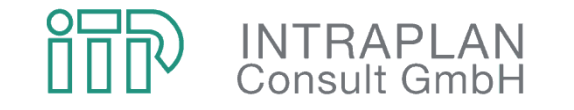

Mobilität verantwortlich gestalten

# Anhang II

# Lagepläne StUB-T-Netz ("Reduktionsstufe Uttenreuth")

## Mitfall StUB-T-Netz ("Reduktionsstufe Uttenreuth") Übersicht Streckenführung T-Netz

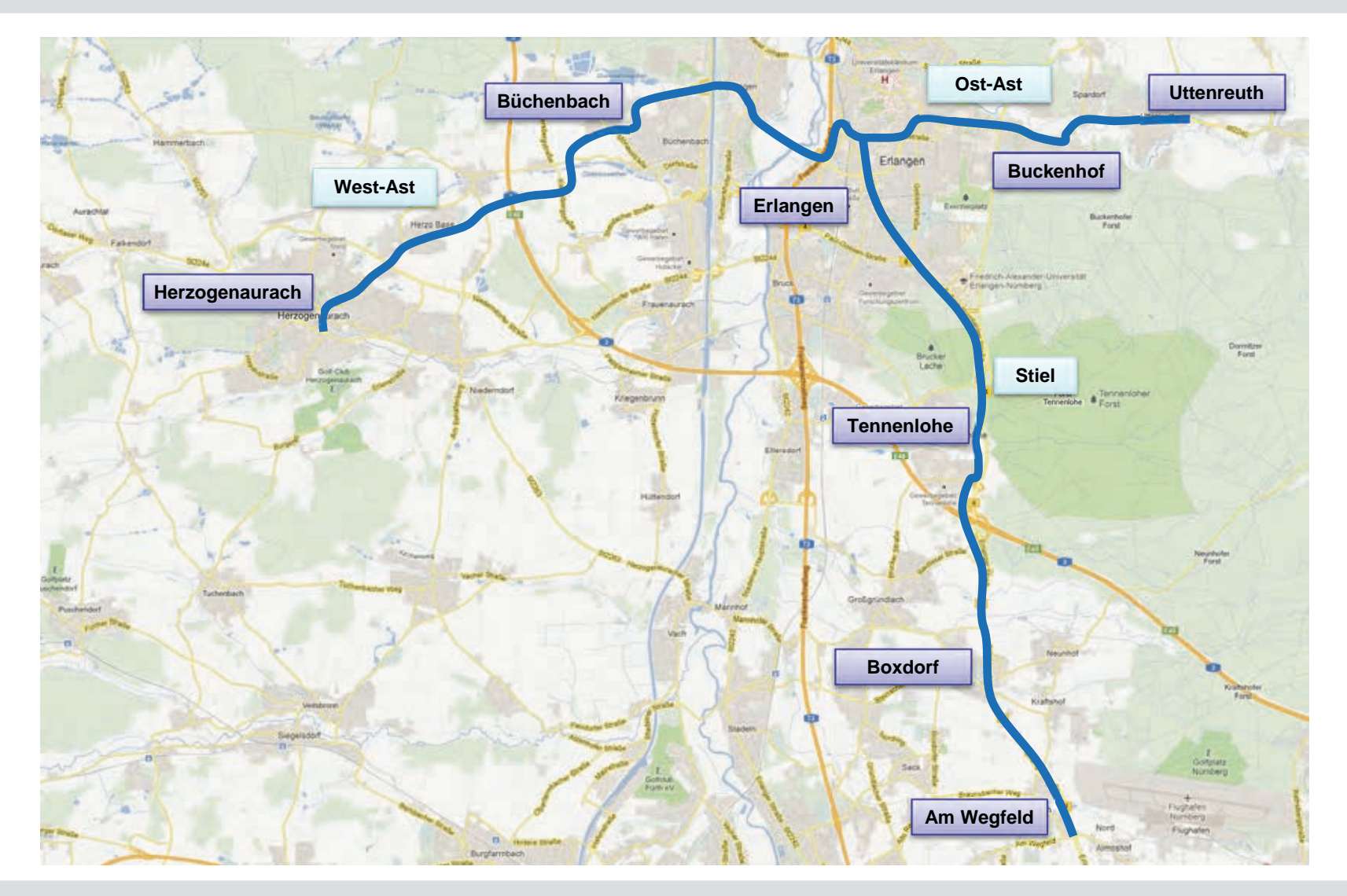

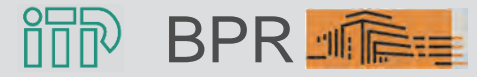

#### Mitfall StUB-T-Netz ("Reduktionsstufe Uttenreuth") Ost-Ast - Abschnitt Erlangen bis Büchenbach - Übersicht

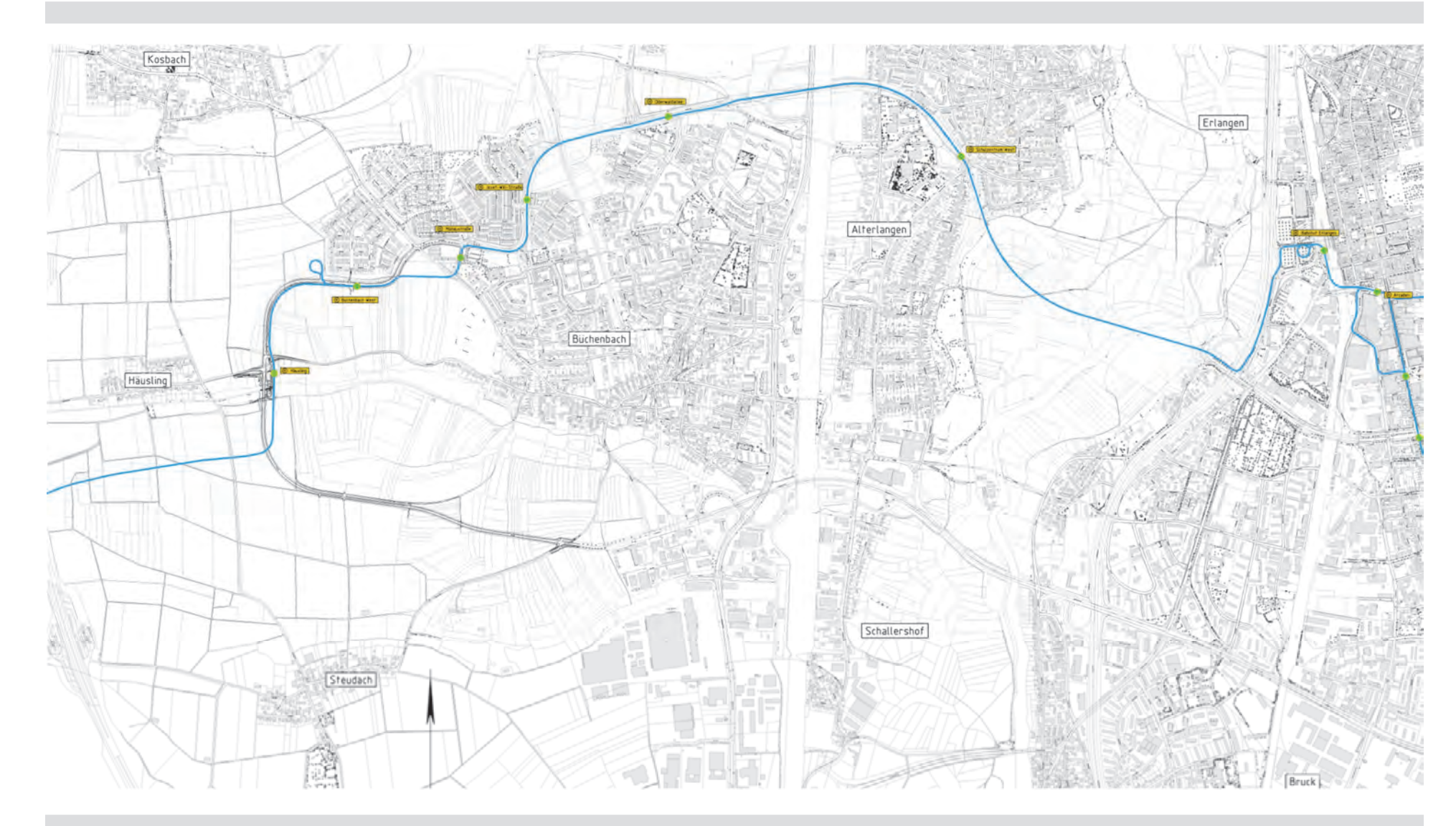

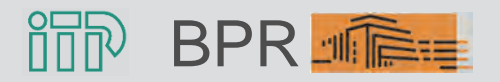

 $\rm BPR$  . The contract of the contract  $\rm S$  and  $\rm S$  and  $\rm S$  and  $\rm S$  and  $\rm S$  and  $\rm S$  and  $\rm S$  and  $\rm S$  and  $\rm S$  and  $\rm S$  and  $\rm S$  and  $\rm S$  and  $\rm S$  and  $\rm S$  and  $\rm S$  and  $\rm S$  and  $\rm S$  and  $\rm S$  and  $\rm$ Stadt-Umland-Bahn Erlangen (StUB) Anhang II

### Mitfall StUB-T-Netz ("Reduktionsstufe Uttenreuth") Teilabschnitt Erlangen - Alterlangen

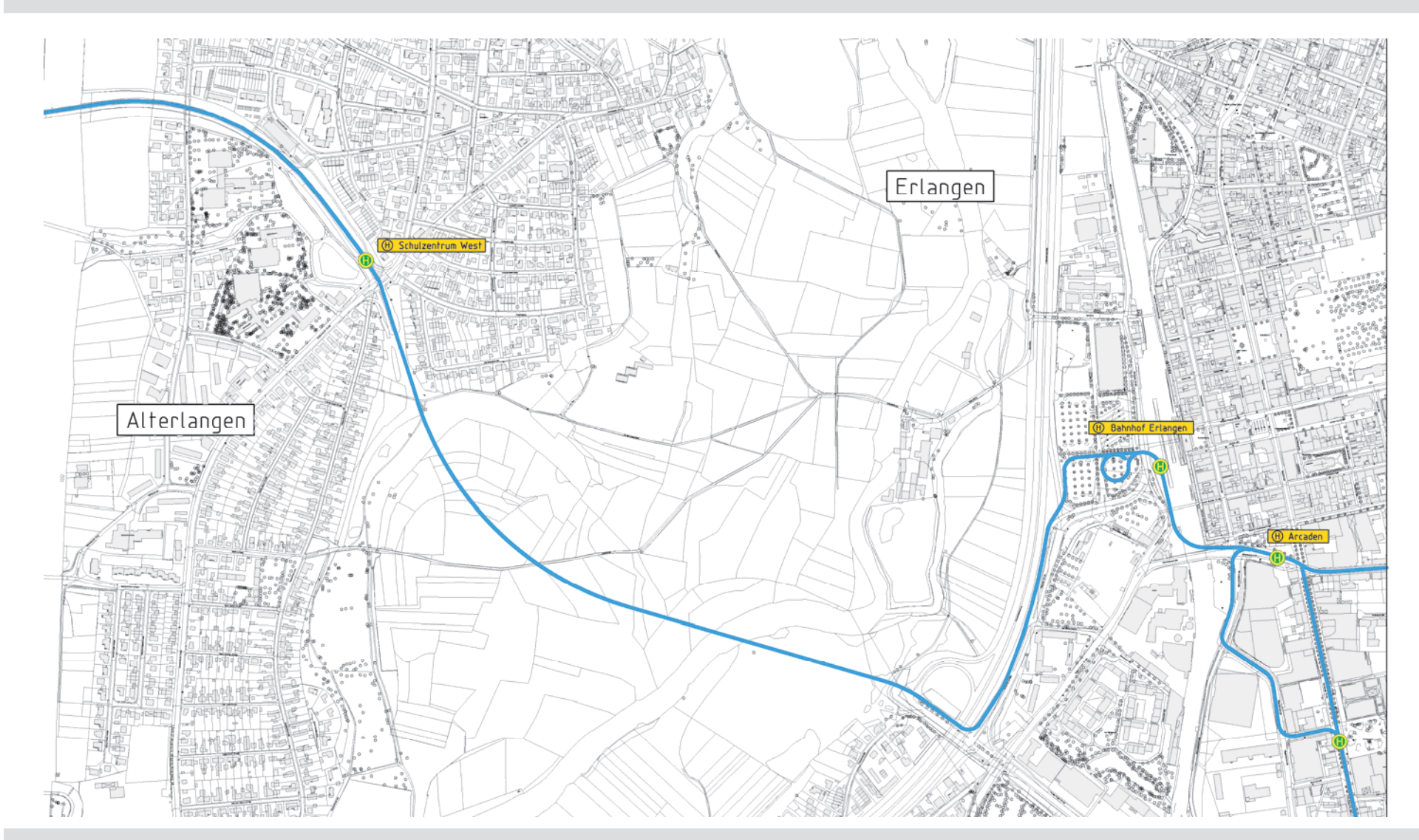

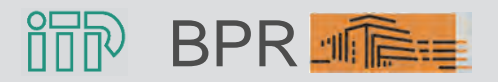

Anhang II and the Stadt-Umland-Bahn Erlangen (StUB) and the Contract of the Contract of the Contract of the Contract of the Contract of the Contract of the Contract of the Contract of the Contract of the Contract of the Co Anhang II

### Mitfall StUB-T-Netz ("Reduktionsstufe Uttenreuth") Teilabschnitt Erlangen-Zentrum - Trassenführung Arcaden

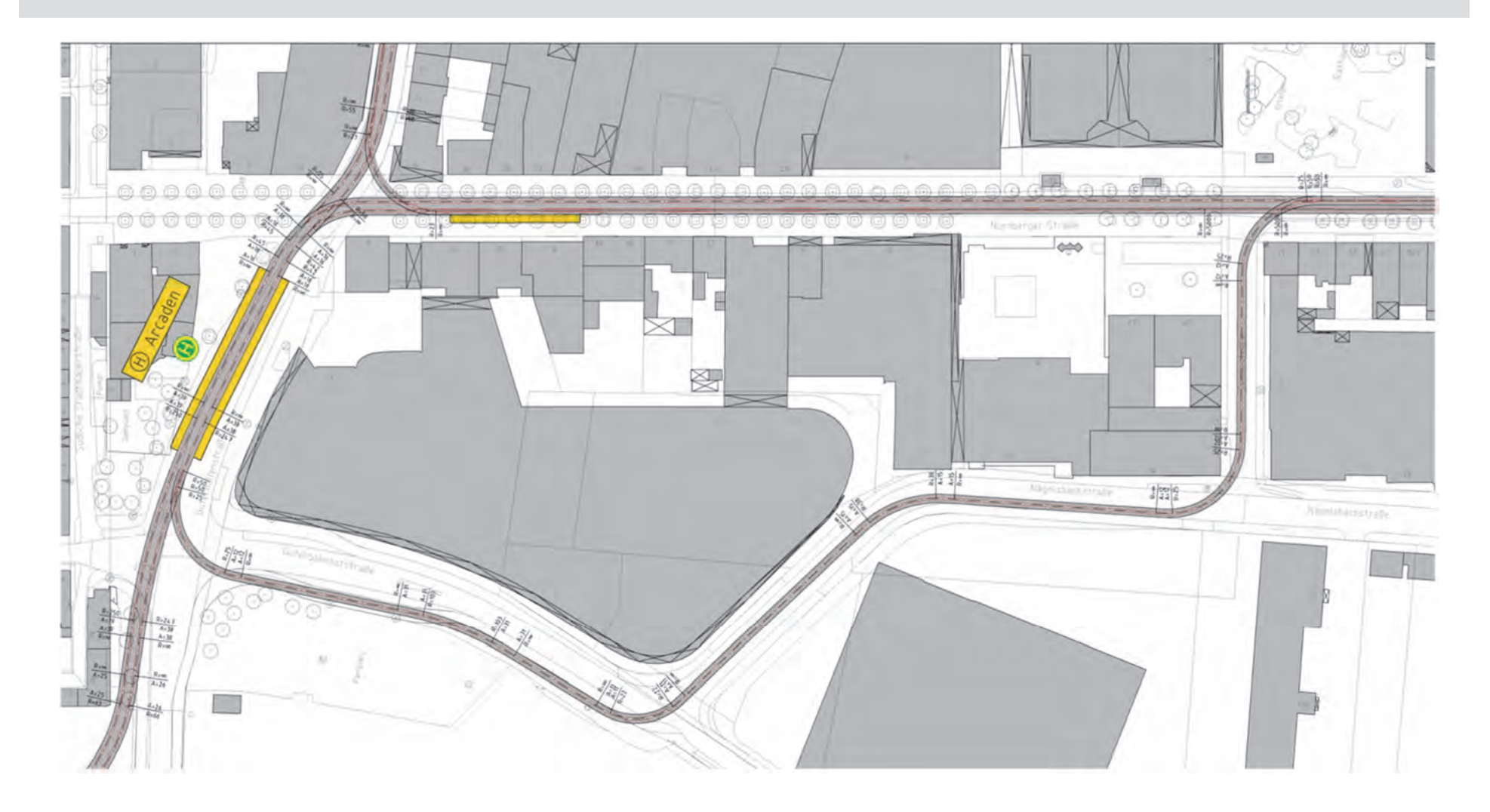

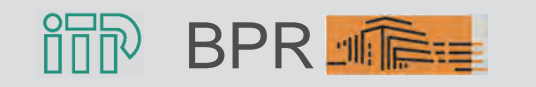

### Mitfall StUB-T-Netz ("Reduktionsstufe Uttenreuth") Teilabschnitt Erlangen-Zentrum - Trassenführung Arcaden

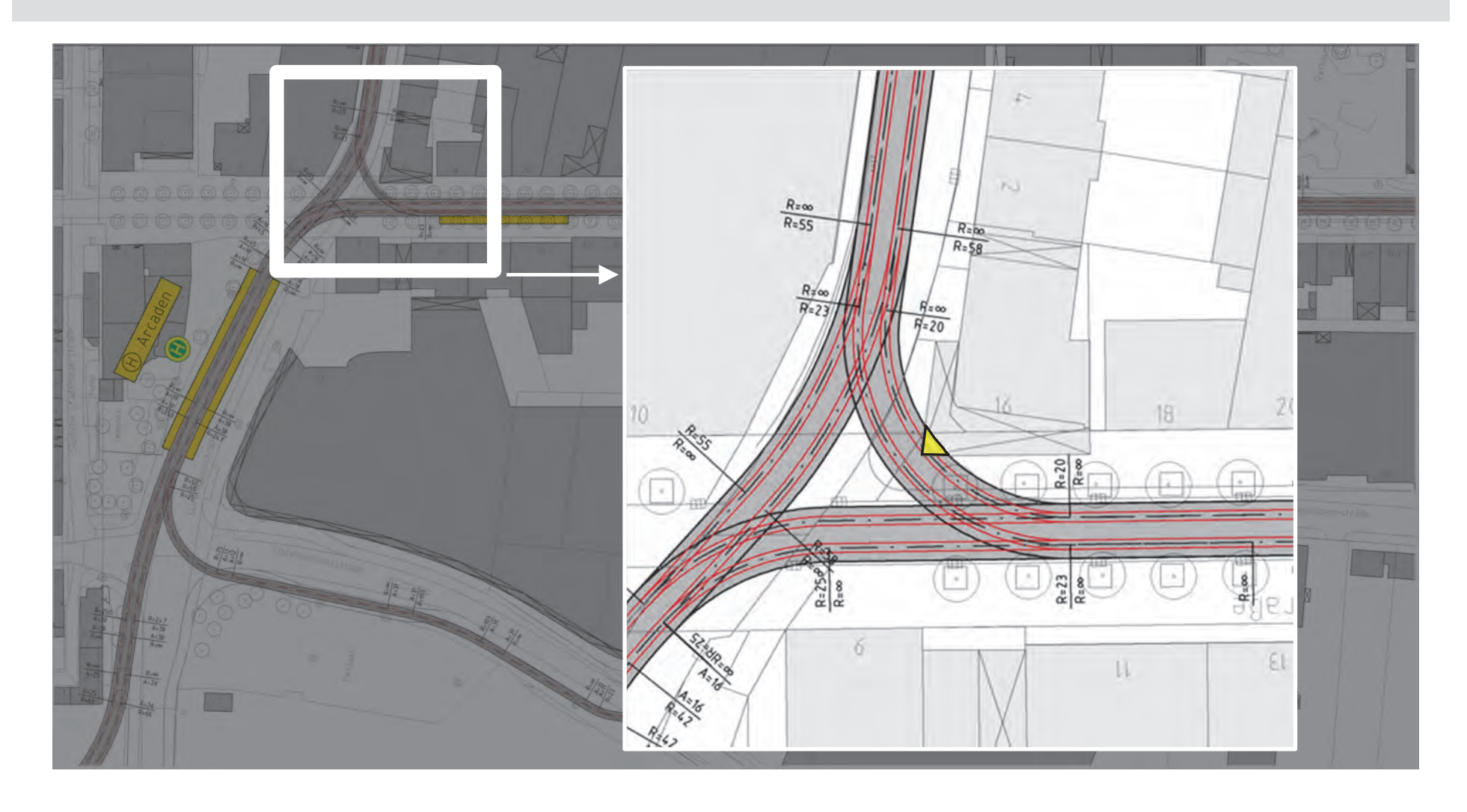

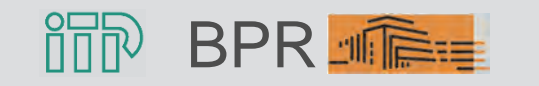

#### Mitfall StUB-T-Netz ("Reduktionsstufe Uttenreuth") Teilabschnitt Erlangen-Zentrum - Trassenführung Bahnhof

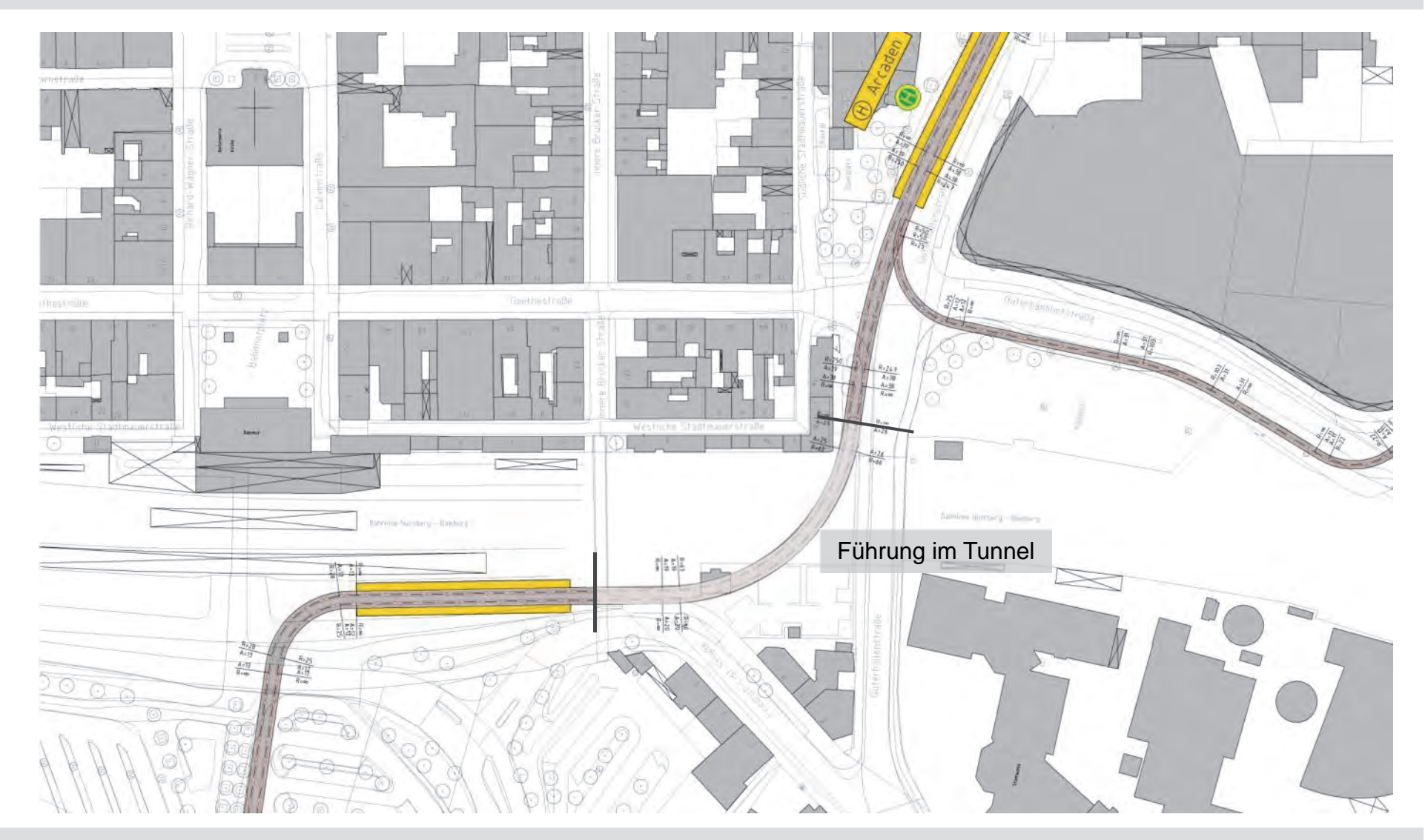

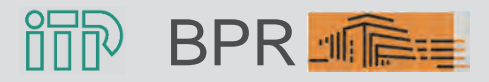

 7 Stadt-Umland-Bahn Erlangen (StUB) Anhang II

### Mitfall StUB-T-Netz ("Reduktionsstufe Uttenreuth") Teilabschnitt Büchenbach

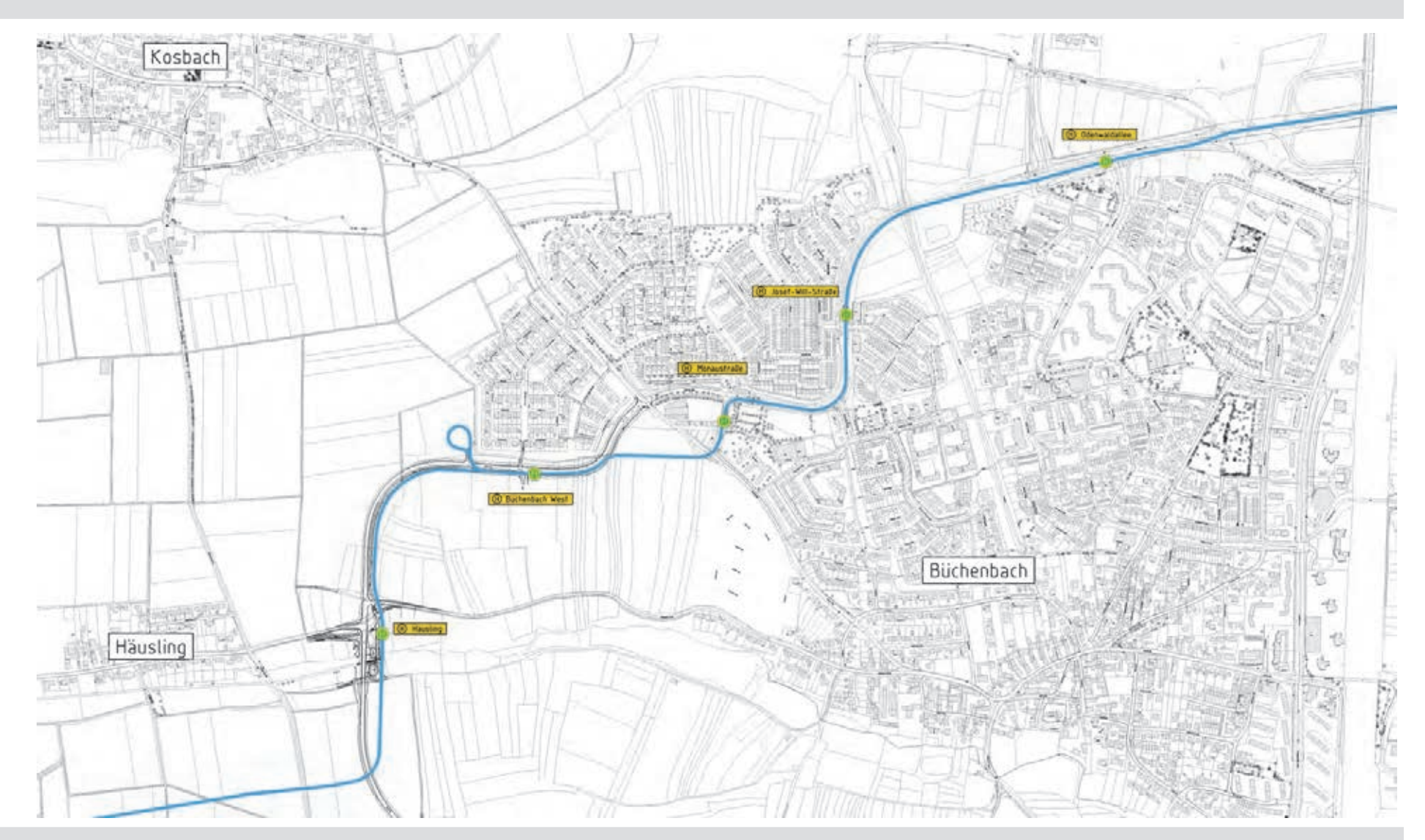

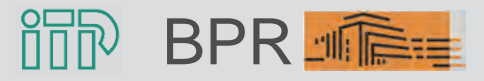

### Mitfall StUB-T-Netz ("Reduktionsstufe Uttenreuth") Abschnitt Herzogenaurach – Übersicht Streckenführung

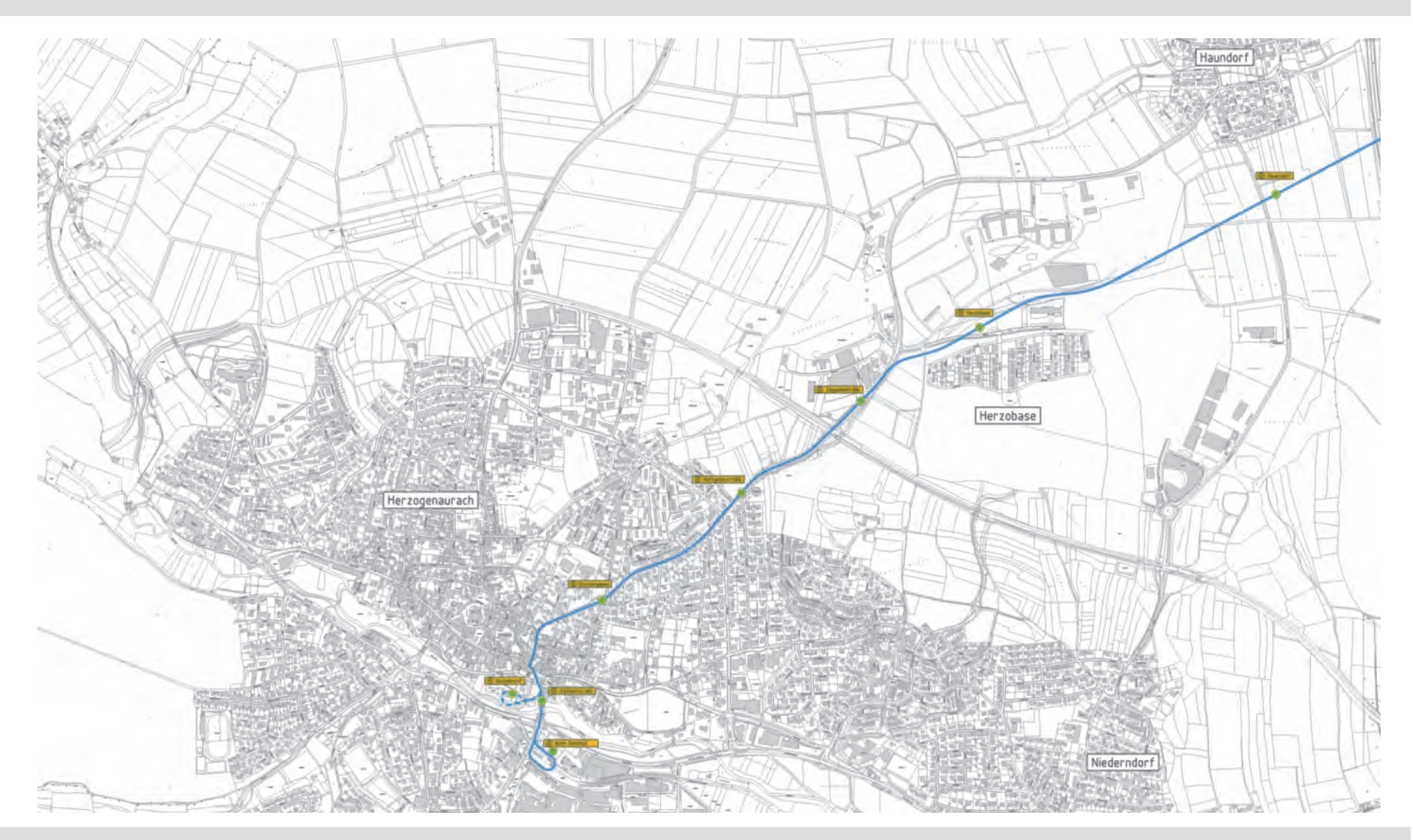

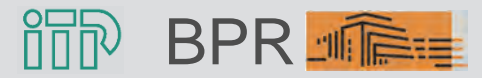

### Mitfall StUB-T-Netz ("Reduktionsstufe Uttenreuth") Abschnitt Herzogenaurach - Herzobase

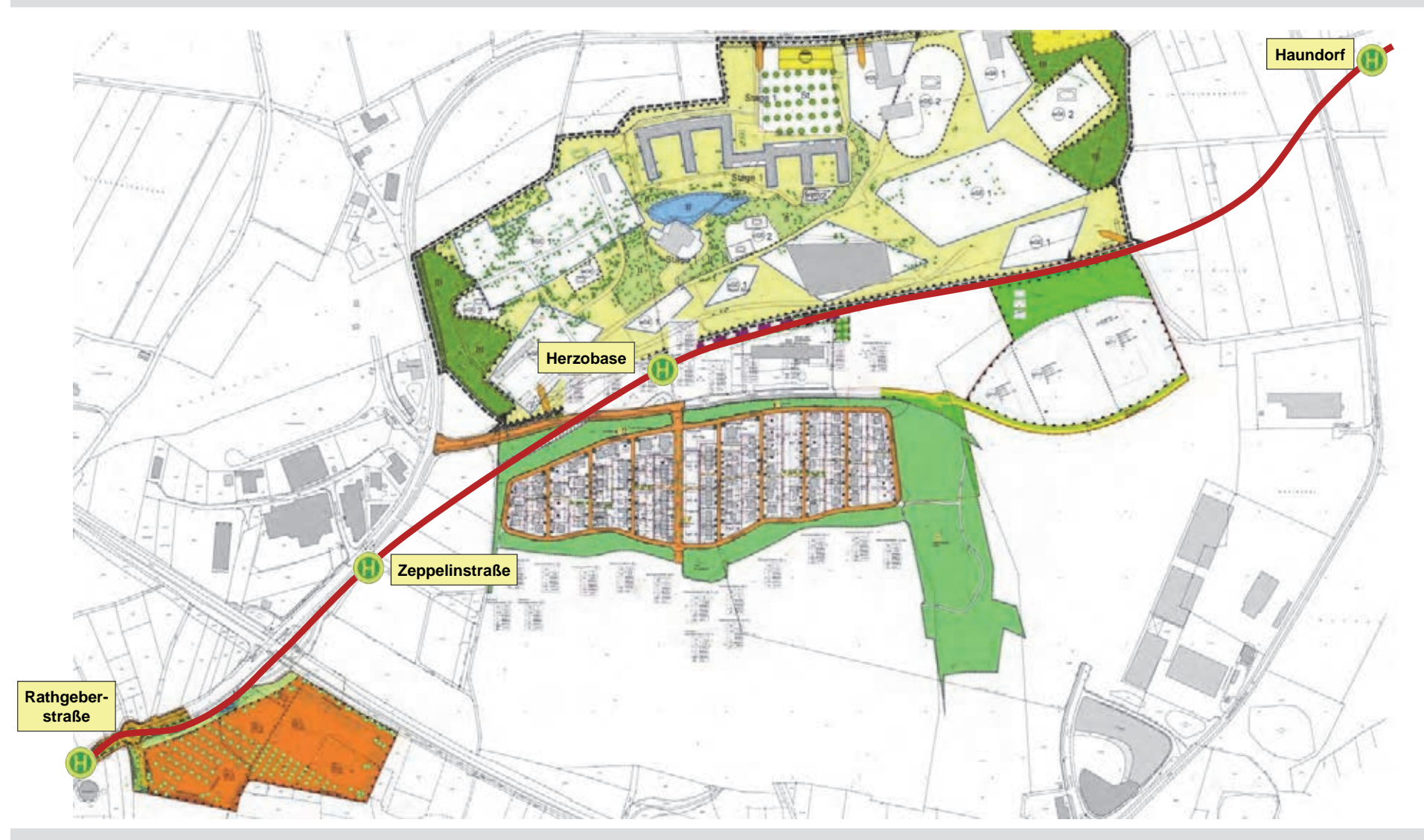

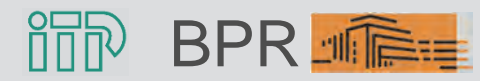

### Mitfall StUB-T-Netz ("Reduktionsstufe Uttenreuth") Abschnitt Herzogenaurach - Zentrum

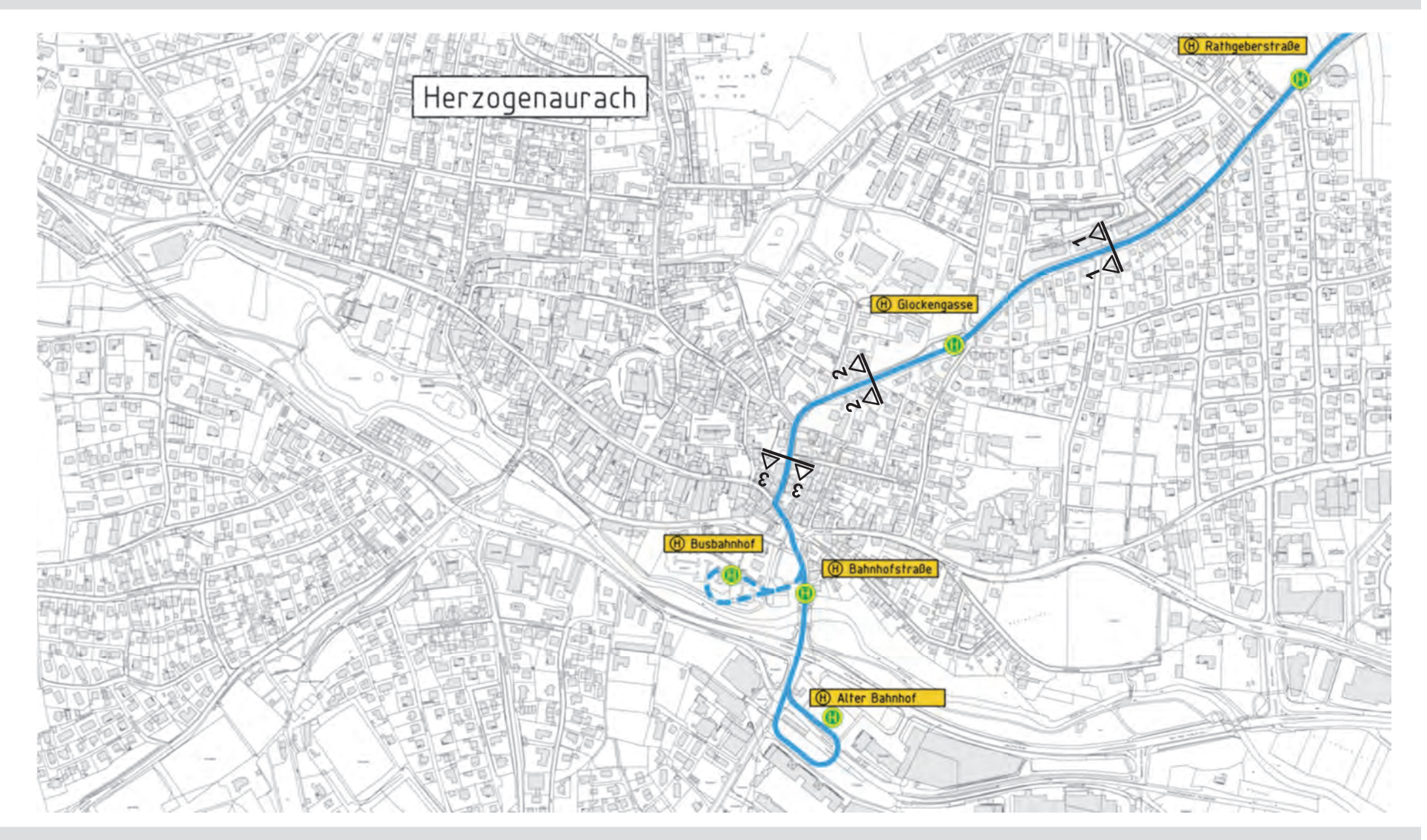

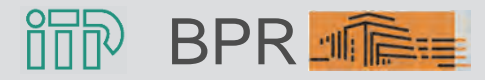

### Mitfall StUB-T-Netz ("Reduktionsstufe Uttenreuth") Abschnitt Herzogenaurach - Zentrum

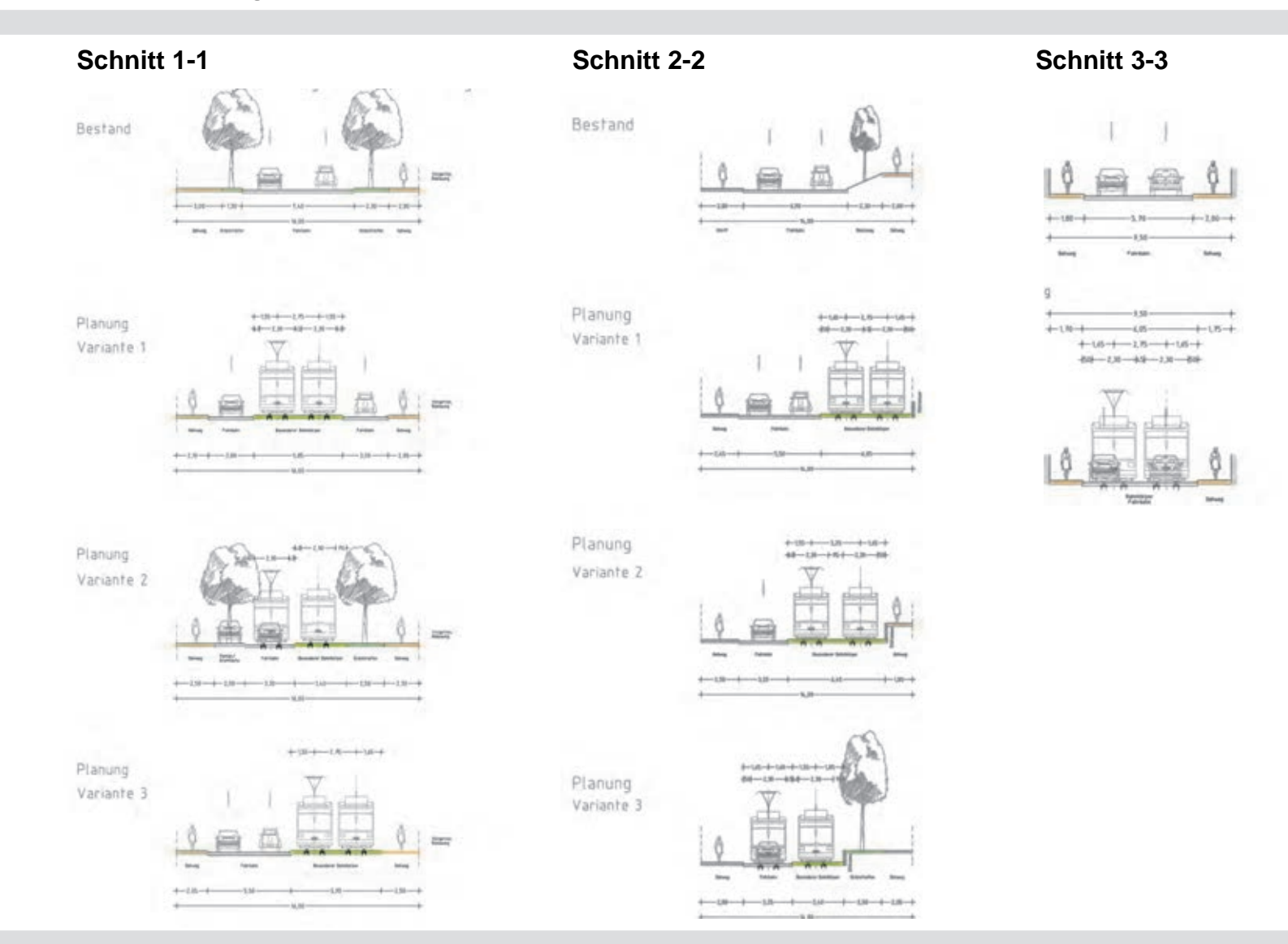

而 **BPR** 

 12 Stadt-Umland-Bahn Erlangen (StUB) Anhang II

### Mitfall StUB-T-Netz ("Reduktionsstufe Uttenreuth") Abschnitt Erlangen bis Uttenreuth

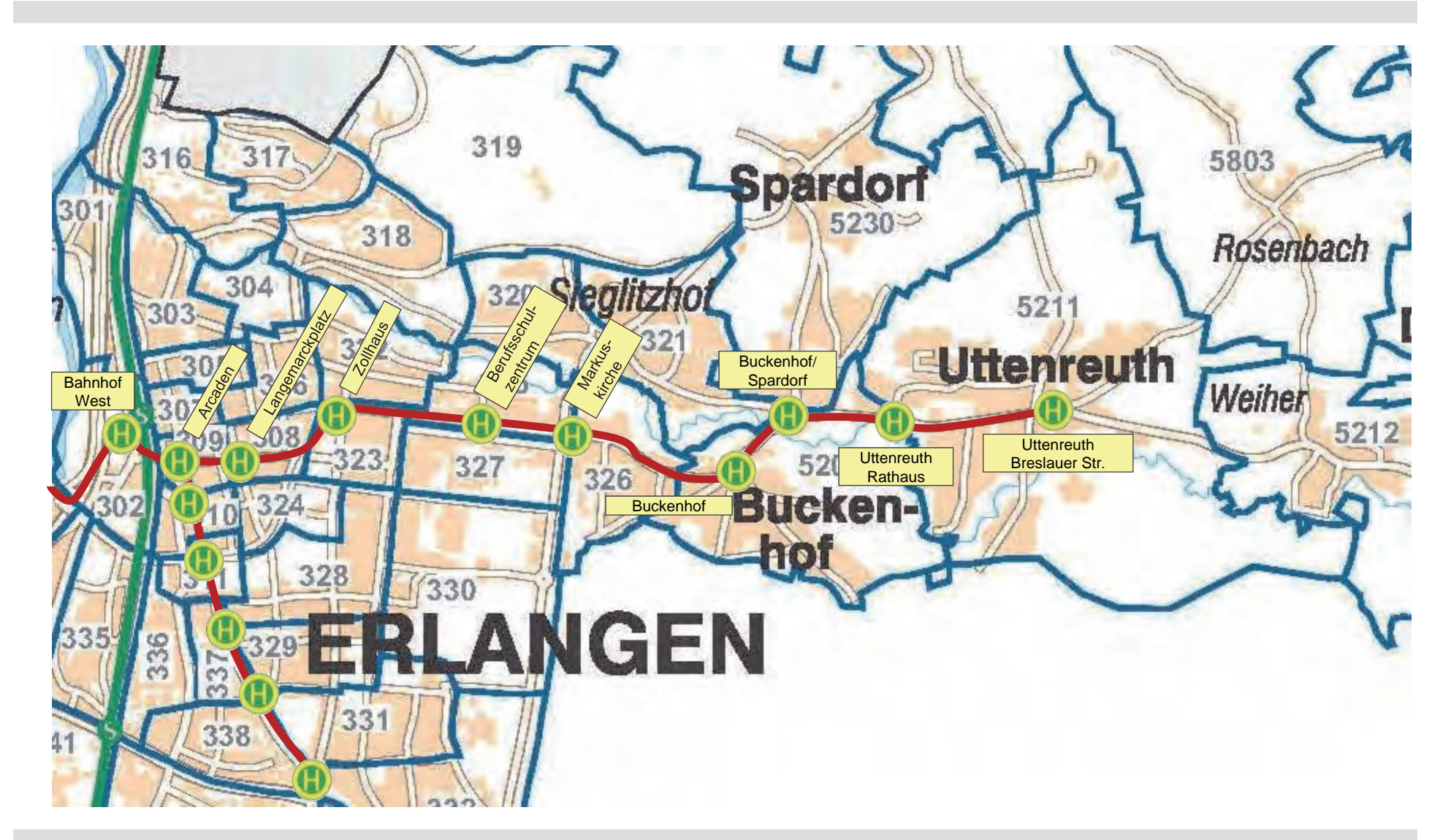

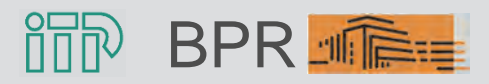

 $\rm BPR$  ,  $\widehat{\mathbb{R}}$  and  $\widehat{\mathbb{R}}$  and  $\widehat{\mathbb{R}}$  and  $\widehat{\mathbb{R}}$  and  $\widehat{\mathbb{R}}$  and  $\widehat{\mathbb{R}}$  and  $\widehat{\mathbb{R}}$  and  $\widehat{\mathbb{R}}$  and  $\widehat{\mathbb{R}}$  and  $\widehat{\mathbb{R}}$  and  $\widehat{\mathbb{R}}$  and  $\widehat{\mathbb{R}}$  and  $\widehat{\mathbb{R}}$  and  $\widehat$ Stadt-Umland-Bahn Erlangen (StUB) Anhang II

### Mitfall StUB-T-Netz ("Reduktionsstufe Uttenreuth") Abschnitt Erlangen bis Nürnberg

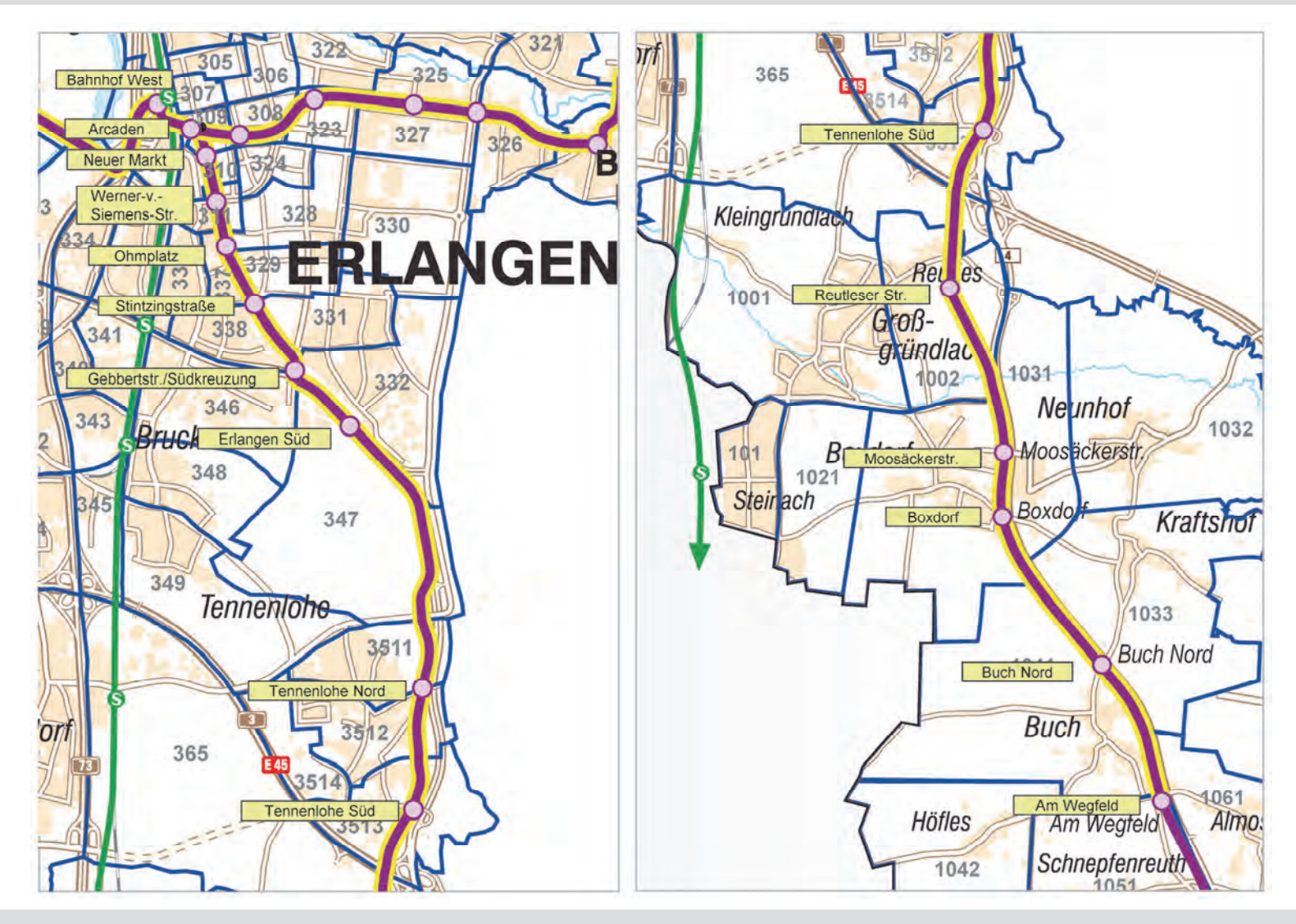

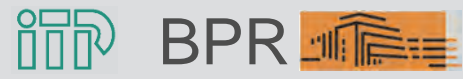

 $\rm BPR$  , which is a constant  $\rm S/N$  and  $\rm S/N$  and  $\rm S/N$  . The constant  $\rm S/N$  is a constant  $\rm S/N$  of  $\rm S/N$  and  $\rm S/N$  . The constant  $\rm S/N$  is a constant  $\rm S/N$  of  $\rm S/N$  . The constant  $\rm S/N$  is a constant  $\rm S/N$  of Stadt-Umland-Bahn Erlangen (StUB) Anhang II

### Mitfall StUB-T-Netz ("Reduktionsstufe Uttenreuth") Abschnitt Erlangen bis Nürnberg - Trassenführung Tennenlohe

#### Trassenführung Tennenlohe

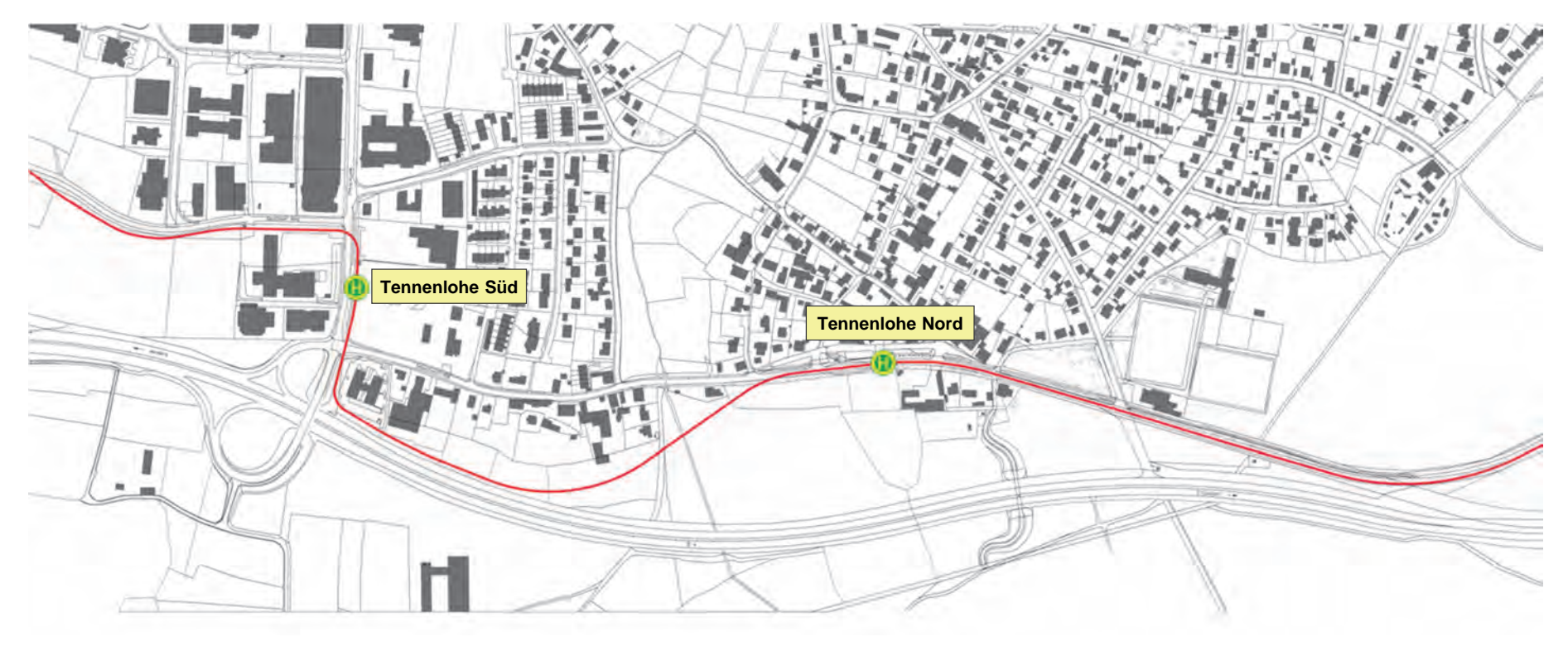

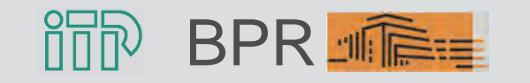

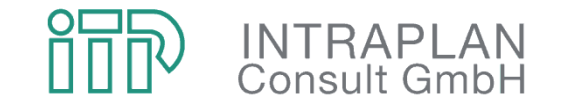

Mobilität verantwortlich gestalten

# Anhang III

# Fahrzeugspezifische Kenndaten

#### Variobahn

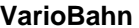

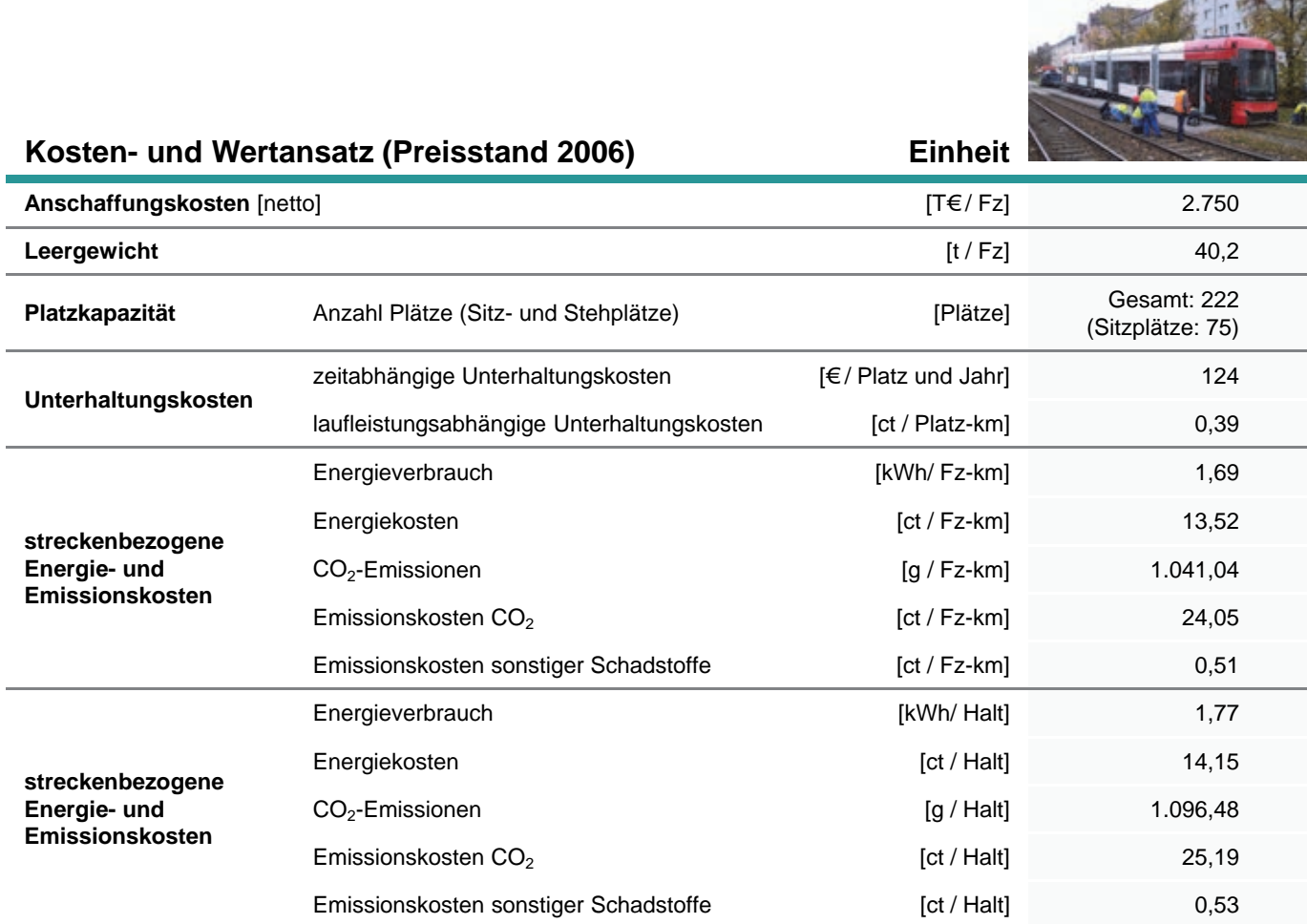

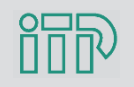

# Gelenkbus (GL)

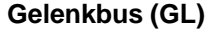

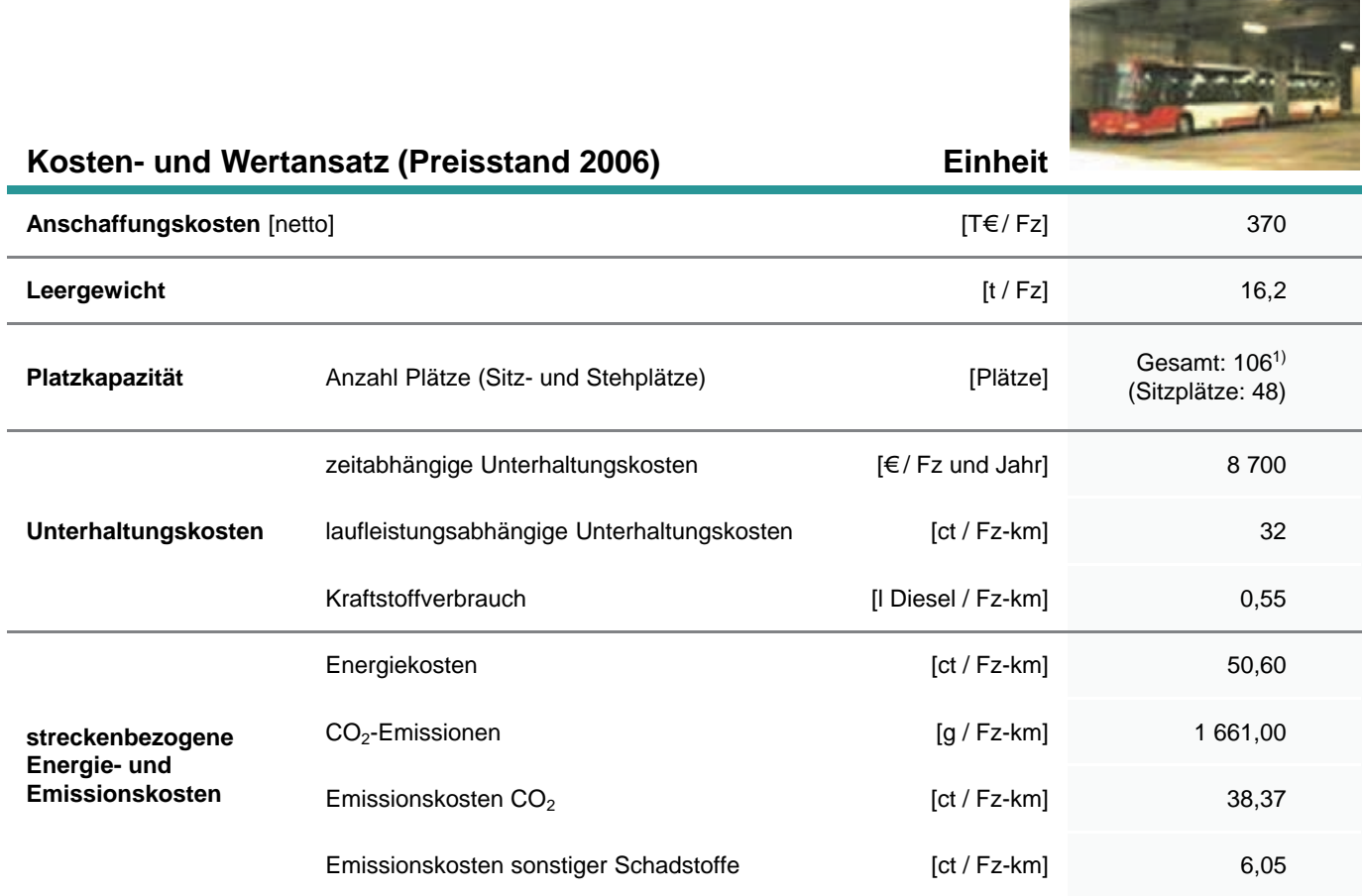

<sup>1)</sup> bei Stehplatz 0,25 qm/Person

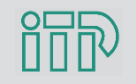

# Standardbus (SL)

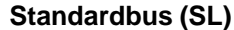

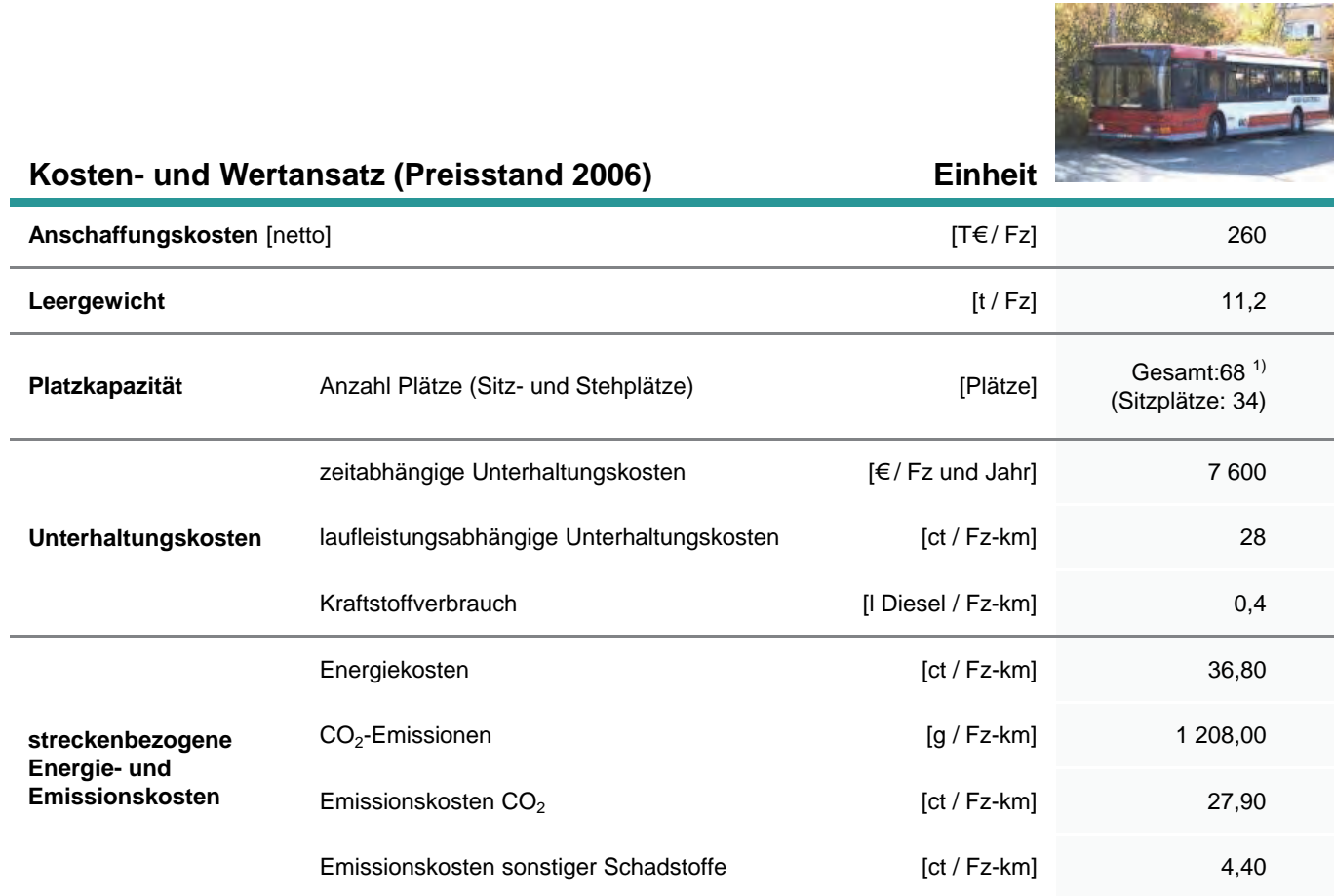

1) bei Stehplatz 0,25 qm/Person

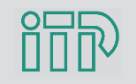

#### Midibus

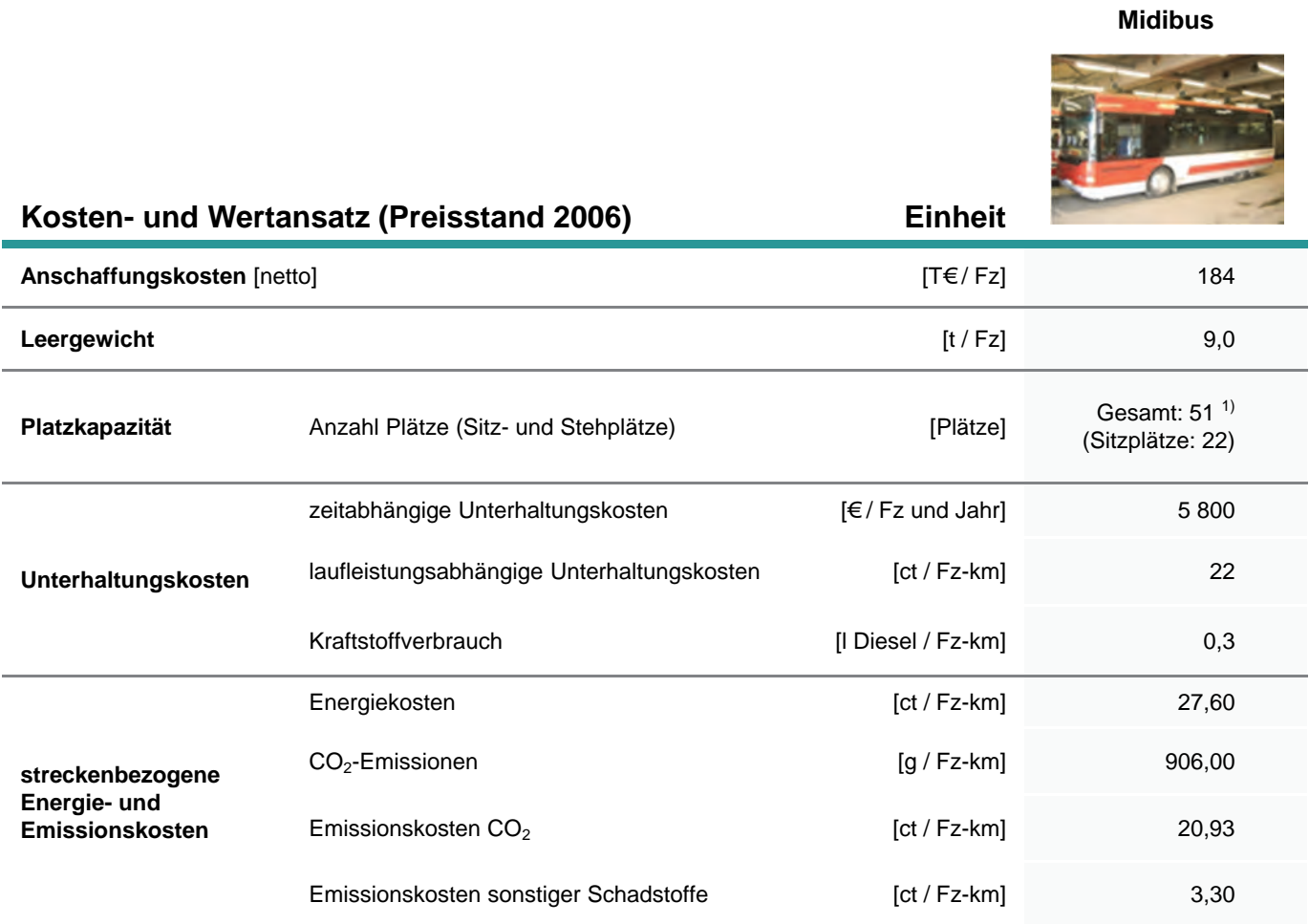

<sup>1)</sup> bei Stehplatz 0,25 qm/Person

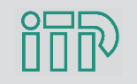

#### Großraumbus

#### **Großraumbus 15m**

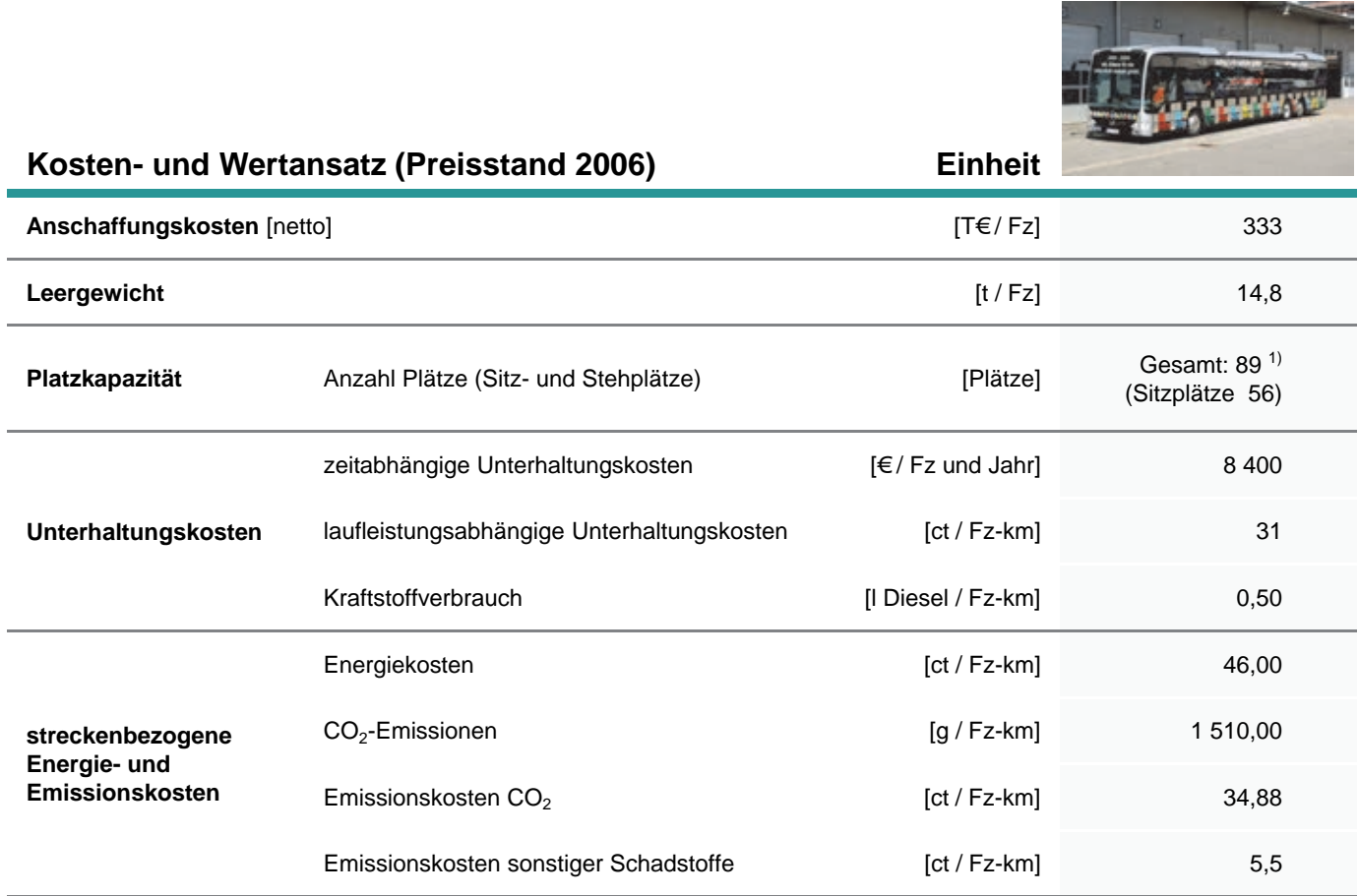

1) bei Stehplatz 0,25 qm/Person

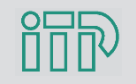
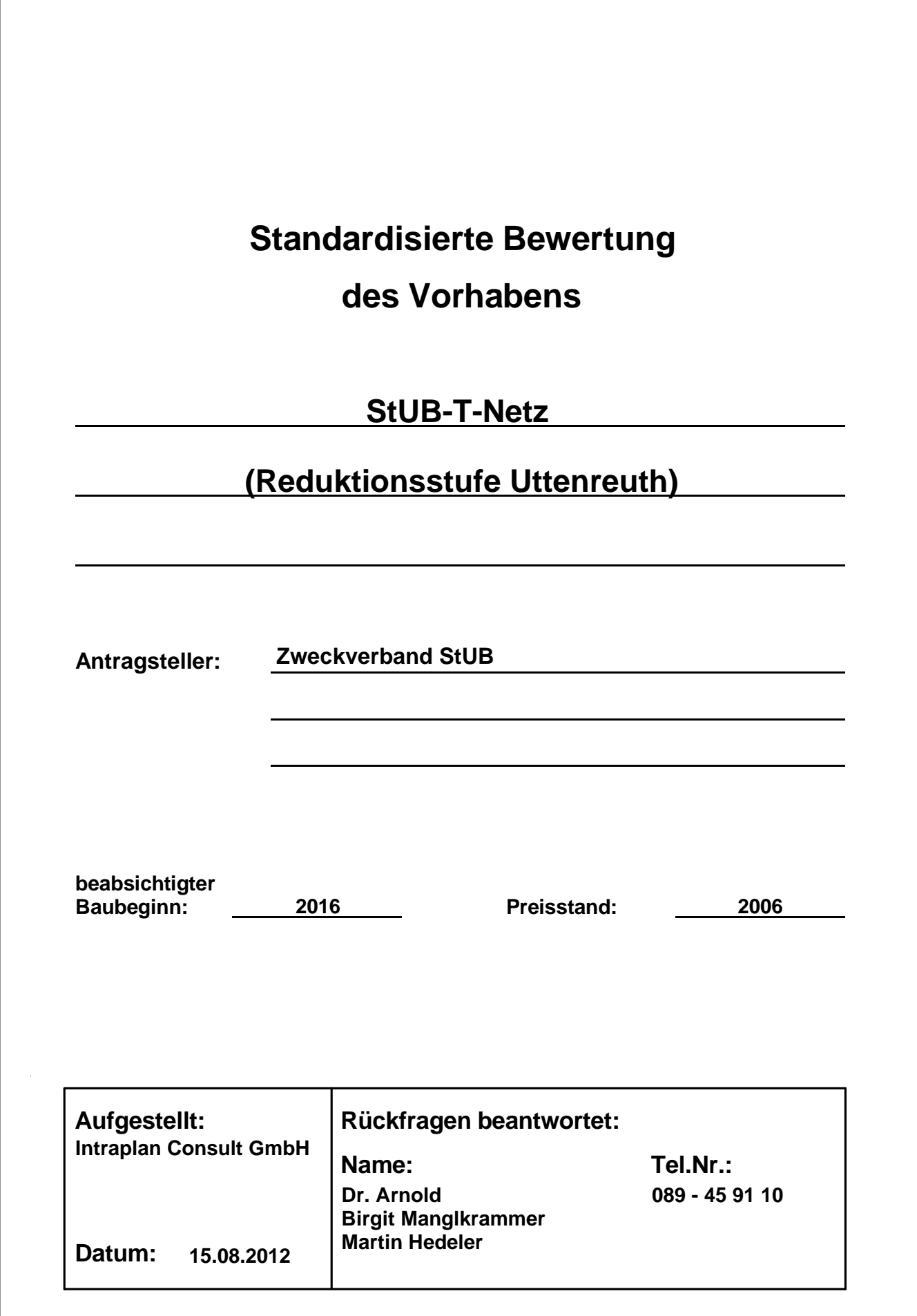

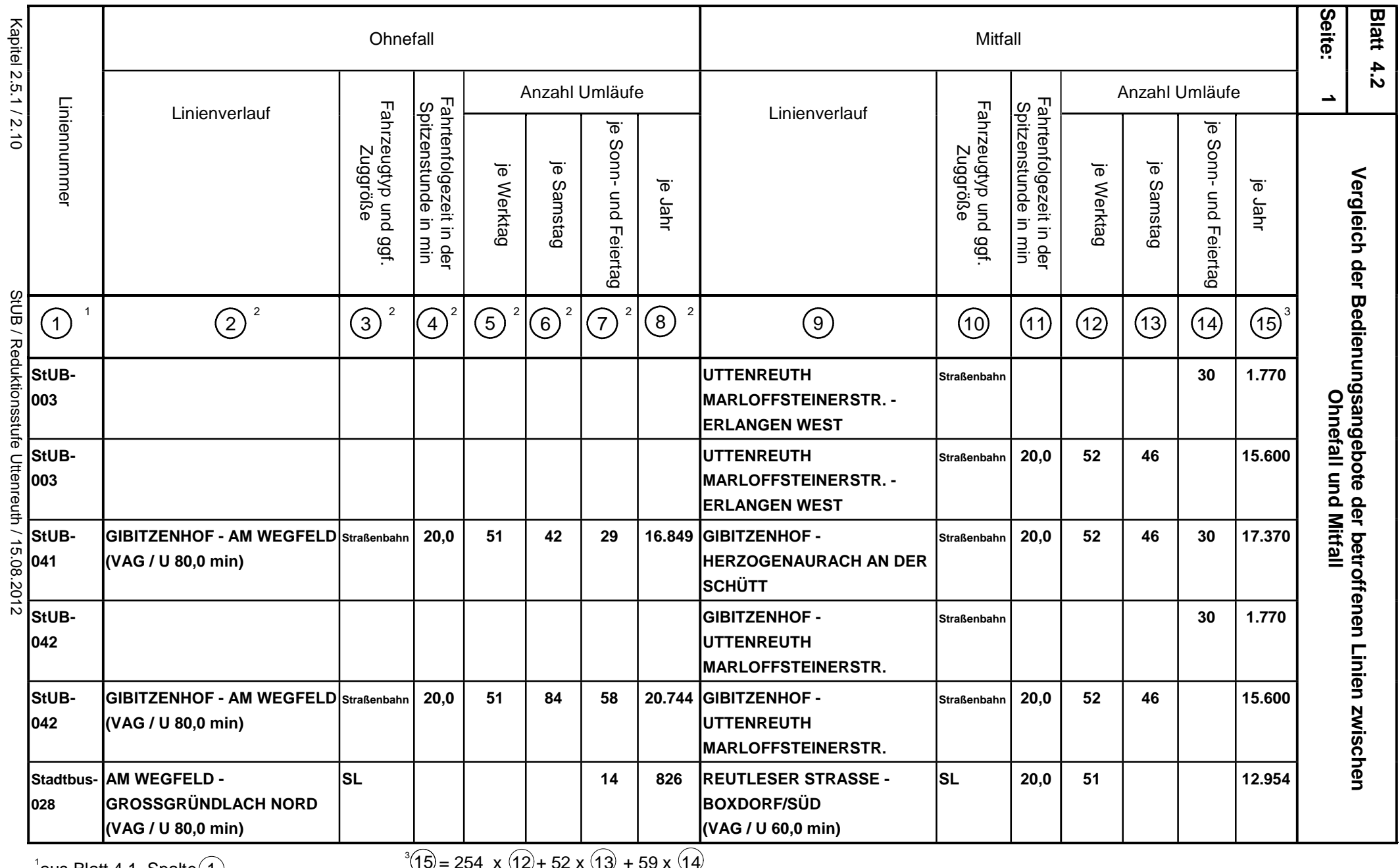

1 $^{\circ}$ aus Blatt 4.1. Spalte $\overline{1}$ 

 $\frac{8}{8}$  <sup>2</sup> aus Blatt 4.1, Spalten  $\boxed{9}$  bis  $\boxed{15}$ aus Blatt 4.1, Spalte $\left( 1\right)$ 

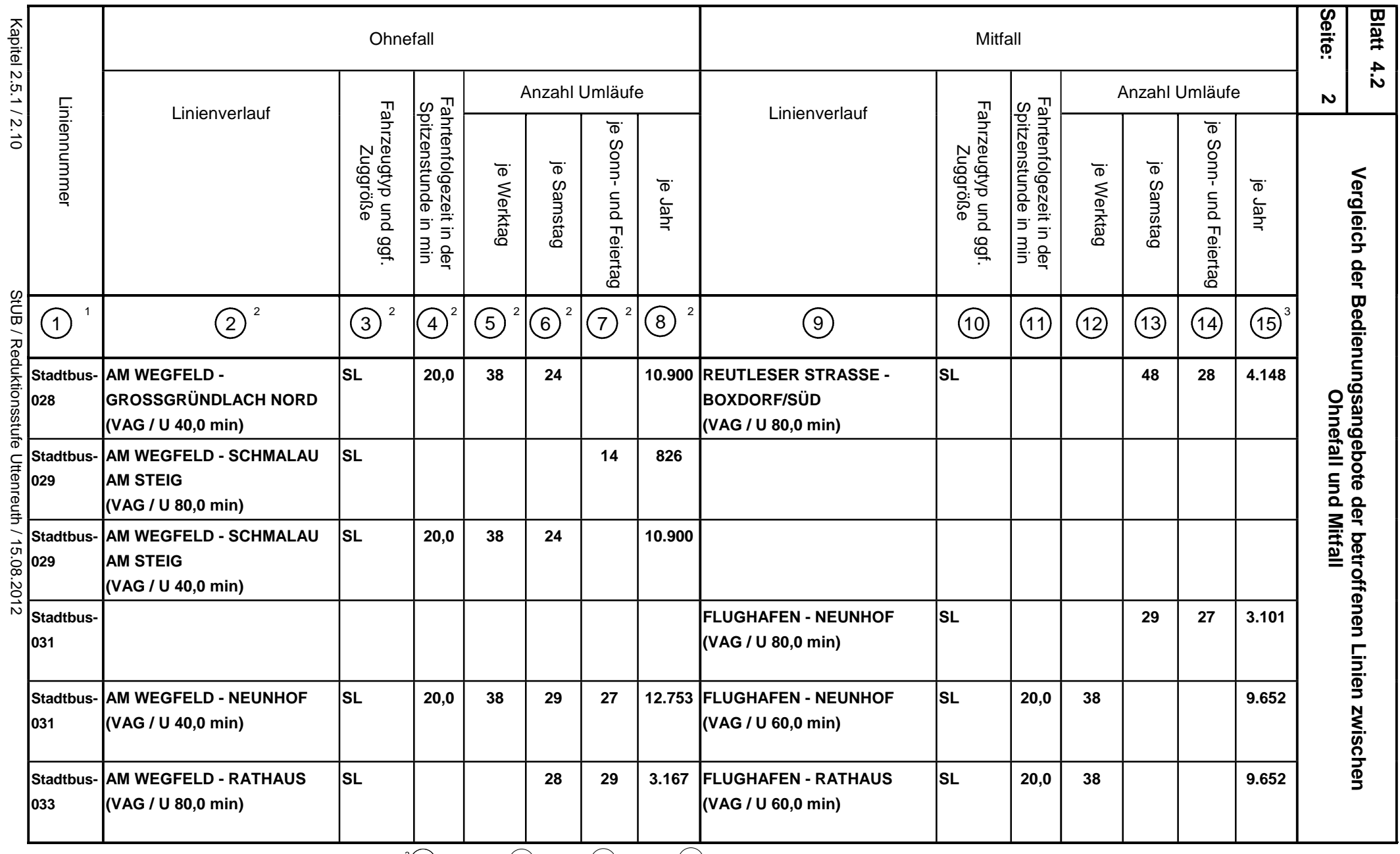

 $\frac{1}{2}$ aus Blatt 4.1, Spalte $\textcircled{\small{1}}$ 

 $13^{3}(15) = 254 \times (12) + 52 \times (13) + 59 \times (14)$ 

 $\frac{8}{8}$  <sup>2</sup> aus Blatt 4.1, Spalten  $\overline{9}$  bis  $\overline{15}$ 

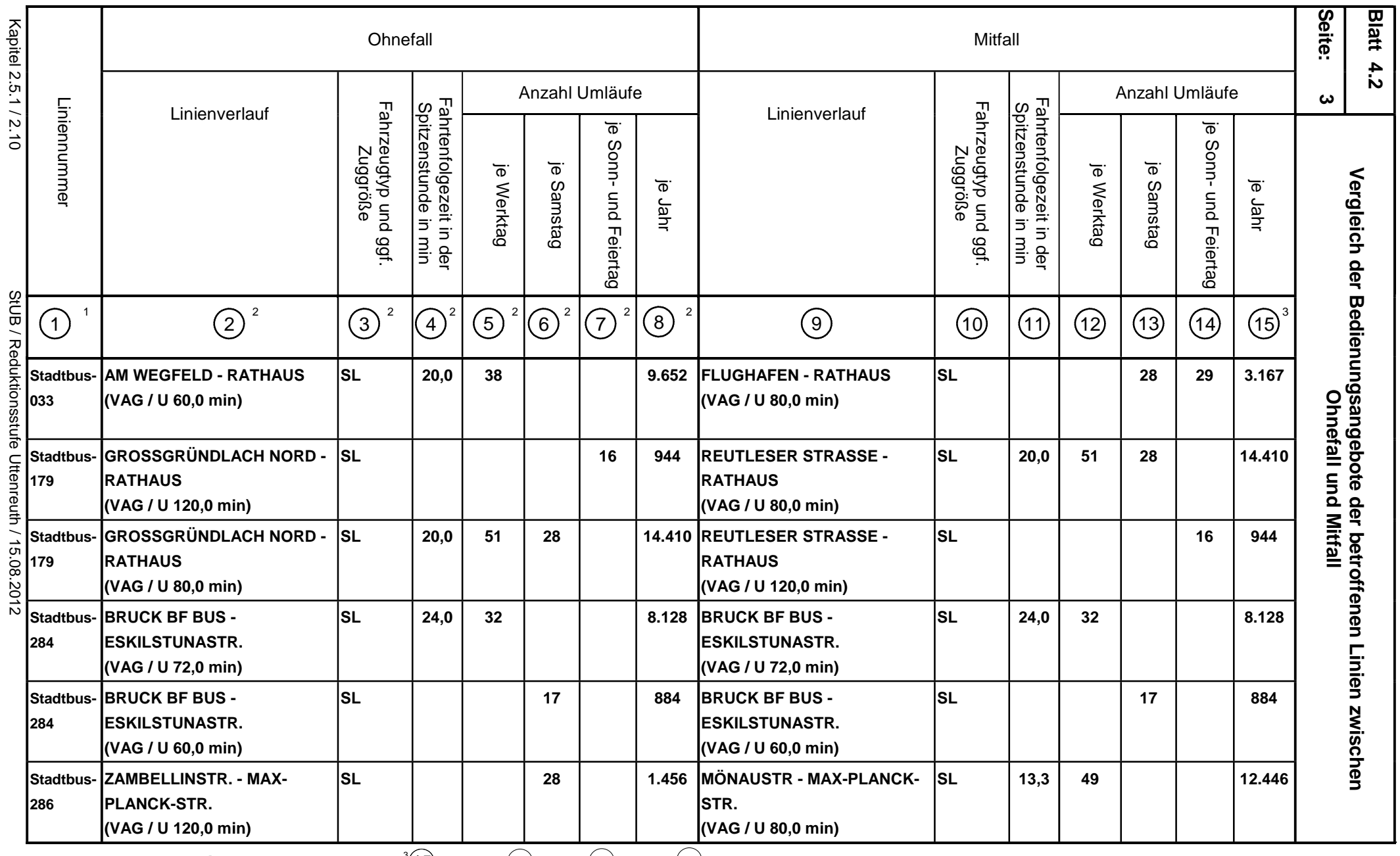

 $^{\circ}$ aus Blatt 4.1. Spalte $\overline{1}$  $\sqrt[3]{15}$ 

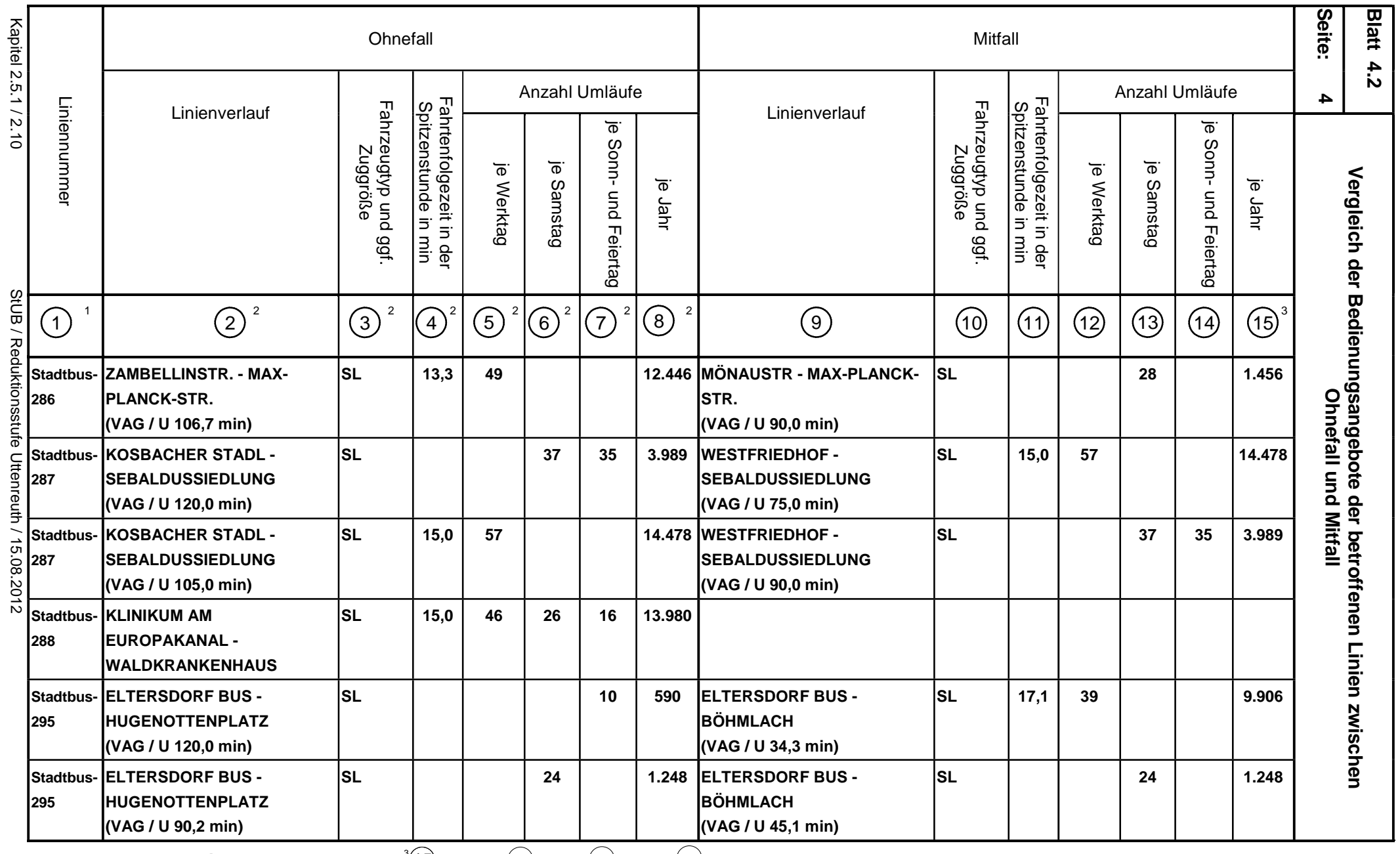

 $^{\circ}$ aus Blatt 4.1. Spalte $\overline{1}$  $\sqrt[3]{15}$ 

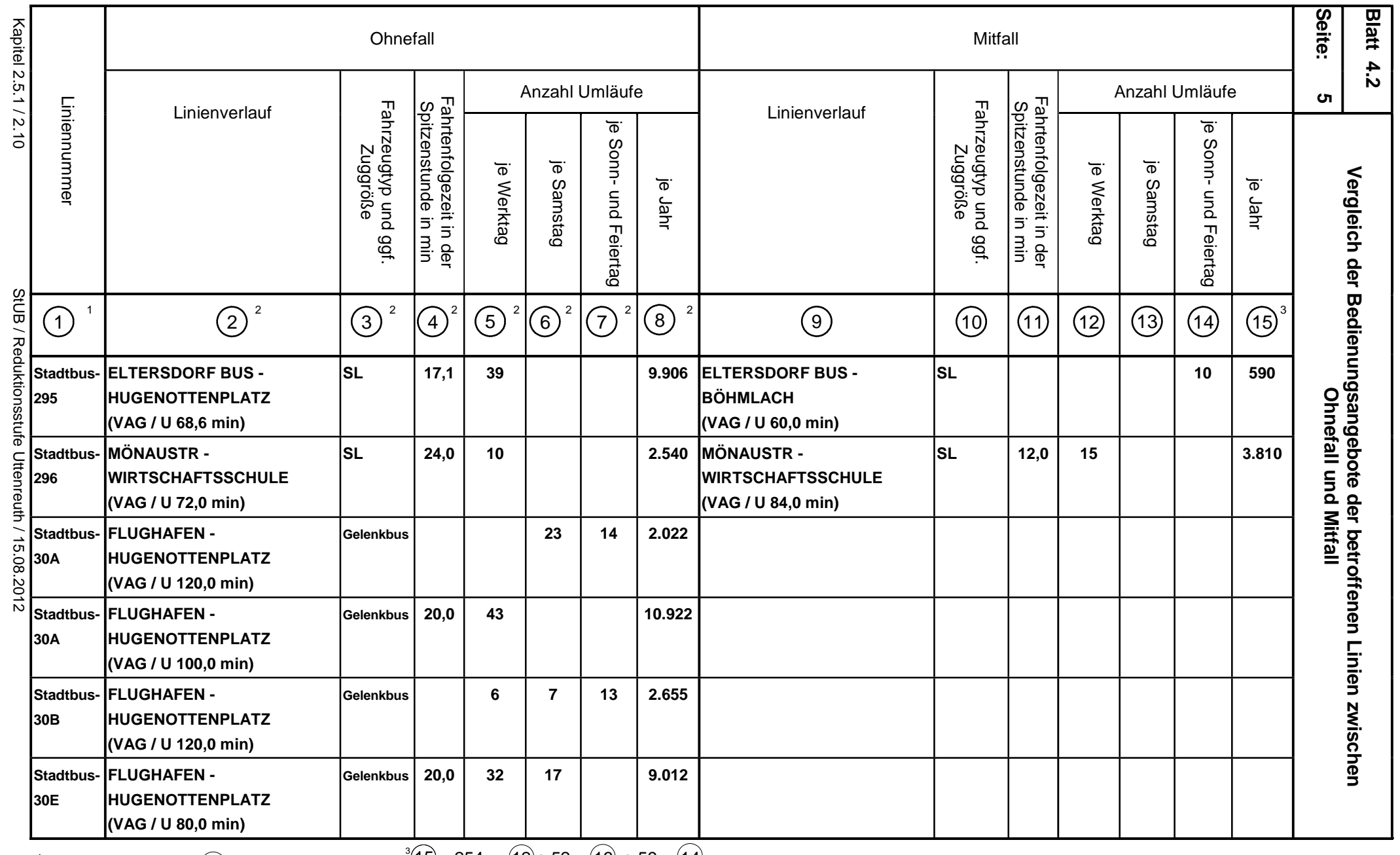

2006

$$
{}^{1}_{2} \text{dus Blatt 4.1. Spalte (1)} \qquad {}^{3} (15) = 254 \times (12) + 52 \times (13) + 59 \times (14)
$$

aus Blatt 4.1, Spalten $(9)$  bis  $(15)$ 2

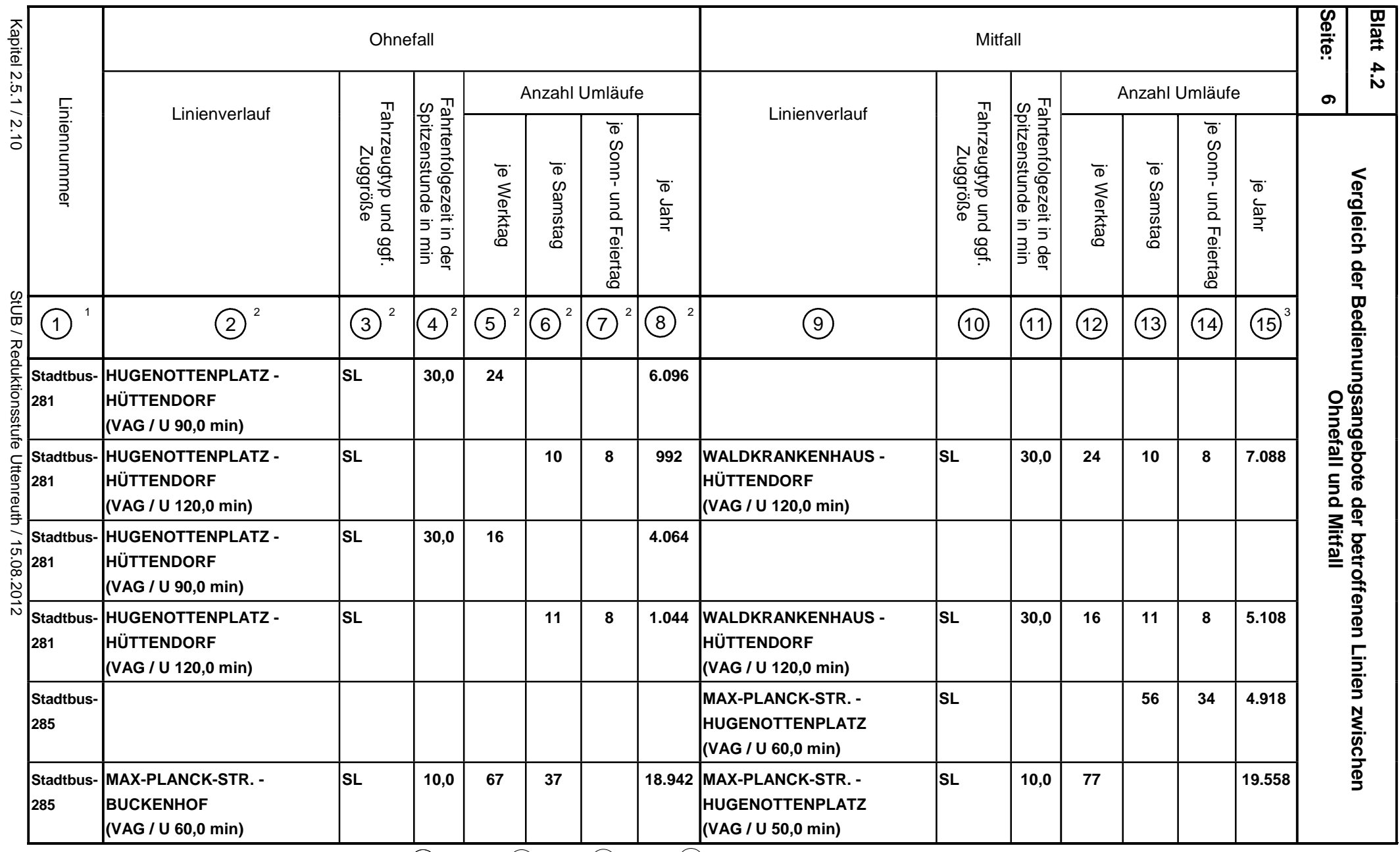

 $^{\rm \tiny 1}$ aus Blatt 4.1, Spalte $($  1

 $^{\circ}$ aus Blatt 4.1. Spalte $\overline{1}$  $\mathrm{^{3}\!}(15$ 

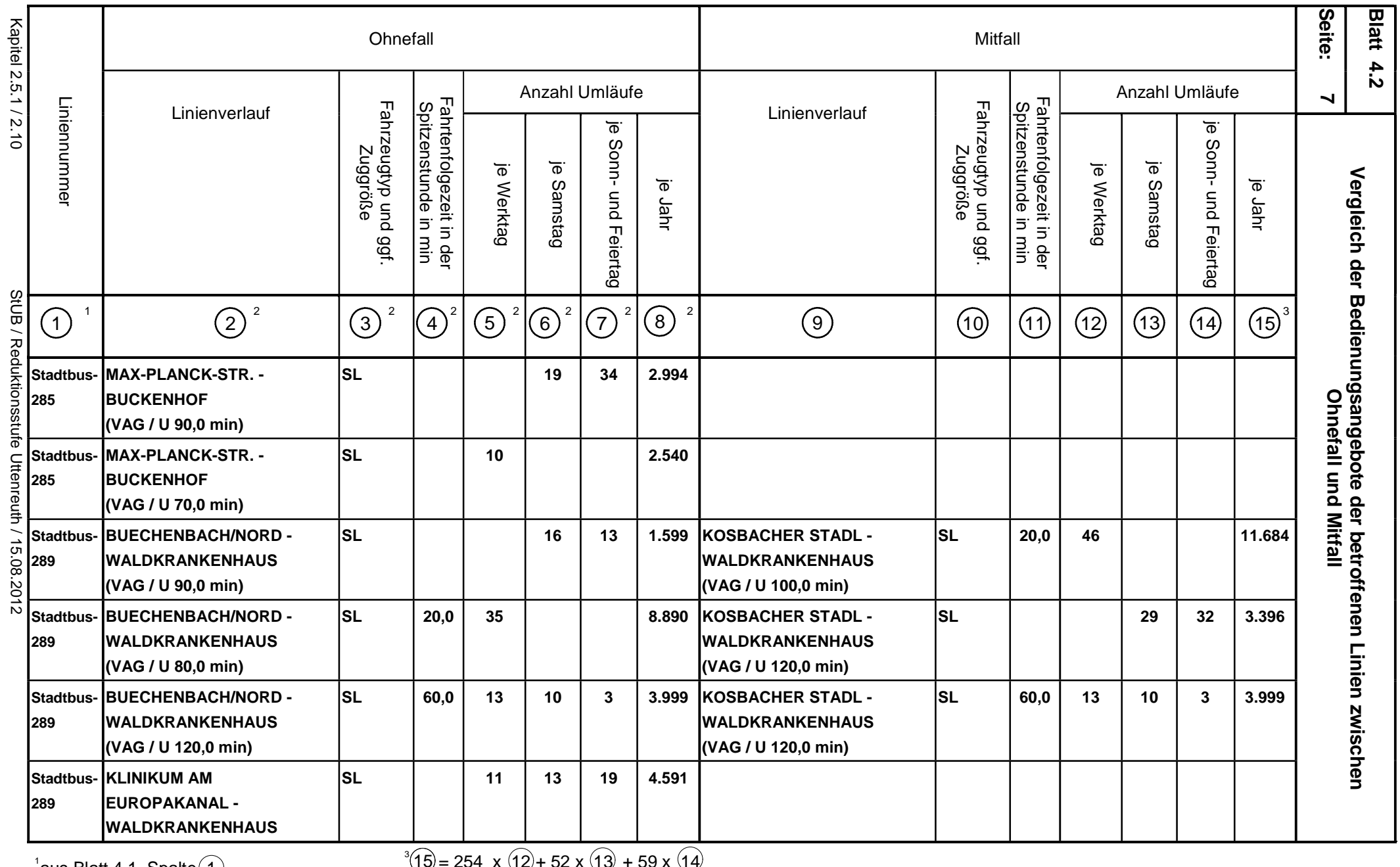

 $^{\circ}$ aus Blatt 4.1. Spalte $\overline{1}$ 

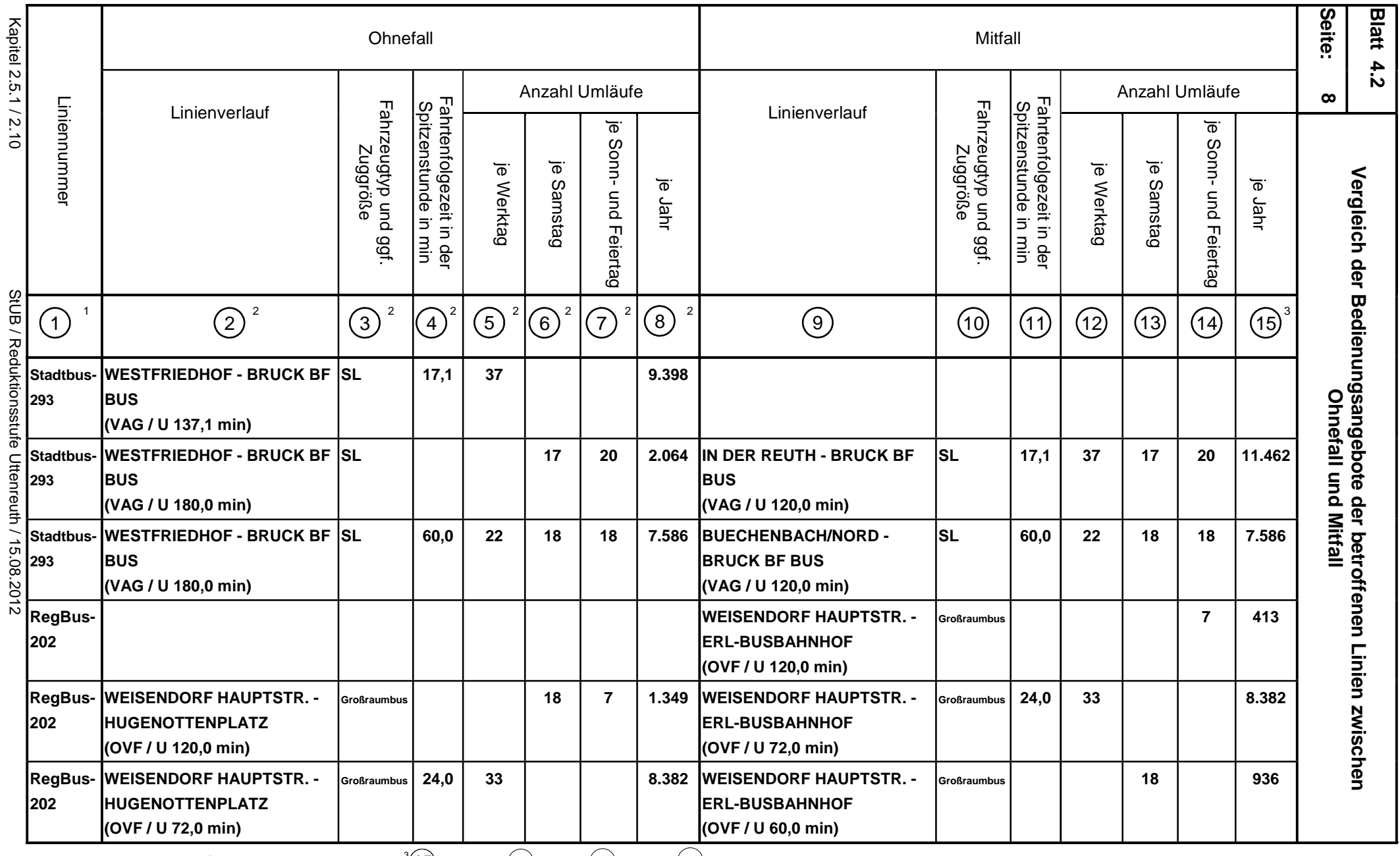

 $^{\circ}$ aus Blatt 4.1. Spalte $\overline{1}$  $\sqrt[3]{15}$ 

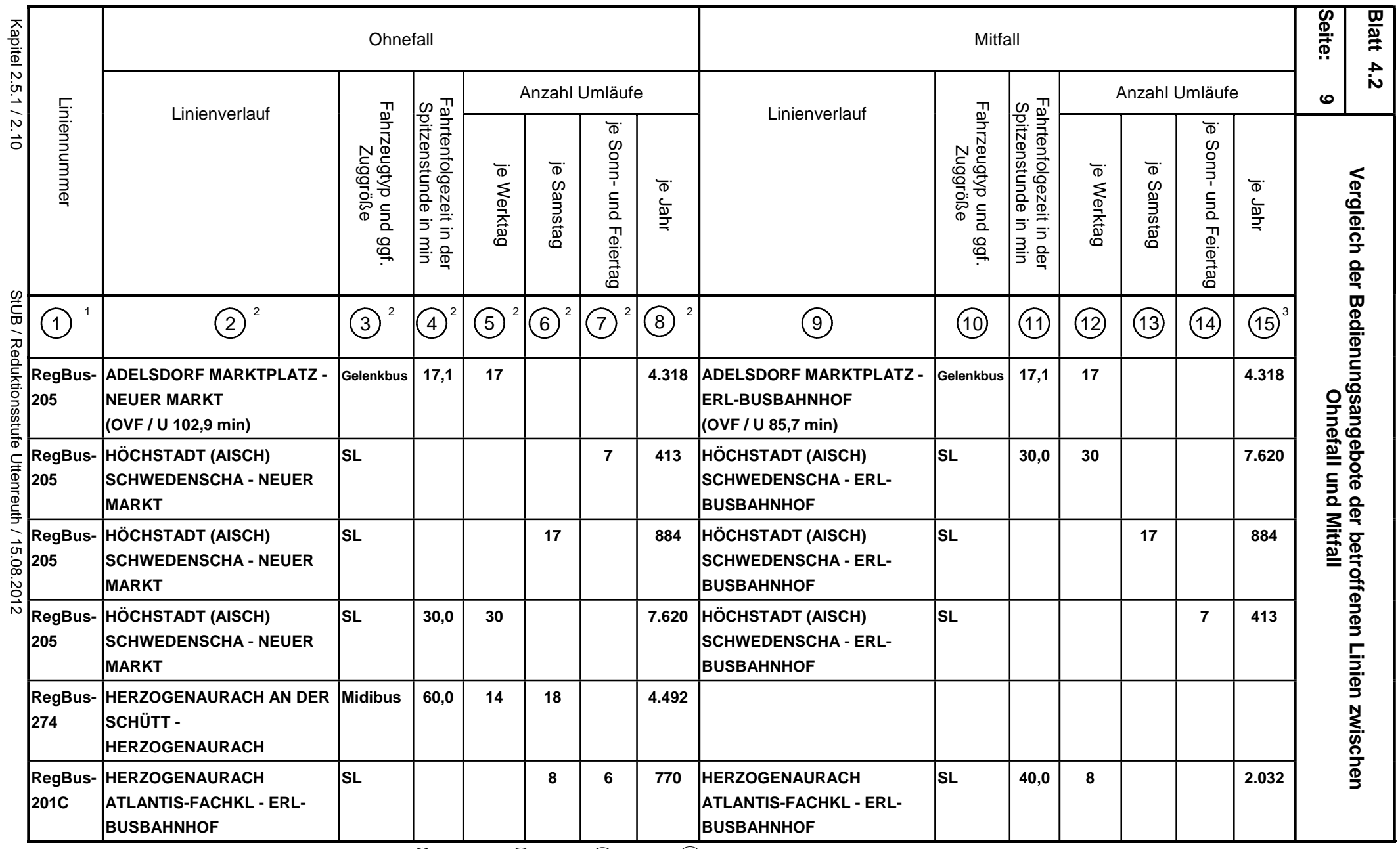

 $^{\rm \tiny 1}$ aus Blatt 4.1, Spalte $($  1

 $^{\circ}$ aus Blatt 4.1. Spalte $\overline{1}$ 

 $\mathrm{^{3}\!}(15$ 

 $\frac{8}{8}$  <sup>2</sup> aus Blatt 4.1, Spalten  $\boxed{9}$  bis  $\boxed{15}$ 2

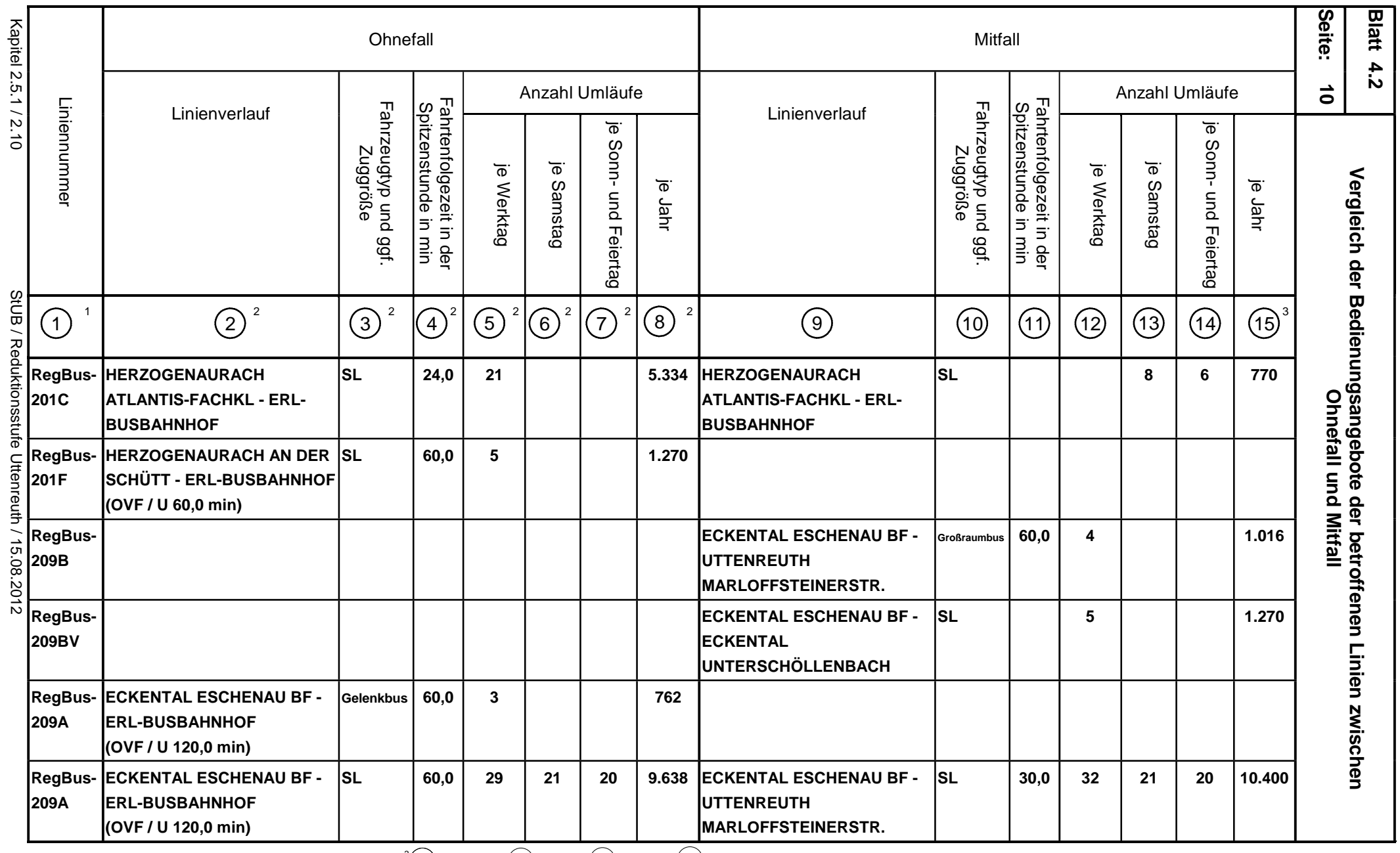

 $^{\circ}$ aus Blatt 4.1. Spalte $\overline{1}$  $\sqrt[3]{15}$ 

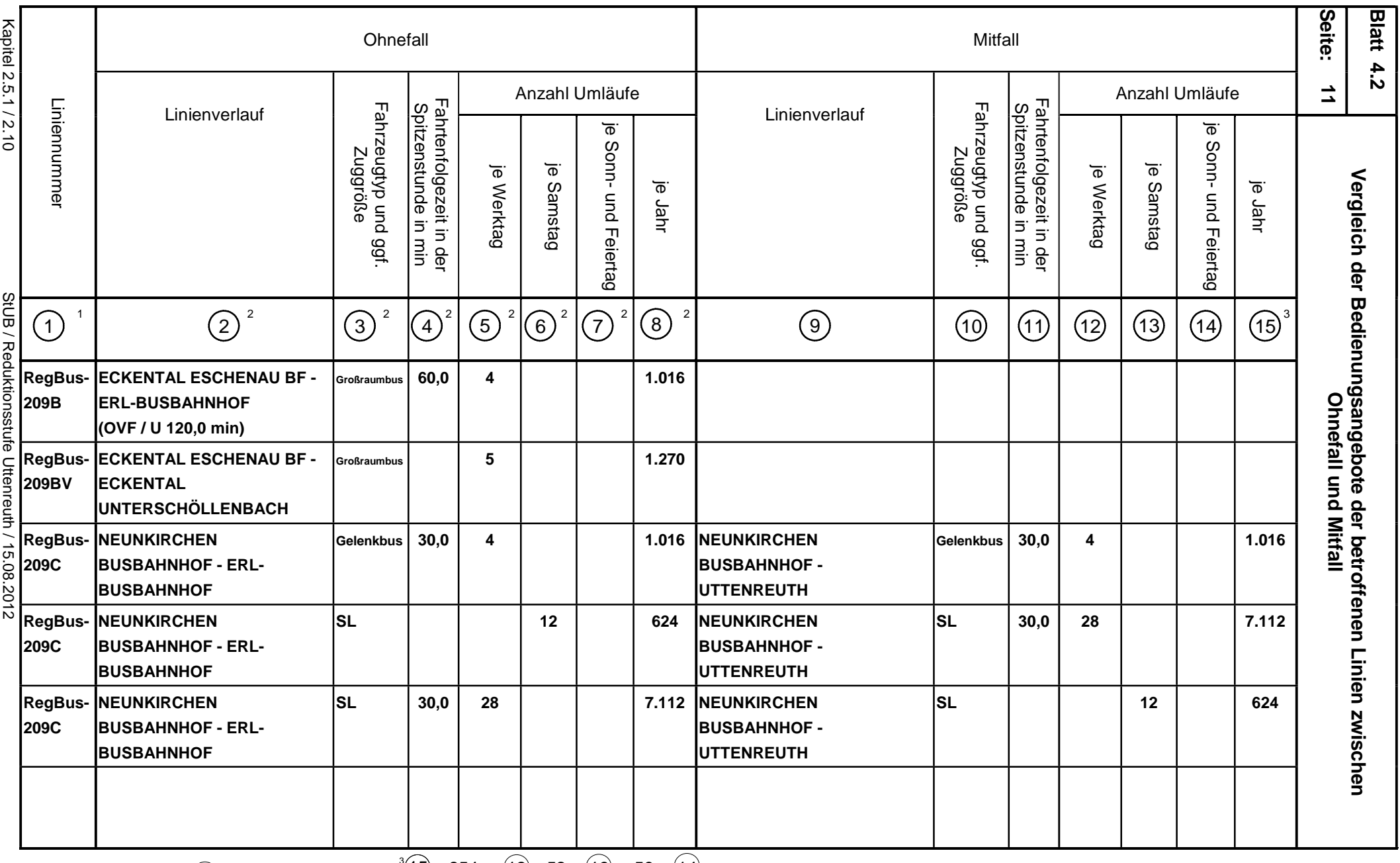

<sup>1</sup>aus Blatt 4.1, Spalte $\textcircled{\small{1}}$ 

 $13^{3}(15) = 254 \times (12) + 52 \times (13) + 59 \times (14)$ 

 $\frac{8}{8}$  <sup>2</sup> aus Blatt 4.1, Spalten  $\overline{9}$  bis  $\overline{15}$ 

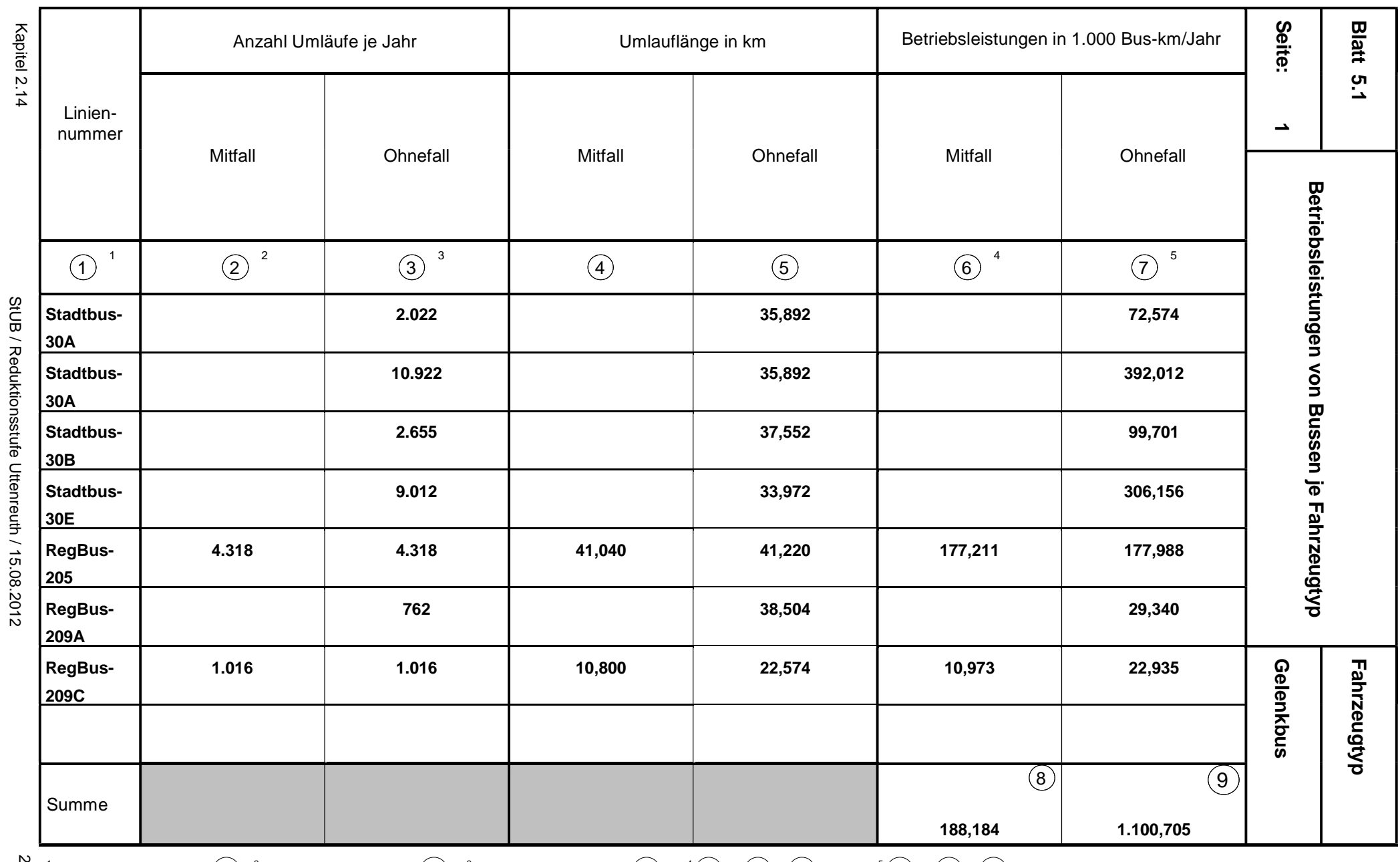

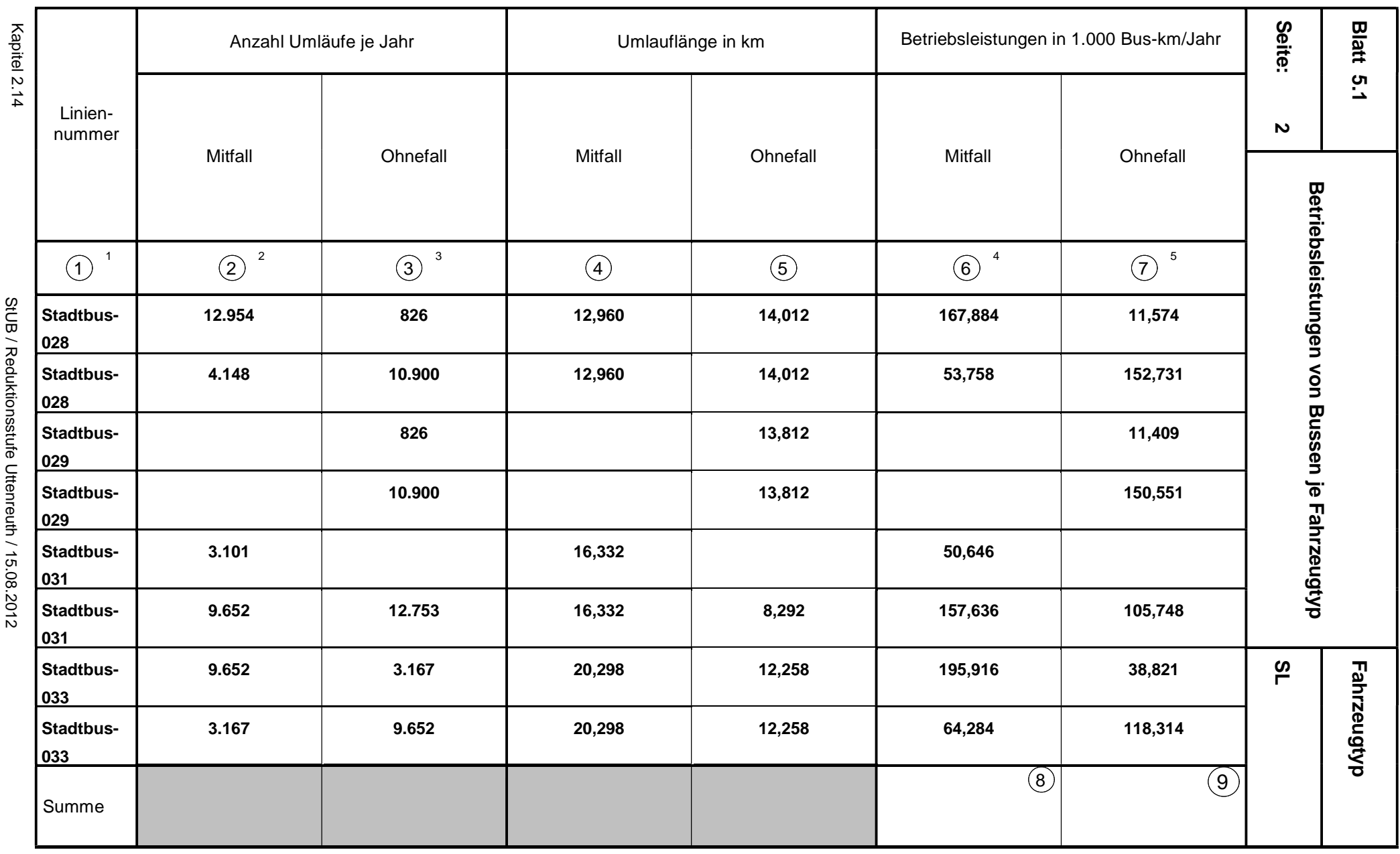

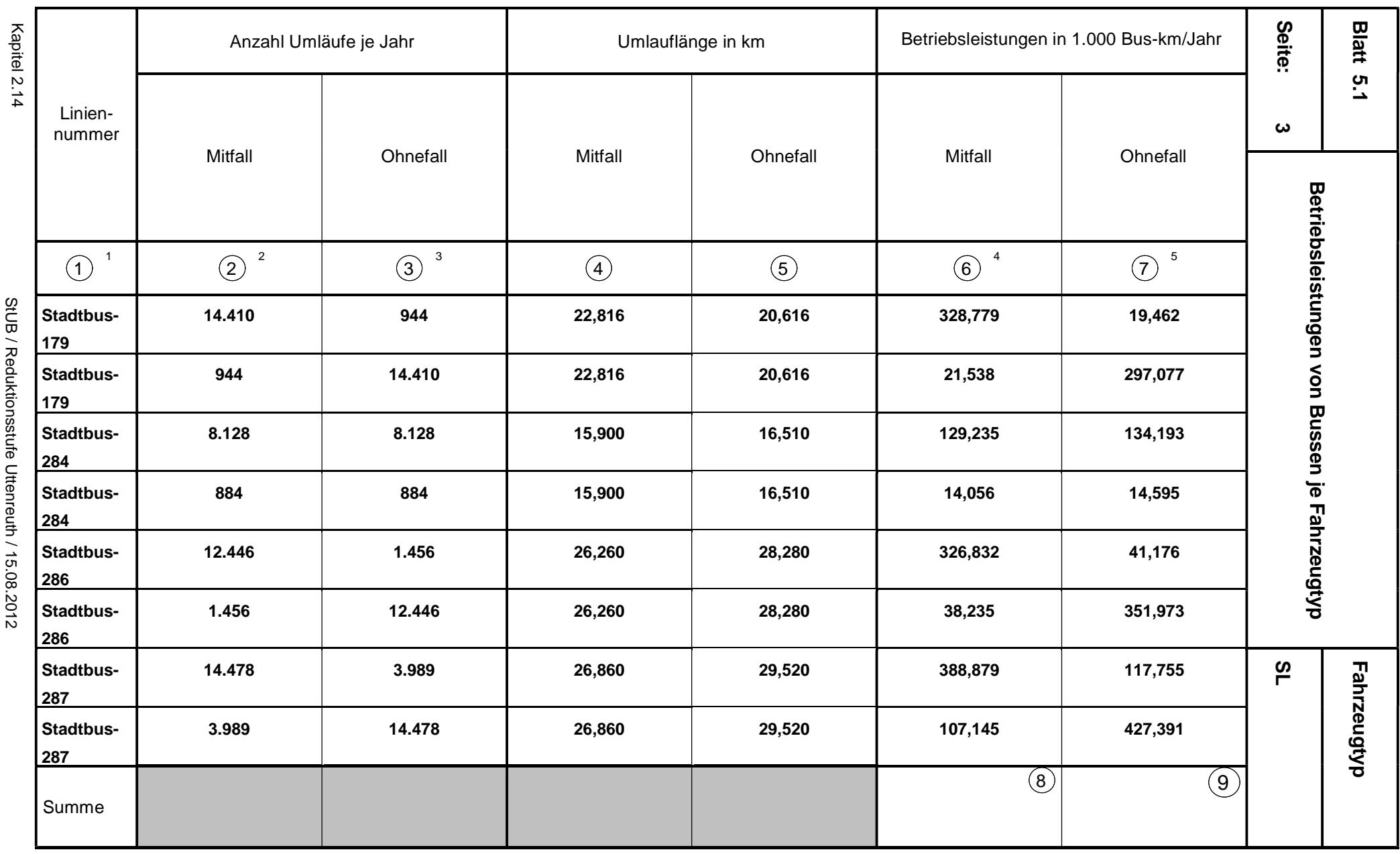

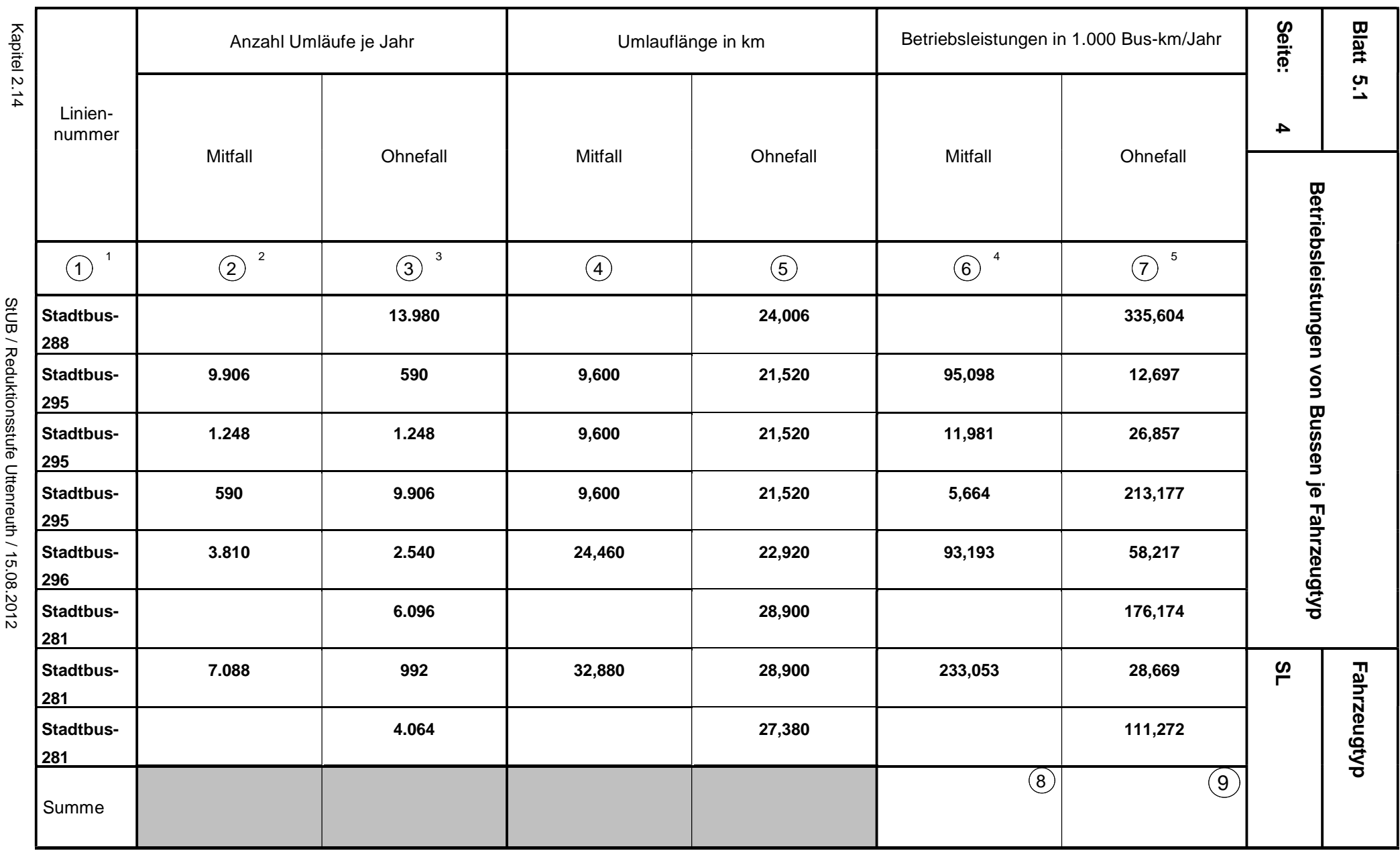

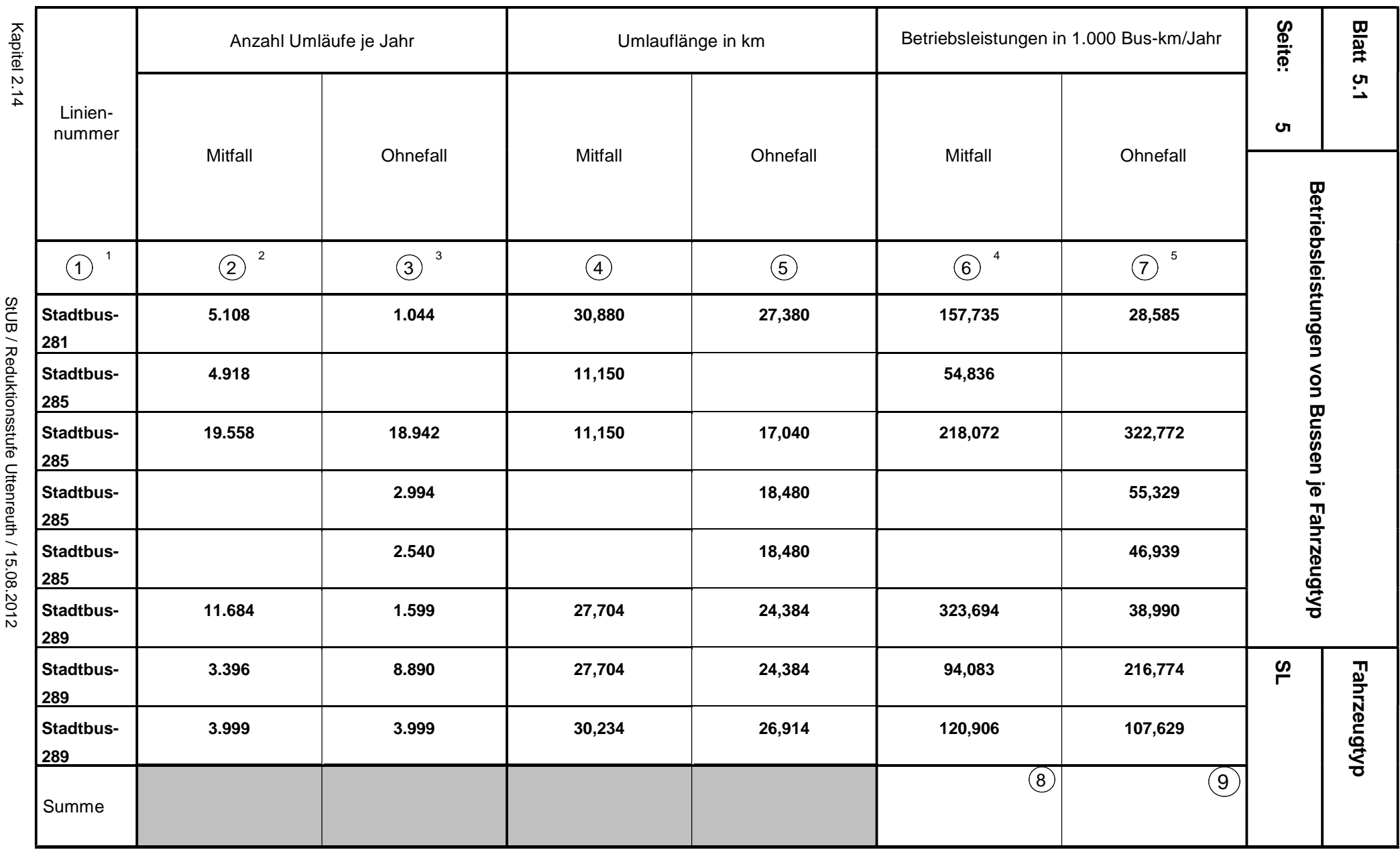

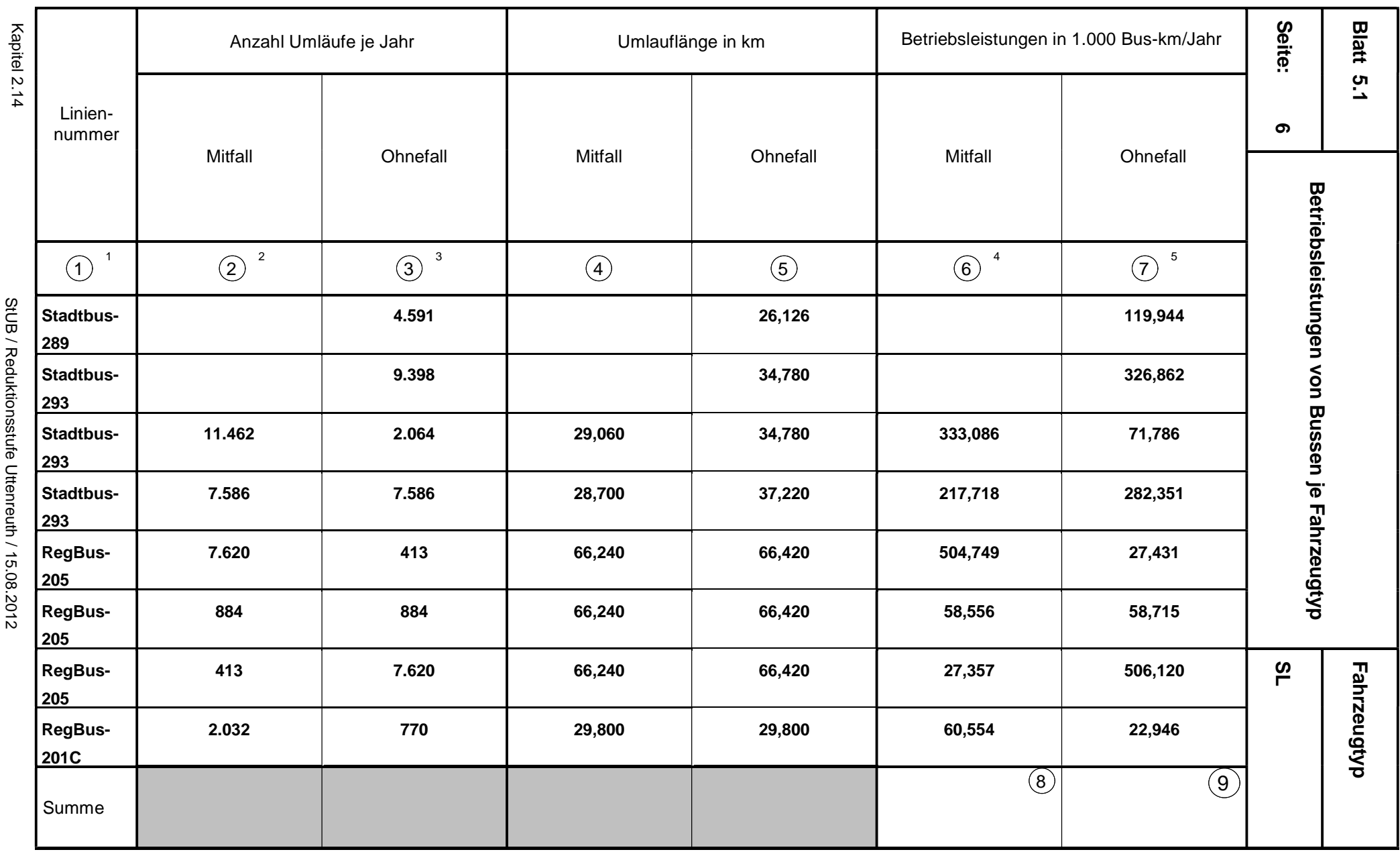

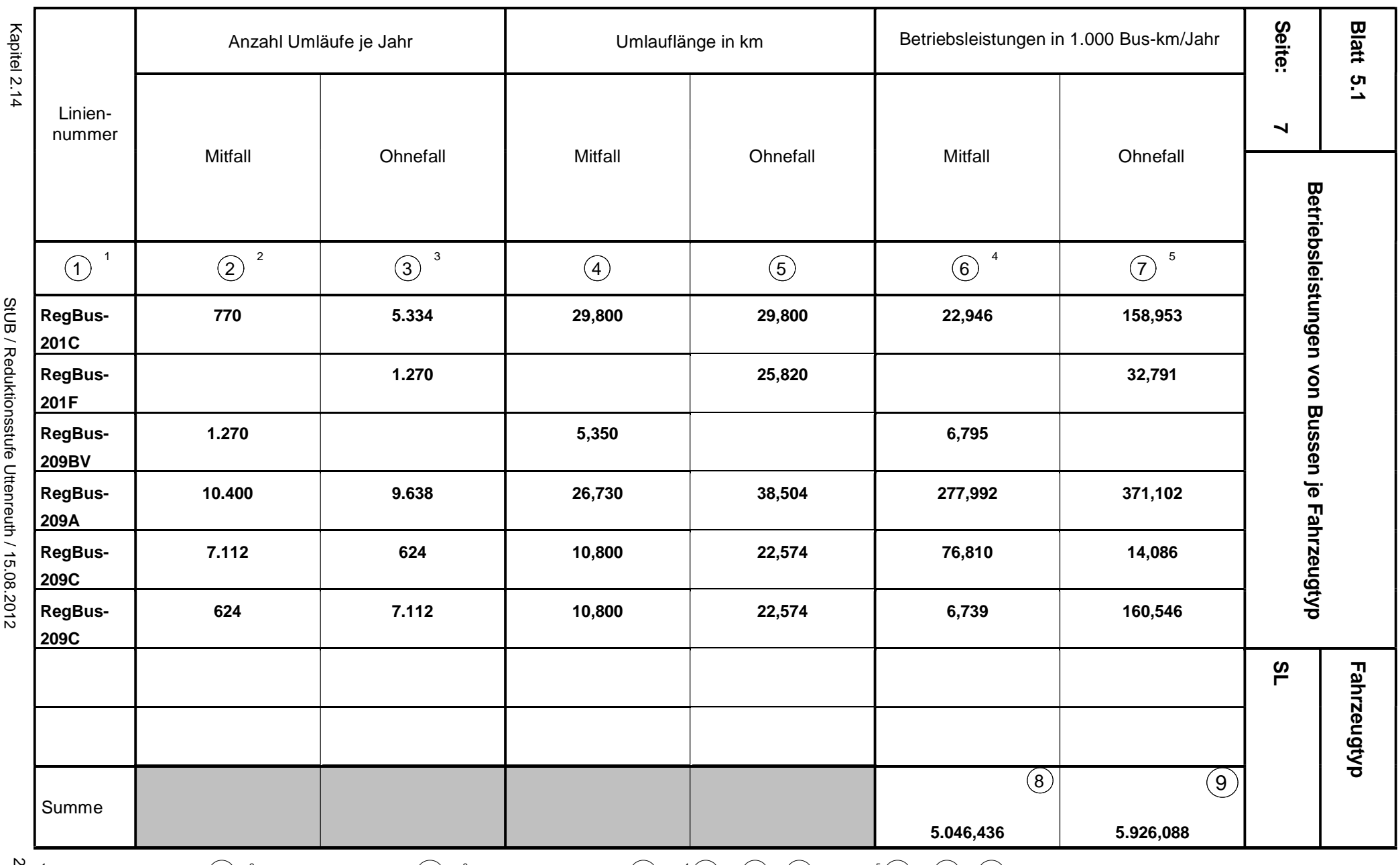

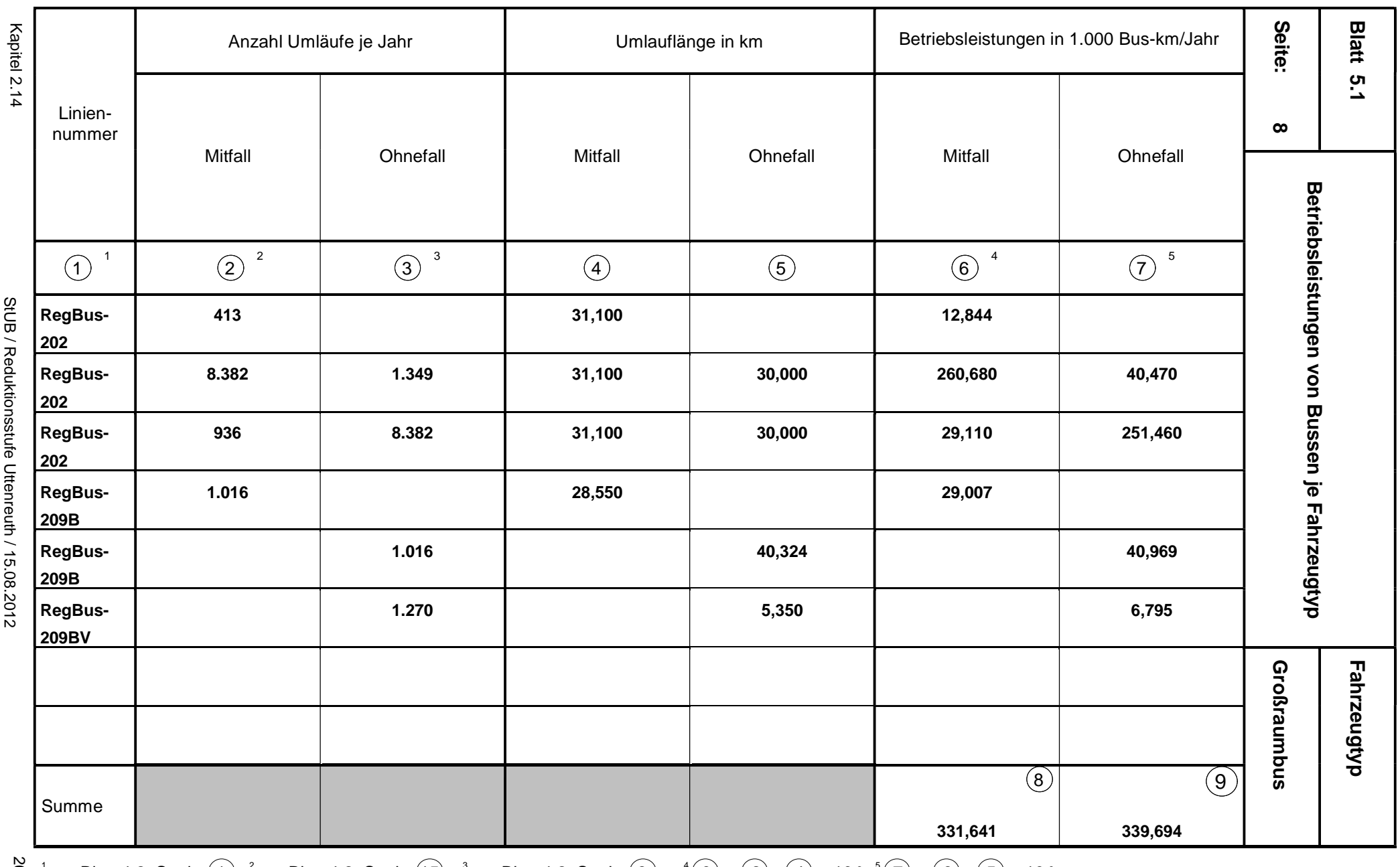

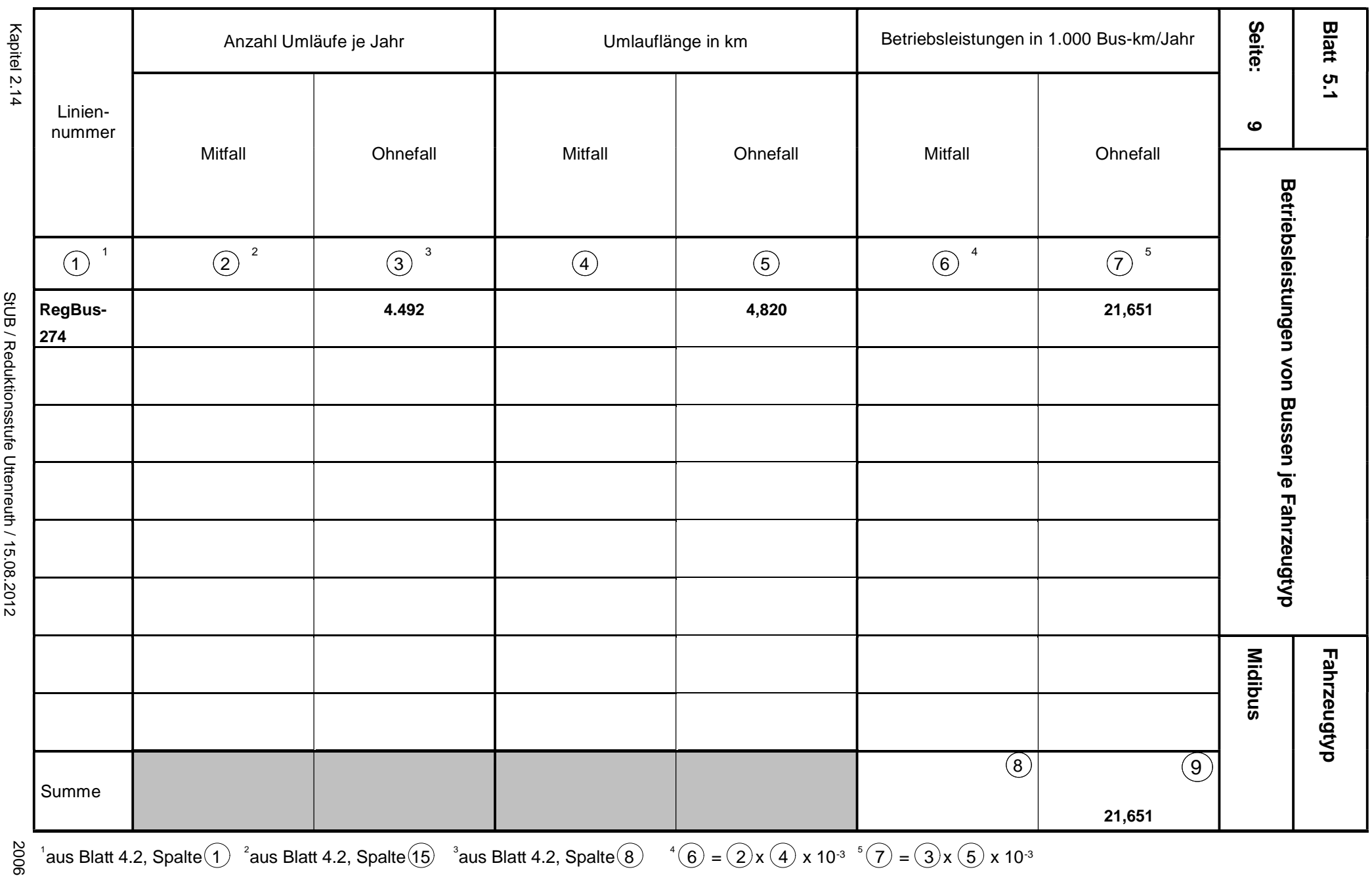

29692

StUB / Reduktionsstufe Uttenreuth / 15.08.2012 StUB / Reduktionsstufe Uttenreuth / 15.08.2012

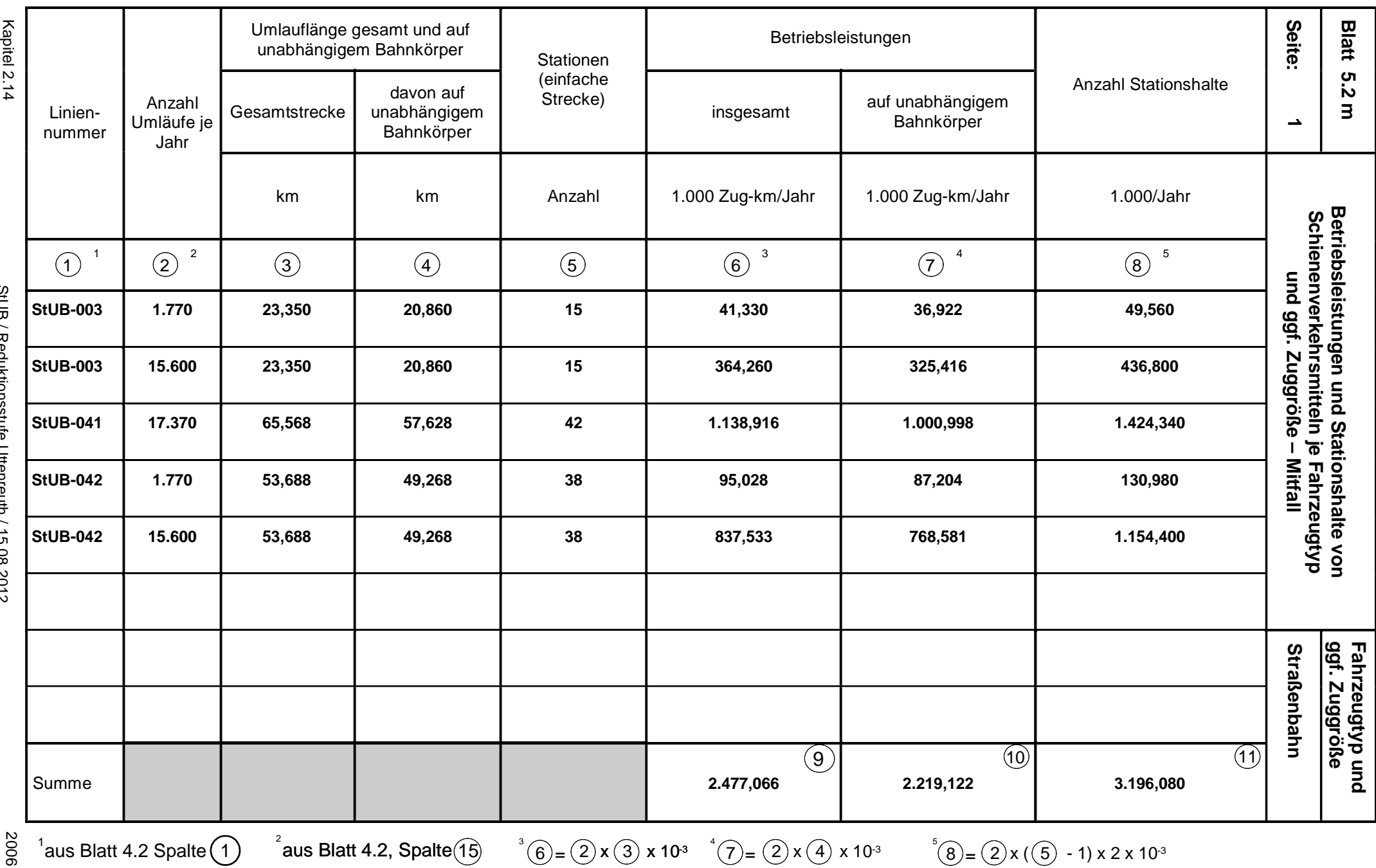

 $=$ <sup>3</sup>(6) = (2) x (3) x 10<sup>-3</sup>  $(7)$  = (2) x (4) x 10<sup>-3</sup>  $(8)$  = (2) x ((5) - 1) x 2 x 10<sup>-3</sup>

Kapitel 2.14

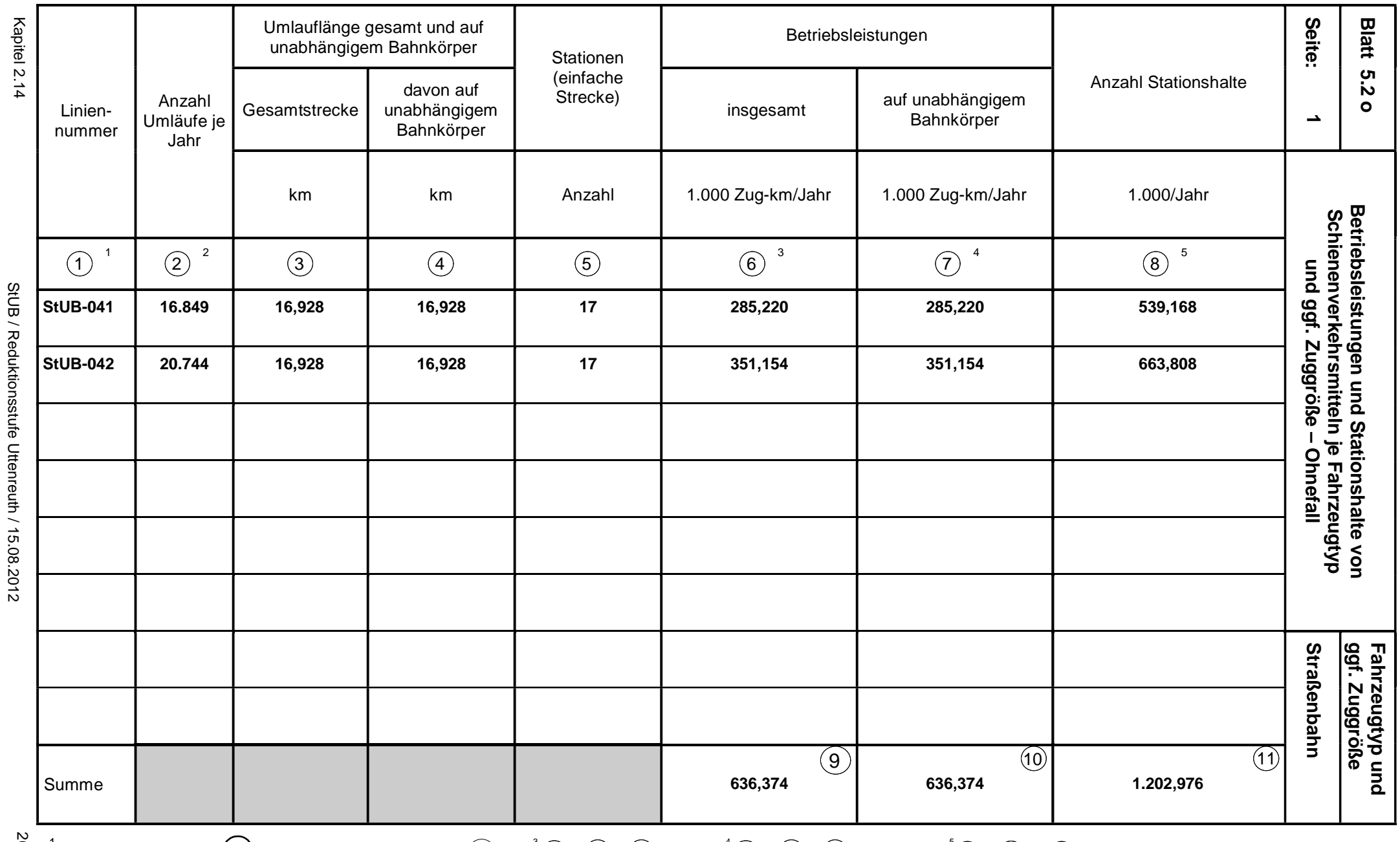

 $\frac{20}{90}$   $^{-1}$ aus Blatt 4.2 Spalte $\overline{10}$   $^{-2}$ aus Blatt 4.2, Spalte $\overline{8}$ <sup>2</sup> aus Blatt 4.2, Spalte  $\textcircled{8}$   $^{3}$   $\textcircled{6}$  =  $\textcircled{2}$  x  $\textcircled{3}$  x 10<sup>-3</sup>  $^{4}$   $\textcircled{7}$  =  $\textcircled{2}$  x  $\textcircled{4}$  x 10<sup>-3</sup>  $^{5}$   $\textcircled{8}$  =  $\textcircled{2}$  x  $\textcircled{5}$  - 1) x 2 x 10<sup>-3</sup>

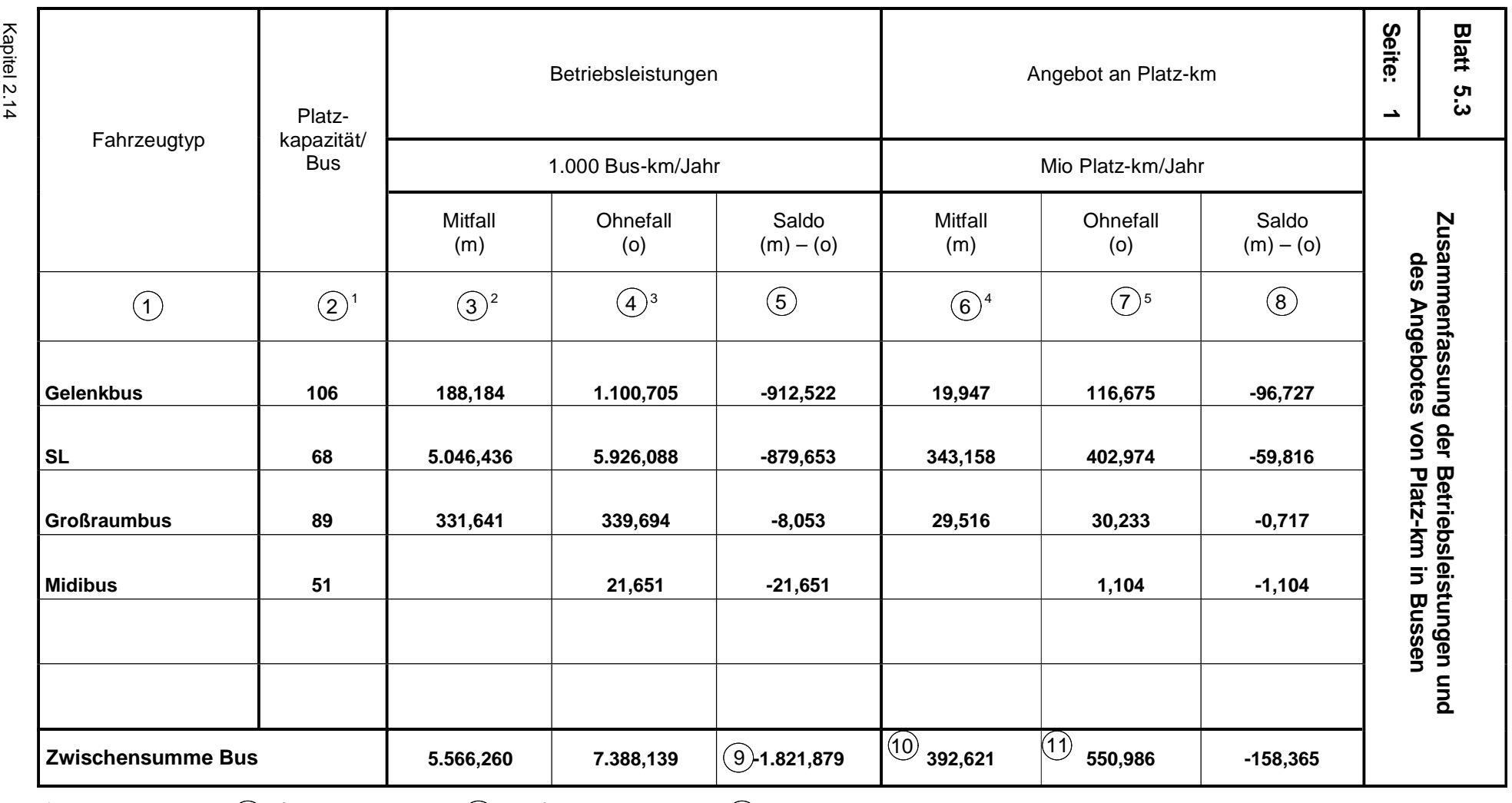

 $\bigcirc^4$ 6 = (2) x (3) x 10<sup>-3</sup>

 $^1$ aus Blatt 2.3, Spalte $\left( 3\right) ^{-2}$ aus Blatt 5.1, Ziffer  $\left( 8\right)$   $^{-3}$ aus Blatt 5.1, Ziffer  $\left( 9\right)$  ${}^5$ (7) = (2) x (4) x 10<sup>-3</sup>

2006

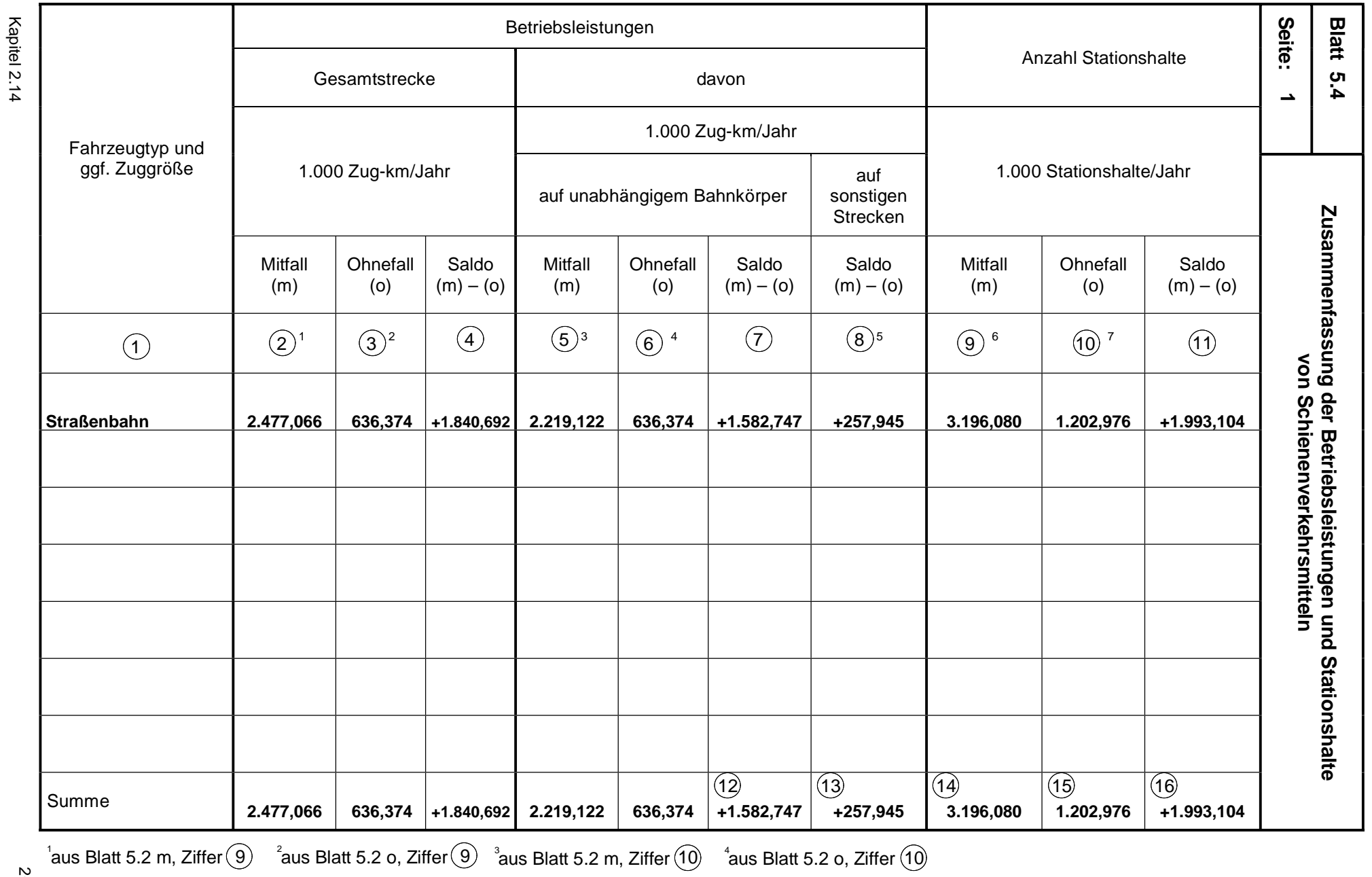

 $^{\circ}$ aus Blatt 5.2 m, Ziffer  $\left(1\right)$  <sup>7</sup> aus Blatt 5.2 o, Ziffer  $\left(1\right)$ 

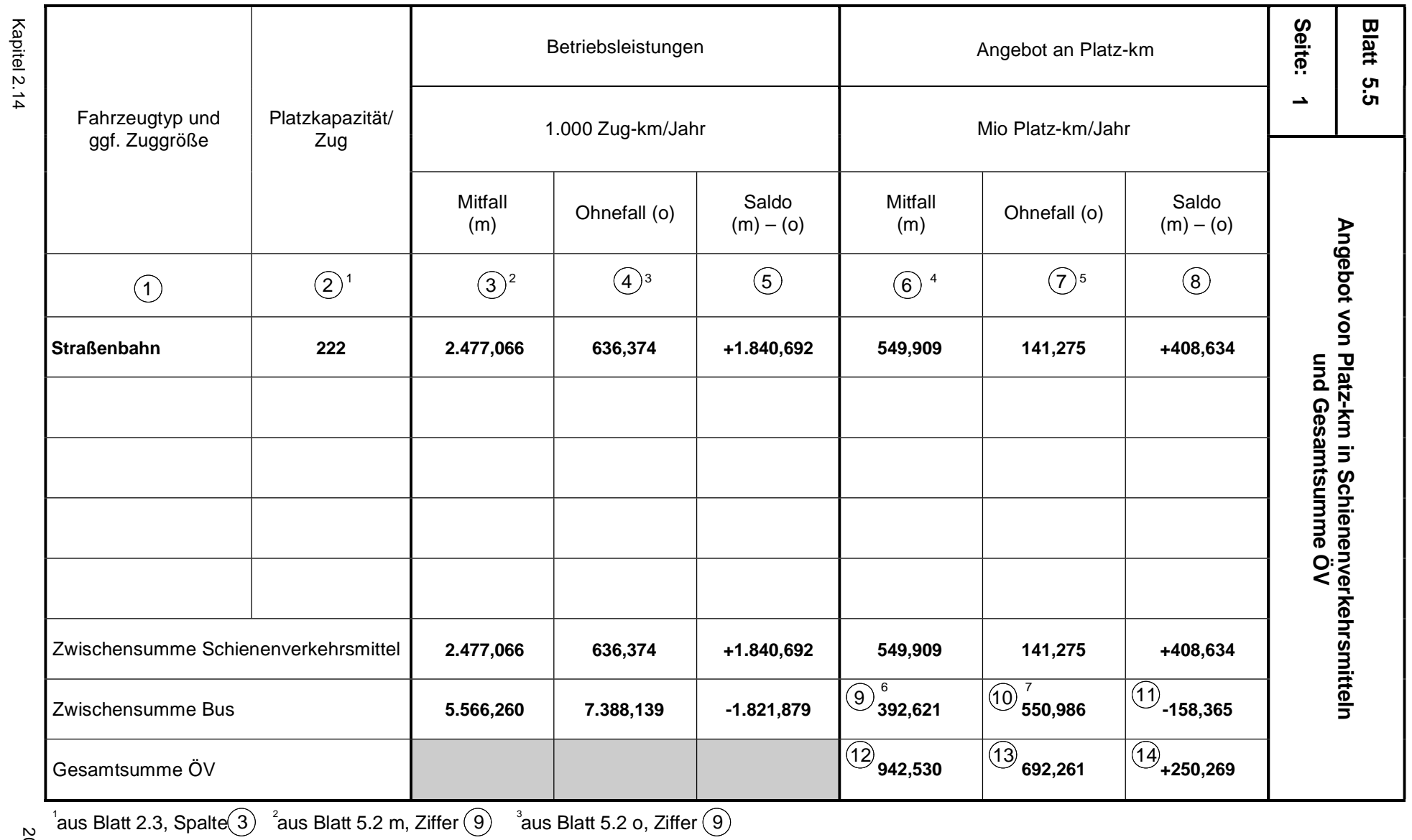

 $\frac{8}{6}$  aus Blatt 2.3, Spalte<br>2006  $\left(6\right)=(2)\times(3)\times10^{3}$ 

 ${}^4$ 6)=  $(2)$  x  $(3)$  x 10<sup>-3</sup>  ${}^5$   $(7)$ =  $(2)$  x  $(4)$  x 10<sup>-3</sup> aus Blatt 5.3, Ziffer  $(10)$  <sup>7</sup>aus Blatt 5.3, Ziffer  $(11)$ 

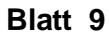

## **Blatt 9 Gegenüberstellung von Kenndaten der Verkehrsnachfrage**

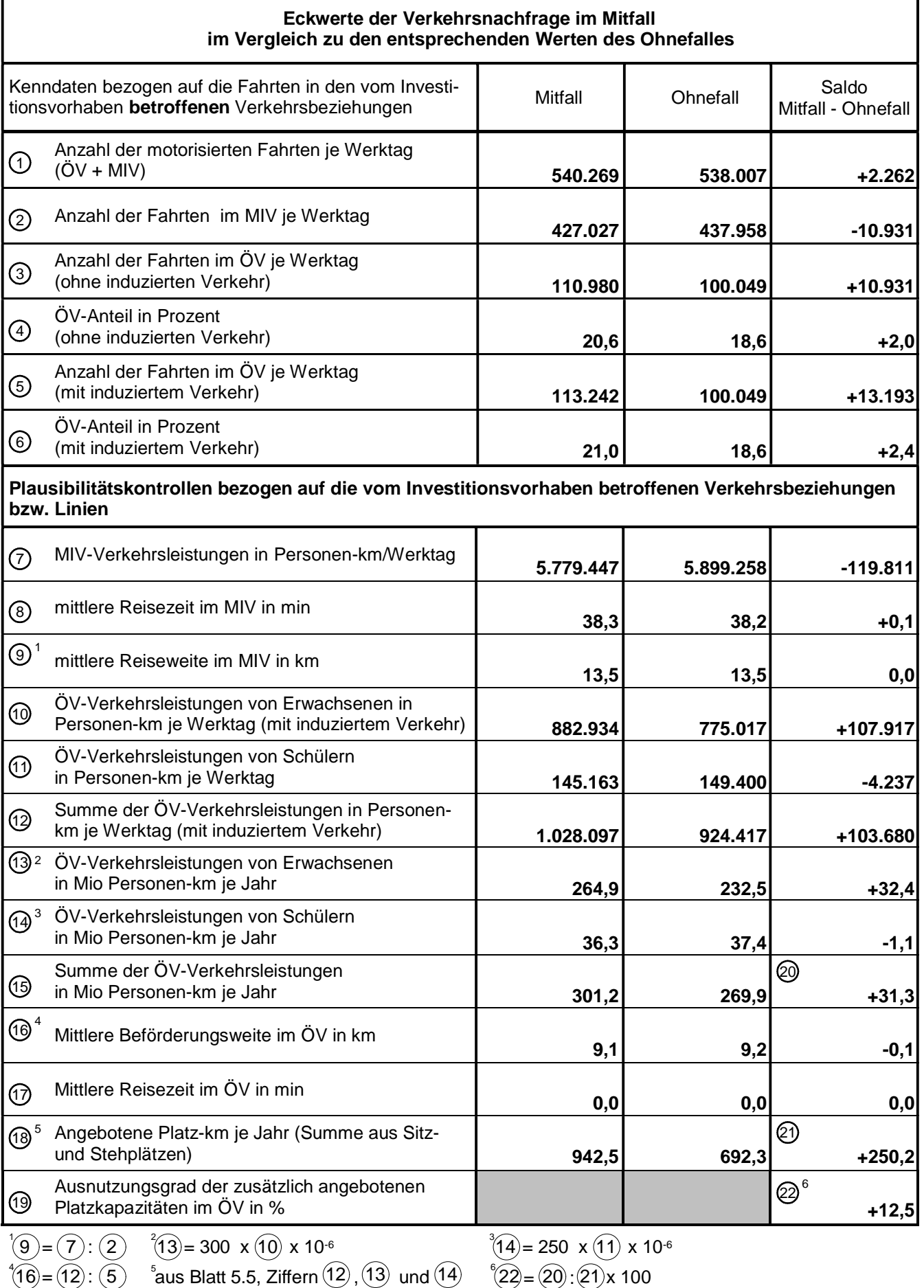

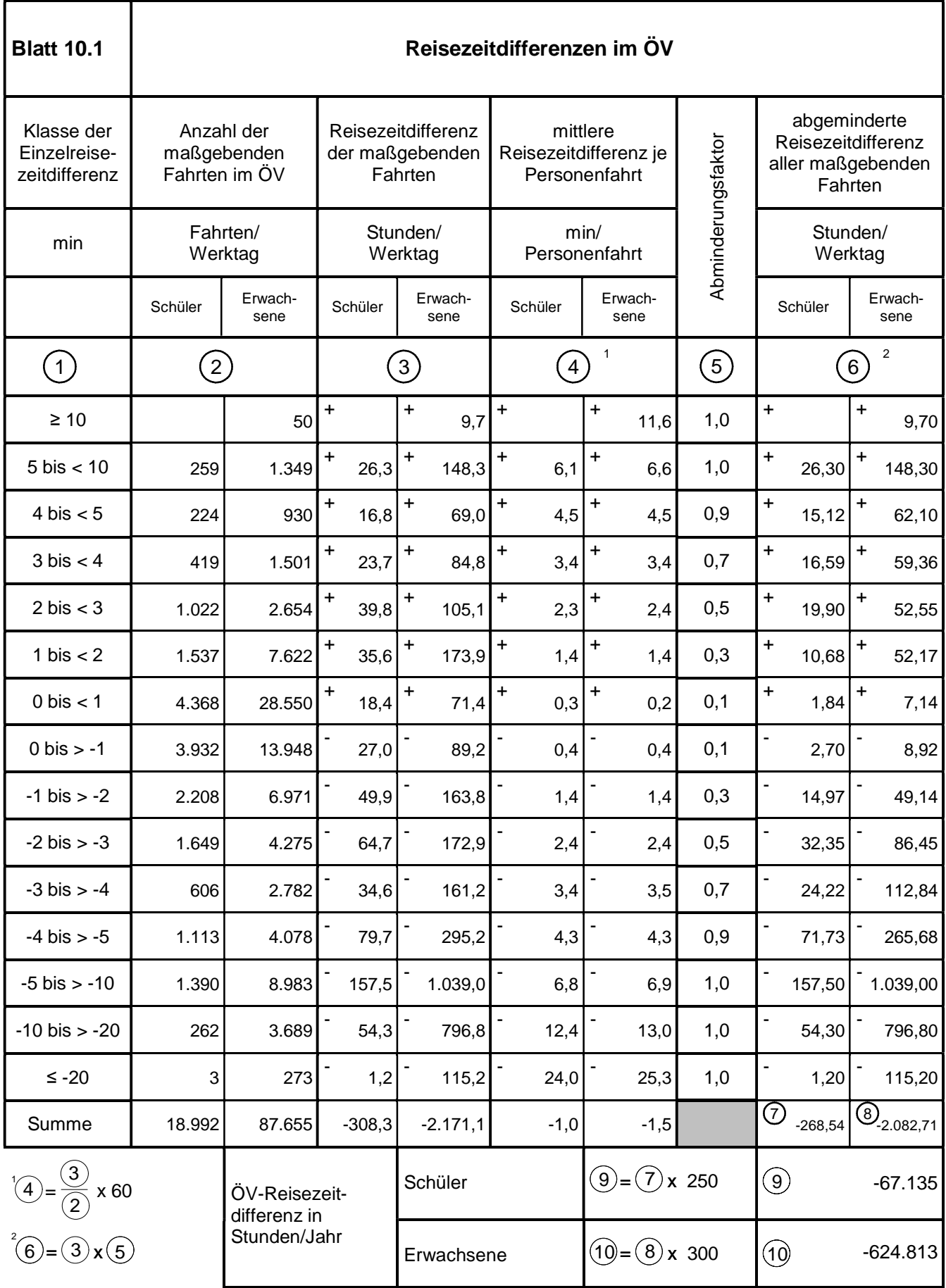

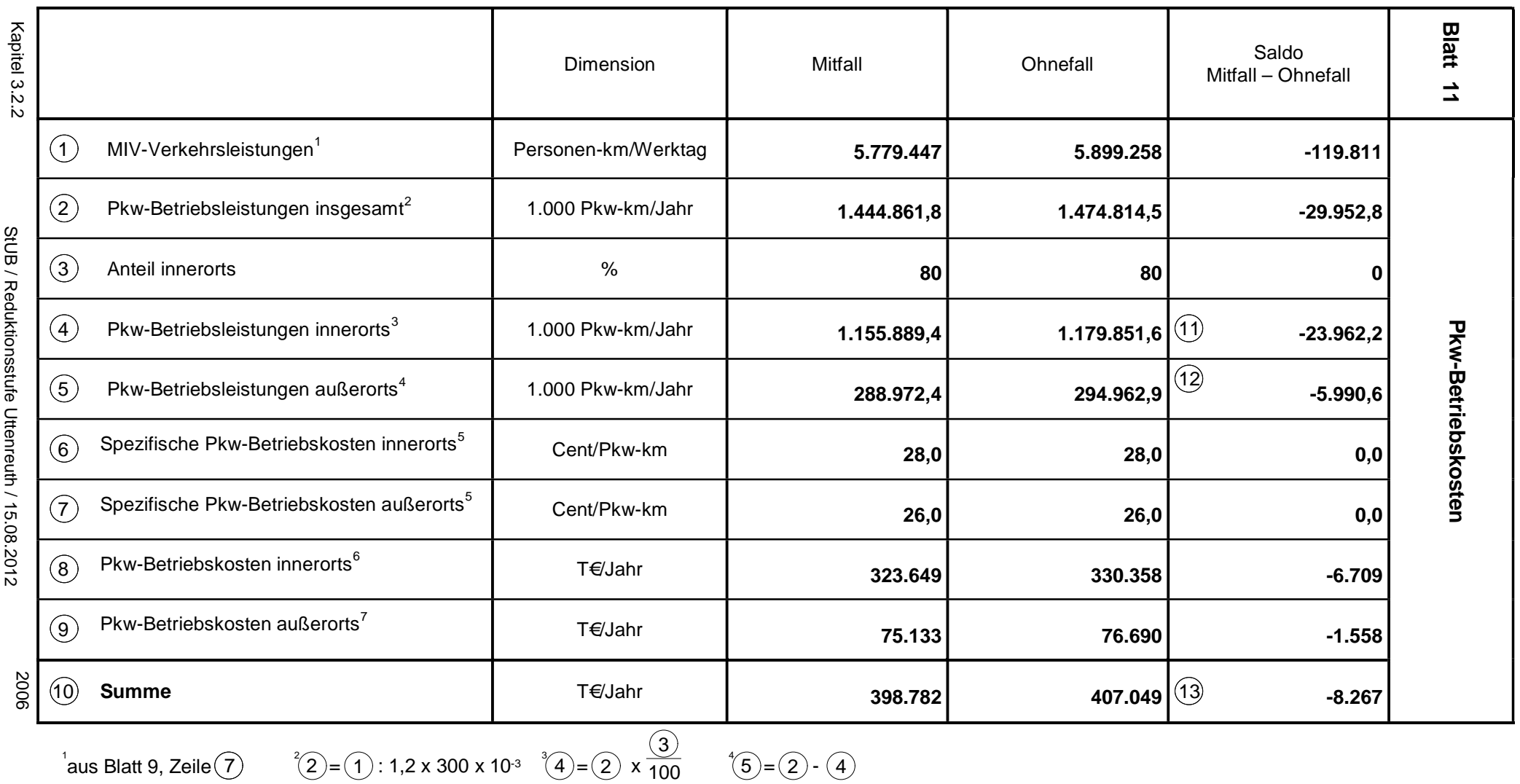

 $\frac{2}{0}$   $\qquad$   $\qquad$   $\left(5\right) = (2) - (4)$ 

 $\sqrt[7]{9} = 6 \times 7 \times 10^{-2}$ 

<sup>5</sup>lt. Tab. 3 - 7 in Anhang 1  $^{6}(8) = (4) \times 6 \times 10^{-2}$ 

 $^{1}$ aus Blatt 9, Zeile $\widehat{\left(7\right)}$ 

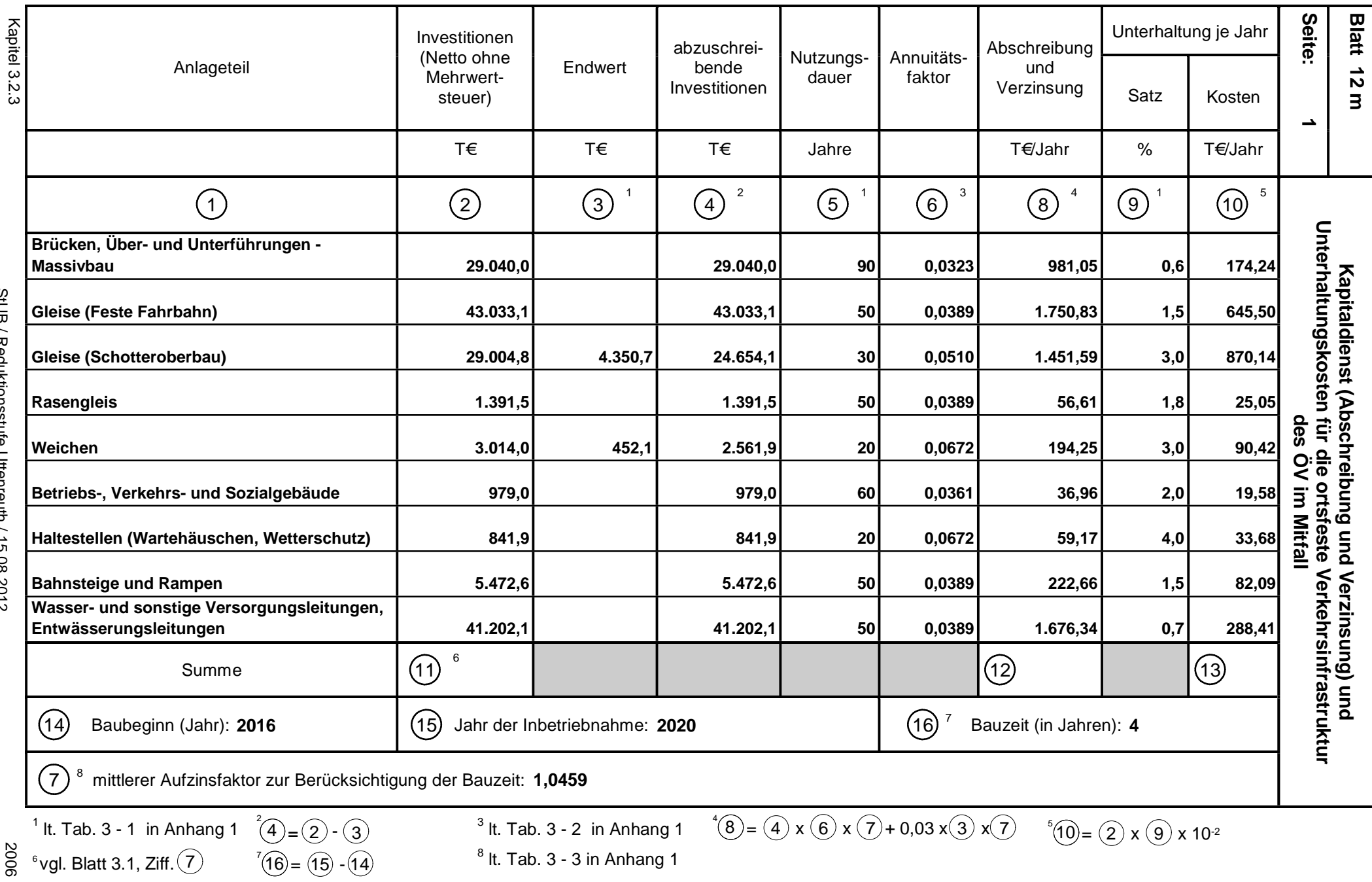

 $\frac{8}{80}$  ° vgl. Blatt 3.1, Ziff. $\overline{2}$  $<sup>1</sup>$  lt. Tab. 3 - 1 in Anhang 1</sup>  $4) = (2) - (3)$ 

 $\sqrt[7]{6}$ 

 $\degree$ vgl. Blatt 3.1, Ziff. $\sqrt{7}$ 

 $^8$  lt. Tab. 3 - 3 in Anhang 1

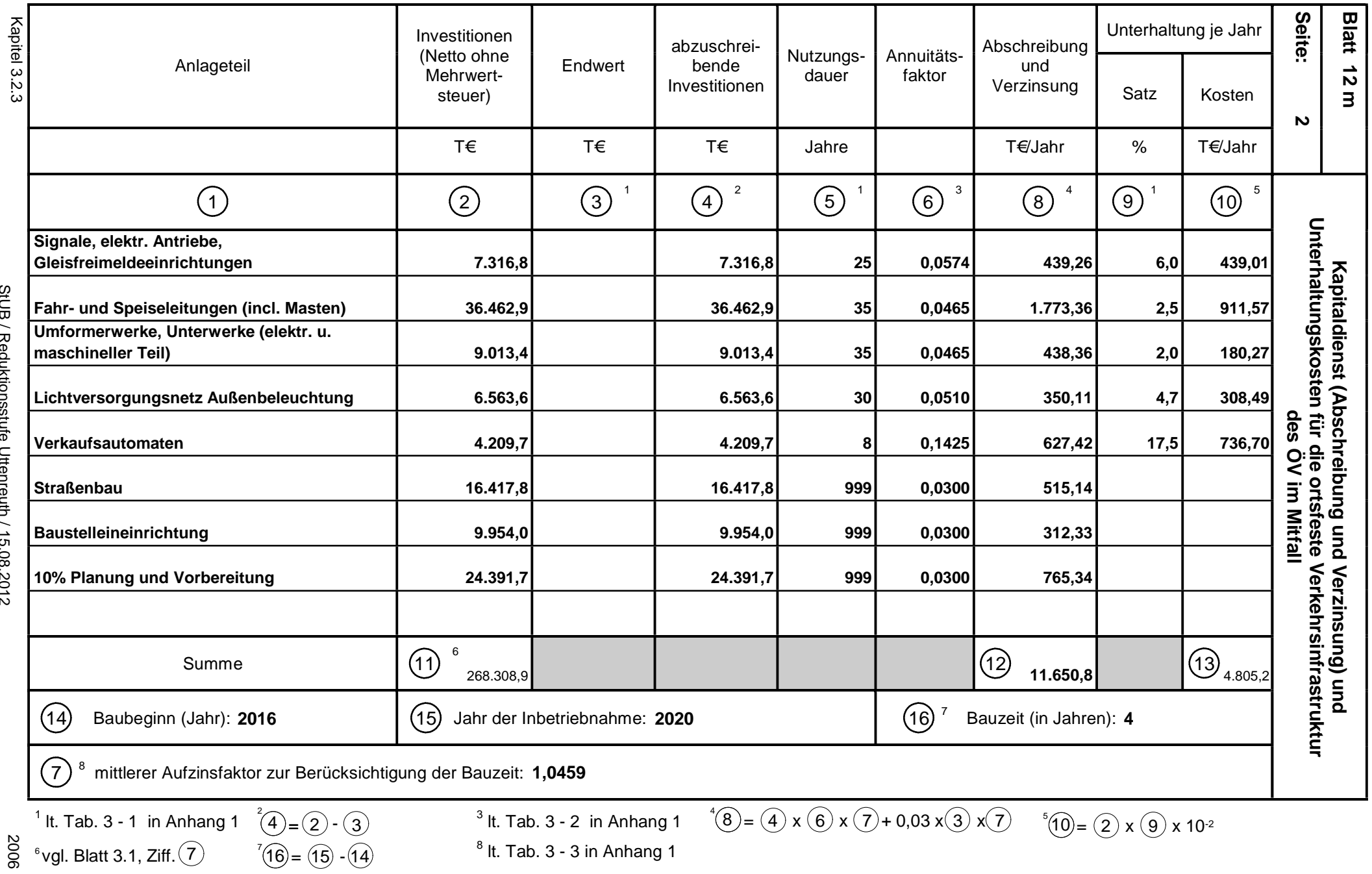

2006  $\degree$ vgl. Blatt 3.1, Ziff. $\sqrt{7}$ 

 $\sqrt[7]{6}$ 

 $^8$  lt. Tab. 3 - 3 in Anhang 1

29692

StUB / Reduktionsstufe Uttenreuth / 15.08.2012

StUB / Reduktionsstufe Uttenreuth / 15.08.2012

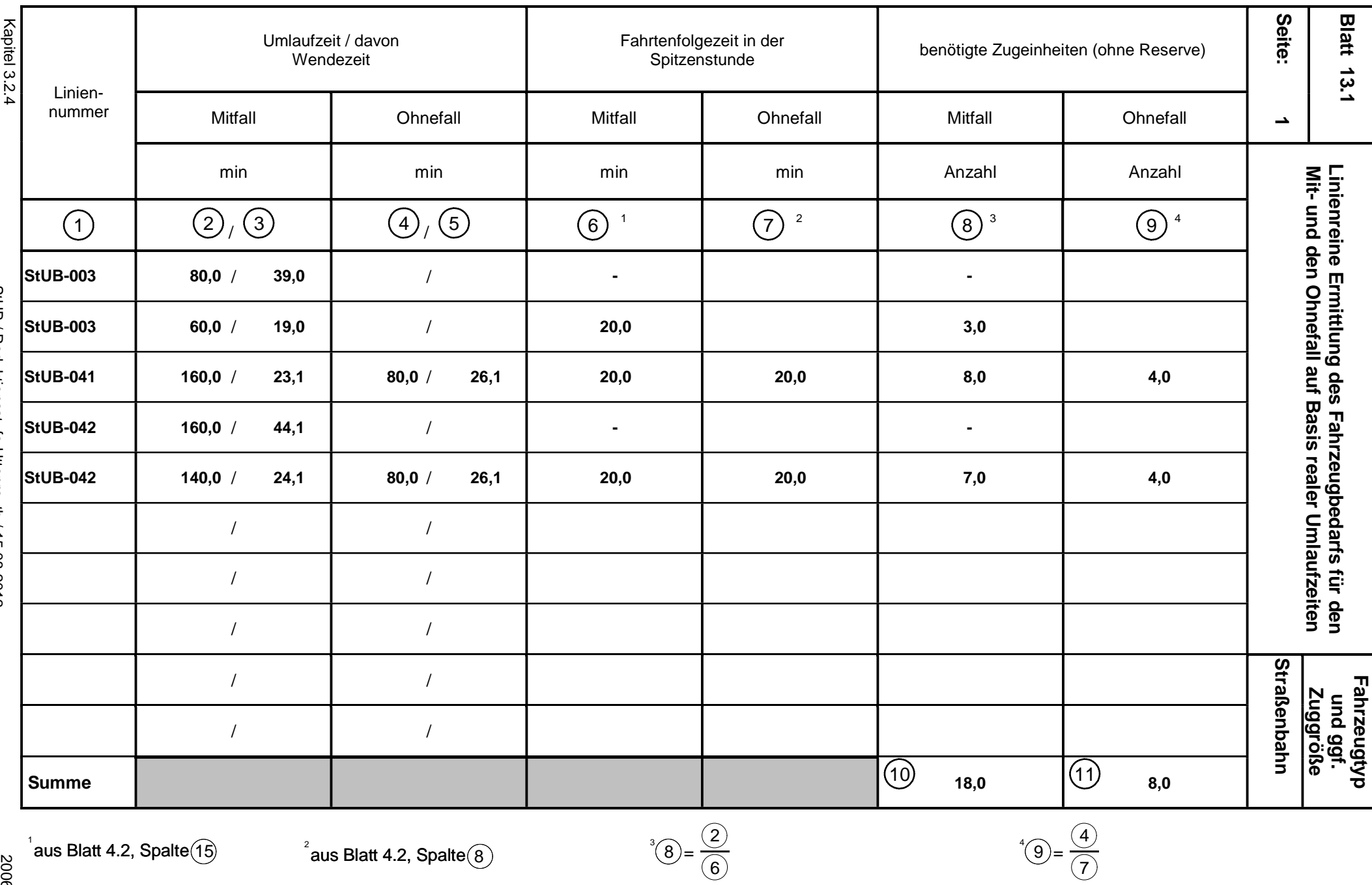

29692

 $\frac{1}{20}$  aus Blatt 4.2, Spalte $\left(\frac{15}{2}\right)$ 

 $\overline{5}$   $^2$ aus Blatt 4.2, Spalte  $\overline{8}$ 

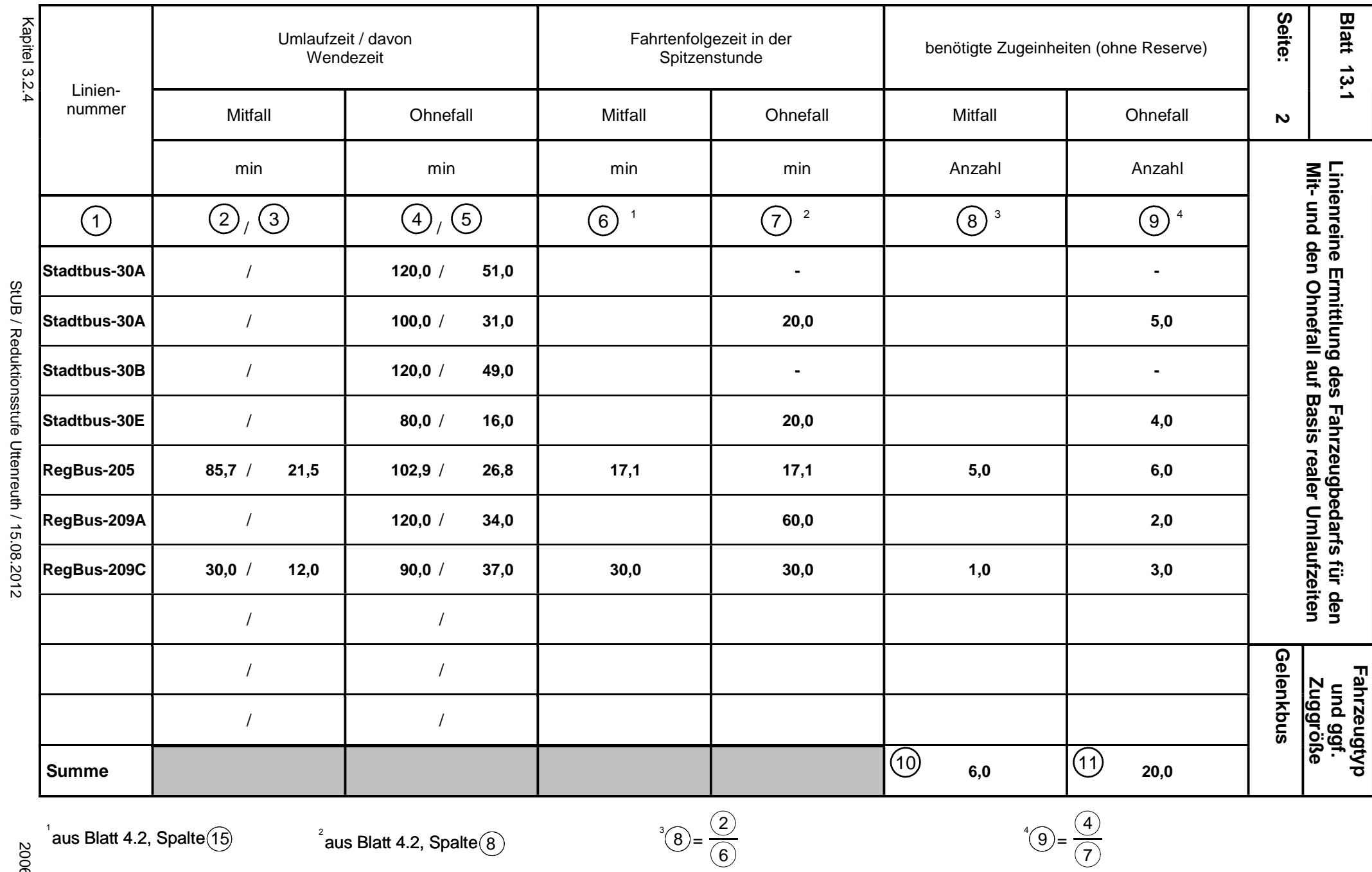

 $\frac{1}{20}$  aus Blatt 4.2, Spalte $\left(\frac{15}{2}\right)$ 

 $\overline{5}$   $^2$ aus Blatt 4.2, Spalte  $\overline{8}$ 

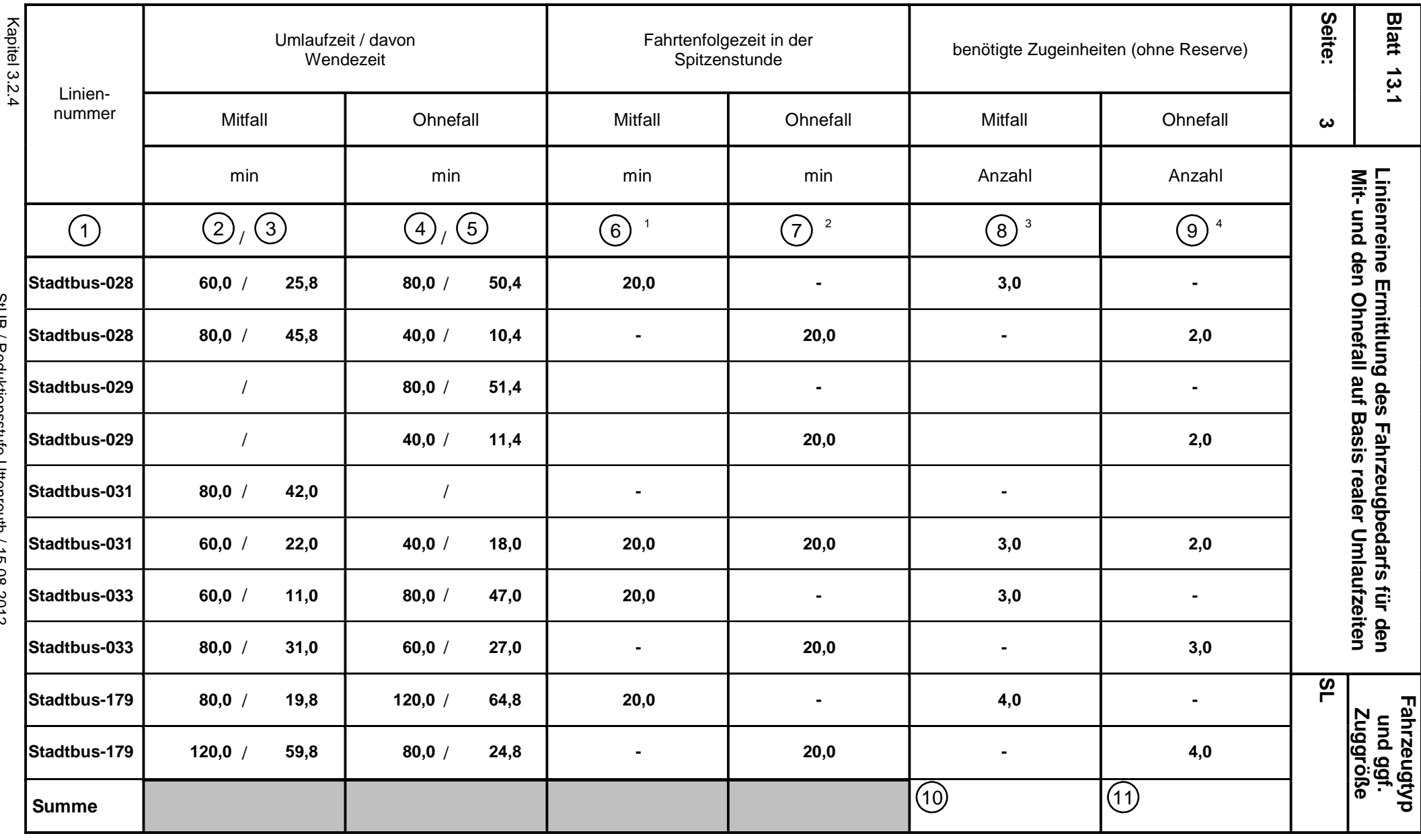

StUB / Reduktionsstufe Uttenreuth / 15.08.2012 StUB / Reduktionsstufe Uttenreuth / 15.08.2012

29692

 $\frac{1}{20}$  aus Blatt 4.2, Spalte $\left(\frac{15}{2}\right)$ 

 $\overline{5}$   $^2$ aus Blatt 4.2, Spalte  $\overline{8}$ 

 $^3$ (8) =  $\frac{2}{6}$ 

 $^{4}$ (9) =  $\frac{4}{7}$ 

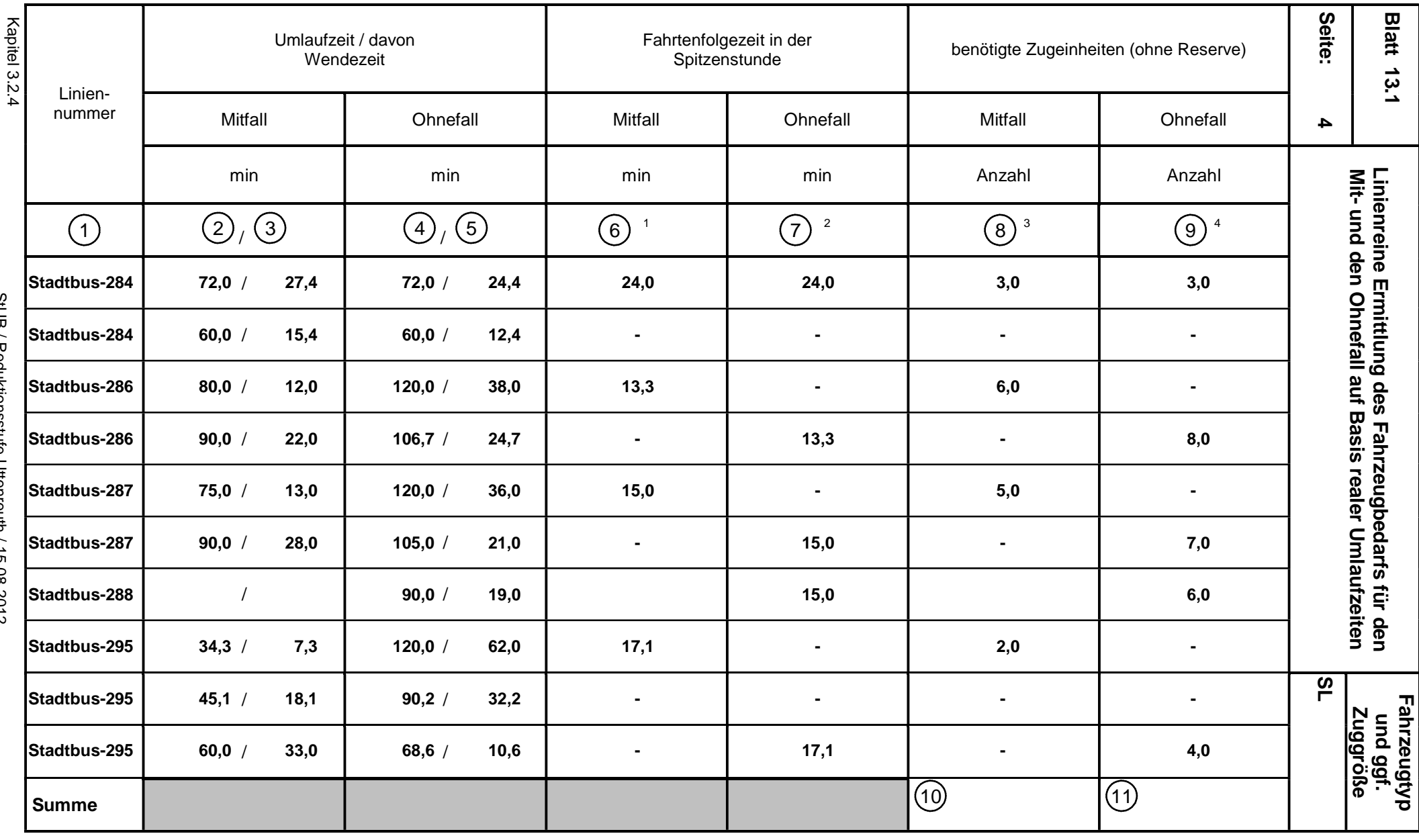

StUB / Reduktionsstufe Uttenreuth / 15.08.2012 StUB / Reduktionsstufe Uttenreuth / 15.08.2012

 $\overline{5}$   $^2$ aus Blatt 4.2, Spalte  $\overline{8}$ 

 $^3$ (8) =  $\frac{2}{6}$ 

 $^{4}$ (9) =  $\frac{4}{7}$ 

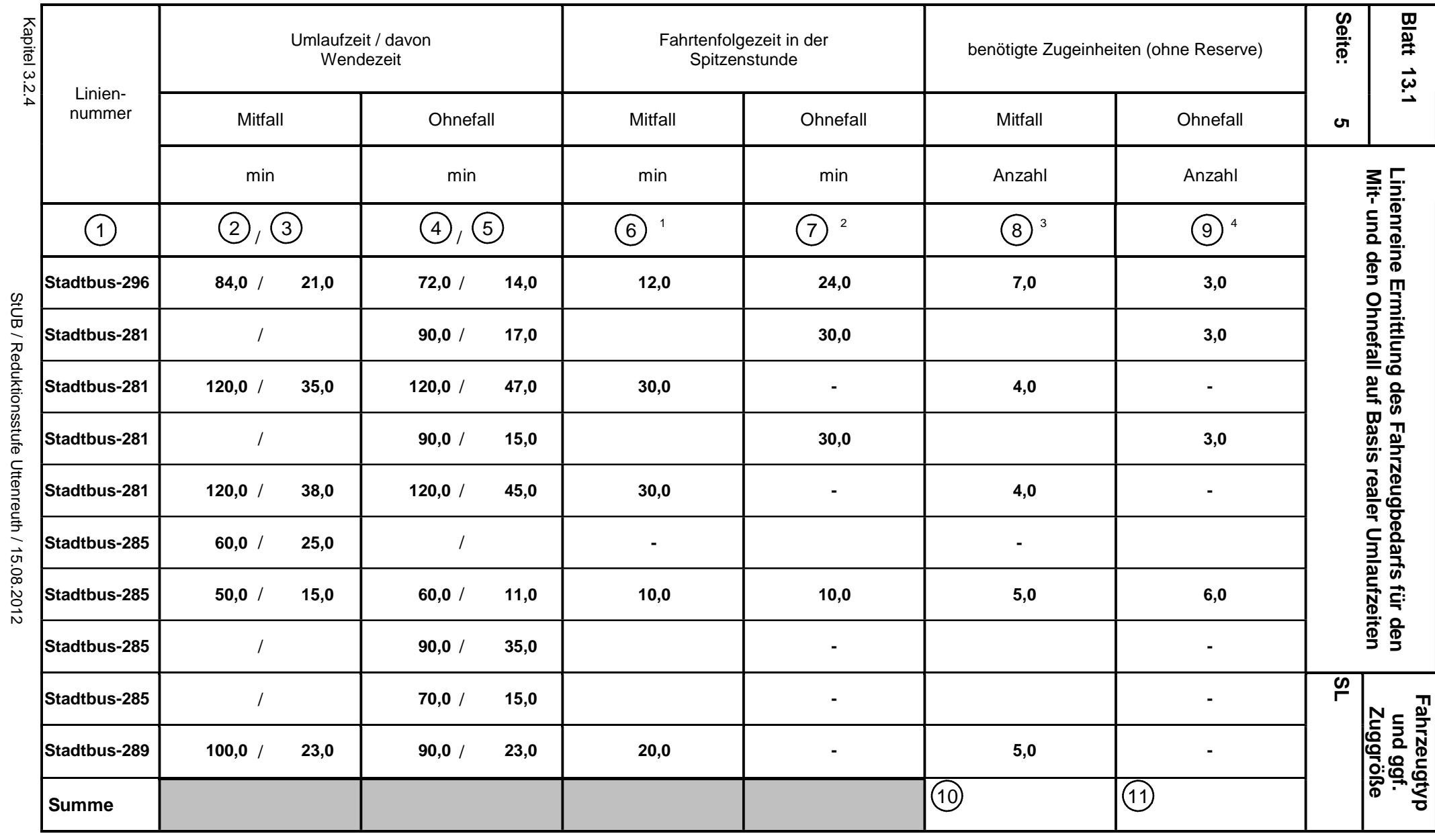

 $\frac{1}{20}$  aus Blatt 4.2, Spalte $\left(\frac{15}{2}\right)$ 

 $\overline{5}$   $^2$ aus Blatt 4.2, Spalte  $\overline{8}$ 

 $^3$ (8) =  $\frac{2}{6}$ 

 $^{4}$ (9) =  $\frac{4}{7}$
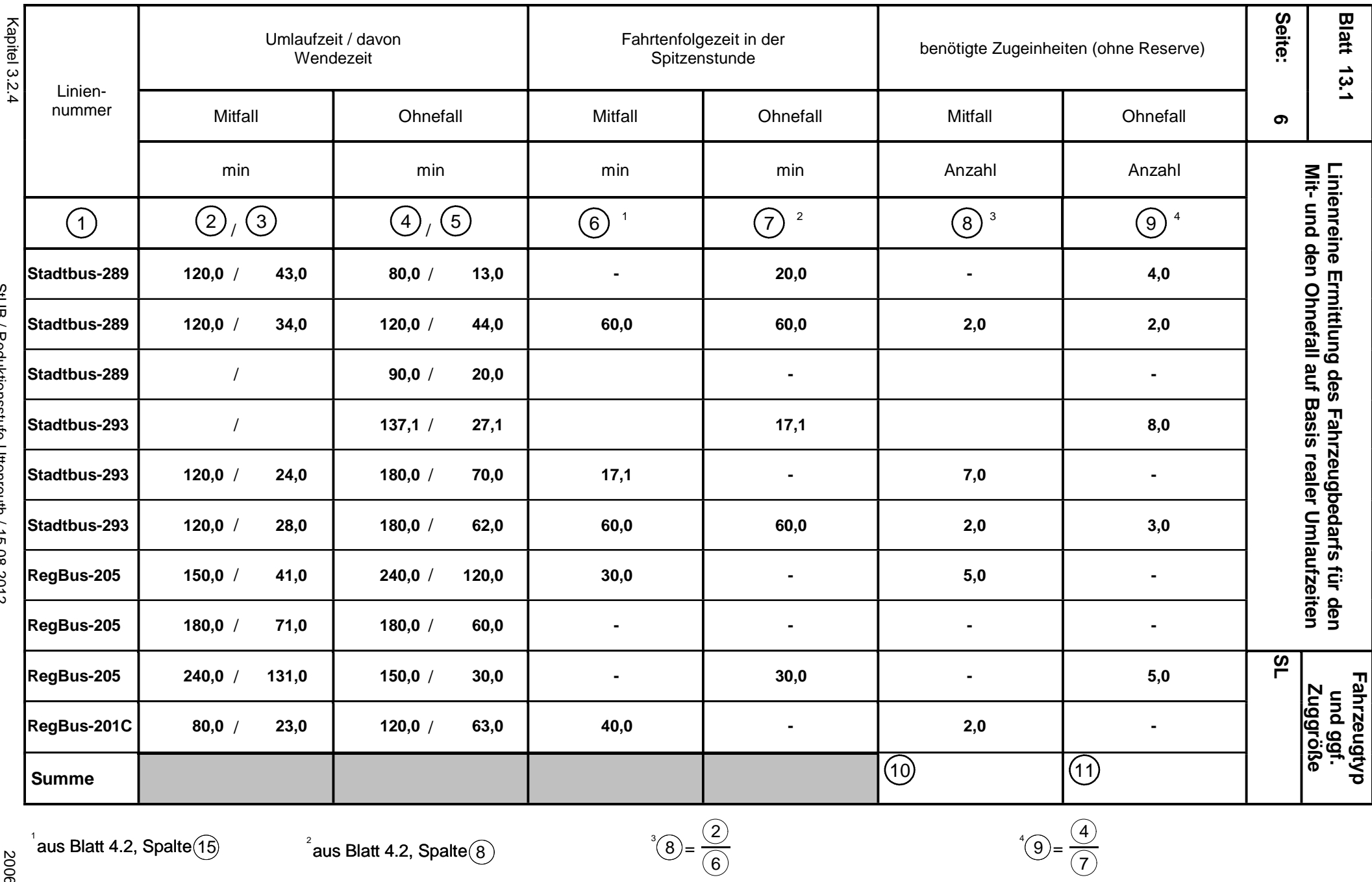

StUB / Reduktionsstufe Uttenreuth / 15.08.2012 StUB / Reduktionsstufe Uttenreuth / 15.08.2012

 $\frac{1}{20}$  aus Blatt 4.2, Spalte $\left(\frac{15}{2}\right)$ 

 $\overline{5}$   $^2$ aus Blatt 4.2, Spalte  $\overline{8}$ 

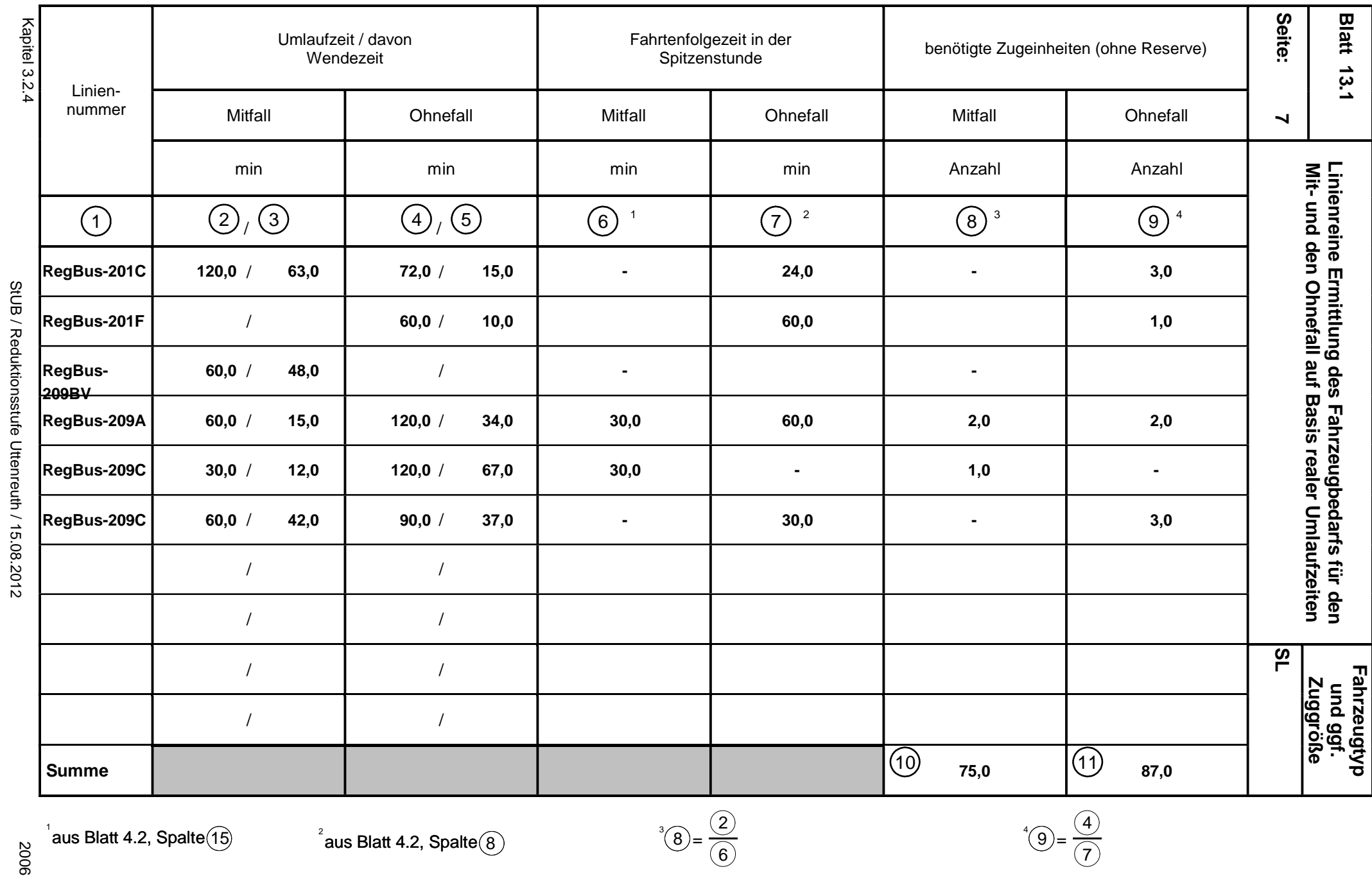

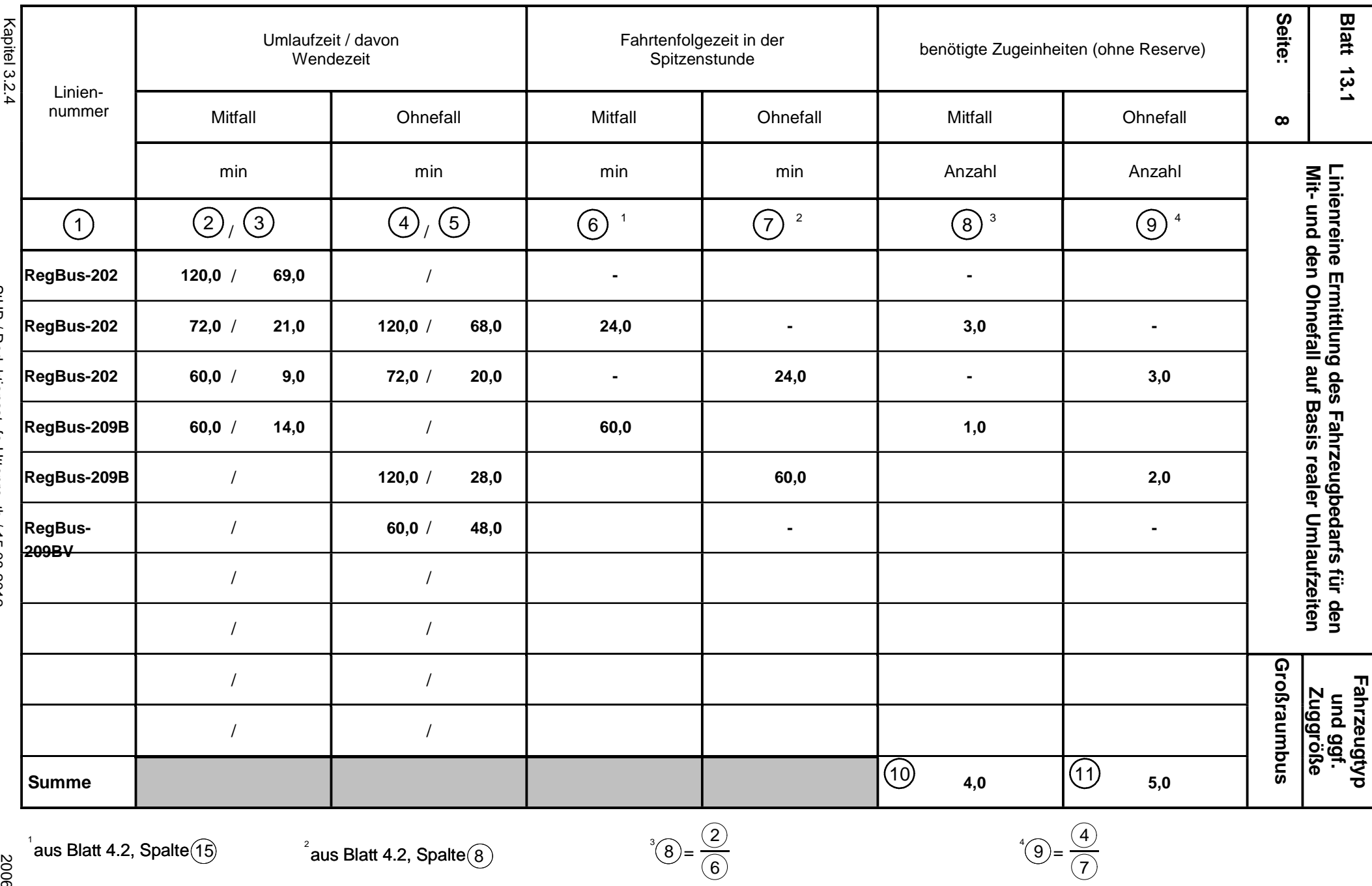

29692

 $\frac{1}{20}$  aus Blatt 4.2, Spalte $\left(\frac{15}{2}\right)$ 

 $\overline{5}$   $^2$ aus Blatt 4.2, Spalte  $\overline{8}$ 

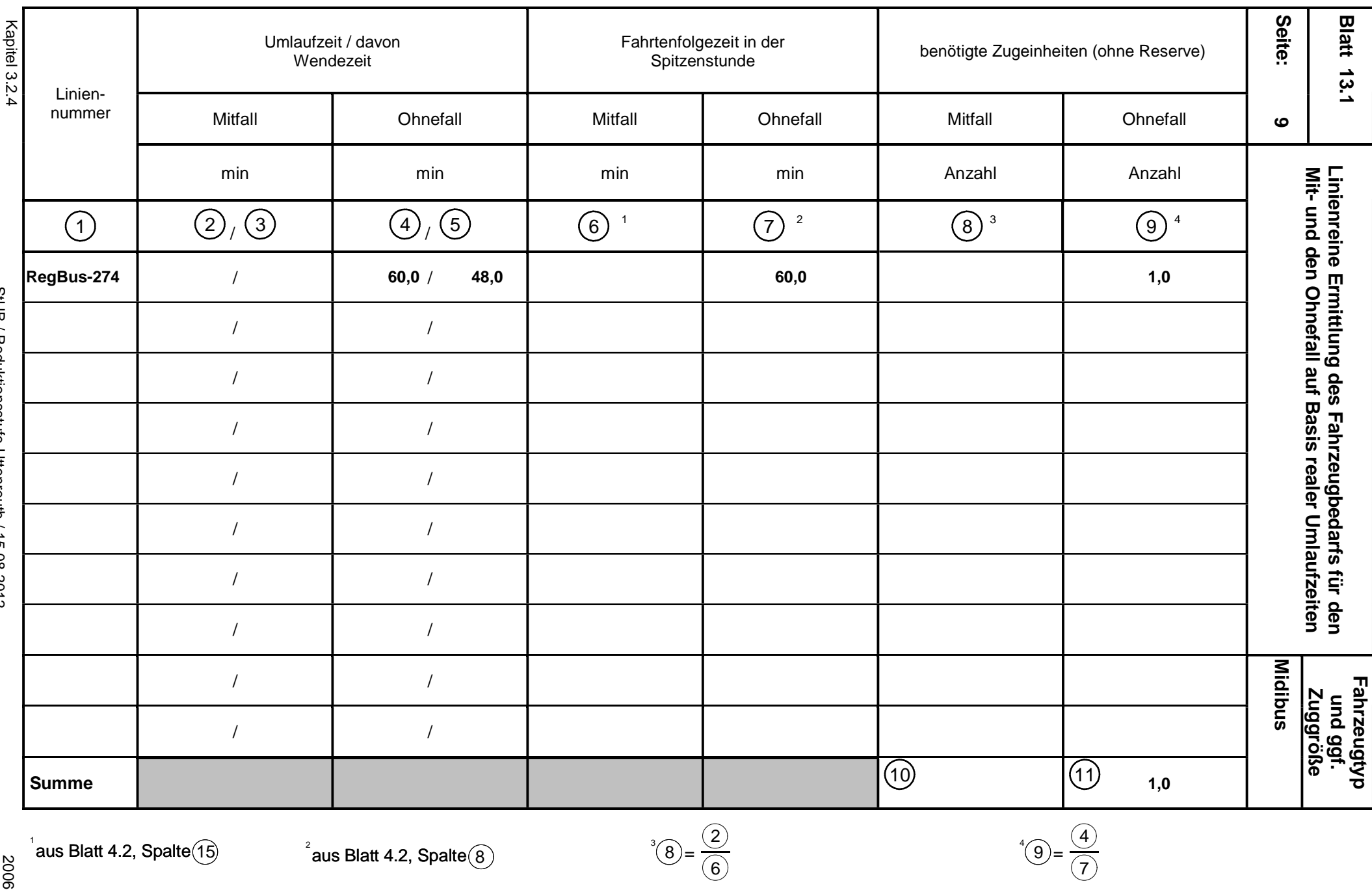

29692

StUB / Reduktionsstufe Uttenreuth / 15.08.2012 StUB / Reduktionsstufe Uttenreuth / 15.08.2012

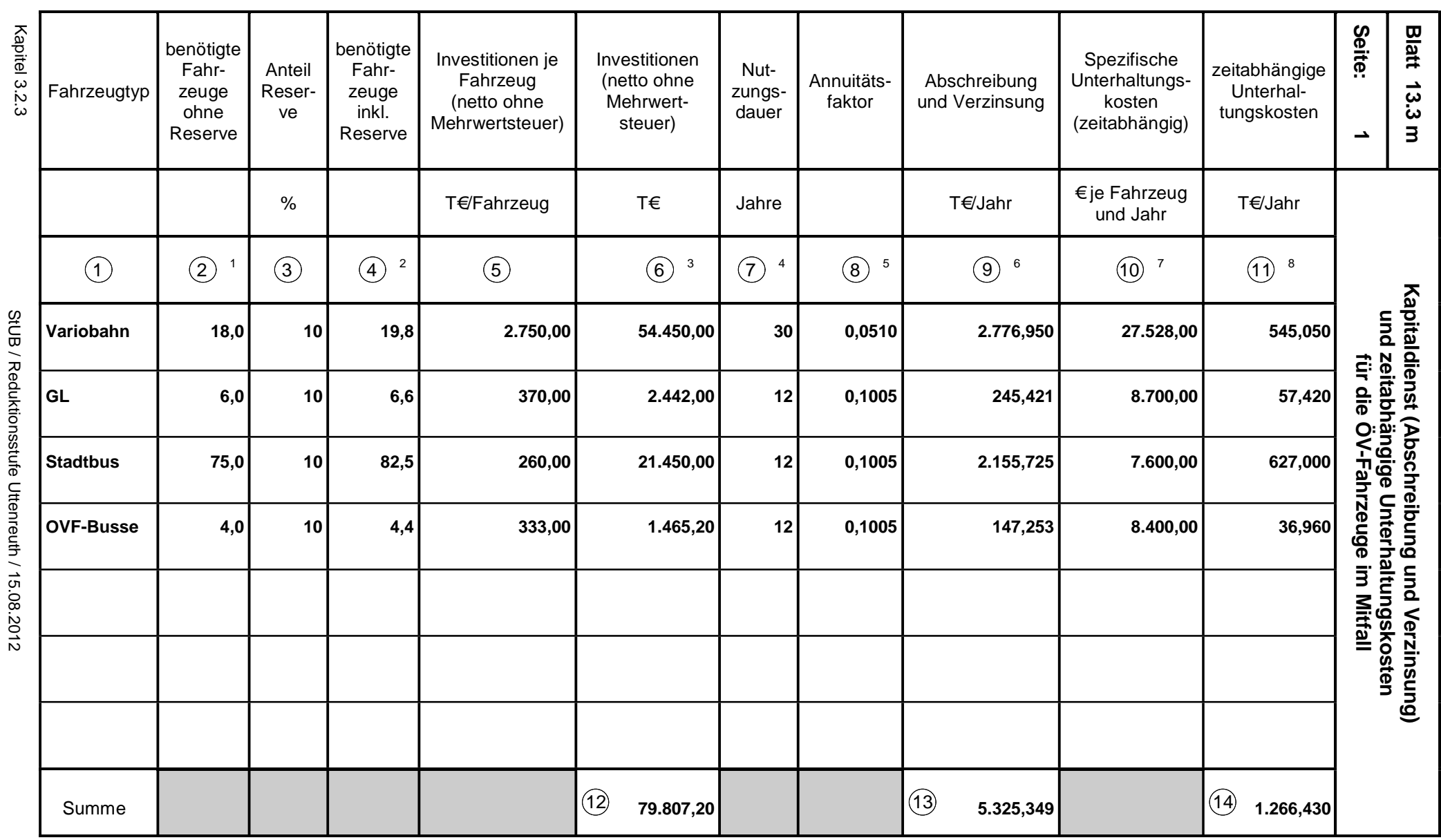

Blatt 13.1 bzw. 13.2, Ziffer (10), bei mehreren gleichartigen Fahrzeugeinheiten je Zugeinheit ist der Wert für die Weiterverarbeitung<br>in Blatt 13.3 m entsprechend zu vervielfältigen 1

 $^2$ (4) = (2) x (1 + (3) x 10<sup>-2</sup>)  $^3$  (6) = (4) x  $\mathrm{^4}$ lt. Tab. 3 - 5 in Anhang 1

 $=(6)$  x

 $\sqrt[6]{9}$ 

2006  $^5$ lt. Tab. 3 - 2 in Anhang 1  $^6$   $\textcircled{9} = 6 \times 8$   $^7$  aus Blatt 2.3, Spalte $\textcircled{4}$ bzw. Blatt 2.7,Spalte  $\textcircled{6}$   $^6$   $\textcircled{1}$  $=$   $\textcircled{4}$  $\textsf{x}$   $\textcircled{1}$ 

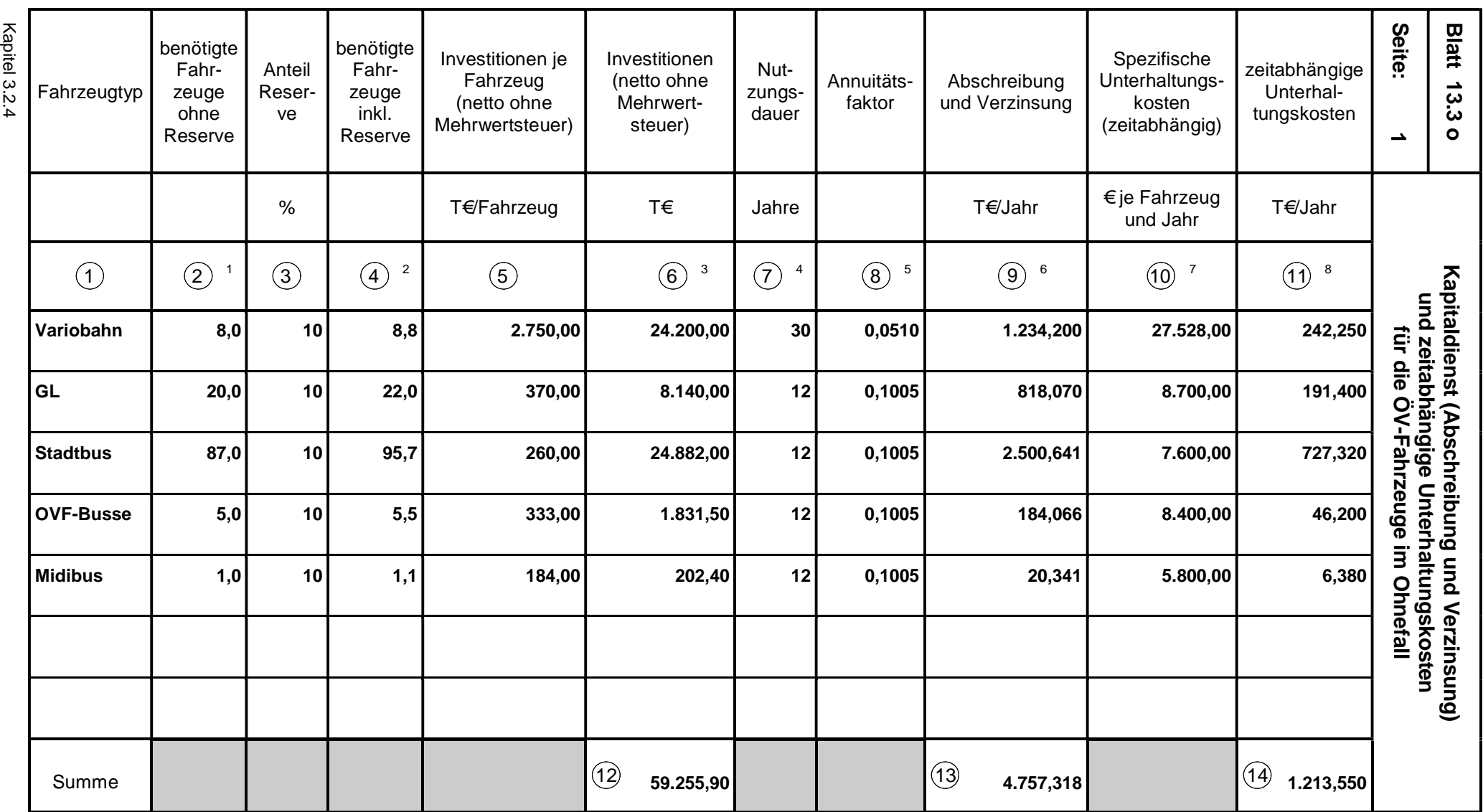

Blatt 13.1 bzw. 13.2, Ziffer (11), bei mehreren gleichartigen Fahrzeugeinheiten je Zugeinheit ist der Wert für die Weiterverarbeitung<br>in Blatt 13.3 o entsprechend zu vervielfältigen 1

 $\mathcal{E}(4) = (2) \times (1 + (3) \times 10^{-2})$   $\mathcal{E}(6) = (4) \times 10^{-2}$ 

 $^{9}$ 6 = 4 x 5  $^{4}$  It. Tab. 3 - 5 in Anhang 1

 $=(6)$  x

ိစ

 $^5$ lt. Tab. 3 - 2 in Anhang 1  $^6$   $\textcircled{9}$  =  $\textcircled{6}$  x  $\textcircled{8}$   $^7$  aus Blatt 2.3, Spalte  $\textcircled{4}$  bzw. Blatt 2.7, Spalte  $\textcircled{6}$   $^8$   $\textcircled{1}$  =  $\textcircled{4}$  x  $\textcircled{1}$  x  $\textcircled{1}$ 

2006

StUB / Reduktionsstufe Uttenreuth / 15.08.2012

StUB / Reduktionsstufe Uttenreuth / 15.08.2012

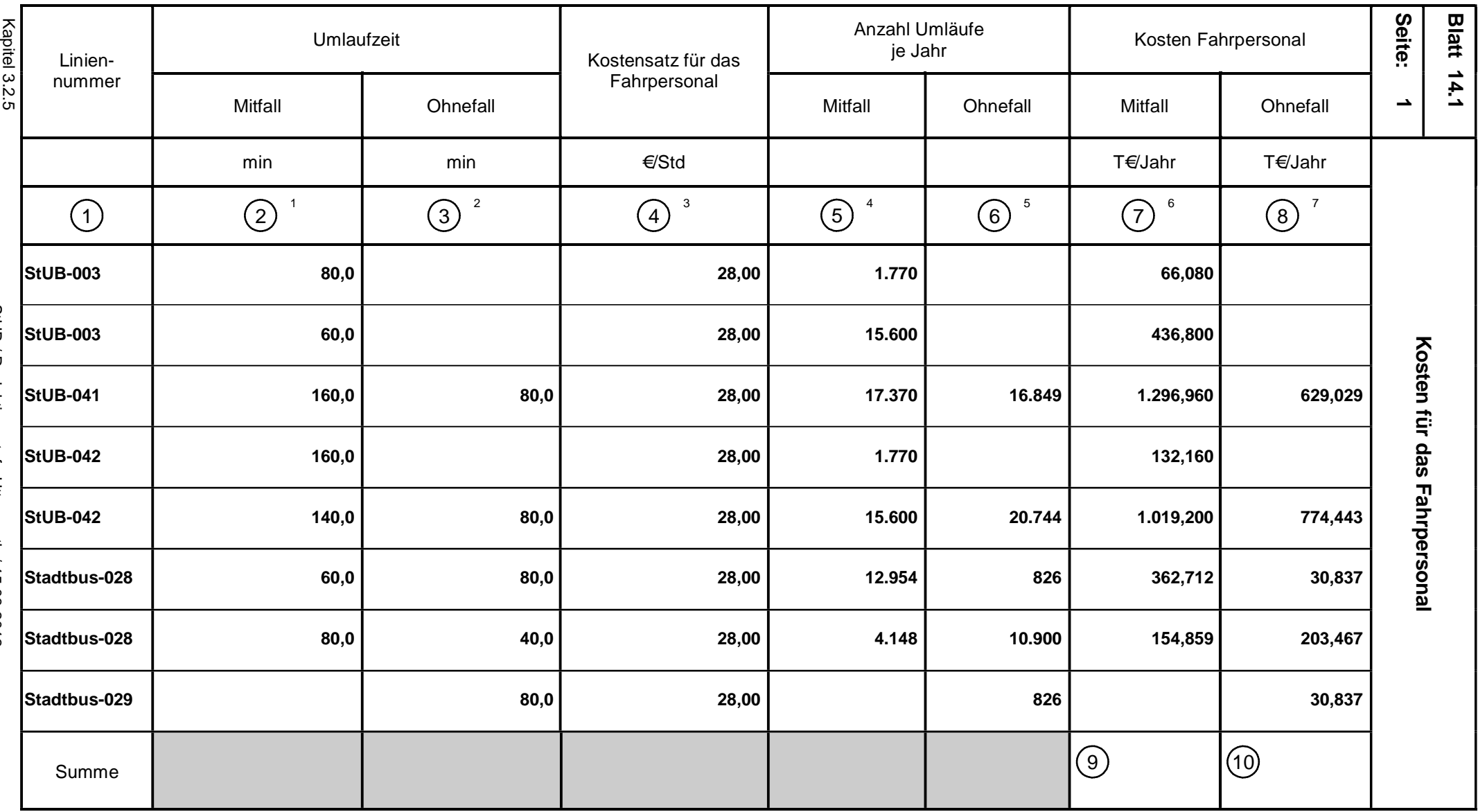

 $4$ aus Blatt 4.2, Spalte $(15)$ 

 $^{\circ}$ aus Blatt 4.2, Spalte $\bigcirc$ 

=  $\left( \frac{1}{2} \right) = \frac{1}{60}$  $\mathsf{x}\,(\,2\,)\,\mathsf{x}\,(\,4\,)\,\mathsf{x}\,(\,5\,)\,\mathsf{x}\, \,10^{\text{-}3}$ =  $\sqrt[7]{8} = \frac{1}{60} \times 3 \times 4 \times 6 \times 10^{3}$ 

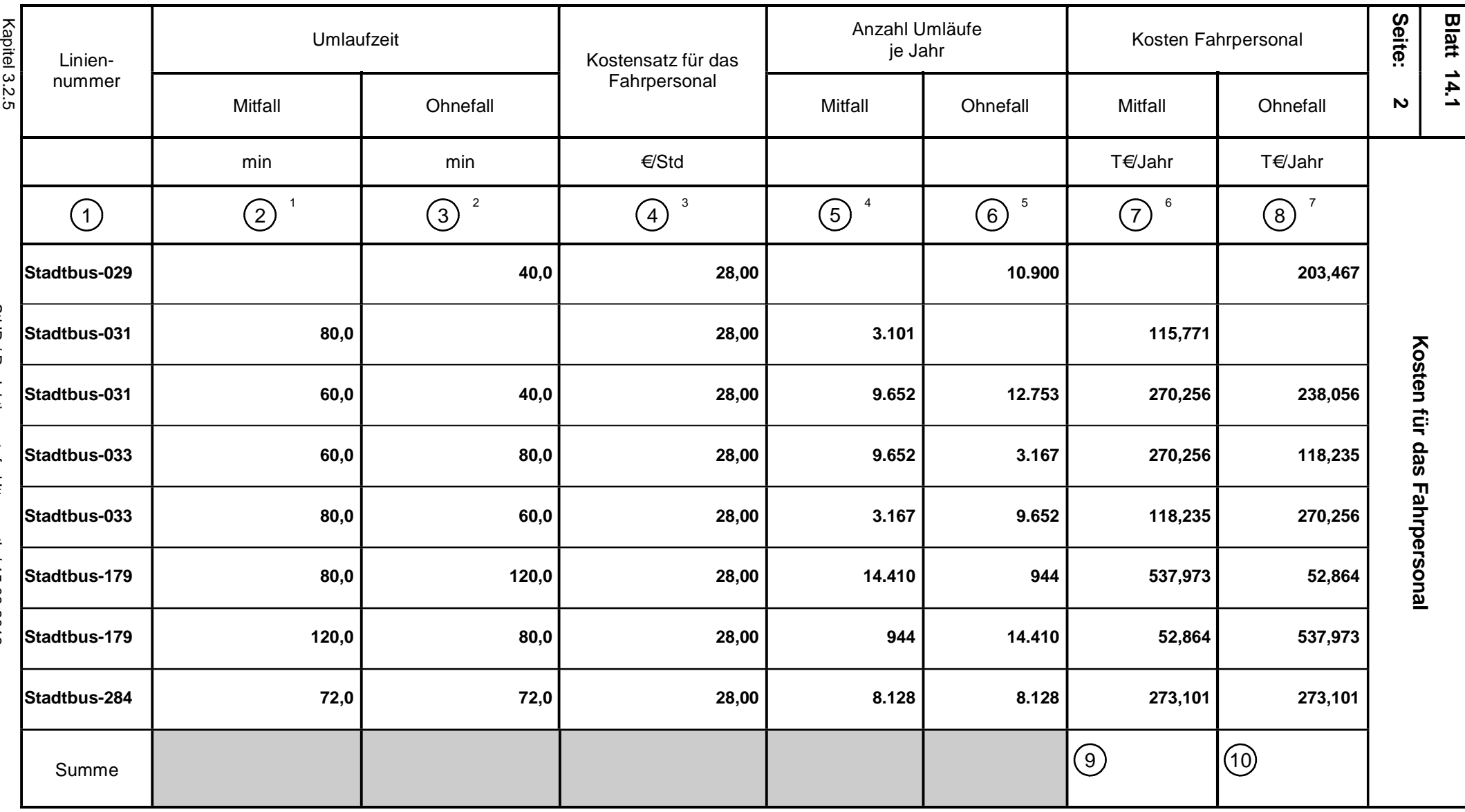

 $4$ aus Blatt 4.2, Spalte $(15)$ 

 $^{\circ}$ aus Blatt 4.2, Spalte $\bigcirc$ 

=  $\left( \frac{1}{2} \right) = \frac{1}{60}$  $\mathsf{x}\,(\,2\,)\,\mathsf{x}\,(\,4\,)\,\mathsf{x}\,(\,5\,)\,\mathsf{x}\, \,10^{\text{-}3}$ =  $\sqrt[7]{8} = \frac{1}{60} \times 3 \times 4 \times 6 \times 10^{3}$ 

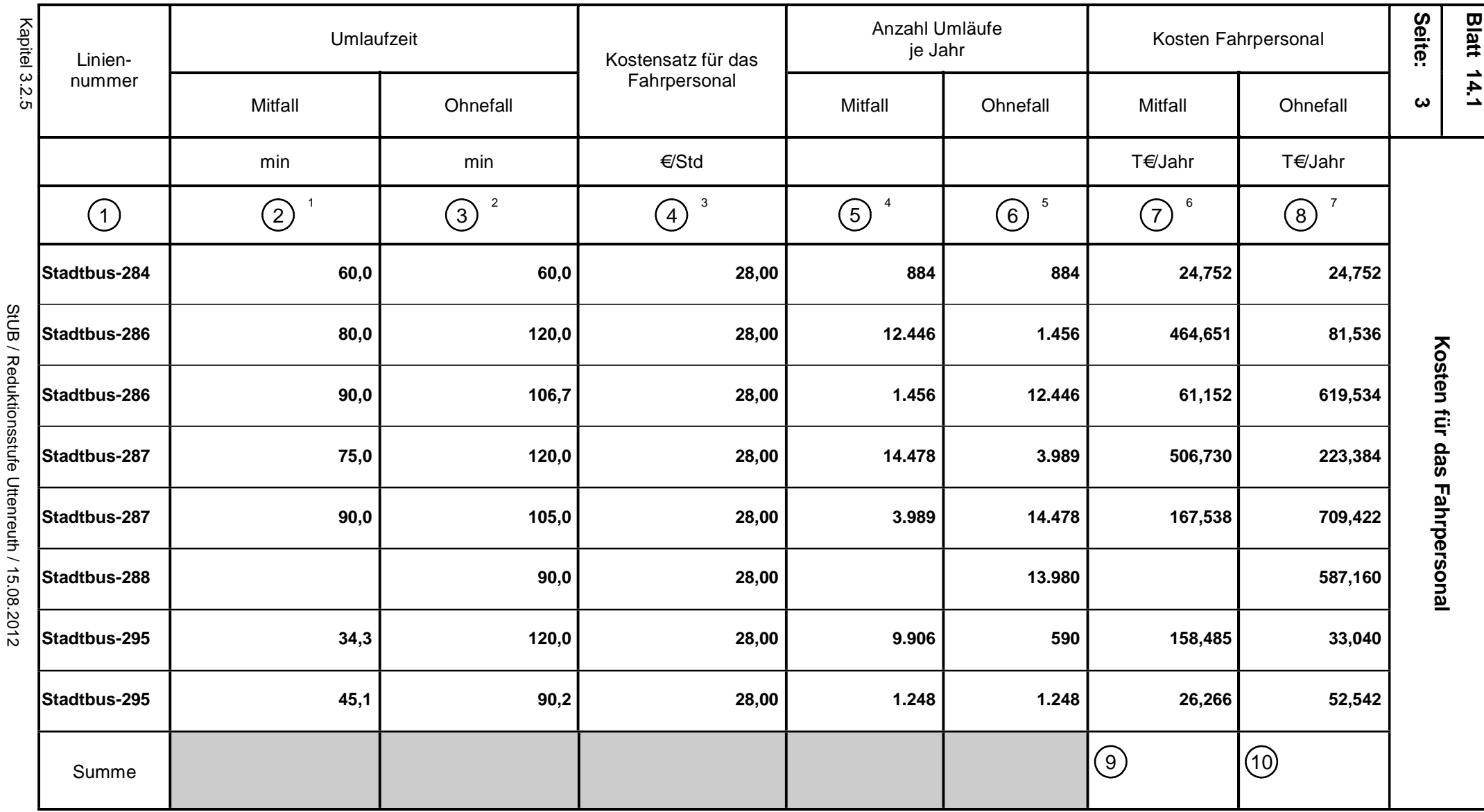

 $4$ aus Blatt 4.2, Spalte $(15)$ 

 $^{\circ}$ aus Blatt 4.2, Spalte $\bigcirc$ 

=  $\left( \frac{1}{2} \right) = \frac{1}{60}$  $\mathsf{x}\,(\,2\,)\,\mathsf{x}\,(\,4\,)\,\mathsf{x}\,(\,5\,)\,\mathsf{x}\, \,10^{\text{-}3}$ =  $\sqrt[7]{8} = \frac{1}{60} \times 3 \times 4 \times 6 \times 10^{3}$ 

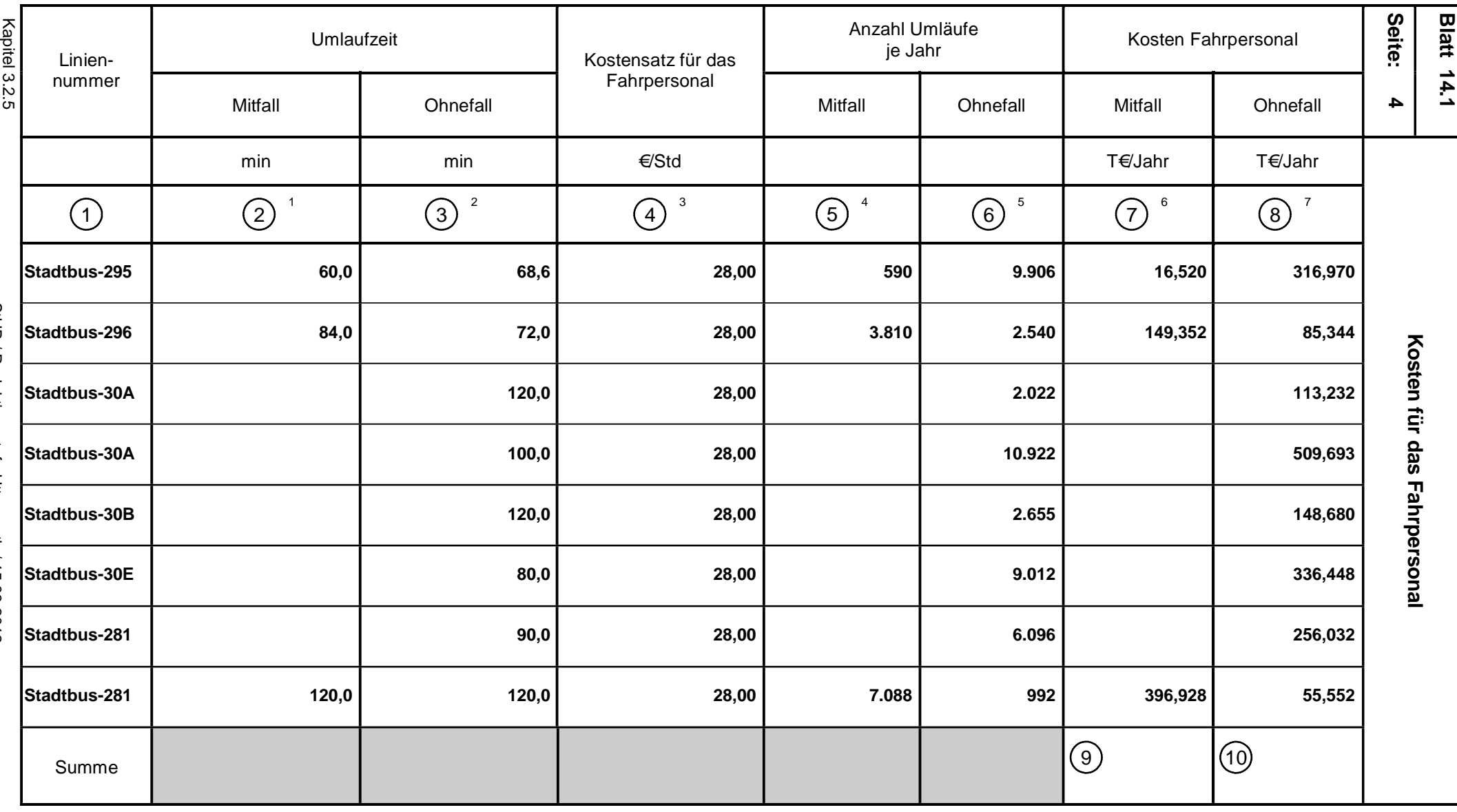

 $4$ aus Blatt 4.2, Spalte $(15)$ 

 $^{\circ}$ aus Blatt 4.2, Spalte $\bigcirc$ 

=  $\left( \frac{1}{2} \right) = \frac{1}{60}$  $\mathsf{x}\,(\,2\,)\,\mathsf{x}\,(\,4\,)\,\mathsf{x}\,(\,5\,)\,\mathsf{x}\, \,10^{\text{-}3}$ =  $\sqrt[7]{8} = \frac{1}{60} \times 3 \times 4 \times 6 \times 10^{3}$ 

StUB / Reduktionsstufe Uttenreuth / 15.08.2012 StUB / Reduktionsstufe Uttenreuth / 15.08.2012

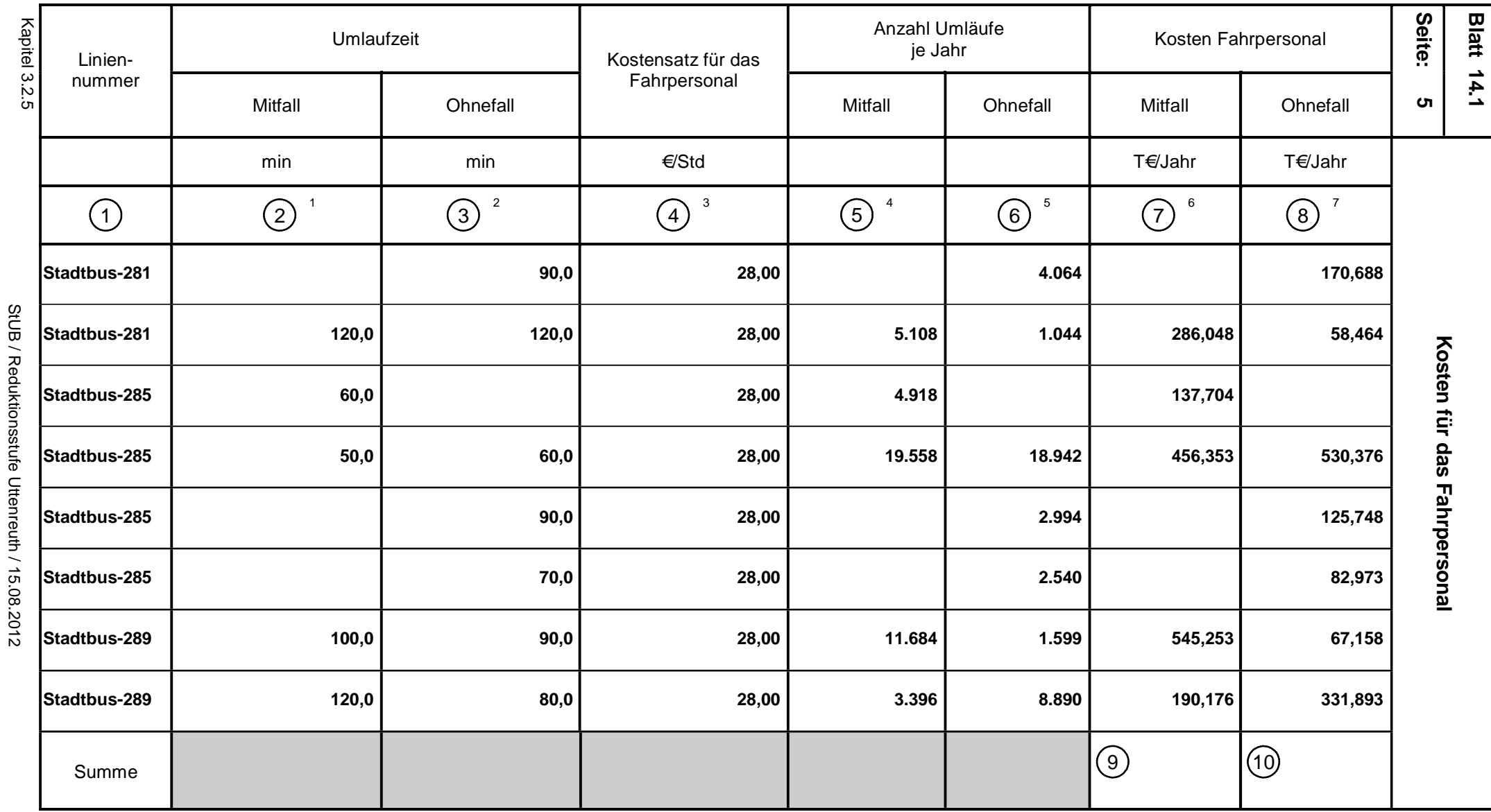

 $4$ aus Blatt 4.2, Spalte $(15)$ 

 $^{\circ}$ aus Blatt 4.2, Spalte $\bigcirc$ 

=  $\left( \frac{1}{2} \right) = \frac{1}{60}$  $\mathsf{x}\,(\,2\,)\,\mathsf{x}\,(\,4\,)\,\mathsf{x}\,(\,5\,)\,\mathsf{x}\, \,10^{\text{-}3}$ =  $\sqrt[7]{8} = \frac{1}{60} \times 3 \times 4 \times 6 \times 10^{3}$ 

29692

StUB / Reduktionsstufe Uttenreuth / 15.08.2012

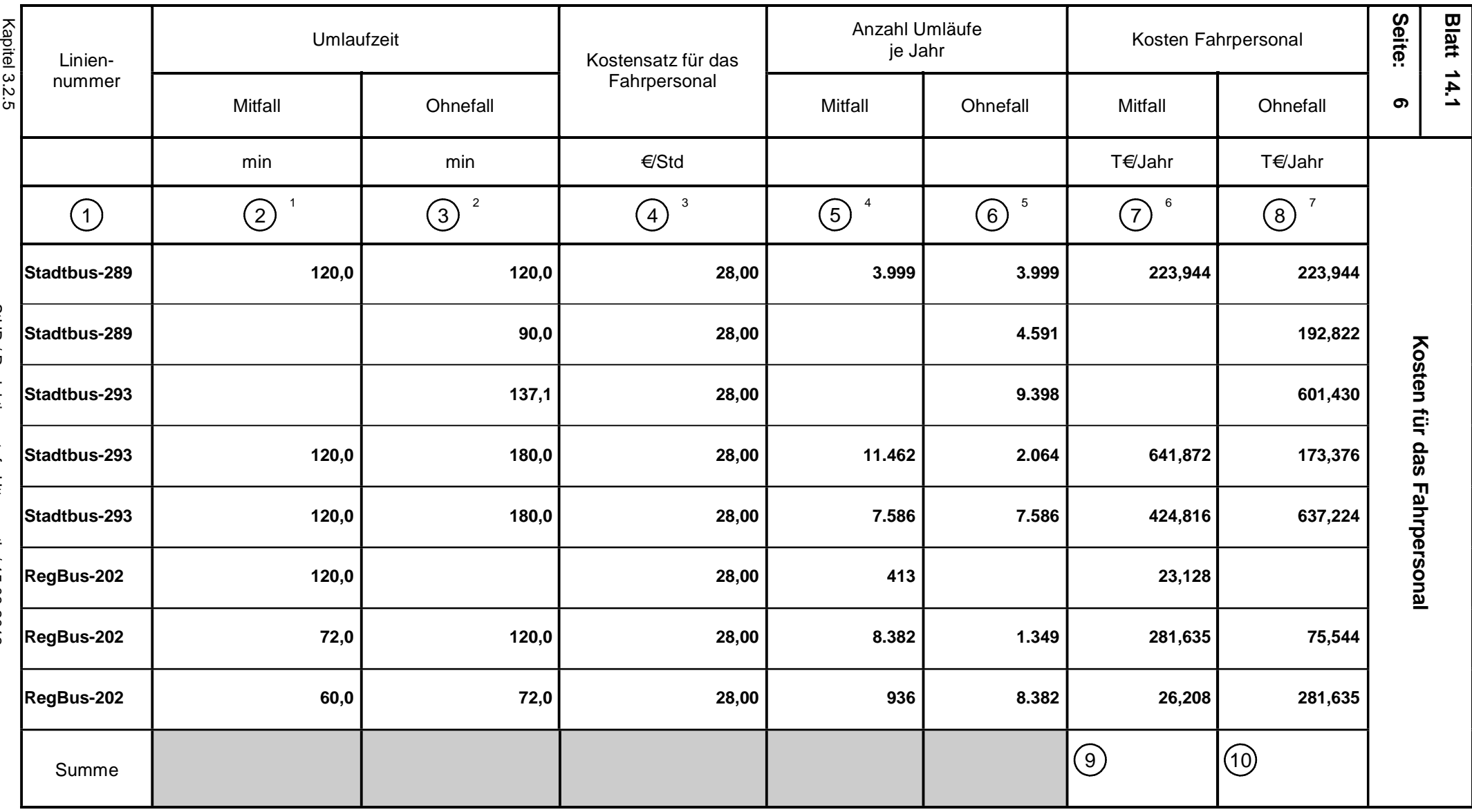

 $4$ aus Blatt 4.2, Spalte $(15)$ 

 $^{\circ}$ aus Blatt 4.2, Spalte $\bigcirc$ 

=  $\left( \frac{1}{2} \right) = \frac{1}{60}$  $\mathsf{x}\,(\,2\,)\,\mathsf{x}\,(\,4\,)\,\mathsf{x}\,(\,5\,)\,\mathsf{x}\, \,10^{\text{-}3}$ =  $\sqrt[7]{8} = \frac{1}{60} \times 3 \times 4 \times 6 \times 10^{3}$ 

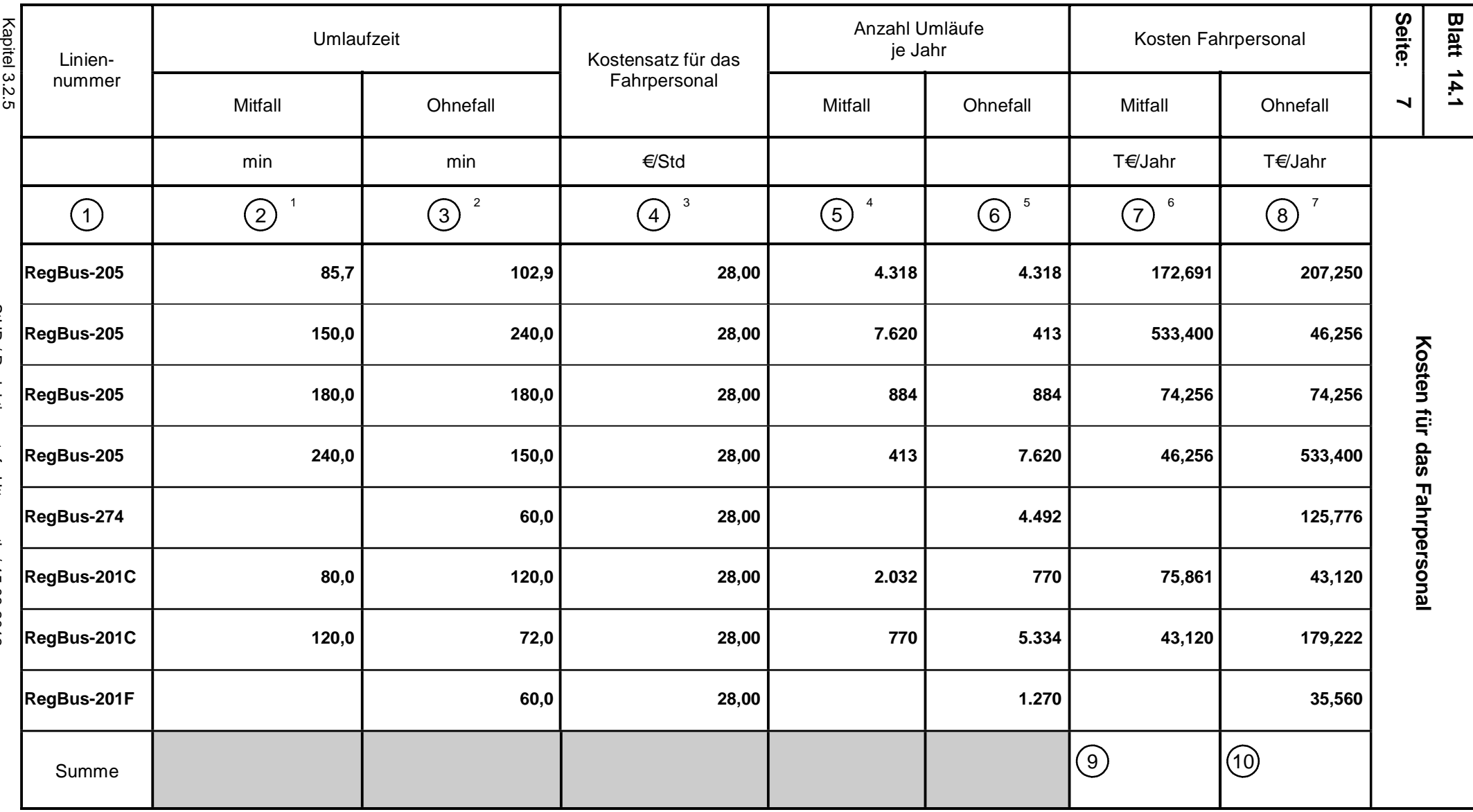

 $4$ aus Blatt 4.2, Spalte $(15)$ 

 $^{\circ}$ aus Blatt 4.2, Spalte $\bigcirc$ 

=  $\left( \frac{1}{2} \right) = \frac{1}{60}$  $\mathsf{x}\,(\,2\,)\,\mathsf{x}\,(\,4\,)\,\mathsf{x}\,(\,5\,)\,\mathsf{x}\, \,10^{\text{-}3}$ =  $\sqrt[7]{8} = \frac{1}{60} \times 3 \times 4 \times 6 \times 10^{3}$ 

StUB / Reduktionsstufe Uttenreuth / 15.08.2012 StUB / Reduktionsstufe Uttenreuth / 15.08.2012

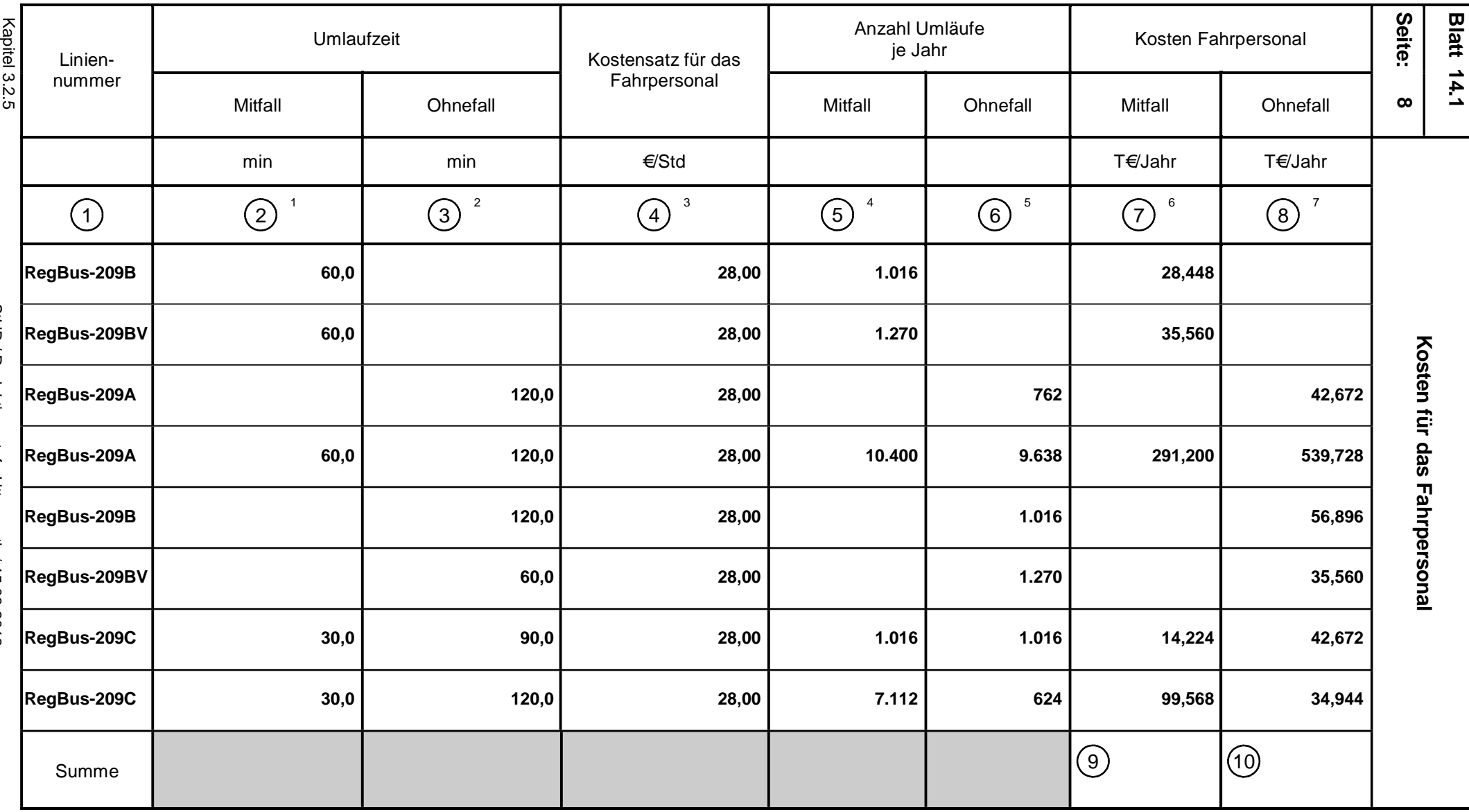

 $4$ aus Blatt 4.2, Spalte $(15)$ 

 $^{\circ}$ aus Blatt 4.2, Spalte $\bigcirc$ 

=  $\left( \frac{1}{2} \right) = \frac{1}{60}$  $\mathsf{x}\,(\,2\,)\,\mathsf{x}\,(\,4\,)\,\mathsf{x}\,(\,5\,)\,\mathsf{x}\, \,10^{\text{-}3}$ =  $\sqrt[7]{8} = \frac{1}{60} \times 3 \times 4 \times 6 \times 10^{3}$ 

StUB / Reduktionsstufe Uttenreuth / 15.08.2012 StUB / Reduktionsstufe Uttenreuth / 15.08.2012

29692

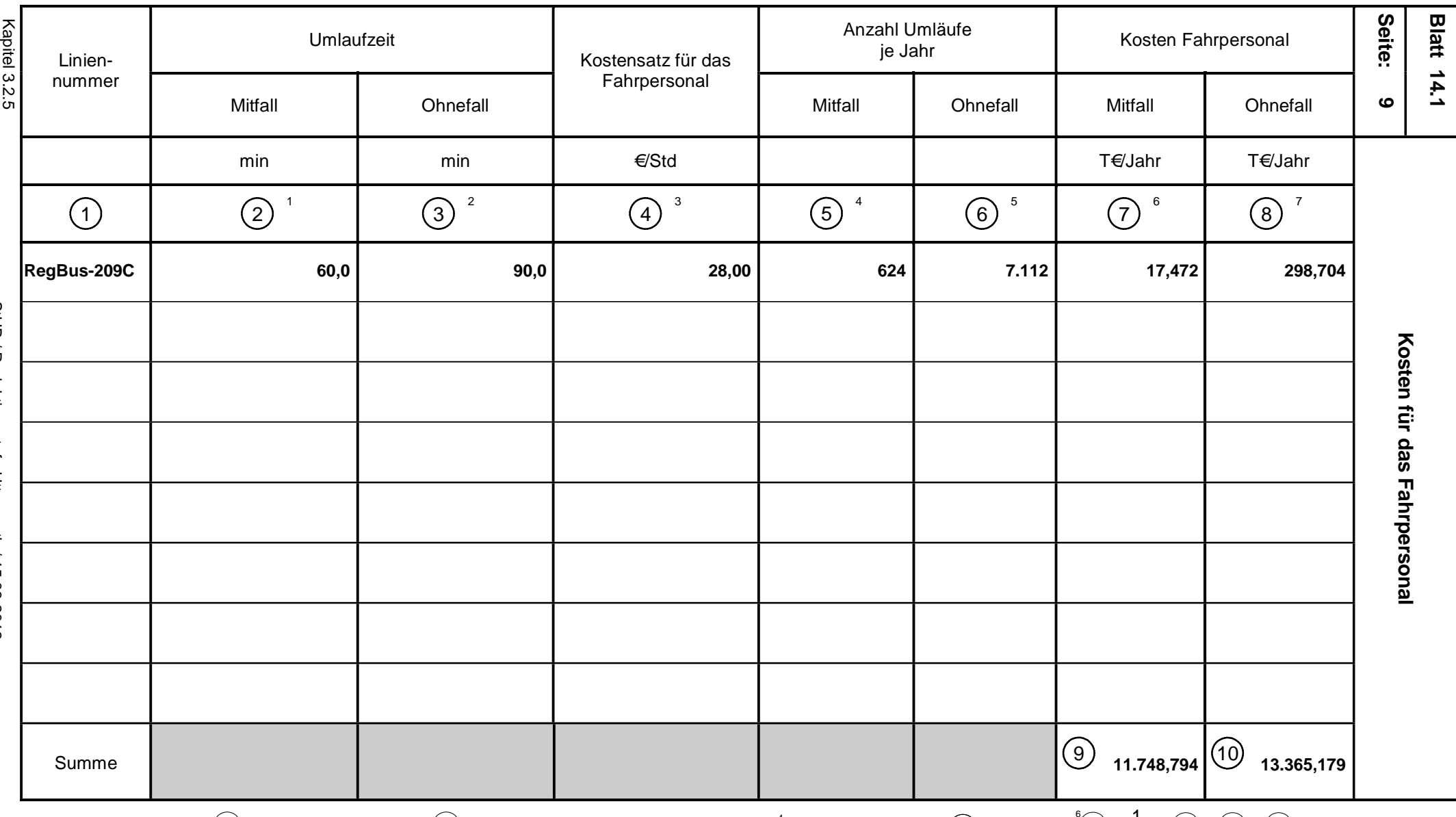

 $\frac{1}{20}$   $^2$ aus Blatt 13.1, Spalte  $(4)$  bzw. Blatt 13.2, Spalte  $(5)$ <br> $\frac{1}{20}$   $^3$  It. Tabelle 3 - 6 in Anhang 1  $^{\prime}$ aus Blatt 13.1, Spalte  $(2)$  bzw. Blatt 13.2, Spalte $(4)$  $^3$  lt. Tabelle 3 - 6 in Anhang 1

 $^{4}$ aus Blatt 4.2, Spalte $(15)$ 

 $^{\circ}$ aus Blatt 4.2, Spalte $\bigcirc$ 

=  $\left( \frac{1}{2} \right) = \frac{1}{60}$  $\mathsf{x}\,(\,2\,)\,\mathsf{x}\,(\,4\,)\,\mathsf{x}\,(\,5\,)\,\mathsf{x}\, \,10^{\text{-}3}$ =  $\sqrt[7]{8} = \frac{1}{60} \times 3 \times 4 \times 6 \times 10^{3}$ 

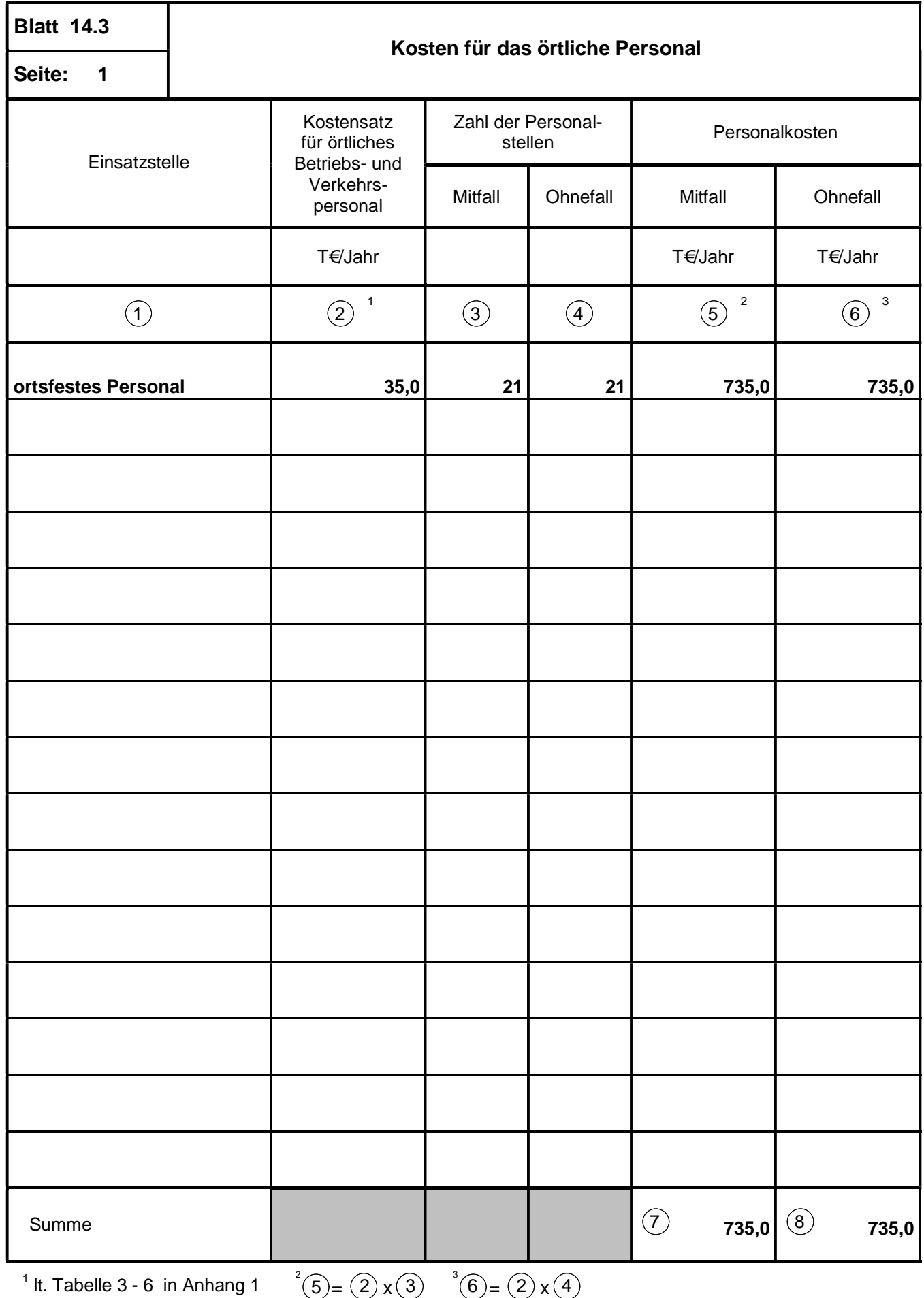

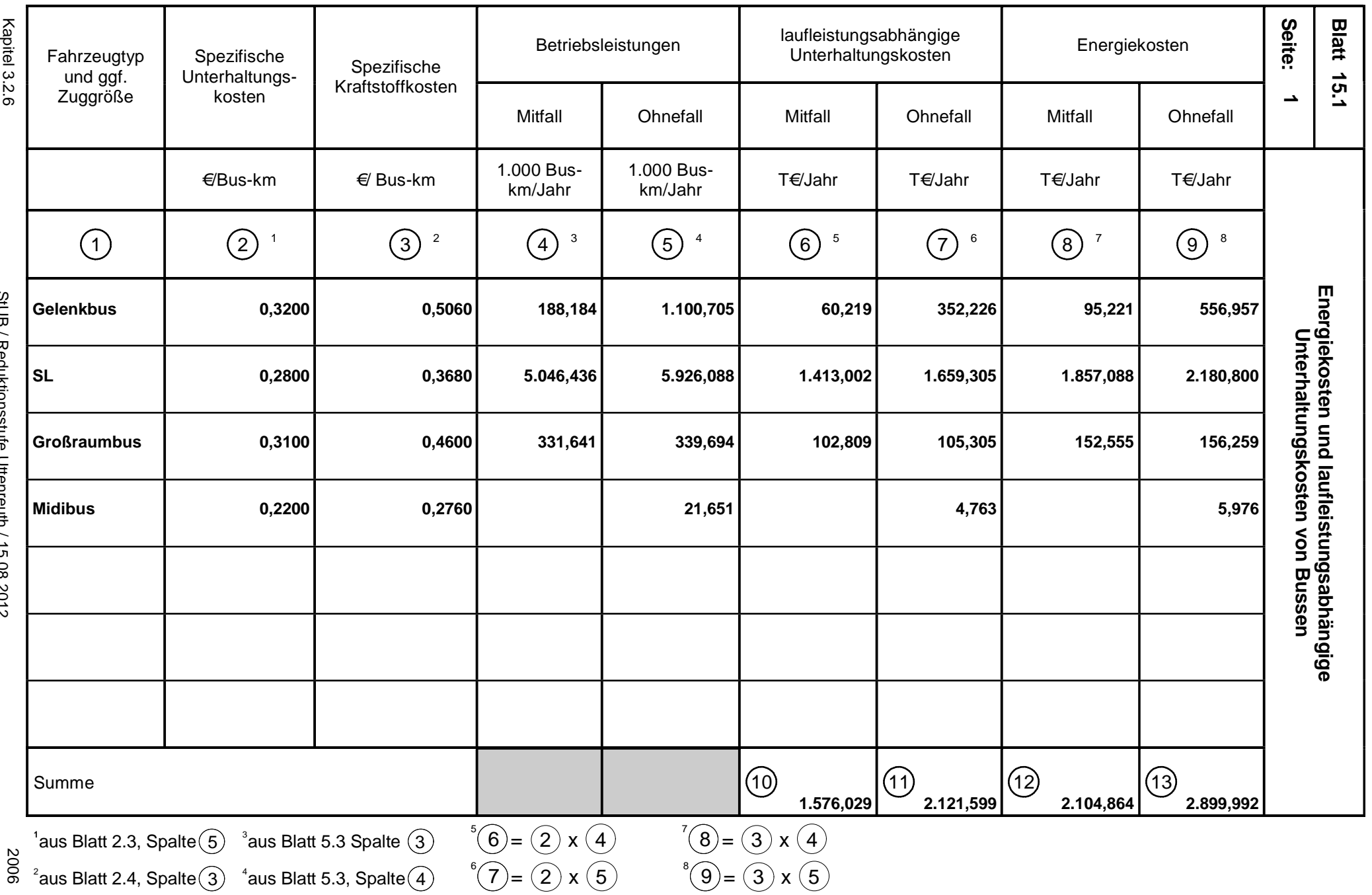

StUB / Reduktionsstufe Uttenreuth / 15.08.2012 StUB / Reduktionsstufe Uttenreuth / 15.08.2012

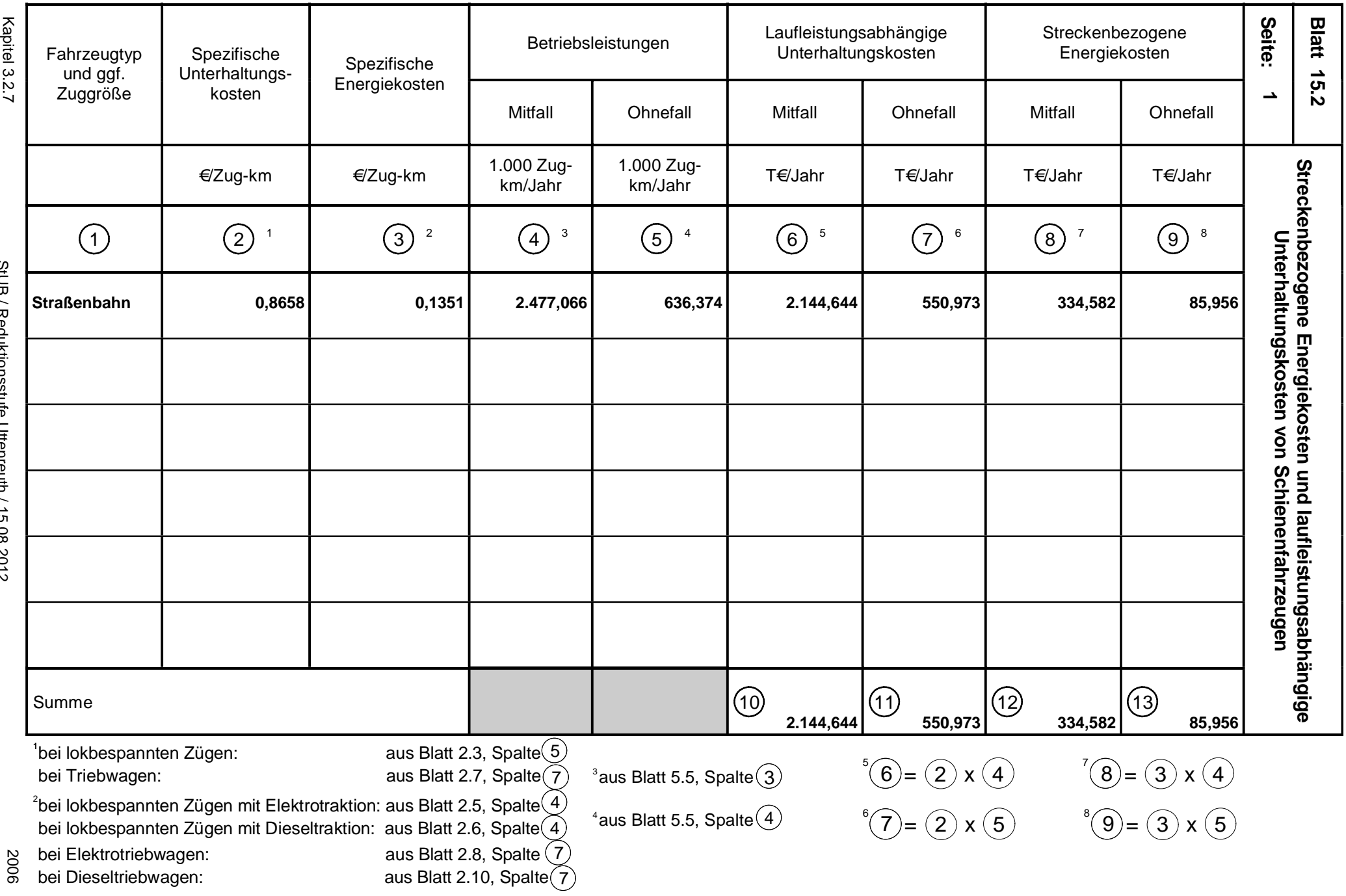

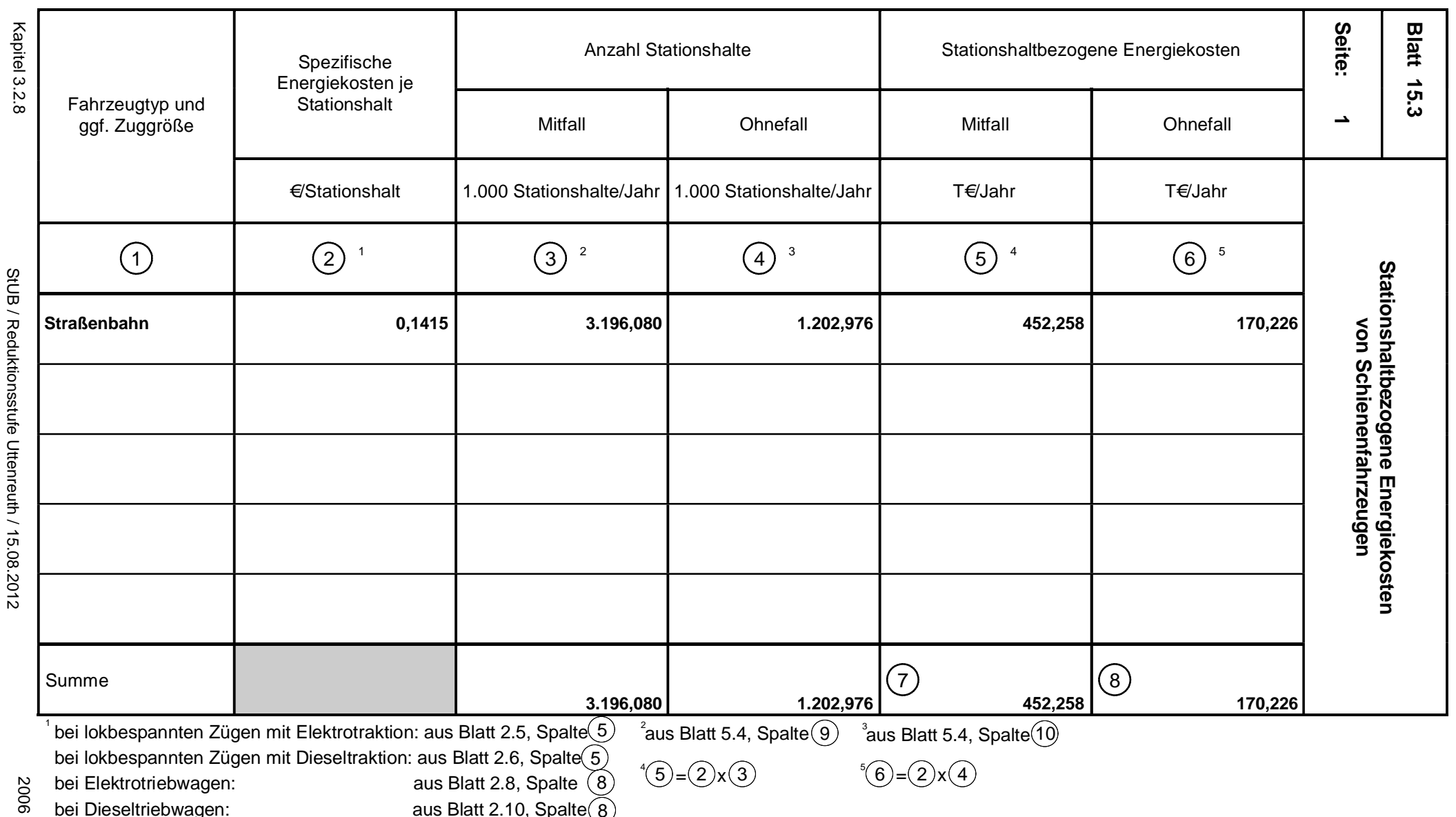

bei Dieseltriebwagen: aus Blatt 2.10, Spalte

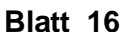

## **Blatt 16 Zusammenstellung der ÖV-Gesamtkosten**

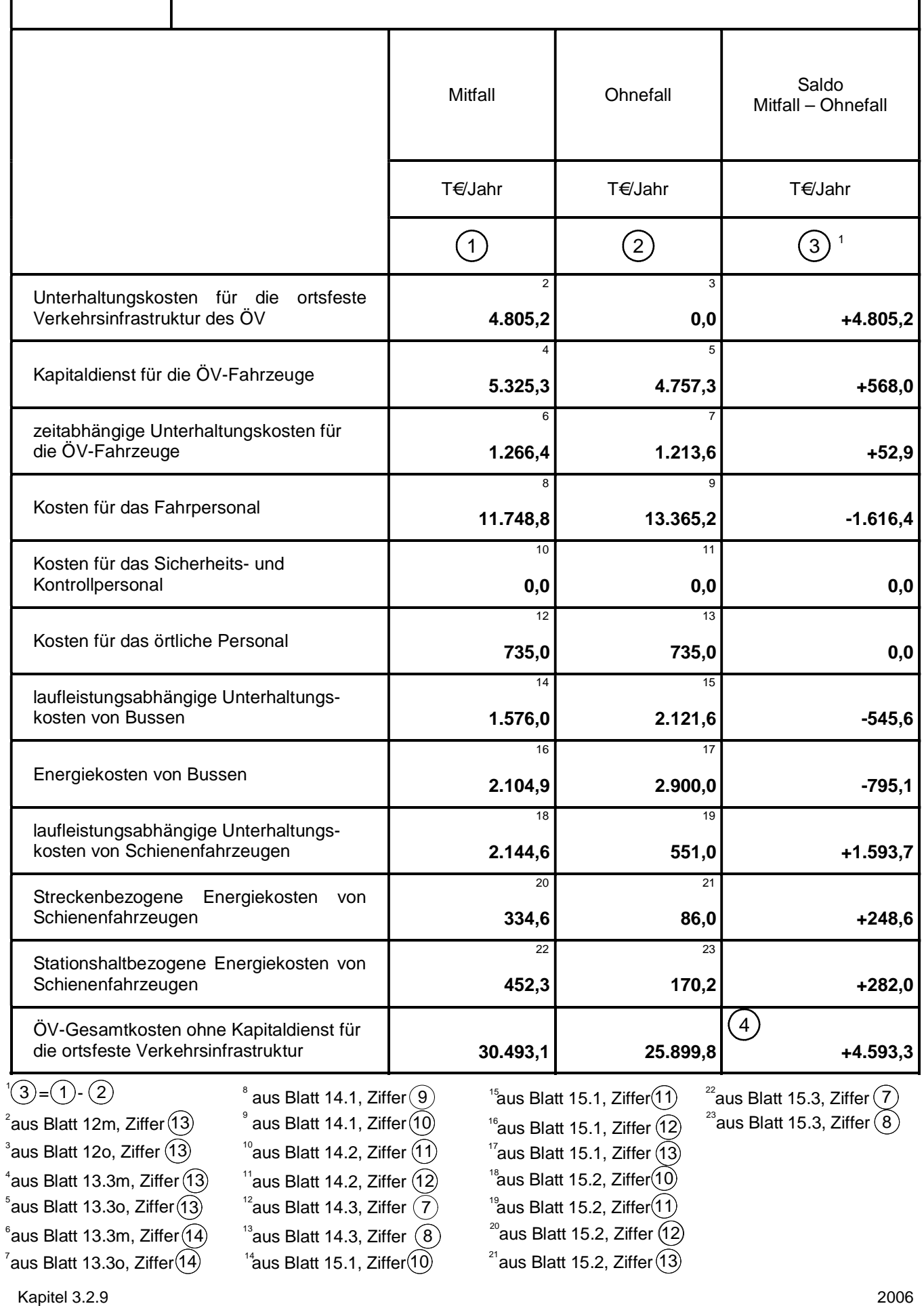

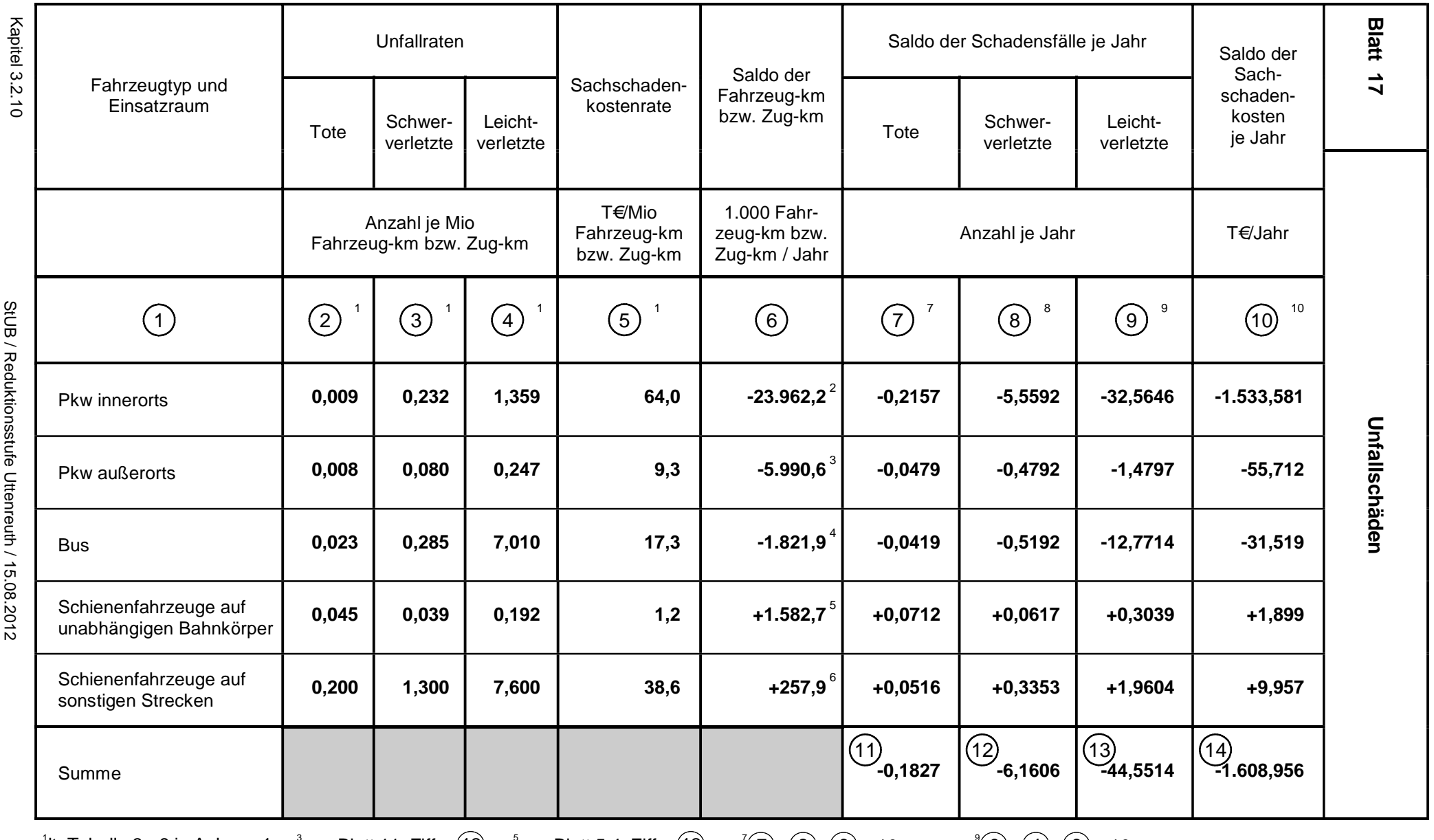

 $2^{2}$ aus Blatt 11, Ziffer  $(1)$ 

 $^4$ lt. Tabelle 3 - 9 in Anhang 1  $^{-3}$ aus Blatt 11, Ziffer $(12-\frac{5}{3}$ aus Blatt 5.4, Ziffer $(12-\frac{7}{2})$ = $(2)$ x $(6)$  x 10 $^3$ <sup>4</sup> aus Blatt 5.3, Ziffer  $\textcircled{\small{9}}$ 

 $^{\circ}$ aus Blatt 5.4, Ziffer  $\widehat{13}$ 

= ( 2 )x ( 6 ) x 10  $3\qquad$   $^8$ (8)=(3)x(6) x 10<sup>-3</sup>

 $\bigcirc^9$  $\bigcirc$  =  $\bigcirc$   $\bigcirc$  x  $\bigcirc$  x 10<sup>-3</sup>  $^{10}(10)=(5) \times (6) \times 10^{-3}$ 

29692

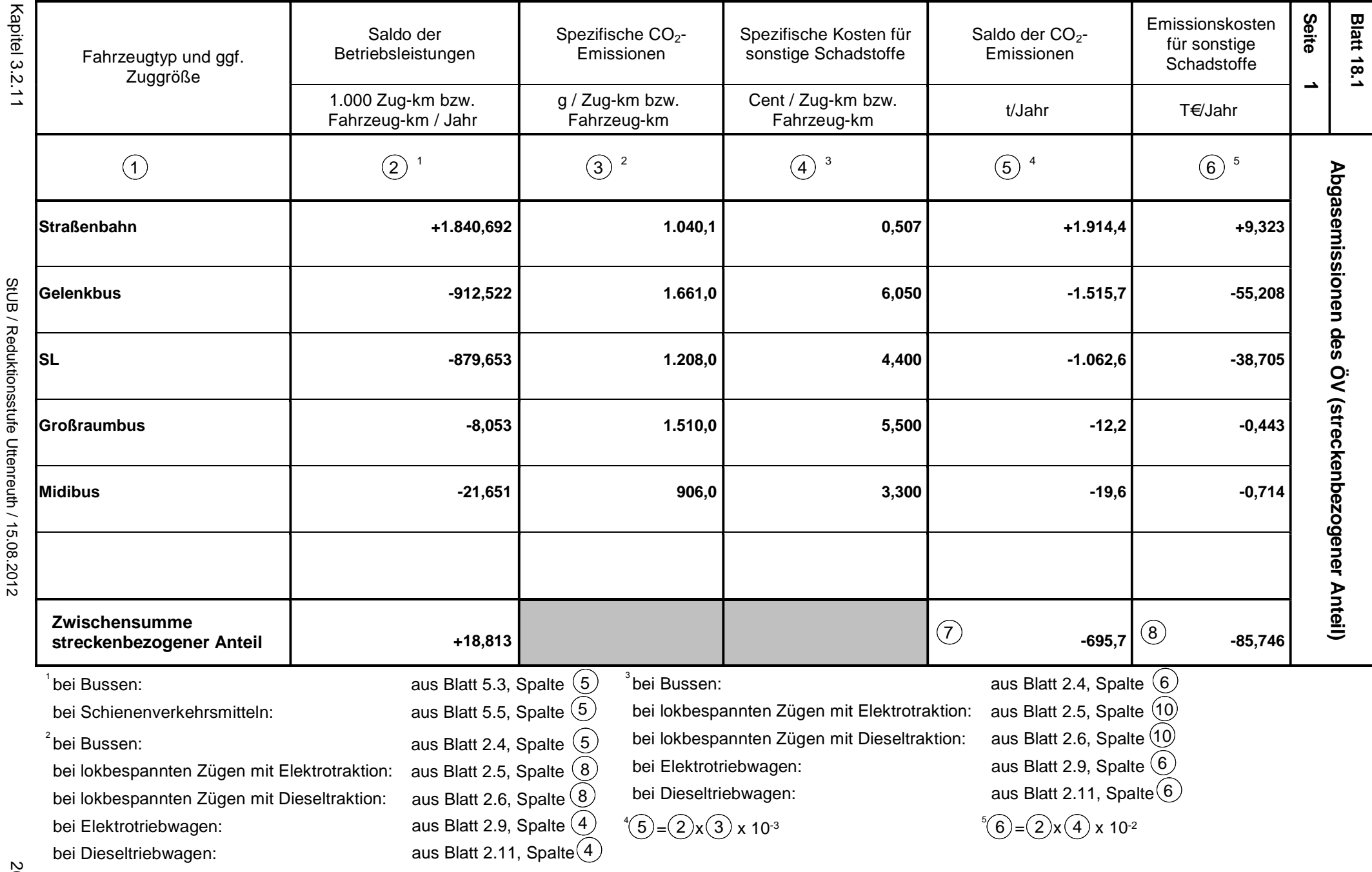

Kapitel 3.2.11

StUB / Reduktionsstufe Uttenreuth / 15.08.2012

StUB / Reduktionsstufe Uttenreuth / 15.08.2012

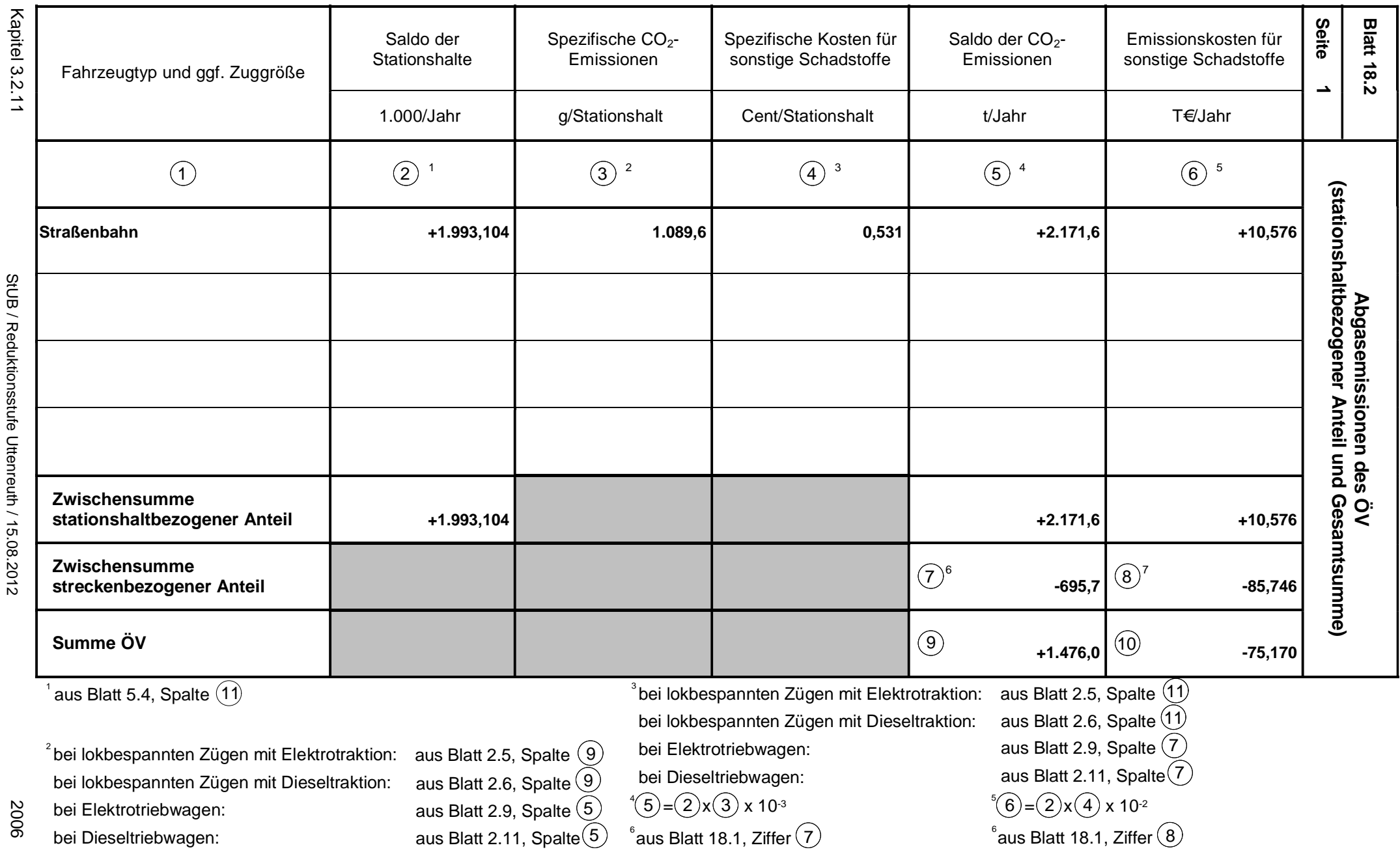

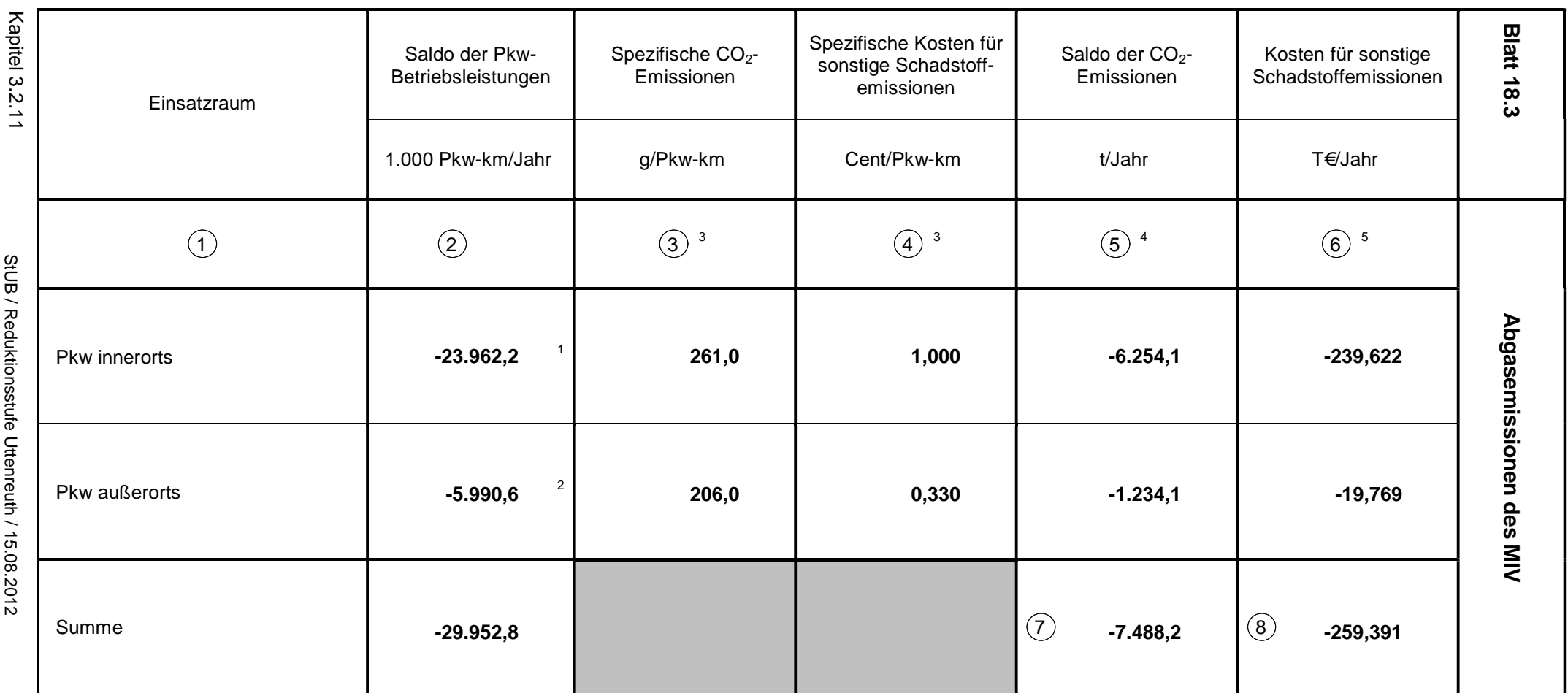

<sup>1</sup>aus Blatt 11, Ziffer $\widehat{11}$ 

 $^{2}$ aus Blatt 11, Ziffer $\widehat{12}$ 

 $3$ aus Tabelle 3 - 7 in Anhang 1

 $^4$ (5)=(2)x(3) x 10<sup>-3</sup>  $^{5}(6)$  =  $(2)$ x $(4)$  x 10<sup>-2</sup>

29692

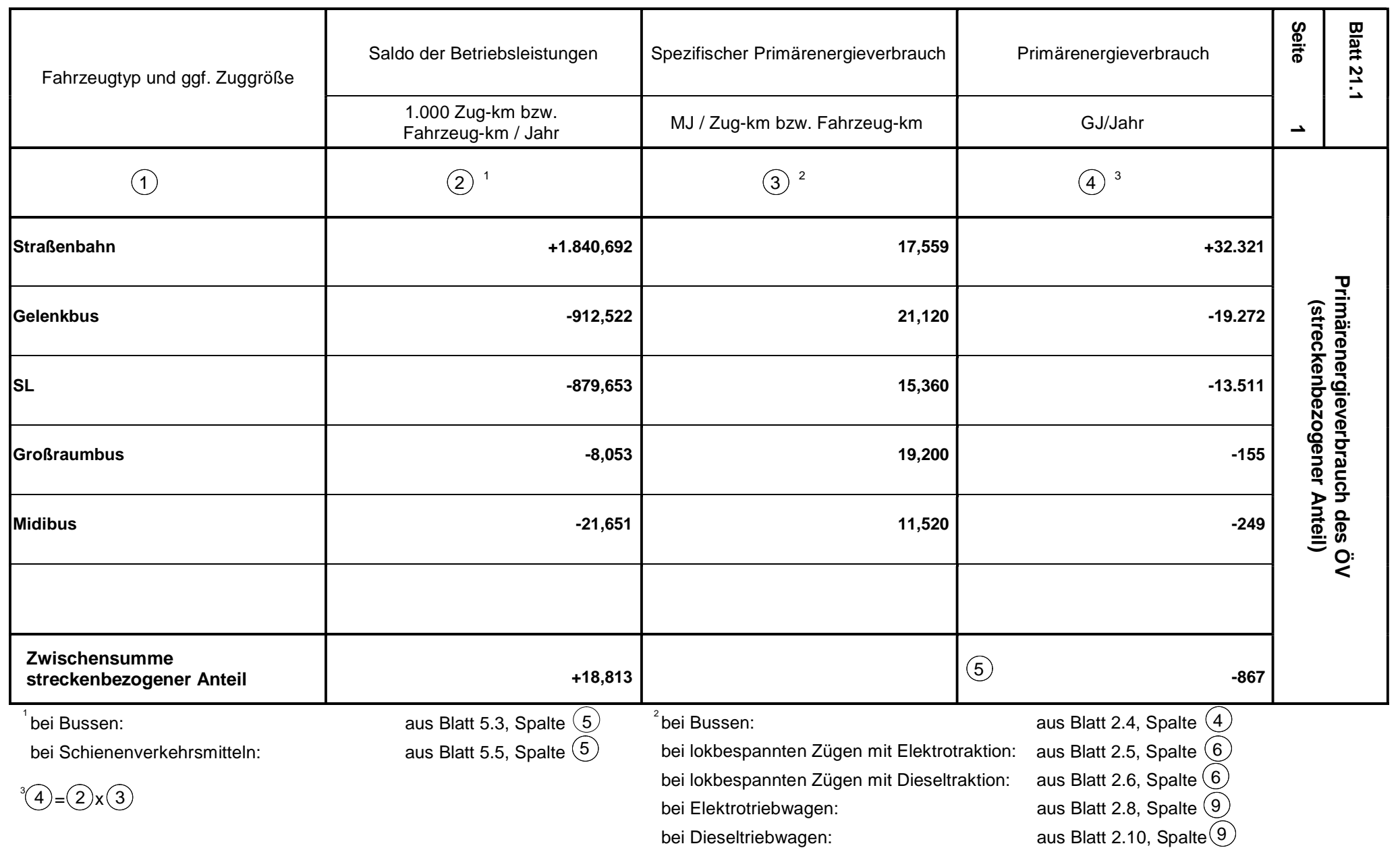

29692

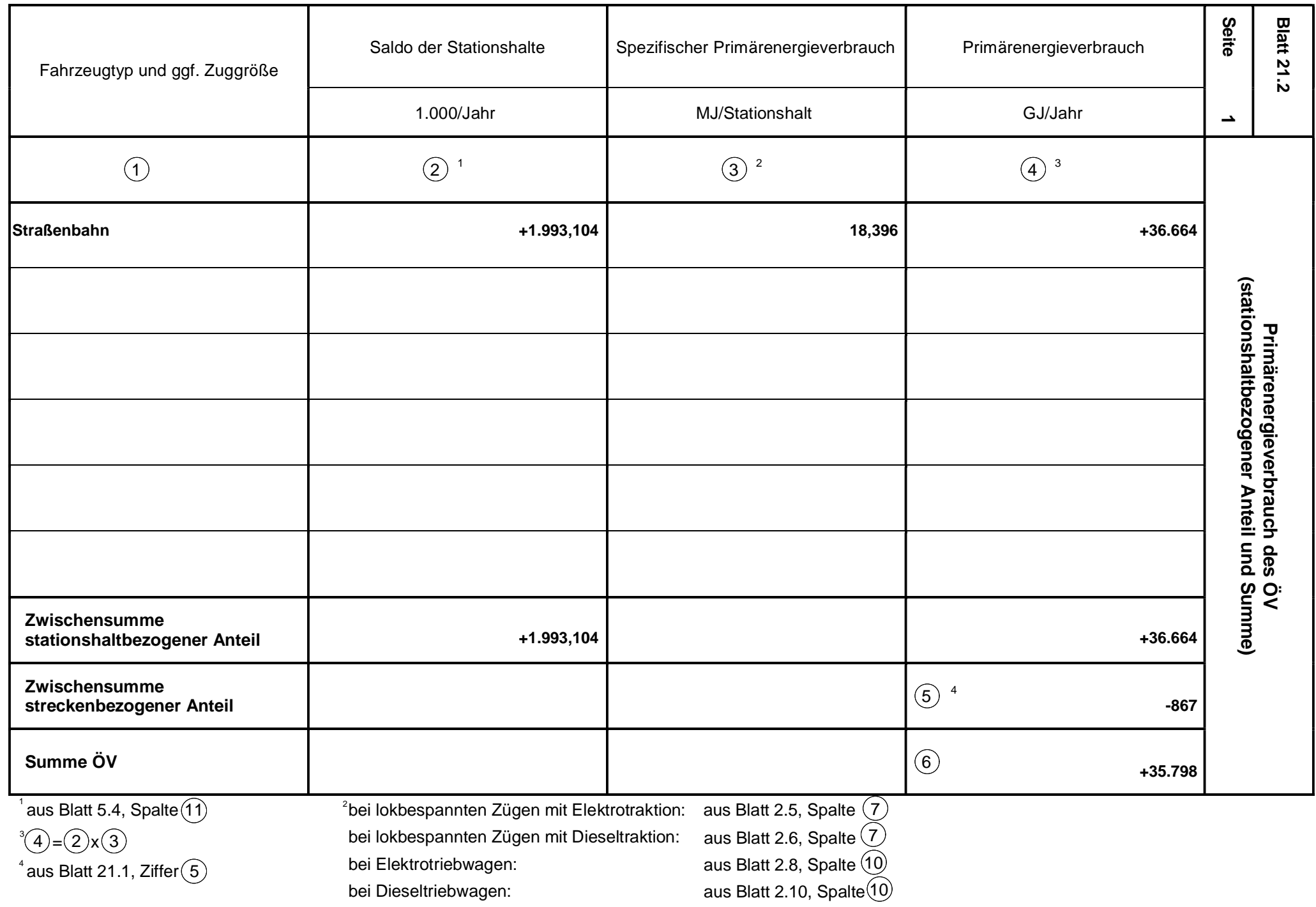

Kapitel 3.3.2 Kapitel 3.3.2

29692

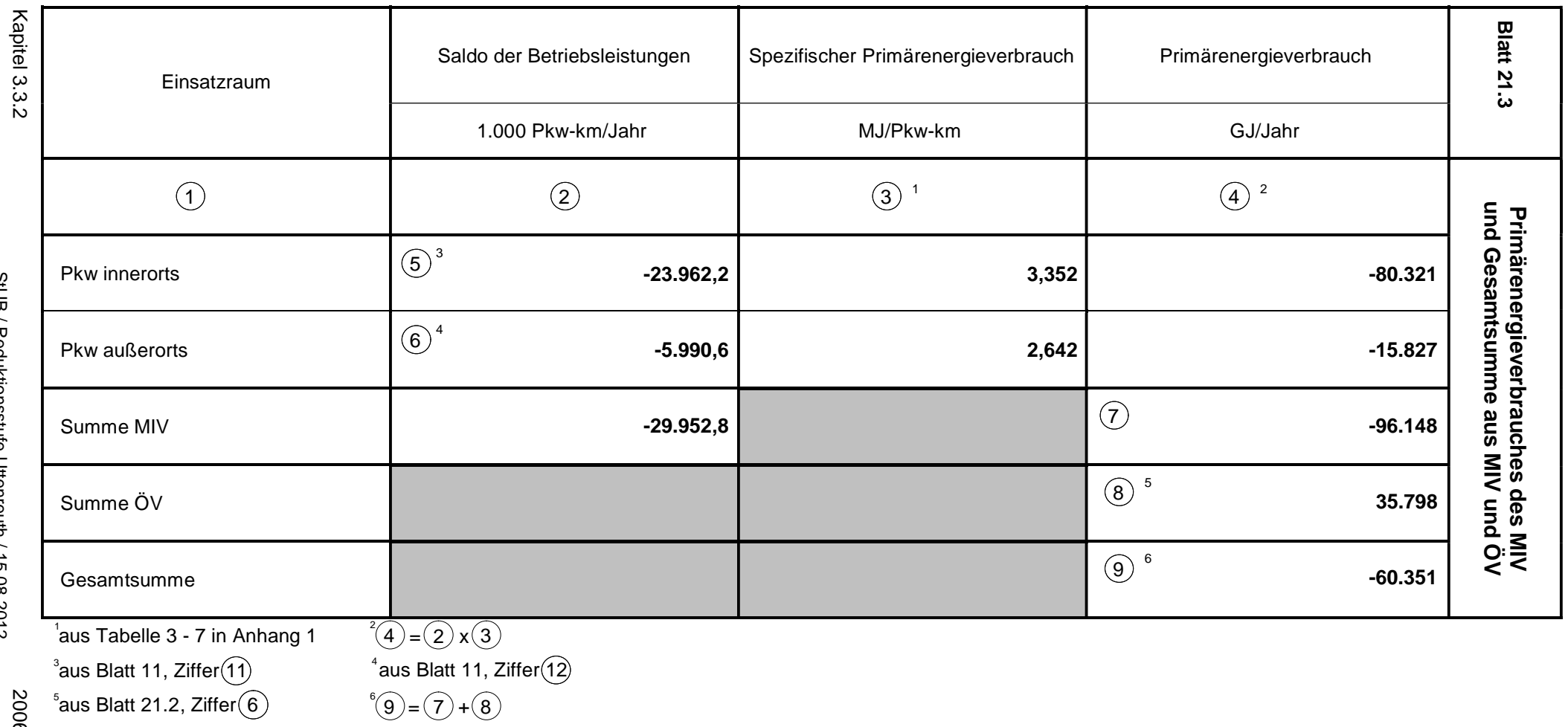

StUB / Reduktionsstufe Uttenreuth / 15.08.2012

StUB / Reduktionsstufe Uttenreuth / 15.08.2012

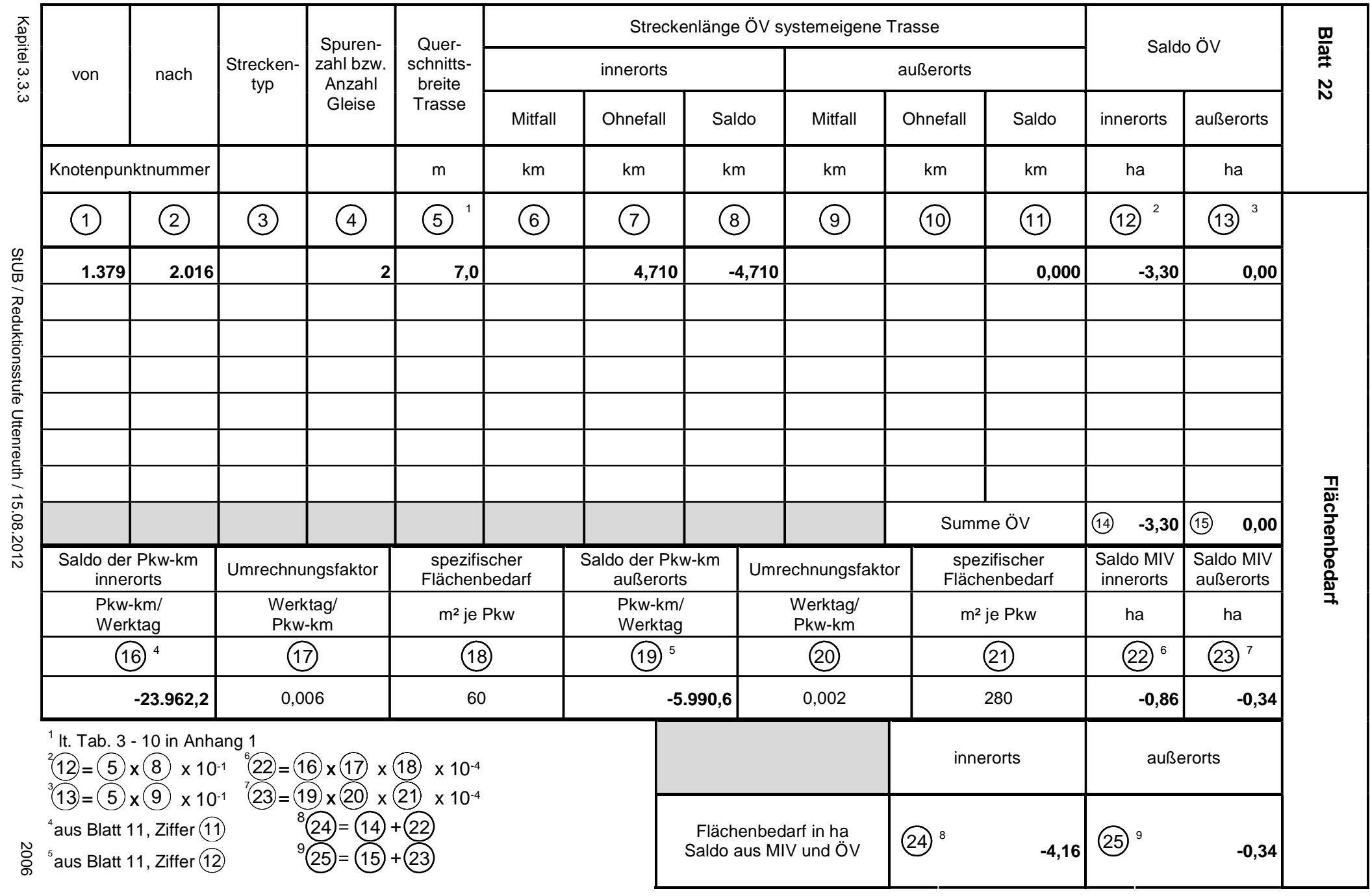

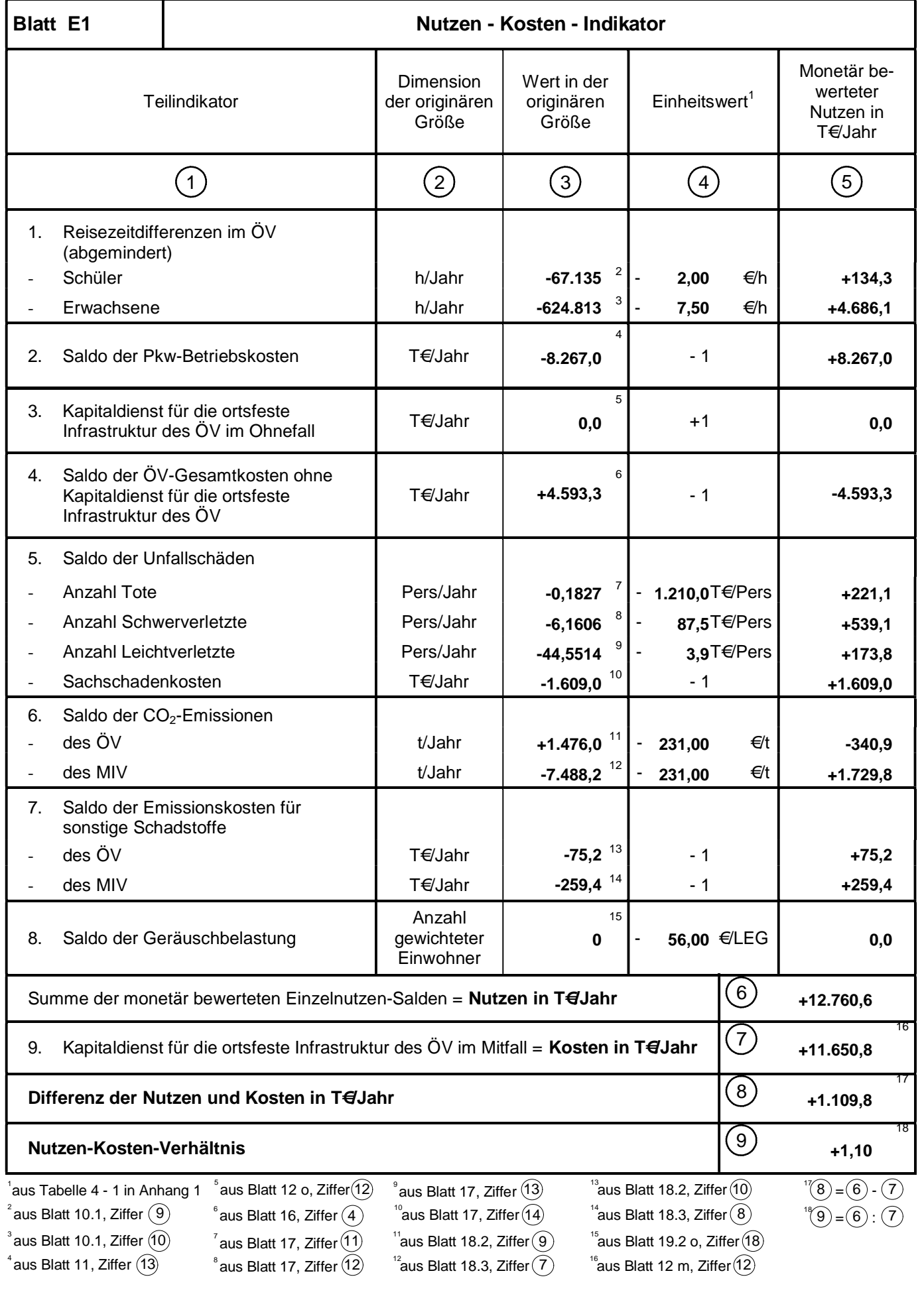